# Python Library Reference

Release 2.2.2

Guido van Rossum Fred L. Drake, Jr., editor

October 14, 2002

PythonLabs Email: python-docs@python.org Copyright  $\odot$  2001 Python Software Foundation. All rights reserved.

Copyright  $\odot$  2000 BeOpen.com. All rights reserved.

Copyright  $\odot$  1995-2000 Corporation for National Research Initiatives. All rights reserved.

Copyright  $\copyright$  1991-1995 Stichting Mathematisch Centrum. All rights reserved.

See the end of this document for complete license and permissions information.

#### Abstract

Python is an extensible, interpreted, object-oriented programming language. It supports a wide range of applications, from simple text processing scripts to interactive Web browsers.

While the Python Reference Manual describes the exact syntax and semantics of the language, it does not describe the standard library that is distributed with the language, and which greatly enhances its immediate usability. This library contains built-in modules (written in C) that provide access to system functionality such as file I/O that would otherwise be inaccessible to Python programmers, as well as modules written in Python that provide standardized solutions for many problems that occur in everyday programming. Some of these modules are explicitly designed to encourage and enhance the portability of Python programs.

This library reference manual documents Python's standard library, as well as many optional library modules (which may or may not be available, depending on whether the underlying platform supports them and on the configuration choices made at compile time). It also documents the standard types of the language and its built-in functions and exceptions, many of which are not or incompletely documented in the Reference Manual.

This manual assumes basic knowledge about the Python language. For an informal introduction to Python, see the Python Tutorial; the Python Reference Manual remains the highest authority on syntactic and semantic questions. Finally, the manual entitled Extending and Embedding the Python Interpreter describes how to add new extensions to Python and how to embed it in other applications.

# **CONTENTS**

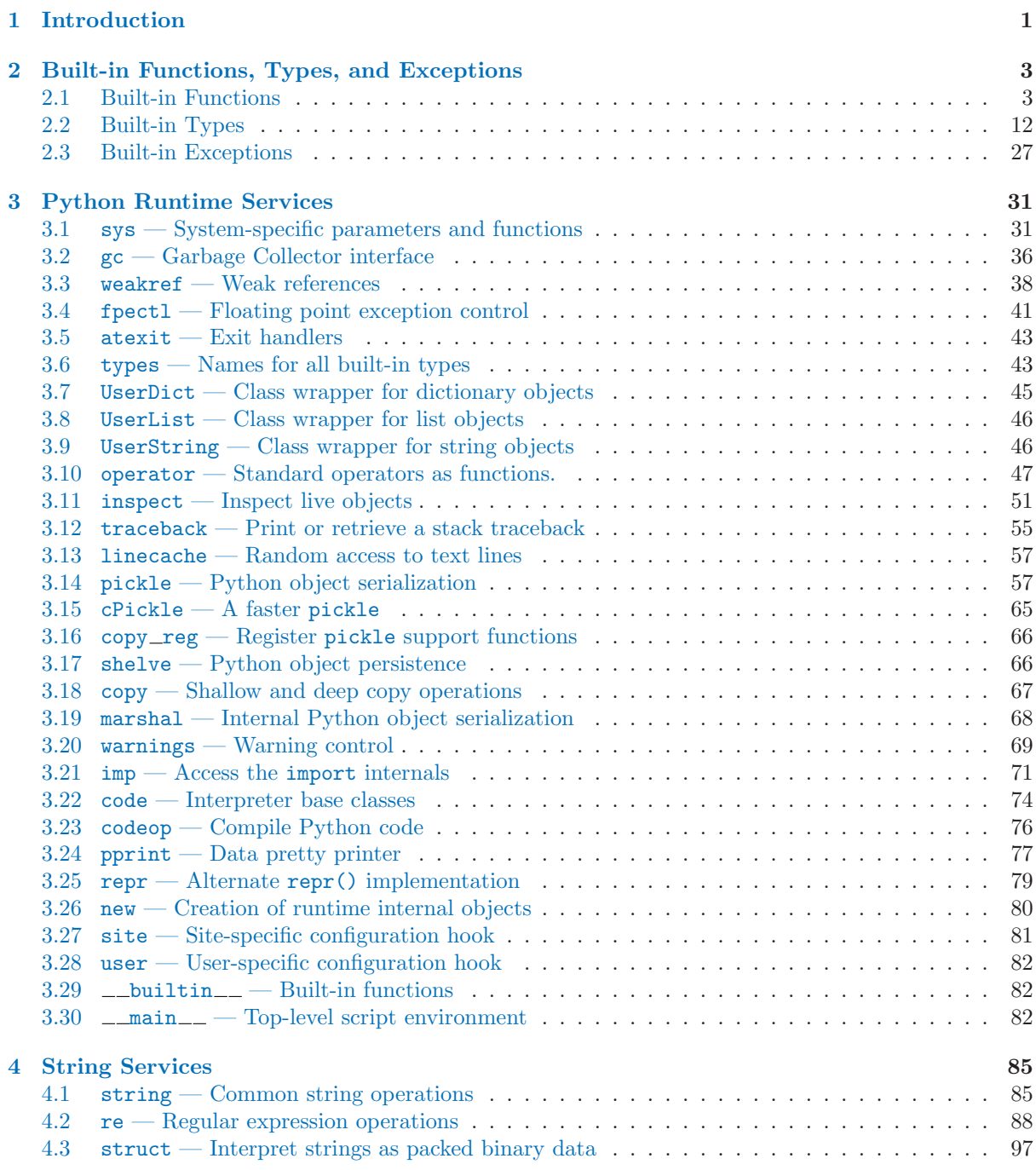

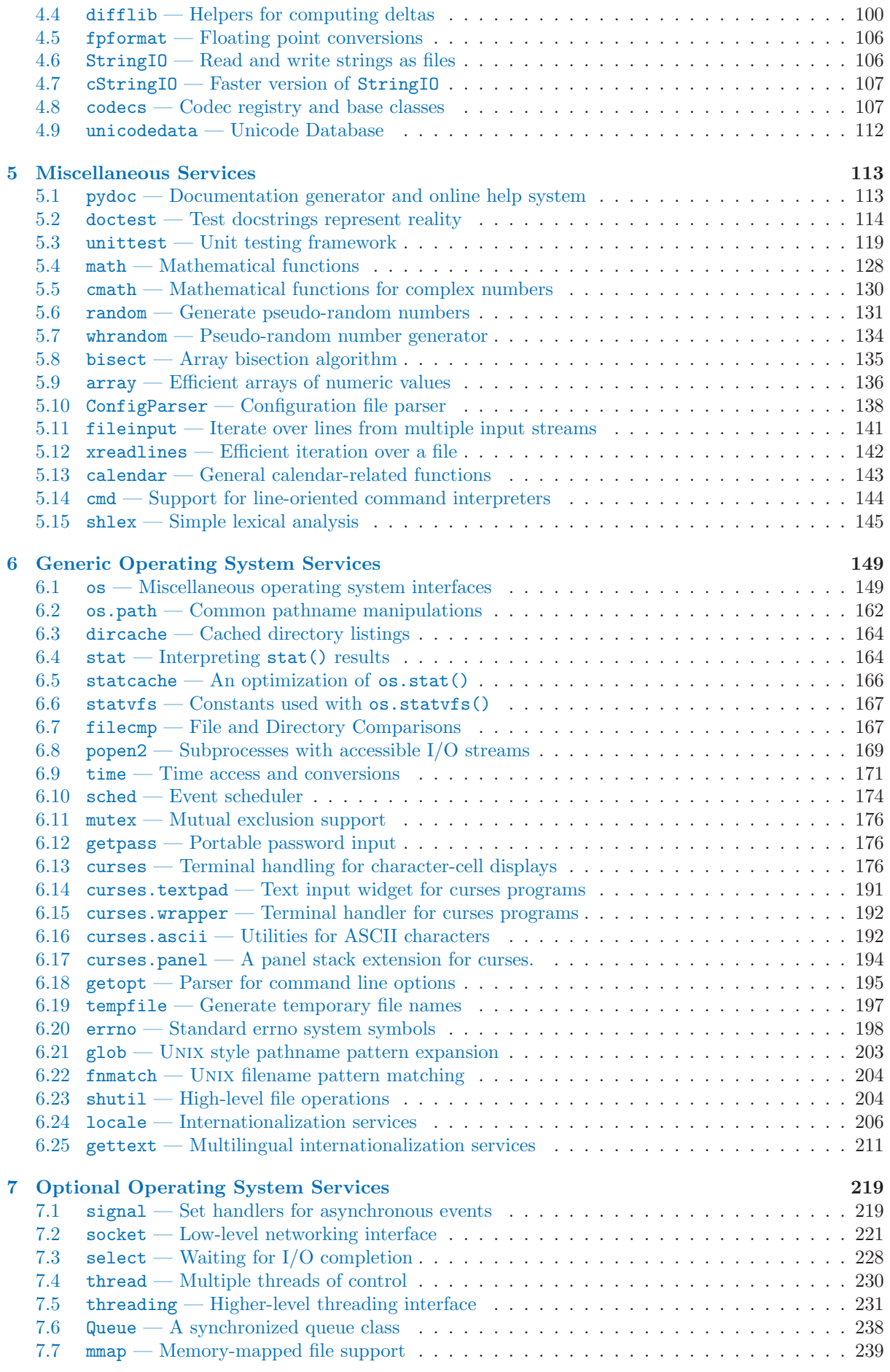

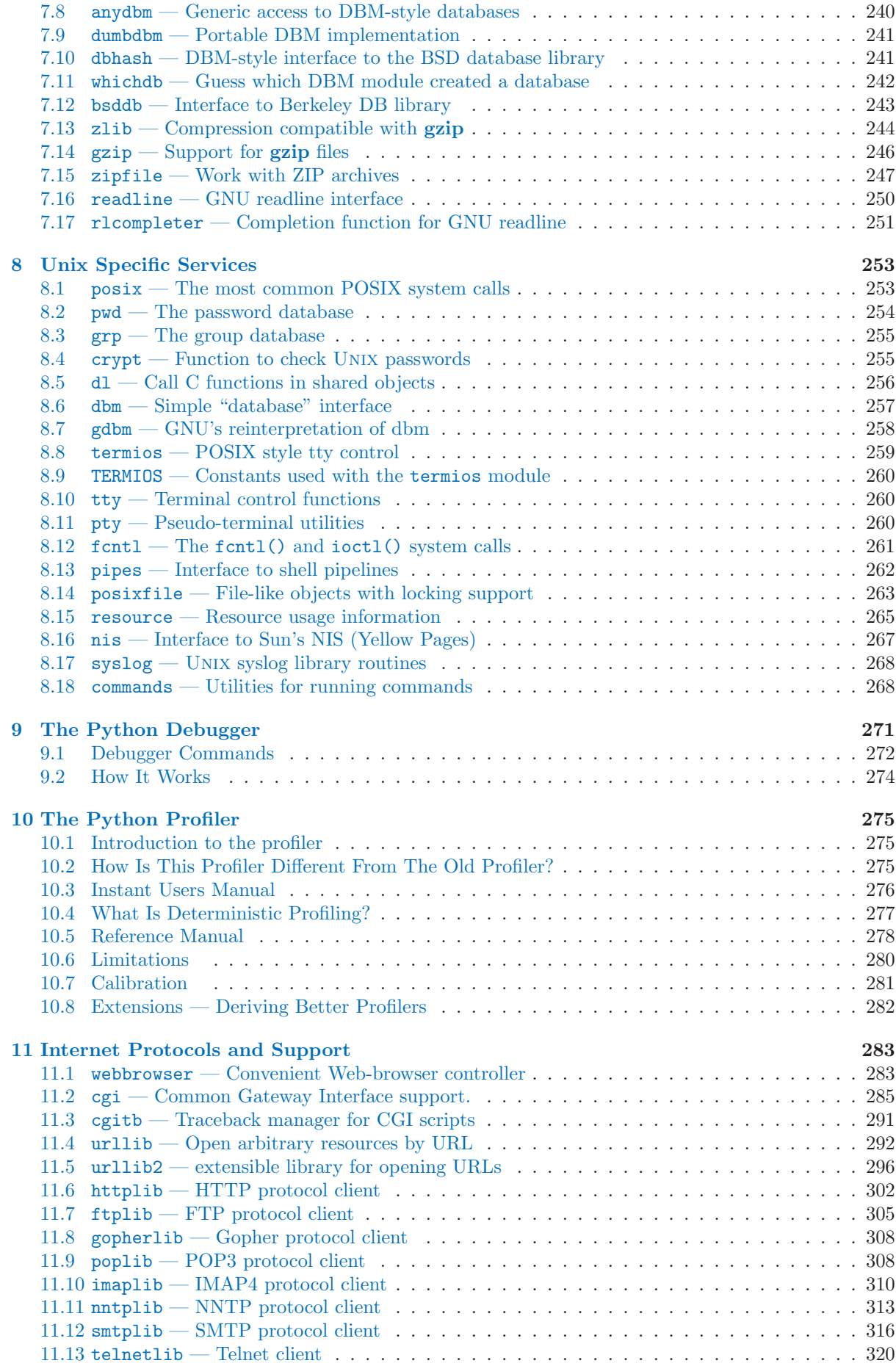

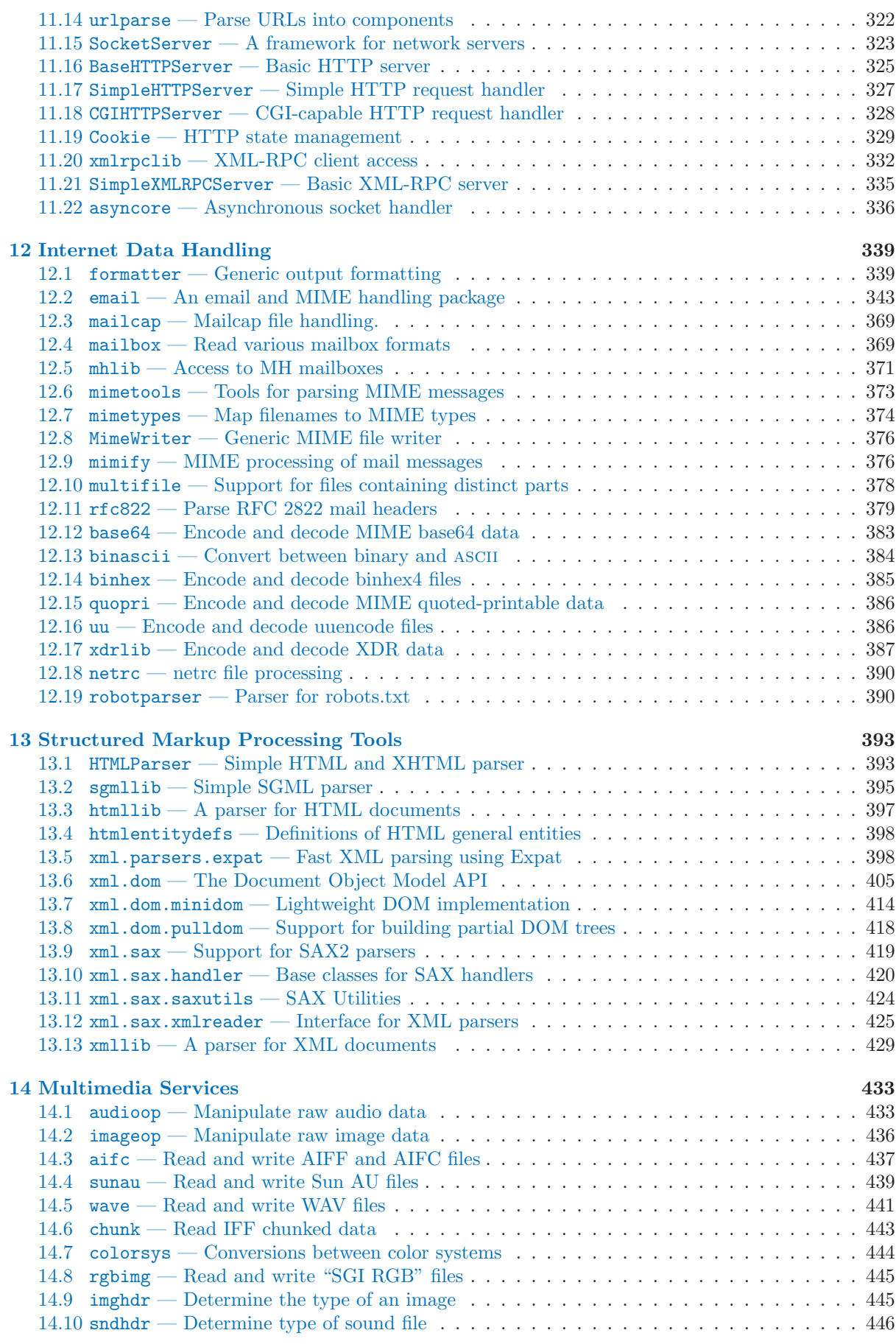

# [15 Cryptographic Services](#page-456-0) 447

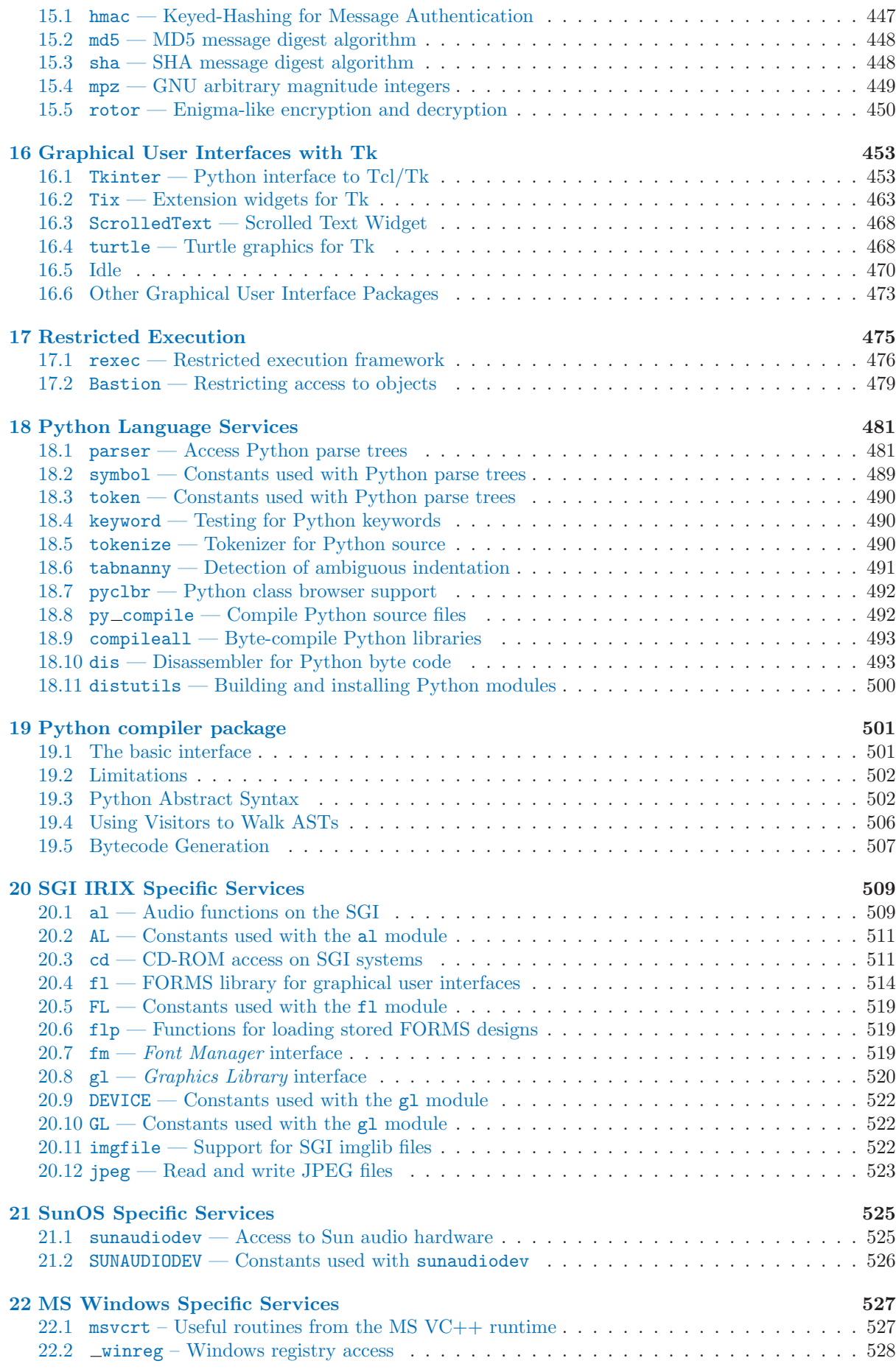

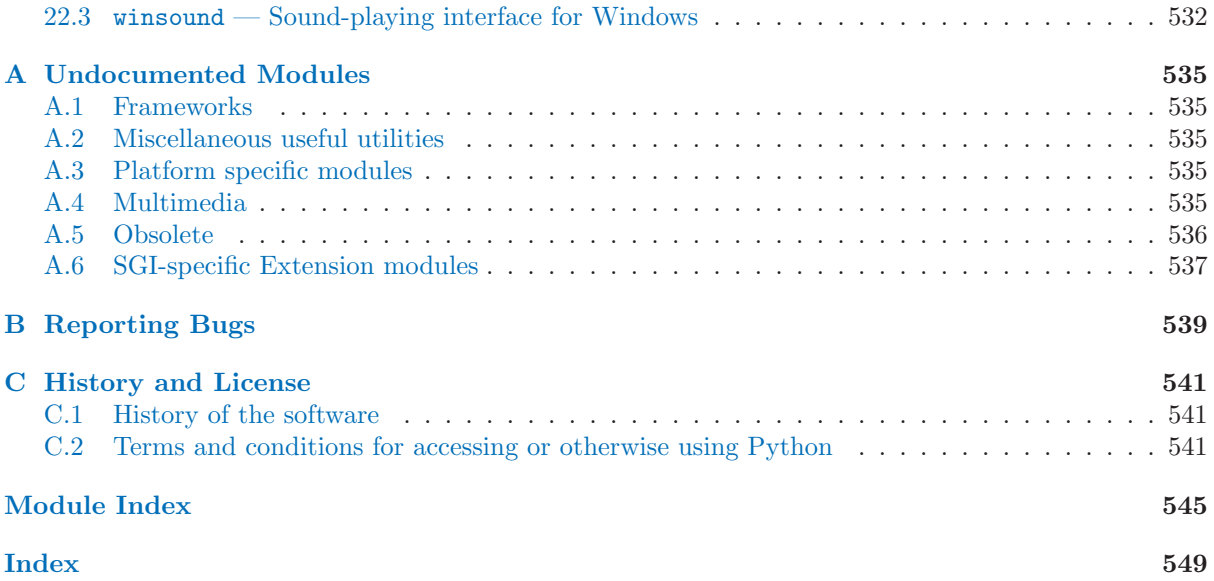

# Introduction

<span id="page-10-0"></span>The "Python library" contains several different kinds of components.

It contains data types that would normally be considered part of the "core" of a language, such as numbers and lists. For these types, the Python language core defines the form of literals and places some constraints on their semantics, but does not fully define the semantics. (On the other hand, the language core does define syntactic properties like the spelling and priorities of operators.)

The library also contains built-in functions and exceptions — objects that can be used by all Python code without the need of an import statement. Some of these are defined by the core language, but many are not essential for the core semantics and are only described here.

The bulk of the library, however, consists of a collection of modules. There are many ways to dissect this collection. Some modules are written in C and built in to the Python interpreter; others are written in Python and imported in source form. Some modules provide interfaces that are highly specific to Python, like printing a stack trace; some provide interfaces that are specific to particular operating systems, such as access to specific hardware; others provide interfaces that are specific to a particular application domain, like the World Wide Web. Some modules are available in all versions and ports of Python; others are only available when the underlying system supports or requires them; yet others are available only when a particular configuration option was chosen at the time when Python was compiled and installed.

This manual is organized "from the inside out:" it first describes the built-in data types, then the built-in functions and exceptions, and finally the modules, grouped in chapters of related modules. The ordering of the chapters as well as the ordering of the modules within each chapter is roughly from most relevant to least important.

This means that if you start reading this manual from the start, and skip to the next chapter when you get bored, you will get a reasonable overview of the available modules and application areas that are supported by the Python library. Of course, you don't have to read it like a novel — you can also browse the table of contents (in front of the manual), or look for a specific function, module or term in the index (in the back). And finally, if you enjoy learning about random subjects, you choose a random page number (see module [random](#page-140-1)) and read a section or two. Regardless of the order in which you read the sections of this manual, it helps to start with chapter 2, "Built-in Types, Exceptions and Functions," as the remainder of the manual assumes familiarity with this material.

Let the show begin!

# <span id="page-12-0"></span>Built-in Functions, Types, and Exceptions

Names for built-in exceptions and functions are found in a separate symbol table. This table is searched last when the interpreter looks up the meaning of a name, so local and global user-defined names can override built-in names. Built-in types are described together here for easy reference.<sup>1</sup>

The tables in this chapter document the priorities of operators by listing them in order of ascending priority (within a table) and grouping operators that have the same priority in the same box. Binary operators of the same priority group from left to right. (Unary operators group from right to left, but there you have no real choice.) See chapter 5 of the *Python Reference Manual* for the complete picture on operator priorities.

# 2.1 Built-in Functions

The Python interpreter has a number of functions built into it that are always available. They are listed here in alphabetical order.

 $\text{minport}\_\text{name}[, \text{globals}], \text{locals}, \text{fromlist} \mid |])$ 

This function is invoked by the import statement. It mainly exists so that you can replace it with another function that has a compatible interface, in order to change the semantics of the import statement. For examples of why and how you would do this, see the standard library modules ihooks and [rexec](#page-485-1). See also the built-in module [imp](#page-80-1), which defines some useful operations out of which you can build your own  $\text{minport}(\text{)}$  function.

For example, the statement 'import spam' results in the following call:  $\text{minport}(\cdot)$ 'spam', globals(), locals(), []); the statement 'from spam.ham import eggs' results in '\_import\_('spam.ham', globals(), locals(), ['eggs'])'. Note that even though locals() and  $['eggs']$  are passed in as arguments, the  $\text{\_import}\_\circ$  function does not set the local variable named eggs; this is done by subsequent code that is generated for the import statement. (In fact, the standard implementation does not use its locals argument at all, and uses its globals only to determine the package context of the import statement.)

When the *name* variable is of the form **package**.module, normally, the top-level package (the name up till the first dot) is returned, not the module named by name. However, when a nonempty *fromlist* argument is given, the module named by *name* is returned. This is done for compatibility with the bytecode generated for the different kinds of import statement; when using 'import spam.ham.eggs', the top-level package spam must be placed in the importing namespace, but when using 'from spam.ham import eggs', the spam.ham subpackage must be used to find the eggs variable. As a workaround for this behavior, use getattr() to extract the desired components. For example, you could define the following helper:

import string

def my\_import(name):

<sup>&</sup>lt;sup>1</sup>Most descriptions sorely lack explanations of the exceptions that may be raised — this will be fixed in a future version of this manual.

```
mod = \_import\_(name)
components = string.split(name, '.')
for comp in components[1:]:
    mod = getattr(mod, comp)
return mod
```
#### $abs(x)$

Return the absolute value of a number. The argument may be a plain or long integer or a floating point number. If the argument is a complex number, its magnitude is returned.

# $apply(function, args, keywords)$

The function argument must be a callable object (a user-defined or built-in function or method, or a class object) and the args argument must be a sequence. The function is called with args as the argument list; the number of arguments is the length of the tuple. If the optional keywords argument is present, it must be a dictionary whose keys are strings. It specifies keyword arguments to be added to the end of the the argument list. Calling  $apply()$  is different from just calling function(*args*), since in that case there is always exactly one argument. The use of  $apply()$  is equivalent to function(\*args, \*\*keywords). Use of apply() is not necessary since the "extended call syntax," as used in the last example, is completely equivalent.

# $buffer(object], offset[, size | )$

The *object* argument must be an object that supports the buffer call interface (such as strings, arrays, and buffers). A new buffer object will be created which references the object argument. The buffer object will be a slice from the beginning of *object* (or from the specified *offset*). The slice will extend to the end of object (or will have a length given by the size argument).

## callable(object)

Return true if the object argument appears callable, false if not. If this returns true, it is still possible that a call fails, but if it is false, calling object will never succeed. Note that classes are callable (calling a class returns a new instance); class instances are callable if they have a  $\_\_call\_\_()$  method.

#### $chr(i)$

Return a string of one character whose ASCII code is the integer i. For example,  $chr(97)$  returns the string 'a'. This is the inverse of  $\text{ord}(\text{)}$ . The argument must be in the range  $[0..255]$ , inclusive; ValueError will be raised if  $i$  is outside that range.

#### $cmp(x, y)$

Compare the two objects x and  $y$  and return an integer according to the outcome. The return value is negative if  $x \leq y$ , zero if  $x == y$  and strictly positive if  $x > y$ .

#### $coerce(x, y)$

Return a tuple consisting of the two numeric arguments converted to a common type, using the same rules as used by arithmetic operations.

# compile(string, filename, kind, flags, dont\_inherit  $|\cdot\rangle$ )

Compile the *string* into a code object. Code objects can be executed by an exec statement or evaluated by a call to  $eval()$ . The *filename* argument should give the file from which the code was read; pass some recognizable value if it wasn't read from a file ('string'' is commonly used). The kind argument specifies what kind of code must be compiled; it can be 'exec' if string consists of a sequence of statements, 'eval' if it consists of a single expression, or 'single' if it consists of a single interactive statement (in the latter case, expression statements that evaluate to something else than None will printed).

When compiling multi-line statements, two caveats apply: line endings must be represented by a single newline character  $'(\lambda n')$ , and the input must be terminated by at least one newline character. If line endings are represented by  $'\rightharpoonup \rightharpoonup$ , use the string replace() method to change them into  $'\n\langle n'$ .

The optional arguments flags and dont inherit (which are new in Python 2.2) control which future statements (see PEP 236) affect the compilation of string. If neither is present (or both are zero) the code is compiled with those future statements that are in effect in the code that is calling compile. If the *flags* argument is given and  $dont\_inherit$  is not (or is zero) then the future statements specified by the flags argument are used in addition to those that would be used anyway. If  $dont\_inherit$  is

a non-zero integer then the *flags* argument is it – the future statements in effect around the call to compile are ignored.

Future statemants are specified by bits which can be bitwise or-ed together to specify multiple statements. The bitfield required to specify a given feature can be found as the compiler flag attribute on the Feature instance in the *\_future \_* module.

 $complex(\text{real}|\, , \text{imag})$ 

Create a complex number with the value  $real + imag^*$  or convert a string or number to a complex number. If the first parameter is a string, it will be interpreted as a complex number and the function must be called without a second parameter. The second parameter can never be a string. Each argument may be any numeric type (including complex). If imag is omitted, it defaults to zero and the function serves as a numeric conversion function like  $int(), long()$  and  $float(.)$ .

delattr(object, name)

This is a relative of setattr(). The arguments are an object and a string. The string must be the name of one of the object's attributes. The function deletes the named attribute, provided the object allows it. For example,  $\text{delattr}(x, 'foobar')$  is equivalent to del x.foobar.

 $dict([mapping-or-sequence])$ 

Return a new dictionary initialized from the optional argument. If an argument is not specified, return a new empty dictionary. If the argument is a mapping object, return a dictionary mapping the same keys to the same values as does the mapping object. Else the argument must be a sequence, a container that supports iteration, or an iterator object. The elements of the argument must each also be of one of those kinds, and each must in turn contain exactly two objects. The first is used as a key in the new dictionary, and the second as the key's value. If a given key is seen more than once, the last value associated with it is retained in the new dictionary. For example, these all return a dictionary equal to {1: 2, 2: 3}:

```
\bulletdict({1: 2, 2: 3})\bulletdict({1: 2, 2: 3}.items())\bulletdict({1: 2, 2: 3}.iteritems())\bulletdict(zip((1, 2), (2, 3)))
\bulletdict([[2, 3], [1, 2]])
\bulletdict([(i-1, i) for i in (2, 3)])
```
New in version 2.2.

## $\text{dir}(\text{object} |)$

Without arguments, return the list of names in the current local symbol table. With an argument, attempts to return a list of valid attributes for that object. This information is gleaned from the object's  $\text{dict}_\text{max}$  attribute, if defined, and from the class or type object. The list is not necessarily complete. If the object is a module object, the list contains the names of the module's attributes. If the object is a type or class object, the list contains the names of its attributes, and recursively of the attributes of its bases. Otherwise, the list contains the object's attributes' names, the names of its class's attributes, and recursively of the attributes of its class's base classes. The resulting list is sorted alphabetically. For example:

```
>>> import struct
>>> dir()
[\cdot]_builtins__', '__doc__', '__name__', 'struct']
>>> dir(struct)
['__doc__', '__name__', 'calcsize', 'error', 'pack', 'unpack']
```
Note: Because  $\text{dir}()$  is supplied primarily as a convenience for use at an interactive prompt, it tries to supply an interesting set of names more than it tries to supply a rigorously or consistently defined set of names, and its detailed behavior may change across releases.

#### $\dim \odot (\mathfrak{a} \cdot \mathfrak{b})$

Take two numbers as arguments and return a pair of numbers consisting of their quotient and

remainder when using long division. With mixed operand types, the rules for binary arithmetic operators apply. For plain and long integers, the result is the same as  $(a \, / \, b, a \, % b)$ . For floating point numbers the result is  $(q, a \text{ % } b)$ , where q is usually math.floor(a / b) but may be 1 less than that. In any case  $q * b + a \gamma b$  is very close to a, if a  $\gamma b$  is non-zero it has the same sign as b, and  $0 \leq abs(a \mid b) \leq abs(b)$ .

Changed in version 2.3: Using divmod() with complex numbers is deprecated.

## eval(expression), globals), locals  $|$ )

The arguments are a string and two optional dictionaries. The *expression* argument is parsed and evaluated as a Python expression (technically speaking, a condition list) using the globals and locals dictionaries as global and local name space. If the locals dictionary is omitted it defaults to the globals dictionary. If both dictionaries are omitted, the expression is executed in the environment where **eval** is called. The return value is the result of the evaluated expression. Syntax errors are reported as exceptions. Example:

 $>> x = 1$ >>> print eval('x+1') 2

This function can also be used to execute arbitrary code objects (such as those created by compile()). In this case pass a code object instead of a string. The code object must have been compiled passing 'eval' as the kind argument.

Hints: dynamic execution of statements is supported by the exec statement. Execution of statements from a file is supported by the execfile() function. The globals() and locals() functions returns the current global and local dictionary, respectively, which may be useful to pass around for use by eval() or execfile().

## execfile( $file|, globals|, \text{ \textit{locals} } ||)$

This function is similar to the exec statement, but parses a file instead of a string. It is different from the import statement in that it does not use the module administration  $-$  it reads the file unconditionally and does not create a new module.<sup>2</sup>

The arguments are a file name and two optional dictionaries. The file is parsed and evaluated as a sequence of Python statements (similarly to a module) using the *globals* and *locals* dictionaries as global and local namespace. If the locals dictionary is omitted it defaults to the globals dictionary. If both dictionaries are omitted, the expression is executed in the environment where execfile() is called. The return value is None.

Warning: The default *locals* act as described for function locals() below: modifications to the default locals dictionary should not be attempted. Pass an explicit locals dictionary if you need to see effects of the code on locals after function execfile() returns. execfile() cannot be used reliably to modify a function's locals.

## file( $filename$ , mode, bufsize))

Return a new file object (described earlier under Built-in Types). The first two arguments are the same as for stdio's fopen(): filename is the file name to be opened, mode indicates how the file is to be opened: ' $r'$  for reading, 'w' for writing (truncating an existing file), and 'a' opens it for appending (which on *some* UNIX systems means that all writes append to the end of the file, regardless of the current seek position).

Modes ' $r+$ ', ' $w+$ ' and ' $a+$ ' open the file for updating (note that ' $w+$ ' truncates the file). Append 'b' to the mode to open the file in binary mode, on systems that differentiate between binary and text files (else it is ignored). If the file cannot be opened, IOError is raised.

If mode is omitted, it defaults to 'r'. When opening a binary file, you should append 'b' to the mode value for improved portability. (It's useful even on systems which don't treat binary and text files differently, where it serves as documentation.) The optional *bufsize* argument specifies the file's desired buffer size: 0 means unbuffered, 1 means line buffered, any other positive value means use a buffer of (approximately) that size. A negative *bufsize* means to use the system default,

<sup>&</sup>lt;sup>2</sup>It is used relatively rarely so does not warrant being made into a statement.

which is usually line buffered for for tty devices and fully buffered for other files. If omitted, the system default is used.<sup>3</sup>

The file() constructor is new in Python 2.2. The previous spelling, open(), is retained for compatibility, and is an alias for file().

#### filter(function, list)

Construct a list from those elements of *list* for which function returns true. *list* may be either a sequence, a container which supports iteration, or an iterator, If list is a string or a tuple, the result also has that type; otherwise it is always a list. If function is None, the identity function is assumed, that is, all elements of list that are false (zero or empty) are removed.

#### $float(x)$

Convert a string or a number to floating point. If the argument is a string, it must contain a possibly signed decimal or floating point number, possibly embedded in whitespace; this behaves identical to string.atof(x). Otherwise, the argument may be a plain or long integer or a floating point number, and a floating point number with the same value (within Python's floating point precision) is returned.

Note: When passing in a string, values for NaN and Infinity may be returned, depending on the underlying C library. The specific set of strings accepted which cause these values to be returned depends entirely on the C library and is known to vary.

#### $getattr(object, name), default)$

Return the value of the named attributed of object. name must be a string. If the string is the name of one of the object's attributes, the result is the value of that attribute. For example,  $\texttt{getattr}(x, 'foobar')$  is equivalent to x.foobar. If the named attribute does not exist, *default* is returned if provided, otherwise AttributeError is raised.

#### globals()

Return a dictionary representing the current global symbol table. This is always the dictionary of the current module (inside a function or method, this is the module where it is defined, not the module from which it is called).

#### hasattr(object, name)

The arguments are an object and a string. The result is 1 if the string is the name of one of the object's attributes, 0 if not. (This is implemented by calling  $\text{getattr}(\text{object}, \text{name})$  and seeing whether it raises an exception or not.)

#### hash(object)

Return the hash value of the object (if it has one). Hash values are integers. They are used to quickly compare dictionary keys during a dictionary lookup. Numeric values that compare equal have the same hash value (even if they are of different types, as is the case for 1 and 1.0).

#### help( $[object]$ )

Invoke the built-in help system. (This function is intended for interactive use.) If no argument is given, the interactive help system starts on the interpreter console. If the argument is a string, then the string is looked up as the name of a module, function, class, method, keyword, or documentation topic, and a help page is printed on the console. If the argument is any other kind of object, a help page on the object is generated. New in version 2.2.

#### $hex(x)$

Convert an integer number (of any size) to a hexadecimal string. The result is a valid Python expression. Note: this always yields an unsigned literal. For example, on a 32-bit machine, hex(-1) yields '0xffffffff'. When evaluated on a machine with the same word size, this literal is evaluated as -1; at a different word size, it may turn up as a large positive number or raise an OverflowError exception.

#### id(object)

Return the 'identity' of an object. This is an integer (or long integer) which is guaranteed to be unique and constant for this object during its lifetime. Two objects whose lifetimes are disjunct

<sup>3</sup>Specifying a buffer size currently has no effect on systems that don't have setvbuf(). The interface to specify the buffer size is not done using a method that calls setvbuf(), because that may dump core when called after any I/O has been performed, and there's no reliable way to determine whether this is the case.

may have the same id() value. (Implementation note: this is the address of the object.)

 $input(|prompt|)$ 

Equivalent to eval( $raw\_\text{input}(prompt)$ ). Warning: This function is not safe from user errors! It expects a valid Python expression as input; if the input is not syntactically valid, a SyntaxError will be raised. Other exceptions may be raised if there is an error during evaluation. (On the other hand, sometimes this is exactly what you need when writing a quick script for expert use.)

If the [readline](#page-259-1) module was loaded, then input() will use it to provide elaborate line editing and history features.

Consider using the raw\_input() function for general input from users.

## $\text{int}(x \mid, \text{radix})$

Convert a string or number to a plain integer. If the argument is a string, it must contain a possibly signed decimal number representable as a Python integer, possibly embedded in whitespace; this behaves identical to string.atoi(x, radix). The radix parameter gives the base for the conversion and may be any integer in the range  $[2, 36]$ , or zero. If *radix* is zero, the proper radix is guessed based on the contents of string; the interpretation is the same as for integer literals. If radix is specified and x is not a string, TypeError is raised. Otherwise, the argument may be a plain or long integer or a floating point number. Conversion of floating point numbers to integers truncates (towards zero).

#### intern(string)

Enter string in the table of "interned" strings and return the interned string – which is string itself or a copy. Interning strings is useful to gain a little performance on dictionary lookup – if the keys in a dictionary are interned, and the lookup key is interned, the key comparisons (after hashing) can be done by a pointer compare instead of a string compare. Normally, the names used in Python programs are automatically interned, and the dictionaries used to hold module, class or instance attributes have interned keys. Interned strings are immortal (never get garbage collected).

## isinstance(object, classinfo)

Return true if the object argument is an instance of the classinfo argument, or of a (direct or indirect) subclass thereof. Also return true if *classinfo* is a type object and *object* is an object of that type. If object is not a class instance or a object of the given type, the function always returns false. If *classinfo* is neither a class object nor a type object, it may be a tuple of class or type objects, or may recursively contain other such tuples (other sequence types are not accepted). If classinfo is not a class, type, or tuple of classes, types, and such tuples, a TypeError exception is raised. Changed in version 2.2: Support for a tuple of type information was added.

#### issubclass(class1, class2 )

Return true if class1 is a subclass (direct or indirect) of class2. A class is considered a subclass of itself. If either argument is not a class object, a TypeError exception is raised.

# $iter(o], \, sentinel()$

Return an iterator object. The first argument is interpreted very differently depending on the presence of the second argument. Without a second argument, o must be a collection object which supports the iteration protocol (the  ${\footnotesize \text{__iter}}{\footnotesize \text{__}}$  () method), or it must support the sequence protocol (the  $\text{__getitem__}()$  method with integer arguments starting at 0). If it does not support either of those protocols, TypeError is raised. If the second argument, *sentinel*, is given, then  $o$ must be a callable object. The iterator created in this case will call  $\rho$  with no arguments for each call to its next() method; if the value returned is equal to *sentinel*, StopIteration will be raised, otherwise the value will be returned. New in version 2.2.

#### $len(s)$

Return the length (the number of items) of an object. The argument may be a sequence (string, tuple or list) or a mapping (dictionary).

### $list(|sequence|)$

Return a list whose items are the same and in the same order as sequence's items. sequence may be either a sequence, a container that supports iteration, or an iterator object. If sequence is already a list, a copy is made and returned, similar to *sequence* [:]. For instance, list('abc') returns  $['a', 'b', 'c']$  and list(  $(1, 2, 3)$  ) returns  $[1, 2, 3]$ .

#### locals()

Return a dictionary representing the current local symbol table. Warning: The contents of this dictionary should not be modified; changes may not affect the values of local variables used by the interpreter.

 $long(x, radix)$ 

Convert a string or number to a long integer. If the argument is a string, it must contain a possibly signed number of arbitrary size, possibly embedded in whitespace; this behaves identical to string.atol(x). The radix argument is interpreted in the same way as for  $int()$ , and may only be given when x is a string. Otherwise, the argument may be a plain or long integer or a floating point number, and a long integer with the same value is returned. Conversion of floating point numbers to integers truncates (towards zero).

### $map(function, list, ...)$

Apply *function* to every item of *list* and return a list of the results. If additional *list* arguments are passed, function must take that many arguments and is applied to the items of all lists in parallel; if a list is shorter than another it is assumed to be extended with None items. If function is None, the identity function is assumed; if there are multiple list arguments, map() returns a list consisting of tuples containing the corresponding items from all lists (a kind of transpose operation). The list arguments may be any kind of sequence; the result is always a list.

## $max(s, args...)$

With a single argument s, return the largest item of a non-empty sequence (such as a string, tuple or list). With more than one argument, return the largest of the arguments.

## $min(s|, args...)$

With a single argument s, return the smallest item of a non-empty sequence (such as a string, tuple or list). With more than one argument, return the smallest of the arguments.

 $oct(x)$ 

Convert an integer number (of any size) to an octal string. The result is a valid Python expression. Note: this always yields an unsigned literal. For example, on a 32-bit machine,  $oct(-1)$  yields '037777777777'. When evaluated on a machine with the same word size, this literal is evaluated as -1; at a different word size, it may turn up as a large positive number or raise an OverflowError exception.

## $open(filename[, mode[, bytesize$ ])

An alias for the file() function above.

#### $\text{ord}(c)$

Return the ASCII value of a string of one character or a Unicode character. E.g.,  $\text{ord}'(a')$  returns the integer 97, ord(u'

u2020') returns 8224. This is the inverse of chr() for strings and of unichr() for Unicode characters.

## $pow(x, y|, z)$

Return x to the power y; if z is present, return x to the power y, modulo z (computed more efficiently than  $\text{pow}(x, y)$  % z). The arguments must have numeric types. With mixed operand types, the coercion rules for binary arithmetic operators apply. For int and long int operands, the result has the same type as the operands (after coercion) unless the second argument is negative; in that case, all arguments are converted to float and a float result is delivered. For example, 10\*\*2 returns 100, but 10\*\*-2 returns 0.01. (This last feature was added in Python 2.2. In Python 2.1 and before, if both arguments were of integer types and the second argument was negative, an exception was raised.) If the second argument is negative, the third argument must be omitted. If z is present, x and y must be of integer types, and y must be non-negative. (This restriction was added in Python 2.2. In Python 2.1 and before, floating 3-argument pow() returned platform-dependent results depending on floating-point rounding accidents.)

# range( $|start, |stop|, step)$ )

This is a versatile function to create lists containing arithmetic progressions. It is most often used in for loops. The arguments must be plain integers. If the step argument is omitted, it defaults to 1. If the start argument is omitted, it defaults to 0. The full form returns a list of plain integers

[start, start + step, start + 2  $*$  step, ...]. If step is positive, the last element is the largest start + i  $*$  step less than stop; if step is negative, the last element is the largest start + i  $*$  step greater than stop. step must not be zero (or else ValueError is raised). Example:

```
>>> range(10)
[0, 1, 2, 3, 4, 5, 6, 7, 8, 9]
>>> range(1, 11)
[1, 2, 3, 4, 5, 6, 7, 8, 9, 10]
>>> range(0, 30, 5)
[0, 5, 10, 15, 20, 25]
>>> range(0, 10, 3)
[0, 3, 6, 9]
>>> range(0, -10, -1)
[0, -1, -2, -3, -4, -5, -6, -7, -8, -9]>>> range(0)
\Box>>> range(1, 0)
\Box
```
raw\_input( $|prompt|$ )

If the prompt argument is present, it is written to standard output without a trailing newline. The function then reads a line from input, converts it to a string (stripping a trailing newline), and returns that. When EOF is read, EOFError is raised. Example:

>>>  $s = raw\_input('-->')$ --> Monty Python's Flying Circus >>> s "Monty Python's Flying Circus"

If the [readline](#page-259-1) module was loaded, then raw\_input() will use it to provide elaborate line editing and history features.

#### $reduce(function, sequence, initializer)$

Apply *function* of two arguments cumulatively to the items of *sequence*, from left to right, so as to reduce the sequence to a single value. For example, reduce  $(\text{lambda } x, y: x+y, [1, 2, 3,$ 4, 5]) calculates ((((1+2)+3)+4)+5). If the optional initializer is present, it is placed before the items of the sequence in the calculation, and serves as a default when the sequence is empty. If initializer is not given and *sequence* contains only one item, the first item is returned.

reload(module)

Re-parse and re-initialize an already imported module. The argument must be a module object, so it must have been successfully imported before. This is useful if you have edited the module source file using an external editor and want to try out the new version without leaving the Python interpreter. The return value is the module object (the same as the module argument).

There are a number of caveats:

If a module is syntactically correct but its initialization fails, the first import statement for it does not bind its name locally, but does store a (partially initialized) module object in sys.modules. To reload the module you must first import it again (this will bind the name to the partially initialized module object) before you can reload() it.

When a module is reloaded, its dictionary (containing the module's global variables) is retained. Redefinitions of names will override the old definitions, so this is generally not a problem. If the new version of a module does not define a name that was defined by the old version, the old definition remains. This feature can be used to the module's advantage if it maintains a global table or cache of objects — with a try statement it can test for the table's presence and skip its initialization if desired.

It is legal though generally not very useful to reload built-in or dynamically loaded modules, except for [sys](#page-40-1),  $\text{\_main\_\_and}$  $\text{\_main\_\_and}$  $\text{\_main\_\_and}$  and  $\text{\_builtin}\_\_$  $\text{\_builtin}\_\_$  $\text{\_builtin}\_\_$ . In many cases, however, extension modules are not designed to be initialized more than once, and may fail in arbitrary ways when reloaded.

If a module imports objects from another module using from ... import ..., calling reload() for the other module does not redefine the objects imported from it — one way around this is to re-execute the from statement, another is to use import and qualified names (module.name) instead.

If a module instantiates instances of a class, reloading the module that defines the class does not affect the method definitions of the instances — they continue to use the old class definition. The same is true for derived classes.

#### repr(object)

Return a string containing a printable representation of an object. This is the same value yielded by conversions (reverse quotes). It is sometimes useful to be able to access this operation as an ordinary function. For many types, this function makes an attempt to return a string that would yield an object with the same value when passed to eval().

#### round $(x |, n |)$

Return the floating point value x rounded to n digits after the decimal point. If  $n$  is omitted, it defaults to zero. The result is a floating point number. Values are rounded to the closest multiple of 10 to the power minus n; if two multiples are equally close, rounding is done away from 0 (so. for example,  $round(0.5)$  is 1.0 and  $round(-0.5)$  is  $-1.0$ ).

#### setattr(object, name, value)

This is the counterpart of getattr(). The arguments are an object, a string and an arbitrary value. The string may name an existing attribute or a new attribute. The function assigns the value to the attribute, provided the object allows it. For example,  $setattr(x, 'foobar', 123)$  is equivalent to  $x$ .  $footar = 123$ .

## slice( $\begin{bmatrix} start, & stop \end{bmatrix}$ , step)

Return a slice object representing the set of indices specified by range(start, stop, step). The start and step arguments default to None. Slice objects have read-only data attributes start, stop and step which merely return the argument values (or their default). They have no other explicit functionality; however they are used by Numerical Python and other third party extensions. Slice objects are also generated when extended indexing syntax is used. For example: 'a[start:stop:step]' or 'a[start:stop, i]'.

#### str(object)

Return a string containing a nicely printable representation of an object. For strings, this returns the string itself. The difference with repr(*object*) is that  $str(object)$  does not always attempt to return a string that is acceptable to eval(); its goal is to return a printable string.

### $tuple(|sequence|)$

Return a tuple whose items are the same and in the same order as *sequence*'s items. *sequence* may be a sequence, a container that supports iteration, or an iterator object. If sequence is already a tuple, it is returned unchanged. For instance,  $tuple('abc')$  returns returns  $('a', 'b', 'c')$ and tuple([1, 2, 3]) returns (1, 2, 3).

#### type(object)

Return the type of an object. The return value is a type object. The standard module types defines names for all built-in types. For instance:

```
>>> import types
>>> if type(x) == types.StringType: print "It's a string"
```
#### $\text{uniform}(i)$

Return the Unicode string of one character whose Unicode code is the integer  $i$ . For example, unichr(97) returns the string u'a'. This is the inverse of ord() for Unicode strings. The argument must be in the range [0..65535], inclusive. ValueError is raised otherwise. New in version 2.0.

# unicode(object[, encoding[, errors]])

Return the Unicode string version of object using one of the following modes:

If encoding and/or errors are given, unicode() will decode the object which can either be an 8-bit string or a character buffer using the codec for *encoding*. The *encoding* parameter is a string giving <span id="page-21-0"></span>the name of an encoding; if the encoding is not known, LookupError is raised. Error handling is done according to errors; this specifies the treatment of characters which are invalid in the input encoding. If errors is 'strict' (the default), a ValueError is raised on errors, while a value of 'ignore' causes errors to be silently ignored, and a value of 'replace' causes the official Unicode replacement character, U+FFFD, to be used to replace input characters which cannot be decoded. See also the [codecs](#page-116-1) module.

If no optional parameters are given, unicode() will mimic the behaviour of  $str()$  except that it returns Unicode strings instead of 8-bit strings. More precisely, if object is a Unicode string or subclass it will return that Unicode string without any additional decoding applied.

For objects which provide a  $\text{\_}unit{\_}code$ . () method, it will call this method without arguments to create a Unicode string. For all other objects, the 8-bit string version or representation is requested and then converted to a Unicode string using the codec for the default encoding in 'strict' mode.

New in version 2.0. Changed in version 2.2: Support for  $\text{\_}unit \, code \text{\_}$  () added.

 $vars([object])$ 

Without arguments, return a dictionary corresponding to the current local symbol table. With a module, class or class instance object as argument (or anything else that has a  $\_\text{dict}\_\text{a}$  attribute), returns a dictionary corresponding to the object's symbol table. The returned dictionary should not be modified: the effects on the corresponding symbol table are undefined.<sup>4</sup>

### xrange( $|start, |stop|, step)$ )

This function is very similar to range(), but returns an "xrange object" instead of a list. This is an opaque sequence type which yields the same values as the corresponding list, without actually storing them all simultaneously. The advantage of **xrange**() over **range**() is minimal (since xrange() still has to create the values when asked for them) except when a very large range is used on a memory-starved machine or when all of the range's elements are never used (such as when the loop is usually terminated with break).

 $zip(seq1, ...)$ 

This function returns a list of tuples, where the *i*-th tuple contains the *i*-th element from each of the argument sequences. At least one sequence is required, otherwise a TypeError is raised. The returned list is truncated in length to the length of the shortest argument sequence. When there are multiple argument sequences which are all of the same length,  $\overline{zip}()$  is similar to  $map()$  with an initial argument of None. With a single sequence argument, it returns a list of 1-tuples. New in version 2.0.

# 2.2 Built-in Types

The following sections describe the standard types that are built into the interpreter. These are the numeric types, sequence types, and several others, including types themselves. There is no explicit Boolean type; use integers instead.

Some operations are supported by several object types; in particular, all objects can be compared, tested for truth value, and converted to a string (with the '...' notation). The latter conversion is implicitly used when an object is written by the print statement.

## 2.2.1 Truth Value Testing

Any object can be tested for truth value, for use in an if or while condition or as operand of the Boolean operations below. The following values are considered false:

- None
- False

<sup>&</sup>lt;sup>4</sup>In the current implementation, local variable bindings cannot normally be affected this way, but variables retrieved from other scopes (such as modules) can be. This may change.

- zero of any numeric type, for example, 0, 0L, 0.0, 0j.
- any empty sequence, for example,  $'$ ,  $($ ),  $[$ ].
- any empty mapping, for example,  $\{\}$ .
- instances of user-defined classes, if the class defines a  $\text{\_nonzero}$  () or  $\text{\_len}\$  () method, when that method returns the integer zero or bool value False.<sup>5</sup>

All other values are considered true — so objects of many types are always true.

Operations and built-in functions that have a Boolean result always return 0 for false and 1 for true, unless otherwise stated. (Important exception: the Boolean operations 'or' and 'and' always return one of their operands.)

## 2.2.2 Boolean Operations

These are the Boolean operations, ordered by ascending priority:

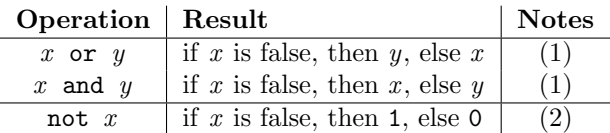

Notes:

- (1) These only evaluate their second argument if needed for their outcome.
- (2) 'not' has a lower priority than non-Boolean operators, so not  $a == b$  is interpreted as not (a = b), and  $a == \text{not } b$  is a syntax error.

#### 2.2.3 Comparisons

Comparison operations are supported by all objects. They all have the same priority (which is higher than that of the Boolean operations). Comparisons can be chained arbitrarily; for example,  $x \leq y \leq$ z is equivalent to  $x \leq y$  and  $y \leq z$ , except that y is evaluated only once (but in both cases z is not evaluated at all when  $x \leq y$  is found to be false).

This table summarizes the comparison operations:

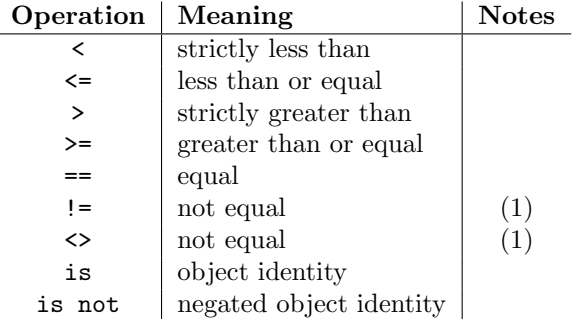

Notes:

(1)  $\leftrightarrow$  and != are alternate spellings for the same operator. (I couldn't choose between ABC and C! :-) != is the preferred spelling; <> is obsolescent.

 $5$ Additional information on these special methods may be found in the *Python Reference Manual*.

Objects of different types, except different numeric types, never compare equal; such objects are ordered consistently but arbitrarily (so that sorting a heterogeneous array yields a consistent result). Furthermore, some types (for example, file objects) support only a degenerate notion of comparison where any two objects of that type are unequal. Again, such objects are ordered arbitrarily but consistently.

Instances of a class normally compare as non-equal unless the class defines the  $\text{\_\_cmp\_}()$  method. Refer to the Python Reference Manual for information on the use of this method to effect object comparisons.

Implementation note: Objects of different types except numbers are ordered by their type names; objects of the same types that don't support proper comparison are ordered by their address.

Two more operations with the same syntactic priority, 'in' and 'not in', are supported only by sequence types (below).

# 2.2.4 Numeric Types

There are four numeric types: *plain integers, long integers, floating point numbers*, and *complex numbers*. Plain integers (also just called integers) are implemented using long in C, which gives them at least 32 bits of precision. Long integers have unlimited precision. Floating point numbers are implemented using double in C. All bets on their precision are off unless you happen to know the machine you are working with.

Complex numbers have a real and imaginary part, which are both implemented using double in C. To extract these parts from a complex number  $z$ , use  $z$ .real and  $z$ .imag.

Numbers are created by numeric literals or as the result of built-in functions and operators. Unadorned integer literals (including hex and octal numbers) yield plain integers. Integer literals with an 'L' or 'l' suffix yield long integers ('L' is preferred because '1l' looks too much like eleven!). Numeric literals containing a decimal point or an exponent sign yield floating point numbers. Appending 'j' or 'J' to a numeric literal yields a complex number.

Python fully supports mixed arithmetic: when a binary arithmetic operator has operands of different numeric types, the operand with the "smaller" type is converted to that of the other, where plain integer is smaller than long integer is smaller than floating point is smaller than complex. Comparisons between numbers of mixed type use the same rule.<sup>6</sup> The functions  $\text{int}(\cdot, \text{long}(\cdot), \text{float}(\cdot), \text{and } \text{complex}(\cdot))$  can be used to coerce numbers to a specific type.

All numeric types (except complex) support the following operations, sorted by ascending priority (operations in the same box have the same priority; all numeric operations have a higher priority than comparison operations):

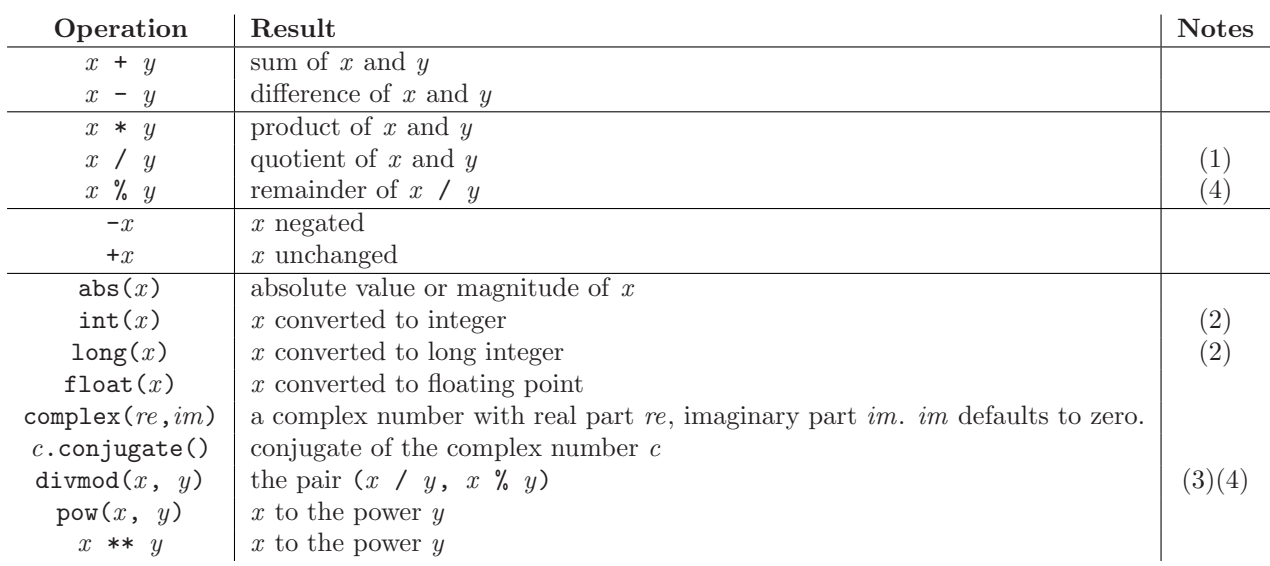

 $6$ As a consequence, the list  $[1, 2]$  is considered equal to  $[1.0, 2.0]$ , and similar for tuples.

Notes:

- (1) For (plain or long) integer division, the result is an integer. The result is always rounded towards minus infinity:  $1/2$  is 0,  $(-1)/2$  is  $-1$ ,  $1/(-2)$  is  $-1$ , and  $(-1)/(-2)$  is 0. Note that the result is a long integer if either operand is a long integer, regardless of the numeric value.
- (2) Conversion from floating point to (long or plain) integer may round or truncate as in C; see functions floor() and ceil() in the [math](#page-137-1) module for well-defined conversions.
- (3) See section 2.1, "Built-in Functions," for a full description.
- (4) Complex floor division operator, modulo operator, and divmod().

Deprecated since release 2.3. Instead convert to float using abs() if appropriate.

Bit-string Operations on Integer Types

Plain and long integer types support additional operations that make sense only for bit-strings. Negative numbers are treated as their 2's complement value (for long integers, this assumes a sufficiently large number of bits that no overflow occurs during the operation).

The priorities of the binary bit-wise operations are all lower than the numeric operations and higher than the comparisons; the unary operation "" has the same priority as the other unary numeric operations  $(\leftrightarrow$  and  $\leftrightarrow$ ).

This table lists the bit-string operations sorted in ascending priority (operations in the same box have the same priority):

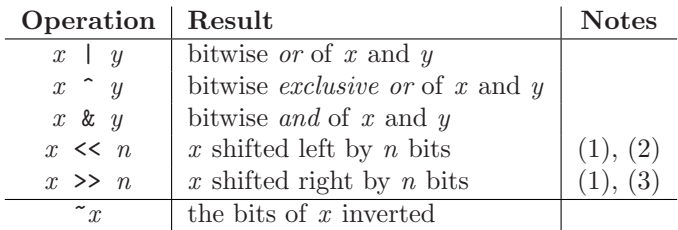

Notes:

- (1) Negative shift counts are illegal and cause a ValueError to be raised.
- (2) A left shift by n bits is equivalent to multiplication by  $pow(2, n)$  without overflow check.
- (3) A right shift by n bits is equivalent to division by  $pow(2, n)$  without overflow check.

## 2.2.5 Iterator Types

New in version 2.2.

Python supports a concept of iteration over containers. This is implemented using two distinct methods; these are used to allow user-defined classes to support iteration. Sequences, described below in more detail, always support the iteration methods.

One method needs to be defined for container objects to provide iteration support:

 $_{\text{inter}}($ 

Return an iterator object. The object is required to support the iterator protocol described below. If a container supports different types of iteration, additional methods can be provided to specifically request iterators for those iteration types. (An example of an object supporting multiple forms of iteration would be a tree structure which supports both breadth-first and depth-first traversal.) This method corresponds to the tp\_iter slot of the type structure for Python objects in the Python/C API.

The iterator objects themselves are required to support the following two methods, which together form the iterator protocol:

 $_{\text{...iter} \dots}()$ 

Return the iterator object itself. This is required to allow both containers and iterators to be used with the for and in statements. This method corresponds to the tp\_iter slot of the type structure for Python objects in the Python/C API.

next()

Return the next item from the container. If there are no further items, raise the StopIteration exception. This method corresponds to the  $tp$ \_iternext slot of the type structure for Python objects in the Python/C API.

Python defines several iterator objects to support iteration over general and specific sequence types, dictionaries, and other more specialized forms. The specific types are not important beyond their implementation of the iterator protocol.

The intention of the protocol is that once an iterator's next() method raises StopIteration, it will continue to do so on subsequent calls. Implementations that do not obey this property are deemed broken. (This constraint was added in Python 2.3; in Python 2.2, various iterators are broken according to this rule.)

# 2.2.6 Sequence Types

There are six sequence types: strings, Unicode strings, lists, tuples, buffers, and xrange objects.

Strings literals are written in single or double quotes: 'xyzzy', "frobozz". See chapter 2 of the Python Reference Manual for more about string literals. Unicode strings are much like strings, but are specified in the syntax using a preceeding 'u' character: u'abc', u"def". Lists are constructed with square brackets, separating items with commas: [a, b, c]. Tuples are constructed by the comma operator (not within square brackets), with or without enclosing parentheses, but an empty tuple must have the enclosing parentheses, e.g.,  $\mathbf{a}$ ,  $\mathbf{b}$ ,  $\mathbf{c}$  or (). A single item tuple must have a trailing comma, e.g.,  $(d,)$ .

Buffer objects are not directly supported by Python syntax, but can be created by calling the builtin function buffer(). They support concatenation and repetition, but the result is a new string object rather than a new buffer object.

Xrange objects are similar to buffers in that there is no specific syntax to create them, but they are created using the xrange() function. They don't support slicing or concatenation, but do support repetition, and using in, not in, min() or max() on them is inefficient.

Most sequence types support the following operations. The 'in' and 'not in' operations have the same priorities as the comparison operations. The '+' and '\*' operations have the same priority as the corresponding numeric operations.<sup>7</sup>

This table lists the sequence operations sorted in ascending priority (operations in the same box have the same priority). In the table, s and t are sequences of the same type;  $n$ , i and j are integers:

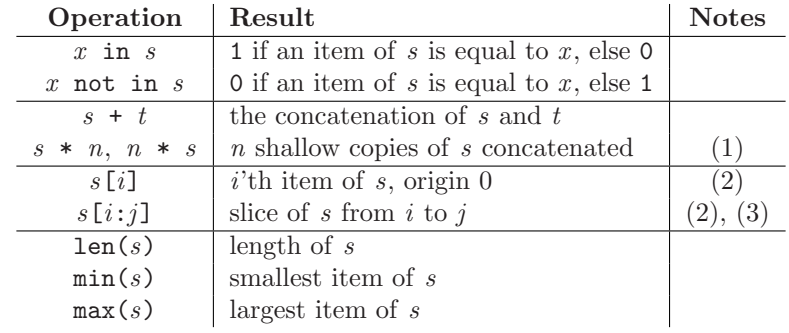

Notes:

<sup>7</sup>They must have since the parser can't tell the type of the operands.

(1) Values of n less than 0 are treated as 0 (which yields an empty sequence of the same type as s). Note also that the copies are shallow; nested structures are not copied. This often haunts new Python programmers; consider:

```
>>> lists = [[]] * 3
>>> lists
[[], [], []]
>>> lists[0].append(3)
>>> lists
[[3], [3], [3]]
```
What has happened is that lists is a list containing three copies of the list [[]] (a one-element list containing an empty list), but the contained list is shared by each copy. You can create a list of different lists this way:

```
>>> lists = [[] for i in range(3)]
>>> lists[0].append(3)
>>> lists[1].append(5)
>>> lists[2].append(7)
>>> lists
[[3], [5], [7]]
```
- (2) If i or j is negative, the index is relative to the end of the string:  $len(s) + i$  or  $len(s) + j$  is substituted. But note that -0 is still 0.
- (3) The slice of s from i to j is defined as the sequence of items with index k such that  $i \leq k \leq j$ . If i or j is greater than  $len(s)$ , use  $len(s)$ . If i is omitted, use 0. If j is omitted, use  $len(s)$ . If i is greater than or equal to  $j$ , the slice is empty.

## String Methods

These are the string methods which both 8-bit strings and Unicode objects support:

capitalize()

Return a copy of the string with only its first character capitalized.

center(width)

Return centered in a string of length width. Padding is done using spaces.

 $count(sub[, start[, end$ )

Return the number of occurrences of substring sub in string  $S[start:end]$ . Optional arguments start and end are interpreted as in slice notation.

 $decode(|encoding|, errors|))$ 

Decodes the string using the codec registered for *encoding*. *encoding* defaults to the default string encoding. errors may be given to set a different error handling scheme. The default is 'strict', meaning that encoding errors raise ValueError. Other possible values are 'ignore' and replace'. New in version 2.2.

```
\epsilonencode(|encoding|, errors)
```
Return an encoded version of the string. Default encoding is the current default string encoding. errors may be given to set a different error handling scheme. The default for errors is 'strict', meaning that encoding errors raise a ValueError. Other possible values are 'ignore' and 'replace'. New in version 2.0.

endswith $(suffix \mid, start \mid, end \mid)$ 

Return true if the string ends with the specified  $\textit{suffix}$ , otherwise return false. With optional  $\textit{start}$ , test beginning at that position. With optional end, stop comparing at that position.

expandtabs( $|$ tabsize)

Return a copy of the string where all tab characters are expanded using spaces. If tabsize is not given, a tab size of 8 characters is assumed.

# find(sub], start, end  $||$ )

Return the lowest index in the string where substring sub is found, such that sub is contained in the range [start, end). Optional arguments start and end are interpreted as in slice notation. Return -1 if sub is not found.

# $index(sub, start, end |)$

Like find(), but raise ValueError when the substring is not found.

### isalnum()

Return true if all characters in the string are alphanumeric and there is at least one character, false otherwise.

### isalpha()

Return true if all characters in the string are alphabetic and there is at least one character, false otherwise.

## isdigit()

Return true if there are only digit characters, false otherwise.

### islower()

Return true if all cased characters in the string are lowercase and there is at least one cased character, false otherwise.

### isspace()

Return true if there are only whitespace characters in the string and the string is not empty, false otherwise.

### istitle()

Return true if the string is a titlecased string: uppercase characters may only follow uncased characters and lowercase characters only cased ones. Return false otherwise.

### isupper()

Return true if all cased characters in the string are uppercase and there is at least one cased character, false otherwise.

## join(seq)

Return a string which is the concatenation of the strings in the sequence seq. The separator between elements is the string providing this method.

#### $l$ just $(width)$

Return the string left justified in a string of length width. Padding is done using spaces. The original string is returned if *width* is less than  $len(s)$ .

#### lower()

Return a copy of the string converted to lowercase.

 $1$ strip( $|chars|$ )

Return a copy of the string with leading characters removed. If chars is omitted or None, whitespace characters are removed. If given and not None, chars must be a string; the characters in the string will be stripped from the beginning of the string this method is called on.

# replace(old, new[, maxsplit])

Return a copy of the string with all occurrences of substring *old* replaced by new. If the optional argument maxsplit is given, only the first maxsplit occurrences are replaced.

# rfind(sub | start  $\vert$  end  $\vert$ )

Return the highest index in the string where substring sub is found, such that sub is contained within s[start,end]. Optional arguments *start* and *end* are interpreted as in slice notation. Return -1 on failure.

# $\text{rindex}(sub[, start[, end]$

Like rfind() but raises ValueError when the substring sub is not found.

## rjust(width)

Return the string right justified in a string of length width. Padding is done using spaces. The original string is returned if  $width$  is less than  $len(s)$ .

# $rstrip(|*chars*|)$

Return a copy of the string with trailing characters removed. If chars is omitted or None, whitespace characters are removed. If given and not None, chars must be a string; the characters in the string will be stripped from the end of the string this method is called on.

# $split(|sep|, maxsplit|))$

Return a list of the words in the string, using sep as the delimiter string. If maxsplit is given, at most maxsplit splits are done. If sep is not specified or None, any whitespace string is a separator.

# $splitlines$ ( $keepends$ )

Return a list of the lines in the string, breaking at line boundaries. Line breaks are not included in the resulting list unless keepends is given and true.

# startswith(prefix), start, end |  $\vert$ )

Return true if string starts with the *prefix*, otherwise return false. With optional *start*, test string beginning at that position. With optional end, stop comparing string at that position.

# $\text{strip}(|\text{chars}|)$

Return a copy of the string with leading and trailing characters removed. If chars is omitted or None, whitespace characters are removed. If given and not None, chars must be a string; the characters in the string will be stripped from the both ends of the string this method is called on.

### swapcase()

Return a copy of the string with uppercase characters converted to lowercase and vice versa.

### $\text{title}()$

Return a titlecased version of the string: words start with uppercase characters, all remaining cased characters are lowercase.

# translate(table[, deletechars])

Return a copy of the string where all characters occurring in the optional argument *deletechars* are removed, and the remaining characters have been mapped through the given translation table, which must be a string of length 256.

## upper()

Return a copy of the string converted to uppercase.

#### $z$ fill $(width)$

Return the numeric string left filled with zeros in a string of length width. The original string is returned if *width* is less than  $len(s)$ .

## String Formatting Operations

String and Unicode objects have one unique built-in operation: the % operator (modulo). This is also known as the string formatting or interpolation operator. Given format %values (where format is a string or Unicode object), % conversion specifications in format are replaced with zero or more elements of values. The effect is similar to the using sprintf() in the C language. If format is a Unicode object, or if any of the objects being converted using the %s conversion are Unicode objects, the result will be a Unicode object as well.

If format requires a single argument, values may be a single non-tuple object. <sup>8</sup> Otherwise, values must be a tuple with exactly the number of items specified by the format string, or a single mapping object (for example, a dictionary).

A conversion specifier contains two or more characters and has the following components, which must occur in this order:

- 1. The '%' character, which marks the start of the specifier.
- 2. Mapping key value (optional), consisting of an identifier in parentheses (for example, (somename)).
- 3. Conversion flags (optional), which affect the result of some conversion types.

<sup>8</sup>A tuple object in this case should be a singleton.

- 4. Minimum field width (optional). If specified as an '\*' (asterisk), the actual width is read from the next element of the tuple in values, and the object to convert comes after the minimum field width and optional precision.
- 5. Precision (optional), given as a '.' (dot) followed by the precision. If specified as '\*' (an asterisk), the actual width is read from the next element of the tuple in values, and the value to convert comes after the precision.
- 6. Length modifier (optional).
- 7. Conversion type.

If the right argument is a dictionary (or any kind of mapping), then the formats in the string must have a parenthesized key into that dictionary inserted immediately after the '%' character, and each format formats the corresponding entry from the mapping. For example:

```
>>> count = 2
>>> language = 'Python'
>>> print '%(language)s has %(count)03d quote types.' % vars()
Python has 002 quote types.
```
In this case no  $*$  specifiers may occur in a format (since they require a sequential parameter list).

The conversion flag characters are:

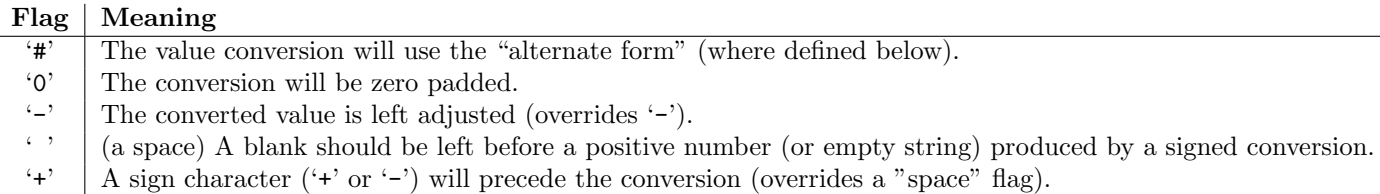

The length modifier may be h, l, and L may be present, but are ignored as they are not necessary for Python.

The conversion types are:

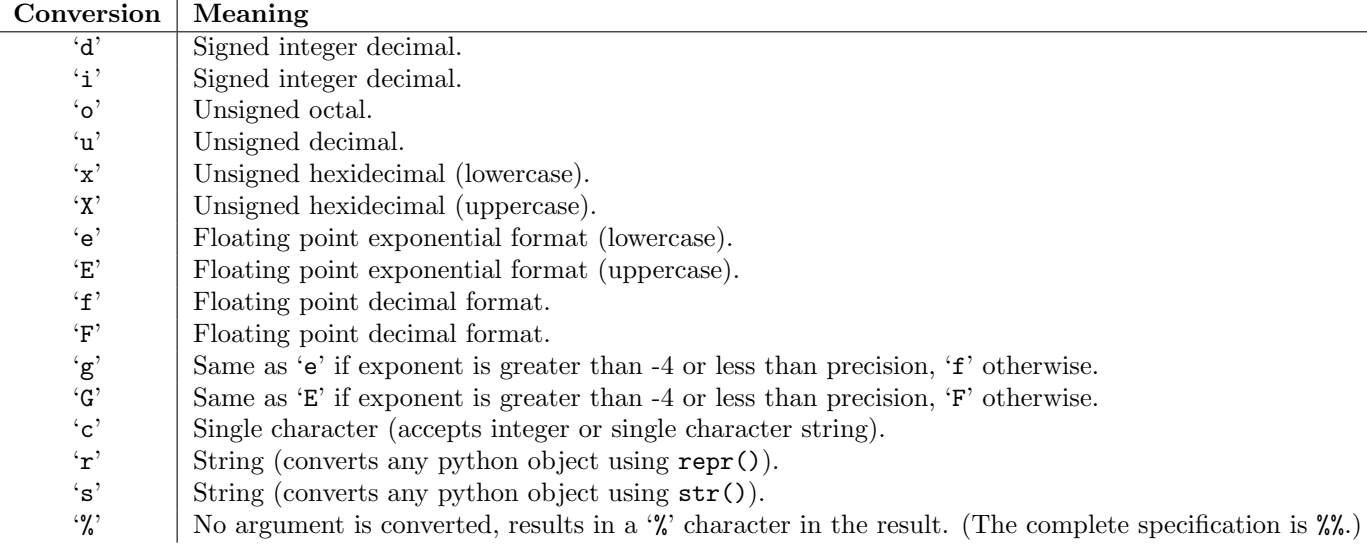

(The %r conversion was added in Python 2.0.)

Since Python strings have an explicit length,  $\%$  conversions do not assume that '\0' is the end of the string.

For safety reasons, floating point precisions are clipped to 50; %f conversions for numbers whose absolute value is over 1e25 are replaced by  $\chi$ g conversions.<sup>9</sup> All other errors raise exceptions.

Additional string operations are defined in standard modules [string](#page-94-1) and [re](#page-97-1).

#### XRange Type

The xrange type is an immutable sequence which is commonly used for looping. The advantage of the xrange type is that an xrange object will always take the same amount of memory, no matter the size of the range it represents. There are no consistent performance advantages.

XRange objects have very little behavior: they only support indexing and the len() function.

#### Mutable Sequence Types

List objects support additional operations that allow in-place modification of the object. These operations would be supported by other mutable sequence types (when added to the language) as well. Strings and tuples are immutable sequence types and such objects cannot be modified once created. The following operations are defined on mutable sequence types (where  $x$  is an arbitrary object):

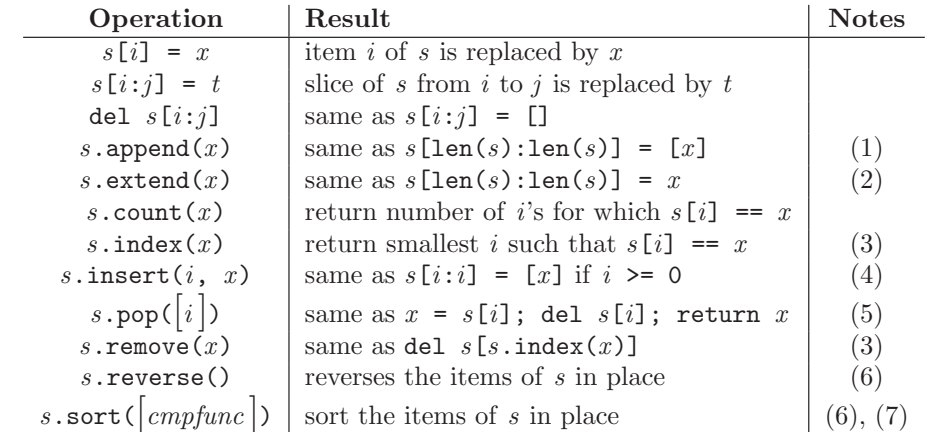

#### Notes:

- (1) The C implementation of Python has historically accepted multiple parameters and implicitly joined them into a tuple; this no longer works in Python 2.0. Use of this misfeature has been deprecated since Python 1.4.
- (2) Raises an exception when x is not a list object. The extend() method is experimental and not supported by mutable sequence types other than lists.
- (3) Raises ValueError when  $x$  is not found in  $s$ .
- (4) When a negative index is passed as the first parameter to the insert() method, the new element is prepended to the sequence.
- (5) The pop() method is only supported by the list and array types. The optional argument  $i$  defaults to -1, so that by default the last item is removed and returned.
- (6) The sort() and reverse() methods modify the list in place for economy of space when sorting or reversing a large list. To remind you that they operate by side effect, they don't return the sorted or reversed list.

<sup>9</sup>These numbers are fairly arbitrary. They are intended to avoid printing endless strings of meaningless digits without hampering correct use and without having to know the exact precision of floating point values on a particular machine.

(7) The sort() method takes an optional argument specifying a comparison function of two arguments (list items) which should return a negative, zero or positive number depending on whether the first argument is considered smaller than, equal to, or larger than the second argument. Note that this slows the sorting process down considerably; e.g. to sort a list in reverse order it is much faster to use calls to the methods sort() and reverse() than to use the built-in function sort() with a comparison function that reverses the ordering of the elements.

# 2.2.7 Mapping Types

A mapping object maps values of one type (the key type) to arbitrary objects. Mappings are mutable objects. There is currently only one standard mapping type, the dictionary. A dictionary's keys are almost arbitrary values. The only types of values not acceptable as keys are values containing lists or dictionaries or other mutable types that are compared by value rather than by object identity. Numeric types used for keys obey the normal rules for numeric comparison: if two numbers compare equal (e.g. 1 and 1.0) then they can be used interchangeably to index the same dictionary entry.

Dictionaries are created by placing a comma-separated list of key: value pairs within braces, for example: {'jack': 4098, 'sjoerd': 4127} or {4098: 'jack', 4127: 'sjoerd'}.

The following operations are defined on mappings (where a and b are mappings, k is a key, and v and x are arbitrary objects):

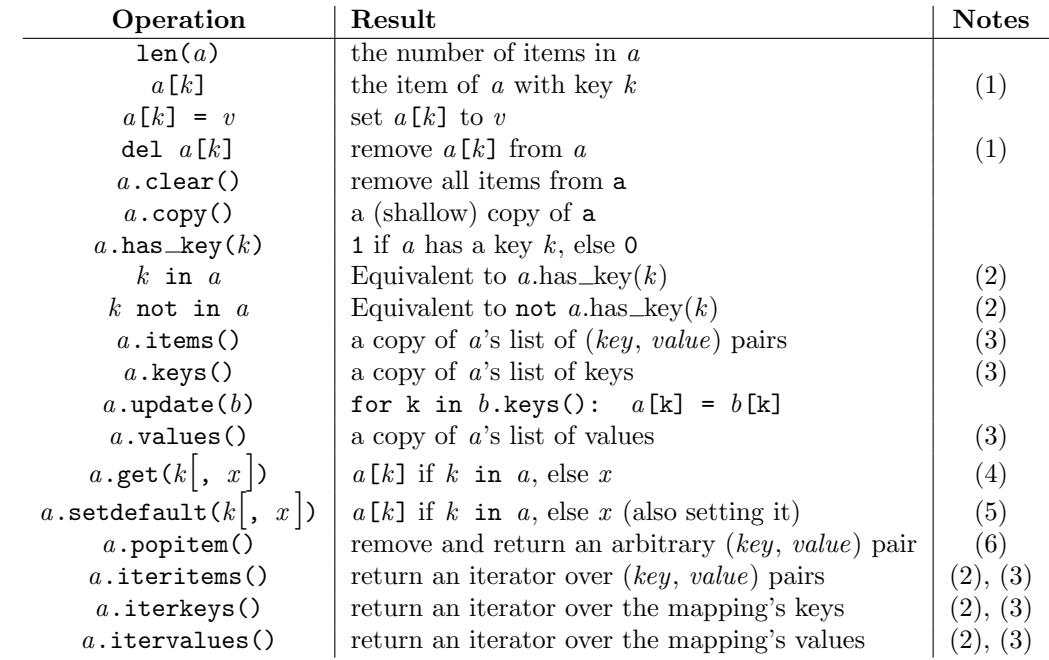

Notes:

- (1) Raises a KeyError exception if  $k$  is not in the map.
- (2) New in version 2.2.
- (3) Keys and values are listed in random order. If items(), keys(), values(), iteritems(), iterkeys(), and itervalues() are called with no intervening modifications to the dictionary, the lists will directly correspond. This allows the creation of (value, key) pairs using  $\mathsf{zip}()$ : 'pairs =  $zip(a.values(), a.keys())'$ . The same relationship holds for the iterkeys() and itervalues() methods: 'pairs =  $zip(a.\text{itervalues}(), a.\text{iterkeys}())'$  provides the same value for pairs. Another way to create the same list is 'pairs =  $[(v, k)$  for  $(k, v)$  in  $a.\text{iteritems}()$ ]'.
- (4) Never raises an exception if k is not in the map, instead it returns x, x is optional; when x is not provided and k is not in the map, None is returned.
- (5) setdefault() is like get(), except that if k is missing, x is both returned and inserted into the dictionary as the value of  $k$ .
- (6) popitem() is useful to destructively iterate over a dictionary, as often used in set algorithms.

# 2.2.8 File Objects

File objects are implemented using C's stdio package and can be created with the built-in constructor file() described in section 2.1, "Built-in Functions."<sup>10</sup> They are also returned by some other built-in functions and methods, such as os.popen() and os.fdopen() and the makefile() method of socket objects.

When a file operation fails for an I/O-related reason, the exception IOError is raised. This includes situations where the operation is not defined for some reason, like seek() on a tty device or writing a file opened for reading.

Files have the following methods:

close()

Close the file. A closed file cannot be read or written anymore. Any operation which requires that the file be open will raise a ValueError after the file has been closed. Calling close() more than once is allowed.

#### flush()

Flush the internal buffer, like stdio's fflush(). This may be a no-op on some file-like objects.

#### isatty()

Return true if the file is connected to a tty(-like) device, else false. Note: If a file-like object is not associated with a real file, this method should not be implemented.

#### fileno()

Return the integer "file descriptor" that is used by the underlying implementation to request I/O operations from the operating system. This can be useful for other, lower level interfaces that use file descriptors, such as the [fcntl](#page-270-1) module or  $\circ s$ .read() and friends. Note: File-like objects which do not have a real file descriptor should not provide this method!

#### $read(|size|)$

Read at most *size* bytes from the file (less if the read hits EOF before obtaining *size* bytes). If the size argument is negative or omitted, read all data until EOF is reached. The bytes are returned as a string object. An empty string is returned when EOF is encountered immediately. (For certain files, like ttys, it makes sense to continue reading after an EOF is hit.) Note that this method may call the underlying C function fread() more than once in an effort to acquire as close to size bytes as possible.

#### $readline([size])$

Read one entire line from the file. A trailing newline character is kept in the string<sup>11</sup> (but may be absent when a file ends with an incomplete line). If the *size* argument is present and nonnegative, it is a maximum byte count (including the trailing newline) and an incomplete line may be returned. An empty string is returned when EOF is hit immediately. Note: Unlike stdio's fgets(), the returned string contains null characters ( $'\$ ) if they occurred in the input.

### $readlines(|*sizehint*|)$

Read until eof using readline() and return a list containing the lines thus read. If the optional sizehint argument is present, instead of reading up to EOF, whole lines totalling approximately sizehint bytes (possibly after rounding up to an internal buffer size) are read. Objects implementing a file-like interface may choose to ignore sizehint if it cannot be implemented, or cannot be implemented efficiently.

<sup>&</sup>lt;sup>10</sup>file() is new in Python 2.2. The older built-in open() is an alias for file().

<sup>&</sup>lt;sup>11</sup>The advantage of leaving the newline on is that an empty string can be returned to mean EOF without being ambiguous. Another advantage is that (in cases where it might matter, for example. if you want to make an exact copy of a file while scanning its lines) you can tell whether the last line of a file ended in a newline or not (yes this happens!).

#### xreadlines()

Equivalent to [xreadlines](#page-151-1).xreadlines( $file$ ). (See the xreadlines module for more information.) New in version 2.1.

### $\texttt{seek}(\textit{offset}|\textit{, whence}|)$

Set the file's current position, like stdio's fseek(). The whence argument is optional and defaults to 0 (absolute file positioning); other values are 1 (seek relative to the current position) and 2 (seek relative to the file's end). There is no return value. Note that if the file is opened for appending (mode 'a' or 'a+'), any seek() operations will be undone at the next write. If the file is only opened for writing in append mode (mode 'a'), this method is essentially a no-op, but it remains useful for files opened in append mode with reading enabled (mode 'a+').

#### tell()

Return the file's current position, like stdio's ftell().

#### $truncated(<|size|)$

Truncate the file's size. If the optional size argument present, the file is truncated to (at most) that size. The size defaults to the current position. Availability of this function depends on the operating system version (for example, not all Unix versions support this operation).

#### $write(str)$

Write a string to the file. There is no return value. Due to buffering, the string may not actually show up in the file until the flush() or close() method is called.

#### $writelines(sequence)$

Write a sequence of strings to the file. The sequence can be any iterable object producing strings, typically a list of strings. There is no return value. (The name is intended to match readlines(); writelines() does not add line separators.)

Files support the iterator protocol. Each iteration returns the same result as *file*.readline(), and iteration ends when the readline() method returns an empty string.

File objects also offer a number of other interesting attributes. These are not required for file-like objects, but should be implemented if they make sense for the particular object.

#### closed

Boolean indicating the current state of the file object. This is a read-only attribute; the close() method changes the value. It may not be available on all file-like objects.

#### mode

The I/O mode for the file. If the file was created using the open() built-in function, this will be the value of the mode parameter. This is a read-only attribute and may not be present on all file-like objects.

#### name

If the file object was created using open(), the name of the file. Otherwise, some string that indicates the source of the file object, of the form '<...>'. This is a read-only attribute and may not be present on all file-like objects.

#### softspace

Boolean that indicates whether a space character needs to be printed before another value when using the print statement. Classes that are trying to simulate a file object should also have a writable softspace attribute, which should be initialized to zero. This will be automatic for most classes implemented in Python (care may be needed for objects that override attribute access); types implemented in C will have to provide a writable softspace attribute. Note: This attribute is not used to control the print statement, but to allow the implementation of print to keep track of its internal state.

#### 2.2.9 Other Built-in Types

The interpreter supports several other kinds of objects. Most of these support only one or two operations.

## Modules

The only special operation on a module is attribute access:  $m.name$ , where  $m$  is a module and name accesses a name defined in  $m$ 's symbol table. Module attributes can be assigned to. (Note that the import statement is not, strictly speaking, an operation on a module object; import foo does not require a module object named foo to exist, rather it requires an (external) definition for a module named foo somewhere.)

A special member of every module is  $\_dict$ . This is the dictionary containing the module's symbol table. Modifying this dictionary will actually change the module's symbol table, but direct assignment to the  $\text{\_dict}\_\text{\_}$  attribute is not possible (you can write  $m \text{\_} \_\text{\_dict}\_\text{\_}'$ 'a'] = 1, which defines  $m \text{\_} a$ to be 1, but you can't write  $m = \text{dict} = \{\}.$ 

Modules built into the interpreter are written like this:  $\text{module 'sys' (built-in)}$ . If loaded from a file, they are written as <module 'os' from '/usr/local/lib/python2.2/os.pyc'>.

### Classes and Class Instances

See chapters 3 and 7 of the Python Reference Manual for these.

### Functions

Function objects are created by function definitions. The only operation on a function object is to call it: func(argument-list).

There are really two flavors of function objects: built-in functions and user-defined functions. Both support the same operation (to call the function), but the implementation is different, hence the different object types.

The implementation adds two special read-only attributes:  $f$ . func code is a function's code object (see below) and  $f$ . func globals is the dictionary used as the function's global namespace (this is the same as  $m \cdot$  dict \_\_ where m is the module in which the function f was defined).

Function objects also support getting and setting arbitrary attributes, which can be used to, e.g. attach metadata to functions. Regular attribute dot-notation is used to get and set such attributes. Note that the current implementation only supports function attributes on user-defined functions. Function attributes on built-in functions may be supported in the future.

Functions have another special attribute  $f$ .  $\_\text{dict}\_\text{(a.k.a. } f$ . func  $\_\text{dict})$  which contains the namespace used to support function attributes.  $\_\text{dict}\_\text{and}$  func dict can be accessed directly or set to a dictionary object. A function's dictionary cannot be deleted.

#### Methods

Methods are functions that are called using the attribute notation. There are two flavors: built-in methods (such as append() on lists) and class instance methods. Built-in methods are described with the types that support them.

The implementation adds two special read-only attributes to class instance methods:  $m \cdot \text{im\_self}$  is the object on which the method operates, and  $m \cdot \text{im\_func}$  is the function implementing the method. Calling  $m(\text{arg-1}, \text{arg-2}, \ldots, \text{arg-n})$  is completely equivalent to calling  $m.\text{im\_func}(m.\text{im\_self}, \text{arg-1},$  $arg-2$ , ...,  $arg-n$ ).

Class instance methods are either bound or unbound, referring to whether the method was accessed through an instance or a class, respectively. When a method is unbound, its im\_self attribute will be None and if called, an explicit self object must be passed as the first argument. In this case, self must be an instance of the unbound method's class (or a subclass of that class), otherwise a TypeError is raised.

Like function objects, methods objects support getting arbitrary attributes. However, since method attributes are actually stored on the underlying function object (meth.im func), setting method attributes on either bound or unbound methods is disallowed. Attempting to set a method attribute results in a TypeError being raised. In order to set a method attribute, you need to explicitly set it on the underlying function object:

```
class C:
    def method(self):
        pass
c = C()c.method.im_func.whoami = 'my name is c'
```
See the Python Reference Manual for more information.

## Code Objects

Code objects are used by the implementation to represent "pseudo-compiled" executable Python code such as a function body. They differ from function objects because they don't contain a reference to their global execution environment. Code objects are returned by the built-in compile() function and can be extracted from function objects through their func\_code attribute.

A code object can be executed or evaluated by passing it (instead of a source string) to the exec statement or the built-in eval() function.

See the Python Reference Manual for more information.

# Type Objects

Type objects represent the various object types. An object's type is accessed by the built-in function type(). There are no special operations on types. The standard module types defines names for all standard built-in types.

Types are written like this: <type 'int'>.

## The Null Object

This object is returned by functions that don't explicitly return a value. It supports no special operations. There is exactly one null object, named None (a built-in name).

It is written as None.

## The Ellipsis Object

This object is used by extended slice notation (see the Python Reference Manual). It supports no special operations. There is exactly one ellipsis object, named Ellipsis (a built-in name).

It is written as Ellipsis.

## Internal Objects

See the Python Reference Manual for this information. It describes stack frame objects, traceback objects, and slice objects.

# 2.2.10 Special Attributes

The implementation adds a few special read-only attributes to several object types, where they are relevant:
$\_dict$ 

A dictionary or other mapping object used to store an object's (writable) attributes.

methods

Deprecated since release 2.2. Use the built-in function  $\text{dir}()$  to get a list of an object's attributes. This attribute is no longer available.

members

Deprecated since release 2.2. Use the built-in function dir() to get a list of an object's attributes. This attribute is no longer available.

 $\_class\_$ 

The class to which a class instance belongs.

bases

The tuple of base classes of a class object. If there are no base classes, this will be an empty tuple.

## 2.3 Built-in Exceptions

Exceptions can be class objects or string objects. Though most exceptions have been string objects in past versions of Python, in Python 1.5 and newer versions, all standard exceptions have been converted to class objects, and users are encouraged to do the same. The exceptions are defined in the module exceptions. This module never needs to be imported explicitly: the exceptions are provided in the built-in namespace as well as the exceptions module.

Two distinct string objects with the same value are considered different exceptions. This is done to force programmers to use exception names rather than their string value when specifying exception handlers. The string value of all built-in exceptions is their name, but this is not a requirement for user-defined exceptions or exceptions defined by library modules.

For class exceptions, in a try statement with an except clause that mentions a particular class, that clause also handles any exception classes derived from that class (but not exception classes from which it is derived). Two exception classes that are not related via subclassing are never equivalent, even if they have the same name.

The built-in exceptions listed below can be generated by the interpreter or built-in functions. Except where mentioned, they have an "associated value" indicating the detailed cause of the error. This may be a string or a tuple containing several items of information (e.g., an error code and a string explaining the code). The associated value is the second argument to the raise statement. For string exceptions, the associated value itself will be stored in the variable named as the second argument of the except clause (if any). For class exceptions, that variable receives the exception instance. If the exception class is derived from the standard root class Exception, the associated value is present as the exception instance's args attribute, and possibly on other attributes as well.

User code can raise built-in exceptions. This can be used to test an exception handler or to report an error condition "just like" the situation in which the interpreter raises the same exception; but beware that there is nothing to prevent user code from raising an inappropriate error.

The built-in exception classes can be sub-classed to define new exceptions; programmers are encouraged to at least derive new exceptions from the Exception base class. More information on defining exceptions is available in the Python Tutorial under the heading "User-defined Exceptions."

The following exceptions are only used as base classes for other exceptions.

### exception Exception

The root class for exceptions. All built-in exceptions are derived from this class. All user-defined exceptions should also be derived from this class, but this is not (yet) enforced. The str() function, when applied to an instance of this class (or most derived classes) returns the string value of the argument or arguments, or an empty string if no arguments were given to the constructor. When used as a sequence, this accesses the arguments given to the constructor (handy for backward compatibility with old code). The arguments are also available on the instance's args attribute, as a tuple.

### exception StandardError

The base class for all built-in exceptions except StopIteration and SystemExit. StandardError itself is derived from the root class Exception.

#### exception ArithmeticError

The base class for those built-in exceptions that are raised for various arithmetic errors: OverflowError, ZeroDivisionError, FloatingPointError.

### exception LookupError

The base class for the exceptions that are raised when a key or index used on a mapping or sequence is invalid: IndexError, KeyError. This can be raised directly by sys.setdefaultencoding().

### exception EnvironmentError

The base class for exceptions that can occur outside the Python system: IOError, OSError. When exceptions of this type are created with a 2-tuple, the first item is available on the instance's errno attribute (it is assumed to be an error number), and the second item is available on the strerror attribute (it is usually the associated error message). The tuple itself is also available on the args attribute. New in version 1.5.2.

When an EnvironmentError exception is instantiated with a 3-tuple, the first two items are available as above, while the third item is available on the filename attribute. However, for backwards compatibility, the args attribute contains only a 2-tuple of the first two constructor arguments.

The filename attribute is None when this exception is created with other than 3 arguments. The errno and strerror attributes are also None when the instance was created with other than 2 or 3 arguments. In this last case, args contains the verbatim constructor arguments as a tuple.

The following exceptions are the exceptions that are actually raised.

### exception AssertionError

Raised when an assert statement fails.

### exception AttributeError

Raised when an attribute reference or assignment fails. (When an object does not support attribute references or attribute assignments at all, TypeError is raised.)

### exception EOFError

Raised when one of the built-in functions (input() or raw\_input()) hits an end-of-file condition (eof) without reading any data. (N.B.: the read() and readline() methods of file objects return an empty string when they hit EOF.)

### exception FloatingPointError

Raised when a floating point operation fails. This exception is always defined, but can only be raised when Python is configured with the --with-fpectl option, or the WANT\_SIGFPE\_HANDLER symbol is defined in the 'pyconfig.h' file.

### exception IOError

Raised when an I/O operation (such as a print statement, the built-in open() function or a method of a file object) fails for an I/O-related reason, e.g., "file not found" or "disk full".

This class is derived from EnvironmentError. See the discussion above for more information on exception instance attributes.

### exception ImportError

Raised when an import statement fails to find the module definition or when a from . . . import fails to find a name that is to be imported.

#### exception IndexError

Raised when a sequence subscript is out of range. (Slice indices are silently truncated to fall in the allowed range; if an index is not a plain integer, TypeError is raised.)

### exception KeyError

Raised when a mapping (dictionary) key is not found in the set of existing keys.

### exception KeyboardInterrupt

Raised when the user hits the interrupt key (normally Control-C or Delete). During execution, a check for interrupts is made regularly. Interrupts typed when a built-in function input() or  $raw$ <sub>input</sub>()) is waiting for input also raise this exception.

### exception MemoryError

Raised when an operation runs out of memory but the situation may still be rescued (by deleting some objects). The associated value is a string indicating what kind of (internal) operation ran out of memory. Note that because of the underlying memory management architecture (C's malloc() function), the interpreter may not always be able to completely recover from this situation; it nevertheless raises an exception so that a stack traceback can be printed, in case a run-away program was the cause.

### exception NameError

Raised when a local or global name is not found. This applies only to unqualified names. The associated value is an error message that includes the name that could not be found.

### exception NotImplementedError

This exception is derived from RuntimeError. In user defined base classes, abstract methods should raise this exception when they require derived classes to override the method. New in version 1.5.2.

### exception OSError

This class is derived from EnvironmentError and is used primarily as the [os](#page-158-0) module's os.error exception. See EnvironmentError above for a description of the possible associated values. New in version 1.5.2.

### exception OverflowError

Raised when the result of an arithmetic operation is too large to be represented. This cannot occur for long integers (which would rather raise MemoryError than give up). Because of the lack of standardization of floating point exception handling in C, most floating point operations also aren't checked. For plain integers, all operations that can overflow are checked except left shift, where typical applications prefer to drop bits than raise an exception.

#### exception ReferenceError

This exception is raised when a weak reference proxy, created by the [weakref.](#page-47-0)proxy() function, is used to access an attribute of the referent after it has been garbage collected. For more information on weak references, see the [weakref](#page-47-0) module. New in version 2.2: Previously known as the [weakref.](#page-47-0)ReferenceError exception.

### exception RuntimeError

Raised when an error is detected that doesn't fall in any of the other categories. The associated value is a string indicating what precisely went wrong. (This exception is mostly a relic from a previous version of the interpreter; it is not used very much any more.)

### exception StopIteration

Raised by an iterator's next() method to signal that there are no further values. This is derived from Exception rather than StandardError, since this is not considered an error in its normal application. New in version 2.2.

### exception SyntaxError

Raised when the parser encounters a syntax error. This may occur in an import statement, in an exec statement, in a call to the built-in function eval() or input(), or when reading the initial script or standard input (also interactively).

Instances of this class have atttributes filename, lineno, offset and text for easier access to the details. str() of the exception instance returns only the message.

#### exception SystemError

Raised when the interpreter finds an internal error, but the situation does not look so serious to cause it to abandon all hope. The associated value is a string indicating what went wrong (in low-level terms).

You should report this to the author or maintainer of your Python interpreter. Be sure to report the version of the Python interpreter (sys.version; it is also printed at the start of an interactive Python session), the exact error message (the exception's associated value) and if possible the source of the program that triggered the error.

### exception SystemExit

This exception is raised by the sys.exit() function. When it is not handled, the Python interpreter exits; no stack traceback is printed. If the associated value is a plain integer, it specifies the system exit status (passed to C's exit() function); if it is None, the exit status is zero; if it has another type (such as a string), the object's value is printed and the exit status is one.

Instances have an attribute code which is set to the proposed exit status or error message (defaulting to None). Also, this exception derives directly from Exception and not StandardError, since it is not technically an error.

A call to sys.exit() is translated into an exception so that clean-up handlers (finally clauses of try statements) can be executed, and so that a debugger can execute a script without running the risk of losing control. The os. exit() function can be used if it is absolutely positively necessary to exit immediately (for example, in the child process after a call to fork()).

### exception TypeError

Raised when a built-in operation or function is applied to an object of inappropriate type. The associated value is a string giving details about the type mismatch.

#### exception UnboundLocalError

Raised when a reference is made to a local variable in a function or method, but no value has been bound to that variable. This is a subclass of NameError. New in version 2.0.

#### exception UnicodeError

Raised when a Unicode-related encoding or decoding error occurs. It is a subclass of ValueError. New in version 2.0.

### exception ValueError

Raised when a built-in operation or function receives an argument that has the right type but an inappropriate value, and the situation is not described by a more precise exception such as IndexError.

#### exception WindowsError

Raised when a Windows-specific error occurs or when the error number does not correspond to an errno value. The errno and strerror values are created from the return values of the GetLastError() and FormatMessage() functions from the Windows Platform API. This is a subclass of OSError. New in version 2.0.

### exception ZeroDivisionError

Raised when the second argument of a division or modulo operation is zero. The associated value is a string indicating the type of the operands and the operation.

The following exceptions are used as warning categories; see the warnings module for more information.

#### exception Warning

Base class for warning categories.

### exception UserWarning

Base class for warnings generated by user code.

exception DeprecationWarning

Base class for warnings about deprecated features.

#### exception SyntaxWarning

Base class for warnings about dubious syntax

### exception RuntimeWarning

Base class for warnings about dubious runtime behavior.

# Python Runtime Services

The modules described in this chapter provide a wide range of services related to the Python interpreter and its interaction with its environment. Here's an overview:

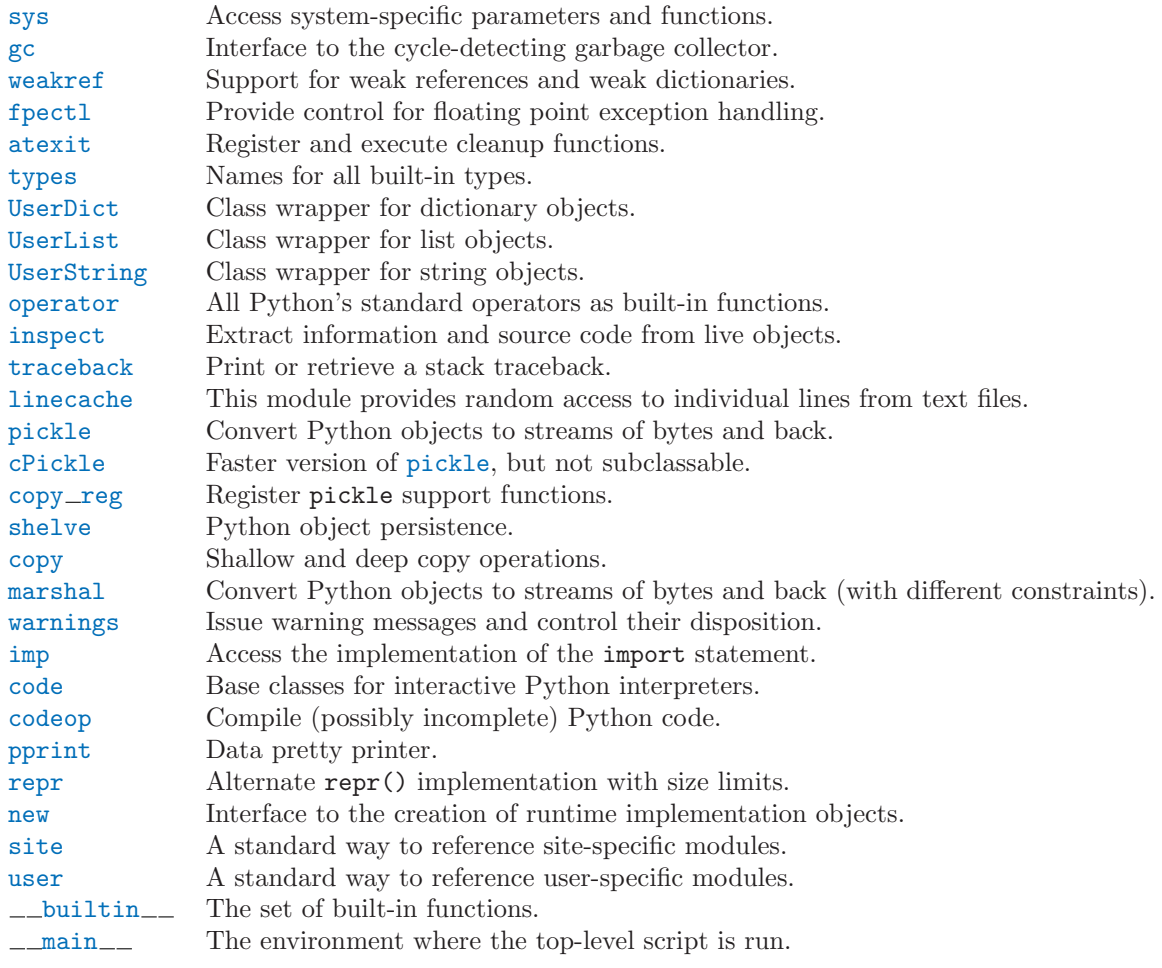

## 3.1 sys — System-specific parameters and functions

<span id="page-40-0"></span>This module provides access to some variables used or maintained by the interpreter and to functions that interact strongly with the interpreter. It is always available.

argv

The list of command line arguments passed to a Python script. argv[0] is the script name (it is operating system dependent whether this is a full pathname or not). If the command was executed using the -c command line option to the interpreter,  $\arg[\Omega]$  is set to the string '-c'. If no script name was passed to the Python interpreter, argv has zero length.

### byteorder

An indicator of the native byte order. This will have the value 'big' on big-endian (mostsignigicant byte first) platforms, and 'little' on little-endian (least-significant byte first) platforms. New in version 2.0.

### builtin module names

A tuple of strings giving the names of all modules that are compiled into this Python interpreter. (This information is not available in any other way — modules.keys() only lists the imported modules.)

### copyright

A string containing the copyright pertaining to the Python interpreter.

### dllhandle

Integer specifying the handle of the Python DLL. Availability: Windows.

### displayhook(value)

If value is not None, this function prints it to  $sys.stdout$ , and saves it in  $\_\_$ uiltin  $\_\_$ .

sys.displayhook is called on the result of evaluating an expression entered in an interactive Python session. The display of these values can be customized by assigning another one-argument function to sys.displayhook.

### excepthook(type, value, traceback)

This function prints out a given traceback and exception to sys.stderr.

When an exception is raised and uncaught, the interpreter calls  $sys$ . excepthook with three arguments, the exception class, exception instance, and a traceback object. In an interactive session this happens just before control is returned to the prompt; in a Python program this happens just before the program exits. The handling of such top-level exceptions can be customized by assigning another three-argument function to sys.excepthook.

### \_\_displayhook\_\_

### \_\_excepthook\_\_

These objects contain the original values of displayhook and excepthook at the start of the program. They are saved so that displayhook and excepthook can be restored in case they happen to get replaced with broken objects.

### $exc_info()$

This function returns a tuple of three values that give information about the exception that is currently being handled. The information returned is specific both to the current thread and to the current stack frame. If the current stack frame is not handling an exception, the information is taken from the calling stack frame, or its caller, and so on until a stack frame is found that is handling an exception. Here, "handling an exception" is defined as "executing or having executed an except clause." For any stack frame, only information about the most recently handled exception is accessible.

If no exception is being handled anywhere on the stack, a tuple containing three None values is returned. Otherwise, the values returned are (type, value, traceback). Their meaning is: type gets the exception type of the exception being handled (a string or class object); value gets the exception parameter (its *associated value* or the second argument to **raise**, which is always a class instance if the exception type is a class object); traceback gets a traceback object (see the Reference Manual) which encapsulates the call stack at the point where the exception originally occurred.

Warning: Assigning the *traceback* return value to a local variable in a function that is handling an exception will cause a circular reference. This will prevent anything referenced by a local variable in the same function or by the traceback from being garbage collected. Since most functions don't need access to the traceback, the best solution is to use something like exctype, value  $=$ sys.exc\_info()[:2] to extract only the exception type and value. If you do need the traceback, make sure to delete it after use (best done with a try ... finally statement) or to call  $exc_info()$ in a function that does not itself handle an exception. Note: Beginning with Python 2.2, such cycles are automatically reclaimed when garbage collection is enabled and they become unreachable, but it remains more efficient to avoid creating cycles.

### $exc_{\text{type}}$

#### $exc$  value

#### exc\_traceback

Deprecated since release 1.5. Use exc\_info() instead.

Since they are global variables, they are not specific to the current thread, so their use is not safe in a multi-threaded program. When no exception is being handled, exc\_type is set to None and the other two are undefined.

### exec\_prefix

A string giving the site-specific directory prefix where the platform-dependent Python files are installed; by default, this is also '/usr/local'. This can be set at build time with the --exec-prefix argument to the configure script. Specifically, all configuration files (e.g. the 'pyconfig.h' header file) are installed in the directory exec\_prefix + '/lib/pythonversion/config', and shared library modules are installed in exec\_prefix + '/lib/pythonversion/lib-dynload', where version is equal to version[:3].

### executable

A string giving the name of the executable binary for the Python interpreter, on systems where this makes sense.

### $ext(\lceil \arg \rceil)$

Exit from Python. This is implemented by raising the SystemExit exception, so cleanup actions specified by finally clauses of try statements are honored, and it is possible to intercept the exit attempt at an outer level. The optional argument arg can be an integer giving the exit status (defaulting to zero), or another type of object. If it is an integer, zero is considered "successful termination" and any nonzero value is considered "abnormal termination" by shells and the like. Most systems require it to be in the range 0-127, and produce undefined results otherwise. Some systems have a convention for assigning specific meanings to specific exit codes, but these are generally underdeveloped; Unix programs generally use 2 for command line syntax errors and 1 for all other kind of errors. If another type of object is passed, None is equivalent to passing zero, and any other object is printed to sys.stderr and results in an exit code of 1. In particular, sys.exit("some error message") is a quick way to exit a program when an error occurs.

### exitfunc

This value is not actually defined by the module, but can be set by the user (or by a program) to specify a clean-up action at program exit. When set, it should be a parameterless function. This function will be called when the interpreter exits. Only one function may be installed in this way; to allow multiple functions which will be called at termination, use the [atexit](#page-52-0) module. Note: The exit function is not called when the program is killed by a signal, when a Python fatal internal error is detected, or when  $\circ s$ . \_exit() is called.

### getdefaultencoding()

Return the name of the current default string encoding used by the Unicode implementation. New in version 2.0.

### getdlopenflags()

Return the current value of the flags that are used for dlopen() calls. The flag constants are defined in the [dl](#page-265-0) and DLFCN modules. Availability: UNIX. New in version 2.2.

### getrefcount(object)

Return the reference count of the *object*. The count returned is generally one higher than you might expect, because it includes the (temporary) reference as an argument to getrefcount().

### getrecursionlimit()

Return the current value of the recursion limit, the maximum depth of the Python interpreter stack. This limit prevents infinite recursion from causing an overflow of the C stack and crashing Python. It can be set by setrecursionlimit().

### $g$ etframe( $\lceil \text{depth} \rceil$ )

Return a frame object from the call stack. If optional integer depth is given, return the frame object that many calls below the top of the stack. If that is deeper than the call stack, ValueError is raised. The default for depth is zero, returning the frame at the top of the call stack.

This function should be used for internal and specialized purposes only.

### hexversion

The version number encoded as a single integer. This is guaranteed to increase with each version, including proper support for non-production releases. For example, to test that the Python interpreter is at least version 1.5.2, use:

```
if sys.hexversion >= 0x010502F0:
   # use some advanced feature
    ...
else:
   # use an alternative implementation or warn the user
    ...
```
This is called 'hexversion' since it only really looks meaningful when viewed as the result of passing it to the built-in hex() function. The version info value may be used for a more human-friendly encoding of the same information. New in version 1.5.2.

## last\_type

#### $last_value$ last\_traceback

These three variables are not always defined; they are set when an exception is not handled and the interpreter prints an error message and a stack traceback. Their intended use is to allow an interactive user to import a debugger module and engage in post-mortem debugging without having to re-execute the command that caused the error. (Typical use is 'import pdb; pdb.pm()' to enter the post-mortem debugger; see chapter 9, "The Python Debugger," for more information.)

The meaning of the variables is the same as that of the return values from  $exc\_info()$  above. (Since there is only one interactive thread, thread-safety is not a concern for these variables, unlike for exc\_type etc.)

### maxint

The largest positive integer supported by Python's regular integer type. This is at least 2\*\*31-1. The largest negative integer is  $-maxint-1$  — the asymmetry results from the use of 2's complement binary arithmetic.

### maxunicode

An integer giving the largest supported code point for a Unicode character. The value of this depends on the configuration option that specifies whether Unicode characters are stored as UCS-2 or UCS-4.

### modules

This is a dictionary that maps module names to modules which have already been loaded. This can be manipulated to force reloading of modules and other tricks. Note that removing a module from this dictionary is *not* the same as calling **reload**() on the corresponding module object.

### path

A list of strings that specifies the search path for modules. Initialized from the environment variable PYTHONPATH, or an installation-dependent default.

The first item of this list, path[0], is the directory containing the script that was used to invoke the Python interpreter. If the script directory is not available (e.g. if the interpreter is invoked interactively or if the script is read from standard input), path[0] is the empty string, which directs Python to search modules in the current directory first. Notice that the script directory is inserted before the entries inserted as a result of PYTHONPATH.

### platform

This string contains a platform identifier, e.g. 'sunos5' or 'linux1'. This can be used to append platform-specific components to path, for instance.

### prefix

A string giving the site-specific directory prefix where the platform independent Python files are installed; by default, this is the string '/usr/local'. This can be set at build time with the --prefix argument to the configure script. The main collection of Python library modules is installed in the directory prefix +  $'/lib/pythonversion'$  while the platform independent header

files (all except 'pyconfig.h') are stored in prefix + '/include/pythonversion', where version is equal to version[:3].

ps1 ps2

> Strings specifying the primary and secondary prompt of the interpreter. These are only defined if the interpreter is in interactive mode. Their initial values in this case are ' $\gg$  ' and '... '. If a non-string object is assigned to either variable, its str() is re-evaluated each time the interpreter prepares to read a new interactive command; this can be used to implement a dynamic prompt.

### setcheckinterval(interval)

Set the interpreter's "check interval". This integer value determines how often the interpreter checks for periodic things such as thread switches and signal handlers. The default is 10, meaning the check is performed every 10 Python virtual instructions. Setting it to a larger value may increase performance for programs using threads. Setting it to a value  $\leq 0$  checks every virtual instruction, maximizing responsiveness as well as overhead.

### $setdefaultencoding(name)$

Set the current default string encoding used by the Unicode implementation. If name does not match any available encoding, LookupError is raised. This function is only intended to be used by the [site](#page-90-0) module implementation and, where needed, by sitecustomize. Once used by the [site](#page-90-0) module, it is removed from the sys module's namespace. New in version 2.0.

### $set$ dlopenflags $(n)$

Set the flags used by the interpreter for dlopen() calls, such as when the interpreter loads extension modules. Among other things, this will enable a lazy resolving of symbols when importing a module, if called as sys.setdlopenflags(0). To share symbols across extension modules, call as sys.setdlopenflags(dl.RTLD\_NOW | dl.RTLD\_GLOBAL). Symbolic names for the flag modules can be either found in the [dl](#page-265-0) module, or in the DLFCN module. If DLFCN is not available, it can be generated from '/usr/include/dlfcn.h' using the h2py script. Availability: Unix. New in version 2.2.

### setprofile(profilefunc)

Set the system's profile function, which allows you to implement a Python source code profiler in Python. See chapter 10 for more information on the Python profiler. The system's profile function is called similarly to the system's trace function (see settrace()), but it isn't called for each executed line of code (only on call and return, but the return event is reported even when an exception has been set). The function is thread-specific, but there is no way for the profiler to know about context switches between threads, so it does not make sense to use this in the presence of multiple threads. Also, its return value is not used, so it can simply return None.

#### setrecursionlimit( $limit$ )

Set the maximum depth of the Python interpreter stack to *limit*. This limit prevents infinite recursion from causing an overflow of the C stack and crashing Python.

The highest possible limit is platform-dependent. A user may need to set the limit higher when she has a program that requires deep recursion and a platform that supports a higher limit. This should be done with care, because a too-high limit can lead to a crash.

#### settrace(tracefunc)

Set the system's trace function, which allows you to implement a Python source code debugger in Python. See section 9.2, "How It Works," in the chapter on the Python debugger. The function is thread-specific; for a debugger to support multiple threads, it must be registered using settrace() for each thread being debugged.

stdin

stdout

stderr

File objects corresponding to the interpreter's standard input, output and error streams. stdin is used for all interpreter input except for scripts but including calls to  $input()$  and  $raw\_input()$ . stdout is used for the output of print and expression statements and for the prompts of input() and raw input(). The interpreter's own prompts and (almost all of) its error messages go to stderr. stdout and stderr needn't be built-in file objects: any object is acceptable as long as it has a write() method that takes a string argument. (Changing these objects doesn't affect the standard I/O streams of processes executed by  $\infty$ ,  $\infty$ ,  $\infty$ ,  $\infty$ ,  $\infty$ ,  $\infty$  or the exec\*() family of functions in the [os](#page-158-0) module.)

### stdin

#### stdout

stderr

These objects contain the original values of stdin, stderr and stdout at the start of the program. They are used during finalization, and could be useful to restore the actual files to known working file objects in case they have been overwritten with a broken object.

### tracebacklimit

When this variable is set to an integer value, it determines the maximum number of levels of traceback information printed when an unhandled exception occurs. The default is 1000. When set to 0 or less, all traceback information is suppressed and only the exception type and value are printed.

### version

A string containing the version number of the Python interpreter plus additional information on the build number and compiler used. It has a value of the form 'version  $(\#build_number,$  $build\_date,~build\_time)$  [compiler]'. The first three characters are used to identify the version in the installation directories (where appropriate on each platform). An example:

>>> import sys >>> sys.version '1.5.2 (#0 Apr 13 1999, 10:51:12) [MSC 32 bit (Intel)]'

### version\_info

A tuple containing the five components of the version number: major, minor, micro, releaselevel, and serial. All values except releaselevel are integers; the release level is 'alpha', 'beta', 'candidate', or 'final'. The version\_info value corresponding to the Python version 2.0 is (2, 0, 0, 'final', 0). New in version 2.0.

### warnoptions

This is an implementation detail of the warnings framework; do not modify this value. Refer to the [warnings](#page-78-0) module for more information on the warnings framework.

### winver

The version number used to form registry keys on Windows platforms. This is stored as string resource 1000 in the Python DLL. The value is normally the first three characters of version. It is provided in the sys module for informational purposes; modifying this value has no effect on the registry keys used by Python. Availability: Windows.

## 3.2 gc — Garbage Collector interface

<span id="page-45-0"></span>The gc module is only available if the interpreter was built with the optional cyclic garbage detector (enabled by default). If this was not enabled, an ImportError is raised by attempts to import this module.

This module provides an interface to the optional garbage collector. It provides the ability to disable the collector, tune the collection frequency, and set debugging options. It also provides access to unreachable objects that the collector found but cannot free. Since the collector supplements the reference counting already used in Python, you can disable the collector if you are sure your program does not create reference cycles. Automatic collection can be disabled by calling gc.disable(). To debug a leaking program call gc.set debug(gc.DEBUG LEAK).

The gc module provides the following functions:

enable()

Enable automatic garbage collection.

```
disable()
```
Disable automatic garbage collection.

### isenabled()

Returns true if automatic collection is enabled.

### collect()

Run a full collection. All generations are examined and the number of unreachable objects found is returned.

### $set\_delay(flags)$

Set the garbage collection debugging flags. Debugging information will be written to sys.stderr. See below for a list of debugging flags which can be combined using bit operations to control debugging.

### $get$ <sup> $debug()$ </sup>

Return the debugging flags currently set.

### $get\_objects()$

Returns a list of all objects tracked by the collector, excluding the list returned. New in version 2.2.

### $\texttt{set\_threshold}(threshold0), \; threshold1, \; threshold2 |)$

Set the garbage collection thresholds (the collection frequency). Setting *threshold0* to zero disables collection.

The GC classifies objects into three generations depending on how many collection sweeps they have survived. New objects are placed in the youngest generation (generation 0). If an object survives a collection it is moved into the next older generation. Since generation 2 is the oldest generation, objects in that generation remain there after a collection. In order to decide when to run, the collector keeps track of the number object allocations and deallocations since the last collection. When the number of allocations minus the number of deallocations exceeds threshold $\theta$ , collection starts. Initially only generation 0 is examined. If generation 0 has been examined more than *threshold1* times since generation 1 has been examined, then generation 1 is examined as well. Similarly, threshold2 controls the number of collections of generation 1 before collecting generation 2.

### $get_{threshold()}$

Return the current collection thresholds as a tuple of  $(threshold0, threshold1, threshold2)$ .

### get\_referrers( $*objs$ )

Return the list of objects that directly refer to any of objs. This function will only locate those containers which support garbage collection; extension types which do refer to other objects but do not support garbage collection will not be found. New in version 2.2.

The following variable is provided for read-only access (you can mutate its value but should not rebind it):

### garbage

A list of objects which the collector found to be unreachable but could not be freed (uncollectable objects). By default, this list contains only objects with  $\_\text{del}\_\text{(-)}$  methods.<sup>1</sup> Objects that have  $\text{\_\_del}$ . () methods and are part of a reference cycle cause the entire reference cycle to be uncollectable, including objects not necessarily in the cycle but reachable only from it. Python doesn't collect such cycles automatically because, in general, it isn't possible for Python to guess a safe order in which to run the  $\_\del{\text{del}}\_\ldots$  methods. If you know a safe order, you can force the issue by examining the garbage list, and explicitly breaking cycles due to your objects within the list. Note that these objects are kept alive even so by virtue of being in the *garbage* list, so they should be removed from *garbage* too. For example, after breaking cycles, do del  $gc.garbage[$ : to empty the list. It's generally better to avoid the issue by not creating cycles containing objects with  $\text{d}$ - $\text{d}$ el  $\text{d}$ () methods, and *garbage* can be examined in that case to verify that no such cycles are being created.

If DEBUG SAVEALL is set, then all unreachable objects will be added to this list rather than freed.

<sup>&</sup>lt;sup>1</sup>Prior to Python 2.2, the list contained all instance objects in unreachable cycles, not only those with  $-de1$ –() methods.

The following constants are provided for use with  $set\_delay()$ :

### DEBUG STATS

Print statistics during collection. This information can be useful when tuning the collection frequency.

### DEBUG\_COLLECTABLE

Print information on collectable objects found.

### DEBUG UNCOLLECTABLE

Print information of uncollectable objects found (objects which are not reachable but cannot be freed by the collector). These objects will be added to the garbage list.

### DEBUG\_INSTANCES

When DEBUG\_COLLECTABLE or DEBUG\_UNCOLLECTABLE is set, print information about instance objects found.

### DEBUG\_OBJECTS

When DEBUG\_COLLECTABLE or DEBUG\_UNCOLLECTABLE is set, print information about objects other than instance objects found.

### DEBUG\_SAVEALL

When set, all unreachable objects found will be appended to *garbage* rather than being freed. This can be useful for debugging a leaking program.

### DEBUG LEAK

The debugging flags necessary for the collector to print information about a leaking program (equal to DEBUG\_COLLECTABLE | DEBUG\_UNCOLLECTABLE | DEBUG\_INSTANCES | DEBUG\_OBJECTS | DEBUG\_SAVEALL).

## 3.3 weakref — Weak references

<span id="page-47-0"></span>New in version 2.1.

The weakref module allows the Python programmer to create weak references to objects.

In the discussion which follows, the term *referent* means the object which is referred to by a weak reference.

 $XXX$  — need to say more here!

Not all objects can be weakly referenced; those objects which do include class instances, functions written in Python (but not in C), and methods (both bound and unbound). Extension types can easily be made to support weak references; see section 3.3.3, "Weak References in Extension Types," for more information.

### $\text{ref}(object), callback |)$

Return a weak reference to object. The original object can be retrieved by calling the reference object if the referent is still alive; if the referent is no longer alive, calling the reference object will cause None to be returned. If callback is provided, it will be called when the object is about to be finalized; the weak reference object will be passed as the only parameter to the callback; the referent will no longer be available.

It is allowable for many weak references to be constructed for the same object. Callbacks registered for each weak reference will be called from the most recently registered callback to the oldest registered callback.

Exceptions raised by the callback will be noted on the standard error output, but cannot be propagated; they are handled in exactly the same way as exceptions raised from an object's  $\_\_\_\_\_\_1)$ method.

Weak references are hashable if the *object* is hashable. They will maintain their hash value even after the object was deleted. If hash() is called the first time only after the object was deleted, the call will raise TypeError.

Weak references support tests for equality, but not ordering. If the referents are still alive, two

references have the same equality relationship as their referents (regardless of the callback). If either referent has been deleted, the references are equal only if the reference objects are the same object.

 $proxy(object], callback)$ 

Return a proxy to object which uses a weak reference. This supports use of the proxy in most contexts instead of requiring the explicit dereferencing used with weak reference objects. The returned object will have a type of either ProxyType or CallableProxyType, depending on whether object is callable. Proxy objects are not hashable regardless of the referent; this avoids a number of problems related to their fundamentally mutable nature, and prevent their use as dictionary keys. callback is the same as the parameter of the same name to the ref() function.

## getweakrefcount(object)

Return the number of weak references and proxies which refer to object.

### getweakrefs $(object)$

Return a list of all weak reference and proxy objects which refer to object.

### class WeakKeyDictionary( $|dict|$ )

Mapping class that references keys weakly. Entries in the dictionary will be discarded when there is no longer a strong reference to the key. This can be used to associate additional data with an object owned by other parts of an application without adding attributes to those objects. This can be especially useful with objects that override attribute accesses.

### class WeakValueDictionary( $|dict|$ )

Mapping class that references values weakly. Entries in the dictionary will be discarded when no strong reference to the value exists any more.

### ReferenceType

The type object for weak references objects.

### ProxyType

The type object for proxies of objects which are not callable.

### CallableProxyType

The type object for proxies of callable objects.

### ProxyTypes

Sequence containing all the type objects for proxies. This can make it simpler to test if an object is a proxy without being dependent on naming both proxy types.

### exception ReferenceError

Exception raised when a proxy object is used but the underlying object has been collected. This is the same as the standard ReferenceError exception.

### See Also:

PEP 0205, "Weak References"

The proposal and rationale for this feature, including links to earlier implementations and information about similar features in other languages.

### 3.3.1 Weak Reference Objects

Weak reference objects have no attributes or methods, but do allow the referent to be obtained, if it still exists, by calling it:

```
>>> import weakref
>>> class Object:
... pass
...
\gg o = Object()
\gg r = weakref.ref(o)
\gg \geq \geq \geq \geq \geq \geq
```
>>> o is o2 1

If the referent no longer exists, calling the reference object returns None:

```
>>> del o, o2
>>> print r()
None
```
Testing that a weak reference object is still live should be done using the expression  $ref()$  is not None. Normally, application code that needs to use a reference object should follow this pattern:

```
# r is a weak reference object
o = r()if o is None:
    # referent has been garbage collected
    print "Object has been allocated; can't frobnicate."
else:
    print "Object is still live!"
    o.do_something_useful()
```
Using a separate test for "liveness" creates race conditions in threaded applications; another thread can cause a weak reference to become invalidated before the weak reference is called; the idiom shown above is safe in threaded applications as well as single-threaded applications.

### 3.3.2 Example

This simple example shows how an application can use objects IDs to retrieve objects that it has seen before. The IDs of the objects can then be used in other data structures without forcing the objects to remain alive, but the objects can still be retrieved by ID if they do.

```
import weakref
_id2obj_dict = weakref.WeakValueDictionary()
def remember(obj):
    oid = id(obj)_id2obj_dict[oid] = obj
   return oid
def id2obj(oid):
   return _id2obj_dict[oid]
```
### 3.3.3 Weak References in Extension Types

One of the goals of the implementation is to allow any type to participate in the weak reference mechanism without incurring the overhead on those objects which do not benefit by weak referencing (such as numbers).

For an object to be weakly referencable, the extension must include a PyObject field in the instance structure for the use of the weak reference mechanism; it must be initialized to NULL by the object's constructor. It must also set the  $tp$ -weaklistoffset field of the corresponding type object to the offset of the field. Also, it needs to add Py\_TPFLAGS\_HAVE\_WEAKREFS to the tp\_flags slot. For example, the instance type is defined with the following structure:

```
typedef struct {
   PyObject_HEAD
   PyClassObject *in_class; /* The class object */
   PyObject *in_dict; /* A dictionary */
```

```
PyObject *in_weakreflist; /* List of weak references */
} PyInstanceObject;
```
The statically-declared type object for instances is defined this way:

```
PyTypeObject PyInstance_Type = {
  PyObject_HEAD_INIT(&PyType_Type)
  0,
  "module.instance",
  /* Lots of stuff omitted for brevity... */
  Py_TPFLAGS_DEFAULT | Py_TPFLAGS_HAVE_WEAKREFS /* tp_flags */
  0, /* tp\_doc */0, /* tp_traverse */0, /* tp_clear */0, /* tp_richcompare */offsetof(PyInstanceObject, in_weakreflist), /* tp_weaklistoffset */
\lambda:
```
The type constructor is responsible for initializing the weak reference list to NULL:

```
static PyObject *
instance_new() {
    /* Other initialization stuff omitted for brevity */
    self->in_weakreflist = NULL;
    return (PyObject *) self;
}
```
The only further addition is that the destructor needs to call the weak reference manager to clear any weak references. This should be done before any other parts of the destruction have occurred, but is only required if the weak reference list is non-NULL:

```
static void
instance_dealloc(PyInstanceObject *inst)
{
    /* Allocate temporaries if needed, but do not begin
       destruction just yet.
     */
    if (inst->in_weakreflist != NULL)
        PyObject_ClearWeakRefs((PyObject *) inst);
    /* Proceed with object destruction normally. */
}
```
## 3.4 fpectl — Floating point exception control

<span id="page-50-0"></span>Most computers carry out floating point operations in conformance with the so-called IEEE-754 standard. On any real computer, some floating point operations produce results that cannot be expressed as a normal floating point value. For example, try

```
>>> import math
>>> math.exp(1000)
inf
>>> math.exp(1000) / math.exp(1000)
```
nan

(The example above will work on many platforms. DEC Alpha may be one exception.) "Inf" is a special, non-numeric value in IEEE-754 that stands for "infinity", and "nan" means "not a number." Note that, other than the non-numeric results, nothing special happened when you asked Python to carry out those calculations. That is in fact the default behaviour prescribed in the IEEE-754 standard, and if it works for you, stop reading now.

In some circumstances, it would be better to raise an exception and stop processing at the point where the faulty operation was attempted. The fpectl module is for use in that situation. It provides control over floating point units from several hardware manufacturers, allowing the user to turn on the generation of SIGFPE whenever any of the IEEE-754 exceptions Division by Zero, Overflow, or Invalid Operation occurs. In tandem with a pair of wrapper macros that are inserted into the C code comprising your python system, SIGFPE is trapped and converted into the Python FloatingPointError exception.

The fpectl module defines the following functions and may raise the given exception:

```
turnon\_sigfpe()
```
Turn on the generation of SIGFPE, and set up an appropriate signal handler.

```
turnoff\_sigfoe()
```
Reset default handling of floating point exceptions.

### exception FloatingPointError

After turnon sigfpe() has been executed, a floating point operation that raises one of the IEEE-754 exceptions Division by Zero, Overflow, or Invalid operation will in turn raise this standard Python exception.

### 3.4.1 Example

The following example demonstrates how to start up and test operation of the fpectl module.

```
>>> import fpectl
>>> import fpetest
>>> fpectl.turnon_sigfpe()
>>> fpetest.test()
overflow PASS
FloatingPointError: Overflow
div by 0 PASS
FloatingPointError: Division by zero
  [ more output from test elided ]
>>> import math
>>> math.exp(1000)
Traceback (most recent call last):
  File "<stdin>", line 1, in ?
FloatingPointError: in math_1
```
### 3.4.2 Limitations and other considerations

Setting up a given processor to trap IEEE-754 floating point errors currently requires custom code on a per-architecture basis. You may have to modify fpectl to control your particular hardware.

Conversion of an IEEE-754 exception to a Python exception requires that the wrapper macros PyFPE START PROTECT and PyFPE END PROTECT be inserted into your code in an appropriate fashion. Python itself has been modified to support the fpectl module, but many other codes of interest to numerical analysts have not.

The fpectl module is not thread-safe.

See Also:

Some files in the source distribution may be interesting in learning more about how this module operates. The include file 'Include/pyfpe.h' discusses the implementation of this module at some length. 'Modules/fpetestmodule.c' gives several examples of use. Many additional examples can be found in 'Objects/floatobject.c'.

## 3.5 atexit — Exit handlers

<span id="page-52-0"></span>New in version 2.0.

The atexit module defines a single function to register cleanup functions. Functions thus registered are automatically executed upon normal interpreter termination.

Note: the functions registered via this module are not called when the program is killed by a signal, when a Python fatal internal error is detected, or when  $\circ s$ .  $\circ$ exit() is called.

This is an alternate interface to the functionality provided by the sys.exitfunc variable.

Note: This module is unlikely to work correctly when used with other code that sets sys.exitfunc. In particular, other core Python modules are free to use atexit without the programmer's knowledge. Authors who use sys.exitfunc should convert their code to use atexit instead. The simplest way to convert code that sets sys.exitfunc is to import atexit and register the function that had been bound to sys.exitfunc.

### register(func[, \*args], \*\*kargs]])

Register func as a function to be executed at termination. Any optional arguments that are to be passed to func must be passed as arguments to register().

At normal program termination (for instance, if sys.exit() is called or the main module's execution completes), all functions registered are called in last in, first out order. The assumption is that lower level modules will normally be imported before higher level modules and thus must be cleaned up later.

### See Also:

```
Module readline (section 7.16):
```
Useful example of atexit to read and write [readline](#page-259-0) history files.

### 3.5.1 atexit Example

The following simple example demonstrates how a module can initialize a counter from a file when it is imported and save the counter's updated value automatically when the program terminates without relying on the application making an explicit call into this module at termination.

```
try:
    _count = int(open("/tmp/counter").read())
except IOError:
   \_count = 0def incrcounter(n):
    global _count
    \_count = \_count + ndef savecounter():
    open("/tmp/counter", "w").write("%d" % _count)
import atexit
atexit.register(savecounter)
```
## <span id="page-52-1"></span>3.6 types — Names for all built-in types

This module defines names for all object types that are used by the standard Python interpreter, but not for the types defined by various extension modules. It is safe to use 'from types import  $*$ ' — the module does not export any names besides the ones listed here. New names exported by future versions of this module will all end in 'Type'.

Typical use is for functions that do different things depending on their argument types, like the following:

```
from types import *
def delete(list, item):
    if type(item) is IntType:
       del list[item]
    else:
       list.remove(item)
```
The module defines the following names:

#### NoneType

The type of None.

### TypeType

The type of type objects (such as returned by type()).

#### IntType

The type of integers (e.g. 1).

## LongType

The type of long integers (e.g. 1L).

#### FloatType

The type of floating point numbers (e.g. 1.0).

#### ComplexType

The type of complex numbers  $(e.g. 1.0j)$ . This is not defined if Python was built without complex number support.

### StringType

The type of character strings (e.g. 'Spam').

#### UnicodeType

The type of Unicode character strings (e.g. u'Spam'). This is not defined if Python was built without Unicode support.

### TupleType

The type of tuples (e.g.  $(1, 2, 3, 'Span').$ 

### ListType

The type of lists (e.g. [0, 1, 2, 3]).

### DictType

The type of dictionaries (e.g. {'Bacon': 1, 'Ham': 0}).

#### DictionaryType

An alternate name for DictType.

### FunctionType

The type of user-defined functions and lambdas.

### LambdaType

An alternate name for FunctionType.

### GeneratorType

The type of generator-iterator objects, produced by calling a generator function. New in version 2.2.

### CodeType

The type for code objects such as returned by compile().

### ClassType

The type of user-defined classes.

### InstanceType

The type of instances of user-defined classes.

### MethodType

The type of methods of user-defined class instances.

### UnboundMethodType

An alternate name for MethodType.

### BuiltinFunctionType

The type of built-in functions like len() or sys.exit().

### BuiltinMethodType

An alternate name for BuiltinFunction.

## ModuleType

The type of modules.

### FileType

The type of open file objects such as sys.stdout.

### XRangeType

The type of range objects returned by xrange().

### SliceType

The type of objects returned by slice().

### EllipsisType

The type of Ellipsis.

### TracebackType

The type of traceback objects such as found in sys.exc\_traceback.

### FrameType

The type of frame objects such as found in  $tb.tb$  frame if tb is a traceback object.

### BufferType

The type of buffer objects created by the buffer() function.

### StringTypes

A sequence containing StringType and UnicodeType used to facilitate easier checking for any string object. Using this is more portable than using a sequence of the two string types constructed elsewhere since it only contains UnicodeType if it has been built in the running version of Python. For example: isinstance(s, types.StringTypes). New in version 2.2.

## 3.7 UserDict — Class wrapper for dictionary objects

<span id="page-54-0"></span>Note: This module is available for backward compatibility only. If you are writing code that does not need to work with versions of Python earlier than Python 2.2, please consider subclassing directly from the built-in dict type.

This module defines a class that acts as a wrapper around dictionary objects. It is a useful base class for your own dictionary-like classes, which can inherit from them and override existing methods or add new ones. In this way one can add new behaviors to dictionaries.

The UserDict module defines the UserDict class:

### class UserDict( $|initial data|$ )

Class that simulates a dictionary. The instance's contents are kept in a regular dictionary, which is accessible via the data attribute of UserDict instances. If initialdata is provided, data is initialized with its contents; note that a reference to *initialdata* will not be kept, allowing it be used used for other purposes.

In addition to supporting the methods and operations of mappings (see section 2.2.7), UserDict instances

provide the following attribute:

data

A real dictionary used to store the contents of the UserDict class.

## 3.8 UserList — Class wrapper for list objects

<span id="page-55-0"></span>Note: This module is available for backward compatibility only. If you are writing code that does not need to work with versions of Python earlier than Python 2.2, please consider subclassing directly from the built-in list type.

This module defines a class that acts as a wrapper around list objects. It is a useful base class for your own list-like classes, which can inherit from them and override existing methods or add new ones. In this way one can add new behaviors to lists.

The UserList module defines the UserList class:

class UserList( $|list|$ )

Class that simulates a list. The instance's contents are kept in a regular list, which is accessible via the data attribute of UserList instances. The instance's contents are initially set to a copy of *list*, defaulting to the empty list []. *list* can be either a regular Python list, or an instance of UserList (or a subclass).

In addition to supporting the methods and operations of mutable sequences (see section 2.2.6), UserList instances provide the following attribute:

data

A real Python list object used to store the contents of the UserList class.

Subclassing requirements: Subclasses of UserList are expect to offer a constructor which can be called with either no arguments or one argument. List operations which return a new sequence attempt to create an instance of the actual implementation class. To do so, it assumes that the constructor can be called with a single parameter, which is a sequence object used as a data source.

If a derived class does not wish to comply with this requirement, all of the special methods supported by this class will need to be overridden; please consult the sources for information about the methods which need to be provided in that case.

Changed in version 2.0: Python versions 1.5.2 and 1.6 also required that the constructor be callable with no parameters, and offer a mutable data attribute. Earlier versions of Python did not attempt to create instances of the derived class.

## 3.9 UserString — Class wrapper for string objects

<span id="page-55-1"></span>Note: This UserString class from this module is available for backward compatibility only. If you are writing code that does not need to work with versions of Python earlier than Python 2.2, please consider subclassing directly from the built-in str type instead of using UserString (there is no built-in equivalent to MutableString).

This module defines a class that acts as a wrapper around string objects. It is a useful base class for your own string-like classes, which can inherit from them and override existing methods or add new ones. In this way one can add new behaviors to strings.

It should be noted that these classes are highly inefficient compared to real string or Unicode objects; this is especially the case for MutableString.

The UserString module defines the following classes:

### class UserString( $|sequence|$ )

Class that simulates a string or a Unicode string object. The instance's content is kept in a regular string or Unicode string object, which is accessible via the data attribute of UserString instances. The instance's contents are initially set to a copy of *sequence*. *sequence* can be either a regular

Python string or Unicode string, an instance of UserString (or a subclass) or an arbitrary sequence which can be converted into a string using the built-in  $str()$  function.

class MutableString( $|sequence|$ )

This class is derived from the UserString above and redefines strings to be *mutable*. Mutable strings can't be used as dictionary keys, because dictionaries require *immutable* objects as keys. The main intention of this class is to serve as an educational example for inheritance and necessity to remove (override) the  $\text{\_hash}\_\text{\_}$  method in order to trap attempts to use a mutable object as dictionary key, which would be otherwise very error prone and hard to track down.

In addition to supporting the methods and operations of string and Unicode objects (see section 2.2.6, "String Methods"), UserString instances provide the following attribute:

data

A real Python string or Unicode object used to store the content of the UserString class.

### 3.10 operator — Standard operators as functions.

<span id="page-56-0"></span>The operator module exports a set of functions implemented in C corresponding to the intrinsic operators of Python. For example, operator.add $(x, y)$  is equivalent to the expression x+y. The function names are those used for special class methods; variants without leading and trailing  $\frac{1}{2}$  are also provided for convenience.

The functions fall into categories that perform object comparisons, logical operations, mathematical operations, sequence operations, and abstract type tests.

The object comparison functions are useful for all objects, and are named after the rich comparison operators they support:

 $lt(a, b)$  $le(a, b)$  $eq(a, b)$  $ne(a, b)$  $ge(a, b)$  $gt(a, b)$  $-1t$ ,  $(a, b)$  $\_\_le\_1e\_\_a, b)$  $=$  $=$  $eq$  $=$  $(a, b)$  $\text{me}$  (*a*, *b*)  $e_{--}$ ge  $(a, b)$  $-gt$ <sub>--</sub> $(t, b)$ 

Perform "rich comparisons" between a and b. Specifically,  $\text{lt}(a, b)$  is equivalent to  $a \leq b$ ,  $\text{le}(a, b)$ b) is equivalent to  $a \leq b$ ,  $eq(a, b)$  is equivalent to  $a == b$ ,  $ne(a, b)$  is equivalent to  $a !=$ b, gt(a, b) is equivalent to  $a > b$  and ge(a, b) is equivalent to  $a \geq b$ . Note that unlike the built-in cmp(), these functions can return any value, which may or may not be interpretable as a Boolean value. See the Python Reference Manual for more informations about rich comparisons. New in version 2.2.

The logical operations are also generally applicable to all objects, and support truth tests and Boolean operations:

 $not_{(o)}$ 

 $\text{__not__}(o)$ 

Return the outcome of not  $\rho$ . (Note that there is no  $\text{\_\_not}$  not  $\text{\_\_o}$ ) method for object instances; only the interpreter core defines this operation. The result is affected by the  $\text{\_}nonzero \text{\_}()$  and  $\textcolor{red}{\text{defhods.}}$ 

 $truth(o)$ 

Return 1 if o is true, and 0 otherwise.

The mathematical and bitwise operations are the most numerous:

 $abs(o)$  $_{--}abs$ <sub>--</sub> $(o)$ Return the absolute value of o.  $add(a, b)$  $\_add$ <sub> $\_$ </sub> $(a, b)$ Return  $a + b$ , for a and b numbers. and  $(a, b)$  $\_and$ <sub> $\_$ </sub> $(a, b)$ Return the bitwise and of a and b.  $div(a, b)$  $\_div( a, b )$ Return  $a \mid b$  when  $\text{ifuture}\dots$  division is not in effect. This is also known as "classic" division. floordiv $(a, b)$  $\text{\_}$ floordiv $\text{\_}$  $(a, b)$ Return a // b. New in version 2.2.  $inv(o)$ invert $(o)$  $_{---}inv_{--}(o)$  $\text{...}$ invert $\text{...}$  $(o)$ Return the bitwise inverse of the number  $o$ . This is equivalent to  $\tilde{\phantom{a}}$  o. The names invert() and  $\text{...}$ invert $\text{...}$ () were added in Python 2.0.  $\text{lshift}(a, b)$  $\text{ln}\text{lift}(\text{a}, b)$ Return a shifted left by b.  $mod(a, b)$  $\text{mod}\,\_\_ (a, b)$ Return a % b.  $mul(a, b)$  $-mu1$ <sub>-(a, b)</sub> Return  $a * b$ , for a and b numbers.  $neg(o)$  $\text{__neg__}(o)$ Return o negated.  $or_-(a, b)$  $\lnot = or \lnot (a, b)$ Return the bitwise or of a and b.  $pos(o)$  $_{--}pos_{--}(o)$ Return o positive.  $rshift(a, b)$  $\text{--}$ rshift $\text{--}(a, b)$ Return a shifted right by b.  $sub(a, b)$  $\text{sub}$ (a, b) Return  $a - b$ . truediv $(a, b)$  $r_t = \text{truediv}(-a, b)$ Return  $a / b$  when  $f$ uture  $f$ . division is in effect. This is also known as division. New in version 2.2.  $\texttt{xor}(a, b)$  $\_xor_-(a, b)$ 

Return the bitwise exclusive or of a and b. Operations which work with sequences include:  $concat(a, b)$  $\text{\_conc}$ concat $\text{\_conc}$  $(a, b)$ Return  $a + b$  for a and b sequences. contains $(a, b)$  $\_\_$ contains $\_\_$  $(a, b)$ Return the outcome of the test  $b$  in  $a$ . Note the reversed operands. The name  $\_\_$ contains  $\_\_$ () was added in Python 2.0.  $countOf(a, b)$ Return the number of occurrences of b in a.  $delitem(a, b)$  $\text{delitem} (a, b)$ Remove the value of a at index b. delslice( $a, b, c$ )  $-\text{delslice}$   $(a, b, c)$ Delete the slice of  $a$  from index  $b$  to index  $c-1$ .  $getitem(a, b)$  $=$ getitem $= (a, b)$ Return the value of a at index b.  $getslice(a, b, c)$  ${\sf \_getslice\_}(a, b, c)$ Return the slice of  $a$  from index  $b$  to index  $c-1$ . index $Of(a, b)$ Return the index of the first of occurrence of  $b$  in  $a$ . repeat $(a, b)$  ${\rm \_repeat{\_}}(a, b)$ Return  $a * b$  where  $a$  is a sequence and  $b$  is an integer. sequenceIncludes(...) Deprecated since release 2.0. Use contains() instead. Alias for contains(). setitem $(a, b, c)$  $-$ setitem $(a, b, c)$ Set the value of  $a$  at index  $b$  to  $c$ . setslice( $a, b, c, v$ )  $-$ setslice $( a, b, c, v )$ Set the slice of a from index b to index  $c-1$  to the sequence v.

The operator module also defines a few predicates to test the type of objects. Note: Be careful not to misinterpret the results of these functions; only isCallable() has any measure of reliability with instance objects. For example:

```
>>> class C:
... pass
...
>>> import operator
\gg o = C()>>> operator.isMappingType(o)
1
```
### $is$ Callable $(o)$

Deprecated since release 2.0. Use the callable() built-in function instead.

Returns true if the object  $\rho$  can be called like a function, otherwise it returns false. True is returned for functions, bound and unbound methods, class objects, and instance objects which support the  $\_\_call\_\_()$  method.

 $is$ MappingType( $o$ )

Returns true if the object o supports the mapping interface. This is true for dictionaries and all instance objects. Warning: There is no reliable way to test if an instance supports the complete mapping protocol since the interface itself is ill-defined. This makes this test less useful than it otherwise might be.

isNumberType $(o)$ 

Returns true if the object o represents a number. This is true for all numeric types implemented in C, and for all instance objects. Warning: There is no reliable way to test if an instance supports the complete numeric interface since the interface itself is ill-defined. This makes this test less useful than it otherwise might be.

### isSequenceType $(o)$

Returns true if the object o supports the sequence protocol. This returns true for all objects which define sequence methods in C, and for all instance objects. Warning: There is no reliable way to test if an instance supports the complete sequence interface since the interface itself is ill-defined. This makes this test less useful than it otherwise might be.

Example: Build a dictionary that maps the ordinals from 0 to 256 to their character equivalents.

```
>>> import operator
\gg d = {}
>>> keys = range(256)
>>> vals = map(chr, keys)
>>> map(operator.setitem, [d]*len(keys), keys, vals)
```
### 3.10.1 Mapping Operators to Functions

This table shows how abstract operations correspond to operator symbols in the Python syntax and the functions in the [operator](#page-56-0) module.

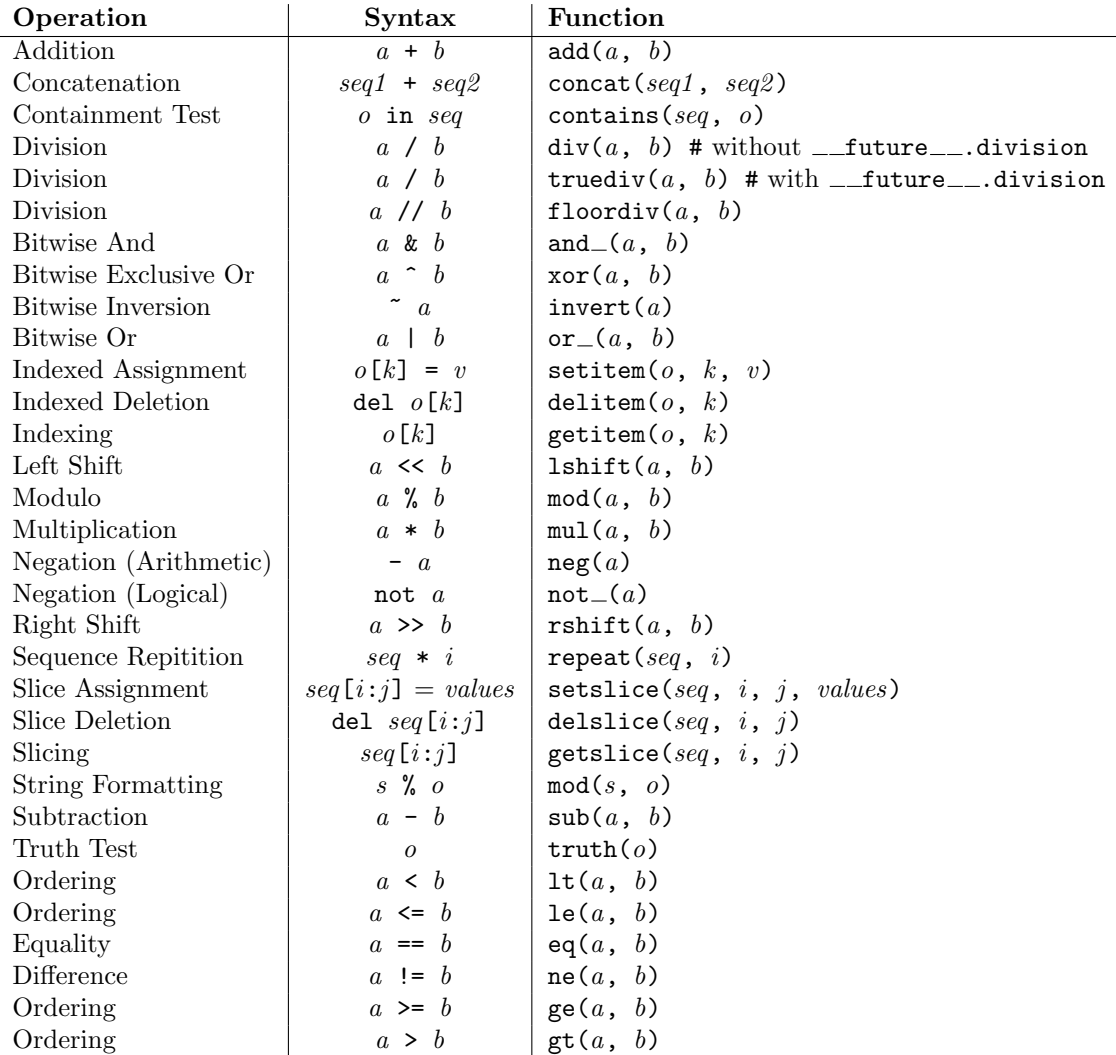

## 3.11 inspect — Inspect live objects

<span id="page-60-0"></span>New in version 2.1.

The inspect module provides several useful functions to help get information about live objects such as modules, classes, methods, functions, tracebacks, frame objects, and code objects. For example, it can help you examine the contents of a class, retrieve the source code of a method, extract and format the argument list for a function, or get all the information you need to display a detailed traceback.

There are four main kinds of services provided by this module: type checking, getting source code, inspecting classes and functions, and examining the interpreter stack.

### 3.11.1 Types and members

The getmembers() function retrieves the members of an object such as a class or module. The nine functions whose names begin with "is" are mainly provided as convenient choices for the second argument to getmembers(). They also help you determine when you can expect to find the following special attributes:

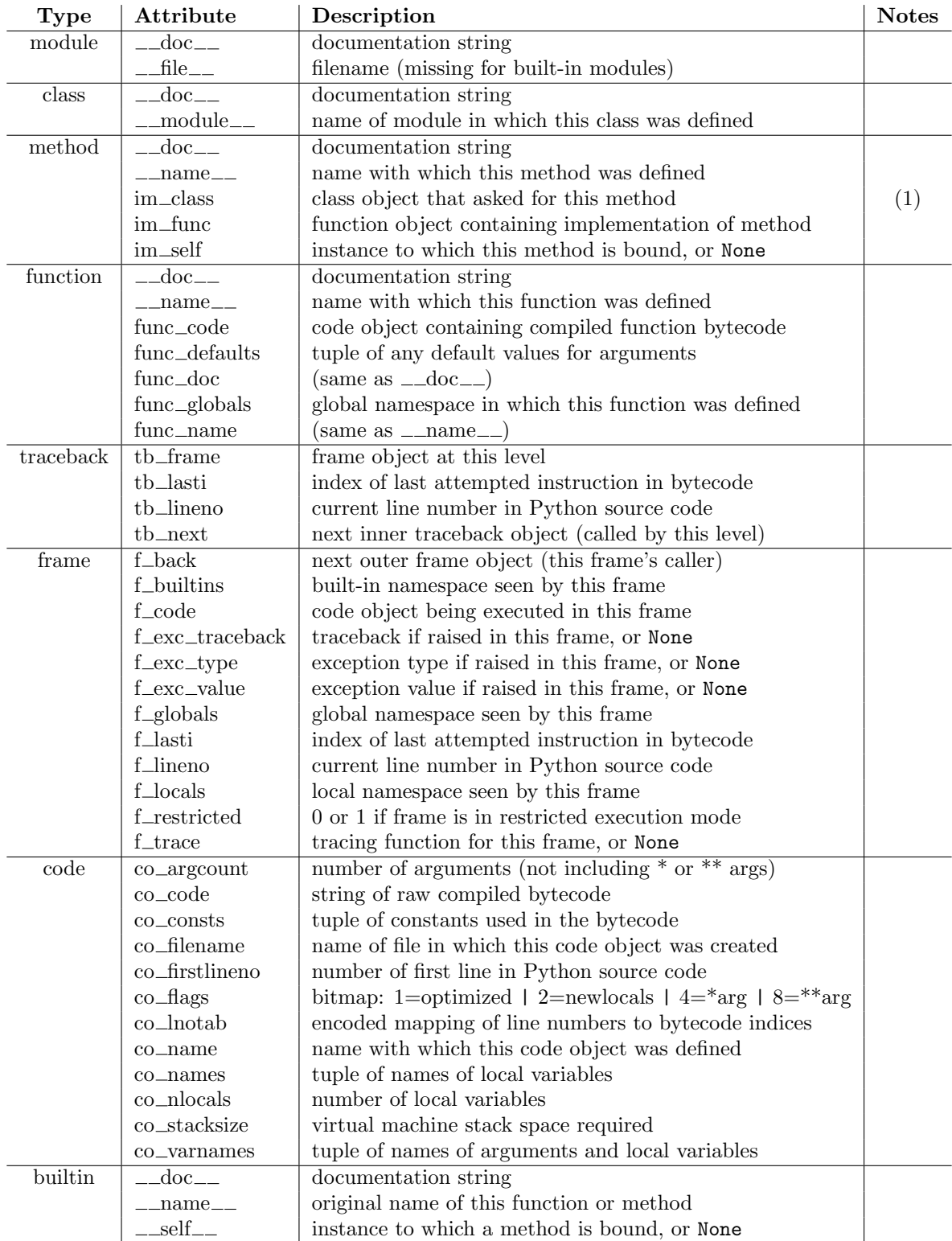

Note:

(1) Changed in version 2.2: im class used to refer to the class that defined the method.

 $getmembers(object[, predicate])$ 

Return all the members of an object in a list of (name, value) pairs sorted by name. If the optional predicate argument is supplied, only members for which the predicate returns a true value are included.

 $\mathtt{getmoduleinfo}(\mathit{path})$ 

Return a tuple of values that describe how Python will interpret the file identified by path if it is a module, or None if it would not be identified as a module. The return tuple is  $(name, suffix,$  $mode, *mype*$ , where *name* is the name of the module without the name of any enclosing package, suffix is the trailing part of the file name (which may not be a dot-delimited extension), mode is the open() mode that would be used (' $r'$  or ' $rb'$ ), and mtype is an integer giving the type of the module. mtype will have a value which can be compared to the constants defined in the [imp](#page-80-0) module; see the documentation for that module for more information on module types.

### $getmodulename(path)$

Return the name of the module named by the file path, without including the names of enclosing packages. This uses the same algortihm as the interpreter uses when searching for modules. If the name cannot be matched according to the interpreter's rules, None is returned.

#### ismodule(object)

Return true if the object is a module.

### isclass(object)

Return true if the object is a class.

#### ismethod(object)

Return true if the object is a method.

#### isfunction(object)

Return true if the object is a Python function or unnamed (lambda) function.

#### istraceback(object)

Return true if the object is a traceback.

#### isframe(object)

Return true if the object is a frame.

### iscode(object)

Return true if the object is a code.

### isbuiltin(object)

Return true if the object is a built-in function.

#### isroutine(object)

Return true if the object is a user-defined or built-in function or method.

### 3.11.2 Retrieving source code

#### getdoc(object)

Get the documentation string for an object. All tabs are expanded to spaces. To clean up docstrings that are indented to line up with blocks of code, any whitespace than can be uniformly removed from the second line onwards is removed.

#### getcomments(object)

Return in a single string any lines of comments immediately preceding the object's source code (for a class, function, or method), or at the top of the Python source file (if the object is a module).

### getfile(object)

Return the name of the (text or binary) file in which an object was defined. This will fail with a TypeError if the object is a built-in module, class, or function.

### getmodule(object)

Try to guess which module an object was defined in.

#### getsourcefile(object)

Return the name of the Python source file in which an object was defined. This will fail with a TypeError if the object is a built-in module, class, or function.

#### getsourcelines(object)

Return a list of source lines and starting line number for an object. The argument may be a module, class, method, function, traceback, frame, or code object. The source code is returned as a list of the lines corresponding to the object and the line number indicates where in the original source file the first line of code was found. An IOError is raised if the source code cannot be retrieved.

getsource(object)

Return the text of the source code for an object. The argument may be a module, class, method, function, traceback, frame, or code object. The source code is returned as a single string. An IOError is raised if the source code cannot be retrieved.

### 3.11.3 Classes and functions

### getclasstree( $classes$ ,  $unique$ )

Arrange the given list of classes into a hierarchy of nested lists. Where a nested list appears, it contains classes derived from the class whose entry immediately precedes the list. Each entry is a 2-tuple containing a class and a tuple of its base classes. If the unique argument is true, exactly one entry appears in the returned structure for each class in the given list. Otherwise, classes using multiple inheritance and their descendants will appear multiple times.

### $getargspec(func)$

Get the names and default values of a function's arguments. A tuple of four things is returned: (args, varargs, varkw, defaults). args is a list of the argument names (it may contain nested lists). varargs and varkw are the names of the  $*$  and  $**$  arguments or None. *defaults* is a tuple of default argument values; if this tuple has n elements, they correspond to the last n elements listed in args.

### getargvalues(frame)

Get information about arguments passed into a particular frame. A tuple of four things is returned: (args, varargs, varkw, locals). args is a list of the argument names (it may contain nested lists). *varargs* and *varkw* are the names of the  $*$  and  $**$  arguments or None. *locals* is the locals dictionary of the given frame.

- formatargspec(args, varargs, varkw, defaults, argformat, varargsformat, varkwformat, defaultformat  $\vert$ ) Format a pretty argument spec from the four values returned by getargspec(). The other four arguments are the corresponding optional formatting functions that are called to turn names and values into strings.
- $formatargvalues(args), varargs, varkw, \,locals, \,arformat, varargs format, \,varkw format, \,valueformat)$ Format a pretty argument spec from the four values returned by getargvalues(). The other four arguments are the corresponding optional formatting functions that are called to turn names and values into strings.

 $getmro(cls)$ 

Return a tuple of class cls's base classes, including cls, in method resolution order. No class appears more than once in this tuple. Note that the method resolution order depends on cls's type. Unless a very peculiar user-defined metatype is in use, cls will be the first element of the tuple.

### 3.11.4 The interpreter stack

When the following functions return "frame records," each record is a tuple of six items: the frame object, the filename, the line number of the current line, the function name, a list of lines of context from the source code, and the index of the current line within that list. The optional context argument specifies the number of lines of context to return, which are centered around the current line.

Warning: Keeping references to frame objects, as found in the first element of the frame records these functions return, can cause your program to create reference cycles. Once a reference cycle has been created, the lifespan of all objects which can be accessed from the objects which form the cycle can become much longer even if Python's optional cycle detector is enabled. If such cycles must be created, it is important to ensure they are explicitly broken to avoid the delayed destruction of objects and increased memory consumption which occurs.

getframeinfo( $frame$ , context)

Get information about a frame or traceback object. A 5-tuple is returned, the last five elements of the frame's frame record. The optional second argument specifies the number of lines of context to return, which are centered around the current line.

```
getouterframes(frame, context)
```
Get a list of frame records for a frame and all higher (calling) frames.

```
getinnerframes(traceback, context)
```
Get a list of frame records for a traceback's frame and all lower frames.

```
currentframe()
```
Return the frame object for the caller's stack frame.

```
stack( context)
```
Return a list of frame records for the stack above the caller's frame.

 $trace(|context|)$ 

Return a list of frame records for the stack below the current exception.

Stackframes stored directly or indirectly in local variables can easily cause reference cycles. Though the cycle detector will catch these, destruction of the frames (and local variables) can be made deterministic by removing the cycle in a finally clause. This is also important if the cycle detector was disabled when Python was compiled or using gc.disable(). For example:

```
def handle_stackframe_without_leak():
    frame = inspect.currentframe()
    try:
        # do something with the frame
    finally:
        del frame
```
## 3.12 traceback — Print or retrieve a stack traceback

<span id="page-64-0"></span>This module provides a standard interface to extract, format and print stack traces of Python programs. It exactly mimics the behavior of the Python interpreter when it prints a stack trace. This is useful when you want to print stack traces under program control, such as in a "wrapper" around the interpreter.

The module uses traceback objects — this is the object type that is stored in the variables sys.exc traceback (deprecated) and sys.last traceback and returned as the third item from sys.exc\_info().

The module defines the following functions:

 $print\_tb(\text{traceback}[, \text{ limit}[, \text{file}$ ])

Print up to *limit* stack trace entries from *traceback*. If *limit* is omitted or None, all entries are printed. If file is omitted or None, the output goes to sys.stderr; otherwise it should be an open file or file-like object to receive the output.

```
print exception(type, value, traceback, limit, file |\cdot|)
```
Print exception information and up to *limit* stack trace entries from *traceback* to *file*. This differs from  $print_t$  tb() in the following ways: (1) if *traceback* is not None, it prints a header 'Traceback (most recent call last):'; (2) it prints the exception type and value after the stack trace; (3) if type is SyntaxError and value has the appropriate format, it prints the line where the syntax error occurred with a caret indicating the approximate position of the error.

```
print\_exc(\left| limit\right|, \left| file \right|))
```
This is a shorthand for print\_exception(sys.exc\_type, sys.exc\_value,  $sys.exe\_traceback, limit, file)$ . (In fact, it uses  $sys.exe\_info()$  to retrieve the same information in a thread-safe way instead of using the deprecated variables.)

 $print\_last(|limit|, file |)$ 

This is a shorthand for print\_exception(sys.last\_type, sys.last\_value,  $sys.$ last\_traceback,  $limit, file$ ).

### print\_stack( $[f[, limit[, file]]$ )

This function prints a stack trace from its invocation point. The optional  $f$  argument can be used to specify an alternate stack frame to start. The optional limit and file arguments have the same meaning as for print\_exception().

### $extract_tb(traceback), limit)$

Return a list of up to limit "pre-processed" stack trace entries extracted from the traceback object traceback. It is useful for alternate formatting of stack traces. If *limit* is omitted or None, all entries are extracted. A "pre-processed" stack trace entry is a quadruple (filename, line number , function name, text) representing the information that is usually printed for a stack trace. The text is a string with leading and trailing whitespace stripped; if the source is not available it is None.

### $\texttt{extract\_stack}(\vert f \vert, \; \textit{limit} \; \vert \; \vert)$

Extract the raw traceback from the current stack frame. The return value has the same format as for extract  $_t$  tb(). The optional f and limit arguments have the same meaning as for print stack().

### format\_list $(list)$

Given a list of tuples as returned by  $extract_tb()$  or  $extract_tstack()$ , return a list of strings ready for printing. Each string in the resulting list corresponds to the item with the same index in the argument list. Each string ends in a newline; the strings may contain internal newlines as well, for those items whose source text line is not None.

### $format\_exception\_only(type, value)$

Format the exception part of a traceback. The arguments are the exception type and value such as given by sys.last\_type and sys.last\_value. The return value is a list of strings, each ending in a newline. Normally, the list contains a single string; however, for SyntaxError exceptions, it contains several lines that (when printed) display detailed information about where the syntax error occurred. The message indicating which exception occurred is the always last string in the list.

### format\_exception(type, value, tb,, limit))

Format a stack trace and the exception information. The arguments have the same meaning as the corresponding arguments to print exception(). The return value is a list of strings, each ending in a newline and some containing internal newlines. When these lines are concatenated and printed, exactly the same text is printed as does  $print\_exception()$ .

```
format_tb(tb, limit)
```
A shorthand for format list(extract tb( $tb$ ,  $limit$ )).

## format\_stack( $[f, limit]$ )

A shorthand for format\_list(extract\_stack(f,  $limit$ )).

### $tb$ lineno $(tb)$

This function returns the current line number set in the traceback object. This is normally the same as the  $tb$ .tb lineno field of the object, but when optimization is used (the -O flag) this field is not updated correctly; this function calculates the correct value.

### 3.12.1 Traceback Example

This simple example implements a basic read-eval-print loop, similar to (but less useful than) the standard Python interactive interpreter loop. For a more complete implementation of the interpreter loop, refer to the [code](#page-83-0) module.

```
import sys, traceback
def run_user_code(envdir):
    source = raw_input(">>> ")
    try:
        exec source in envdir
    except:
        print "Exception in user code:"
```

```
print '-'*60
        traceback.print_exc(file=sys.stdout)
        print '-*60
envdir = \{\}while 1:
    run_user_code(envdir)
```
## 3.13 linecache — Random access to text lines

<span id="page-66-0"></span>The linecache module allows one to get any line from any file, while attempting to optimize internally, using a cache, the common case where many lines are read from a single file. This is used by the [traceback](#page-64-0) module to retrieve source lines for inclusion in the formatted traceback.

The linecache module defines the following functions:

```
getline(filename, lineno)
```
Get line *lineno* from file named *filename*. This function will never throw an exception — it will return '' on errors (the terminating newline character will be included for lines that are found).

If a file named filename is not found, the function will look for it in the module search path, sys.path.

clearcache()

Clear the cache. Use this function if you no longer need lines from files previously read using getline().

checkcache()

Check the cache for validity. Use this function if files in the cache may have changed on disk, and you require the updated version.

Example:

>>> import linecache >>> linecache.getline('/etc/passwd', 4) 'sys:x:3:3:sys:/dev:/bin/sh\n'

## 3.14 pickle — Python object serialization

<span id="page-66-1"></span>The pickle module implements a fundamental, but powerful algorithm for serializing and de-serializing a Python object structure. "Pickling" is the process whereby a Python object hierarchy is converted into a byte stream, and "unpickling" is the inverse operation, whereby a byte stream is converted back into an object hierarchy. Pickling (and unpickling) is alternatively known as "serialization", "marshalling,"<sup>2</sup> or "flattening", however the preferred term used here is "pickling" and "unpickling" to avoid confusing.

This documentation describes both the pickle module and the [cPickle](#page-74-0) module.

### 3.14.1 Relationship to other Python modules

The pickle module has an optimized cousin called the cPickle module. As its name implies, cPickle is written in C, so it can be up to 1000 times faster than pickle. However it does not support subclassing of the Pickler() and Unpickler() classes, because in cPickle these are functions, not classes. Most applications have no need for this functionality, and can benefit from the improved performance of cPickle. Other than that, the interfaces of the two modules are nearly identical; the common interface is described in this manual and differences are pointed out where necessary. In the following discussions, we use the term "pickle" to collectively describe the pickle and cPickle modules.

 $2$ Don't confuse this with the [marshal](#page-77-0) module

The data streams the two modules produce are guaranteed to be interchangeable.

Python has a more primitive serialization module called [marshal](#page-77-0), but in general pickle should always be the preferred way to serialize Python objects. marshal exists primarily to support Python's '.pyc' files.

The pickle module differs from [marshal](#page-77-0) several significant ways:

• The pickle module keeps track of the objects it has already serialized, so that later references to the same object won't be serialized again. marshal doesn't do this.

This has implications both for recursive objects and object sharing. Recursive objects are objects that contain references to themselves. These are not handled by marshal, and in fact, attempting to marshal recursive objects will crash your Python interpreter. Object sharing happens when there are multiple references to the same object in different places in the object hierarchy being serialized. pickle stores such objects only once, and ensures that all other references point to the master copy. Shared objects remain shared, which can be very important for mutable objects.

- marshal cannot be used to serialize user-defined classes and their instances. pickle can save and restore class instances transparently, however the class definition must be importable and live in the same module as when the object was stored.
- The marshal serialization format is not guaranteed to be portable across Python versions. Because its primary job in life is to support '.pyc' files, the Python implementers reserve the right to change the serialization format in non-backwards compatible ways should the need arise. The pickle serialization format is guaranteed to be backwards compatible across Python releases.
- The pickle module doesn't handle code objects, which the marshal module does. This avoids the possibility of smuggling Trojan horses into a program through the  $\texttt{pickle}$  module<sup>3</sup>.

Note that serialization is a more primitive notion than persistence; although pickle reads and writes file objects, it does not handle the issue of naming persistent objects, nor the (even more complicated) issue of concurrent access to persistent objects. The pickle module can transform a complex object into a byte stream and it can transform the byte stream into an object with the same internal structure. Perhaps the most obvious thing to do with these byte streams is to write them onto a file, but it is also conceivable to send them across a network or store them in a database. The module [shelve](#page-75-1) provides a simple interface to pickle and unpickle objects on DBM-style database files.

### 3.14.2 Data stream format

The data format used by pickle is Python-specific. This has the advantage that there are no restrictions imposed by external standards such as XDR (which can't represent pointer sharing); however it means that non-Python programs may not be able to reconstruct pickled Python objects.

By default, the pickle data format uses a printable ascii representation. This is slightly more voluminous than a binary representation. The big advantage of using printable ascii (and of some other characteristics of pickle's representation) is that for debugging or recovery purposes it is possible for a human to read the pickled file with a standard text editor.

A binary format, which is slightly more efficient, can be chosen by specifying a true value for the bin argument to the Pickler constructor or the dump() and dumps() functions.

### 3.14.3 Usage

To serialize an object hierarchy, you first create a pickler, then you call the pickler's dump() method. To de-serialize a data stream, you first create an unpickler, then you call the unpickler's load() method. The pickle module provides the following functions to make this process more convenient:

<sup>&</sup>lt;sup>3</sup>This doesn't necessarily imply that pickle is inherently secure. See section 3.14.6 for a more detailed discussion on pickle module security. Besides, it's possible that pickle will eventually support serializing code objects.

### $\text{dump}(object, file \mid, bin \mid)$

Write a pickled representation of *object* to the open file object *file*. This is equivalent to Pickler(file, bin).dump(object). If the optional bin argument is true, the binary pickle format is used; otherwise the (less efficient) text pickle format is used (for backwards compatibility, this is the default).

file must have a write () method that accepts a single string argument. It can thus be a file object opened for writing, a [StringIO](#page-115-0) object, or any other custom object that meets this interface.

### $load(file)$

Read a string from the open file object *file* and interpret it as a pickle data stream, reconstructing and returning the original object hierarchy. This is equivalent to  $\text{Unpickler}(\text{file})$ . load().

file must have two methods, a read() method that takes an integer argument, and a readline() method that requires no arguments. Both methods should return a string. Thus file can be a file object opened for reading, a StringIO object, or any other custom object that meets this interface.

This function automatically determines whether the data stream was written in binary mode or not.

### dumps ( $object[, bin]$ )

Return the pickled representation of the object as a string, instead of writing it to a file. If the optional bin argument is true, the binary pickle format is used; otherwise the (less efficient) text pickle format is used (this is the default).

### loads(string)

Read a pickled object hierarchy from a string. Characters in the string past the pickled object's representation are ignored.

The pickle module also defines three exceptions:

#### exception PickleError

A common base class for the other exceptions defined below. This inherits from Exception.

### exception PicklingError

This exception is raised when an unpicklable object is passed to the dump() method.

### exception UnpicklingError

This exception is raised when there is a problem unpickling an object, such as a security violation. Note that other exceptions may also be raised during unpickling, including (but not necessarily limited to) AttributeError and ImportError.

The pickle module also exports two callables<sup>4</sup>, Pickler and Unpickler:

### class Pickler( $file|, bin$ )

This takes a file-like object to which it will write a pickle data stream. Optional bin if true, tells the pickler to use the more efficient binary pickle format, otherwise the ascii format is used (this is the default).

file must have a write() method that accepts a single string argument. It can thus be an open file object, a StringIO object, or any other custom object that meets this interface.

Pickler objects define one (or two) public methods:

#### dump(object)

Write a pickled representation of *object* to the open file object given in the constructor. Either the binary or ASCII format will be used, depending on the value of the bin flag passed to the constructor.

clear\_memo()

Clears the pickler's "memo". The memo is the data structure that remembers which objects the pickler has already seen, so that shared or recursive objects pickled by reference and not by value. This method is useful when re-using picklers.

Note: clear memo() is only available on the picklers created by cPickle. In the pickle module,

<sup>&</sup>lt;sup>4</sup>In the pickle module these callables are classes, which you could subclass to customize the behavior. However, in the cPickle modules these callables are factory functions and so cannot be subclassed. One of the common reasons to subclass is to control what objects can actually be unpickled. See section 3.14.6 for more details on security concerns.

picklers have an instance variable called memo which is a Python dictionary. So to clear the memo for a pickle module pickler, you could do the following:

### mypickler.memo.clear()

It is possible to make multiple calls to the dump() method of the same Pickler instance. These must then be matched to the same number of calls to the load() method of the corresponding Unpickler instance. If the same object is pickled by multiple dump() calls, the load() will all yield references to the same object<sup>5</sup>.

Unpickler objects are defined as:

### class Unpickler(file)

This takes a file-like object from which it will read a pickle data stream. This class automatically determines whether the data stream was written in binary mode or not, so it does not need a flag as in the Pickler factory.

file must have two methods, a read() method that takes an integer argument, and a readline() method that requires no arguments. Both methods should return a string. Thus file can be a file object opened for reading, a StringIO object, or any other custom object that meets this interface.

Unpickler objects have one (or two) public methods:

load()

Read a pickled object representation from the open file object given in the constructor, and return the reconstituted object hierarchy specified therein.

noload()

This is just like load() except that it doesn't actually create any objects. This is useful primarily for finding what's called "persistent ids" that may be referenced in a pickle data stream. See section 3.14.5 below for more details.

Note: the noload() method is currently only available on Unpickler objects created with the cPickle module. pickle module Unpicklers do not have the noload() method.

### 3.14.4 What can be pickled and unpickled?

The following types can be pickled:

- None
- integers, long integers, floating point numbers, complex numbers
- normal and Unicode strings
- tuples, lists, and dictionaries containing only picklable objects
- functions defined at the top level of a module
- built-in functions defined at the top level of a module
- classes that are defined at the top level of a module
- instances of such classes whose  $\text{\_dict}\_\text{or}\_\text{setstate}\_\text{()}$  is picklable (see section 3.14.5 for details)

Attempts to pickle unpicklable objects will raise the PicklingError exception; when this happens, an unspecified number of bytes may have already been written to the underlying file.

 $5\,Warning:$  this is intended for pickling multiple objects without intervening modifications to the objects or their parts. If you modify an object and then pickle it again using the same Pickler instance, the object is not pickled again — a reference to it is pickled and the Unpickler will return the old value, not the modified one. There are two problems here: (1) detecting changes, and (2) marshalling a minimal set of changes. Garbage Collection may also become a problem here.

Note that functions (built-in and user-defined) are pickled by "fully qualified" name reference, not by value. This means that only the function name is pickled, along with the name of module the function is defined in. Neither the function's code, nor any of its function attributes are pickled. Thus the defining module must be importable in the unpickling environment, and the module must contain the named object, otherwise an exception will be raised<sup>6</sup>.

Similarly, classes are pickled by named reference, so the same restrictions in the unpickling environment apply. Note that none of the class's code or data is pickled, so in the following example the class attribute attr is not restored in the unpickling environment:

```
class Foo:
     attr = 'a class attr<sup>3</sup>
picklestring = pickle.dumps(Foo)
```
These restrictions are why picklable functions and classes must be defined in the top level of a module.

Similarly, when class instances are pickled, their class's code and data are not pickled along with them. Only the instance data are pickled. This is done on purpose, so you can fix bugs in a class or add methods to the class and still load objects that were created with an earlier version of the class. If you plan to have long-lived objects that will see many versions of a class, it may be worthwhile to put a version number in the objects so that suitable conversions can be made by the class's  $\_\_set$ setstate $\_\_$ () method.

### 3.14.5 The pickle protocol

This section describes the "pickling protocol" that defines the interface between the pickler/unpickler and the objects that are being serialized. This protocol provides a standard way for you to define, customize, and control how your objects are serialized and de-serialized. The description in this section doesn't cover specific customizations that you can employ to make the unpickling environment safer from untrusted pickle data streams; see section 3.14.6 for more details.

### Pickling and unpickling normal class instances

When a pickled class instance is unpickled, its  $\text{unit} \_\text{})$  method is normally not invoked. If it is desirable that the  $\text{\_init}\_\text{\_}$  () method be called on unpickling, a class can define a method  $g_{\text{g}} = -\text{g}$  getinitargs  $g_{\text{g}}(t)$ , which should return a *tuple* containing the arguments to be passed to the class constructor (i.e.  $\text{unit}(\ )$ ). The  $\text{negetinitargs}(\ )$  method is called at pickle time; the tuple it returns is incorporated in the pickle for the instance.

Classes can further influence how their instances are pickled; if the class defines the method  $mgetstate$  (), it is called and the return state is pickled as the contents for the instance, instead of the contents of the instance's dictionary. If there is no  $-\text{getstate}$  () method, the instance's  $\_\_dict\_\_$  is pickled.

Upon unpickling, if the class also defines the method  $\_\_set$ t atte $\_\_$ , it is called with the unpickled state<sup>7</sup>. If there is no  $\_\_$ setstate $\_\_$ () method, the pickled object must be a dictionary and its items are assigned to the new instance's dictionary. If a class defines both  $\text{__getstate__()}$  and  $\text{__setstate__()}$ , the state object needn't be a dictionary and these methods can do what they want<sup>8</sup>.

### Pickling and unpickling extension types

When the Pickler encounters an object of a type it knows nothing about — such as an extension type — it looks in two places for a hint of how to pickle it. One alternative is for the object to implement a

 $6$ The exception raised will likely be an ImportError or an AttributeError but it could be something else.

<sup>7</sup>These methods can also be used to implement copying class instances.

<sup>&</sup>lt;sup>8</sup>This protocol is also used by the shallow and deep [copy](#page-76-0)ing operations defined in the copy module.

 $\text{\textendash}$  () method. If provided, at pickling time  $\text{\textendash}$  reduce  $\text{\textendash}$  () will be called with no arguments, and it must return either a string or a tuple.

If a string is returned, it names a global variable whose contents are pickled as normal. When a tuple is returned, it must be of length two or three, with the following semantics:

- A callable object, which in the unpickling environment must be either a class, a callable registered as a "safe constructor" (see below), or it must have an attribute  $\_\text{ssf}$  as  $f$  or  $\_\text{unpickling}$  with a true value. Otherwise, an UnpicklingError will be raised in the unpickling environment. Note that as usual, the callable itself is pickled by name.
- A tuple of arguments for the callable object, or None. Deprecated since release 2.3. Use the tuple of arguments instead
- Optionally, the object's state, which will be passed to the object's  $\_\_ \text{setstate}\_\_$  () method as described in section 3.14.5. If the object has no  $\text{__setstate__()}$  method, then, as above, the value must be a dictionary and it will be added to the object's  $\_\text{dict}$ .

Upon unpickling, the callable will be called (provided that it meets the above criteria), passing in the tuple of arguments; it should return the unpickled object.

If the second item was None, then instead of calling the callable directly, its  $\_\_\text{basicnew}$  () method is called without arguments. It should also return the unpickled object.

Deprecated since release 2.3. Use the tuple of arguments instead

An alternative to implementing a  $\text{\textendash}$  reduce  $\text{\textendash}$  () method on the object to be pickled, is to register the callable with the [copy](#page-75-0) reg module. This module provides a way for programs to register "reduction functions" and constructors for user-defined types. Reduction functions have the same semantics and interface as the  $\text{\textendash}$  reduce  $\text{\textendash}$  () method described above, except that they are called with a single argument, the object to be pickled.

The registered constructor is deemed a "safe constructor" for purposes of unpickling as described above.

### Pickling and unpickling external objects

For the benefit of object persistence, the pickle module supports the notion of a reference to an object outside the pickled data stream. Such objects are referenced by a "persistent id", which is just an arbitrary string of printable ASCII characters. The resolution of such names is not defined by the pickle module; it will delegate this resolution to user defined functions on the pickler and unpickler<sup>9</sup>.

To define external persistent id resolution, you need to set the persistent id attribute of the pickler object and the persistent load attribute of the unpickler object.

To pickle objects that have an external persistent id, the pickler must have a custom persistent id() method that takes an object as an argument and returns either None or the persistent id for that object. When None is returned, the pickler simply pickles the object as normal. When a persistent id string is returned, the pickler will pickle that string, along with a marker so that the unpickler will recognize the string as a persistent id.

To unpickle external objects, the unpickler must have a custom persistent load() function that takes a persistent id string and returns the referenced object.

Here's a silly example that might shed more light:

```
import pickle
from cStringIO import StringIO
```

```
src = String10()
```
<sup>9</sup>The actual mechanism for associating these user defined functions is slightly different for pickle and cPickle. The description given here works the same for both implementations. Users of the pickle module could also use subclassing to effect the same results, overriding the persistent id() and persistent load() methods in the derived classes.
```
p = pickle.Pickler(src)
def persistent_id(obj):
    if hasattr(obj, 'x'):
        return 'the value %d' % obj.x
    else:
        return None
p.persistent_id = persistent_id
class Integer:
    def __init__(self, x):
       self.x = xdef __str__(self):
        return 'My name is integer %d' % self.x
i = Integer(7)
print i
p.dump(i)
datastream = src.getvalue()
print repr(datastream)
dst = StringIO(datastream)
up = pickle.Unpickler(dst)
class FancyInteger(Integer):
    def_{}}_return 'I am the integer %d' % self.x
def persistent_load(persid):
    if persid.startswith('the value '):
        value = int(persid.split()[2])
        return FancyInteger(value)
    else:
        raise pickle.UnpicklingError, 'Invalid persistent id'
up.persistent_load = persistent_load
j = up.load()print j
```
In the cPickle module, the unpickler's persistent load attribute can also be set to a Python list, in which case, when the unpickler reaches a persistent id, the persistent id string will simply be appended to this list. This functionality exists so that a pickle data stream can be "sniffed" for object references without actually instantiating all the objects in a pickle<sup>10</sup>. Setting persistent load to a list is usually used in conjunction with the noload() method on the Unpickler.

# 3.14.6 Security

Most of the security issues surrounding the pickle and cPickle module involve unpickling. There are no known security vulnerabilities related to pickling because you (the programmer) control the objects that pickle will interact with, and all it produces is a string.

However, for unpickling, it is never a good idea to unpickle an untrusted string whose origins are dubious, for example, strings read from a socket. This is because unpickling can create unexpected objects and even potentially run methods of those objects, such as their class constructor or destructor $^{11}$ .

 $10$ We'll leave you with the image of Guido and Jim sitting around sniffing pickles in their living rooms.

<sup>11</sup>A special note of caution is worth raising about the [Cookie](#page-338-0) module. By default, the Cookie.Cookie class is an alias for the Cookie.SmartCookie class, which "helpfully" attempts to unpickle any cookie data string it is passed. This is a huge security hole because cookie data typically comes from an untrusted source. You should either explicitly use the Cookie.SimpleCookie class — which doesn't attempt to unpickle its string — or you should implement the defensive

You can defend against this by customizing your unpickler so that you can control exactly what gets unpickled and what gets called. Unfortunately, exactly how you do this is different depending on whether you're using pickle or cPickle.

One common feature that both modules implement is the  $\_\text{ssf}$   $\_\text{cor\_unpickling}\_\text{attribute.}$  Before calling a callable which is not a class, the unpickler will check to make sure that the callable has either been registered as a safe callable via the [copy](#page-75-0) reg module, or that it has an attribute  $\text{--}$ safe $\text{--}$ for  $\text{unpickling}$  with a true value. This prevents the unpickling environment from being tricked into doing evil things like call os.unlink() with an arbitrary file name. See section 3.14.5 for more details.

For safely unpickling class instances, you need to control exactly which classes will get created. Be aware that a class's constructor could be called (if the pickler found a  $\text{\_}getinitargs \text{\_}()$  method) and the the class's destructor (i.e. its  $\text{\_\_del}$ .) method) might get called when the object is garbage collected. Depending on the class, it isn't very heard to trick either method into doing bad things, such as removing a file. The way to control the classes that are safe to instantiate differs in pickle and  $cPickle<sup>12</sup>$ .

In the pickle module, you need to derive a subclass from Unpickler, overriding the load\_global() method. load global() should read two lines from the pickle data stream where the first line will the the name of the module containing the class and the second line will be the name of the instance's class. It then look up the class, possibly importing the module and digging out the attribute, then it appends what it finds to the unpickler's stack. Later on, this class will be assigned to the  $\_\_class =$  attribute of an empty class, as a way of magically creating an instance without calling its class's  $\text{\_init}\_\text{\_}$ . You job (should you choose to accept it), would be to have  $load\_global()$  push onto the unpickler's stack, a known safe version of any class you deem safe to unpickle. It is up to you to produce such a class. Or you could raise an error if you want to disallow all unpickling of instances. If this sounds like a hack, you're right. UTSL.

Things are a little cleaner with cPickle, but not by much. To control what gets unpickled, you can set the unpickler's find global attribute to a function or None. If it is None then any attempts to unpickle instances will raise an UnpicklingError. If it is a function, then it should accept a module name and a class name, and return the corresponding class object. It is responsible for looking up the class, again performing any necessary imports, and it may raise an error to prevent instances of the class from being unpickled.

The moral of the story is that you should be really careful about the source of the strings your application unpickles.

# 3.14.7 Example

Here's a simple example of how to modify pickling behavior for a class. The TextReader class opens a text file, and returns the line number and line contents each time its readline() method is called. If a TextReader instance is pickled, all attributes except the file object member are saved. When the instance is unpickled, the file is reopened, and reading resumes from the last location. The  $\text{\_}setstate \text{\_}()$  and  ${\sf \_getstate\_}$  () methods are used to implement this behavior.

```
class TextReader:
    """Print and number lines in a text file."""
    def __init__(self, file):
        self.file = file
        self.fh = open(file)
        self.lineno = 0
    def readline(self):
        self.lineno = self.lineno + 1
        line = self.fh.readline()
```
programming steps described later on in this section.

 $^{2}$ A word of caution: the mechanisms described here use internal attributes and methods, which are subject to change in future versions of Python. We intend to someday provide a common interface for controlling this behavior, which will work in either pickle or cPickle.

```
if not line:
       return None
   if line.endswith("\n"):
       line = line[-1]return "%d: %s" % (self.lineno, line)
def __getstate__(self):
   odict = self.__dict__.copy() # copy the dict since we change it
   del odict['fh'] # remove filehandle entry
   return odict
def __setstate__(self,dict):
   fh = open(dict['file']) # reopen file
   count = dict['lineno'] # read from file...
   while count: \# until line count is restored
       fh.readline()
       count = count - 1self.__dict__.update(dict) # update attributes
                              # save the file object
```
A sample usage might be something like this:

```
>>> import TextReader
>>> obj = TextReader.TextReader("TextReader.py")
>>> obj.readline()
'1: #!/usr/local/bin/python'
>>> # (more invocations of obj.readline() here)
... obj.readline()
'7: class TextReader:'
>>> import pickle
>>> pickle.dump(obj,open('save.p','w'))
```
If you want to see that [pickle](#page-66-0) works across Python processes, start another Python session, before continuing. What follows can happen from either the same process or a new process.

```
>>> import pickle
>>> reader = pickle.load(open('save.p'))
>>> reader.readline()
'8: "Print and number lines in a text file."'
```
## See Also:

[Module](#page-75-0)  $copy\_reg$  (section 3.16):

Pickle interface constructor registration for extension types.

[Module](#page-75-1) shelve (section 3.17): Indexed databases of objects; uses pickle.

```
Module copy (section 3.18):
     Shallow and deep object copying.
```

```
Module marshal (section 3.19):
```
High-performance serialization of built-in types.

# 3.15 cPickle — A faster pickle

<span id="page-74-0"></span>The cPickle module supports serialization and de-serialization of Python objects, providing an interface and functionality nearly identical to the [pickle](#page-66-0) module. There are several differences, the most important being performance and subclassability.

First, cPickle can be up to 1000 times faster than pickle because the former is implemented in C. Second, in the cPickle module the callables Pickler() and Unpickler() are functions, not classes. This means that you cannot use them to derive custom pickling and unpickling subclasses. Most applications have no need for this functionality and should benefit from the greatly improved performance of the cPickle module.

The pickle data stream produced by pickle and cPickle are identical, so it is possible to use pickle and cPickle interchangeably with existing pickles<sup>13</sup>.

There are additional minor differences in API between cPickle and pickle, however for most applications, they are interchangable. More documentation is provided in the pickle module documentation, which includes a list of the documented differences.

# 3.16 copy\_reg - Register pickle support functions

<span id="page-75-0"></span>The copy reg module provides support for the [pickle](#page-66-0) and [cPickle](#page-74-0) modules. The [copy](#page-76-0) module is likely to use this in the future as well. It provides configuration information about object constructors which are not classes. Such constructors may be factory functions or class instances.

```
constructor(object)
```
Declares *object* to be a valid constructor. If *object* is not callable (and hence not valid as a constructor), raises TypeError.

# pickle(type, function, constructor)

Declares that *function* should be used as a "reduction" function for objects of type type; type must not be a "classic" class object. (Classic classes are handled differently; see the documentation for the [pickle](#page-66-0) module for details.) function should return either a string or a tuple containing two or three elements.

The optional constructor parameter, if provided, is a callable object which can be used to reconstruct the object when called with the tuple of arguments returned by function at pickling time. TypeError will be raised if object is a class or constructor is not callable.

See the [pickle](#page-66-0) module for more details on the interface expected of *function* and *constructor*.

# 3.17 shelve — Python object persistence

<span id="page-75-1"></span>A "shelf" is a persistent, dictionary-like object. The difference with "dbm" databases is that the values (not the keys!) in a shelf can be essentially arbitrary Python objects — anything that the [pickle](#page-66-0) module can handle. This includes most class instances, recursive data types, and objects containing lots of shared sub-objects. The keys are ordinary strings.

To summarize the interface (key is a string, data is an arbitrary object):

```
import shelve
d = shelve.open(filename) # open, with (g)dbm filename -- no suffix
d[key] = data # store data at key (overwrites old data if
               # using an existing key)
data = d[key] # retrieve data at key (raise KeyError if no
               # such key)
del d[key] # delete data stored at key (raises KeyError
               # if no such key)
flag = d.\nhas_key(key) # true if the key exists
list = d.keys() # a list of all existing keys (slow!)
d.close() # close it
```
<sup>13</sup>Since the pickle data format is actually a tiny stack-oriented programming language, and some freedom is taken in the encodings of certain objects, it is possible that the two modules produce different data streams for the same input objects. However it is guaranteed that they will always be able to read each other's data streams.

# Restrictions:

- The choice of which database package will be used (e.g. [dbm](#page-266-0) or [gdbm](#page-267-0)) depends on which interface is available. Therefore it is not safe to open the database directly using [dbm](#page-266-0). The database is also (unfortunately) subject to the limitations of [dbm](#page-266-0), if it is used — this means that (the pickled representation of) the objects stored in the database should be fairly small, and in rare cases key collisions may cause the database to refuse updates.
- Dependent on the implementation, closing a persistent dictionary may or may not be necessary to flush changes to disk.
- The shelve module does not support concurrent read/write access to shelved objects. (Multiple simultaneous read accesses are safe.) When a program has a shelf open for writing, no other program should have it open for reading or writing. Unix file locking can be used to solve this, but this differs across Unix versions and requires knowledge about the database implementation used.

## See Also:

```
Module anydbm (section 7.8):
     Generic interface to dbm-style databases.
```

```
Module dbhash (section 7.10):
     BSD db database interface.
```
[Module](#page-266-0) dbm (section 8.6): Standard Unix database interface.

```
Module dumbdbm (section 7.9):
     Portable implementation of the dbm interface.
```

```
Module gdbm (section 8.7):
     GNU database interface, based on the dbm interface.
```
[Module](#page-66-0) pickle (section 3.14): Object serialization used by shelve.

```
Module cPickle (section 3.15):
     High-performance version of pickle.
```
# 3.18 copy — Shallow and deep copy operations

<span id="page-76-0"></span>This module provides generic (shallow and deep) copying operations.

Interface summary:

```
import copy
x = copy.copy(y) # make a shallow copy of y
x = copy.deepcopy(y) # make a deep copy of y
```
For module specific errors, copy.error is raised.

The difference between shallow and deep copying is only relevant for compound objects (objects that contain other objects, like lists or class instances):

- A shallow copy constructs a new compound object and then (to the extent possible) inserts references into it to the objects found in the original.
- A deep copy constructs a new compound object and then, recursively, inserts copies into it of the objects found in the original.

Two problems often exist with deep copy operations that don't exist with shallow copy operations:

- Recursive objects (compound objects that, directly or indirectly, contain a reference to themselves) may cause a recursive loop.
- Because deep copy copies everything it may copy too much, e.g., administrative data structures that should be shared even between copies.

The deepcopy() function avoids these problems by:

- keeping a "memo" dictionary of objects already copied during the current copying pass; and
- letting user-defined classes override the copying operation or the set of components copied.

This version does not copy types like module, class, function, method, stack trace, stack frame, file, socket, window, array, or any similar types.

Classes can use the same interfaces to control copying that they use to control pickling: they can define methods called  $-getinitargs_()$ , getstate () and setstate (). See the description of module [pickle](#page-66-0) for information on these methods. The [copy](#page-75-0) module does not use the copy\_reg registration module.

In order for a class to define its own copy implementation, it can define special methods  $\text{\_conv}\text{\_})$ and  $\_\_\_\_\_\_$ . The former is called to implement the shallow copy operation; no additional arguments are passed. The latter is called to implement the deep copy operation; it is passed one argument, the memo dictionary. If the  $\_\_\_\$ geepcopy  $\_\_$ () implementation needs to make a deep copy of a component, it should call the deepcopy() function with the component as first argument and the memo dictionary as second argument.

## See Also:

## [Module](#page-66-0) pickle (section 3.14):

Discussion of the special methods used to support object state retrieval and restoration.

# 3.19 marshal — Internal Python object serialization

<span id="page-77-0"></span>This module contains functions that can read and write Python values in a binary format. The format is specific to Python, but independent of machine architecture issues (e.g., you can write a Python value to a file on a PC, transport the file to a Sun, and read it back there). Details of the format are undocumented on purpose; it may change between Python versions (although it rarely does).<sup>14</sup>

This is not a general "persistence" module. For general persistence and transfer of Python objects through RPC calls, see the modules [pickle](#page-66-0) and [shelve](#page-75-1). The marshal module exists mainly to support reading and writing the "pseudo-compiled" code for Python modules of '.pyc' files. Therefore, the Python maintainers reserve the right to modify the marshal format in backward incompatible ways should the need arise. If you're serializing and de-serializing Python objects, use the pickle module. There may also be unknown security problems with  $\texttt{maxhal}^{15}$ .

Not all Python object types are supported; in general, only objects whose value is independent from a particular invocation of Python can be written and read by this module. The following types are supported: None, integers, long integers, floating point numbers, strings, Unicode objects, tuples, lists, dictionaries, and code objects, where it should be understood that tuples, lists and dictionaries are only supported as long as the values contained therein are themselves supported; and recursive lists and dictionaries should not be written (they will cause infinite loops).

<sup>&</sup>lt;sup>14</sup>The name of this module stems from a bit of terminology used by the designers of Modula-3 (amongst others), who use the term "marshalling" for shipping of data around in a self-contained form. Strictly speaking, "to marshal" means to convert some data from internal to external form (in an RPC buffer for instance) and "unmarshalling" for the reverse process.

<sup>&</sup>lt;sup>15</sup>As opposed to the known security issues in the pickle module!

Caveat: On machines where C's long int type has more than 32 bits (such as the DEC Alpha), it is possible to create plain Python integers that are longer than 32 bits. If such an integer is marshaled and read back in on a machine where C's long int type has only 32 bits, a Python long integer object is returned instead. While of a different type, the numeric value is the same. (This behavior is new in Python 2.2. In earlier versions, all but the least-significant 32 bits of the value were lost, and a warning message was printed.)

There are functions that read/write files as well as functions operating on strings.

The module defines these functions:

dump(value, file)

Write the value on the open file. The value must be a supported type. The file must be an open file object such as sys.stdout or returned by open() or posix.popen(). It must be opened in binary mode  $(\nu \psi)$  or  $(\nu + b)$ .

If the value has (or contains an object that has) an unsupported type, a ValueError exception is raised — but garbage data will also be written to the file. The object will not be properly read back by load().

 $load(file)$ 

Read one value from the open file and return it. If no valid value is read, raise EOFETTOT, ValueError or TypeError. The file must be an open file object opened in binary mode ('rb' or  $'r+b$ <sup>'</sup>).

Warning: If an object containing an unsupported type was marshalled with dump(), load() will substitute None for the unmarshallable type.

dumps(value)

Return the string that would be written to a file by  $\dim p(value, file)$ . The value must be a supported type. Raise a ValueError exception if value has (or contains an object that has) an unsupported type.

loads(string)

Convert the string to a value. If no valid value is found, raise EOFError, ValueError or TypeError. Extra characters in the string are ignored.

# 3.20 warnings — Warning control

New in version 2.1.

Warning messages are typically issued in situations where it is useful to alert the user of some condition in a program, where that condition (normally) doesn't warrant raising an exception and terminating the program. For example, one might want to issue a warning when a program uses an obsolete module.

Python programmers issue warnings by calling the warn() function defined in this module. (C programmers use  $PyErr_Warn()$ ; see the  $Python/C API Reference Manual$  for details).

Warning messages are normally written to sys.stderr, but their disposition can be changed flexibly. from ignoring all warnings to turning them into exceptions. The disposition of warnings can vary based on the warning category (see below), the text of the warning message, and the source location where it is issued. Repetitions of a particular warning for the same source location are typically suppressed.

There are two stages in warning control: first, each time a warning is issued, a determination is made whether a message should be issued or not; next, if a message is to be issued, it is formatted and printed using a user-settable hook.

The determination whether to issue a warning message is controlled by the warning filter, which is a sequence of matching rules and actions. Rules can be added to the filter by calling filterwarnings() and reset to its default state by calling resetwarnings().

The printing of warning messages is done by calling showwarning(), which may be overidden; the default implementation of this function formats the message by calling formatwarning(), which is also available for use by custom implementations.

# 3.20.1 Warning Categories

There are a number of built-in exceptions that represent warning categories. This categorization is useful to be able to filter out groups of warnings. The following warnings category classes are currently defined:

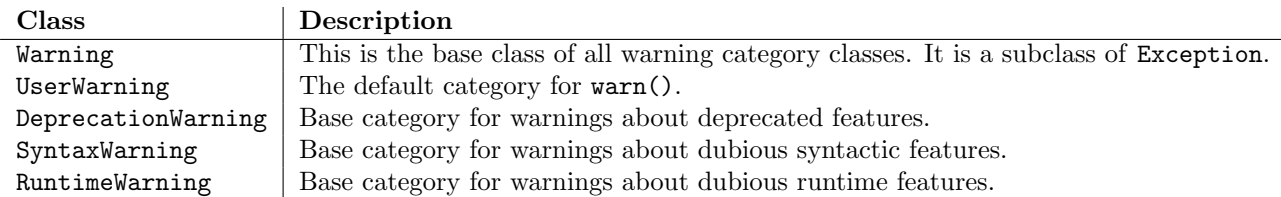

While these are technically built-in exceptions, they are documented here, because conceptually they belong to the warnings mechanism.

User code can define additional warning categories by subclassing one of the standard warning categories. A warning category must always be a subclass of the Warning class.

# 3.20.2 The Warnings Filter

The warnings filter controls whether warnings are ignored, displayed, or turned into errors (raising an exception).

Conceptually, the warnings filter maintains an ordered list of filter specifications; any specific warning is matched against each filter specification in the list in turn until a match is found; the match determines the disposition of the match. Each entry is a tuple of the form (action, message, category, module, lineno), where:

• *action* is one of the following strings:

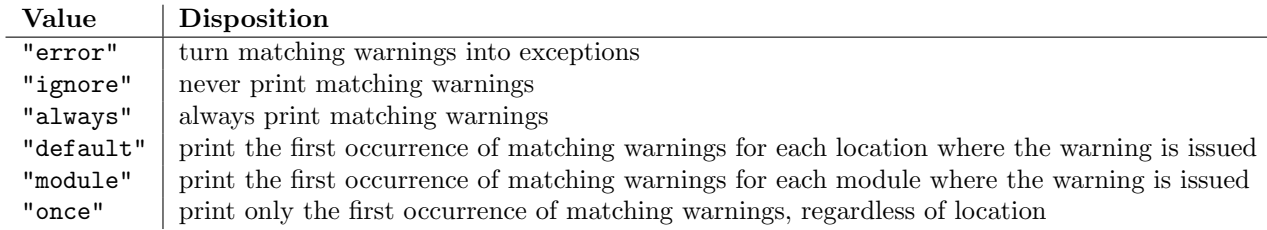

- *message* is a compiled regular expression that the warning message must match (the match is case-insensitive)
- *category* is a class (a subclass of Warning) of which the warning category must be a subclass in order to match
- *module* is a compiled regular expression that the module name must match
- *lineno* is an integer that the line number where the warning occurred must match, or 0 to match all line numbers

Since the Warning class is derived from the built-in Exception class, to turn a warning into an error we simply raise category(message).

The warnings filter is initialized by -W options passed to the Python interpreter command line. The interpreter saves the arguments for all  $-W$  options without interpretation in  $sys$  varnoptions; the warnings module parses these when it is first imported (invalid options are ignored, after printing a message to sys.stderr).

# 3.20.3 Available Functions

 $\texttt{warn}(\textit{message} |, \textit{category} |, \textit{stacklevel} |)$ 

Issue a warning, or maybe ignore it or raise an exception. The category argument, if given, must be a warning category class (see above); it defaults to UserWarning. This function raises an exception if the particular warning issued is changed into an error by the warnings filter see above. The stacklevel argument can be used by wrapper functions written in Python, like this:

#### def deprecation(message): warnings.warn(message, DeprecationWarning, stacklevel=2)

This makes the warning refer to deprecation()'s caller, rather than to the source of deprecation() itself (since the latter would defeat the purpose of the warning message).

warn explicit(message, category, filename, lineno, module, registry  $||$ )

This is a low-level interface to the functionality of warn(), passing in explicitly the message, category, filename and line number, and optionally the module name and the registry (which should be the  $\text{\_}$ warningregistry  $\text{\_}$  dictionary of the module). The module name defaults to the filename with .py stripped; if no registry is passed, the warning is never suppressed.

showwarning (*message, category, filename, lineno*, *file*)

Write a warning to a file. The default implementation calls showwarning(message, category, filename, lineno) and writes the resulting string to file, which defaults to sys.stderr. You may replace this function with an alternative implementation by assigning to warnings. showwarning.

formatwarning(message, category, filename, lineno)

Format a warning the standard way. This returns a string which may contain embedded newlines and ends in a newline.

filterwarnings(action), message, category, module, lineno, append  $||||||$ 

Insert an entry into the list of warnings filters. The entry is inserted at the front by default; if append is true, it is inserted at the end. This checks the types of the arguments, compiles the message and module regular expressions, and inserts them as a tuple in front of the warnings filter. Entries inserted later override entries inserted earlier, if both match a particular warning. Omitted arguments default to a value that matches everything.

resetwarnings()

Reset the warnings filter. This discards the effect of all previous calls to filterwarnings(), including that of the -W command line options.

# 3.21 imp — Access the import internals

This module provides an interface to the mechanisms used to implement the import statement. It defines the following constants and functions:

 $get\_magic()$ 

Return the magic string value used to recognize byte-compiled code files ('.pyc' files). (This value may be different for each Python version.)

 $get\_suffixes()$ 

Return a list of triples, each describing a particular type of module. Each triple has the form (suffix, mode, type), where suffix is a string to be appended to the module name to form the filename to search for, mode is the mode string to pass to the built-in open() function to open the file (this can be 'r' for text files or 'rb' for binary files), and type is the file type, which has one of the values PY SOURCE, PY COMPILED, or C EXTENSION, described below.

# find module( $name[, path]$ )

Try to find the module *name* on the search path path. If path is a list of directory names, each directory is searched for files with any of the suffixes returned by  $get\_suffixes()$  above. Invalid names in the list are silently ignored (but all list items must be strings). If path is omitted or None, the list of directory names given by sys.path is searched, but first it searches a few special places: it tries to find a built-in module with the given name (C BUILTIN), then a frozen module (PY FROZEN), and on some systems some other places are looked in as well (on the Mac, it looks for a resource (PY\_RESOURCE); on Windows, it looks in the registry which may point to a specific file).

If search is successful, the return value is a triple  $(file, pathname, *description*)$  where file is an open file object positioned at the beginning, pathname is the pathname of the file found, and description is a triple as contained in the list returned by  $get\_suffixes()$  describing the kind of module found. If the module does not live in a file, the returned *file* is None, *filename* is the empty string, and the description tuple contains empty strings for its suffix and mode; the module type is as indicate in parentheses above. If the search is unsuccessful, ImportError is raised. Other exceptions indicate problems with the arguments or environment.

This function does not handle hierarchical module names (names containing dots). In order to find  $P.M$ , that is, submodule M of package  $P$ , use find module() and load module() to find and load package P, and then use find module() with the path argument set to  $P$ . path  $\ldots$ . When P itself has a dotted name, apply this recipe recursively.

## load module(name, file, filename, description)

Load a module that was previously found by  $find\_module()$  (or by an otherwise conducted search yielding compatible results). This function does more than importing the module: if the module was already imported, it is equivalent to a **reload**()! The *name* argument indicates the full module name (including the package name, if this is a submodule of a package). The file argument is an open file, and filename is the corresponding file name; these can be None and '', respectively, when the module is not being loaded from a file. The *description* argument is a tuple, as would be returned by  $get\_suffixes()$ , describing what kind of module must be loaded.

If the load is successful, the return value is the module object; otherwise, an exception (usually ImportError) is raised.

Important: the caller is responsible for closing the *file* argument, if it was not None, even when an exception is raised. This is best done using a try ... finally statement.

#### $new_model(name)$

Return a new empty module object called name. This object is not inserted in sys.modules.

#### $lock\_held()$

Return 1 if the import lock is currently held, else 0. On platforms without threads, always return  $\Omega$ .

On platforms with threads, a thread executing an import holds an internal lock until the import is complete. This lock blocks other threads from doing an import until the original import completes, which in turn prevents other threads from seeing incomplete module objects constructed by the original thread while in the process of completing its import (and the imports, if any, triggered by that).

The following constants with integer values, defined in this module, are used to indicate the search result of find module().

#### PY\_SOURCE

The module was found as a source file.

## PY COMPILED

The module was found as a compiled code object file.

# C EXTENSION

The module was found as dynamically loadable shared library.

## PY\_RESOURCE

The module was found as a Macintosh resource. This value can only be returned on a Macintosh.

#### PKG\_DIRECTORY

The module was found as a package directory.

## $C$  BUILTIN

The module was found as a built-in module.

#### PY\_FROZEN

The module was found as a frozen module (see  $init\_frozen()$ ).

The following constant and functions are obsolete; their functionality is available through find module() or load module(). They are kept around for backward compatibility:

#### SEARCH\_ERROR

Unused.

#### $init$ <sub>-</sub>builtin( $name$ )

Initialize the built-in module called name and return its module object. If the module was already initialized, it will be initialized *again*. A few modules cannot be initialized twice  $-$  attempting to initialize these again will raise an ImportError exception. If there is no built-in module called name, None is returned.

#### $init\_frozen(name)$

Initialize the frozen module called name and return its module object. If the module was already initialized, it will be initialized *again*. If there is no frozen module called *name*, None is returned. (Frozen modules are modules written in Python whose compiled byte-code object is incorporated into a custom-built Python interpreter by Python's freeze utility. See 'Tools/freeze/' for now.)

#### $is_b$ -builtin $(name)$

Return 1 if there is a built-in module called name which can be initialized again. Return -1 if there is a built-in module called *name* which cannot be initialized again (see  $init\_built\_on()$ ). Return 0 if there is no built-in module called name.

#### $is\_frozen(name)$

Return 1 if there is a frozen module (see init\_frozen()) called *name*, or 0 if there is no such module.

#### $load\_compiled(name, \textit{pathname}, \textit{file})$

Load and initialize a module implemented as a byte-compiled code file and return its module object. If the module was already initialized, it will be initialized again. The name argument is used to create or access a module object. The pathname argument points to the byte-compiled code file. The file argument is the byte-compiled code file, open for reading in binary mode, from the beginning. It must currently be a real file object, not a user-defined class emulating a file.

# $load\_dynamic(name, \text{ \textit{pathname}} |, \text{ \textit{file}} |)$

Load and initialize a module implemented as a dynamically loadable shared library and return its module object. If the module was already initialized, it will be initialized *again*. Some modules don't like that and may raise an exception. The *pathname* argument must point to the shared library. The name argument is used to construct the name of the initialization function: an external C function called 'init $name()$ ' in the shared library is called. The optional file argument is ignored. (Note: using shared libraries is highly system dependent, and not all systems support it.)

## $load\_source(name, \mathit{pathname}, \mathit{file})$

Load and initialize a module implemented as a Python source file and return its module object. If the module was already initialized, it will be initialized *again*. The *name* argument is used to create or access a module object. The pathname argument points to the source file. The file argument is the source file, open for reading as text, from the beginning. It must currently be a real file object, not a user-defined class emulating a file. Note that if a properly matching byte-compiled file (with suffix '.pyc' or '.pyo') exists, it will be used instead of parsing the given source file.

## 3.21.1 Examples

The following function emulates what was the standard import statement up to Python 1.4 (no hierarchical module names). (This *implementation* wouldn't work in that version, since find module() has been extended and load module() has been added in 1.4.)

import imp

```
import sys
def __import__(name, globals=None, locals=None, fromlist=None):
    # Fast path: see if the module has already been imported.
    try:
       return sys.modules[name]
    except KeyError:
       pass
    # If any of the following calls raises an exception,
    # there's a problem we can't handle -- let the caller handle it.
    fp, pathname, description = imp.find_module(name)
    try:
       return imp.load_module(name, fp, pathname, description)
    finally:
       # Since we may exit via an exception, close fp explicitly.
        if fp:
            fp.close()
```
A more complete example that implements hierarchical module names and includes a reload() function can be found in the module knee.

# 3.22 code — Interpreter base classes

<span id="page-83-0"></span>The code module provides facilities to implement read-eval-print loops in Python. Two classes and convenience functions are included which can be used to build applications which provide an interactive interpreter prompt.

class InteractiveInterpreter( $| \text{locals} |$ )

This class deals with parsing and interpreter state (the user's namespace); it does not deal with input buffering or prompting or input file naming (the filename is always passed in explicitly). The optional locals argument specifies the dictionary in which code will be executed; it defaults to a newly created dictionary with key '\_\_name\_\_' set to '\_\_console  $\_\cdot$ ' and key ' $\_\text{doc}\_\cdot$ ' set to None.

class InteractiveConsole( $|locals|$ , filename  $|$ )

Closely emulate the behavior of the interactive Python interpreter. This class builds on InteractiveInterpreter and adds prompting using the familiar sys.ps1 and sys.ps2, and input buffering.

 $interval([banner], readfunc], local$ ||)

Convenience function to run a read-eval-print loop. This creates a new instance of InteractiveConsole and sets readfunc to be used as the raw input() method, if provided. If local is provided, it is passed to the InteractiveConsole constructor for use as the default namespace for the interpreter loop. The interact() method of the instance is then run with banner passed as the banner to use, if provided. The console object is discarded after use.

```
\texttt{compile\_command}(source[, filename], symbol |)
```
This function is useful for programs that want to emulate Python's interpreter main loop (a.k.a. the read-eval-print loop). The tricky part is to determine when the user has entered an incomplete command that can be completed by entering more text (as opposed to a complete command or a syntax error). This function *almost* always makes the same decision as the real interpreter main loop.

source is the source string; *filename* is the optional filename from which source was read, defaulting to 'sinput>'; and symbol is the optional grammar start symbol, which should be either 'single' (the default) or 'eval'.

Returns a code object (the same as compile(source, filename, symbol)) if the command is complete and valid; None if the command is incomplete; raises SyntaxError if the command is complete

and contains a syntax error, or raises OverflowError or ValueError if the command cotains an invalid literal.

# 3.22.1 Interactive Interpreter Objects

# runsource(source[, filename[, symbol]])

Compile and run some source in the interpreter. Arguments are the same as for compile\_command(); the default for *filename* is '<input>', and for *symbol* is 'single'. One several things can happen:

- •The input is incorrect; compile command() raised an exception (SyntaxError or OverflowError). A syntax traceback will be printed by calling the showsyntaxerror() method. runsource() returns 0.
- •The input is incomplete, and more input is required; compile command() returned None. runsource() returns 1.
- •The input is complete; compile command() returned a code object. The code is executed by calling the runcode() (which also handles run-time exceptions, except for SystemExit). runsource() returns 0.

The return value can be used to decide whether to use sys.ps1 or sys.ps2 to prompt the next line.

runcode(code)

Execute a code object. When an exception occurs, showtraceback() is called to display a traceback. All exceptions are caught except SystemExit, which is allowed to propagate.

A note about KeyboardInterrupt: this exception may occur elsewhere in this code, and may not always be caught. The caller should be prepared to deal with it.

# showsyntaxerror( $[filename]$ )

Display the syntax error that just occurred. This does not display a stack trace because there isn't one for syntax errors. If filename is given, it is stuffed into the exception instead of the default filename provided by Python's parser, because it always uses '<string>' when reading from a string. The output is written by the  $write()$  method.

```
showtraceback()
```
Display the exception that just occurred. We remove the first stack item because it is within the interpreter object implementation. The output is written by the write() method.

 $write(data)$ 

Write a string to the standard error stream (sys.stderr). Derived classes should override this to provide the appropriate output handling as needed.

# 3.22.2 Interactive Console Objects

The InteractiveConsole class is a subclass of InteractiveInterpreter, and so offers all the methods of the interpreter objects as well as the following additions.

 $interval(lbanner)$ 

Closely emulate the interactive Python console. The optional banner argument specify the banner to print before the first interaction; by default it prints a banner similar to the one printed by the standard Python interpreter, followed by the class name of the console object in parentheses (so as not to confuse this with the real interpreter – since it's so close!).

push(line)

Push a line of source text to the interpreter. The line should not have a trailing newline; it may have internal newlines. The line is appended to a buffer and the interpreter's runsource () method is called with the concatenated contents of the buffer as source. If this indicates that the command was executed or invalid, the buffer is reset; otherwise, the command is incomplete, and the buffer

is left as it was after the line was appended. The return value is 1 if more input is required, 0 if the line was dealt with in some way (this is the same as runsource()).

resetbuffer()

Remove any unhandled source text from the input buffer.

raw\_input( $|prompt|$ )

Write a prompt and read a line. The returned line does not include the trailing newline. When the user enters the eof key sequence, EOFError is raised. The base implementation uses the built-in function  $raw\text{-input}()$ ; a subclass may replace this with a different implementation.

# 3.23 codeop — Compile Python code

The codeop module provides utilities upon which the Python read-eval-print loop can be emulated, as is done in the [code](#page-83-0) module. As a result, you probably don't want to use the module directly; if you want to include such a loop in your program you probably want to use the [code](#page-83-0) module instead.

There are two parts to this job:

- 1. Being able to tell if a line of input completes a Python statement: in short, telling whether to print  $\Rightarrow$  or  $\cdot \ldots$  ' next.
- 2. Remembering which future statements the user has entered, so subsequent input can be compiled with these in effect.

The codeop module provides a way of doing each of these things, and a way of doing them both.

To do just the former:

 $\texttt{compile\_command}(source[, filename], symbol$ 

Tries to compile *source*, which should be a string of Python code and return a code object if *source* is valid Python code. In that case, the filename attribute of the code object will be *filename*, which defaults to 'sinput>'. Returns None if *source* is not valid Python code, but is a prefix of valid Python code.

If there is a problem with source, an exception will be raised. SyntaxError is raised if there is invalid Python syntax, and OverflowError or ValueError if there is an invalid literal.

The *symbol* argument determines whether *source* is compiled as a statement ('single', the default) or as an expression ('eval'). Any other value will cause ValueError to be raised.

Caveat: It is possible (but not likely) that the parser stops parsing with a successful outcome before reaching the end of the source; in this case, trailing symbols may be ignored instead of causing an error. For example, a backslash followed by two newlines may be followed by arbitrary garbage. This will be fixed once the API for the parser is better.

class Compile()

Instances of this class have  $\text{\textendash}$  call  $\text{\textendash}$  () methods indentical in signature to the built-in function compile(), but with the difference that if the instance compiles program text containing a  $f$ uture  $f$  statement, the instance 'remembers' and compiles all subsequent program texts with the statement in force.

class CommandCompiler()

Instances of this class have  $\text{\_call}\_\text{\_}$ ) methods identical in signature to compile  $\text{\_command}$ (): the difference is that if the instance compiles program text containing a  $\text{\_}full$ the instance 'remembers' and compiles all subsequent program texts with the statement in force.

A note on version compatibility: the Compile and CommandCompiler are new in Python 2.2. If you want to enable the future-tracking features of 2.2 but also retain compatibility with 2.1 and earlier versions of Python you can either write

try:

```
from codeop import CommandCompiler
    compile_command = CommandCompiler()
    del CommandCompiler
except ImportError:
    from codeop import compile_command
```
which is a low-impact change, but introduces possibly unwanted global state into your program, or you can write:

```
try:
    from codeop import CommandCompiler
except ImportError:
    def CommandCompiler():
        from codeop import compile_command
        return compile_command
```
and then call CommandCompiler every time you need a fresh compiler object.

# 3.24 pprint — Data pretty printer

The pprint module provides a capability to "pretty-print" arbitrary Python data structures in a form which can be used as input to the interpreter. If the formatted structures include objects which are not fundamental Python types, the representation may not be loadable. This may be the case if objects such as files, sockets, classes, or instances are included, as well as many other builtin objects which are not representable as Python constants.

The formatted representation keeps objects on a single line if it can, and breaks them onto multiple lines if they don't fit within the allowed width. Construct PrettyPrinter objects explicitly if you need to adjust the width constraint.

The pprint module defines one class:

#### class PrettyPrinter(...)

Construct a PrettyPrinter instance. This constructor understands several keyword parameters. An output stream may be set using the *stream* keyword; the only method used on the stream object is the file protocol's write() method. If not specified, the PrettyPrinter adopts sys.stdout. Three additional parameters may be used to control the formatted representation. The keywords are indent, depth, and width. The amount of indentation added for each recursive level is specified by indent; the default is one. Other values can cause output to look a little odd, but can make nesting easier to spot. The number of levels which may be printed is controlled by depth; if the data structure being printed is too deep, the next contained level is replaced by '...'. By default, there is no constraint on the depth of the objects being formatted. The desired output width is constrained using the width parameter; the default is eighty characters. If a structure cannot be formatted within the constrained width, a best effort will be made.

```
>>> import pprint, sys
>>> stuff = sys.path[:]
>>> stuff.insert(0, stuff[:])
>>> pp = pprint.PrettyPrinter(indent=4)
>>> pp.pprint(stuff)
\Gamma \Gamma'/usr/local/lib/python1.5',
        '/usr/local/lib/python1.5/test',
        '/usr/local/lib/python1.5/sunos5',
        '/usr/local/lib/python1.5/sharedmodules',
        '/usr/local/lib/python1.5/tkinter'],
    '',
    '/usr/local/lib/python1.5',
    '/usr/local/lib/python1.5/test',
    '/usr/local/lib/python1.5/sunos5',
```

```
'/usr/local/lib/python1.5/sharedmodules',
    '/usr/local/lib/python1.5/tkinter']
>>>
>>> import parser
>>> tup = parser.ast2tuple(
       parser.suite(open('pprint.py').read()))[1][1][1]
>>> pp = pprint.PrettyPrinter(depth=6)
>>> pp.pprint(tup)
(266, (267, (307, (287, (288, (...))))))
```
The PrettyPrinter class supports several derivative functions:

# pformat(object)

Return the formatted representation of object as a string. The default parameters for formatting are used.

# pprint( $object|$ , stream)

Prints the formatted representation of *object* on *stream*, followed by a newline. If *stream* is omitted, sys.stdout is used. This may be used in the interactive interpreter instead of a print statement for inspecting values. The default parameters for formatting are used.

```
>>> stuff = sys.path[:]
>>> stuff.insert(0, stuff)
>>> pprint.pprint(stuff)
[<Recursion on list with id=869440>,
 '',
 '/usr/local/lib/python1.5',
 '/usr/local/lib/python1.5/test',
 '/usr/local/lib/python1.5/sunos5',
 '/usr/local/lib/python1.5/sharedmodules',
 '/usr/local/lib/python1.5/tkinter']
```
## isreadable(object)

Determine if the formatted representation of object is "readable," or can be used to reconstruct the value using eval(). This always returns false for recursive objects.

>>> pprint.isreadable(stuff) 0

# isrecursive(object)

Determine if object requires a recursive representation.

One more support function is also defined:

# saferepr(object)

Return a string representation of *object*, protected against recursive data structures. If the representation of *object* exposes a recursive entry, the recursive reference will be represented as '<Recursion on typename with id=number>'. The representation is not otherwise formatted.

```
>>> pprint.saferepr(stuff)
"[<Recursion on list with id=682968>, '', '/usr/local/lib/python1.5', '/usr/loca
l/lib/python1.5/test', '/usr/local/lib/python1.5/sunos5', '/usr/local/lib/python
1.5/sharedmodules', '/usr/local/lib/python1.5/tkinter']"
```
# 3.24.1 PrettyPrinter Objects

PrettyPrinter instances have the following methods:

```
pformat(object)
```
Return the formatted representation of object. This takes into Account the options passed to the PrettyPrinter constructor.

pprint(object)

Print the formatted representation of *object* on the configured stream, followed by a newline.

The following methods provide the implementations for the corresponding functions of the same names. Using these methods on an instance is slightly more efficient since new PrettyPrinter objects don't need to be created.

isreadable(object)

Determine if the formatted representation of the object is "readable," or can be used to reconstruct the value using eval(). Note that this returns false for recursive objects. If the *depth* parameter of the PrettyPrinter is set and the object is deeper than allowed, this returns false.

isrecursive(object)

Determine if the object requires a recursive representation.

# 3.25 repr — Alternate repr() implementation

The repr module provides a means for producing object representations with limits on the size of the resulting strings. This is used in the Python debugger and may be useful in other contexts as well.

This module provides a class, an instance, and a function:

class Repr()

Class which provides formatting services useful in implementing functions similar to the built-in repr(); size limits for different object types are added to avoid the generation of representations which are excessively long.

aRepr

This is an instance of Repr which is used to provide the repr() function described below. Changing the attributes of this object will affect the size limits used by repr() and the Python debugger.

 $repr(obj)$ 

This is the repr() method of aRepr. It returns a string similar to that returned by the built-in function of the same name, but with limits on most sizes.

# 3.25.1 Repr Objects

Repr instances provide several members which can be used to provide size limits for the representations of different object types, and methods which format specific object types.

maxlevel

Depth limit on the creation of recursive representations. The default is 6.

maxdict

maxlist

maxtuple

Limits on the number of entries represented for the named object type. The default for maxdict is 4, for the others, 6.

maxlong

Maximum number of characters in the representation for a long integer. Digits are dropped from the middle. The default is 40.

maxstring

Limit on the number of characters in the representation of the string. Note that the "normal" representation of the string is used as the character source: if escape sequences are needed in the representation, these may be mangled when the representation is shortened. The default is 30.

maxother

This limit is used to control the size of object types for which no specific formatting method is available on the Repr object. It is applied in a similar manner as maxstring. The default is 20.

 $repr(obj)$ 

The equivalent to the built-in repr() that uses the formatting imposed by the instance.

repr1(obj, level)

Recursive implementation used by  $\text{repr}()$ . This uses the type of *obj* to determine which formatting method to call, passing it obj and level. The type-specific methods should call repr1() to perform recursive formatting, with level - 1 for the value of level in the recursive call.

 $repr\_type(obj, level)$ 

Formatting methods for specific types are implemented as methods with a name based on the type name. In the method name, type is replaced by string.join(string.split(type( $obj$ ). \_\_name\_\_, '\_'). Dispatch to these methods is handled by  $\text{repr1}()$ . Type-specific methods which need to recursively format a value should call 'self.repr1( $subobj$ ,  $level - 1$ )'.

# 3.25.2 Subclassing Repr Objects

The use of dynamic dispatching by Repr.repr1() allows subclasses of Repr to add support for additional built-in object types or to modify the handling of types already supported. This example shows how special support for file objects could be added:

```
import repr
import sys
class MyRepr(repr.Repr):
    def repr_file(self, obj, level):
       if obj.name in ['<stdin>', '<stdout>', '<stderr>']:
           return obj.name
       else:
           return 'obj'
aRepr = MyRepr()print aRepr.repr(sys.stdin) # prints '<stdin>'
```
# 3.26 new — Creation of runtime internal objects

The new module allows an interface to the interpreter object creation functions. This is for use primarily in marshal-type functions, when a new object needs to be created "magically" and not by using the regular creation functions. This module provides a low-level interface to the interpreter, so care must be exercised when using this module.

The new module defines the following functions:

instance( $class$ ,  $dict$ )

This function creates an instance of *class* with dictionary  $dict$  without calling the  $\text{\_init}$  () constructor. If dict is omitted or None, a new, empty dictionary is created for the new instance. Note that there are no guarantees that the object will be in a consistent state.

```
instancemethod(function, instance, class)
```
This function will return a method object, bound to *instance*, or unbound if *instance* is None. function must be callable.

```
function(\text{code}, \text{globals} |, \text{name} |, \text{arg} \text{def} s |))
```
Returns a (Python) function with the given code and globals. If name is given, it must be a string or None. If it is a string, the function will have the given name, otherwise the function name will be taken from  $code$ .  $code$ .  $node$ . If  $argdefs$  is given, it must be a tuple and will be used to determine the default values of parameters.

code(argcount, nlocals, stacksize, flags, codestring, constants, names, varnames, filename, name, firstlineno, lnotab) This function is an interface to the PyCode\_New() C function.

 $module(name)$ 

This function returns a new module object with name *name*. *name* must be a string.

classobj(name, baseclasses, dict)

This function returns a new class object, with name name, derived from baseclasses (which should be a tuple of classes) and with namespace dict.

# 3.27 site — Site-specific configuration hook

#### <span id="page-90-0"></span>This module is automatically imported during initialization.

In earlier versions of Python (up to and including 1.5a3), scripts or modules that needed to use sitespecific modules would place 'import site' somewhere near the top of their code. This is no longer necessary.

This will append site-specific paths to the module search path.

It starts by constructing up to four directories from a head and a tail part. For the head part, it uses sys.prefix and sys.exec prefix; empty heads are skipped. For the tail part, it uses the empty string (on Macintosh or Windows) or it uses first 'lib/python2.2/site-packages' and then 'lib/site-python' (on Unix). For each of the distinct head-tail combinations, it sees if it refers to an existing directory, and if so, adds to sys.path, and also inspects the path for configuration files.

A path configuration file is a file whose name has the form 'package.pth'; its contents are additional items (one per line) to be added to sys.path. Non-existing items are never added to sys.path, but no check is made that the item refers to a directory (rather than a file). No item is added to sys.path more than once. Blank lines and lines beginning with # are skipped. Lines starting with import are executed.

For example, suppose sys.prefix and sys.exec\_prefix are set to '/usr/local'. The Python 2.2.2 library is then installed in '/usr/local/lib/python2.2' (where only the first three characters of sys.version are used to form the installation path name). Suppose this has a subdirectory '/usr/local/lib/python2.2/site-packages' with three subsubdirectories, 'foo', 'bar' and 'spam', and two path configuration files, 'foo.pth' and 'bar.pth'. Assume 'foo.pth' contains the following:

# foo package configuration

foo bar bletch

and 'bar.pth' contains:

```
# bar package configuration
```
bar

Then the following directories are added to sys.path, in this order:

/usr/local/lib/python2.2/site-packages/bar /usr/local/lib/python2.2/site-packages/foo

Note that 'bletch' is omitted because it doesn't exist; the 'bar' directory precedes the 'foo' directory because 'bar.pth' comes alphabetically before 'foo.pth'; and 'spam' is omitted because it is not mentioned in either path configuration file.

After these path manipulations, an attempt is made to import a module named sitecustomize, which can perform arbitrary site-specific customizations. If this import fails with an ImportError exception, it is silently ignored.

Note that for some non-UNIX systems, sys.prefix and sys.exec\_prefix are empty, and the path manipulations are skipped; however the import of sitecustomize is still attempted.

# 3.28 user — User-specific configuration hook

As a policy, Python doesn't run user-specified code on startup of Python programs. (Only interactive sessions execute the script specified in the PYTHONSTARTUP environment variable if it exists).

However, some programs or sites may find it convenient to allow users to have a standard customization file, which gets run when a program requests it. This module implements such a mechanism. A program that wishes to use the mechanism must execute the statement

## import user

The user module looks for a file '.pythonrc.py' in the user's home directory and if it can be opened, executes it (using execfile()) in its own (the module user's) global namespace. Errors during this phase are not caught; that's up to the program that imports the user module, if it wishes. The home directory is assumed to be named by the HOME environment variable; if this is not set, the current directory is used.

The user's '.pythonrc.py' could conceivably test for sys.version if it wishes to do different things depending on the Python version.

A warning to users: be very conservative in what you place in your '.pythonrc.py' file. Since you don't know which programs will use it, changing the behavior of standard modules or functions is generally not a good idea.

A suggestion for programmers who wish to use this mechanism: a simple way to let users specify options for your package is to have them define variables in their '.pythonrc.py' file that you test in your module. For example, a module spam that has a verbosity level can look for a variable user.spam\_verbose, as follows:

```
import user
try:
   verbose = user.spam_verbose # user's verbosity preference
except AttributeError:
   verbose = 0 # default verbosity
```
Programs with extensive customization needs are better off reading a program-specific customization file.

Programs with security or privacy concerns should not import this module; a user can easily break into a program by placing arbitrary code in the '.pythonrc.py' file.

Modules for general use should not import this module; it may interfere with the operation of the importing program.

## See Also:

[Module](#page-90-0) site (section 3.27): Site-wide customization mechanism.

# $3.29$   $\_$ builtin $\_$   $-$  Built-in functions

This module provides direct access to all 'built-in' identifiers of Python; e.g.  $\_\_$ builtin  $\_\_$ . open is the full name for the built-in function open(). See section 2.1, "Built-in Functions."

# $3.30$   $\text{main}$   $\text{Top-level script environment}$

This module represents the (otherwise anonymous) scope in which the interpreter's main program executes — commands read either from standard input, from a script file, or from an interactive prompt. It is this environment in which the idiomatic "conditional script" stanza causes a script to run:

```
if __name__ == "__main__":
   main()
```
# String Services

The modules described in this chapter provide a wide range of string manipulation operations. Here's an overview:

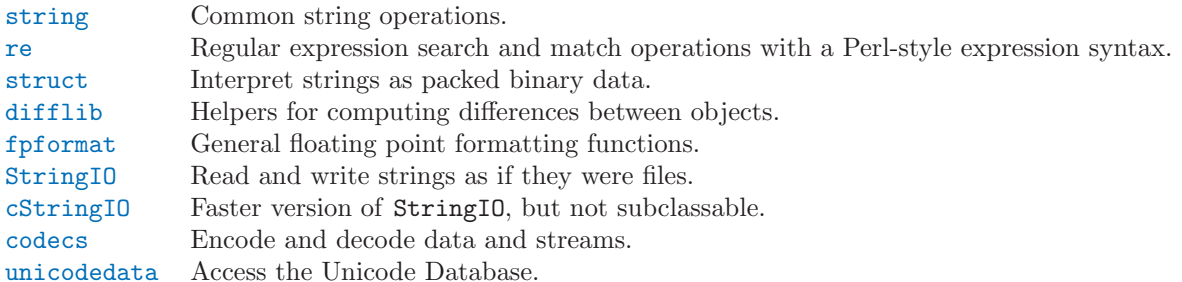

Information on the methods of string objects can be found in section 2.2.6, "String Methods."

# 4.1 string – Common string operations

<span id="page-94-0"></span>This module defines some constants useful for checking character classes and some useful string functions. See the module  $r$ e for string functions based on [re](#page-97-0)gular expressions.

The constants defined in this module are:

#### ascii letters

The concatenation of the ascii\_lowercase and ascii\_uppercase constants described below. This value is not locale-dependent.

#### ascii lowercase

The lowercase letters 'abcdefghijklmnopqrstuvwxyz'. This value is not locale-dependent and will not change.

#### ascii uppercase

The uppercase letters 'ABCDEFGHIJKLMNOPQRSTUVWXYZ'. This value is not locale-dependent and will not change.

#### digits

The string '0123456789'.

#### hexdigits

The string '0123456789abcdefABCDEF'.

#### letters

The concatenation of the strings lowercase and uppercase described below. The specific value is locale-dependent, and will be updated when locale.setlocale() is called.

## lowercase

A string containing all the characters that are considered lowercase letters. On most systems this is the string 'abcdefghijklmnopqrstuvwxyz'. Do not change its definition — the effect on the routines upper() and swapcase() is undefined. The specific value is locale-dependent, and will be

updated when locale.setlocale() is called.

#### octdigits

The string '01234567'.

#### punctuation

String of ASCII characters which are considered punctuation characters in the 'C' locale.

#### printable

String of characters which are considered printable. This is a combination of digits, letters, punctuation, and whitespace.

#### uppercase

A string containing all the characters that are considered uppercase letters. On most systems this is the string 'ABCDEFGHIJKLMNOPQRSTUVWXYZ'. Do not change its definition — the effect on the routines lower() and swapcase() is undefined. The specific value is locale-dependent, and will be updated when locale.setlocale() is called.

#### whitespace

A string containing all characters that are considered whitespace. On most systems this includes the characters space, tab, linefeed, return, formfeed, and vertical tab. Do not change its definition — the effect on the routines strip() and split() is undefined.

Many of the functions provided by this module are also defined as methods of string and Unicode objects; see "String Methods" (section 2.2.6) for more information on those. The functions defined in this module are:

#### $atof(s)$

Deprecated since release 2.0. Use the float () built-in function.

Convert a string to a floating point number. The string must have the standard syntax for a floating point literal in Python, optionally preceded by a sign  $(4)$  or  $(-)$ . Note that this behaves identical to the built-in function float() when passed a string.

Note: When passing in a string, values for NaN and Infinity may be returned, depending on the underlying C library. The specific set of strings accepted which cause these values to be returned depends entirely on the C library and is known to vary.

#### atoi(s, base)

Deprecated since release 2.0. Use the int() built-in function.

Convert string s to an integer in the given base. The string must consist of one or more digits, optionally preceded by a sign  $(4)$  or  $(-)$ . The base defaults to 10. If it is 0, a default base is chosen depending on the leading characters of the string (after stripping the sign): '0x' or '0X' means 16, '0' means 8, anything else means 10. If base is 16, a leading '0x' or '0X' is always accepted, though not required. This behaves identically to the built-in function int() when passed a string. (Also note: for a more flexible interpretation of numeric literals, use the built-in function eval().)

## atol(s, base)

Deprecated since release 2.0. Use the long() built-in function.

Convert string s to a long integer in the given base. The string must consist of one or more digits, optionally preceded by a sign  $(4)$  or  $(-)$ . The *base* argument has the same meaning as for atoi(). A trailing 'l' or 'L' is not allowed, except if the base is 0. Note that when invoked without base or with base set to 10, this behaves identical to the built-in function  $\text{long}()$  when passed a string.

#### capitalize(word)

Return a copy of word with only its first character capitalized.

#### $c$ apwords $(s)$

Split the argument into words using split(), capitalize each word using capitalize(), and join the capitalized words using join(). Note that this replaces runs of whitespace characters by a single space, and removes leading and trailing whitespace.

## expandtabs(s, tabsize)

Expand tabs in a string, i.e. replace them by one or more spaces, depending on the current column and the given tab size. The column number is reset to zero after each newline occurring in the string. This doesn't understand other non-printing characters or escape sequences. The tab size defaults to 8.

find(s, sub[, start[,end])

Return the lowest index in s where the substring sub is found such that sub is wholly contained in  $s[start:end]$ . Return  $-1$  on failure. Defaults for *start* and *end* and interpretation of negative values is the same as for slices.

 $\texttt{rfind}(s, \,sub[, \, start[, \, end \, ])$ 

Like find() but find the highest index.

 $index(s, sub[, start[, end]$ 

Like find() but raise ValueError when the substring is not found.

```
rindex(s, sub|, start|, end|)
```
Like rfind() but raise ValueError when the substring is not found.

# count  $(s, sub |, start |, end |)$

Return the number of (non-overlapping) occurrences of substring sub in string s[start:end]. Defaults for start and end and interpretation of negative values are the same as for slices.

 $lower(s)$ 

Return a copy of s, but with upper case letters converted to lower case.

maketrans( $from, to$ )

Return a translation table suitable for passing to translate() or regex.compile(), that will map each character in from into the character at the same position in to; from and to must have the same length.

Warning: Don't use strings derived from lowercase and uppercase as arguments; in some locales, these don't have the same length. For case conversions, always use lower() and upper().

# $splits(s|, sep|, maxsplit |)$

Return a list of the words of the string s. If the optional second argument sep is absent or None, the words are separated by arbitrary strings of whitespace characters (space, tab, newline, return, formfeed). If the second argument sep is present and not None, it specifies a string to be used as the word separator. The returned list will then have one more item than the number of non-overlapping occurrences of the separator in the string. The optional third argument maxsplit defaults to 0. If it is nonzero, at most maxsplit number of splits occur, and the remainder of the string is returned as the final element of the list (thus, the list will have at most  $maxsplit+1$  elements).

# $splittields(s, sep), \, \textit{maxsplit} \mid \vert)$

This function behaves identically to split(). (In the past, split() was only used with one argument, while splitfields() was only used with two arguments.)

## $join(words|, sep)$

Concatenate a list or tuple of words with intervening occurrences of sep. The default value for sep is a single space character. It is always true that 'string.join(string.split(s, sep), sep)' equals s.

# joinfields(*words*, sep )

This function behaves identically to join(). (In the past, join() was only used with one argument, while joinfields() was only used with two arguments.) Note that there is no joinfields() method on string objects; use the join() method instead.

# $1$ strip(s|, chars|)

Return a copy of the string with leading characters removed. If chars is omitted or None, whitespace characters are removed. If given and not None, chars must be a string; the characters in the string will be stripped from the beginning of the string this method is called on.

# $\texttt{rstrip}(s|, \textit{chars})$

Return a copy of the string with trailing characters removed. If chars is omitted or None, whitespace characters are removed. If given and not None, chars must be a string; the characters in the string will be stripped from the end of the string this method is called on.

# $\text{strip}(s\vert, \text{chars}\vert)$

Return a copy of the string with leading and trailing characters removed. If chars is omitted or None, whitespace characters are removed. If given and not None, chars must be a string; the characters in the string will be stripped from the both ends of the string this method is called on.

## $swapcase(s)$

Return a copy of s, but with lower case letters converted to upper case and vice versa.

# $translate(s, table), deletechars)$

Delete all characters from s that are in deletechars (if present), and then translate the characters using table, which must be a 256-character string giving the translation for each character value, indexed by its ordinal.

# $upper(s)$

Return a copy of s, but with lower case letters converted to upper case.

```
ljust(s, width)
```
 $r$ just $(s, width)$ 

# $center(s, width)$

These functions respectively left-justify, right-justify and center a string in a field of given width. They return a string that is at least *width* characters wide, created by padding the string s with spaces until the given width on the right, left or both sides. The string is never truncated.

# $zfill(s, width)$

Pad a numeric string on the left with zero digits until the given width is reached. Strings starting with a sign are handled correctly.

# replace(str, old, new[, maxsplit])

Return a copy of string str with all occurrences of substring old replaced by new. If the optional argument maxsplit is given, the first maxsplit occurrences are replaced.

# 4.2 re — Regular expression operations

<span id="page-97-0"></span>This module provides regular expression matching operations similar to those found in Perl. Regular expression pattern strings may not contain null bytes, but can specify the null byte using the  $\lambda$ number notation. Both patterns and strings to be searched can be Unicode strings as well as 8-bit strings. The re module is always available.

Regular expressions use the backslash character  $(\'\)'$  to indicate special forms or to allow special characters to be used without invoking their special meaning. This collides with Python's usage of the same character for the same purpose in string literals; for example, to match a literal backslash, one might have to write  $'\{\setminus\setminus\}$  as the pattern string, because the regular expression must be  $'\setminus\$ , and each backslash must be expressed as '\\' inside a regular Python string literal.

The solution is to use Python's raw string notation for regular expression patterns; backslashes are not handled in any special way in a string literal prefixed with 'r'. So r"\n" is a two-character string containing '\' and 'n', while "\n" is a one-character string containing a newline. Usually patterns will be expressed in Python code using this raw string notation.

Implementation note: The re module has two distinct implementations: sre is the default implementation and includes Unicode support, but may run into stack limitations for some patterns. Though this will be fixed for a future release of Python, the older implementation (without Unicode support) is still available as the pre module.

# See Also:

# Mastering Regular Expressions

Book on regular expressions by Jeffrey Friedl, published by O'Reilly. The Python material in this book dates from before the [re](#page-97-0) module, but it covers writing good regular expression patterns in great detail.

# 4.2.1 Regular Expression Syntax

A regular expression (or RE) specifies a set of strings that matches it; the functions in this module let you check if a particular string matches a given regular expression (or if a given regular expression matches a particular string, which comes down to the same thing).

Regular expressions can be concatenated to form new regular expressions; if  $A$  and  $B$  are both regular expressions, then AB is also a regular expression. If a string p matches A and another string q matches B, the string  $pq$  will match AB if A and B do no specify boundary conditions that are no longer satisfied by pq. Thus, complex expressions can easily be constructed from simpler primitive expressions like the ones described here. For details of the theory and implementation of regular expressions, consult the Friedl book referenced below, or almost any textbook about compiler construction.

A brief explanation of the format of regular expressions follows. For further information and a gentler presentation, consult the Regular Expression HOWTO, accessible from http://www.python.org/doc/howto/.

Regular expressions can contain both special and ordinary characters. Most ordinary characters, like 'A', 'a', or '0', are the simplest regular expressions; they simply match themselves. You can concatenate ordinary characters, so 'last<sub>l</sub> matches the string 'last'. (In the rest of this section, we'll write RE's in 'this special style, usually without quotes, and strings to be matched 'in single quotes'.)

Some characters, like '|' or '(', are special. Special characters either stand for classes of ordinary characters, or affect how the regular expressions around them are interpreted.

The special characters are:

- '.' (Dot.) In the default mode, this matches any character except a newline. If the DOTALL flag has been specified, this matches any character including a newline.
- '^' (Caret.) Matches the start of the string, and in MULTILINE mode also matches immediately after each newline.
- '\$' Matches the end of the string or just before the newline at the end of the string, and in MULTILINE mode also matches before a newline. <sup>[</sup>foo<sub>]</sub> matches both 'foo' and 'foobar', while the regular expression  $\text{Foo}\$  matches only 'foo'. More interestingly, searching for  $\text{Foo}\$  in 'foo1\nfoo2\n' matches 'foo2' normally, but 'foo1' in MULTILINE mode.
- '\*' Causes the resulting RE to match 0 or more repetitions of the preceding RE, as many repetitions as are possible.  $[a\rightarrow\infty]$  will match 'a', 'ab', or 'a' followed by any number of 'b's.
- $'$ +' Causes the resulting RE to match 1 or more repetitions of the preceding RE. [ab+] will match 'a' followed by any non-zero number of 'b's; it will not match just 'a'.
- $\hat{P}$ . Causes the resulting RE to match 0 or 1 repetitions of the preceding RE. [ab?] will match either 'a' or 'ab'.
- \*?,  $+$ ?, ?? The '\*', '+', and '?' qualifiers are all greedy; they match as much text as possible. Sometimes this behaviour isn't desired; if the RE  $\leq$ .\*> is matched against ' $\leq$ H1>title $\leq$ /H1>', it will match the entire string, and not just '<H1>'. Adding '?' after the qualifier makes it perform the match in non-greedy or minimal fashion; as few characters as possible will be matched. Using  $\left[\cdot,\cdot,\cdot\right]$  in the previous expression will match only  $\cdot$  <H1>'.
	- ${m}$  Specifies that exactly m copies of the previous RE should be matched; fewer matches cause the entire RE not to match. For example,  $[a{6}]$  will match exactly six 'a' characters, but not five.
	- ${m,n}$  Causes the resulting RE to match from m to n repetitions of the preceding RE, attempting to match as many repetitions as possible. For example,  $[a{3,5}]$  will match from 3 to 5 'a' characters. Omitting n specifies an infinite upper bound; you can't omit  $m$ . As an example, a{4,}b<sub>l</sub> will match aaaab, a thousand 'a' characters followed by a b, but not aaab. The comma may not be omitted or the modifier would be confused with the previously described form.
- ${m,n}$ ? Causes the resulting RE to match from m to n repetitions of the preceding RE, attempting to match as *few* repetitions as possible. This is the non-greedy version of the previous qualifier. For example, on the 6-character string 'aaaaaa',  $[a{3,5}]$  will match 5 'a' characters, while  $[a{3,5}$ ? will only match 3 characters.
	- '\' Either escapes special characters (permitting you to match characters like '\*', '?', and so forth), or signals a special sequence; special sequences are discussed below.

If you're not using a raw string to express the pattern, remember that Python also uses the backslash as an escape sequence in string literals; if the escape sequence isn't recognized by Python's parser, the backslash and subsequent character are included in the resulting string. However, if Python would recognize the resulting sequence, the backslash should be repeated twice. This is complicated and hard to understand, so it's highly recommended that you use raw strings for all but the simplest expressions.

[] Used to indicate a set of characters. Characters can be listed individually, or a range of characters can be indicated by giving two characters and separating them by a '-'. Special characters are not active inside sets. For example,  $\lceil \text{akm}\$ \rceil$  will match any of the characters 'a', 'k', 'm', or '\$';  $\lceil a-z \rceil$  will match any lowercase letter, and  $\lceil a-z \rceil - 20 - 9 \rceil$  matches any letter or digit. Character classes such as \w or \S (defined below) are also acceptable inside a range. If you want to include a ']' or a '-' inside a set, precede it with a backslash, or place it as the first character. The pattern  $[\mathbf{c}]_j$  will match ']', for example.

You can match the characters not within a range by *complementing* the set. This is indicated by including a ' $\hat{\cdot}$ ' as the first character of the set; ' $\hat{\cdot}$ ' elsewhere will simply match the ' $\hat{\cdot}$ ' character. For example,  $\lceil \cdot 5 \rceil$  will match any character except '5', and  $\lceil \cdot \cdot \rceil$  will match any character except '<sup>\*</sup>'.

- '|' A|B, where A and B can be arbitrary REs, creates a regular expression that will match either A or B. An arbitrary number of REs can be separated by the '|' in this way. This can be used inside groups (see below) as well. REs separated by '|' are tried from left to right, and the first one that allows the complete pattern to match is considered the accepted branch. This means that if A matches, B will never be tested, even if it would produce a longer overall match. In other words, the '|' operator is never greedy. To match a literal '|', use  $\Lambda$ |, or enclose it inside a character class, as in  $\lceil \cdot \rceil$ ].
- (...) Matches whatever regular expression is inside the parentheses, and indicates the start and end of a group; the contents of a group can be retrieved after a match has been performed, and can be matched later in the string with the  $\lambda$ number special sequence, described below. To match the literals '(' or ')', use  $\mathcal{N}_0$  or  $\mathcal{N}_1$ , or enclose them inside a character class:  $\lceil$ [(]  $[$ )].
- $(?,...)$  This is an extension notation (a '?' following a '(' is not meaningful otherwise). The first character after the '?' determines what the meaning and further syntax of the construct is. Extensions usually do not create a new group;  $($ ?P $<sup>1</sup>$  $($ ?P $<sup>2</sup>$  $<sup>1</sup>$  $)$  is the only exception to this</sup></sup></sup> rule. Following are the currently supported extensions.
- (?iLmsux) (One or more letters from the set 'i', 'L', 'm', 's', 'u', 'x'.) The group matches the empty string; the letters set the corresponding flags (re.I, re.L, re.M, re.S, re.U, re.X) for the entire regular expression. This is useful if you wish to include the flags as part of the regular expression, instead of passing a flag argument to the compile() function.

Note that the  $(\langle x \rangle)$  flag changes how the expression is parsed. It should be used first in the expression string, or after one or more whitespace characters. If there are non-whitespace characters before the flag, the results are undefined.

- (?:...) A non-grouping version of regular parentheses. Matches whatever regular expression is inside the parentheses, but the substring matched by the group cannot be retrieved after performing a match or referenced later in the pattern.
- $(?P \leq name \geq \ldots)$  Similar to regular parentheses, but the substring matched by the group is accessible via the symbolic group name name. Group names must be valid Python identifiers, and each group name must be defined only once within a regular expression. A symbolic group is also

a numbered group, just as if the group were not named. So the group named 'id' in the example above can also be referenced as the numbered group 1.

For example, if the pattern is  $(?P < id)$  [a-zA-Z\_] \w\*)<sub>l</sub>, the group can be referenced by its name in arguments to methods of match objects, such as  $m.group('id')$  or  $m.end('id'),$ and also by name in pattern text (for example,  $(?P=i d)$ ) and replacement text (such as  $\qquadzid$ .

- $(?P=name)$  Matches whatever text was matched by the earlier group named name.
	- (?#...) A comment; the contents of the parentheses are simply ignored.
	- $(? = \dots)$  Matches if  $\lceil \dots \rceil$  matches next, but doesn't consume any of the string. This is called a lookahead assertion. For example, <sup>[</sup>Isaac (?=Asimov)<sub>J</sub> will match 'Isaac ' only if it's followed by 'Asimov'.
	- $(?\ldots)$  Matches if  $\lceil \ldots \rceil$  doesn't match next. This is a negative lookahead assertion. For example, 'Isaac (?!Asimov) will match 'Isaac ' only if it's not followed by 'Asimov'.
- (?<=...) Matches if the current position in the string is preceded by a match for  $\lceil \ldots \rceil$  that ends at the current position. This is called a *positive lookbehind assertion*.  $\left( \frac{2}{5} \epsilon \right)$  def<sub>j</sub> will find a match in 'abcdef', since the lookbehind will back up 3 characters and check if the contained pattern matches. The contained pattern must only match strings of some fixed length, meaning that  $[a\mathbf{b}]$  or  $[a\mathbf{b}]$  are allowed, but  $[a\mathbf{b}]$  and  $[a\mathbf{b}]$  are not. Note that patterns which start with positive lookbehind assertions will never match at the beginning of the string being searched; you will most likely want to use the search() function rather than the match() function:

```
>>> import re
>>> m = re.search('(?<=abc)def', 'abcdef')
>>> m.group(0)
'def'
```
This example looks for a word following a hyphen:

```
>>> m = re.search('(? <= -) \w+', 'spam-egg')
>>> m.group(0)
'egg'
```
 $(?\cdot | \dots)$  Matches if the current position in the string is not preceded by a match for  $\lceil \dots \rceil$ . called a negative lookbehind assertion. Similar to positive lookbehind assertions, the contained pattern must only match strings of some fixed length. Patterns which start with negative lookbehind assertions may match at the beginning of the string being searched.

The special sequences consist of  $\Diamond$  and a character from the list below. If the ordinary character is not on the list, then the resulting RE will match the second character. For example,  $\mathcal{A}$  matches the character '\$'.

- \number Matches the contents of the group of the same number. Groups are numbered starting from 1. For example,  $($ .+) \1<sub>i</sub> matches 'the the' or '55 55', but not 'the end' (note the space after the group). This special sequence can only be used to match one of the first 99 groups. If the first digit of number is 0, or number is 3 octal digits long, it will not be interpreted as a group match, but as the character with octal value number . (There is a group 0, which is the entire matched pattern, but it can't be referenced with  $\log$ ; instead, use  $\log$ <0>.) Inside the '[' and ']' of a character class, all numeric escapes are treated as characters.
	- \A Matches only at the start of the string.
	- \b Matches the empty string, but only at the beginning or end of a word. A word is defined as a sequence of alphanumeric or underscore characters, so the end of a word is indicated by whitespace or a non-alphanumeric, non-underscore character. Note that  $\mathcal{b}$  is defined as the boundary between \w and \W, so the precise set of characters deemed to be alphanumeric depends on the values of the UNICODE and LOCALE flags. Inside a character range,  $\Delta$ b<sub>l</sub> represents the backspace character, for compatibility with Python's string literals.
- \B Matches the empty string, but only when it is not at the beginning or end of a word. This is just the opposite of \b, so is also subject to the settings of LOCALE and UNICODE.
- \d Matches any decimal digit; this is equivalent to the set [0-9].
- $\D$  Matches any non-digit character; this is equivalent to the set  $[^{\circ}0-9]$ .
- \s Matches any whitespace character; this is equivalent to the set  $\lceil \ \tbinom{\tbinom{\cdot}{\t}}{r} \rceil$ .
- \S Matches any non-whitespace character; this is equivalent to the set  $[\hat{\ } \t\tr\{\n\tau\}$
- \w When the LOCALE and UNICODE flags are not specified, matches any alphanumeric character; this is equivalent to the set  $\lceil a-zA-Z0-9 \rceil$ . With LOCALE, it will match the set  $\lceil 0-9 \rceil$ plus whatever characters are defined as letters for the current locale. If UNICODE is set, this will match the characters  $\lceil 0-9 \rceil$  plus whatever is classified as alphanumeric in the Unicode character properties database.
- \W When the LOCALE and UNICODE flags are not specified, matches any non-alphanumeric character; this is equivalent to the set  $\lceil \text{a-zA-Z0-9} \rceil$ . With LOCALE, it will match any character not in the set  $[0-9]$ , and not defined as a letter for the current locale. If UNICODE is set, this will match anything other than  $[0-9]$  and characters marked at alphanumeric in the Unicode character properties database.
- \Z Matches only at the end of the string.

Most of the standard escapes supported by Python string literals are also accepted by the regular expression parser:

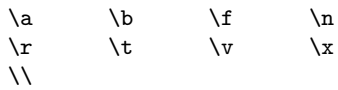

Note that octal escapes are not included. While the parser can attempt to determine whether a character is being specified by it's ordinal value expressed in octal, doing so yields an expression which is relatively difficult to maintain, as the same syntax is used to refer to numbered groups.

# 4.2.2 Matching vs Searching

Python offers two different primitive operations based on regular expressions: match and search. If you are accustomed to Perl's semantics, the search operation is what you're looking for. See the search() function and corresponding method of compiled regular expression objects.

Note that match may differ from search using a regular expression beginning with ' $\hat{\cdot}$ ': ' $\hat{\cdot}$ ' matches only at the start of the string, or in MULTILINE mode also immediately following a newline. The "match" operation succeeds only if the pattern matches at the start of the string regardless of mode, or at the starting position given by the optional pos argument regardless of whether a newline precedes it.

```
re.compile("a").match("ba", 1) # succeeds
re.compile("a")\n.search("ba", 1) # fails; 'a' not at start
re.compile("^a").search("\na", 1) # fails; 'a' not at start
re.compile("^a", re.M).search("\na", 1) # succeeds
re.compile("^a", re.M).search("ba", 1) # fails; no preceding \n\lambdan
```
# 4.2.3 Module Contents

The module defines the following functions and constants, and an exception:

# compile( $pattern$ ,  $flags$ )

Compile a regular expression pattern into a regular expression object, which can be used for matching using its match() and search() methods, described below.

The expression's behaviour can be modified by specifying a flags value. Values can be any of the following variables, combined using bitwise OR (the | operator).

The sequence

```
prog = re.compile(pat)
result = programatch(str)
```
is equivalent to

result = re.match(pat, str)

but the version using compile() is more efficient when the expression will be used several times in a single program.

#### I

## IGNORECASE

Perform case-insensitive matching; expressions like  $[I-2]$  will match lowercase letters, too. This is not affected by the current locale.

#### L

# LOCALE

Make  $\wedge w_j$ ,  $\wedge w_j$ ,  $\wedge b_j$ , and  $\wedge B_j$  dependent on the current locale.

#### M

#### MULTILINE

When specified, the pattern character "" matches at the beginning of the string and at the beginning of each line (immediately following each newline); and the pattern character '\$' matches at the end of the string and at the end of each line (immediately preceding each newline). By default, " matches only at the beginning of the string, and '\$' only at the end of the string and immediately before the newline (if any) at the end of the string.

## S

DOTALL

Make the '.' special character match any character at all, including a newline; without this flag, '.' will match anything except a newline.

#### U UNICODE

Make  $\wedge w_j$ ,  $\wedge w_j$ ,  $\wedge b_j$ , and  $\wedge B_j$  dependent on the Unicode character properties database. New in version 2.0.

# X

# VERBOSE

This flag allows you to write regular expressions that look nicer. Whitespace within the pattern is ignored, except when in a character class or preceded by an unescaped backslash, and, when a line contains a '#' neither in a character class or preceded by an unescaped backslash, all characters from the leftmost such '#' through the end of the line are ignored.

 $search(pattern, string |, flags |)$ 

Scan through *string* looking for a location where the regular expression *pattern* produces a match, and return a corresponding MatchObject instance. Return None if no position in the string matches the pattern; note that this is different from finding a zero-length match at some point in the string.

## $match(pattern, string |, flags |)$

If zero or more characters at the beginning of string match the regular expression pattern, return a corresponding MatchObject instance. Return None if the string does not match the pattern; note that this is different from a zero-length match.

Note: If you want to locate a match anywhere in *string*, use **search**() instead.

 $split(pattern, string |, maxsplit = 0 |)$ 

Split *string* by the occurrences of *pattern*. If capturing parentheses are used in *pattern*, then the text of all groups in the pattern are also returned as part of the resulting list. If maxsplit is nonzero, at most maxsplit splits occur, and the remainder of the string is returned as the final element of the list. (Incompatibility note: in the original Python 1.5 release, maxsplit was ignored. This has been fixed in later releases.)

>>> re.split('\W+', 'Words, words, words.') ['Words', 'words', 'words', ''] >>> re.split('(\W+)', 'Words, words, words.') ['Words', ', ', 'words', ', ', 'words', '.', ''] >>> re.split('\W+', 'Words, words, words.', 1) ['Words', 'words, words.']

This function combines and extends the functionality of the old regsub.split() and regsub.splitx().

## findall(pattern, string)

Return a list of all non-overlapping matches of pattern in string. If one or more groups are present in the pattern, return a list of groups; this will be a list of tuples if the pattern has more than one group. Empty matches are included in the result. New in version 1.5.2.

## finditer(pattern, string)

Return an iterator over all non-overlapping matches for the RE pattern in string. For each match, the iterator returns a match object. Empty matches are included in the result. New in version 2.2.

# $\text{sub}(\text{pattern}, \text{repl}, \text{string} |, \text{count} |)$

Return the string obtained by replacing the leftmost non-overlapping occurrences of pattern in string by the replacement repl. If the pattern isn't found, string is returned unchanged. repl can be a string or a function; if it is a string, any backslash escapes in it are processed. That is,  $\infty$ is converted to a single newline character,  $\mathbf{x}^*$  is converted to a linefeed, and so forth. Unknown escapes such as '\j' are left alone. Backreferences, such as '\6', are replaced with the substring matched by group 6 in the pattern. For example:

```
>>> re.sub(r'def\s+([a-zA-Z_][a-zA-Z_0-9]*)\s*\(\s*\):',
          r'static PyObject*\npy_\1(void)\n{',
\ldots 'def myfunc():')
'static PyObject*\npy_myfunc(void)\n{'
```
If repl is a function, it is called for every non-overlapping occurrence of pattern. The function takes a single match object argument, and returns the replacement string. For example:

```
>>> def dashrepl(matchobj):
.... if matchobj.group(0) == '-': return ''
.... else: return '-'
>>> re.sub('-{1,2}', dashrepl, 'pro----gram-files')
'pro--gram files'
```
The pattern may be a string or an RE object; if you need to specify regular expression flags, you must use a RE object, or use embedded modifiers in a pattern; for example, 'sub("(?i)b+", "x", "bbbb BBBB")' returns 'x x'.

The optional argument *count* is the maximum number of pattern occurrences to be replaced; count must be a non-negative integer. If omitted or zero, all occurrences will be replaced. Empty matches for the pattern are replaced only when not adjacent to a previous match, so 'sub(' $x^*$ ',  $'$ -', 'abc')' returns '-a-b-c-'.

In addition to character escapes and backreferences as described above, '\g <name>' will use the substring matched by the group named 'name', as defined by the  $\lceil$  (?P<name>...) syntax. '\g<number>' uses the corresponding group number; ' $\gtrsim$  's therefore equivalent to ' $\qtrsim$  '2', but isn't ambiguous in a replacement such as ' $\gtrsim$ 2>0'. ' $\qtrsim$ 20' would be interpreted as a reference to group 20, not a reference to group 2 followed by the literal character '0'. The backreference ' $\gtrsim$  substitutes in the entire substring matched by the RE.

```
\text{subn}(pattern, repl, string|, count)
```
Perform the same operation as  $sub($ ), but return a tuple (new\_string, number\_of\_subs\_made).

 $escape(String)$ 

Return string with all non-alphanumerics backslashed; this is useful if you want to match an arbitrary literal string that may have regular expression metacharacters in it.

exception error

Exception raised when a string passed to one of the functions here is not a valid regular expression (for example, it might contain unmatched parentheses) or when some other error occurs during compilation or matching. It is never an error if a string contains no match for a pattern.

# 4.2.4 Regular Expression Objects

Compiled regular expression objects support the following methods and attributes:

# $\texttt{search}(string[, pos[, endpos]$ )

Scan through *string* looking for a location where this regular expression produces a match, and return a corresponding MatchObject instance. Return None if no position in the string matches the pattern; note that this is different from finding a zero-length match at some point in the string.

The optional pos and endpos parameters have the same meaning as for the match() method.

 $match(sstring[, pos[, endpos]$ )

If zero or more characters at the beginning of string match this regular expression, return a corresponding MatchObject instance. Return None if the string does not match the pattern; note that this is different from a zero-length match.

Note: If you want to locate a match anywhere in *string*, use **search**() instead.

The optional second parameter pos gives an index in the string where the search is to start; it defaults to 0. This is not completely equivalent to slicing the string; the ' $\sim$ ' pattern character matches at the real beginning of the string and at positions just after a newline, but not necessarily at the index where the search is to start.

The optional parameter endpos limits how far the string will be searched; it will be as if the string is endpos characters long, so only the characters from pos to endpos  $-1$  will be searched for a match. If endpos is less than pos, no match will be found, otherwise, if  $rx$  is a compiled regular expression object,  $rx$ .match(string, 0, 50) is equivalent to  $rx$ .match(string[:50], 0).

 $split(string\vert, maxsplit = 0 \vert)$ 

Identical to the split() function, using the compiled pattern.

findall $(string)$ 

Identical to the findall() function, using the compiled pattern.

```
finditer(string)
```
Identical to the finditer() function, using the compiled pattern.

```
\textsf{sub}(\textit{repl}, \textit{string}[, \textit{count} = o])
```
Identical to the sub() function, using the compiled pattern.

 $\text{subn}(\text{repl}, \text{string}), \text{count} = 0$ )

Identical to the subn() function, using the compiled pattern.

# flags

The flags argument used when the RE object was compiled, or 0 if no flags were provided.

groupindex

A dictionary mapping any symbolic group names defined by  $(?P < id >)$  to group numbers. The dictionary is empty if no symbolic groups were used in the pattern.

pattern

The pattern string from which the RE object was compiled.

# 4.2.5 Match Objects

MatchObject instances support the following methods and attributes:

 $expand(template)$ 

Return the string obtained by doing backslash substitution on the template string template, as done by the sub() method. Escapes such as '\n' are converted to the appropriate characters, and numeric backreferences ('\1', '\2') and named backreferences ('\g<1>', '\g\cdot \amamed \angle replaced by the contents of the corresponding group.

# $group(|group1, ...|)$

Returns one or more subgroups of the match. If there is a single argument, the result is a single string; if there are multiple arguments, the result is a tuple with one item per argument. Without arguments,  $qroup1$  defaults to zero (the whole match is returned). If a  $qroupN$  argument is zero, the corresponding return value is the entire matching string; if it is in the inclusive range [1..99], it is the string matching the the corresponding parenthesized group. If a group number is negative or larger than the number of groups defined in the pattern, an IndexError exception is raised. If a group is contained in a part of the pattern that did not match, the corresponding result is None. If a group is contained in a part of the pattern that matched multiple times, the last match is returned.

If the regular expression uses the  $\lceil$  (?P<*name*>...)<sub>s</sub> syntax, the groupN arguments may also be strings identifying groups by their group name. If a string argument is not used as a group name in the pattern, an IndexError exception is raised.

A moderately complicated example:

#### $m = re.math(r"(?P\d+)\.(\d*)"$ , '3.14')

After performing this match,  $m\text{-}group(1)$  is '3', as is  $m\text{-}group('int'),$  and  $m\text{-}group(2)$  is '14'.

# groups ( $\vert$  default  $\vert$ )

Return a tuple containing all the subgroups of the match, from 1 up to however many groups are in the pattern. The default argument is used for groups that did not participate in the match; it defaults to None. (Incompatibility note: in the original Python 1.5 release, if the tuple was one element long, a string would be returned instead. In later versions (from 1.5.1 on), a singleton tuple is returned in such cases.)

## groupdict( $\lceil$ default $\rceil$ )

Return a dictionary containing all the named subgroups of the match, keyed by the subgroup name. The *default* argument is used for groups that did not participate in the match; it defaults to None.

# start( $\lceil \text{group} \rceil$ )

end( $\lceil \text{group} \rceil$ )

Return the indices of the start and end of the substring matched by *group*; *group* defaults to zero (meaning the whole matched substring). Return  $-1$  if group exists but did not contribute to the match. For a match object  $m$ , and a group  $g$  that did contribute to the match, the substring matched by group q (equivalent to  $m.\text{group}(q)$ ) is

#### $m.s$ tring $[m.start(g):m.end(g)]$

Note that  $m$ .start(*group*) will equal  $m$ .end(*group*) if *group* matched a null string. For example, after  $m = \text{re}.\text{search}('b(c?)', 'cba'), m.start(0)$  is 1,  $m.end(0)$  is 2,  $m.start(1)$  and  $m$ .end(1) are both 2, and  $m$ .start(2) raises an IndexError exception.

 $span(|group|)$ 

For MatchObject m, return the 2-tuple  $(m.\text{start}(group)$ , m.end $(qroup)$ ). Note that if group did not contribute to the match, this is  $(-1, -1)$ . Again, group defaults to zero.

pos

The value of pos which was passed to the search() or match() function. This is the index into the string at which the RE engine started looking for a match.

endpos

The value of endpos which was passed to the search() or match() function. This is the index into the string beyond which the RE engine will not go.

#### lastgroup

The name of the last matched capturing group, or None if the group didn't have a name, or if no group was matched at all.

## lastindex

The integer index of the last matched capturing group, or None if no group was matched at all.

re

The regular expression object whose match() or search() method produced this MatchObject instance.

#### string

The string passed to match() or search().

#### 4.2.6 Examples

#### Simulating scanf()

Python does not currently have an equivalent to scanf(). Regular expressions are generally more powerful, though also more verbose, than scanf() format strings. The table below offers some more-orless equivalent mappings between scanf() format tokens and regular expressions.

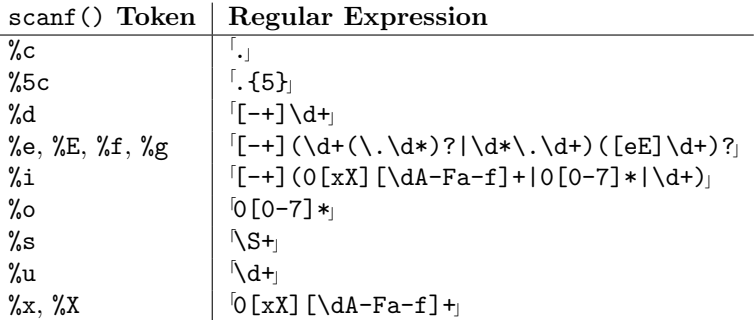

To extract the filename and numbers from a string like

#### /usr/sbin/sendmail - 0 errors, 4 warnings

you would use a scanf() format like

#### %s - %d errors, %d warnings

The equivalent regular expression would be

 $([\hat{\ }|\cdot\$ ]+) -  $(\hat{\ }|\cdot\|)$  errors,  $(\hat{\ }|\cdot\|)$  warnings

# 4.3 struct — Interpret strings as packed binary data

<span id="page-106-0"></span>This module performs conversions between Python values and C structs represented as Python strings. It uses format strings (explained below) as compact descriptions of the lay-out of the C structs and the intended conversion to/from Python values. This can be used in handling binary data stored in files or from network connections, among other sources.

The module defines the following exception and functions:

#### exception error

Exception raised on various occasions; argument is a string describing what is wrong.

#### pack( $fmt$ ,  $v1$ ,  $v2$ , ...)

Return a string containing the values  $v1$ ,  $v2$ , ... packed according to the given format. The arguments must match the values required by the format exactly.

#### $unpack(fmt, string)$

Unpack the string (presumably packed by  $\text{pack}(fmt, ...)$ ) according to the given format. The result is a tuple even if it contains exactly one item. The string must contain exactly the amount of data required by the format (len( $string$ ) must equal calcsize( $fmt$ )).

#### $calc}$ size $(fmt)$

Return the size of the struct (and hence of the string) corresponding to the given format.

Format characters have the following meaning; the conversion between C and Python values should be obvious given their types:

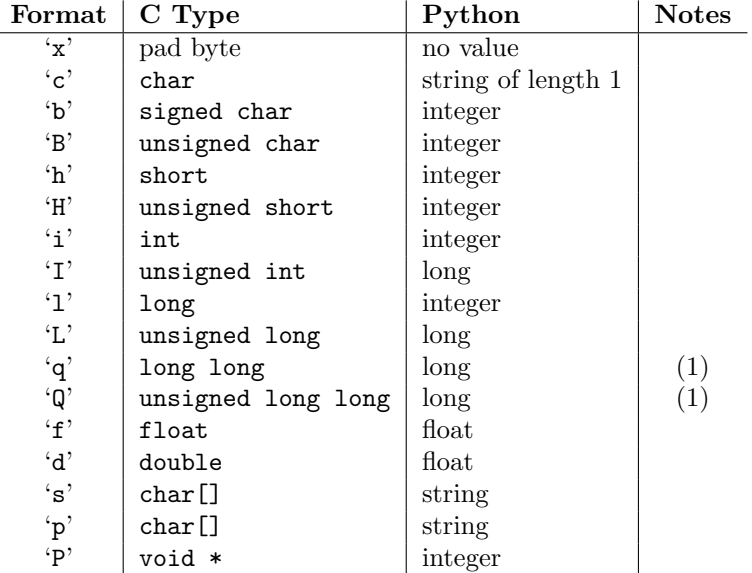

Notes:

(1) The 'q' and 'Q' conversion codes are available in native mode only if the platform C compiler supports C long long, or, on Windows,  $\_\_$ int64. They are always available in standard modes. New in version 2.2.

A format character may be preceded by an integral repeat count. For example, the format string '4h' means exactly the same as 'hhhh'.

Whitespace characters between formats are ignored; a count and its format must not contain whitespace though.

For the 's' format character, the count is interpreted as the size of the string, not a repeat count like for the other format characters; for example, '10s' means a single 10-byte string, while '10c' means 10 characters. For packing, the string is truncated or padded with null bytes as appropriate to make it fit. For unpacking, the resulting string always has exactly the specified number of bytes. As a special case, '0s' means a single, empty string (while '0c' means 0 characters).

The 'p' format character encodes a "Pascal string", meaning a short variable-length string stored in a fixed number of bytes. The count is the total number of bytes stored. The first byte stored is the length
of the string, or 255, whichever is smaller. The bytes of the string follow. If the string passed in to pack() is too long (longer than the count minus 1), only the leading count-1 bytes of the string are stored. If the string is shorter than count-1, it is padded with null bytes so that exactly count bytes in all are used. Note that for unpack(), the 'p' format character consumes count bytes, but that the string returned can never contain more than 255 characters.

For the 'I', 'L', 'q' and 'Q' format characters, the return value is a Python long integer.

For the 'P' format character, the return value is a Python integer or long integer, depending on the size needed to hold a pointer when it has been cast to an integer type. A NULL pointer will always be returned as the Python integer 0. When packing pointer-sized values, Python integer or long integer objects may be used. For example, the Alpha and Merced processors use 64-bit pointer values, meaning a Python long integer will be used to hold the pointer; other platforms use 32-bit pointers and will use a Python integer.

By default, C numbers are represented in the machine's native format and byte order, and properly aligned by skipping pad bytes if necessary (according to the rules used by the C compiler).

Alternatively, the first character of the format string can be used to indicate the byte order, size and alignment of the packed data, according to the following table:

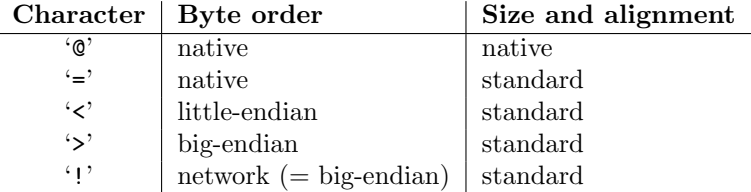

If the first character is not one of these, '@' is assumed.

Native byte order is big-endian or little-endian, depending on the host system. For example, Motorola and Sun processors are big-endian; Intel and DEC processors are little-endian.

Native size and alignment are determined using the C compiler's sizeof expression. This is always combined with native byte order.

Standard size and alignment are as follows: no alignment is required for any type (so you have to use pad bytes); short is 2 bytes; int and long are 4 bytes; long long  $(\_ \infty)$  ms  $(\_ \infty)$  is 8 bytes; float and double are 32-bit and 64-bit IEEE floating point numbers, respectively.

Note the difference between ' $\mathcal{C}'$  and '=': both use native byte order, but the size and alignment of the latter is standardized.

The form '!' is available for those poor souls who claim they can't remember whether network byte order is big-endian or little-endian.

There is no way to indicate non-native byte order (force byte-swapping); use the appropriate choice of  $\langle \langle \rangle$  or  $\langle \rangle$ .

The 'P' format character is only available for the native byte ordering (selected as the default or with the '@' byte order character). The byte order character '=' chooses to use little- or big-endian ordering based on the host system. The struct module does not interpret this as native ordering, so the 'P' format is not available.

Examples (all using native byte order, size and alignment, on a big-endian machine):

```
>>> from struct import *
>>> pack('hhl', 1, 2, 3)
'\x00\x01\x00\x02\x00\x00\x00\x03'
>>> unpack('hhl', '\x00\x01\x00\x02\x00\x00\x00\x03')
(1, 2, 3)>>> calcsize('hhl')
8
```
Hint: to align the end of a structure to the alignment requirement of a particular type, end the format

with the code for that type with a repeat count of zero. For example, the format 'llh0l' specifies two pad bytes at the end, assuming longs are aligned on 4-byte boundaries. This only works when native size and alignment are in effect; standard size and alignment does not enforce any alignment.

#### See Also:

[Module](#page-145-0) array (section 5.9): Packed binary storage of homogeneous data.

[Module](#page-396-0) xdrlib (section 12.17):

Packing and unpacking of XDR data.

# 4.4 difflib — Helpers for computing deltas

New in version 2.1.

#### class SequenceMatcher

This is a flexible class for comparing pairs of sequences of any type, so long as the sequence elements are hashable. The basic algorithm predates, and is a little fancier than, an algorithm published in the late 1980's by Ratcliff and Obershelp under the hyperbolic name "gestalt pattern matching." The idea is to find the longest contiguous matching subsequence that contains no "junk" elements (the Ratcliff and Obershelp algorithm doesn't address junk). The same idea is then applied recursively to the pieces of the sequences to the left and to the right of the matching subsequence. This does not yield minimal edit sequences, but does tend to yield matches that "look right" to people.

Timing: The basic Ratcliff-Obershelp algorithm is cubic time in the worst case and quadratic time in the expected case. SequenceMatcher is quadratic time for the worst case and has expected-case behavior dependent in a complicated way on how many elements the sequences have in common; best case time is linear.

#### class Differ

This is a class for comparing sequences of lines of text, and producing human-readable differences or deltas. Differ uses SequenceMatcher both to compare sequences of lines, and to compare sequences of characters within similar (near-matching) lines.

Each line of a Differ delta begins with a two-letter code:

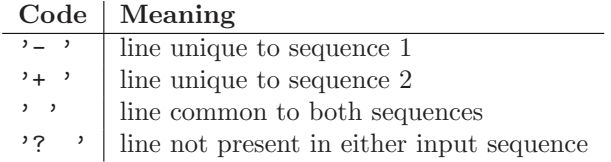

Lines beginning with '? ' attempt to guide the eye to intraline differences, and were not present in either input sequence. These lines can be confusing if the sequences contain tab characters.

# $\texttt{get\_close\_matches}(\textit{word}, \textit{possibilities}[\text{,}\text{ }n[\text{, cutoff}]\text{]})$

Return a list of the best "good enough" matches. *word* is a sequence for which close matches are desired (typically a string), and *possibilities* is a list of sequences against which to match *word* (typically a list of strings).

Optional argument  $n$  (default 3) is the maximum number of close matches to return;  $n$  must be greater than 0.

Optional argument cutoff (default  $0.6$ ) is a float in the range [0, 1]. Possibilities that don't score at least that similar to word are ignored.

The best (no more than  $n$ ) matches among the possibilities are returned in a list, sorted by similarity score, most similar first.

```
>>> get_close_matches('appel', ['ape', 'apple', 'peach', 'puppy'])
['apple', 'ape']
>>> import keyword
```

```
>>> get_close_matches('wheel', keyword.kwlist)
['while']
>>> get_close_matches('apple', keyword.kwlist)
[]
>>> get_close_matches('accept', keyword.kwlist)
['except']
```
ndiff(a, b|, linejunk|, charjunk ||)

Compare a and  $\overline{b}$  (lists of strings); return a Differ-style delta (a generator generating the delta lines).

Optional keyword parameters linejunk and charjunk are for filter functions (or None):

linejunk: A function that should accept a single string argument, and return true if the string is junk (or false if it is not). The default is module-level function IS LINE JUNK(), which filters out lines without visible characters, except for at most one pound character  $(4)$ .

charjunk: A function that should accept a string of length 1. The default is module-level function IS CHARACTER JUNK(), which filters out whitespace characters (a blank or tab; note: bad idea to include newline in this!).

'Tools/scripts/ndiff.py' is a command-line front-end to this function.

```
>>> diff = ndiff('one\ntwo\nthree\n'.splitlines(1),
                  'ore\ntree\nemu\n'.splitlines(1)))
>>> print ''.join(diff),
- one
? ^
+ ore
? ^
- two
- three
? -
+ tree
+ emu
```
restore(sequence, which)

Return one of the two sequences that generated a delta.

Given a sequence produced by Differ.compare() or ndiff(), extract lines originating from file 1 or 2 (parameter which), stripping off line prefixes.

Example:

```
>>> diff = ndiff('one\ntwo\nthree\n'.splitlines(1),
                 'ore\ntree\nemu\n'.splitlines(1))
>>> diff = list(diff) # materialize the generated delta into a list
>>> print ''.join(restore(diff, 1)),
one
two
three
>>> print ''.join(restore(diff, 2)),
ore
tree
emu
```
### $IS$ *\_LINE\_JUNK(* $line)$

Return true for ignorable lines. The line line is ignorable if line is blank or contains a single  $\sharp$ , otherwise it is not ignorable. Used as a default for parameter linejunk in ndiff().

### IS\_CHARACTER\_JUNK(ch)

Return true for ignorable characters. The character  $ch$  is ignorable if  $ch$  is a space or tab, otherwise it is not ignorable. Used as a default for parameter *charjunk* in  $ndiff()$ .

### See Also:

Pattern Matching: The Gestalt Approach

Discussion of a similar algorithm by John W. Ratcliff and D. E. Metzener. This was published in Dr. Dobb's Journal in July, 1988.

#### 4.4.1 SequenceMatcher Objects

The SequenceMatcher class has this constructor:

class SequenceMatcher( $\vert isjunk \vert, a \vert, b \vert \vert$ )

Optional argument isjunk must be None (the default) or a one-argument function that takes a sequence element and returns true if and only if the element is "junk" and should be ignored. Passing None for b is equivalent to passing  $\lambda x$ : 0; in other words, no elements are ignored. For example, pass:

lambda x: x in " \t"

if you're comparing lines as sequences of characters, and don't want to synch up on blanks or hard tabs.

The optional arguments  $a$  and  $b$  are sequences to be compared; both default to empty strings. The elements of both sequences must be hashable.

SequenceMatcher objects have the following methods:

 $set\_seas(a, b)$ 

Set the two sequences to be compared.

SequenceMatcher computes and caches detailed information about the second sequence, so if you want to compare one sequence against many sequences, use  $set\_seq2()$  to set the commonly used sequence once and call  $\texttt{set\_seq1}()$  repeatedly, once for each of the other sequences.

#### $set\_seq1(a)$

Set the first sequence to be compared. The second sequence to be compared is not changed.

 $set\_seq2(b)$ 

Set the second sequence to be compared. The first sequence to be compared is not changed.

#### find longest  $match(alo, ahi, blo, bhi)$

Find longest matching block in  $a[alo:ahi]$  and  $b[blo:bhi]$ .

If isjunk was omitted or None, get\_longest\_match() returns  $(i, j, k)$  such that  $a[i:i+k]$  is equal to  $b[j:j+k]$ , where  $alo \leq i \leq i+k \leq ahi$  and  $blo \leq j \leq j+k \leq bhi$ . For all  $(i', j', j')$ , k') meeting those conditions, the additional conditions  $k \geq k'$ ,  $i \leq i'$ , and if  $i == i'$ ,  $j \leq j'$ are also met. In other words, of all maximal matching blocks, return one that starts earliest in a, and of all those maximal matching blocks that start earliest in a, return the one that starts earliest in b.

>>> s = SequenceMatcher(None, " abcd", "abcd abcd") >>> s.find\_longest\_match(0, 5, 0, 9)  $(0, 4, 5)$ 

If isjunk was provided, first the longest matching block is determined as above, but with the additional restriction that no junk element appears in the block. Then that block is extended as far as possible by matching (only) junk elements on both sides. So the resulting block never matches on junk except as identical junk happens to be adjacent to an interesting match.

Here's the same example as before, but considering blanks to be junk. That prevents ' abcd' from matching the ' abcd' at the tail end of the second sequence directly. Instead only the 'abcd' can match, and matches the leftmost 'abcd' in the second sequence:

>>> s = SequenceMatcher(lambda x: x==" ", " abcd", "abcd abcd") >>> s.find\_longest\_match(0, 5, 0, 9)

 $(1, 0, 4)$ 

If no blocks match, this returns (alo, blo, 0).

#### get matching blocks()

Return list of triples describing matching subsequences. Each triple is of the form  $(i, j, n)$ , and means that  $a[i:i+n] = b[i:j+n]$ . The triples are monotonically increasing in i and j.

The last triple is a dummy, and has the value  $(\text{len}(a), \text{len}(b), 0)$ . It is the only triple with n  $== 0$ 

>>> s = SequenceMatcher(None, "abxcd", "abcd") >>> s.get\_matching\_blocks()  $[(0, 0, 2), (3, 2, 2), (5, 4, 0)]$ 

 $get\_opcodes()$ 

Return list of 5-tuples describing how to turn a into b. Each tuple is of the form  $(tag, il, i2, j)$ j1, j2). The first tuple has i1 == j1 == 0, and remaining tuples have i1 equal to the i2 from the preceeding tuple, and, likewise,  $j_1$  equal to the previous  $j_2$ .

The *tag* values are strings, with these meanings:

| Value     | Meaning                                                                          |
|-----------|----------------------------------------------------------------------------------|
| 'replace' | $a[i1:i2]$ should be replaced by $b[j1:j2]$ .                                    |
| 'delete'  | $a[i1:i2]$ should be deleted. Note that $j1 == j2$ in this case.                 |
| 'insert'  | $b[j1:j2]$ should be inserted at $a[i1:i1]$ . Note that $i1 == i2$ in this case. |
| 'equal'   | $a[i1:i2] == b[j1:j2]$ (the sub-sequences are equal).                            |

For example:

```
\gg a = "qabxcd"
\gg b = "abycdf"
>>> s = SequenceMatcher(None, a, b)
>>> for tag, i1, i2, j1, j2 in s.get_opcodes():
... print ("%7s a[%d:%d] (%s) b[%d:%d] (%s)" %
... (tag, i1, i2, a[i1:i2], j1, j2, b[j1:j2]))
delete a[0:1] (q) b[0:0] ()
 equal a[1:3] (ab) b[0:2] (ab)
replace a[3:4] (x) b[2:3] (y)
 equal a[4:6] (cd) b[3:5] (cd)
 insert a[6:6] () b[5:6] (f)
```
#### ratio()

Return a measure of the sequences' similarity as a float in the range [0, 1].

Where T is the total number of elements in both sequences, and M is the number of matches, this is  $2.0^*M / T$ . Note that this is 1.0 if the sequences are identical, and 0.0 if they have nothing in common.

This is expensive to compute if get\_matching\_blocks() or get\_opcodes() hasn't already been called, in which case you may want to try quick\_ratio() or real\_quick\_ratio() first to get an upper bound.

### $quick\_ratio()$

Return an upper bound on ratio() relatively quickly.

This isn't defined beyond that it is an upper bound on ratio(), and is faster to compute.

### real\_quick\_ratio()

Return an upper bound on ratio() very quickly.

This isn't defined beyond that it is an upper bound on ratio(), and is faster to compute than  $either ratio() or quick\_ratio().$ 

The three methods that return the ratio of matching to total characters can give different results due to differing levels of approximation, although quick ratio() and real quick ratio() are always at least as large as ratio():

```
>>> s = SequenceMatcher(None, "abcd", "bcde")
>>> s.ratio()
0.75
>>> s.quick_ratio()
0.75
>>> s.real_quick_ratio()
1.0
```
# 4.4.2 SequenceMatcher Examples

This example compares two strings, considering blanks to be "junk:"

```
>>> s = SequenceMatcher(lambda x: x == " ",... "private Thread currentThread;",
... "private volatile Thread currentThread;")
```
ratio() returns a float in  $[0, 1]$ , measuring the similarity of the sequences. As a rule of thumb, a ratio() value over 0.6 means the sequences are close matches:

```
>>> print round(s.ratio(), 3)
0.866
```
If you're only interested in where the sequences match,  $get\_matching\_blocks()$  is handy:

```
>>> for block in s.get_matching_blocks():
... print "a[%d] and b[%d] match for %d elements" % block
a[0] and b[0] match for 8 elements
a[8] and b[17] match for 6 elements
a[14] and b[23] match for 15 elements
a[29] and b[38] match for 0 elements
```
Note that the last tuple returned by  $get\_matching\_blocks()$  is always a dummy,  $(len(a), len(b),$ 0), and this is the only case in which the last tuple element (number of elements matched) is 0.

If you want to know how to change the first sequence into the second, use  $get\_opcodes()$ :

```
>>> for opcode in s.get_opcodes():
... print "%6s a[%d:%d] b[%d:%d]" % opcode
 equal a[0:8] b[0:8]
insert a[8:8] b[8:17]
 equal a[8:14] b[17:23]
 equal a[14:29] b[23:38]
```
See also the function get\_close\_matches() in this module, which shows how simple code building on SequenceMatcher can be used to do useful work.

# 4.4.3 Differ Objects

Note that Differ-generated deltas make no claim to be minimal diffs. To the contrary, minimal diffs are often counter-intuitive, because they synch up anywhere possible, sometimes accidental matches 100 pages apart. Restricting synch points to contiguous matches preserves some notion of locality, at the occasional cost of producing a longer diff.

The Differ class has this constructor:

class Differ( $|linejunk|,$  charjunk  $|$ )

Optional keyword parameters linejunk and charjunk are for filter functions (or None):

linejunk: A function that should accept a single string argument, and return true if the string is junk. The default is module-level function IS LINE JUNK(), which filters out lines without visible characters, except for at most one pound character ('#').

charjunk: A function that should accept a string of length 1. The default is module-level function IS CHARACTER JUNK(), which filters out whitespace characters (a blank or tab; note: bad idea to include newline in this!).

Differ objects are used (deltas generated) via a single method:

 $compare(a, b)$ 

Compare two sequences of lines, and generate the delta (a sequence of lines).

Each sequence must contain individual single-line strings ending with newlines. Such sequences can be obtained from the readlines() method of file-like objects. The delta generated also consists of newline-terminated strings, ready to be printed as-is via the writelines() method of a file-like object.

### 4.4.4 Differ Example

This example compares two texts. First we set up the texts, sequences of individual single-line strings ending with newlines (such sequences can also be obtained from the readlines() method of file-like objects):

```
>>> text1 = ''' 1. Beautiful is better than ugly.
... 2. Explicit is better than implicit.
... 3. Simple is better than complex.
... 4. Complex is better than complicated.
... '''.splitlines(1)
>>> len(text1)
4
>>> text1[0][-1]
' \n\backslash n'>>> text2 = ''' 1. Beautiful is better than ugly.
... 3. Simple is better than complex.
... 4. Complicated is better than complex.
      5. Flat is better than nested.
... '''.splitlines(1)
```
Next we instantiate a Differ object:

 $\Rightarrow$  d = Differ()

Note that when instantiating a Differ object we may pass functions to filter out line and character "junk." See the Differ() constructor for details.

Finally, we compare the two:

>>> result = list(d.compare(text1, text2))

result is a list of strings, so let's pretty-print it:

```
>>> from pprint import pprint
>>> pprint(result)
[' 1. Beautiful is better than ugly.\n\cdot',
 '- 2. Explicit is better than implicit.\n\lambda,<br>\lambda- 2. Simple is better than complex \lambdap)
      3. Simple is better than complex.\n\cdot \n\cdot,
 '+ 3. Simple is better than complex.\n\ln,
 '? ++ \langle n' \rangle,
 '- 4. Complex is better than complicated.\n',
 '? ^ ---- ^ \n',
```
 $'$ + 4. Complicated is better than complex. $\n\cdot\$ '?  $+$   $+$   $+$   $\uparrow$   $\qquad \qquad$   $\qquad \qquad$   $\qquad \qquad$   $\qquad \qquad$   $\qquad \qquad$   $\qquad \qquad$   $\qquad \qquad$   $\qquad \qquad$   $\qquad \qquad$   $\qquad$   $\qquad \qquad$   $\qquad$   $\qquad$   $\qquad$   $\qquad$   $\qquad$   $\qquad$   $\qquad$   $\qquad$   $\qquad$   $\qquad$   $\qquad$   $\qquad$   $\qquad$   $\qquad$   $\qquad$   $\qquad$   $\qquad$   $\$  $'$ + 5. Flat is better than nested. $\n \n \begin{bmatrix}\n 1 & 0 \\
 0 & 1\n \end{bmatrix}$ 

As a single multi-line string it looks like this:

```
>>> import sys
>>> sys.stdout.writelines(result)
   1. Beautiful is better than ugly.
   2. Explicit is better than implicit.
   3. Simple is better than complex.
+ 3. Simple is better than complex.
? ++
- 4. Complex is better than complicated.
? <sup>----</sup> ^ <sup>-----</sup> ^
+ 4. Complicated is better than complex.
? ++++ ^
+ 5. Flat is better than nested.
```
# 4.5 fpformat — Floating point conversions

The fpformat module defines functions for dealing with floating point numbers representations in 100% pure Python. Note: This module is unneeded: everything here could be done via the % string interpolation operator.

The fpformat module defines the following functions and an exception:

 $fix(x, \text{diag})$ 

Format x as  $[-]$ ddd.ddd with *digs* digits after the point and at least one digit before. If *digs*  $\le$ 0, the decimal point is suppressed.

x can be either a number or a string that looks like one. digs is an integer.

Return value is a string.

```
\texttt{sci}(x, \textit{digs})
```
Format x as  $[-]$ d.dddE $[+]-]$ ddd with *digs* digits after the point and exactly one digit before. If  $digs \le 0$ , one digit is kept and the point is suppressed.

 $x$  can be either a real number, or a string that looks like one. *digs* is an integer.

Return value is a string.

### exception NotANumber

Exception raised when a string passed to  $fix()$  or  $sci()$  as the x parameter does not look like a number. This is a subclass of ValueError when the standard exceptions are strings. The exception value is the improperly formatted string that caused the exception to be raised.

Example:

```
>>> import fpformat
>>> fpformat.fix(1.23, 1)
'1.2'
```
# 4.6 StringIO — Read and write strings as files

<span id="page-115-0"></span>This module implements a file-like class, StringIO, that reads and writes a string buffer (also known as memory files). See the description of file objects for operations (section 2.2.8).

class StringIO( $|buffer|$ )

When a StringIO object is created, it can be initialized to an existing string by passing the string to the constructor. If no string is given, the StringIO will start empty.

The StringIO object can accept either Unicode or 8-bit strings, but mixing the two may take some care. If both are used, 8-bit strings that cannot be interpreted as 7-bit ascii (that use the 8th bit) will cause a UnicodeError to be raised when getvalue() is called.

The following methods of StringIO objects require special mention:

getvalue()

Retrieve the entire contents of the "file" at any time before the StringIO object's close() method is called. See the note above for information about mixing Unicode and 8-bit strings; such mixing can cause this method to raise UnicodeError.

close()

Free the memory buffer.

# 4.7 cStringIO — Faster version of StringIO

The module cStringIO provides an interface similar to that of the [StringIO](#page-115-0) module. Heavy use of StringIO.StringIO objects can be made more efficient by using the function StringIO() from this module instead.

Since this module provides a factory function which returns objects of built-in types, there's no way to build your own version using subclassing. Use the original [StringIO](#page-115-0) module in that case.

Unlike the memory files implemented by the [StringIO](#page-115-0) module, those provided by this module are not able to accept Unicode strings that cannot be encoded as plain ascii strings.

The following data objects are provided as well:

### InputType

The type object of the objects created by calling StringIO with a string parameter.

### OutputType

The type object of the objects returned by calling StringIO with no parameters.

There is a C API to the module as well; refer to the module source for more information.

# 4.8 codecs — Codec registry and base classes

This module defines base classes for standard Python codecs (encoders and decoders) and provides access to the internal Python codec registry which manages the codec lookup process.

It defines the following functions:

 $register(s\text{,function})$ 

Register a codec search function. Search functions are expected to take one argument, the encoding name in all lower case letters, and return a tuple of functions (encoder, decoder, stream\_reader, stream\_writer) taking the following arguments:

encoder and decoder: These must be functions or methods which have the same interface as the encode()/decode() methods of Codec instances (see Codec Interface). The functions/methods are expected to work in a stateless mode.

stream\_reader and stream\_writer: These have to be factory functions providing the following interface:

factory(stream, errors='strict')

The factory functions must return objects providing the interfaces defined by the base classes StreamWriter and StreamReader, respectively. Stream codecs can maintain state.

Possible values for errors are 'strict' (raise an exception in case of an encoding error), 'replace' (replace malformed data with a suitable replacement marker, such as '?') and 'ignore' (ignore malformed data and continue without further notice).

In case a search function cannot find a given encoding, it should return None.

lookup(encoding)

Looks up a codec tuple in the Python codec registry and returns the function tuple as defined above.

Encodings are first looked up in the registry's cache. If not found, the list of registered search functions is scanned. If no codecs tuple is found, a LookupError is raised. Otherwise, the codecs tuple is stored in the cache and returned to the caller.

To simply access to the various codecs, the module provides these additional functions which use lookup() for the codec lookup:

getencoder(encoding)

Lookup up the codec for the given encoding and return its encoder function.

Raises a LookupError in case the encoding cannot be found.

getdecoder(encoding)

Lookup up the codec for the given encoding and return its decoder function.

Raises a LookupError in case the encoding cannot be found.

#### getreader(encoding)

Lookup up the codec for the given encoding and return its StreamReader class or factory function.

Raises a LookupError in case the encoding cannot be found.

#### getwriter(encoding)

Lookup up the codec for the given encoding and return its StreamWriter class or factory function.

Raises a LookupError in case the encoding cannot be found.

To simplify working with encoded files or stream, the module also defines these utility functions:

### open(filename, mode), encoding, errors, buffering  $||$ )

Open an encoded file using the given mode and return a wrapped version providing transparent encoding/decoding.

Note: The wrapped version will only accept the object format defined by the codecs, i.e. Unicode objects for most built-in codecs. Output is also codec-dependent and will usually be Unicode as well.

encoding specifies the encoding which is to be used for the the file.

errors may be given to define the error handling. It defaults to 'strict' which causes a ValueError to be raised in case an encoding error occurs.

buffering has the same meaning as for the built-in open() function. It defaults to line buffered.

### $\text{EncodedFile}(\text{file}, \text{input} |, \text{output} |, \text{errors} |))$

Return a wrapped version of file which provides transparent encoding translation.

Strings written to the wrapped file are interpreted according to the given input encoding and then written to the original file as strings using the *output* encoding. The intermediate encoding will usually be Unicode but depends on the specified codecs.

If output is not given, it defaults to input.

errors may be given to define the error handling. It defaults to 'strict', which causes ValueError to be raised in case an encoding error occurs.

The module also provides the following constants which are useful for reading and writing to platform dependent files:

**BOM** BOM\_BE BOM LE BOM32\_BE BOM32 LE BOM64\_BE BOM64 LE

These constants define the byte order marks (BOM) used in data streams to indicate the byte order

used in the stream or file. BOM is either BOM BE or BOM LE depending on the platform's native byte order, while the others represent big endian  $({}^{\circ}\_B E'$  suffix) and little endian  $({}^{\circ}\_E E'$  suffix) byte order using 32-bit and 64-bit encodings.

#### See Also:

#### http://sourceforge.net/projects/python-codecs/

A SourceForge project working on additional support for Asian codecs for use with Python. They are in the early stages of development at the time of this writing — look in their FTP area for downloadable files.

### 4.8.1 Codec Base Classes

The codecs defines a set of base classes which define the interface and can also be used to easily write you own codecs for use in Python.

Each codec has to define four interfaces to make it usable as codec in Python: stateless encoder, stateless decoder, stream reader and stream writer. The stream reader and writers typically reuse the stateless encoder/decoder to implement the file protocols.

The Codec class defines the interface for stateless encoders/decoders.

To simplify and standardize error handling, the encode() and decode() methods may implement different error handling schemes by providing the errors string argument. The following string values are defined and implemented by all standard Python codecs:

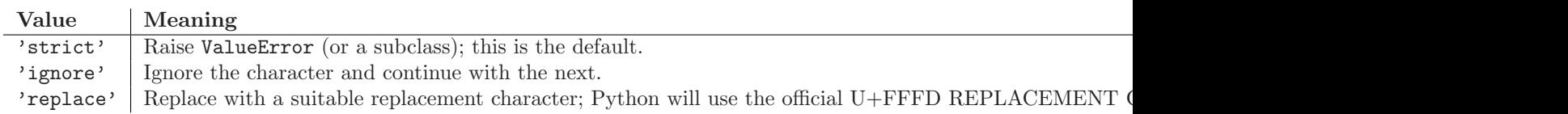

#### Codec Objects

The Codec class defines these methods which also define the function interfaces of the stateless encoder and decoder:

### encode( $input$ , errors)

Encodes the object input and returns a tuple (output object, length consumed).

errors defines the error handling to apply. It defaults to 'strict' handling.

The method may not store state in the Codec instance. Use StreamCodec for codecs which have to keep state in order to make encoding/decoding efficient.

The encoder must be able to handle zero length input and return an empty object of the output object type in this situation.

### $decode(nput), errors$ )

Decodes the object *input* and returns a tuple (output object, length consumed).

input must be an object which provides the bf\_getreadbuf buffer slot. Python strings, buffer objects and memory mapped files are examples of objects providing this slot.

errors defines the error handling to apply. It defaults to 'strict' handling.

The method may not store state in the Codec instance. Use StreamCodec for codecs which have to keep state in order to make encoding/decoding efficient.

The decoder must be able to handle zero length input and return an empty object of the output object type in this situation.

The StreamWriter and StreamReader classes provide generic working interfaces which can be used to implement new encodings submodules very easily. See encodings.utf  $\text{\_}8$  for an example on how this is done.

### StreamWriter Objects

The StreamWriter class is a subclass of Codec and defines the following methods which every stream writer must define in order to be compatible to the Python codec registry.

### class StreamWriter(stream), errors)

Constructor for a StreamWriter instance.

All stream writers must provide this constructor interface. They are free to add additional keyword arguments, but only the ones defined here are used by the Python codec registry.

stream must be a file-like object open for writing (binary) data.

The StreamWriter may implement different error handling schemes by providing the errors keyword argument. These parameters are defined:

- •'strict' Raise ValueError (or a subclass); this is the default.
- •'ignore' Ignore the character and continue with the next.
- •'replace' Replace with a suitable replacement character

### write(object)

Writes the object's contents encoded to the stream.

### $writelines(list)$

Writes the concatenated list of strings to the stream (possibly by reusing the write() method).

### reset()

Flushes and resets the codec buffers used for keeping state.

Calling this method should ensure that the data on the output is put into a clean state, that allows appending of new fresh data without having to rescan the whole stream to recover state.

In addition to the above methods, the StreamWriter must also inherit all other methods and attribute from the underlying stream.

### StreamReader Objects

The StreamReader class is a subclass of Codec and defines the following methods which every stream reader must define in order to be compatible to the Python codec registry.

### class StreamReader(stream[, errors ])

Constructor for a StreamReader instance.

All stream readers must provide this constructor interface. They are free to add additional keyword arguments, but only the ones defined here are used by the Python codec registry.

stream must be a file-like object open for reading (binary) data.

The StreamReader may implement different error handling schemes by providing the *errors* keyword argument. These parameters are defined:

- •'strict' Raise ValueError (or a subclass); this is the default.
- •'ignore' Ignore the character and continue with the next.
- •'replace' Replace with a suitable replacement character.

### $real([size])$

Decodes data from the stream and returns the resulting object.

size indicates the approximate maximum number of bytes to read from the stream for decoding purposes. The decoder can modify this setting as appropriate. The default value -1 indicates to read and decode as much as possible. size is intended to prevent having to decode huge files in one step.

The method should use a greedy read strategy meaning that it should read as much data as is allowed within the definition of the encoding and the given size, e.g. if optional encoding endings or state markers are available on the stream, these should be read too.

### $readline([size])$

Read one line from the input stream and return the decoded data.

Unlike the **readlines** () method, this method inherits the line breaking knowledge from the underlying stream's readline() method – there is currently no support for line breaking using the codec decoder due to lack of line buffering. Sublcasses should however, if possible, try to implement this method using their own knowledge of line breaking.

size, if given, is passed as size argument to the stream's readline() method.

### $readlines([sizehint])$

Read all lines available on the input stream and return them as list of lines.

Line breaks are implemented using the codec's decoder method and are included in the list entries.

sizehint, if given, is passed as *size* argument to the stream's **read()** method.

### reset()

Resets the codec buffers used for keeping state.

Note that no stream repositioning should take place. This method is primarily intended to be able to recover from decoding errors.

In addition to the above methods, the StreamReader must also inherit all other methods and attribute from the underlying stream.

The next two base classes are included for convenience. They are not needed by the codec registry, but may provide useful in practice.

### StreamReaderWriter Objects

The StreamReaderWriter allows wrapping streams which work in both read and write modes.

The design is such that one can use the factory functions returned by the lookup() function to construct the instance.

### class StreamReaderWriter(stream, Reader, Writer, errors)

Creates a StreamReaderWriter instance. stream must be a file-like object. Reader and Writer must be factory functions or classes providing the StreamReader and StreamWriter interface resp. Error handling is done in the same way as defined for the stream readers and writers.

StreamReaderWriter instances define the combined interfaces of StreamReader and StreamWriter classes. They inherit all other methods and attribute from the underlying stream.

### StreamRecoder Objects

The StreamRecoder provide a frontend - backend view of encoding data which is sometimes useful when dealing with different encoding environments.

The design is such that one can use the factory functions returned by the lookup() function to construct the instance.

### class StreamRecoder(stream, encode, decode, Reader, Writer, errors)

Creates a StreamRecoder instance which implements a two-way conversion: encode and decode work on the frontend (the input to read() and output of write()) while Reader and Writer work on the backend (reading and writing to the stream).

You can use these objects to do transparent direct recodings from e.g. Latin-1 to UTF-8 and back.

stream must be a file-like object.

encode, decode must adhere to the Codec interface, Reader, Writer must be factory functions or classes providing objects of the the StreamReader and StreamWriter interface respectively.

encode and decode are needed for the frontend translation, Reader and Writer for the backend translation. The intermediate format used is determined by the two sets of codecs, e.g. the Unicode codecs will use Unicode as intermediate encoding.

Error handling is done in the same way as defined for the stream readers and writers.

StreamRecoder instances define the combined interfaces of StreamReader and StreamWriter classes. They inherit all other methods and attribute from the underlying stream.

# 4.9 unicodedata — Unicode Database

This module provides access to the Unicode Character Database which defines character properties for all Unicode characters. The data in this database is based on the 'UnicodeData.txt' file version 3.0.0 which is publically available from ftp://ftp.unicode.org/.

The module uses the same names and symbols as defined by the UnicodeData File Format 3.0.0 (see http://www.unicode.org/Public/UNIDATA/UnicodeData.html). It defines the following functions:

### $lookup(name)$

Look up character by name. If a character with the given name is found, return the corresponding Unicode character. If not found, KeyError is raised.

### name(unichr $\vert$ , default $\vert$ )

Returns the name assigned to the Unicode character unichr as a string. If no name is defined, default is returned, or, if not given, ValueError is raised.

### $\text{decimal}(unicht |, default |)$

Returns the decimal value assigned to the Unicode character unichr as integer. If no such value is defined, *default* is returned, or, if not given, ValueError is raised.

### $\text{digit}(\text{unichr}\vert, \text{ default})$

Returns the digit value assigned to the Unicode character unichr as integer. If no such value is defined, default is returned, or, if not given, ValueError is raised.

### $numeric(unichr, default)$

Returns the numeric value assigned to the Unicode character unichr as float. If no such value is defined, default is returned, or, if not given, ValueError is raised.

### category(unichr)

Returns the general category assigned to the Unicode character unichr as string.

### bidirectional(unichr)

Returns the bidirectional category assigned to the Unicode character unichr as string. If no such value is defined, an empty string is returned.

### $combing(unichr)$

Returns the canonical combining class assigned to the Unicode character unichr as integer. Returns 0 if no combining class is defined.

### mirrored(unichr)

Returns the mirrored property of assigned to the Unicode character unichr as integer. Returns 1 if the character has been identified as a "mirrored" character in bidirectional text, 0 otherwise.

### decomposition(unichr)

Returns the character decomposition mapping assigned to the Unicode character unichr as string. An empty string is returned in case no such mapping is defined.

# Miscellaneous Services

The modules described in this chapter provide miscellaneous services that are available in all Python versions. Here's an overview:

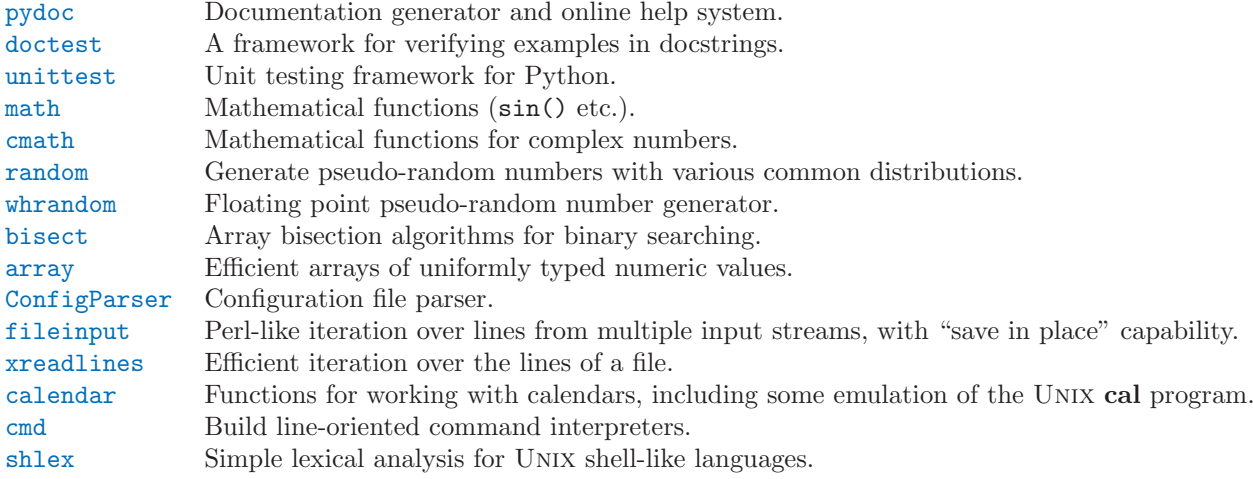

# 5.1 pydoc — Documentation generator and online help system

<span id="page-122-0"></span>New in version 2.1.

The pydoc module automatically generates documentation from Python modules. The documentation can be presented as pages of text on the console, served to a Web browser, or saved to HTML files.

The built-in function help() invokes the online help system in the interactive interpreter, which uses pydoc to generate its documentation as text on the console. The same text documentation can also be viewed from outside the Python interpreter by running pydoc as a script at the operating system's command prompt. For example, running

#### pydoc sys

at a shell prompt will display documentation on the [sys](#page-40-0) module, in a style similar to the manual pages shown by the UNIX man command. The argument to **pydoc** can be the name of a function, module, or package, or a dotted reference to a class, method, or function within a module or module in a package. If the argument to pydoc looks like a path (that is, it contains the path separator for your operating system, such as a slash in UNIX), and refers to an existing Python source file, then documentation is produced for that file.

Specifying a -w flag before the argument will cause HTML documentation to be written out to a file in the current directory, instead of displaying text on the console.

Specifying a -k flag before the argument will search the synopsis lines of all available modules for the keyword given as the argument, again in a manner similar to the UNIX man command. The synopsis line of a module is the first line of its documentation string.

You can also use **pydoc** to start an HTTP server on the local machine that will serve documentation to visiting Web browsers. pydoc -p 1234 will start a HTTP server on port 1234, allowing you to browse the documentation at http://localhost:1234/ in your preferred Web browser. pydoc -g will start the server and additionally bring up a small [Tkinter](#page-462-0)-based graphical interface to help you search for documentation pages.

When **pydoc** generates documentation, it uses the current environment and path to locate modules. Thus, invoking pydoc spam documents precisely the version of the module you would get if you started the Python interpreter and typed 'import spam'.

### 5.2 doctest — Test docstrings represent reality

<span id="page-123-0"></span>The doctest module searches a module's docstrings for text that looks like an interactive Python session, then executes all such sessions to verify they still work exactly as shown. Here's a complete but small example:

```
""""
This is module example.
Example supplies one function, factorial. For example,
>>> factorial(5)
120
"""
def factorial(n):
     """Return the factorial of n, an exact integer >= 0.
    If the result is small enough to fit in an int, return an int.
    Else return a long.
    >>> [factorial(n) for n in range(6)]
    [1, 1, 2, 6, 24, 120]
    >>> [factorial(long(n)) for n in range(6)]
    [1, 1, 2, 6, 24, 120]
    >>> factorial(30)
    265252859812191058636308480000000L
    >>> factorial(30L)
    265252859812191058636308480000000L
    >>> factorial(-1)
    Traceback (most recent call last):
        ...
    ValueError: n must be >= 0
    Factorials of floats are OK, but the float must be an exact integer:
    >>> factorial(30.1)
    Traceback (most recent call last):
        ...
    ValueError: n must be exact integer
    >>> factorial(30.0)
    265252859812191058636308480000000L
    It must also not be ridiculously large:
    >>> factorial(1e100)
    Traceback (most recent call last):
        ...
    OverflowError: n too large
    "" ""
```

```
import math
    if not n > = 0:
        raise ValueError("n must be >= 0")
    if mathu{noth}.floor(n) != n:
        raise ValueError("n must be exact integer")
    if n+1 == n: # e.g., 1e300
        raise OverflowError("n too large")
    result = 1factor = 2while factor <= n:
        try:
            result *= factor
        except OverflowError:
            result *= long(factor)
        factor += 1return result
def _test():
    import doctest, example
    return doctest.testmod(example)
if __name__ == "__main__":
    _test()
```
If you run 'example.py' directly from the command line, doctest works its magic:

```
$ python example.py
\Phi
```
There's no output! That's normal, and it means all the examples worked. Pass -v to the script, and doctest prints a detailed log of what it's trying, and prints a summary at the end:

```
$ python example.py -v
Running example.__doc__
Trying: factorial(5)
Expecting: 120
ok
0 of 1 examples failed in example.__doc__
Running example.factorial.__doc__
Trying: [factorial(n) for n in range(6)]
Expecting: [1, 1, 2, 6, 24, 120]
ok
Trying: [factorial(long(n)) for n in range(6)]Expecting: [1, 1, 2, 6, 24, 120]
ok
Trying: factorial(30)
Expecting: 265252859812191058636308480000000L
ok
```
And so on, eventually ending with:

```
Trying: factorial(1e100)
Expecting:
Traceback (most recent call last):
    ...
OverflowError: n too large
ok
0 of 8 examples failed in example.factorial.__doc__
2 items passed all tests:
   1 tests in example
```

```
8 tests in example.factorial
9 tests in 2 items.
9 passed and 0 failed.
Test passed.
$
```
That's all you need to know to start making productive use of doctest! Jump in. The docstrings in doctest.py contain detailed information about all aspects of doctest, and we'll just cover the more important points here.

### 5.2.1 Normal Usage

In normal use, end each module M with:

```
def _test():
   import doctest, M \# replace M with your module's name
   return doctest.testmod(M) # ditto
if __name__ == "__main__":
   _test()
```
Then running the module as a script causes the examples in the docstrings to get executed and verified:

python M.py

This won't display anything unless an example fails, in which case the failing example(s) and the cause(s) of the failure(s) are printed to stdout, and the final line of output is 'Test failed.'.

Run it with the -v switch instead:

python M.py -v

and a detailed report of all examples tried is printed to stdout, along with assorted summaries at the end.

You can force verbose mode by passing verbose=1 to testmod, or prohibit it by passing verbose=0. In either of those cases, sys.argv is not examined by testmod.

In any case, testmod returns a 2-tuple of ints  $(f, t)$ , where f is the number of docstring examples that failed and  $t$  is the total number of docstring examples attempted.

### 5.2.2 Which Docstrings Are Examined?

See 'docstring.py' for all the details. They're unsurprising: the module docstring, and all function, class and method docstrings are searched, with the exception of docstrings attached to objects with private names. Objects imported into the module are not searched.

In addition, if  $M.$   $\_\text{test}$   $\_\text{exist}$  and "is true", it must be a dict, and each entry maps a (string) name to a function object, class object, or string. Function and class object docstrings found from M. \_\_test\_\_ are searched even if the name is private, and strings are searched directly as if they were docstrings. In output, a key K in M. \_\_test \_\_ appears with name

<name of M>.\_\_test\_\_.K

Any classes found are recursively searched similarly, to test docstrings in their contained methods and nested classes. While private names reached from M's globals are skipped, all names reached from M. \_\_test \_\_ are searched.

### 5.2.3 What's the Execution Context?

By default, each time testmod finds a docstring to test, it uses a *copy* of M's globals, so that running tests on a module doesn't change the module's real globals, and so that one test in M can't leave behind crumbs that accidentally allow another test to work. This means examples can freely use any names defined at top-level in M, and names defined earlier in the docstring being run.

You can force use of your own dict as the execution context by passing globs=your\_dict to testmod() instead. Presumably this would be a copy of  $M.$   $\_\text{dict}$  merged with the globals from other imported modules.

### 5.2.4 What About Exceptions?

No problem, as long as the only output generated by the example is the traceback itself. For example:

```
>>> [1, 2, 3].remove(42)
Traceback (most recent call last):
  File "<stdin>", line 1, in ?
ValueError: list.remove(x): x not in list
>>>
```
Note that only the exception type and value are compared (specifically, only the last line in the traceback). The various "File" lines in between can be left out (unless they add significantly to the documentation value of the example).

### 5.2.5 Advanced Usage

testmod() actually creates a local instance of class Tester, runs appropriate methods of that class, and merges the results into global Tester instance master.

You can create your own instances of Tester, and so build your own policies, or even run methods of master directly. See Tester. \_\_doc\_\_ for details.

### 5.2.6 How are Docstring Examples Recognized?

In most cases a copy-and-paste of an interactive console session works fine — just make sure the leading whitespace is rigidly consistent (you can mix tabs and spaces if you're too lazy to do it right, but doctest is not in the business of guessing what you think a tab means).

```
>>> # comments are ignored
>> x = 12>>> x
12
>>> if x == 13:
... print "yes"
... else:
... print "no"
... print "NO"
... print "NO!!!"
...
no
NO
NO!!!
>>>
```
Any expected output must immediately follow the final '>>>' or '... ' line containing the code, and the expected output (if any) extends to the next ' $\gg$  ' or all-whitespace line.

The fine print:

- Expected output cannot contain an all-whitespace line, since such a line is taken to signal the end of expected output.
- Output to stdout is captured, but not output to stderr (exception tracebacks are captured via a different means).
- If you continue a line via backslashing in an interactive session, or for any other reason use a backslash, you need to double the backslash in the docstring version. This is simply because you're in a string, and so the backslash must be escaped for it to survive intact. Like:

```
>>> if "yes" == \setminus\ldots "y" + \\
... "es":
... print 'yes'
yes
```
• The starting column doesn't matter:

```
>>> assert "Easy!"
      >>> import math
          >>> math.floor(1.9)
          1.0
```
and as many leading whitespace characters are stripped from the expected output as appeared in the initial '>>> ' line that triggered it.

### 5.2.7 Warnings

1. doctest is serious about requiring exact matches in expected output. If even a single character doesn't match, the test fails. This will probably surprise you a few times, as you learn exactly what Python does and doesn't guarantee about output. For example, when printing a dict, Python doesn't guarantee that the key-value pairs will be printed in any particular order, so a test like

```
\gg foo()
{"Hermione": "hippogryph", "Harry": "broomstick"}
>>>
```
is vulnerable! One workaround is to do

```
>>> foo() == {"Hermione": "hippogryph", "Harry": "broomstick"}
1
>>>
```
instead. Another is to do

```
\gg d = foo().items()
>>> d.sort()
>>> d
[('Harry', 'broomstick'), ('Hermione', 'hippogryph')]
```
There are others, but you get the idea.

Another bad idea is to print things that embed an object address, like

```
\gg id(1.0) # certain to fail some of the time
7948648
>>>
```
Floating-point numbers are also subject to small output variations across platforms, because Python defers to the platform C library for float formatting, and C libraries vary widely in quality here.

```
>>> 1./7 # risky
0.14285714285714285
>>> print 1./7 # safer
0.142857142857
>>> print round(1./7, 6) # much safer
0.142857
```
Numbers of the form I/2.\*\*J are safe across all platforms, and I often contrive doctest examples to produce numbers of that form:

```
>>> 3./4 # utterly safe
0.75
```
Simple fractions are also easier for people to understand, and that makes for better documentation.

2. Be careful if you have code that must only execute once.

If you have module-level code that must only execute once, a more foolproof definition of  $_test()$ is

```
def _test():
   import doctest, sys
   doctest.testmod(sys.modules["__main__"])
```
### 5.2.8 Soapbox

The first word in doctest is "doc", and that's why the author wrote doctest: to keep documentation up to date. It so happens that doctest makes a pleasant unit testing environment, but that's not its primary purpose.

Choose docstring examples with care. There's an art to this that needs to be learned — it may not be natural at first. Examples should add genuine value to the documentation. A good example can often be worth many words. If possible, show just a few normal cases, show endcases, show interesting subtle cases, and show an example of each kind of exception that can be raised. You're probably testing for endcases and subtle cases anyway in an interactive shell: doctest wants to make it as easy as possible to capture those sessions, and will verify they continue to work as designed forever after.

If done with care, the examples will be invaluable for your users, and will pay back the time it takes to collect them many times over as the years go by and "things change". I'm still amazed at how often one of my doctest examples stops working after a "harmless" change.

For exhaustive testing, or testing boring cases that add no value to the docs, define a  $\text{\_test}\_\text{d}$  dict instead. That's what it's for.

# 5.3 unittest — Unit testing framework

<span id="page-128-0"></span>New in version 2.1.

The Python unit testing framework, often referred to as "PyUnit," is a Python language version of JUnit, by Kent Beck and Erich Gamma. JUnit is, in turn, a Java version of Kent's Smalltalk testing framework. Each is the de facto standard unit testing framework for its respective language.

PyUnit supports test automation, sharing of setup and shutdown code for tests, aggregation of tests into collections, and independence of the tests from the reporting framework. The unittest module provides classes that make it easy to support these qualities for a set of tests.

To achieve this, PyUnit supports some important concepts:

### test fixture

A test fixture represents the preparation needed to perform one or more tests, and any associate

cleanup actions. This may involve, for example, creating temporary or proxy databases, directories, or starting a server process.

#### test case

A test case is the smallest unit of testing. It checks for a specific response to a particular set of inputs. PyUnit provides a base class, TestCase, which may be used to create new test cases.

#### test suite

A test suite is a collection of test cases, test suites, or both. It is used to aggregate tests that should be executed together.

#### test runner

A test runner is a component which orchestrates the execution of tests and provides the outcome to the user. The runner may use a graphical interface, a textual interface, or return a special value to indicate the results of executing the tests.

The test case and test fixture concepts are supported through the TestCase and FunctionTestCase classes; the former should be used when creating new tests, and the later can be used when integrating existing test code with a PyUnit-driven framework. When building test fixtures using TestCase, the setUp() and tearDown() methods can be overridden to provide initialization and cleanup for the fixture. With FunctionTestCase, existing functions can be passed to the constructor for these purposes. When the test is run, the fixture initialization is run first; if it succeeds, the cleanup method is run after the test has been executed, regardless of the outcome of the test. Each instance of the TestCase will only be used to run a single test method, so a new fixture is created for each test.

Test suites are implemented by the TestSuite class. This class allows individual tests and test suites to be aggregated; when the suite is executed, all tests added directly to the suite and in "child" test suites are run.

A test runner is an object that provides a single method, run(), which accepts a TestCase or TestSuite object as a parameter, and returns a result object. The class TestResult is provided for use as the result object. PyUnit provide the TextTestRunner as an example test runner which reports test results on the standard error stream by default. Alternate runners can be implemented for other environments (such as graphical environments) without any need to derive from a specific class.

### See Also:

```
PyUnit Web Site
(http://pyunit.sourceforge.net/)
     The source for further information on PyUnit.
```
Simple Smalltalk Testing: With Patterns

(http://www.XProgramming.com/testfram.htm)

Kent Beck's original paper on testing frameworks using the pattern shared by unittest.

### 5.3.1 Organizing test code

The basic building blocks of unit testing are test cases — single scenarios that must be set up and checked for correctness. In PyUnit, test cases are represented by instances of the TestCase class in the [unittest](#page-128-0) module. To make your own test cases you must write subclasses of TestCase, or use FunctionTestCase.

An instance of a TestCase-derived class is an object that can completely run a single test method, together with optional set-up and tidy-up code.

The testing code of a TestCase instance should be entirely self contained, such that it can be run either in isolation or in arbitrary combination with any number of other test cases.

The simplest test case subclass will simply override the runTest() method in order to perform specific testing code:

import unittest

```
class DefaultWidgetSizeTestCase(unittest.TestCase):
    def runTest(self):
        widget = Widget("The widget")
        self.failUnless(widget.size() == (50,50), 'incorrect default size')
```
Note that in order to test something, we use the one of the assert\*() or fail\*() methods provided by the TestCase base class. If the test fails when the test case runs, an exception will be raised, and the testing framework will identify the test case as a failure. Other exceptions that do not arise from checks made through the assert\*() and fail\*() methods are identified by the testing framework as dfnerrors.

The way to run a test case will be described later. For now, note that to construct an instance of such a test case, we call its constructor without arguments:

#### testCase = DefaultWidgetSizeTestCase()

Now, such test cases can be numerous, and their set-up can be repetitive. In the above case, constructing a "Widget" in each of 100 Widget test case subclasses would mean unsightly duplication.

Luckily, we can factor out such set-up code by implementing a method called setUp(), which the testing framework will automatically call for us when we run the test:

```
import unittest
class SimpleWidgetTestCase(unittest.TestCase):
    def setUp(self):
        self.widget = Widget("The widget")
class DefaultWidgetSizeTestCase(SimpleWidgetTestCase):
    def runTest(self):
        self.failUnless(self.widget.size() == (50,50),
                        'incorrect default size')
class WidgetResizeTestCase(SimpleWidgetTestCase):
    def runTest(self):
        self.widget.resize(100,150)
       self.failUnless(self.widget.size() == (100, 150),
                        'wrong size after resize')
```
If the setUp() method raises an exception while the test is running, the framework will consider the test to have suffered an error, and the runTest() method will not be executed.

Similarly, we can provide a tearDown() method that tidies up after the runTest() method has been run:

```
import unittest
class SimpleWidgetTestCase(unittest.TestCase):
    def setUp(self):
        self.widget = Widget("The widget")
    def tearDown(self):
        self.widget.dispose()
        self.widget = None
```
If setUp() succeeded, the tearDown() method will be run regardless of whether or not runTest() succeeded.

Such a working environment for the testing code is called a *fixture*.

Often, many small test cases will use the same fixture. In this case, we would end up subclassing SimpleWidgetTestCase into many small one-method classes such as DefaultWidgetSizeTestCase. This is time-consuming and discouraging, so in the same vein as JUnit, PyUnit provides a simpler mechanism:

import unittest

```
class WidgetTestCase(unittest.TestCase):
    def setUp(self):
        self.widget = Widget("The widget")
    def tearDown(self):
       self.widget.dispose()
       self.widget = None
    def testDefaultSize(self):
        self.failUnless(self.widget.size() == (50,50),
                        'incorrect default size')
    def testResize(self):
        self.widget.resize(100,150)
        self.failUnless(self.widget.size() == (100,150),
                        'wrong size after resize')
```
Here we have not provided a runTest() method, but have instead provided two different test methods. Class instances will now each run one of the test\*() methods, with self.widget created and destroyed separately for each instance. When creating an instance we must specify the test method it is to run. We do this by passing the method name in the constructor:

```
defaultSizeTestCase = WidgetTestCase("testDefaultSize")
resizeTestCase = WidgetTestCase("testResize")
```
Test case instances are grouped together according to the features they test. PyUnit provides a mechanism for this: the test suite, represented by the class TestSuite in the [unittest](#page-128-0) module:

```
widgetTestSuite = unittest.TestSuite()
widgetTestSuite.addTest(WidgetTestCase("testDefaultSize"))
widgetTestSuite.addTest(WidgetTestCase("testResize"))
```
For the ease of running tests, as we will see later, it is a good idea to provide in each test module a callable object that returns a pre-built test suite:

```
def suite():
          suite = unittest.TestSuite()
          suite.addTest(WidgetTestCase("testDefaultSize"))
          suite.addTest(WidgetTestCase("testResize"))
         return suite
or even:
      class WidgetTestSuite(unittest.TestSuite):
```

```
def __init__(self):
    unittest.TestSuite.__init__(self,map(WidgetTestCase,
                                           ("testDefaultSize",
                                            "testResize")))
```
(The latter is admittedly not for the faint-hearted!)

Since it is a common pattern to create a TestCase subclass with many similarly named test functions, there is a convenience function called makeSuite() provided in the [unittest](#page-128-0) module that constructs a test suite that comprises all of the test cases in a test case class:

```
suite = unittest.makeSuite(WidgetTestCase,'test')
```
Note that when using the makeSuite() function, the order in which the various test cases will be run by the test suite is the order determined by sorting the test function names using the cmp() built-in function.

Often it is desirable to group suites of test cases together, so as to run tests for the whole system at once. This is easy, since TestSuite instances can be added to a TestSuite just as TestCase instances can be added to a TestSuite:

```
suite1 = module1.TheTestSuite()
suite2 = module2.TheTestSuite()
alltests = unittest.TestSuite((suite1, suite2))
```
You can place the definitions of test cases and test suites in the same modules as the code they are to test (e.g. 'widget.py'), but there are several advantages to placing the test code in a separate module, such as 'widgettests.py':

- The test module can be run standalone from the command line.
- The test code can more easily be separated from shipped code.
- There is less temptation to change test code to fit the code. it tests without a good reason.
- Test code should be modified much less frequently than the code it tests.
- Tested code can be refactored more easily.
- Tests for modules written in C must be in separate modules anyway, so why not be consistent?
- If the testing strategy changes, there is no need to change the source code.

### 5.3.2 Re-using old test code

Some users will find that they have existing test code that they would like to run from PyUnit, without converting every old test function to a TestCase subclass.

For this reason, PyUnit provides a FunctionTestCase class. This subclass of TestCase can be used to wrap an existing test function. Set-up and tear-down functions can also optionally be wrapped.

Given the following test function:

```
def testSomething():
    something = makeSomething()assert something.name is not None
    # ...
```
one can create an equivalent test case instance as follows:

testcase = unittest.FunctionTestCase(testSomething)

If there are additional set-up and tear-down methods that should be called as part of the test case's operation, they can also be provided:

```
testcase = unittest.FunctionTestCase(testSomething,
                                     setUp=makeSomethingDB,
                                     tearDown=deleteSomethingDB)
```
Note: PyUnit supports the use of AssertionError as an indicator of test failure, but does not recommend it. Future versions may treat AssertionError differently.

### 5.3.3 Classes and functions

class TestCase()

Instances of the TestCase class represent the smallest testable units in a set of tests. This class is

intended to be used as a base class, with specific tests being implemented by concrete subclasses. This class implements the interface needed by the test runner to allow it to drive the test, and methods that the test code can use to check for and report various kinds of failures.

# class FunctionTestCase(testFunc, setUp, tearDown, description  $||$ )

This class implements the portion of the TestCase interface which allows the test runner to drive the test, but does not provide the methods which test code can use to check and report errors. This is used to create test cases using legacy test code, allowing it to be integrated into a [unittest](#page-128-0)-based test framework.

### class TestSuite( $|tests|)$

This class represents an aggregation of individual tests cases and test suites. The class presents the interface needed by the test runner to allow it to be run as any other test case, but all the contained tests and test suites are executed. Additional methods are provided to add test cases and suites to the aggregation. If tests is given, it must be a sequence of individual tests that will be added to the suite.

class TestLoader()

This class is responsible for loading tests according to various criteria and returning them wrapped in a TestSuite. It can load all tests within a given module or TestCase class. When loading from a module, it considers all TestCase-derived classes. For each such class, it creates an instance for each method with a name beginning with the string 'test'.

defaultTestLoader

Instance of the TestLoader class which can be shared. If no customization of the TestLoader is needed, this instance can always be used instead of creating new instances.

### class TextTestRunner( $|stream|, \, descriptions|, \,verboxity |||)$

A basic test runner implementation which prints results on standard output. It has a few configurable parameters, but is essentially very simple. Graphical applications which run test suites should provide alternate implementations.

 $\text{main}(\vert \text{module} \vert, \text{ defaultTest} \vert, \text{ arg}v \vert, \text{ testRunner} \vert, \text{ testRunner} \vert \vert \vert \vert \vert)$ 

A command-line program that runs a set of tests; this is primarily for making test modules conveniently executable. The simplest use for this function is:

 $if$  \_\_name\_\_ == '\_\_main\_\_': unittest.main()

# 5.3.4 TestCase Objects

Each TestCase instance represents a single test, but each concrete subclass may be used to define multiple tests — the concrete class represents a single test fixture. The fixture is created and cleaned up for each test case.

TestCase instances provide three groups of methods: one group used to run the test, another used by the test implementation to check conditions and report failures, and some inquiry methods allowing information about the test itself to be gathered.

Methods in the first group are:

setUp()

Method called to prepare the test fixture. This is called immediately before calling the test method; any exception raised by this method will be considered an error rather than a test failure. The default implementation does nothing.

tearDown()

Method called immediately after the test method has been called and the result recorded. This is called even if the test method raised an exception, so the implementation in subclasses may need to be particularly careful about checking internal state. Any exception raised by this method will be considered an error rather than a test failure. This method will only be called if the setUp()

succeeds, regardless of the outcome of the test method. The default implementation does nothing.

 $run(|result|)$ 

Run the test, collecting the result into the test result object passed as result. If result is omitted or None, a temporary result object is created and used, but is not made available to the caller. This is equivalent to simply calling the TestCase instance.

#### debug()

Run the test without collecting the result. This allows exceptions raised by the test to be propogated to the caller, and can be used to support running tests under a debugger.

The test code can use any of the following methods to check for and report failures.

### assert\_ $(exp |, msg |)$

failUnless( $expr |, msg |)$ 

Signal a test failure if expr is false; the explanation for the error will be msg if given, otherwise it will be None.

# $\texttt{assertEqual}(first, second |, msg])$

#### failUnlessEqual( $first, second$ ,  $msg$ )

Test that first and second are equal. If the values do not compare equal, the test will fail with the explanation given by  $msg$ , or None. Note that using failUnlessEqual() improves upon doing the comparison as the first parameter to failUnless(): the default value for  $msg$  can be computed to include representations of both first and second.

### assertNotEqual( $first, second$ ,  $msg$ )

### failIfEqual( $first, second$ ,  $msg$ )

Test that first and second are not equal. If the values do compare equal, the test will fail with the explanation given by  $msg$ , or None. Note that using failIfEqual() improves upon doing the comparison as the first parameter to failUnless() is that the default value for msg can be computed to include representations of both first and second.

#### assertRaises(exception, callable, ...)

#### failUnlessRaises(exception, callable, ...)

Test that an exception is raised when callable is called with any positional or keyword arguments that are also passed to assertRaises(). The test passes if exception is raised, is an error if another exception is raised, or fails if no exception is raised. To catch any of a group of exceptions, a tuple containing the exception classes may be passed as exception.

### failIf( $expr |, msg |)$

The inverse of the failUnless() method is the failIf() method. This signals a test failure if expr is true, with msq or None for the error message.

### fail( $|msq|$ )

Signals a test failure unconditionally, with msg or None for the error message.

#### failureException

This class attribute gives the exception raised by the test() method. If a test framework needs to use a specialized exception, possibly to carry additional information, it must subclass this exception in order to "play fair" with the framework. The initial value of this attribute is AssertionError.

Testing frameworks can use the following methods to collect information on the test:

#### countTestCases()

Return the number of tests represented by the this test object. For TestCase instances, this will always be 1, but this method is also implemented by the TestSuite class, which can return larger values.

#### defaultTestResult()

Return the default type of test result object to be used to run this test.

#### id()

Return a string identifying the specific test case. This is usually the full name of the test method, including the module and class names.

shortDescription()

Returns a one-line description of the test, or None if no description has been provided. The default implementation of this method returns the first line of the test method's docstring, if available, or None.

### 5.3.5 TestSuite Objects

TestSuite objects behave much like TestCase objects, except they do not actually implement a test. Instead, they are used to aggregate tests into groups that should be run together. Some additional methods are available to add tests to TestSuite instances:

addTest(test)

Add a TestCase or TestSuite to the set of tests that make up the suite.

addTests(tests)

Add all the tests from a sequence of TestCase and TestSuite instances to this test suite.

The run() method is also slightly different:

 $run(result)$ 

Run the tests associated with this suite, collecting the result into the test result object passed as result. Note that unlike TestCase.run(), TestSuite.run() requires the result object to be passed in.

In the typical usage of a TestSuite object, the run() method is invoked by a TestRunner rather than by the end-user test harness.

### 5.3.6 TestResult Objects

A TestResult object stores the results of a set of tests. The TestCase and TestSuite classes ensure that results are properly stored; test authors do not need to worry about recording the outcome of tests.

Testing frameworks built on top of [unittest](#page-128-0) may want access to the TestResult object generated by running a set of tests for reporting purposes; a TestResult instance is returned by the TestRunner.run() method for this purpose.

Each instance holds the total number of tests run, and collections of failures and errors that occurred among those test runs. The collections contain tuples of (testcase, traceback), where traceback is a string containing a formatted version of the traceback for the exception.

TestResult instances have the following attributes that will be of interest when inspecting the results of running a set of tests:

errors

A list containing pairs of TestCase instances and the formatted tracebacks for tests which raised an exception but did not signal a test failure. Changed in version 2.2: Contains formatted tracebacks instead of sys.exc info() results.

failures

A list containing pairs of TestCase instances and the formatted tracebacks for tests which signalled a failure in the code under test. Changed in version 2.2: Contains formatted tracebacks instead of sys.exc info() results.

testsRun

The number of tests which have been started.

```
wasSuccessful()
```
Returns true if all tests run so far have passed, otherwise returns false.

The following methods of the TestResult class are used to maintain the internal data structures, and mmay be extended in subclasses to support additional reporting requirements. This is particularly useful in building tools which support interactive reporting while tests are being run.

startTest(test)

Called when the test case test is about to be run.

### $stopTest(test)$

Called when the test case test has been executed, regardless of the outcome.

### addError(test, err)

Called when the test case *test* raises an exception without signalling a test failure. *err* is a tuple of the form returned by  $sys.exe\_info()$ : (type, value, traceback).

### addFailure(test, err)

Called when the test case test signals a failure.  $err$  is a tuple of the form returned by sys.exc\_info(): (type, value, traceback).

### addSuccess(test)

This method is called for a test that does not fail; test is the test case object.

One additional method is available for TestResult objects:

stop()

This method can be called to signal that the set of tests being run should be aborted. Once this has been called, the TestRunner object return to its caller without running any additional tests. This is used by the TextTestRunner class to stop the test framework when the user signals an interrupt from the keyboard. Interactive tools which provide runners can use this in a similar manner.

### 5.3.7 TestLoader Objects

The TestLoader class is used to create test suites from classes and modules. Normally, there is no need to create an instance of this class; the [unittest](#page-128-0) module provides an instance that can be shared as the defaultTestLoader module attribute. Using a subclass or instance would allow customization of some configurable properties.

TestLoader objects have the following methods:

### loadTestsFromTestCase(testCaseClass)

Return a suite of all tests cases contained in the TestCase-derived class testCaseClass.

### loadTestsFromModule(module)

Return a suite of all tests cases contained in the given module. This method searches module for classes derived from TestCase and creates an instance of the class for each test method defined for the class.

Warning: While using a hierarchy of Testcase-derived classes can be convenient in sharing fixtures and helper functions, defining test methods on base classes that are not intended to be instantiated directly does not play well with this method. Doing so, however, can be useful when the fixtures are different and defined in subclasses.

### $loadTestsFromName(name), module)$

Return a suite of all tests cases given a string specifier.

The specifier name is a "dotted name" that may resolve either to a module, a test case class, a test method within a test case class, or a callable object which returns a TestCase or TestSuite instance. For example, if you have a module SampleTests containing a TestCase-derived class SampleTestCase with three test methods ( $test\_one()$ ,  $test\_two()$ , and  $test\_three()$ ), the specifier 'SampleTests.SampleTestCase' would cause this method to return a suite which will run all three test methods. Using the specifier 'SampleTests.SampleTestCase.test\_two' would cause it to return a test suite which will run only the test\_two() test method. The specifier can refer to modules and packages which have not been imported; they will be imported as a side-effect.

The method optionally resolves *name* relative to a given module.

### $loadTestsFromNames(name], module$ )

Similar to loadTestsFromName(), but takes a sequence of names rather than a single name. The return value is a test suite which supports all the tests defined for each name.

### getTestCaseNames(testCaseClass)

Return a sorted sequence of method names found within  $testCase Class$ .

The following attributes of a TestLoader can be configured either by subclassing or assignment on an instance:

#### testMethodPrefix

String giving the prefix of method names which will be interpreted as test methods. The default value is 'test'.

### sortTestMethodsUsing

Function to be used to compare method names when sorting them in getTestCaseNames(). The default value is the built-in cmp() function; it can be set to None to disable the sort.

#### suiteClass

Callable object that constructs a test suite from a list of tests. No methods on the resulting object are needed. The default value is the TestSuite class.

### 5.3.8 Getting Extended Error Information

Some applications can make use of more error information (for example, an integrated development environment, or IDE). Such an application can retrieve supplemental information about errors and failures by using an alternate TestResult implementation, and extending the defaultTestResult() method of the TestCase class to provide it.

Here is a brief example of a TestResult subclass which stores the actual exception and traceback objects. (Be aware that storing traceback objects can cause a great deal of memory not to be reclaimed when it otherwise would be, which can have effects that affect the behavior of the tests.)

```
import unittest
class MyTestCase(unittest.TestCase):
    def defaultTestResult(self):
       return MyTestResult()
class MyTestResult(unittest.TestResult):
    def __init__(self):
        self.errors tb = []self.failures_tb = []
    def addError(self, test, err):
        self.errors_tb.append((test, err))
       unittest.TestResult.addError(self, test, err)
    def addFailure(self, test, err):
        self.failures_tb.append((test, err))
        unittest.TestResult.addFailure(self, test, err)
```
Tests written using MyTestCase as the base class, instead of TestCase, will allow tools to extract additional information from the results object.

# 5.4 math — Mathematical functions

<span id="page-137-0"></span>This module is always available. It provides access to the mathematical functions defined by the C standard.

These functions cannot be used with complex numbers; use the functions of the same name from the [cmath](#page-139-0) module if you require support for complex numbers. The distinction between functions which support complex numbers and those which don't is made since most users do not want to learn quite as much mathematics as required to understand complex numbers. Receiving an exception instead of a complex result allows earlier detection of the unexpected complex number used as a parameter, so that the programmer can determine how and why it was generated in the first place.

The following functions provided by this module:

### $acos(x)$

Return the arc cosine of  $x$ .

#### $asin(x)$

Return the arc sine of  $x$ .

#### $atan(x)$

Return the arc tangent of  $x$ .

#### $atan2(y, x)$

Return  $atan(y / x)$ .

#### $ceil(x)$

Return the ceiling of  $x$  as a float.

#### $cos(x)$

Return the cosine of  $x$ .

#### $cosh(x)$

Return the hyperbolic cosine of  $x$ .

#### $exp(x)$

Return  $e**x$ .

#### $fabs(x)$

Return the absolute value of the floating point number  $x$ .

### $floor(x)$

Return the floor of  $x$  as a float.

#### $\texttt{fmod}(x, y)$

Return fmod(x, y), as defined by the platform C library. Note that the Python expression x  $\%$ y may not return the same result.

#### $f$ rexp $(x)$

Return the mantissa and exponent of x as the pair  $(m, e)$ . m is a float and e is an integer such that  $x == m * 2**e$ . If x is zero, returns  $(0.0, 0)$ , otherwise  $0.5 \leq abs(m) \leq 1$ .

#### hypot $(x, y)$

Return the Euclidean distance,  $sqrt(x*x + y*y)$ .

#### $l_{\text{dexp}(x, i)}$

Return  $x * (2**i)$ .

#### $log(x)$

Return the natural logarithm of  $x$ .

#### $log10(x)$

Return the base-10 logarithm of  $x$ .

#### $modf(x)$

Return the fractional and integer parts of  $x$ . Both results carry the sign of  $x$ . The integer part is returned as a float.

#### $pow(x, y)$

Return  $x**y$ .

#### $sin(x)$ Return the sine of  $x$ .

 $sinh(x)$ 

Return the hyperbolic sine of  $x$ .

### $sqrt(x)$

Return the square root of  $x$ .

### $tan(x)$

Return the tangent of  $x$ .

 $\tanh(x)$ 

Return the hyperbolic tangent of  $x$ .

Note that frexp() and modf() have a different call/return pattern than their C equivalents: they take a single argument and return a pair of values, rather than returning their second return value through an 'output parameter' (there is no such thing in Python).

The module also defines two mathematical constants:

### pi

The mathematical constant pi.

e

The mathematical constant e.

### See Also:

[Module](#page-139-0) cmath (section 5.5):

Complex number versions of many of these functions.

# 5.5 cmath — Mathematical functions for complex numbers

<span id="page-139-0"></span>This module is always available. It provides access to mathematical functions for complex numbers. The functions are:

 $acos(x)$ 

Return the arc cosine of  $x$ . There are two branch cuts: One extends right from 1 along the real axis to  $\infty$ , continuous from below. The other extends left from -1 along the real axis to - $\infty$ , continuous from above.

 $acosh(x)$ 

Return the hyperbolic arc cosine of  $x$ . There is one branch cut, extending left from 1 along the real axis to  $-\infty$ , continuous from above.

### $asin(x)$

Return the arc sine of x. This has the same branch cuts as  $a\cos($ .

 $asinh(x)$ 

Return the hyperbolic arc sine of x. There are two branch cuts, extending left from  $\pm 1$ j to  $\pm$ -∞j, both continuous from above. These branch cuts should be considered a bug to be corrected in a future release. The correct branch cuts should extend along the imaginary axis, one from 1j up to  $\infty$ j and continuous from the right, and one from -1j down to - $\infty$ j and continuous from the left.

 $atan(x)$ 

Return the arc tangent of x. There are two branch cuts: One extends from  $1j$  along the imaginary axis to  $\infty$ j, continuous from the left. The other extends from -1j along the imaginary axis to - $\infty$ j, continuous from the left. (This should probably be changed so the upper cut becomes continuous from the other side.)

 $atanh(x)$ 

Return the hyperbolic arc tangent of x. There are two branch cuts: One extends from 1 along the real axis to  $\infty$ , continuous from above. The other extends from -1 along the real axis to - $\infty$ , continuous from above. (This should probably be changed so the right cut becomes continuous from the other side.)

 $cos(x)$ 

Return the cosine of  $x$ .

 $cosh(x)$ 

Return the hyperbolic cosine of  $x$ .

 $exp(x)$ 

Return the exponential value  $e^{**x}$ .

 $log(x)$ 

Return the natural logarithm of  $x$ . There is one branch cut, from 0 along the negative real axis to -∞, continuous from above.

### $log10(x)$

Return the base-10 logarithm of  $x$ . This has the same branch cut as  $log($ .

 $sin(x)$ 

Return the sine of  $x$ .

### $sinh(x)$

Return the hyperbolic sine of  $x$ .

### $sqrt(x)$

Return the square root of  $x$ . This has the same branch cut as  $log($ ).

 $tan(x)$ 

Return the tangent of  $x$ .

 $\tanh(x)$ 

Return the hyperbolic tangent of  $x$ .

The module also defines two mathematical constants:

### pi

The mathematical constant pi, as a real.

e

The mathematical constant e, as a real.

Note that the selection of functions is similar, but not identical, to that in module [math](#page-137-0). The reason for having two modules is that some users aren't interested in complex numbers, and perhaps don't even know what they are. They would rather have math.sqrt(-1) raise an exception than return a complex number. Also note that the functions defined in cmath always return a complex number, even if the answer can be expressed as a real number (in which case the complex number has an imaginary part of zero).

A note on branch cuts: They are curves along which the given function fails to be continuous. They are a necessary feature of many complex functions. It is assumed that if you need to compute with complex functions, you will understand about branch cuts. Consult almost any (not too elementary) book on complex variables for enlightenment. For information of the proper choice of branch cuts for numerical purposes, a good reference should be the following:

### See Also:

Kahan, W: Branch cuts for complex elementary functions; or, Much ado about nothings's sign bit. In Iserles, A., and Powell, M. (eds.), The state of the art in numerical analysis. Clarendon Press (1987) pp165-211.

# 5.6 random — Generate pseudo-random numbers

<span id="page-140-0"></span>This module implements pseudo-random number generators for various distributions. For integers, uniform selection from a range. For sequences, uniform selection of a random element, and a function to generate a random permutation of a list in-place. On the real line, there are functions to compute uniform, normal (Gaussian), lognormal, negative exponential, gamma, and beta distributions. For generating distribution of angles, the circular uniform and von Mises distributions are available.

Almost all module functions depend on the basic function random(), which generates a random float uniformly in the semi-open range [0.0, 1.0). Python uses the standard Wichmann-Hill generator, combining three pure multiplicative congruential generators of modulus 30269, 30307 and 30323. Its period (how many numbers it generates before repeating the sequence exactly) is 6,953,607,871,644. While of much higher quality than the rand() function supplied by most C libraries, the theoretical properties are much the same as for a single linear congruential generator of large modulus. It is not suitable for all purposes, and is completely unsuitable for cryptographic purposes.

The functions in this module are not threadsafe: if you want to call these functions from multiple threads, you should explicitly serialize the calls. Else, because no critical sections are implemented internally, calls from different threads may see the same return values.

The functions supplied by this module are actually bound methods of a hidden instance of the random.Random class. You can instantiate your own instances of Random to get generators that don't share state. This is especially useful for multi-threaded programs, creating a different instance of Random for each thread, and using the jumpahead() method to ensure that the generated sequences seen by each thread don't overlap (see example below).

Class Random can also be subclassed if you want to use a different basic generator of your own devising: in that case, override the random(), seed(), getstate(), setstate() and jumpahead() methods.

Here's one way to create threadsafe distinct and non-overlapping generators:

```
def create_generators(num, delta, firstseed=None):
    """Return list of num distinct generators.
    Each generator has its own unique segment of delta elements
    from Random.random()'s full period.
    Seed the first generator with optional arg firstseed (default
    is None, to seed from current time).
    """
    from random import Random
    g = Random(firstseed)
    result = [g]for i in range(num - 1):
        laststate = g.getstate()
        g =Random()
        g.setstate(laststate)
        g.jumpahead(delta)
        result.append(g)
    return result
```

```
gens = create_generators(10, 1000000)
```
That creates 10 distinct generators, which can be passed out to 10 distinct threads. The generators don't share state so can be called safely in parallel. So long as no thread calls its g.random() more than a million times (the second argument to create generators(), the sequences seen by each thread will not overlap. The period of the underlying Wichmann-Hill generator limits how far this technique can be pushed.

Just for fun, note that since we know the period, jumpahead() can also be used to "move backward in time:"

```
>>> g = Random(42) # arbitrary
>>> g.random()
0.25420336316883324
>>> g.jumpahead(6953607871644L - 1) # move *back* one
>>> g.random()
0.25420336316883324
```
Bookkeeping functions:

seed $(|x|)$ 

Initialize the basic random number generator. Optional argument x can be any hashable object. If x is omitted or None, current system time is used; current system time is also used to initialize the generator when the module is first imported. If x is not None or an int or long,  $\text{hash}(x)$  is used instead. If x is an int or long, x is used directly. Distinct values between 0 and  $27814431486575L$ inclusive are guaranteed to yield distinct internal states (this guarantee is specific to the default Wichmann-Hill generator, and may not apply to subclasses supplying their own basic generator).

whseed( $|x|$ )

This is obsolete, supplied for bit-level compatibility with versions of Python prior to 2.1. See seed for details. whseed does not guarantee that distinct integer arguments yield distinct internal states, and can yield no more than about 2\*\*24 distinct internal states in all.

getstate()

Return an object capturing the current internal state of the generator. This object can be passed to setstate() to restore the state. New in version 2.1.

setstate(state)

state should have been obtained from a previous call to get state(), and set state() restores the internal state of the generator to what it was at the time setstate() was called. New in version 2.1.

 $i$ umpahead $(n)$ 

Change the internal state to what it would be if  $\mathbf{random}()$  were called n times, but do so quickly.  $n$  is a non-negative integer. This is most useful in multi-threaded programs, in conjuction with multiple instances of the Random class: setstate() or seed() can be used to force all instances into the same internal state, and then jumpahead() can be used to force the instances' states as far apart as you like (up to the period of the generator). New in version 2.1.

Functions for integers:

### randrange( $|start, |stop|, step |$ )

Return a randomly selected element from range(start, stop, step). This is equivalent to choice (range (start, stop, step)), but doesn't actually build a range object. New in version 1.5.2.

randint $(a, b)$ 

Return a random integer  $N$  such that  $a\iff N\iff b.$ 

Functions for sequences:

choice(seq)

Return a random element from the non-empty sequence seq.

 $\texttt{shuffle}(x \mid, \textit{random} \mid)$ 

Shuffle the sequence x in place. The optional argument random is a 0-argument function returning a random float in  $[0.0, 1.0)$ ; by default, this is the function random().

Note that for even rather small len(x), the total number of permutations of x is larger than the period of most random number generators; this implies that most permutations of a long sequence can never be generated.

The following functions generate specific real-valued distributions. Function parameters are named after the corresponding variables in the distribution's equation, as used in common mathematical practice; most of these equations can be found in any statistics text.

random()

Return the next random floating point number in the range [0.0, 1.0).

uniform $(a, b)$ 

Return a random real number N such that  $a \leq N \leq b$ .

 $beta, beta$ 

Beta distribution. Conditions on the parameters are alpha  $> -1$  and beta  $> -1$ . Returned values range between 0 and 1.

cunifvariate(mean, arc)

Circular uniform distribution. mean is the mean angle, and arc is the range of the distribution, centered around the mean angle. Both values must be expressed in radians, and can range between 0 and pi. Returned values range between mean -  $arc/2$  and mean +  $arc/2$  and are normalized to between 0 and pi.

Deprecated since release 2.3. Instead, use  $(mean + arc * (random.random() - 0.5))$ %math.pi.

 $expovariate(lambda)$ 

Exponential distribution. lambd is 1.0 divided by the desired mean. (The parameter would be called "lambda", but that is a reserved word in Python.) Returned values range from 0 to positive infinity.

 $gamma$ ammavariate $(alpha, beta)$ 

Gamma distribution. (Not the gamma function!) Conditions on the parameters are alpha > 0 and  $beta > 0$ .

 $gauss(mu, sigma)$ 

Gaussian distribution.  $mu$  is the mean, and *sigma* is the standard deviation. This is slightly faster than the normalvariate() function defined below.

 $lognormal$ iate $(mu, sigma)$ 

Log normal distribution. If you take the natural logarithm of this distribution, you'll get a normal distribution with mean mu and standard deviation *sigma*. mu can have any value, and *sigma* must be greater than zero.

normalvariate $(mu, sigma)$ 

Normal distribution. mu is the mean, and *sigma* is the standard deviation.

#### vonmisesvariate $(mu, kappa)$

mu is the mean angle, expressed in radians between 0 and  $2*pi$ , and kappa is the concentration parameter, which must be greater than or equal to zero. If kappa is equal to zero, this distribution reduces to a uniform random angle over the range 0 to  $2 * pi$ .

#### $partovariate(alpha)$

Pareto distribution. alpha is the shape parameter.

weibullvariate( $alpha$ ,  $beta$ )

Weibull distribution. *alpha* is the scale parameter and *beta* is the shape parameter.

See Also:

Wichmann, B. A. & Hill, I. D., "Algorithm AS 183: An efficient and portable pseudo-random number generator", Applied Statistics 31 (1982) 188-190.

# 5.7 whrandom — Pseudo-random number generator

#### <span id="page-143-0"></span>Deprecated since release 2.1. Use [random](#page-140-0) instead.

Note: This module was an implementation detail of the [random](#page-140-0) module in releases of Python prior to 2.1. It is no longer used. Please do not use this module directly; use [random](#page-140-0) instead.

This module implements a Wichmann-Hill pseudo-random number generator class that is also named whrandom. Instances of the whrandom class conform to the Random Number Generator interface described in section ??. They also offer the following method, specific to the Wichmann-Hill algorithm:

seed( $\vert x, y, z \vert$ )

Initializes the random number generator from the integers  $x, y$  and  $z$ . When the module is first imported, the random number is initialized using values derived from the current time. If  $x, y$ , and  $z$  are either omitted or 0, the seed will be computed from the current system time. If one or two of the parameters are 0, but not all three, the zero values are replaced by ones. This causes some apparently different seeds to be equal, with the corresponding result on the pseudo-random series produced by the generator.

```
choice(seq)
```
Chooses a random element from the non-empty sequence seq and returns it.

randint $(a, b)$ 

Returns a random integer  $N$  such that  $a \le N \le b$ .

random()

Returns the next random floating point number in the range [0.0 ... 1.0).

seed $(x, y, z)$
Initializes the random number generator from the integers x, y and z. When the module is first imported, the random number is initialized using values derived from the current time.

uniform $(a, b)$ 

Returns a random real number N such that  $a \le N \le b$ .

When imported, the whrandom module also creates an instance of the whrandom class, and makes the methods of that instance available at the module level. Therefore one can write either  $N =$ whrandom.random() or:

```
generator = whrandom.whrandom()
N = generator. random()
```
Note that using separate instances of the generator leads to independent sequences of pseudo-random numbers.

## See Also:

[Module](#page-140-0) random (section 5.6):

Generators for various random distributions and documentation for the Random Number Generator interface.

Wichmann, B. A. & Hill, I. D., "Algorithm AS 183: An efficient and portable pseudo-random number generator", Applied Statistics 31 (1982) 188-190.

# 5.8 bisect — Array bisection algorithm

This module provides support for maintaining a list in sorted order without having to sort the list after each insertion. For long lists of items with expensive comparison operations, this can be an improvement over the more common approach. The module is called bisect because it uses a basic bisection algorithm to do its work. The source code may be most useful as a working example of the algorithm (the boundary conditions are already right!).

The following functions are provided:

bisect\_left( $list, item$ ,  $lo$ ,  $hi$ )

Locate the proper insertion point for *item* in *list* to maintain sorted order. The parameters lo and  $hi$  may be used to specify a subset of the list which should be considered; by default the entire list is used. If *item* is already present in *list*, the insertion point will be before (to the left of) any existing entries. The return value is suitable for use as the first parameter to  $list {\bf .in}$ sert(). This assumes that list is already sorted. New in version 2.1.

bisect\_right(list, item,  $|lo|, h$ i|)

Similar to bisect\_left(), but returns an insertion point which comes after (to the right of) any existing entries of *item* in *list*. New in version 2.1.

bisect(...)

Alias for bisect\_right().

insort\_left(list, item[,  $lo[,$  hi])

Insert item in list in sorted order. This is equivalent to list.insert(bisect.bisect\_left(list, item, lo, hi), item). This assumes that list is already sorted. New in version 2.1.

# $\texttt{insert\_right}(list, item |, \textit{lo} |, \textit{hi} |))$

Similar to insort\_left(), but inserting *item* in *list* after any existing entries of *item*. New in version 2.1.

insort(...)

Alias for  $insort\_right()$ .

# 5.8.1 Example

The bisect() function is generally useful for categorizing numeric data. This example uses bisect() to look up a letter grade for an exam total (say) based on a set of ordered numeric breakpoints: 85 and up is an 'A', 75..84 is a 'B', etc.

```
>>> grades = "FEDCBA"
>>> breakpoints = [30, 44, 66, 75, 85]
>>> from bisect import bisect
>>> def grade(total):
... return grades[bisect(breakpoints, total)]
...
>>> grade(66)
'C'
>>> map(grade, [33, 99, 77, 44, 12, 88])
['E', 'A', 'B', 'D', 'F', 'A']
```
# 5.9 array — Efficient arrays of numeric values

This module defines a new object type which can efficiently represent an array of basic values: characters, integers, floating point numbers. Arrays are sequence types and behave very much like lists, except that the type of objects stored in them is constrained. The type is specified at object creation time by using a type code, which is a single character. The following type codes are defined:

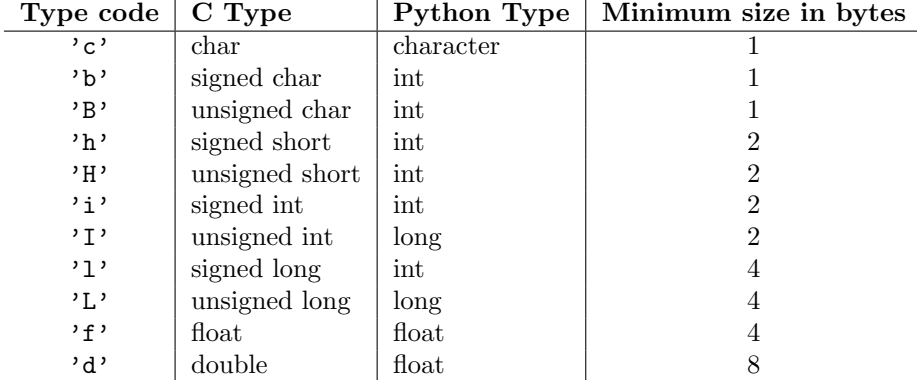

The actual representation of values is determined by the machine architecture (strictly speaking, by the C implementation). The actual size can be accessed through the itemsize attribute. The values stored for 'L' and 'I' items will be represented as Python long integers when retrieved, because Python's plain integer type cannot represent the full range of C's unsigned (long) integers.

The module defines the following function and type object:

 $array(typecode|, initializer)$ 

Return a new array whose items are restricted by typecode, and initialized from the optional initializer value, which must be a list or a string. The list or string is passed to the new array's fromlist() or fromstring() method (see below) to add initial items to the array.

# ArrayType

Type object corresponding to the objects returned by array().

Array objects support the ordinary sequence operations of indexing, slicing, concatenation, and multiplication. When using slice assignment, the assigned value must be an array object with the same type code; in all other cases, TypeError is raised. Array objects also implement the buffer interface, and may be used wherever buffer objects are supported.

Array objects support the following data items and methods:

# typecode

The typecode character used to create the array.

# itemsize

The length in bytes of one array item in the internal representation.

# $append(x)$

Append a new item with value  $x$  to the end of the array.

# $buffer\_info()$

Return a tuple (address, length) giving the current memory address and the length in elements of the buffer used to hold array's contents. The size of the memory buffer in bytes can be computed as array.buffer\_info()[1]  $*$  array.itemsize. This is occasionally useful when working with lowlevel (and inherently unsafe) I/O interfaces that require memory addresses, such as certain ioctl() operations. The returned numbers are valid as long as the array exists and no length-changing operations are applied to it.

Note: When using array objects from code written in C or  $C++$  (the only way to effectively make use of this information), it makes more sense to use the buffer interface supported by array objects. This method is maintained for backward compatibility and should be avoided in new code. The buffer interface is documented in the Python/C API Reference Manual.

# byteswap()

"Byteswap" all items of the array. This is only supported for values which are 1, 2, 4, or 8 bytes in size; for other types of values, RuntimeError is raised. It is useful when reading data from a file written on a machine with a different byte order.

#### $count(x)$

Return the number of occurences of  $x$  in the array.

# $extend(a)$

Append array items from  $\alpha$  to the end of the array. The two arrays must have *exactly* the same type code; if not, TypeError will be raised.

#### fromfile $(f, n)$

Read *n* items (as machine values) from the file object f and append them to the end of the array. If less than  $n$  items are available, EOFERTOR is raised, but the items that were available are still inserted into the array.  $f$  must be a real built-in file object; something else with a read() method won't do.

#### fromlist(list)

Append items from the list. This is equivalent to 'for x in *list*: a.append(x)' except that if there is a type error, the array is unchanged.

# fromstring $(s)$

Appends items from the string, interpreting the string as an array of machine values (as if it had been read from a file using the fromfile() method).

# $index(r)$

Return the smallest  $i$  such that  $i$  is the index of the first occurence of  $x$  in the array.

#### insert $(i, x)$

Insert a new item with value  $x$  in the array before position  $i$ .

# $pop(|i|)$

Removes the item with the index  $i$  from the array and returns it. The optional argument defaults to -1, so that by default the last item is removed and returned.

# read $(f, n)$

Deprecated since release 1.5.1. Use the fromfile() method.

Read  $n$  items (as machine values) from the file object  $f$  and append them to the end of the array. If less than  $n$  items are available, EOFERTOT is raised, but the items that were available are still inserted into the array. f must be a real built-in file object; something else with a read() method won't do.

# remove $(x)$

Remove the first occurence of  $x$  from the array.

# reverse()

Reverse the order of the items in the array.

 $\text{tofile}(f)$ 

Write all items (as machine values) to the file object  $f$ .

tolist()

Convert the array to an ordinary list with the same items.

tostring()

Convert the array to an array of machine values and return the string representation (the same sequence of bytes that would be written to a file by the tofile() method.)

# $write(f)$

Deprecated since release 1.5.1. Use the tofile() method.

Write all items (as machine values) to the file object  $f$ .

When an array object is printed or converted to a string, it is represented as  $array(typecode,initializer)$ . The *initializer* is omitted if the array is empty, otherwise it is a string if the *typecode* is  $\cdot$ **c**, otherwise it is a list of numbers. The string is guaranteed to be able to be converted back to an array with the same type and value using reverse quotes (''), so long as the array() function has been imported using from array import array. Examples:

```
array('1')array('c', 'hello world')
array('1', [1, 2, 3, 4, 5])array('d', [1.0, 2.0, 3.14])
```
# See Also:

[Module](#page-106-0) struct (section 4.3):

Packing and unpacking of heterogeneous binary data.

# [Module](#page-396-0) xdrlib (section 12.17):

Packing and unpacking of External Data Representation (XDR) data as used in some remote procedure call systems.

```
The Numerical Python Manual
```
(http://numpy.sourceforge.net/numdoc/HTML/numdoc.htm)

The Numeric Python extension (NumPy) defines another array type; see http://numpy.sourceforge.net/ for further information about Numerical Python. (A PDF version of the NumPy manual is available at http://numpy.sourceforge.net/numdoc/numdoc.pdf.

# 5.10 ConfigParser — Configuration file parser

<span id="page-147-0"></span>This module defines the class ConfigParser. The ConfigParser class implements a basic configuration file parser language which provides a structure similar to what you would find on Microsoft Windows INI files. You can use this to write Python programs which can be customized by end users easily.

The configuration file consists of sections, lead by a '[section]' header and followed by 'name: value' entries, with continuations in the style of RFC 822; 'name=value' is also accepted. Note that leading whitespace is removed from values. The optional values can contain format strings which refer to other values in the same section, or values in a special DEFAULT section. Additional defaults can be provided upon initialization and retrieval. Lines beginning with '#' or ';' are ignored and may be used to provide comments.

For example:

```
foodir: %(dir)s/whatever
dir=frob
```
would resolve the " $(\text{dir})s'$  to the value of 'dir' ('frob' in this case). All reference expansions are done on demand.

Default values can be specified by passing them into the ConfigParser constructor as a dictionary. Additional defaults may be passed into the get() method which will override all others.

# class ConfigParser( $\lceil$ defaults  $\rceil$ )

Return a new instance of the ConfigParser class. When defaults is given, it is initialized into the dictionary of intrinsic defaults. The keys must be strings, and the values must be appropriate for the " $\mathcal{N}(s)$ " string interpolation. Note that  $\text{name}$  is an intrinsic default; its value is the section name, and will override any value provided in defaults.

#### exception NoSectionError

Exception raised when a specified section is not found.

# exception DuplicateSectionError

Exception raised when multiple sections with the same name are found, or if  $add\_section()$  is called with the name of a section that is already present.

# exception NoOptionError

Exception raised when a specified option is not found in the specified section.

# exception InterpolationError

Exception raised when problems occur performing string interpolation.

#### exception InterpolationDepthError

Exception raised when string interpolation cannot be completed because the number of iterations exceeds MAX\_INTERPOLATION\_DEPTH.

# exception MissingSectionHeaderError

Exception raised when attempting to parse a file which has no section headers.

# exception ParsingError

Exception raised when errors occur attempting to parse a file.

# MAX\_INTERPOLATION\_DEPTH

The maximum depth for recursive interpolation for  $get()$  when the raw parameter is false. Setting this does not change the allowed recursion depth.

#### See Also:

# [Module](#page-154-0) shlex (section 5.15):

Support for a creating UNIX shell-like minilanguages which can be used as an alternate format for application configuration files.

# 5.10.1 ConfigParser Objects

ConfigParser instances have the following methods:

#### defaults()

Return a dictionary containing the instance-wide defaults.

sections()

Return a list of the sections available; DEFAULT is not included in the list.

#### add\_section(section)

Add a section named section to the instance. If a section by the given name already exists, DuplicateSectionError is raised.

#### has section(section)

Indicates whether the named section is present in the configuration. The DEFAULT section is not acknowledged.

# options(section)

Returns a list of options available in the specified section.

#### has\_option(section, option)

If the given section exists, and contains the given option. return 1; otherwise return 0. New in version 1.6.

# read(filenames)

Read and parse a list of filenames. If *filenames* is a string or Unicode string, it is treated as a single filename. If a file named in filenames cannot be opened, that file will be ignored. This is designed so that you can specify a list of potential configuration file locations (for example, the current directory, the user's home directory, and some system-wide directory), and all existing configuration files in the list will be read. If none of the named files exist, the ConfigParser instance will contain an empty dataset. An application which requires initial values to be loaded from a file should load the required file or files using readfp() before calling read() for any optional files:

import ConfigParser, os

config = ConfigParser.ConfigParser() config.readfp(open('defaults.cfg')) config.read(['site.cfg', os.path.expanduser('"/.myapp.cfg')])

# readfp $(f_p|,$  filename |)

Read and parse configuration data from the file or file-like object in  $fp$  (only the readline() method is used). If filename is omitted and  $fp$  has a name attribute, that is used for filename; the default is '<????>'.

# get(section, option, raw, vars  $||$ )

Get an *option* value for the provided *section*. All the '%' interpolations are expanded in the return values, based on the defaults passed into the constructor, as well as the options vars provided, unless the raw argument is true.

# getint(section, option)

A convenience method which coerces the option in the specified section to an integer.

# getfloat(section, option)

A convenience method which coerces the option in the specified section to a floating point number.

# getboolean(section, option)

A convenience method which coerces the option in the specified section to a Boolean value. Note that the accepted values for the option are 1, yes, true, and on, which cause this method to return true, and 0, no, false, and off, which cause it to return false. These values are checked in a case-insensitive manner. Any other value will cause it to raise ValueError.

# set(section, option, value)

If the given section exists, set the given option to the specified value; otherwise raise NoSectionError. New in version 1.6.

# write(fileobject)

Write a representation of the configuration to the specified file object. This representation can be parsed by a future read() call. New in version 1.6.

# remove\_option(section, option)

Remove the specified option from the specified section. If the section does not exist, raise NoSectionError. If the option existed to be removed, return 1; otherwise return 0. New in version 1.6.

# $remove\_section(section)$

Remove the specified section from the configuration. If the section in fact existed, return 1. Otherwise return 0.

# optionxform(option)

Transforms the option name option as found in an input file or as passed in by client code to the form that should be used in the internal structures. The default implementation returns a lower-case version of *option*; subclasses may override this or client code can set an attribute of this name on instances to affect this behavior. Setting this to  $str()$ , for example, would make option names case sensitive.

# 5.11 fileinput — Iterate over lines from multiple input streams

This module implements a helper class and functions to quickly write a loop over standard input or a list of files.

The typical use is:

```
import fileinput
for line in fileinput.input():
   process(line)
```
This iterates over the lines of all files listed in sys.argv[1:], defaulting to sys.stdin if the list is empty. If a filename is '-', it is also replaced by  $sys.stdout$ . To specify an alternative list of filenames, pass it as the first argument to input(). A single file name is also allowed.

All files are opened in text mode. If an I/O error occurs during opening or reading a file, IOError is raised.

If sys.stdin is used more than once, the second and further use will return no lines, except perhaps for interactive use, or if it has been explicitly reset (e.g. using sys.stdin.seek(0)).

Empty files are opened and immediately closed; the only time their presence in the list of filenames is noticeable at all is when the last file opened is empty.

It is possible that the last line of a file does not end in a newline character; lines are returned including the trailing newline when it is present.

The following function is the primary interface of this module:

# $\text{input}(|\text{files}|, \text{ in place}|, \text{ backup}||)$

Create an instance of the FileInput class. The instance will be used as global state for the functions of this module, and is also returned to use during iteration. The parameters to this function will be passed along to the constructor of the FileInput class.

The following functions use the global state created by input(); if there is no active state, RuntimeError is raised.

# filename()

Return the name of the file currently being read. Before the first line has been read, returns None.

# lineno()

Return the cumulative line number of the line that has just been read. Before the first line has been read, returns 0. After the last line of the last file has been read, returns the line number of that line.

# filelineno()

Return the line number in the current file. Before the first line has been read, returns 0. After the last line of the last file has been read, returns the line number of that line within the file.

# isfirstline()

Returns true the line just read is the first line of its file, otherwise returns false.

# isstdin()

Returns true if the last line was read from sys.stdin, otherwise returns false.

# nextfile()

Close the current file so that the next iteration will read the first line from the next file (if any); lines not read from the file will not count towards the cumulative line count. The filename is not changed until after the first line of the next file has been read. Before the first line has been read, this function has no effect; it cannot be used to skip the first file. After the last line of the last file has been read, this function has no effect.

# close()

Close the sequence.

The class which implements the sequence behavior provided by the module is available for subclassing

as well:

class FileInput( $|files|$ , inplace $|$ , backup $|||$ )

Class FileInput is the implementation; its methods filename(), lineno(), fileline(), isfirstline(), isstdin(), nextfile() and close() correspond to the functions of the same name in the module. In addition it has a readline() method which returns the next input line, and a  $\text{logittem}\_\text{c}$ ) method which implements the sequence behavior. The sequence must be accessed in strictly sequential order; random access and readline() cannot be mixed.

Optional in-place filtering: if the keyword argument inplace=1 is passed to input() or to the FileInput constructor, the file is moved to a backup file and standard output is directed to the input file (if a file of the same name as the backup file already exists, it will be replaced silently). This makes it possible to write a filter that rewrites its input file in place. If the keyword argument backup= $\cdot$ . <some extension>' is also given, it specifies the extension for the backup file, and the backup file remains around; by default, the extension is '.bak' and it is deleted when the output file is closed. In-place filtering is disabled when standard input is read.

Caveat: The current implementation does not work for MS-DOS 8+3 filesystems.

# 5.12 xreadlines — Efficient iteration over a file

New in version 2.1.

Deprecated since release 2.3. Use for line in file instead.

This module defines a new object type which can efficiently iterate over the lines of a file. An xreadlines object is a sequence type which implements simple in-order indexing beginning at 0, as required by for statement or the filter() function.

Thus, the code

```
import xreadlines, sys
for line in xreadlines.xreadlines(sys.stdin):
   pass
```
has approximately the same speed and memory consumption as

```
while 1:
    lines = sys.stdin.readlines(8*1024)
    if not lines: break
    for line in lines:
        pass
```
except the clarity of the for statement is retained in the former case.

 $xreadlines(fileobi)$ 

Return a new xreadlines object which will iterate over the contents of fileobj. fileobj must have a readlines() method that supports the *sizehint* parameter. Note: Because the readlines() method buffers data, this effectively ignores the effects of setting the file object as unbuffered.

An xreadlines object s supports the following sequence operation:

**Operation** | Result  $s[i]$  i'th line of s

If successive values of i are not sequential starting from 0, this code will raise RuntimeError.

After the last line of the file is read, this code will raise an IndexError.

# 5.13 calendar — General calendar-related functions

This module allows you to output calendars like the UNIX cal program, and provides additional useful functions related to the calendar. By default, these calendars have Monday as the first day of the week, and Sunday as the last (the European convention). Use setfirstweekday() to set the first day of the week to Sunday (6) or to any other weekday. Parameters that specify dates are given as integers.

# setfirstweekday(weekday)

Sets the weekday (0 is Monday, 6 is Sunday) to start each week. The values MONDAY, TUESDAY, WEDNESDAY, THURSDAY, FRIDAY, SATURDAY, and SUNDAY are provided for convenience. For example, to set the first weekday to Sunday:

import calendar calendar.setfirstweekday(calendar.SUNDAY)

New in version 2.0.

# firstweekday()

Returns the current setting for the weekday to start each week. New in version 2.0.

#### isleap $(year)$

Returns 1 if year is a leap year, otherwise 0.

#### leapdays $(y1, y2)$

Returns the number of leap years in the range  $[y1 \dots y2]$ , where y1 and y2 are years. Changed in version 2.0: This function didn't work for ranges spanning a century change in Python 1.5.2.

#### weekday(year, month, day)

Returns the day of the week (0 is Monday) for year  $(1970-...),$  month  $(1-12),$  day  $(1-31).$ 

#### $monthrange(year, month)$

Returns weekday of first day of the month and number of days in month, for the specified year and month.

# monthcalendar(year, month)

Returns a matrix representing a month's calendar. Each row represents a week; days outside of the month a represented by zeros. Each week begins with Monday unless set by setfirstweekday().

# prmonth(theyear, themonth[,  $w$ [, l]])

Prints a month's calendar as returned by month().

# month(theyear, themonth,  $w$ ,  $l$ )

Returns a month's calendar in a multi-line string. If  $w$  is provided, it specifies the width of the date columns, which are centered. If l is given, it specifies the number of lines that each week will use. Depends on the first weekday as set by setfirstweekday(). New in version 2.0.

# $\text{prcal}(year \vert, w \vert, l \vert c \vert \vert)$

Prints the calendar for an entire year as returned by calendar().

# calendar(year,  $w, l|c|||$ )

Returns a 3-column calendar for an entire year as a multi-line string. Optional parameters  $w, l$ , and  $c$  are for date column width, lines per week, and number of spaces between month columns, respectively. Depends on the first weekday as set by setfirstweekday(). The earliest year for which a calendar can be generated is platform-dependent. New in version 2.0.

# timegm(tuple)

An unrelated but handy function that takes a time tuple such as returned by the gmtime() function in the [time](#page-180-0) module, and returns the corresponding UNIX timestamp value, assuming an epoch of 1970, and the POSIX encoding. In fact, time.gmtime() and timegm() are each others' inverse. New in version 2.0.

# See Also:

```
Module time (section 6.9):
     Low-level time related functions.
```
# 5.14 cmd — Support for line-oriented command interpreters

The Cmd class provides a simple framework for writing line-oriented command interpreters. These are often useful for test harnesses, administrative tools, and prototypes that will later be wrapped in a more sophisticated interface.

class Cmd( $|completekey|$ )

A Cmd instance or subclass instance is a line-oriented interpreter framework. There is no good reason to instantiate Cmd itself; rather, it's useful as a superclass of an interpreter class you define yourself in order to inherit Cmd's methods and encapsulate action methods.

The optional argument is the [readline](#page-259-0) name of a completion key; it defaults to Tab. If *completekey* is not None and readline is available, command completion is done automatically.

# 5.14.1 Cmd Objects

A Cmd instance has the following methods:

 $cmdloop(|intro|)$ 

Repeatedly issue a prompt, accept input, parse an initial prefix off the received input, and dispatch to action methods, passing them the remainder of the line as argument.

The optional argument is a banner or intro string to be issued before the first prompt (this overrides the intro class member).

If the readline module is loaded, input will automatically inherit bash-like history-list editing (e.g. Control-P scrolls back to the last command, Control-N forward to the next one, Control-F moves the cursor to the right non-destructively, Control-B moves the cursor to the left non-destructively, etc.).

An end-of-file on input is passed back as the string 'EOF'.

An interpreter instance will recognize a command name 'foo' if and only if it has a method do foo(). As a special case, a line beginning with the character '?' is dispatched to the method do help(). As another special case, a line beginning with the character '!' is dispatched to the method do\_shell() (if such a method is defined).

If completion is enabled, completing commands will be done automatically, and completing of commands args is done by calling complete foo $()$  with arguments text, line, begidx, and endidx. text is the string prefix we are attempting to match: all returned matches must begin with it. line is the current input line with leading whitespace removed, begins and endidx are the beginning and ending indexes of the prefix text, which could be used to provide different completion depending upon which position the argument is in.

All subclasses of Cmd inherit a predefined do help(). This method, called with an argument 'bar', invokes the corresponding method help\_bar(). With no argument, do\_help() lists all available help topics (that is, all commands with corresponding  $\text{help}=\ast$ ) methods), and also lists any undocumented commands.

# $onecmd(str)$

Interpret the argument as though it had been typed in response to the prompt. This may be overridden, but should not normally need to be; see the precmd() and postcmd() methods for useful execution hooks. The return value is a flag indicating whether interpretation of commands by the interpreter should stop.

# emptyline()

Method called when an empty line is entered in response to the prompt. If this method is not overridden, it repeats the last nonempty command entered.

# $default(line)$

Method called on an input line when the command prefix is not recognized. If this method is not overridden, it prints an error message and returns.

# $complete default(text, line, beqidx, endidx)$

Method called to complete an input line when no command-specific complete  $*($  method is

available. By default, it returns an empty list.

# precmd(line)

Hook method executed just before the command line line is interpreted, but after the input prompt is generated and issued. This method is a stub in Cmd; it exists to be overridden by subclasses. The return value is used as the command which will be executed by the onecmd() method; the precmd() implementation may re-write the command or simply return line unchanged.

# postcmd(stop, line)

Hook method executed just after a command dispatch is finished. This method is a stub in Cmd; it exists to be overridden by subclasses. line is the command line which was executed, and stop is a flag which indicates whether execution will be terminated after the call to postcmd(); this will be the return value of the onecmd() method. The return value of this method will be used as the new value for the internal flag which corresponds to stop; returning false will cause interpretation to continue.

# preloop()

Hook method executed once when cmdloop() is called. This method is a stub in Cmd; it exists to be overridden by subclasses.

# postloop()

Hook method executed once when cmdloop() is about to return. This method is a stub in Cmd; it exists to be overridden by subclasses.

Instances of Cmd subclasses have some public instance variables:

# prompt

The prompt issued to solicit input.

# identchars

The string of characters accepted for the command prefix.

# lastcmd

The last nonempty command prefix seen.

# intro

A string to issue as an intro or banner. May be overridden by giving the cmdloop() method an argument.

# doc header

The header to issue if the help output has a section for documented commands.

# misc\_header

The header to issue if the help output has a section for miscellaneous help topics (that is, there are  $help-*()$  methods without corresponding  $do-*()$  methods).

# undoc header

The header to issue if the help output has a section for undocumented commands (that is, there are  $do$   $\star$  () methods without corresponding  $help$  $\star$  () methods).

# ruler

The character used to draw separator lines under the help-message headers. If empty, no ruler line is drawn. It defaults to '='.

# use\_rawinput

A flag, defaulting to true. If true, cmdloop() uses raw input() to display a prompt and read the next command; if false, sys.stdout.write() and sys.stdin.readline() are used. (This means that by importing readline, on systems that support it, the interpreter will automatically support Emacs-like line editing and command-history keystrokes.)

# 5.15 shlex — Simple lexical analysis

<span id="page-154-0"></span>New in version 1.5.2.

The shlex class makes it easy to write lexical analyzers for simple syntaxes resembling that of the Unix shell. This will often be useful for writing minilanguages, e.g. in run control files for Python applications.

class shlex( $|stream|, file$ )

A shlex instance or subclass instance is a lexical analyzer object. The initialization argument, if present, specifies where to read characters from. It must be a file- or stream-like object with read() and readline() methods. If no argument is given, input will be taken from sys.stdin. The second optional argument is a filename string, which sets the initial value of the infile member. If the stream argument is omitted or equal to sys.stdin, this second argument defaults to "stdin".

# See Also:

Module [ConfigParser](#page-147-0) (section 5.10):

Parser for configuration files similar to the Windows '.ini' files.

# 5.15.1 shlex Objects

A shlex instance has the following methods:

# $get\_token()$

Return a token. If tokens have been stacked using push\_token(), pop a token off the stack. Otherwise, read one from the input stream. If reading encounters an immediate end-of-file, an empty string is returned.

# $push\_token(str)$

Push the argument onto the token stack.

read\_token()

Read a raw token. Ignore the pushback stack, and do not interpret source requests. (This is not ordinarily a useful entry point, and is documented here only for the sake of completeness.)

# sourcehook(filename)

When shlex detects a source request (see source below) this method is given the following token as argument, and expected to return a tuple consisting of a filename and an open file-like object.

Normally, this method first strips any quotes off the argument. If the result is an absolute pathname, or there was no previous source request in effect, or the previous source was a stream (e.g. sys.stdin), the result is left alone. Otherwise, if the result is a relative pathname, the directory part of the name of the file immediately before it on the source inclusion stack is prepended (this behavior is like the way the C preprocessor handles #include "file.h").

The result of the manipulations is treated as a filename, and returned as the first component of the tuple, with open() called on it to yield the second component. (Note: this is the reverse of the order of arguments in instance initialization!)

This hook is exposed so that you can use it to implement directory search paths, addition of file extensions, and other namespace hacks. There is no corresponding 'close' hook, but a shlex instance will call the close() method of the sourced input stream when it returns EOF.

For more explicit control of source stacking, use the push\_source() and pop\_source() methods.

# push\_source( $stream$ , filename)

Push an input source stream onto the input stack. If the filename argument is specified it will later be available for use in error messages. This is the same method used internally by the sourcehook method. New in version 2.1.

pop\_source()

Pop the last-pushed input source from the input stack. This is the same method used internally when the lexer reaches EOF on a stacked input stream. New in version 2.1.

# $error\_leader(\lceil file \rceil, line \rceil)$

This method generates an error message leader in the format of a Unix C compiler error label; the format is '"%s", line  $\%d:$  ', where the '%s' is replaced with the name of the current source file and the '%d' with the current input line number (the optional arguments can be used to override these).

This convenience is provided to encourage shlex users to generate error messages in the standard, parseable format understood by Emacs and other UNIX tools.

Instances of shlex subclasses have some public instance variables which either control lexical analysis or can be used for debugging:

#### commenters

The string of characters that are recognized as comment beginners. All characters from the comment beginner to end of line are ignored. Includes just '#' by default.

# wordchars

The string of characters that will accumulate into multi-character tokens. By default, includes all ascii alphanumerics and underscore.

#### whitespace

Characters that will be considered whitespace and skipped. Whitespace bounds tokens. By default, includes space, tab, linefeed and carriage-return.

#### quotes

Characters that will be considered string quotes. The token accumulates until the same quote is encountered again (thus, different quote types protect each other as in the shell.) By default, includes ascii single and double quotes.

# infile

The name of the current input file, as initially set at class instantiation time or stacked by later source requests. It may be useful to examine this when constructing error messages.

#### instream

The input stream from which this shlex instance is reading characters.

source

This member is None by default. If you assign a string to it, that string will be recognized as a lexical-level inclusion request similar to the 'source' keyword in various shells. That is, the immediately following token will opened as a filename and input taken from that stream until EOF, at which point the close() method of that stream will be called and the input source will again become the original input stream. Source requests may be stacked any number of levels deep.

#### debug

If this member is numeric and 1 or more, a shlex instance will print verbose progress output on its behavior. If you need to use this, you can read the module source code to learn the details.

Note that any character not declared to be a word character, whitespace, or a quote will be returned as a single-character token.

Quote and comment characters are not recognized within words. Thus, the bare words 'ain't' and 'ain#t' would be returned as single tokens by the default parser.

#### lineno

Source line number (count of newlines seen so far plus one).

#### token

The token buffer. It may be useful to examine this when catching exceptions.

# Generic Operating System Services

The modules described in this chapter provide interfaces to operating system features that are available on (almost) all operating systems, such as files and a clock. The interfaces are generally modeled after the Unix or C interfaces, but they are available on most other systems as well. Here's an overview:

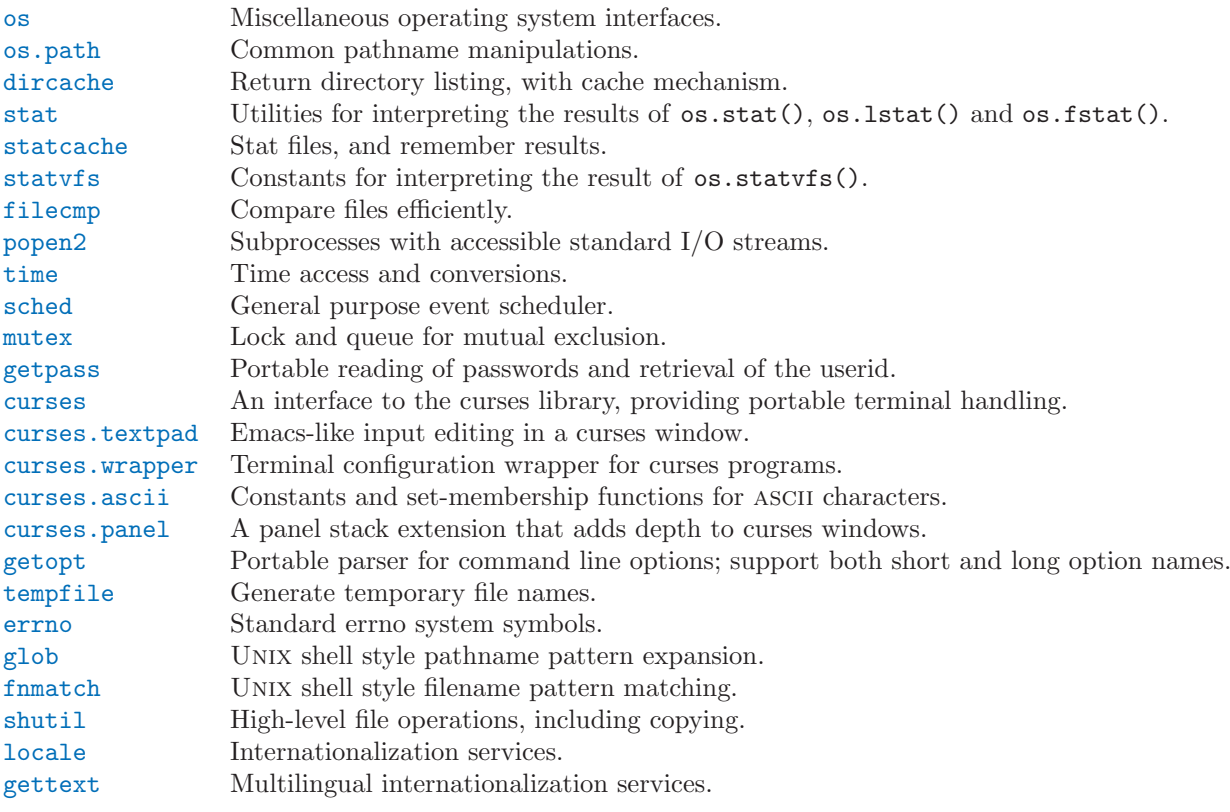

# 6.1 os — Miscellaneous operating system interfaces

<span id="page-158-0"></span>This module provides a more portable way of using operating system dependent functionality than importing a operating system dependent built-in module like [posix](#page-262-0) or nt.

This module searches for an operating system dependent built-in module like mac or [posix](#page-262-0) and exports the same functions and data as found there. The design of all Python's built-in operating system dependent modules is such that as long as the same functionality is available, it uses the same interface; for example, the function  $\cos .\sin t$  (*path*) returns stat information about *path* in the same format (which happens to have originated with the POSIX interface).

Extensions peculiar to a particular operating system are also available through the os module, but using them is of course a threat to portability!

Note that after the first time os is imported, there is no performance penalty in using functions from os

instead of directly from the operating system dependent built-in module, so there should be no reason not to use os!

## exception error

This exception is raised when a function returns a system-related error (not for illegal argument types or other incidental errors). This is also known as the built-in exception OSError. The accompanying value is a pair containing the numeric error code from errno and the corresponding string, as would be printed by the C function perror(). See the module [errno](#page-207-0), which contains names for the error codes defined by the underlying operating system.

When exceptions are classes, this exception carries two attributes, errno and strerror. The first holds the value of the C errno variable, and the latter holds the corresponding error message from strerror(). For exceptions that involve a file system path (such as chdir() or unlink()), the exception instance will contain a third attribute, filename, which is the file name passed to the function.

name

The name of the operating system dependent module imported. The following names have currently been registered: 'posix', 'nt', 'dos', 'mac', 'os2', 'ce', 'java', 'riscos'.

#### path

The corresponding operating system dependent standard module for pathname operations, such as posixpath or macpath. Thus, given the proper imports, os.path.split( $file$ ) is equivalent to but more portable than  $\text{positive}$ ,  $\text{split}(file)$ . Note that this is also an importable module: it may be imported directly as [os.path](#page-171-0).

# 6.1.1 Process Parameters

These functions and data items provide information and operate on the current process and user.

environ

A mapping object representing the string environment. For example, environ['HOME'] is the pathname of your home directory (on some platforms), and is equivalent to getenv("HOME") in C.

If the platform supports the putenv() function, this mapping may be used to modify the environment as well as query the environment. putenv() will be called automatically when the mapping is modified.

If putenv() is not provided, this mapping may be passed to the appropriate process-creation functions to cause child processes to use a modified environment.

# chdir(path)

getcwd()

These functions are described in "Files and Directories" (section 6.1.4).

ctermid()

Return the filename corresponding to the controlling terminal of the process. Availability: Unix.

getegid()

Return the effective group id of the current process. This corresponds to the 'set id' bit on the file being executed in the current process. Availability: UNIX.

#### geteuid()

Return the current process' effective user id. Availability: UNIX.

getgid()

Return the real group id of the current process. Availability: Unix.

# getgroups()

Return list of supplemental group ids associated with the current process. Availability: Unix.

getlogin()

Return the actual login name for the current process, even if there are multiple login names which map to the same user id. Availability: UNIX.

# getpgrp()

Return the id of the current process group. Availability: UNIX.

#### getpid()

Return the current process id. Availability: UNIX, Windows.

# getppid()

Return the parent's process id. Availability: Unix.

#### getuid()

Return the current process' user id. Availability: Unix.

# $getenv(varname, value |)$

Return the value of the environment variable varname if it exists, or value if it doesn't. value defaults to None. Availability: most flavors of UNIX, Windows.

#### putenv(varname, value)

Set the environment variable named varname to the string value. Such changes to the environment affect subprocesses started with os.system(), popen() or fork() and execv(). Availability: most flavors of Unix, Windows.

When putenv() is supported, assignments to items in os. environ are automatically translated into corresponding calls to putenv(); however, calls to putenv() don't update os.environ, so it is actually preferable to assign to items of os.environ.

# $\texttt{stegrid}(eaid)$

Set the current process's effective group id. Availability: UNIX.

#### $seteuid(euid)$

Set the current process's effective user id. Availability: UNIX.

# $\texttt{setgrid}(aid)$

Set the current process' group id. Availability: UNIX.

#### setgroups(*groups*)

Set the list of supplemental group ids associated with the current process to *groups*. *groups* must be a sequence, and each element must be an integer identifying a group. This operation is typical available only to the superuser. Availability: UNIX. New in version 2.2.

# setpgrp()

Calls the system call setpgrp() or setpgrp(0, 0) depending on which version is implemented (if any). See the Unix manual for the semantics. Availability: Unix.

# $setpgid(pid, pgrp)$

Calls the system call setpgid() to set the process group id of the process with id pid to the process group with id pgrp. See the Unix manual for the semantics. Availability: Unix.

#### setreuid(ruid, euid)

Set the current process's real and effective user ids. Availability: UNIX.

#### $set^{\text{regid}(raid, eaid)}$

Set the current process's real and effective group ids. Availability: UNIX.

# setsid()

Calls the system call setsid(). See the Unix manual for the semantics. Availability: Unix.

#### $setuid(uid)$

Set the current process' user id. Availability: UNIX.

# strerror(code)

Return the error message corresponding to the error code in *code*. Availability: UNIX, Windows.

# $umask(mask)$

Set the current numeric umask and returns the previous umask. Availability: Unix, Windows.

#### uname()

Return a 5-tuple containing information identifying the current operating system. The tuple contains 5 strings: (sysname, nodename, release, version, machine). Some systems truncate the

nodename to 8 characters or to the leading component; a better way to get the hostname is socket.gethostname() or even socket.gethostbyaddr(socket.gethostname()). Availability: recent flavors of Unix.

# 6.1.2 File Object Creation

These functions create new file objects.

fdopen( $fd$ ,  $mode$ ,  $bufsize$ )

Return an open file object connected to the file descriptor  $fd$ . The mode and bufsize arguments have the same meaning as the corresponding arguments to the built-in open() function. Availability: Macintosh, UNIX, Windows.

# $popen(\textit{command} |, \textit{model}, \textit{bulsize} |)$

Open a pipe to or from command. The return value is an open file object connected to the pipe, which can be read or written depending on whether mode is 'r' (default) or 'w'. The bufsize argument has the same meaning as the corresponding argument to the built-in open() function. The exit status of the command (encoded in the format specified for wait()) is available as the return value of the close() method of the file object, except that when the exit status is zero (termination without errors), None is returned. Availability: UNIX, Windows.

Changed in version 2.0: This function worked unreliably under Windows in earlier versions of Python. This was due to the use of the popen() function from the libraries provided with Windows. Newer versions of Python do not use the broken implementation from the Windows libraries.

# tmpfile()

Return a new file object opened in update mode ('w+b'). The file has no directory entries associated with it and will be automatically deleted once there are no file descriptors for the file. Availability: Unix, Windows.

For each of these popen() variants, if *bufsize* is specified, it specifies the buffer size for the I/O pipes. mode, if provided, should be the string 'b' or 't'; on Windows this is needed to determine whether the file objects should be opened in binary or text mode. The default value for mode is 't'.

These methods do not make it possible to retrieve the return code from the child processes. The only way to control the input and output streams and also retrieve the return codes is to use the Popen3 and Popen4 classes from the [popen2](#page-178-0) module; these are only available on UNIX.

For a discussion of possible dead lock conditions related to the use of these functions, see "Flow Control Issues" (section 6.8.2).

 $popen2(cmd], \ model, \mathrm{bufsize}$ ])

Executes  $cmd$  as a sub-process. Returns the file objects (*child\_stdin, child\_stdout*). Availability: UNIX, Windows. New in version 2.0.

popen3( $cmd$ [,  $mode$ [,  $butsize$ ]])<br>Executes  $cmd$  as a sub-process.

Returns the file objects (child stdin, child stdout,  $child\_stder$ ). Availability: UNIX, Windows. New in version 2.0.

popen4( $cmd$ ], mode], bufsize  $|$ )

Executes cmd as a sub-process. Returns the file objects (child stdin, child stdout and stderr). Availability: Unix, Windows. New in version 2.0.

This functionality is also available in the [popen2](#page-178-0) module using functions of the same names, but the return values of those functions have a different order.

# 6.1.3 File Descriptor Operations

These functions operate on I/O streams referred to using file descriptors.

 $close(fd)$ 

Close file descriptor *fd.* Availability: Macintosh, UNIX, Windows.

Note: this function is intended for low-level I/O and must be applied to a file descriptor as returned by open() or pipe(). To close a "file object" returned by the built-in function open() or by popen() or fdopen(), use its close() method.

# $dup(fd)$

Return a duplicate of file descriptor fd. Availability: Macintosh, Unix, Windows.

# $dup2(fd, fd2)$

Duplicate file descriptor  $fd$  to  $fd2$ , closing the latter first if necessary. Availability: UNIX, Windows.

# fdatasync $(fd)$

Force write of file with filedescriptor fd to disk. Does not force update of metadata. Availability: Unix.

# fpathconf(fd, name)

Return system configuration information relevant to an open file. *name* specifies the configuration value to retrieve; it may be a string which is the name of a defined system value; these names are specified in a number of standards (POSIX.1, Unix95, Unix98, and others). Some platforms define additional names as well. The names known to the host operating system are given in the pathconf names dictionary. For configuration variables not included in that mapping, passing an integer for *name* is also accepted. Availability: UNIX.

If name is a string and is not known, ValueError is raised. If a specific value for name is not supported by the host system, even if it is included in pathconf names, an OSE rror is raised with errno.EINVAL for the error number.

# $f$ stat $(fd)$

Return status for file descriptor  $fd$ , like  $stat()$ . Availability: UNIX, Windows.

# fstatvfs $(fd)$

Return information about the filesystem containing the file associated with file descriptor  $fd$ , like statvfs(). Availability: Unix.

# fsync $(fd)$

Force write of file with filedescriptor  $fd$  to disk. Availability: UNIX.

# ftruncate(fd, length)

Truncate the file corresponding to file descriptor fd, so that it is at most length bytes in size. Availability: Unix.

# isatty $(fd)$

Return 1 if the file descriptor  $fd$  is open and connected to a tty(-like) device, else 0. Availability: Unix.

# $lseek(fd, pos, how)$

Set the current position of file descriptor  $fd$  to position pos, modified by how: 0 to set the position relative to the beginning of the file; 1 to set it relative to the current position; 2 to set it relative to the end of the file. Availability: Macintosh, Unix, Windows.

# $open(file, flags|, mode)$

Open the file file and set various flags according to flags and possibly its mode according to mode. The default mode is 0777 (octal), and the current umask value is first masked out. Return the file descriptor for the newly opened file. Availability: Macintosh, UNIX, Windows.

For a description of the flag and mode values, see the C run-time documentation; flag constants (like  $0$  RDONLY and  $0$  WRONLY) are defined in this module too (see below).

Note: this function is intended for low-level  $I/O$ . For normal usage, use the built-in function open $()$ , which returns a "file object" with read() and write() methods (and many more).

# openpty()

Open a new pseudo-terminal pair. Return a pair of file descriptors (master, slave) for the pty and the tty, respectively. For a (slightly) more portable approach, use the [pty](#page-269-0) module. Availability: Some flavors of Unix.

# pipe()

Create a pipe. Return a pair of file descriptors  $(r, w)$  usable for reading and writing, respectively. Availability: Unix, Windows.

read( $fd$ ,  $n$ )

Read at most n bytes from file descriptor  $fd$ . Return a string containing the bytes read. If the end of the file referred to by  $fd$  has been reached, an empty string is returned. Availability: Macintosh, Unix, Windows.

Note: this function is intended for low-level I/O and must be applied to a file descriptor as returned by open() or pipe(). To read a "file object" returned by the built-in function open() or by popen() or fdopen(), or sys.stdin, use its read() or readline() methods.

tcgetpgrp $(fd)$ 

Return the process group associated with the terminal given by  $fd$  (an open file descriptor as returned by open()). Availability: UNIX.

tcsetpgrp $(fd, pg)$ 

Set the process group associated with the terminal given by  $fd$  (an open file descriptor as returned by  $open()$  to  $pg.$  Availability: UNIX.

ttyname $fd)$ 

Return a string which specifies the terminal device associated with file-descriptor  $fd$ . If  $fd$  is not associated with a terminal device, an exception is raised. Availability: Unix.

 $write(fd, str)$ 

Write the string  $str$  to file descriptor  $fd$ . Return the number of bytes actually written. Availability: Macintosh, Unix, Windows.

Note: this function is intended for low-level I/O and must be applied to a file descriptor as returned by open() or pipe(). To write a "file object" returned by the built-in function open() or by popen() or fdopen(), or sys.stdout or sys.stderr, use its write() method.

The following data items are available for use in constructing the *flags* parameter to the open() function.

O RDONLY O WRONLY O RDWR O NDELAY O NONBLOCK O APPEND O DSYNC 0\_RSYNC 0\_SYNC O NOCTTY O CREAT

O EXCL

0\_TRUNC

Options for the  $flag$  argument to the open() function. These can be bit-wise OR'd together. Availability: Macintosh, Unix, Windows.

# O BINARY

Option for the *flaq* argument to the open() function. This can be bit-wise  $OR'd$  together with those listed above. Availability: Macintosh, Windows.

# 6.1.4 Files and Directories

access(path, mode)

Use the real uid/gid to test for access to *path*. Note that most operations will use the effective uid/gid, therefore this routine can be used in a suid/sgid environment to test if the invoking user has the specified access to path. mode should be  $F\_OK$  to test the existence of path, or it can be the inclusive OR of one or more of R\_0K, W\_0K, and X\_0K to test permissions. Return 1 if access is allowed, 0 if not. See the UNIX man page  $access(2)$  for more information. Availability: UNIX, Windows.

# $F_0$

Value to pass as the mode parameter of access() to test the existence of path.

 $R$  $\_OK$ 

Value to include in the mode parameter of access() to test the readability of path.

# $W_$  OK

Value to include in the mode parameter of access() to test the writability of path.

# $X_0K$

Value to include in the mode parameter of access() to determine if path can be executed.

# chdir(path)

Change the current working directory to path. Availability: Macintosh, UNIX, Windows.

# getcwd()

Return a string representing the current working directory. Availability: Macintosh, Unix, Windows.

#### chroot(path)

Change the root directory of the current process to *path*. Availability: UNIX. New in version 2.2.

chmod(path, mode)

Change the mode of *path* to the numeric mode. Availability: UNIX, Windows.

# chown(path, uid, gid)

Change the owner and group id of path to the numeric *uid* and *gid*. Availability: UNIX.

# $link(src, dst)$

Create a hard link pointing to *src* named dst. Availability: UNIX.

#### listdir(path)

Return a list containing the names of the entries in the directory. The list is in arbitrary order. It does not include the special entries '.' and '..' even if they are present in the directory. Availability: Macintosh, Unix, Windows.

# $1$ stat $(\text{path})$

Like stat(), but do not follow symbolic links. Availability: UNIX.

# $m$ kfifo(path, mode)

Create a FIFO (a named pipe) named path with numeric mode mode. The default mode is 0666 (octal). The current umask value is first masked out from the mode. Availability: Unix.

FIFOs are pipes that can be accessed like regular files. FIFOs exist until they are deleted (for example with  $\circ$ s.unlink()). Generally, FIFOs are used as rendezvous between "client" and "server" type processes: the server opens the FIFO for reading, and the client opens it for writing. Note that  $\text{mkfif}_0()$  doesn't open the FIFO — it just creates the rendezvous point.

# $mkdir(path |, mode |)$

Create a directory named path with numeric mode mode. The default mode is 0777 (octal). On some systems, mode is ignored. Where it is used, the current umask value is first masked out. Availability: Macintosh, Unix, Windows.

# $makedirs(path[, mode])$

Recursive directory creation function. Like mkdir(), but makes all intermediate-level directories needed to contain the leaf directory. Throws an error exception if the leaf directory already exists or cannot be created. The default mode is 0777 (octal). This function does not properly handle UNC paths (only relevant on Windows systems). New in version 1.5.2.

# pathconf(path, name)

Return system configuration information relevant to a named file. *name* specifies the configuration value to retrieve; it may be a string which is the name of a defined system value; these names are specified in a number of standards (POSIX.1, Unix95, Unix98, and others). Some platforms define additional names as well. The names known to the host operating system are given in the pathconf names dictionary. For configuration variables not included in that mapping, passing an integer for *name* is also accepted. Availability: UNIX.

If name is a string and is not known, ValueError is raised. If a specific value for name is not supported by the host system, even if it is included in pathconf names, an OSE rror is raised with errno.EINVAL for the error number.

# pathconf\_names

Dictionary mapping names accepted by pathconf() and fpathconf() to the integer values defined for those names by the host operating system. This can be used to determine the set of names known to the system. Availability: Unix.

# readlink(path)

Return a string representing the path to which the symbolic link points. The result may be either an absolute or relative pathname; if it is relative, it may be converted to an absolute pathname using os.path.join(os.path.dirname(path), result). Availability: UNIX.

# remove(path)

Remove the file path. If path is a directory, OSE rror is raised; see rmdir() below to remove a directory. This is identical to the unlink() function documented below. On Windows, attempting to remove a file that is in use causes an exception to be raised; on Unix, the directory entry is removed but the storage allocated to the file is not made available until the original file is no longer in use. Availability: Macintosh, Unix, Windows.

# removedirs $(path)$

Recursive directory removal function. Works like rmdir() except that, if the leaf directory is successfully removed, directories corresponding to rightmost path segments will be pruned way until either the whole path is consumed or an error is raised (which is ignored, because it generally means that a parent directory is not empty). Throws an error exception if the leaf directory could not be successfully removed. New in version 1.5.2.

# rename( $src, \, dst)$

Rename the file or directory  $src$  to  $dst$ . If  $dst$  is a directory, OSError will be raised. On UNIX, if dst exists and is a file, it will be removed silently if the user has permission. The operation may fail on some UNIX flavors if *src* and dst are on different filesystems. If successful, the renaming will be an atomic operation (this is a POSIX requirement). On Windows, if dst already exists, OSError will be raised even if it is a file; there may be no way to implement an atomic rename when  $dst$ names an existing file. Availability: Macintosh, UNIX, Windows.

# renames( $old, new$ )

Recursive directory or file renaming function. Works like rename(), except creation of any intermediate directories needed to make the new pathname good is attempted first. After the rename, directories corresponding to rightmost path segments of the old name will be pruned away using removedirs().

Note: this function can fail with the new directory structure made if you lack permissions needed to remove the leaf directory or file. New in version 1.5.2.

# rmdir(path)

Remove the directory *path*. Availability: Macintosh, UNIX, Windows.

# $stat(path)$

Perform a stat() system call on the given path. The return value is an object whose attributes correspond to the members of the stat structure, namely:  $st$  mode (protection bits),  $st$  ino (inode number), st\_dev (device), st\_nlink (number of hard links, st\_uid (user ID of owner), st gid (group ID of owner), st size (size of file, in bytes), st atime (time of most recent access), st\_mtime (time of most recent content modification), st\_ctime (time of most recent content modification or metadata change).

On some Unix systems (such as Linux), the following attributes may also be available:  $st\_blocks$ (number of blocks allocated for file), st\_blksize (filesystem blocksize), st\_rdev (type of device if an inode device).

On Mac OS systems, the following attributes may also be available:  $st\_rsize$ ,  $st\_creation$ , st\_type.

On RISCOS systems, the following attributes are also available:  $st\_ftype$  (file type),  $st\_attrs$  $(\text{attributes}),$   $\texttt{st\_obtype}$  (object type).

For backward compatibility, the return value of  $stat()$  is also accessible as a tuple of at least 10 integers giving the most important (and portable) members of the stat structure, in the order st mode, st ino, st dev, st nlink, st uid, st gid, st size, st atime, st mtime, st ctime. More items may be added at the end by some implementations. Note that on the Mac OS, the time values are floating point values, like all time values on the Mac OS. The standard module [stat](#page-173-1) defines functions and constants that are useful for extracting information from a stat structure. (On Windows, some items are filled with dummy values.) Availability: Macintosh, Unix, Windows.

Changed in version 2.2: Added access to values as attributes of the returned object.

# statvfs(path)

Perform a statvfs() system call on the given path. The return value is an object whose attributes describe the filesystem on the given path, and correspond to the members of the statvfs structure, namely: f\_frsize, f\_blocks, f\_bfree, f\_bavail, f\_files, f\_ffree, f\_favail, f\_flag, f namemax. Availability: UNIX.

For backward compatibility, the return value is also accessible as a tuple whose values correspond to the attributes, in the order given above. The standard module [statvfs](#page-176-0) defines constants that are useful for extracting information from a stature structure when accessing it as a sequence; this remains useful when writing code that needs to work with versions of Python that don't support accessing the fields as attributes.

Changed in version 2.2: Added access to values as attributes of the returned object.

# $symlink(src, dst)$

Create a symbolic link pointing to src named dst. Availability: UNIX.

# $t$ empnam( $\left[dir\right],\, prefix$ )

Return a unique path name that is reasonable for creating a temporary file. This will be an absolute path that names a potential directory entry in the directory dir or a common location for temporary files if dir is omitted or None. If given and not None, prefix is used to provide a short prefix to the filename. Applications are responsible for properly creating and managing files created using paths returned by tempnam(); no automatic cleanup is provided. Warning: Use of tempnam() is vulnerable to symlink attacks; consider using tmpfile() instead. Availability: Unix, Windows.

# tmpnam()

Return a unique path name that is reasonable for creating a temporary file. This will be an absolute path that names a potential directory entry in a common location for temporary files. Applications are responsible for properly creating and managing files created using paths returned by tmpnam(); no automatic cleanup is provided. Warning: Use of tmpnam() is vulnerable to symlink attacks; consider using  $tmpfile()$  instead. Availability: UNIX, Windows.

# TMP\_MAX

The maximum number of unique names that tmpnam() will generate before reusing names.

# $unlink(path)$

Remove the file path. This is the same function as  $\mathbf{remove}()$ ; the unlink() name is its traditional Unix name. Availability: Macintosh, Unix, Windows.

# utime(path, times)

Set the access and modified times of the file specified by path. If times is None, then the file's access and modified times are set to the current time. Otherwise, times must be a 2-tuple of numbers, of the form (atime, mtime) which is used to set the access and modified times, respectively. Changed in version 2.0: Added support for None for times. Availability: Macintosh, Unix, Windows.

# 6.1.5 Process Management

These functions may be used to create and manage processes.

The various exec\*() functions take a list of arguments for the new program loaded into the process. In each case, the first of these arguments is passed to the new program as its own name rather than as an argument a user may have typed on a command line. For the C programmer, this is the argv[0] passed to a program's main(). For example, 'os.execv('/bin/echo', ['foo', 'bar'])' will only print 'bar' on standard output; 'foo' will seem to be ignored.

abort()

Generate a SIGABRT signal to the current process. On Unix, the default behavior is to produce a core dump; on Windows, the process immediately returns an exit code of 3. Be aware that programs which use signal.signal() to register a handler for SIGABRT will behave differently. Availability: Unix, Windows.

```
\text{exec1}(path, arg0, arg1, ...)execle(path, arg0, arg1, ..., env)\texttt{except}(\textit{file}, \textit{arg0}, \textit{arg1}, \ldots)execlope(file, arg0, arg1, ..., env)execv(path, args)
execve(path, args, env)
execvp(file, args)
execvpe(file, args, env)
```
These functions all execute a new program, replacing the current process; they do not return. On UNIX, the new executable is loaded into the current process, and will have the same process ID as the caller. Errors will be reported as OSError exceptions.

The '1' and 'v' variants of the exec\*() functions differ in how command-line arguments are passed. The 'l' variants are perhaps the easiest to work with if the number of parameters is fixed when the code is written; the individual parameters simply become additional parameters to the execl\*() functions. The 'v' variants are good when the number of parameters is variable, with the arguments being passed in a list or tuple as the *args* parameter. In either case, the arguments to the child process must start with the name of the command being run.

The variants which include a 'p' near the end (execlp(), execlpe(), execvp(), and execvpe()) will use the PATH environment variable to locate the program *file*. When the environment is being replaced (using one of the exec\*e() variants, discussed in the next paragraph), the new environment is used as the source of the PATH variable. The other variants, execl(), execle(),  $\text{exec}($ ), and  $\text{exec}($ ), will not use the PATH variable to locate the executable; path must contain an appropriate absolute or relative path.

For execle(), execlpe(), execve(), and execvpe() (note that these all end in 'e'), the env parameter must be a mapping which is used to define the environment variables for the new process; the execl(), execlp(), execv(), and execvp() all cause the new process to inherit the environment of the current process. Availability: Unix, Windows.

 $_{\text{exit}(n)}$ 

Exit to the system with status  $n$ , without calling cleanup handlers, flushing stdio buffers, etc. Availability: Unix, Windows.

Note: the standard way to exit is  $sys.exit(n)$ .  $exit()$  should normally only be used in the child process after a fork().

fork()

Fork a child process. Return 0 in the child, the child's process id in the parent. Availability: Unix.

forkpty()

Fork a child process, using a new pseudo-terminal as the child's controlling terminal. Return a pair of  $(pid, fd)$ , where pid is 0 in the child, the new child's process id in the parent, and fd is the file descriptor of the master end of the pseudo-terminal. For a more portable approach, use the [pty](#page-269-0) module. Availability: Some flavors of Unix.

# $kill$ (*pid, sig*)

Kill the process *pid* with signal *sig*. Constants for the specific signals available on the host platform are defined in the [signal](#page-228-0) module. Availability: UNIX.

# nice(increment)

Add *increment* to the process's "niceness". Return the new niceness. Availability: UNIX.

plock(op)

Lock program segments into memory. The value of *op* (defined in  $\langle \text{sys/lock.h} \rangle$ ) determines which segments are locked. Availability: UNIX.

popen(...)

popen2(...)

popen3(...)

popen4(...)

Run child processes, returning opened pipes for communications. These functions are described in section 6.1.2.

```
spawnl(mode, path, ...)
spawnle(mode, path, ..., env)
spanlp(mode, file, ...)spawnlpe(mode, file, ..., env)
spanv(mode, path, args)spawnve(mode, path, args, env)
spawnvp(mode, file, args)
spawnvpe(mode, file, args, env)
```
Execute the program path in a new process. If mode is  $P_MWATT$ , this function returns the process ID of the new process; if mode is P\_WAIT, returns the process's exit code if it exits normally, or -signal, where signal is the signal that killed the process. On Windows, the process ID will actually be the process handle.

The 'l' and 'v' variants of the spawn\*() functions differ in how command-line arguments are passed. The 'l' variants are perhaps the easiest to work with if the number of parameters is fixed when the code is written; the individual parameters simply become additional parameters to the  $spam1*($ ) functions. The 'v' variants are good when the number of parameters is variable, with the arguments being passed in a list or tuple as the args parameter. In either case, the arguments to the child process must start with the name of the command being run.

The variants which include a second 'p' near the end  $(\text{spawnlp}(), \text{spawnlp}(), \text{spawnvp}(), \text{and}$  $spanvpe()$ ) will use the PATH environment variable to locate the program  $file$ . When the environment is being replaced (using one of the spawn\*e() variants, discussed in the next paragraph), the new environment is used as the source of the PATH variable. The other variants, spawnl(),  $spanle()$ ,  $spanv()$ , and  $spanve()$ , will not use the PATH variable to locate the executable; path must contain an appropriate absolute or relative path.

For spawnle(), spawnlpe(), spawnve(), and spawnvpe() (note that these all end in 'e'), the env parameter must be a mapping which is used to define the environment variables for the new process; the spawn1(), spawnlp(), spawnv(), and spawnvp() all cause the new process to inherit the environment of the current process.

As an example, the following calls to spawnlp() and spawnvpe() are equivalent:

```
import os
os.spawnlp(os.P_WAIT, 'cp', 'cp', 'index.html', '/dev/null')
L = [\text{'cp}', \text{'index.html'}, \text{'/dev/null'}]os.spawnvpe(os.P_WAIT, 'cp', L, os.environ)
```
Availability: UNIX, Windows. spawnlp(), spawnlpe(), spawnvp() and spawnvpe() are not available on Windows. New in version 1.6.

# P NOWATT

# P NOWAITO

Possible values for the mode parameter to the spawn\*() family of functions. If either of these values is given, the spawn\*() functions will return as soon as the new process has been created, with the process ID as the return value. Availability: UNIX, Windows. New in version 1.6.

# P\_WAIT

Possible value for the mode parameter to the spawn\*() family of functions. If this is given as mode, the spawn\*() functions will not return until the new process has run to completion and will

return the exit code of the process the run is successful, or  $-sional$  if a signal kills the process. Availability: Unix, Windows. New in version 1.6.

# P\_DETACH

# P\_OVERLAY

Possible values for the *mode* parameter to the **spawn\*()** family of functions. These are less portable than those listed above. P\_DETACH is similar to P\_NOWAIT, but the new process is detached from the console of the calling process. If P\_OVERLAY is used, the current process will be replaced; the spawn\*() function will not return. Availability: Windows. New in version 1.6.

## startfile(path)

Start a file with its associated application. This acts like double-clicking the file in Windows Explorer, or giving the file name as an argument to the start command from the interactive command shell: the file is opened with whatever application (if any) its extension is associated.

startfile() returns as soon as the associated application is launched. There is no option to wait for the application to close, and no way to retrieve the application's exit status. The path parameter is relative to the current directory. If you want to use an absolute path, make sure the first character is not a slash ('/'); the underlying Win32 ShellExecute() function doesn't work if it is. Use the os.path.normpath() function to ensure that the path is properly encoded for Win32. Availability: Windows. New in version 2.0.

## system(command)

Execute the command (a string) in a subshell. This is implemented by calling the Standard C function system(), and has the same limitations. Changes to posix.environ, sys.stdin, etc. are not reflected in the environment of the executed command. The return value is the exit status of the process encoded in the format specified for wait(), except on Windows 95 and 98, where it is always 0. Note that POSIX does not specify the meaning of the return value of the C system() function, so the return value of the Python function is system-dependent. Availability: UNIX, Windows.

#### times()

Return a 5-tuple of floating point numbers indicating accumulated (processor or other) times, in seconds. The items are: user time, system time, children's user time, children's system time, and elapsed real time since a fixed point in the past, in that order. See the UNIX manual page  $times(2)$ or the corresponding Windows Platform API documentation. Availability: Unix, Windows.

#### wait()

Wait for completion of a child process, and return a tuple containing its pid and exit status indication: a 16-bit number, whose low byte is the signal number that killed the process, and whose high byte is the exit status (if the signal number is zero); the high bit of the low byte is set if a core file was produced. Availability: Unix.

#### waitpid $(pid,$  options)

Wait for completion of a child process given by process id *pid*, and return a tuple containing its process id and exit status indication (encoded as for wait()). The semantics of the call are affected by the value of the integer *options*, which should be 0 for normal operation. Availability: UNIX.

If pid is greater than 0, waitpid() requests status information for that specific process. If pid is 0, the request is for the status of any child in the process group of the current process. If  $pid$  is  $-1$ , the request pertains to any child of the current process. If  $pid$  is less than  $-1$ , status is requested for any process in the process group  $-pid$  (the absolute value of  $pid$ ).

# WNOHANG

The option for waitpid() to avoid hanging if no child process status is available immediately. Availability: Unix.

The following functions take a process status code as returned by system(), wait(), or waitpid() as a parameter. They may be used to determine the disposition of a process.

#### WIFSTOPPED(status)

Return true if the process has been stopped. Availability: Unix.

#### WIFSIGNALED(status)

Return true if the process exited due to a signal. Availability: UNIX.

# WIFEXITED(status)

Return true if the process exited using the  $exit(2)$  system call. Availability: UNIX.

# WEXITSTATUS(status)

If WIFEXITED (status) is true, return the integer parameter to the  $exit(2)$  system call. Otherwise, the return value is meaningless. Availability: Unix.

# WSTOPSIG(status)

Return the signal which caused the process to stop. Availability: UNIX.

# WTERMSIG(status)

Return the signal which caused the process to exit. Availability: Unix.

# 6.1.6 Miscellaneous System Information

# confstr(name)

Return string-valued system configuration values. name specifies the configuration value to retrieve; it may be a string which is the name of a defined system value; these names are specified in a number of standards (POSIX, Unix95, Unix98, and others). Some platforms define additional names as well. The names known to the host operating system are given in the confstr names dictionary. For configuration variables not included in that mapping, passing an integer for *name* is also accepted. Availability: Unix.

If the configuration value specified by name isn't defined, the empty string is returned.

If name is a string and is not known, ValueError is raised. If a specific value for name is not supported by the host system, even if it is included in confstr\_names, an OSError is raised with errno.EINVAL for the error number.

# confstr\_names

Dictionary mapping names accepted by confstr() to the integer values defined for those names by the host operating system. This can be used to determine the set of names known to the system. Availability: Unix.

# $sysconf(name)$

Return integer-valued system configuration values. If the configuration value specified by name isn't defined,  $-1$  is returned. The comments regarding the *name* parameter for confstr() apply here as well; the dictionary that provides information on the known names is given by sysconf names. Availability: Unix.

# sysconf names

Dictionary mapping names accepted by sysconf () to the integer values defined for those names by the host operating system. This can be used to determine the set of names known to the system. Availability: Unix.

The follow data values are used to support path manipulation operations. These are defined for all platforms.

Higher-level operations on pathnames are defined in the [os.path](#page-171-0) module.

curdir

The constant string used by the operating system to refer to the current directory. For example:  $'$  . <br>  $'$  for POSIX or  $\prime$  :  $'$  for the Macintosh.

# pardir

The constant string used by the operating system to refer to the parent directory. For example: '..' for POSIX or '::' for the Macintosh.

sep

The character used by the operating system to separate pathname components, for example, '/' for POSIX or ':' for the Macintosh. Note that knowing this is not sufficient to be able to parse or concatenate pathnames — use  $\circ s.\text{path.split}()$  and  $\circ s.\text{path.join()}$  — but it is occasionally useful.

# altsep

An alternative character used by the operating system to separate pathname components, or None if only one separator character exists. This is set to  $\prime$  on DOS and Windows systems where sep is a backslash.

pathsep

The character conventionally used by the operating system to separate search patch components (as in PATH), such as ':' for POSIX or ';' for DOS and Windows.

defpath

The default search path used by  $exec \ast p *()$  and  $span \ast p *()$  if the environment doesn't have a 'PATH' key.

# linesep

The string used to separate (or, rather, terminate) lines on the current platform. This may be a single character, such as '\n' for POSIX or '\r' for Mac OS, or multiple characters, for example, '\r\n' for DOS and Windows.

# 6.2 os.path — Common pathname manipulations

<span id="page-171-0"></span>This module implements some useful functions on pathnames.

Warning: On Windows, many of these functions do not properly support UNC pathnames. splitunc() and ismount() do handle them correctly.

abspath $(\text{path})$ 

Return a normalized absolutized version of the pathname path. On most platforms, this is equivalent to normpath(join(os.getcwd(),  $path$ )). New in version 1.5.2.

 $basename(path)$ 

Return the base name of pathname path. This is the second half of the pair returned by  $split(path)$ . Note that the result of this function is different from the UNIX basename program; where basename for '/foo/bar/' returns 'bar', the basename() function returns an empty string  $($ '').

# $common prefix(list)$

Return the longest path prefix (taken character-by-character) that is a prefix of all paths in list. If list is empty, return the empty string  $(')$ . Note that this may return invalid paths because it works a character at a time.

# dirname(path)

Return the directory name of pathname path. This is the first half of the pair returned by  $split(path).$ 

 $exists(path)$ 

Return true if path refers to an existing path.

 $expanduser(path)$ 

Return the argument with an initial component of  $\cdot \cdot$  or  $\cdot \cdot$   $user$  replaced by that user's home directory. An initial  $\lq\lq$  is replaced by the environment variable HOME; an initial  $\lq\lq$  user' is looked up in the password directory through the built-in module [pwd](#page-263-0). If the expansion fails, or if the path does not begin with a tilde, the path is returned unchanged. On the Macintosh, this always returns path unchanged.

expandvars(path)

Return the argument with environment variables expanded. Substrings of the form '\$name' or '\${name}' are replaced by the value of environment variable name. Malformed variable names and references to non-existing variables are left unchanged. On the Macintosh, this always returns path unchanged.

 $get a time(path)$ 

Return the time of last access of *filename*. The return value is integer giving the number of seconds since the epoch (see the [time](#page-180-0) module). Raise os.error if the file does not exist or is inaccessible. New in version 1.5.2.

# $getmtime(path)$

Return the time of last modification of filename. The return value is integer giving the number of seconds since the epoch (see the [time](#page-180-0) module). Raise os.error if the file does not exist or is inaccessible. New in version 1.5.2.

# getsize(path)

Return the size, in bytes, of filename. Raise os.error if the file does not exist or is inaccessible. New in version 1.5.2.

# isabs(path)

Return true if path is an absolute pathname (begins with a slash).

# isfile(path)

Return true if *path* is an existing regular file. This follows symbolic links, so both islink() and isfile() can be true for the same path.

#### isdir(path)

Return true if path is an existing directory. This follows symbolic links, so both islink() and isdir() can be true for the same path.

#### islink(path)

Return true if path refers to a directory entry that is a symbolic link. Always false if symbolic links are not supported.

# ismount(path)

Return true if pathname path is a mount point: a point in a file system where a different file system has been mounted. The function checks whether path's parent, ' $path/\dots$ ', is on a different device than path, or whether 'path/..' and path point to the same i-node on the same device — this should detect mount points for all Unix and POSIX variants.

# $\lceil \text{join}(\text{path1} \vert, \text{path2} \vert, \dots \vert \vert)$

Joins one or more path components intelligently. If any component is an absolute path, all previous components are thrown away, and joining continues. The return value is the concatenation of  $path1$ , and optionally path2, etc., with exactly one slash  $('')$  inserted between components, unless path is empty.

# normcase(path)

Normalize the case of a pathname. On Unix, this returns the path unchanged; on case-insensitive filesystems, it converts the path to lowercase. On Windows, it also converts forward slashes to backward slashes.

# $normalh(path)$

Normalize a pathname. This collapses redundant separators and up-level references, e.g. A//B, A/./B and A/foo/../B all become A/B. It does not normalize the case (use normcase() for that). On Windows, it converts forward slashes to backward slashes.

# $realpath(path)$

Return the canonical path of the specified filename, eliminating any symbolic links encountered in the path. Availability: Unix. New in version 2.2.

# samefile( $path1, path2$ )

Return true if both pathname arguments refer to the same file or directory (as indicated by device number and i-node number). Raise an exception if a os.stat() call on either pathname fails. Availability: Macintosh, Unix.

# sameopenfile( $fp1, fp2$ )

Return true if the file objects  $fp1$  and  $fp2$  refer to the same file. The two file objects may represent different file descriptors. Availability: Macintosh, Unix.

# samestat $(stat1, stat2)$

Return true if the stat tuples stat1 and stat2 refer to the same file. These structures may have been returned by fstat(), lstat(), or stat(). This function implements the underlying comparison used by samefile() and sameopenfile(). Availability: Macintosh, UNIX.

# $split(path)$

Split the pathname path into a pair, (head, tail) where tail is the last pathname component and head is everything leading up to that. The tail part will never contain a slash; if path ends in a slash, tail will be empty. If there is no slash in path, head will be empty. If path is empty, both head and tail are empty. Trailing slashes are stripped from head unless it is the root (one or more slashes only). In nearly all cases,  $\pi$ ioin(head, tail) equals path (the only exception being when there were multiple slashes separating head from tail).

# $splitdrive(path)$

Split the pathname path into a pair (drive, tail) where drive is either a drive specification or the empty string. On systems which do not use drive specifications, *drive* will always be the empty string. In all cases, *drive*  $+$  *tail* will be the same as *path*. New in version 1.3.

 $splitext(path)$ 

Split the pathname path into a pair (root, ext) such that root  $+ ext == path$ , and ext is empty or begins with a period and contains at most one period.

 $walk(path, visit, arg)$ 

Calls the function *visit* with arguments ( $arg$ ,  $dirname$ ,  $name$ ) for each directory in the directory tree rooted at *path* (including *path* itself, if it is a directory). The argument *dirname* specifies the visited directory, the argument names lists the files in the directory (gotten from os. listdir( $dirname$ ). The *visit* function may modify *names* to influence the set of directories visited below dirname, e.g., to avoid visiting certain parts of the tree. (The object referred to by names must be modified in place, using del or slice assignment.)

# 6.3 dircache — Cached directory listings

<span id="page-173-0"></span>The dircache module defines a function for reading directory listing using a cache, and cache invalidation using the mtime of the directory. Additionally, it defines a function to annotate directories by appending a slash.

The dircache module defines the following functions:

 $listdir(path)$ 

Return a directory listing of *path*, as gotten from  $\infty$ . listdir(). Note that unless *path* changes, further call to listdir() will not re-read the directory structure.

Note that the list returned should be regarded as read-only. (Perhaps a future version should change it to return a tuple?)

```
opendir(path)
```
Same as listdir(). Defined for backwards compatibility.

```
annotate(head, list)
```
Assume list is a list of paths relative to head, and append, in place, a '/' to each path which points to a directory.

```
>>> import dircache
>>> a=dircache.listdir('/')
>>> a=a[:] # Copy the return value so we can change 'a'
\gg a
['bin', 'boot', 'cdrom', 'dev', 'etc', 'floppy', 'home', 'initrd', 'lib', 'lost+
found', 'mnt', 'proc', 'root', 'sbin', 'tmp', 'usr', 'var', 'vmlinuz']
>>> dircache.annotate('/', a)
>>> a
['bin/', 'boot/', 'cdrom/', 'dev/', 'etc/', 'floppy/', 'home/', 'initrd/', 'lib/
', 'lost+found/', 'mnt/', 'proc/', 'root/', 'sbin/', 'tmp/', 'usr/', 'var/', 'vm
linuz']
```
# <span id="page-173-1"></span>6.4 stat — Interpreting stat() results

The stat module defines constants and functions for interpreting the results of  $\sigma s.$ stat(),  $\sigma s.$ fstat() and os.1stat() (if they exist). For complete details about the stat(), fstat() and 1stat() calls, consult the documentation for your system.

The stat module defines the following functions to test for specific file types:

# $S_ISDIR(mode)$

Return non-zero if the mode is from a directory.

# $S_ISSCHR(mode)$

Return non-zero if the mode is from a character special device file.

# $S_ISBLK(mode)$

Return non-zero if the mode is from a block special device file.

# $S_I$ ISREG $(mode)$

Return non-zero if the mode is from a regular file.

# $S_I$ ISFIFO $(mode)$

Return non-zero if the mode is from a FIFO (named pipe).

#### $S_ISMK(mode)$

Return non-zero if the mode is from a symbolic link.

# S  $TSSACK(mode)$

Return non-zero if the mode is from a socket.

Two additional functions are defined for more general manipulation of the file's mode:

#### $S_$  IMODE( $mode$ )

Return the portion of the file's mode that can be set by  $\circ s$ . chmod()—that is, the file's permission bits, plus the sticky bit, set-group-id, and set-user-id bits (on systems that support them).

#### $S$ \_IFMT $(mode)$

Return the portion of the file's mode that describes the file type (used by the  $S_I$ S\*() functions above).

Normally, you would use the  $\infty$ ,  $path.is*()$  functions for testing the type of a file; the functions here are useful when you are doing multiple tests of the same file and wish to avoid the overhead of the stat() system call for each test. These are also useful when checking for information about a file that isn't handled by [os.path](#page-171-0), like the tests for block and character devices.

All the variables below are simply symbolic indexes into the 10-tuple returned by  $\sigma s. \text{stat}(), \sigma s. \text{stat}()$ or os.lstat().

# ST\_MODE

Inode protection mode.

# ST INO

Inode number.

# ST DEV

Device inode resides on.

# ST\_NLINK

Number of links to the inode.

# ST UID

User id of the owner.

# ST\_GID

Group id of the owner.

# ST\_SIZE

Size in bytes of a plain file; amount of data waiting on some special files.

# ST\_ATIME

Time of last access.

# ST\_MTIME

Time of last modification.

ST CTIME

Time of last status change (see manual pages for details).

The interpretation of "file size" changes according to the file type. For plain files this is the size of the file in bytes. For FIFOs and sockets under most flavors of Unix (including Linux in particular), the "size" is the number of bytes waiting to be read at the time of the call to  $\cos .\text{stat}(), \cos .\text{stat}(), \text{or}$ os.lstat(); this can sometimes be useful, especially for polling one of these special files after a nonblocking open. The meaning of the size field for other character and block devices varies more, depending on the implementation of the underlying system call.

Example:

```
import os, sys
from stat import *
def walktree(dir, callback):
    '''recursively descend the directory rooted at dir,
       calling the callback function for each regular file'''
    for f in os.listdir(dir):
        pathname = \frac{1}{18}s/%s' % (dir, f)
        mode = os.stat(pathname)[ST_MODE]
        if S_ISDIR(mode):
             # It's a directory, recurse into it
            walktree(pathname, callback)
        elif S_ISREG(mode):
             # It's a file, call the callback function
             callback(pathname)
        else:
             # Unknown file type, print a message
             print 'Skipping %s' % pathname
def visitfile(file):
    print 'visiting', file
if _{_{}}_{name_{-}} == '_{_{}-_{}}main_{_{-}}':
    walktree(sys.argv[1], visitfile)
```
# 6.5 statcache — An optimization of  $os.stat()$

<span id="page-175-0"></span>Deprecated since release 2.2. Use [os.](#page-158-0) stat() directly instead of using the cache; the cache introduces a very high level of fragility in applications using it and complicates application code with the addition of cache management support.

The statcache module provides a simple optimization to os.stat(): remembering the values of previous invocations.

The statcache module defines the following functions:

 $stat(path)$ 

This is the main module entry-point. Identical for  $\sigma s.$  stat(), except for remembering the result for future invocations of the function.

The rest of the functions are used to clear the cache, or parts of it.

reset()

Clear the cache: forget all results of previous stat() calls.

forget(path)

Forget the result of  $\texttt{stat}(path)$ , if any.

```
forget_prefix(\text{prefix})
```
Forget all results of  $\text{stat}(path)$  for path starting with prefix.

```
forget_dir(prefix)
```
Forget all results of stat(*path*) for path a file in the directory  $prefix$ , including stat( $prefix$ ).

 $forget\_except\_prefix(\text{prefix})$ 

Similar to forget\_prefix(), but for all path values not starting with prefix.

Example:

>>> import os, statcache >>> statcache.stat('.') (16893, 2049, 772, 18, 1000, 1000, 2048, 929609777, 929609777, 929609777) >>> os.stat('.') (16893, 2049, 772, 18, 1000, 1000, 2048, 929609777, 929609777, 929609777)

# 6.6 statvfs  $-$  Constants used with  $\cos .$  statvfs()

<span id="page-176-0"></span>The statvfs module defines constants so interpreting the result if os.statvfs(), which returns a tuple, can be made without remembering "magic numbers." Each of the constants defined in this module is the *index* of the entry in the tuple returned by os. statures () that contains the specified information.

# F\_BSIZE

Preferred file system block size.

# F FRSIZE

Fundamental file system block size.

# F\_BLOCKS

Total number of blocks in the filesystem.

# F\_BFREE

Total number of free blocks.

# F\_BAVAIL

Free blocks available to non-super user.

# F FILES

Total number of file nodes.

# F\_FFREE

Total number of free file nodes.

# F\_FAVAIL

Free nodes available to non-super user.

# F FLAG

Flags. System dependent: see statvfs() man page.

# F\_NAMEMAX

Maximum file name length.

# 6.7 filecmp — File and Directory Comparisons

<span id="page-176-1"></span>The filecmp module defines functions to compare files and directories, with various optional time/correctness trade-offs.

The filecmp module defines the following functions:

 $\text{cmp}(f1, f2$ , shallow, use\_statcache  $||)$ 

Compare the files named  $f_1$  and  $f_2$ , returning 1 if they seem equal, 0 otherwise.

Unless *shallow* is given and is false, files with identical **os.stat()** signatures are taken to be equal. If  $use\_stateache$  is given and is true, statcache.stat() will be called rather then  $\infty$ .stat(); the default is to use os.stat().

Files that were compared using this function will not be compared again unless their  $\sigma s.$ stat() signature changes. Note that using  $use\_stateache$  true will cause the cache invalidation mechanism to fail — the stale stat value will be used from [statcache](#page-175-0)'s cache.

Note that no external programs are called from this function, giving it portability and efficiency.

 $cmpfiles(dirl, dir2, common, shallow, use\_stateache ||)$ 

Returns three lists of file names: match, mismatch, errors. match contains the list of files match in both directories, mismatch includes the names of those that don't, and errros lists the names of files which could not be compared. Files may be listed in errors because the user may lack permission to read them or many other reasons, but always that the comparison could not be done for some reason.

The common parameter is a list of file names found in both directories. The shallow and use\_statcache parameters have the same meanings and default values as for  $filecmp.cmp()$ .

Example:

```
>>> import filecmp
>>> filecmp.cmp('libundoc.tex', 'libundoc.tex')
1
>>> filecmp.cmp('libundoc.tex', 'lib.tex')
\Omega
```
# 6.7.1 The dircmp class

dircmp instances are built using this constructor:

```
class dircmp(a, b|, ignore|, hide ||)
```
Construct a new directory comparison object, to compare the directories  $a$  and  $b$ . *ignore* is a list of names to ignore, and defaults to ['RCS', 'CVS', 'tags']. hide is a list of names to hide, and defaults to [os.curdir, os.pardir].

The dircmp class provides the following methods:

report()

Print (to  $sys.stdout$ ) a comparison between a and b.

```
report partial closure()
```
Print a comparison between a and b and common immediate subdirctories.

```
report_full_closure()
```
Print a comparison between a and b and common subdirctories (recursively).

The dircmp offers a number of interesting attributes that may be used to get various bits of information about the directory trees being compared.

Note that via  $\text{log}$  getattr () hooks, all attributes are computed lazilly, so there is no speed penalty if only those attributes which are lightweight to compute are used.

#### left list

Files and subdirectories in a, filtered by hide and ignore.

right\_list

Files and subdirectories in b, filtered by hide and ignore.

common

Files and subdirectories in both a and b.

left\_only

Files and subdirectories only in a.

## right\_only

Files and subdirectories only in b.

#### common dirs

Subdirectories in both a and b.

# common\_files

Files in both a and b

# common\_funny

Names in both  $a$  and  $b$ , such that the type differs between the directories, or names for which os.stat() reports an error.

# same\_files

Files which are identical in both a and b.

# diff\_files

Files which are in both  $a$  and  $b$ , whose contents differ.

# funny\_files

Files which are in both a and b, but could not be compared.

# subdirs

A dictionary mapping names in common\_dirs to dircmp objects.

# 6.8 popen2 — Subprocesses with accessible I/O streams

<span id="page-178-0"></span>This module allows you to spawn processes and connect to their input/output/error pipes and obtain their return codes under Unix and Windows.

Note that starting with Python 2.0, this functionality is available using functions from the [os](#page-158-0) module which have the same names as the factory functions here, but the order of the return values is more intuitive in the [os](#page-158-0) module variants.

The primary interface offered by this module is a trio of factory functions. For each of these, if bufsize is specified, it specifies the buffer size for the I/O pipes. mode, if provided, should be the string 'b' or 't'; on Windows this is needed to determine whether the file objects should be opened in binary or text mode. The default value for mode is  $'t'.$ 

The only way to retrieve the return codes for the child processes is by using the poll() or wait() methods on the Popen3 and Popen4 classes; these are only available on UNIX. This information is not available when using the popen2(), popen3(), and popen4() functions, or the equivalent functions in the [os](#page-158-0) module.

 $popen2(cmd, \text{butsize}, \text{mode} | )$ 

Executes cmd as a sub-process. Returns the file objects (child\_stdout, child\_stdin).

- popen3( $cmd$ ], bufsize], mode]])<br>Executes  $cmd$  as a sub-process. Returns the file objects (child stdout, child stdin,  $child\_stderr$ ).
- popen4( $cmd$ ], bufsize], mode  $|$ )

Executes cmd as a sub-process. Returns the file objects (child\_stdout\_and\_stderr, child\_stdin). New in version 2.0.

On Unix, a class defining the objects returned by the factory functions is also available. These are not used for the Windows implementation, and are not available on that platform.

class Popen3(cmd), capturestderr |, bufsize |  $\vert$ )

This class represents a child process. Normally, Popen3 instances are created using the popen2() and popen3() factory functions described above.

If not using one off the helper functions to create Popen3 objects, the parameter cmd is the shell command to execute in a sub-process. The capturestderr flag, if true, specifies that the object should capture standard error output of the child process. The default is false. If the bufsize parameter is specified, it specifies the size of the I/O buffers to/from the child process.

```
class Popen4(cmd], bufsize)
```
Similar to Popen3, but always captures standard error into the same file object as standard output. These are typically created using popen4(). New in version 2.0.

# 6.8.1 Popen3 and Popen4 Objects

Instances of the Popen3 and Popen4 classes have the following methods:

poll()

Returns -1 if child process hasn't completed yet, or its return code otherwise.

wait()

Waits for and returns the status code of the child process. The status code encodes both the return code of the process and information about whether it exited using the  $exit()$  system call or died due to a signal. Functions to help interpret the status code are defined in the [os](#page-158-0) module; see section 6.1.5 for the  $W^*$  () family of functions.

The following attributes are also available:

# fromchild

A file object that provides output from the child process. For Popen4 instances, this will provide both the standard output and standard error streams.

tochild

A file object that provides input to the child process.

childerr

Where the standard error from the child process goes is *capturestderr* was true for the constructor, or None. This will always be None for Popen4 instances.

pid

The process ID of the child process.

# 6.8.2 Flow Control Issues

Any time you are working with any form of inter-process communication, control flow needs to be carefully thought out. This remains the case with the file objects provided by this module (or the [os](#page-158-0) module equivalents).

When reading output from a child process that writes a lot of data to standard error while the parent is reading from the child's standard out, a dead lock can occur. A similar situation can occur with other combinations of reads and writes. The essential factors are that more than  $\text{PCC-PIPE\_BUF}$  bytes are being written by one process in a blocking fashion, while the other process is reading from the other process, also in a blocking fashion.

There are several ways to deal with this situation.

The simplest application change, in many cases, will be to follow this model in the parent process:

```
import popen2
```

```
r, w, e = popen2.popen3('python slave.py')
e.readlines()
r.readlines()
r.close()
e.close()
w.close()
```
with code like this in the child:
```
import os
import sys
# note that each of these print statements
# writes a single long string
print >>sys.stderr, 400 * 'this is a test\n'
os.close(sys.stderr.fileno())
print >>sys.stdout, 400 * 'this is another test\n'
```
In particular, note that sys.stderr must be closed after writing all data, or readlines() won't return. Also note that os.close() must be used, as sys.stderr.close() won't close stderr (otherwise assigning to sys.stderr will silently close it, so no further errors can be printed).

Applications which need to support a more general approach should integrate I/O over pipes with their select() loops, or use separate threads to read each of the individual files provided by whichever popen\*() function or Popen\* class was used.

# 6.9 time — Time access and conversions

This module provides various time-related functions. It is always available, but not all functions are available on all platforms.

An explanation of some terminology and conventions is in order.

- The epoch is the point where the time starts. On January 1st of that year, at 0 hours, the "time" since the epoch" is zero. For Unix, the epoch is 1970. To find out what the epoch is, look at gmtime(0).
- The functions in this module do not handle dates and times before the epoch or far in the future. The cut-off point in the future is determined by the C library; for UNIX, it is typically in 2038.
- Year 2000 (Y2K) issues: Python depends on the platform's C library, which generally doesn't have year 2000 issues, since all dates and times are represented internally as seconds since the epoch. Functions accepting a time tuple (see below) generally require a 4-digit year. For backward compatibility, 2-digit years are supported if the module variable accept2dyear is a non-zero integer; this variable is initialized to 1 unless the environment variable PYTHONY2K is set to a non-empty string, in which case it is initialized to 0. Thus, you can set PYTHONY2K to a non-empty string in the environment to require 4-digit years for all year input. When 2-digit years are accepted, they are converted according to the POSIX or X/Open standard: values 69-99 are mapped to 1969-1999, and values 0–68 are mapped to 2000–2068. Values 100–1899 are always illegal. Note that this is new as of Python  $1.5.2(a2)$ ; earlier versions, up to Python 1.5.1 and 1.5.2a1, would add 1900 to year values below 1900.
- UTC is Coordinated Universal Time (formerly known as Greenwich Mean Time, or GMT). The acronym UTC is not a mistake but a compromise between English and French.
- DST is Daylight Saving Time, an adjustment of the timezone by (usually) one hour during part of the year. DST rules are magic (determined by local law) and can change from year to year. The C library has a table containing the local rules (often it is read from a system file for flexibility) and is the only source of True Wisdom in this respect.
- The precision of the various real-time functions may be less than suggested by the units in which their value or argument is expressed. E.g. on most Unix systems, the clock "ticks" only 50 or 100 times a second, and on the Mac, times are only accurate to whole seconds.
- On the other hand, the precision of time() and sleep() is better than their UNIX equivalents: times are expressed as floating point numbers, time() returns the most accurate time available (using Unix gettimeofday() where available), and sleep() will accept a time with a nonzero fraction (UNIX select() is used to implement this, where available).

• The time tuple as returned by gmtime(), localtime(), and strptime(), and accepted by asctime(), mktime() and strftime(), is a tuple of 9 integers:

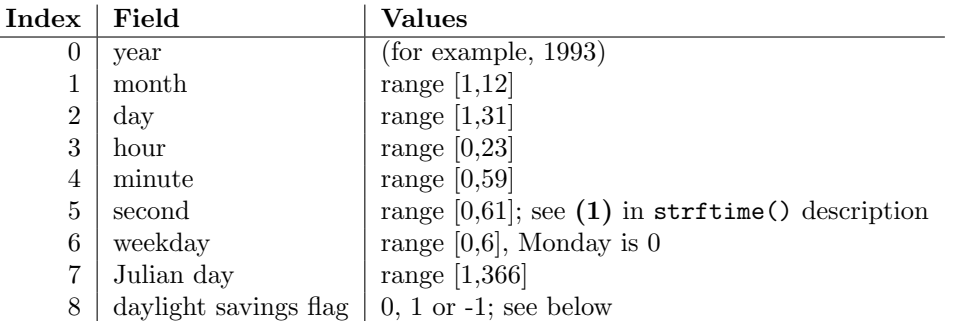

Note that unlike the C structure, the month value is a range of 1-12, not 0-11. A year value will be handled as described under "Year 2000 (Y2K) issues" above. A -1 argument as daylight savings flag, passed to mktime() will usually result in the correct daylight savings state to be filled in.

When a tuple with an incorrect length is passed to a function expecting a time tuple, or having elements of the wrong type, a TypeError is raised.

The module defines the following functions and data items:

### accept2dyear

Boolean value indicating whether two-digit year values will be accepted. This is true by default, but will be set to false if the environment variable PYTHONY2K has been set to a non-empty string. It may also be modified at run time.

#### altzone

The offset of the local DST timezone, in seconds west of UTC, if one is defined. This is negative if the local DST timezone is east of UTC (as in Western Europe, including the UK). Only use this if daylight is nonzero.

### asctime( $|tuple|$ )

Convert a tuple representing a time as returned by  $g$ mtime() or localtime() to a 24-character string of the following form: 'Sun Jun 20 23:21:05 1993'. If tuple is not provided, the current time as returned by localtime() is used. Note: Unlike the C function of the same name, there is no trailing newline. Changed in version 2.1: Allowed tuple to be omitted.

### clock()

On Unix, return the current processor time as a floating point number expressed in seconds. The precision, and in fact the very definition of the meaning of "processor time", depends on that of the C function of the same name, but in any case, this is the function to use for benchmarking Python or timing algorithms.

On Windows, this function returns wall-clock seconds elapsed since the first call to this function, as a floating point number, based on the Win32 function QueryPerformanceCounter(). The resolution is typically better than one microsecond.

 $ctime(|secs|)$ 

Convert a time expressed in seconds since the epoch to a string representing local time. If secs is not provided, the current time as returned by time() is used. ctime(secs) is equivalent to asctime(localtime(secs)). Changed in version 2.1: Allowed secs to be omitted.

daylight

Nonzero if a DST timezone is defined.

gmtime( $|secs|$ )

Convert a time expressed in seconds since the epoch to a time tuple in UTC in which the dst flag is always zero. If secs is not provided, the current time as returned by time() is used. Fractions of a second are ignored. See above for a description of the tuple lay-out. Changed in version 2.1: Allowed secs to be omitted.

### $localtime(|*sec*s|)$

Like gmtime() but converts to local time. The dst flag is set to 1 when DST applies to the given time. Changed in version 2.1: Allowed secs to be omitted.

### $m$ ktime $(tuple)$

This is the inverse function of localtime(). Its argument is the full 9-tuple (since the dst flag is needed; use -1 as the dst flag if it is unknown) which expresses the time in local time, not UTC. It returns a floating point number, for compatibility with time(). If the input value cannot be represented as a valid time, either OverflowError or ValueError will be raised (which depends on whether the invalid value is caught by Python or the underlying C libraries). The earliest date for which it can generate a time is platform-dependent.

### sleep(secs)

Suspend execution for the given number of seconds. The argument may be a floating point number to indicate a more precise sleep time. The actual suspension time may be less than that requested because any caught signal will terminate the sleep() following execution of that signal's catching routine. Also, the suspension time may be longer than requested by an arbitrary amount because of the scheduling of other activity in the system.

### strftime( $format$ ,  $tuple$ )

Convert a tuple representing a time as returned by  $g$ mtime() or localtime() to a string as specified by the format argument. If tuple is not provided, the current time as returned by localtime() is used. format must be a string. Changed in version 2.1: Allowed tuple to be omitted.

The following directives can be embedded in the format string. They are shown without the optional field width and precision specification, and are replaced by the indicated characters in the strftime() result:

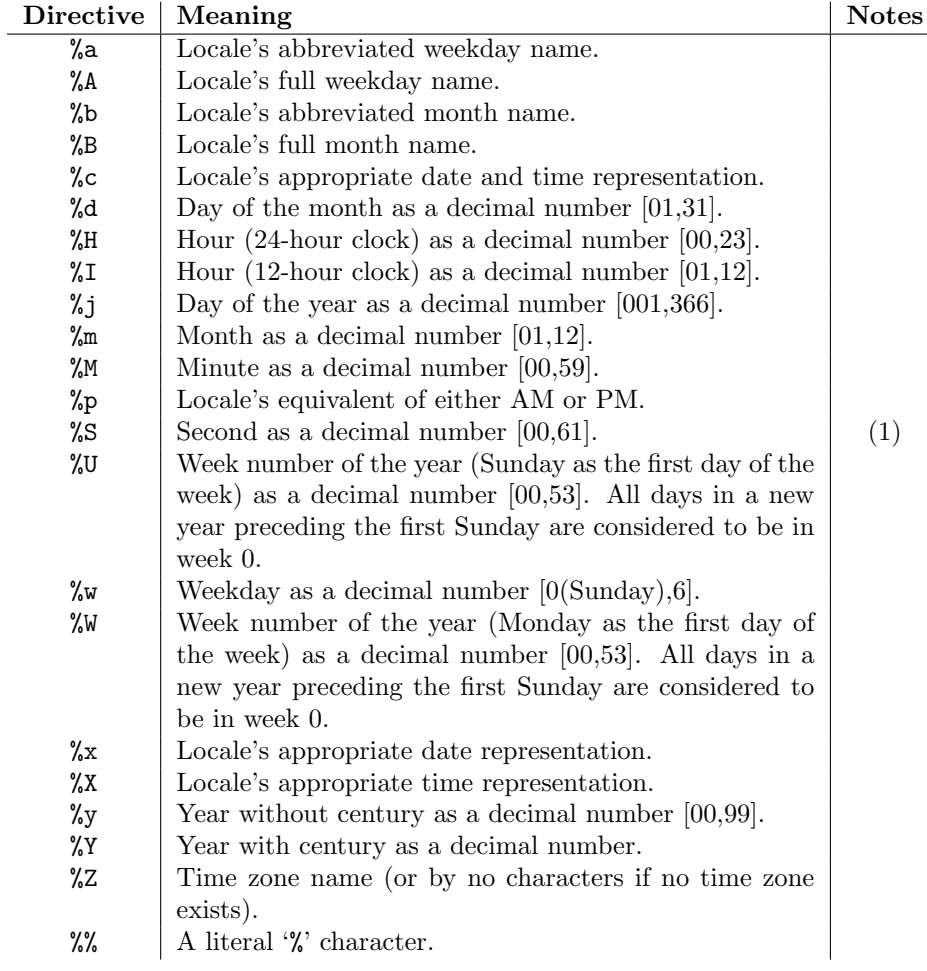

Notes:

(1)The range really is 0 to 61; this accounts for leap seconds and the (very rare) double leap

seconds.

Here is an example, a format for dates compatible with that specified in the RFC 2822 Internet email standard. <sup>1</sup>

>>> from time import gmtime, strftime >>> strftime("%a, %d %b %Y %H:%M:%S +0000", gmtime()) 'Thu, 28 Jun 2001 14:17:15 +0000'

Additional directives may be supported on certain platforms, but only the ones listed here have a meaning standardized by ANSI C.

On some platforms, an optional field width and precision specification can immediately follow the initial '%' of a directive in the following order; this is also not portable. The field width is normally 2 except for %j where it is 3.

strptime(string, format)

Parse a string representing a time according to a format. The return value is a tuple as returned by gmtime() or localtime(). The format parameter uses the same directives as those used by strftime(); it defaults to "%a %b %d %H: %M: %S %Y" which matches the formatting returned by ctime(). The same platform caveats apply; see the local Unix documentation for restrictions or additional supported directives. If string cannot be parsed according to format, ValueError is raised. Values which are not provided as part of the input string are filled in with default values; the specific values are platform-dependent as the XPG standard does not provide sufficient information to constrain the result.

Note: This function relies entirely on the underlying platform's C library for the date parsing, and some of these libraries are buggy. There's nothing to be done about this short of a new, portable implementation of strptime().

Availability: Most modern Unix systems.

time()

Return the time as a floating point number expressed in seconds since the epoch, in UTC. Note that even though the time is always returned as a floating point number, not all systems provide time with a better precision than 1 second. While this function normally returns non-decreasing values, it can return a lower value than a previous call if the system clock has been set back between the two calls.

timezone

The offset of the local (non-DST) timezone, in seconds west of UTC (negative in most of Western Europe, positive in the US, zero in the UK).

tzname

A tuple of two strings: the first is the name of the local non-DST timezone, the second is the name of the local DST timezone. If no DST timezone is defined, the second string should not be used.

### See Also:

#### [Module](#page-215-0) locale (section 6.24):

Internationalization services. The locale settings can affect the return values for some of the functions in the time module.

# 6.10 sched — Event scheduler

The sched module defines a class which implements a general purpose event scheduler:

<sup>&</sup>lt;sup>1</sup>The use of  $\chi$ z is now deprecated, but the  $\chi$ z escape that expands to the preferred hour/minute offset is not supported by all ANSI C libraries. Also, a strict reading of the original 1982 RFC 822 standard calls for a two-digit year (%y rather than %Y), but practice moved to 4-digit years long before the year 2000. The 4-digit year has been mandated by RFC 2822, which obsoletes RFC 822.

#### class scheduler(timefunc, delayfunc)

The scheduler class defines a generic interface to scheduling events. It needs two functions to actually deal with the "outside world"  $-$  timefunc should be callable without arguments, and return a number (the "time", in any units whatsoever). The *delayfunc* function should be callable with one argument, compatible with the output of *timefunc*, and should delay that many time units. *delayfunc* will also be called with the argument 0 after each event is run to allow other threads an opportunity to run in multi-threaded applications.

Example:

```
>>> import sched, time
>>> s=sched.scheduler(time.time, time.sleep)
>>> def print_time(): print "From print_time", time.time()
...
>>> def print_some_times():
... print time.time()
... s.enter(5, 1, print_time, ())
... s.enter(10, 1, print_time, ())
... s.run()
... print time.time()
...
>>> print_some_times()
930343690.257
From print_time 930343695.274
From print_time 930343700.273
930343700.276
```
### 6.10.1 Scheduler Objects

scheduler instances have the following methods:

enterabs(time, priority, action, argument)

Schedule a new event. The *time* argument should be a numeric type compatible with the return value of the timefunc function passed to the constructor. Events scheduled for the same time will be executed in the order of their priority.

Executing the event means executing action(\*argument). argument must be a sequence holding the parameters for action.

Return value is an event which may be used for later cancellation of the event (see cancel()).

enter(delay, priority, action, argument)

Schedule an event for *delay* more time units. Other then the relative time, the other arguments, the effect and the return value are the same as those for enterabs().

cancel(event)

Remove the event from the queue. If event is not an event currently in the queue, this method will raise a RuntimeError.

#### empty()

Return true if the event queue is empty.

run()

Run all scheduled events. This function will wait (using the delayfunc function passed to the constructor) for the next event, then execute it and so on until there are no more scheduled events.

Either *action* or *delayfunc* can raise an exception. In either case, the scheduler will maintain a consistent state and propagate the exception. If an exception is raised by action, the event will not be attempted in future calls to run().

If a sequence of events takes longer to run than the time available before the next event, the scheduler will simply fall behind. No events will be dropped; the calling code is responsible for canceling events which are no longer pertinent.

# 6.11 mutex — Mutual exclusion support

The mutex module defines a class that allows mutual-exclusion via acquiring and releasing locks. It does not require (or imply) threading or multi-tasking, though it could be useful for those purposes.

The mutex module defines the following class:

class mutex()

Create a new (unlocked) mutex.

A mutex has two pieces of state — a "locked" bit and a queue. When the mutex is not locked, the queue is empty. Otherwise, the queue contains zero or more (function, argument) pairs representing functions (or methods) waiting to acquire the lock. When the mutex is unlocked while the queue is not empty, the first queue entry is removed and its  $function(\text{argument})$  pair called, implying it now has the lock.

Of course, no multi-threading is implied – hence the funny interface for  $lock()$ , where a function is called once the lock is acquired.

### 6.11.1 Mutex Objects

mutex objects have following methods:

test()

Check whether the mutex is locked.

```
testandset()
```
"Atomic" test-and-set, grab the lock if it is not set, and return true, otherwise, return false.

lock(function, argument)

Execute function (argument), unless the mutex is locked. In the case it is locked, place the function and argument on the queue. See unlock for explanation of when function (argument) is executed in that case.

unlock()

Unlock the mutex if queue is empty, otherwise execute the first element in the queue.

# 6.12 getpass — Portable password input

The getpass module provides two functions:

getpass( $|prompt|$ )

Prompt the user for a password without echoing. The user is prompted using the string prompt, which defaults to 'Password: '. Availability: Macintosh, UNIX, Windows.

getuser()

Return the "login name" of the user. Availability: UNIX, Windows.

This function checks the environment variables LOGNAME, USER, LNAME and USERNAME, in order, and returns the value of the first one which is set to a non-empty string. If none are set, the login name from the password database is returned on systems which support the [pwd](#page-263-0) module, otherwise, an exception is raised.

# 6.13 curses — Terminal handling for character-cell displays

Changed in version 1.6: Added support for the ncurses library and converted to a package.

The curses module provides an interface to the curses library, the de-facto standard for portable advanced terminal handling.

While curses is most widely used in the UNIX environment, versions are available for DOS,  $OS/2$ , and possibly other systems as well. This extension module is designed to match the API of ncurses, an open-source curses library hosted on Linux and the BSD variants of Unix.

### See Also:

Module [curses.ascii](#page-201-0) (section 6.16):

Utilities for working with ascii characters, regardless of your locale settings.

Module [curses.panel](#page-203-0) (section 6.17):

A panel stack extension that adds depth to curses windows.

Module [curses.textpad](#page-200-0) (section 6.14):

Editable text widget for curses supporting Emacs-like bindings.

Module [curses.wrapper](#page-201-1) (section 6.15):

Convenience function to ensure proper terminal setup and resetting on application entry and exit.

Curses Programming with Python

(http://www.python.org/doc/howto/curses/curses.html)

Tutorial material on using curses with Python, by Andrew Kuchling and Eric Raymond, is available on the Python Web site.

The 'Demo/curses/' directory in the Python source distribution contains some example programs using the curses bindings provided by this module.

### 6.13.1 Functions

The module curses defines the following exception:

#### exception error

Exception raised when a curses library function returns an error.

Note: Whenever x or y arguments to a function or a method are optional, they default to the current cursor location. Whenever *attr* is optional, it defaults to A\_NORMAL.

The module curses defines the following functions:

#### baudrate()

Returns the output speed of the terminal in bits per second. On software terminal emulators it will have a fixed high value. Included for historical reasons; in former times, it was used to write output loops for time delays and occasionally to change interfaces depending on the line speed.

beep()

Emit a short attention sound.

```
can_change_color()
```
Returns true or false, depending on whether the programmer can change the colors displayed by the terminal.

#### cbreak()

Enter cbreak mode. In cbreak mode (sometimes called "rare" mode) normal tty line buffering is turned off and characters are available to be read one by one. However, unlike raw mode, special characters (interrupt, quit, suspend, and flow control) retain their effects on the tty driver and calling program. Calling first raw() then cbreak() leaves the terminal in cbreak mode.

#### $color\_content(color\_number)$

Returns the intensity of the red, green, and blue  $(RGB)$  components in the color *color\_number*, which must be between 0 and COLORS. A 3-tuple is returned, containing the R,G,B values for the given color, which will be between 0 (no component) and 1000 (maximum amount of component).

#### $color\_pair\left(color\_number\right)$

Returns the attribute value for displaying text in the specified color. This attribute value can be combined with  $A$ -STANDOUT,  $A$ -REVERSE, and the other  $A$ - $*$  attributes. pair number() is the counterpart to this function.

#### $curs$ <sub>set</sub>( $visibility$ )

Sets the cursor state. *visibility* can be set to  $0, 1,$  or  $2$ , for invisible, normal, or very visible. If the terminal supports the visibility requested, the previous cursor state is returned; otherwise, an exception is raised. On many terminals, the "visible" mode is an underline cursor and the "very visible" mode is a block cursor.

### def\_prog\_mode()

Saves the current terminal mode as the "program" mode, the mode when the running program is using curses. (Its counterpart is the "shell" mode, for when the program is not in curses.) Subsequent calls to reset\_prog\_mode() will restore this mode.

#### def shell mode()

Saves the current terminal mode as the "shell" mode, the mode when the running program is not using curses. (Its counterpart is the "program" mode, when the program is using curses capabilities.) Subsequent calls to reset\_shell\_mode() will restore this mode.

#### $delay\_output(ms)$

Inserts an ms millisecond pause in output.

#### doupdate()

Update the physical screen. The curses library keeps two data structures, one representing the current physical screen contents and a virtual screen representing the desired next state. The doupdate() ground updates the physical screen to match the virtual screen.

The virtual screen may be updated by a noutrefresh() call after write operations such as  $adstr()$ have been performed on a window. The normal refresh() call is simply noutrefresh() followed by doupdate(); if you have to update multiple windows, you can speed performance and perhaps reduce screen flicker by issuing noutrefresh() calls on all windows, followed by a single doupdate().

#### echo()

Enter echo mode. In echo mode, each character input is echoed to the screen as it is entered.

#### endwin()

De-initialize the library, and return terminal to normal status.

#### erasechar()

Returns the user's current erase character. Under Unix operating systems this is a property of the controlling tty of the curses program, and is not set by the curses library itself.

### filter()

The filter() routine, if used, must be called before initscr() is called. The effect is that, during those calls, LINES is set to 1; the capabilities clear, cup, cud, cud1, cuu1, cuu, vpa are disabled; and the home string is set to the value of cr. The effect is that the cursor is confined to the current line, and so are screen updates. This may be used for enabling cgaracter-at-a-time line editing without touching the rest of the screen.

#### flash()

Flash the screen. That is, change it to reverse-video and then change it back in a short interval. Some people prefer such as 'visible bell' to the audible attention signal produced by beep().

#### flushinp()

Flush all input buffers. This throws away any typeahead that has been typed by the user and has not yet been processed by the program.

#### getmouse()

After getch() returns KEY MOUSE to signal a mouse event, this method should be call to retrieve the queued mouse event, represented as a 5-tuple (id,  $x$ ,  $y$ ,  $z$ , bstate). id is an ID value used to distinguish multiple devices, and x, y, z are the event's coordinates. (z is currently unused.). *bstate* is an integer value whose bits will be set to indicate the type of event, and will be the bitwise OR of one or more of the following constants, where n is the button number from 1 to 4: BUTTON $n$ \_PRESSED, BUTTON $n$ \_RELEASED, BUTTON $n$ \_CLICKED, BUTTON $n$ \_DOUBLE\_CLICKED,  $BUTTONn\_TRIPLE\_CLICKED, BUTTON\_SHIFT, BUTTON\_CTRL, BUTTON\_ALT.$ 

### getsyx()

Returns the current coordinates of the virtual screen cursor in y and x. If leaveok is currently true, then -1,-1 is returned.

#### $getwin(file)$

Reads window related data stored in the file by an earlier putwin() call. The routine then creates and initializes a new window using that data, returning the new window object.

#### has colors()

Returns true if the terminal can display colors; otherwise, it returns false.

### $has\_ic()$

Returns true if the terminal has insert- and delete- character capabilities. This function is included for historical reasons only, as all modern software terminal emulators have such capabilities.

#### $has_i1()$

Returns true if the terminal has insert- and delete-line capabilities, or can simulate them using scrolling regions. This function is included for historical reasons only, as all modern software terminal emulators have such capabilities.

#### has  $\text{key}(ch)$

Takes a key value *ch*, and returns true if the current terminal type recognizes a key with that value.

#### halfdelay(tenths)

Used for half-delay mode, which is similar to cbreak mode in that characters typed by the user are immediately available to the program. However, after blocking for *tenths* tenths of seconds, an exception is raised if nothing has been typed. The value of tenths must be a number between 1 and 255. Use nocbreak() to leave half-delay mode.

#### $init\_color(color\_number, r, q, b)$

Changes the definition of a color, taking the number of the color to be changed followed by three RGB values (for the amounts of red, green, and blue components). The value of *color\_number* must be between 0 and COLORS. Each of  $r, g, b$ , must be a value between 0 and 1000. When init\_color() is used, all occurrences of that color on the screen immediately change to the new definition. This function is a no-op on most terminals; it is active only if can change color() returns 1.

#### $init\_pair(pair\_number, fg, bg)$

Changes the definition of a color-pair. It takes three arguments: the number of the color-pair to be changed, the foreground color number, and the background color number. The value of  $pair\_number$  must be between 1 and COLOR\_PAIRS  $-1$  (the 0 color pair is wired to white on black and cannot be changed). The value of fg and bg arguments must be between 0 and COLORS. If the color-pair was previously initialized, the screen is refreshed and all occurrences of that color-pair are changed to the new definition.

#### initscr()

Initialize the library. Returns a WindowObject which represents the whole screen.

#### isendwin()

Returns true if endwin() has been called (that is, the curses library has been deinitialized).

#### $keyname(k)$

Return the name of the key numbered  $k$ . The name of a key generating printable ASCII character is the key's character. The name of a control-key combination is a two-character string consisting of a caret followed by the corresponding printable ASCII character. The name of an alt-key combination (128-255) is a string consisting of the prefix 'M-' followed by the name of the corresponding ASCII character.

#### killchar()

Returns the user's current line kill character. Under Unix operating systems this is a property of the controlling tty of the curses program, and is not set by the curses library itself.

#### longname()

Returns a string containing the terminfo long name field describing the current terminal. The maximum length of a verbose description is 128 characters. It is defined only after the call to initscr().

#### $meta(*yes*)$

If yes is 1, allow 8-bit characters to be input. If yes is 0, allow only 7-bit chars.

### mouseinterval(*interval*)

Sets the maximum time in milliseconds that can elapse between press and release events in order for them to be recognized as a click, and returns the previous interval value. The default value is 200 msec, or one fifth of a second.

### mousemask(mousemask)

Sets the mouse events to be reported, and returns a tuple (*availmask*, *oldmask*). availmask indicates which of the specified mouse events can be reported; on complete failure it returns 0. oldmask is the previous value of the given window's mouse event mask. If this function is never called, no mouse events are ever reported.

### $n$ apms $(ms)$

Sleep for ms milliseconds.

#### newpad(nlines, ncols)

Creates and returns a pointer to a new pad data structure with the given number of lines and columns. A pad is returned as a window object.

A pad is like a window, except that it is not restricted by the screen size, and is not necessarily associated with a particular part of the screen. Pads can be used when a large window is needed, and only a part of the window will be on the screen at one time. Automatic refreshes of pads (such as from scrolling or echoing of input) do not occur. The refresh() and noutrefresh() methods of a pad require 6 arguments to specify the part of the pad to be displayed and the location on the screen to be used for the display. The arguments are pminrow, pmincol, sminrow, smincol, smaxrow, smaxcol; the p arguments refer to the upper left corner of the the pad region to be displayed and the s arguments define a clipping box on the screen within which the pad region is to be displayed.

### newwin( $\lceil n \rceil$ lines, ncols,  $\lceil \text{begin\_y}, \text{begin\_x} \rceil \end{array}$

Return a new window, whose left-upper corner is at  $(\text{begin}x, \text{begin}x)$ ,  $\text{begin}x\end{pmatrix}$ , and whose height/width is nlines/ncols.

By default, the window will extend from the specified position to the lower right corner of the screen.

#### $n1()$

Enter newline mode. This mode translates the return key into newline on input, and translates newline into return and line-feed on output. Newline mode is initially on.

#### nocbreak()

Leave cbreak mode. Return to normal "cooked" mode with line buffering.

#### noecho()

Leave echo mode. Echoing of input characters is turned off,

nonl()

Leave newline mode. Disable translation of return into newline on input, and disable low-level translation of newline into newline/return on output (but this does not change the behavior of addch('\n'), which always does the equivalent of return and line feed on the virtual screen). With translation off, curses can sometimes speed up vertical motion a little; also, it will be able to detect the return key on input.

#### noqiflush()

When the noqiflush routine is used, normal flush of input and output queues associated with the INTR, QUIT and SUSP characters will not be done. You may want to call noqiflush() in a signal handler if you want output to continue as though the interrupt had not occurred, after the handler exits.

#### noraw()

Leave raw mode. Return to normal "cooked" mode with line buffering.

#### $pair\_content(nair\_number)$

Returns a tuple  $(fq, bq)$  containing the colors for the requested color pair. The value of *pair\_number* 

must be between 0 and COLOR\_PAIRS-1.

#### pair number  $\int$

Returns the number of the color-pair set by the attribute value  $attr.$  color-pair() is the counterpart to this function.

#### putp(string)

Equivalent to tputs(str, 1, putchar); emits the value of a specified terminfo capability for the current terminal. Note that the output of putp always goes to standard output.

### qiflush(  $|flag|$  )

If flag is false, the effect is the same as calling nogiflush(). If flag is true, or no argument is provided, the queues will be flushed when these control characters are read.

#### raw()

Enter raw mode. In raw mode, normal line buffering and processing of interrupt, quit, suspend, and flow control keys are turned off; characters are presented to curses input functions one by one.

#### reset\_prog\_mode()

Restores the terminal to "program" mode, as previously saved by  $\text{def\_prog\_mode}($ ).

#### reset\_shell\_mode()

Restores the terminal to "shell" mode, as previously saved by  $\texttt{def\_shell\_mode}($ ).

#### $setsyx(y, x)$

Sets the virtual screen cursor to  $y, x$ . If  $y$  and  $x$  are both -1, then leaveok is set.

### $set$ upterm( $\vert$ *termstr, fd* $\vert$ )

Initializes the terminal. *termstr* is a string giving the terminal name; if omitted, the value of the TERM environment variable will be used.  $fd$  is the file descriptor to which any initialization sequences will be sent; if not supplied, the file descriptor for sys.stdout will be used.

#### $start\_color()$

Must be called if the programmer wants to use colors, and before any other color manipulation routine is called. It is good practice to call this routine right after initscr().

start\_color() initializes eight basic colors (black, red, green, yellow, blue, magenta, cyan, and white), and two global variables in the curses module, COLORS and COLOR\_PAIRS, containing the maximum number of colors and color-pairs the terminal can support. It also restores the colors on the terminal to the values they had when the terminal was just turned on.

#### termattrs()

Returns a logical OR of all video attributes supported by the terminal. This information is useful when a curses program needs complete control over the appearance of the screen.

#### termname()

Returns the value of the environment variable TERM, truncated to 14 characters.

#### tigetflag(capname)

Returns the value of the Boolean capability corresponding to the terminfo capability name capname. The value -1 is returned if capname is not a Boolean capability, or 0 if it is canceled or absent from the terminal description.

#### tigetnum(capname)

Returns the value of the numeric capability corresponding to the terminfo capability name capname. The value  $-2$  is returned if *capname* is not a numeric capability, or  $-1$  if it is canceled or absent from the terminal description.

#### tigetstr(capname)

Returns the value of the string capability corresponding to the terminfo capability name capname. None is returned if capname is not a string capability, or is canceled or absent from the terminal description.

### $t$ parm $(str |,...|)$

Instantiates the string str with the supplied parameters, where str should be a parameterized string obtained from the terminfo database. E.g. tparm(tigetstr("cup"), 5, 3) could result in

'\033[6;4H', the exact result depending on terminal type.

typeahead $(fd)$ 

Specifies that the file descriptor  $fd$  be used for typeahead checking. If  $fd$  is  $-1$ , then no typeahead checking is done.

The curses library does "line-breakout optimization" by looking for typeahead periodically while updating the screen. If input is found, and it is coming from a tty, the current update is postponed until refresh or doupdate is called again, allowing faster response to commands typed in advance. This function allows specifying a different file descriptor for typeahead checking.

### $unctrl(ch)$

Returns a string which is a printable representation of the character ch. Control characters are displayed as a caret followed by the character, for example as ^C. Printing characters are left as they are.

ungetch $(ch)$ 

Push ch so the next getch() will return it. Note: Only one ch can be pushed before getch() is called.

ungetmouse(id, x, y, z, bstate)

Push a KEY\_MOUSE event onto the input queue, associating the given state data with it.

use\_env $(flaq)$ 

If used, this function should be called before  $initscr()$  or newterm are called. When  $flag$  is false, the values of lines and columns specified in the terminfo database will be used, even if environment variables LINES and COLUMNS (used by default) are set, or if curses is running in a window (in which case default behavior would be to use the window size if LINES and COLUMNS are not set).

### 6.13.2 Window Objects

Window objects, as returned by  $initscr()$  and newwin() above, have the following methods:

 $addch(y, x, |ch[, attr])$ 

Note: A *character* means a C character (an ASCII code), rather then a Python character (a string of length 1). (This note is true whenever the documentation mentions a character.) The builtin ord() is handy for conveying strings to codes.

Paint character ch at  $(y, x)$  with attributes attr, overwriting any character previously painter at that location. By default, the character position and attributes are the current settings for the window object.

# addnstr $([y, x,] str, n[, attr])$

Paint at most n characters of the string str at  $(y, x)$  with attributes attr, overwriting anything previously on the display.

 $\texttt{addstr}([\mathit{y},\, \mathit{x},\big|\, \mathit{str}[\, ,\, \mathit{attr} \,])$ 

Paint the string str at  $(y, x)$  with attributes attr, overwriting anything previously on the display.

### $\text{attroff}(attr)$

Remove attribute attr from the "background" set applied to all writes to the current window.

### $\text{attron}(attr)$

Add attribute attr from the "background" set applied to all writes to the current window.

### $attset(attr)$

Set the "background" set of attributes to *attr*. This set is initially  $0$  (no attributes).

bkgd $(ch|, attr|)$ 

Sets the background property of the window to the character  $ch$ , with attributes  $attr$ . The change is then applied to every character position in that window:

•The attribute of every character in the window is changed to the new background attribute.

•Wherever the former background character appears, it is changed to the new background character.

### bkgdset( $ch$ ,  $attr$ )

Sets the window's background. A window's background consists of a character and any combination of attributes. The attribute part of the background is combined (OR'ed) with all non-blank characters that are written into the window. Both the character and attribute parts of the background are combined with the blank characters. The background becomes a property of the character and moves with the character through any scrolling and insert/delete line/character operations.

# border([ls], rs], ts], bs], tl], tr[, bl], br|||||||||)

Draw a border around the edges of the window. Each parameter specifies the character to use for a specific part of the border; see the table below for more details. The characters can be specified as integers or as one-character strings.

Note: A 0 value for any parameter will cause the default character to be used for that parameter. Keyword parameters can not be used. The defaults are listed in this table:

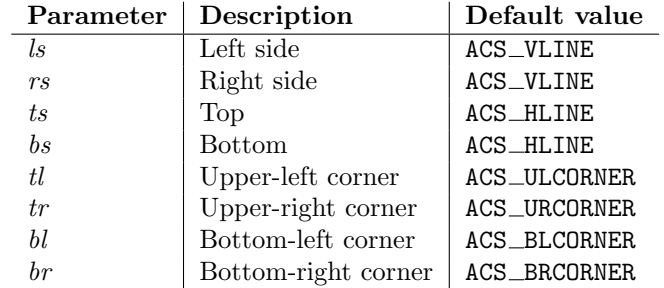

### $box(|vertch, horch|)$

Similar to border(), but both *ls* and *rs* are vertch and both *ts* and bs are *horch*. The default corner characters are always used by this function.

#### clear()

Like erase(), but also causes the whole window to be repainted upon next call to refresh().

### clearok(yes)

If yes is 1, the next call to refresh() will clear the window completely.

### clrtobot()

Erase from cursor to the end of the window: all lines below the cursor are deleted, and then the equivalent of clrtoeol() is performed.

#### clrtoeol()

Erase from cursor to the end of the line.

#### cursyncup()

Updates the current cursor position of all the ancestors of the window to reflect the current cursor position of the window.

### $delch(|x, y|)$

Delete any character at  $(y, x)$ .

#### deleteln()

Delete the line under the cursor. All following lines are moved up by 1 line.

### derwin( $\vert$ nlines, ncols,  $\vert$  begin y, begin x)

An abbreviation for "derive window", derwin() is the same as calling subwin(), except that begin y and begin x are relative to the origin of the window, rather than relative to the entire screen. Returns a window object for the derived window.

### echochar $(ch|, \text{attr})$

Add character ch with attribute attr, and immediately call refresh() on the window.

#### enclose $(y, x)$

Tests whether the given pair of screen-relative character-cell coordinates are enclosed by the given

window, returning true or false. It is useful for determining what subset of the screen windows enclose the location of a mouse event.

### erase()

Clear the window.

### getbegyx()

Return a tuple  $(y, x)$  of co-ordinates of upper-left corner.

 $getch(|x, y|)$ 

Get a character. Note that the integer returned does not have to be in ASCII range: function keys, keypad keys and so on return numbers higher than 256. In no-delay mode, an exception is raised if there is no input.

### getkey $(|x, y|)$

Get a character, returning a string instead of an integer, as getch() does. Function keys, keypad keys and so on return a multibyte string containing the key name. In no-delay mode, an exception is raised if there is no input.

#### getmaxyx()

Return a tuple  $(y, x)$  of the height and width of the window.

### getparyx()

Returns the beginning coordinates of this window relative to its parent window into two integer variables y and x. Returns  $-1$ ,  $-1$  if this window has no parent.

### getstr $(|x, y|)$

Read a string from the user, with primitive line editing capacity.

### getyx()

Return a tuple  $(y, x)$  of current cursor position relative to the window's upper-left corner.

### hline( $[y, x, c h, n)$

Display a horizontal line starting at  $(y, x)$  with length n consisting of the character ch.

### $idcok(\text{flag})$

If flag is false, curses no longer considers using the hardware insert/delete character feature of the terminal; if flag is true, use of character insertion and deletion is enabled. When curses is first initialized, use of character insert/delete is enabled by default.

### $idlok(yes)$

If called with yes equal to 1, curses will try and use hardware line editing facilities. Otherwise, line insertion/deletion are disabled.

#### $immedok(Hag)$

If flag is true, any change in the window image automatically causes the window to be refreshed; you no longer have to call refresh() yourself. However, it may degrade performance considerably, due to repeated calls to wrefresh. This option is disabled by default.

### $\text{inch}(|x, y|)$

Return the character at the given position in the window. The bottom 8 bits are the character proper, and upper bits are the attributes.

### $\texttt{insch}(|y, x, | \textit{ch}|, \textit{attr}|)$

Paint character ch at  $(y, x)$  with attributes attr, moving the line from position x right by one character.

#### insdelln(nlines)

Inserts nlines lines into the specified window above the current line. The nlines bottom lines are lost. For negative *nlines*, delete *nlines* lines starting with the one under the cursor, and move the remaining lines up. The bottom nlines lines are cleared. The current cursor position remains the same.

#### insertln()

Insert a blank line under the cursor. All following lines are moved down by 1 line.

## $\text{insnstr}(\big|y, x, \big| \text{ str}, n \big|, \text{ attr} \big|)$

Insert a character string (as many characters as will fit on the line) before the character under the cursor, up to n characters. If n is zero or negative, the entire string is inserted. All characters to the right of the cursor are shifted right, with the the rightmost characters on the line being lost. The cursor position does not change (after moving to  $y, x$ , if specified).

### insstr $(|y, x, |str|, attr|)$

Insert a character string (as many characters as will fit on the line) before the character under the cursor. All characters to the right of the cursor are shifted right, with the the rightmost characters on the line being lost. The cursor position does not change (after moving to  $y, x$ , if specified).

### $\text{instr}(|y, x | |, n)$

Returns a string of characters, extracted from the window starting at the current cursor position, or at y, x if specified. Attributes are stripped from the characters. If n is specified,  $\text{instr}()$ returns return a string at most n characters long (exclusive of the trailing NUL).

### is\_linetouched( $line)$

Returns true if the specified line was modified since the last call to refresh(); otherwise returns false. Raises a curses.error exception if *line* is not valid for the given window.

### $is_wintouched()$

Returns true if the specified window was modified since the last call to refresh(); otherwise returns false.

### $keypad(*yes*)$

If yes is 1, escape sequences generated by some keys (keypad, function keys) will be interpreted by curses. If yes is 0, escape sequences will be left as is in the input stream.

#### $leaves$

If yes is 1, cursor is left where it is on update, instead of being at "cursor position." This reduces cursor movement where possible. If possible the cursor will be made invisible.

If yes is 0, cursor will always be at "cursor position" after an update.

#### move ( $new_{y}$ ,  $new_{x}$ )

Move cursor to  $(new_y, new_x)$ .

#### $m$ vderwin $(y, x)$

Moves the window inside its parent window. The screen-relative parameters of the window are not changed. This routine is used to display different parts of the parent window at the same physical position on the screen.

#### $m$ vwin $(new_y, new_x)$

Move the window so its upper-left corner is at  $(new_{y}, new_{x})$ .

#### $nodelaw(*yes*)$

If yes is 1, getch() will be non-blocking.

#### $notimeout(*yes*)$

If yes is 1, escape sequences will not be timed out.

If yes is 0, after a few milliseconds, an escape sequence will not be interpreted, and will be left in the input stream as is.

#### noutrefresh()

Mark for refresh but wait. This function updates the data structure representing the desired state of the window, but does not force an update of the physical screen. To accomplish that, call doupdate().

### overlay(destwin, sminrow, smincol, dminrow, dmincol, dmaxrow, dmaxcol)

Overlay the window on top of destwin. The windows need not be the same size, only the overlapping region is copied. This copy is non-destructive, which means that the current background character does not overwrite the old contents of destwin.

To get fine-grained control over the copied region, the second form of overlay() can be used. sminrow and smincol are the upper-left coordinates of the source window, and the other variables mark a rectangle in the destination window.

 $overwrite(destwin), sminrow, smincol, dminrow, dmincol, dmaxcol, dmaxcol)$ 

Overwrite the window on top of destwin. The windows need not be the same size, in which case only the overlapping region is copied. This copy is destructive, which means that the current background character overwrites the old contents of destwin.

To get fine-grained control over the copied region, the second form of overwrite() can be used. sminrow and smincol are the upper-left coordinates of the source window, the other variables mark a rectangle in the destination window.

#### $putwin(file)$

Writes all data associated with the window into the provided file object. This information can be later retrieved using the getwin() function.

### redrawln(beg, num)

Indicates that the num screen lines, starting at line beg, are corrupted and should be completely redrawn on the next refresh() call.

#### redrawwin()

Touches the entire window, causing it to be completely redrawn on the next refresh() call.

#### $\texttt{refresh}(\vert \textit{pminrow}, \textit{pmincol}, \textit{sminrow}, \textit{smincol}, \textit{smaxcol} \vert)$

Update the display immediately (sync actual screen with previous drawing/deleting methods).

The 6 optional arguments can only be specified when the window is a pad created with newpad(). The additional parameters are needed to indicate what part of the pad and screen are involved. pminrow and pmincol specify the upper left-hand corner of the rectangle to be displayed in the pad. sminrow, smincol, smaxrow, and smaxcol specify the edges of the rectangle to be displayed on the screen. The lower right-hand corner of the rectangle to be displayed in the pad is calculated from the screen coordinates, since the rectangles must be the same size. Both rectangles must be entirely contained within their respective structures. Negative values of pminrow, pmincol, sminrow, or *smincol* are treated as if they were zero.

### $\text{scroll}(\text{lines} = 1)$

Scroll the screen or scrolling region upward by *lines* lines.

#### $scrollok(flag)$

Controls what happens when the cursor of a window is moved off the edge of the window or scrolling region, either as a result of a newline action on the bottom line, or typing the last character of the last line. If  $flag$  is false, the cursor is left on the bottom line. If  $flag$  is true, the window is scrolled up one line. Note that in order to get the physical scrolling effect on the terminal, it is also necessary to call idlok().

#### $set~\\s{error}(top,~bottom)$

Set the scrolling region from line top to line bottom. All scrolling actions will take place in this region.

#### standend()

Turn off the standout attribute. On some terminals this has the side effect of turning off all attributes.

#### standout()

Turn on attribute  $A\_STANDOUT$ .

### $subpad([nlines, ncols, | begin_y, begin_x)$

Return a sub-window, whose upper-left corner is at  $(\text{begin }x)$ ,  $\text{begin }x)$ , and whose width/height is ncols/nlines.

### $subwin(\left|nlines, ncols, \right| begin_y, begin_x)$

Return a sub-window, whose upper-left corner is at  $(\text{begin} y, \text{begin} x)$ ,  $\text{begin} x \end{pmatrix}$ , and whose width/height is ncols/nlines.

By default, the sub-window will extend from the specified position to the lower right corner of the window.

#### syncdown()

Touches each location in the window that has been touched in any of its ancestor windows. This

routine is called by refresh(), so it should almost never be necessary to call it manually.

 $syncok(flag)$ 

If called with  $flag$  set to true, then syncup() is called automatically whenever there is a change in the window.

#### syncup()

Touches all locations in ancestors of the window that have been changed in the window.

timeout  $(delay)$ 

Sets blocking or non-blocking read behavior for the window. If delay is negative, blocking read is used, which will wait indefinitely for input). If delay is zero, then non-blocking read is used, and -1 will be returned by getch() if no input is waiting. If delay is positive, then getch() will block for delay milliseconds, and return -1 if there is still no input at the end of that time.

#### touchline(start, count)

Pretend count lines have been changed, starting with line start.

touchwin()

Pretend the whole window has been changed, for purposes of drawing optimizations.

#### untouchwin()

Marks all lines in the window as unchanged since the last call to refresh().

### vline( $|y, x, c h, n$ )

Display a vertical line starting at  $(y, x)$  with length n consisting of the character ch.

### 6.13.3 Constants

The curses module defines the following data members:

ERR

Some curses routines that return an integer, such as getch(), return ERR upon failure.

#### OK

Some curses routines that return an integer, such as napms(), return OK upon success.

#### version

A string representing the current version of the module. Also available as  $\sqrt{\phantom{a}}$ -version  $\sqrt{\phantom{a}}$ . Several constants are available to specify character cell attributes:

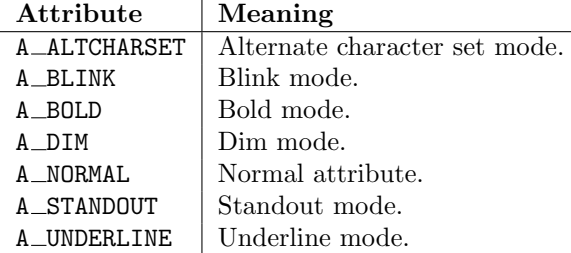

Keys are referred to by integer constants with names starting with 'KEY\_'. The exact keycaps available are system dependent.

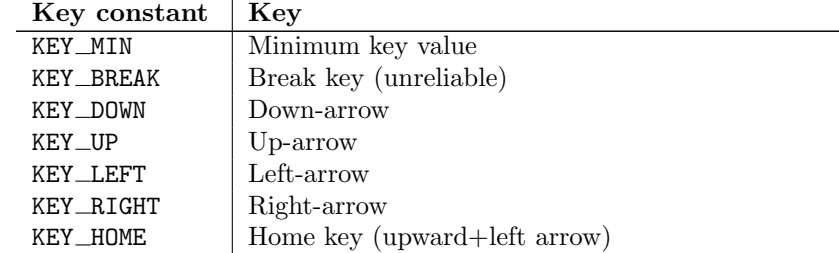

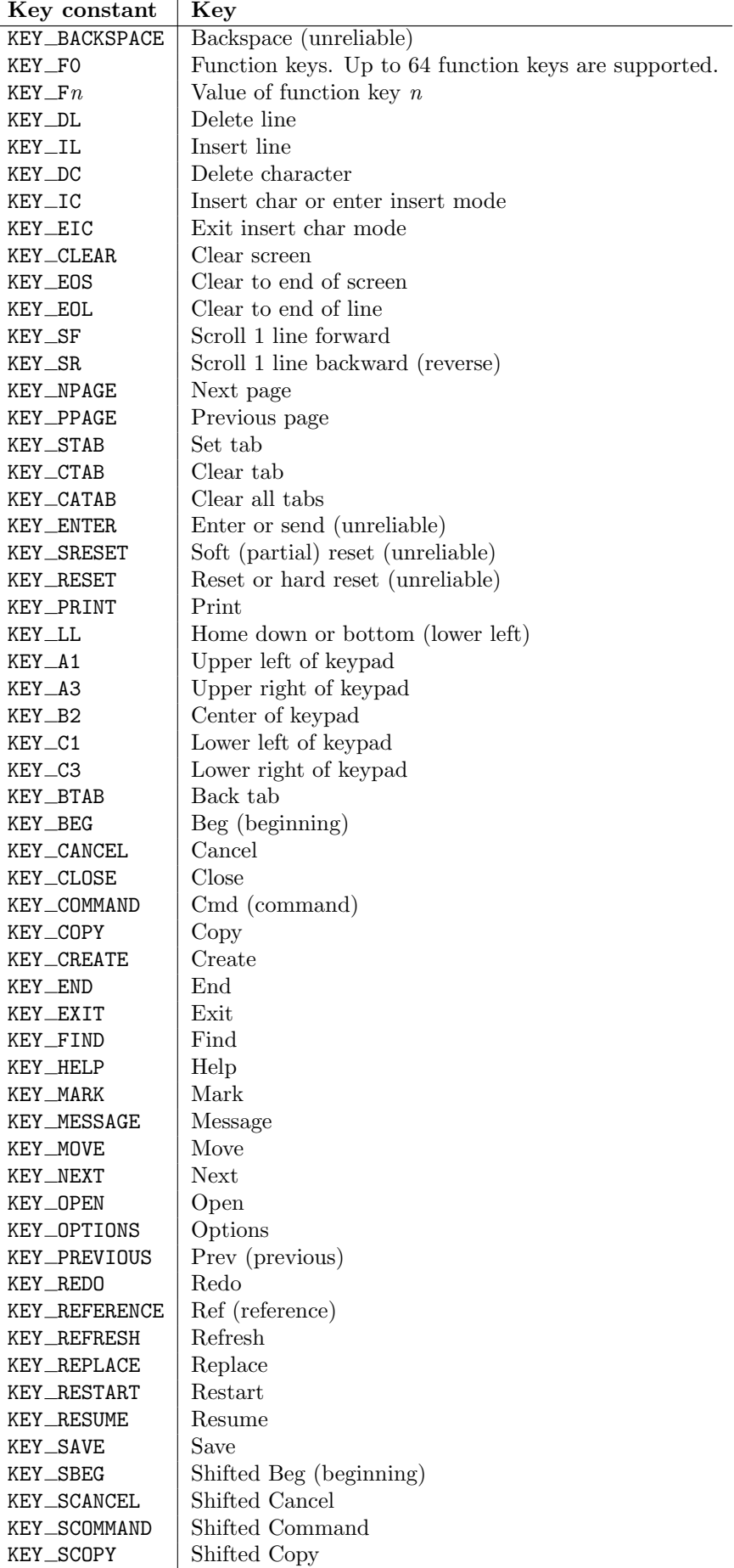

 $\overline{a}$ 

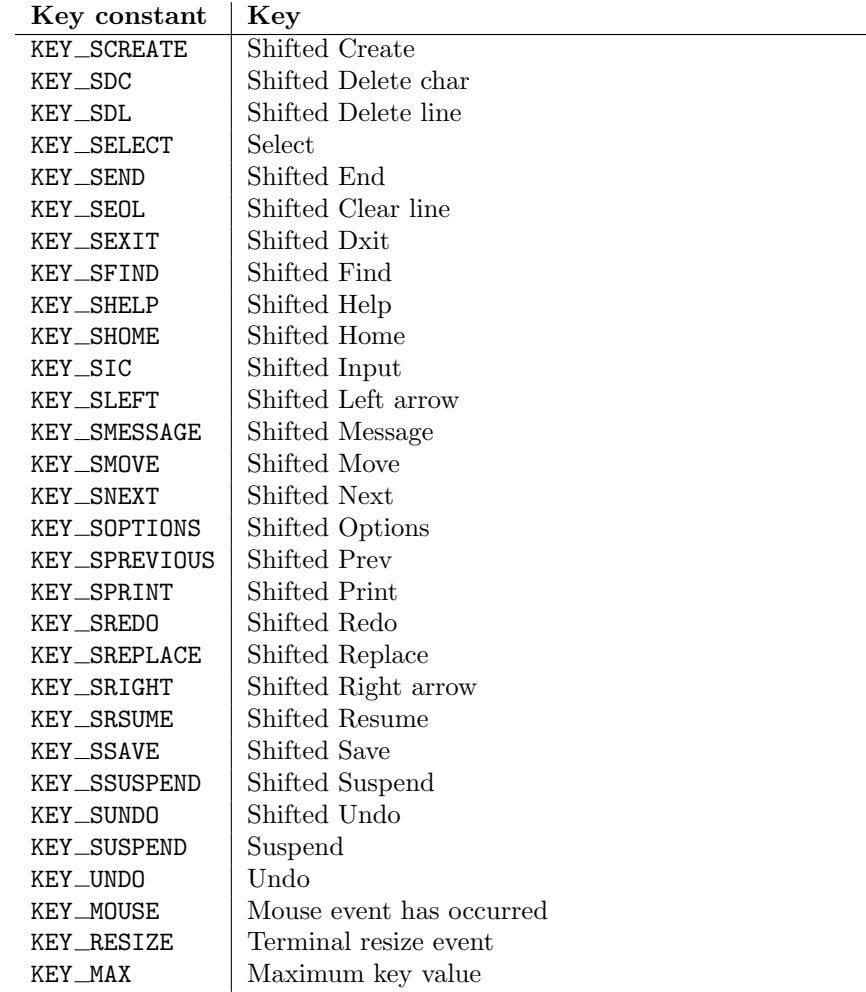

On VT100s and their software emulations, such as X terminal emulators, there are normally at least four function keys (KEY F1, KEY F2, KEY F3, KEY F4) available, and the arrow keys mapped to KEY UP, KEY\_DOWN, KEY\_LEFT and KEY\_RIGHT in the obvious way. If your machine has a PC keybboard, it is safe to expect arrow keys and twelve function keys (older PC keyboards may have only ten function keys); also, the following keypad mappings are standard:

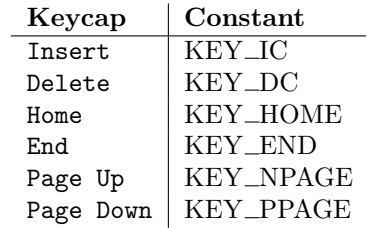

The following table lists characters from the alternate character set. These are inherited from the VT100 terminal, and will generally be available on software emulations such as X terminals. When there is no graphic available, curses falls back on a crude printable ASCII approximation. Note: These are available only after initscr() has been called.

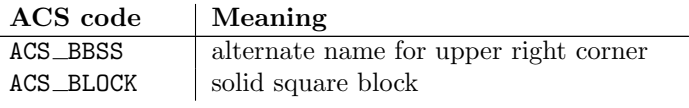

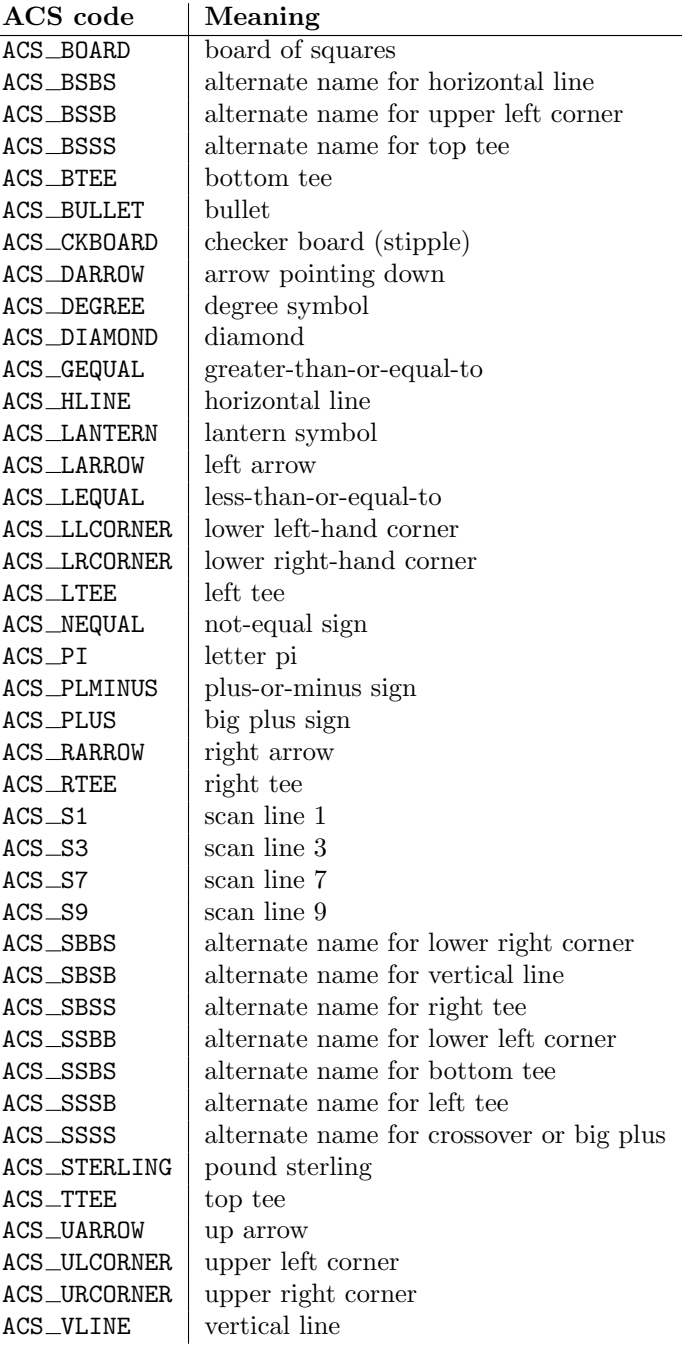

The following table lists the predefined colors:

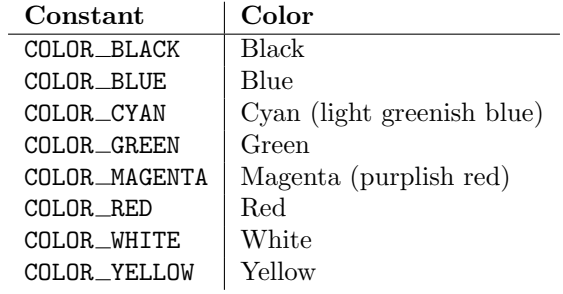

# 6.14 curses.textpad — Text input widget for curses programs

<span id="page-200-0"></span>New in version 1.6.

The curses.textpad module provides a Textbox class that handles elementary text editing in a curses window, supporting a set of keybindings resembling those of Emacs (thus, also of Netscape Navigator, BBedit 6.x, FrameMaker, and many other programs). The module also provides a rectangle-drawing function useful for framing text boxes or for other purposes.

The module curses.textpad defines the following function:

#### rectangle(win, uly, ulx, lry, lrx)

Draw a rectangle. The first argument must be a window object; the remaining arguments are coordinates relative to that window. The second and third arguments are the y and x coordinates of the upper left hand corner of the rectangle To be drawn; the fourth and fifth arguments are the y and x coordinates of the lower right hand corner. The rectangle will be drawn using VT100/IBM PC forms characters on terminals that make this possible (including xterm and most other software terminal emulators). Otherwise it will be drawn with ASCII dashes, vertical bars, and plus signs.

### 6.14.1 Textbox objects

You can instantiate a Textbox object as follows:

#### class Textbox(win)

Return a textbox widget object. The win argument should be a curses WindowObject in which the textbox is to be contained. The edit cursor of the textbox is initially located at the upper left hand corner of the containin window, with coordinates (0, 0). The instance's stripspaces flag is initially on.

Textbox objects have the following methods:

edit( $|validation|$ )

This is the entry point you will normally use. It accepts editing keystrokes until one of the termination keystrokes is entered. If validator is supplied, it must be a function. It will be called for each keystroke entered with the keystroke as a parameter; command dispatch is done on the result. This method returns the window contents as a string; whether blanks in the window are included is affected by the stripspaces member.

#### $do_{\text{ccommand}}(ch)$

Process a single command keystroke. Here are the supported special keystrokes:

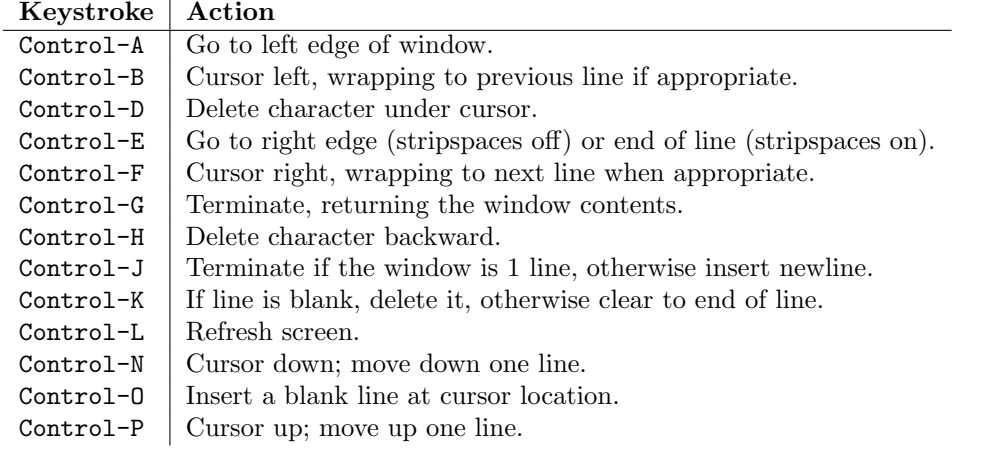

Move operations do nothing if the cursor is at an edge where the movement is not possible. The following synonyms are supported where possible:

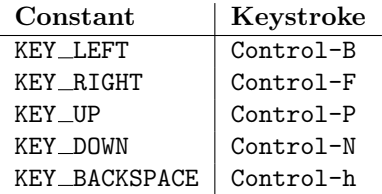

All other keystrokes are treated as a command to insert the given character and move right (with line wrapping).

### gather()

This method returns the window contents as a string; whether blanks in the window are included is affected by the stripspaces member.

#### stripspaces

This data member is a flag which controls the interpretation of blanks in the window. When it is on, trailing blanks on each line are ignored; any cursor motion that would land the cursor on a trailing blank goes to the end of that line instead, and trailing blanks are stripped when the window contents is gathered.

# 6.15 curses.wrapper — Terminal handler for curses programs

<span id="page-201-1"></span>New in version 1.6.

This module supplies one function, wrapper(), which runs another function which should be the rest of your curses-using application. If the application raises an exception, wrapper() will restore the terminal to a sane state before passing it further up the stack and generating a traceback.

### $wrapper(func, ...)$

Wrapper function that initializes curses and calls another function, func, restoring normal keyboard/screen behavior on error. The callable object func is then passed the main window 'stdscr' as its first argument, followed by any other arguments passed to wrapper().

Before calling the hook function, wrapper() turns on cbreak mode, turns off echo, enables the terminal keypad, and initializes colors if the terminal has color support. On exit (whether normally or by exception) it restores cooked mode, turns on echo, and disables the terminal keypad.

# 6.16 curses.ascii — Utilities for ASCII characters

<span id="page-201-0"></span>New in version 1.6.

The curses.ascii module supplies name constants for ascii characters and functions to test membership in various ascii character classes. The constants supplied are names for control characters as follows:

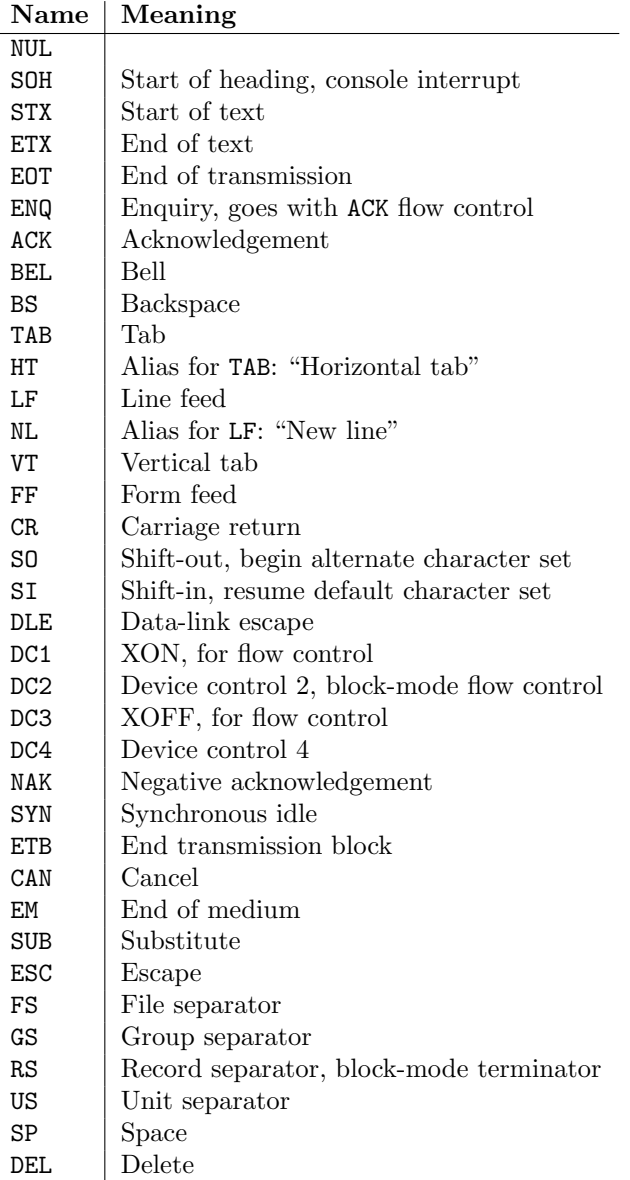

Note that many of these have little practical significance in modern usage. The mnemonics derive from teleprinter conventions that predate digital computers.

The module supplies the following functions, patterned on those in the standard C library:

#### $isalnum(c)$

Checks for an ASCII alphanumeric character; it is equivalent to 'isalpha(c) or isdigit(c)'.

### isalpha $(c)$

Checks for an ASCII alphabetic character; it is equivalent to 'isupper(c) or islower(c)'.

### isascii $(c)$

Checks for a character value that fits in the 7-bit ascii set.

#### $isblank(c)$

Checks for an ascii whitespace character.

### $iscntr1(c)$

Checks for an ASCII control character (in the range 0x00 to 0x1f).

### isdigit $(c)$

Checks for an ASCII decimal digit, '0' through '9'. This is equivalent to 'c in string.digits'.

### isgraph $(c)$

Checks for ascii any printable character except space.

### islower $(c)$

Checks for an ascii lower-case character.

### isprint $(c)$

Checks for any ascii printable character including space.

### ispunct $(c)$

Checks for any printable ascii character which is not a space or an alphanumeric character.

### isspace $(c)$

Checks for ascii white-space characters; space, line feed, carriage return, form feed, horizontal tab, vertical tab.

### isupper $(c)$

Checks for an ascii uppercase letter.

### isxdigit $(c)$

Checks for an ASCII hexadecimal digit. This is equivalent to ' $c$  in string.hexdigits'.

### $isctrl(c)$

Checks for an ascii control character (ordinal values 0 to 31).

### ismeta $(c)$

Checks for a non-ascii character (ordinal values 0x80 and above).

These functions accept either integers or strings; when the argument is a string, it is first converted using the built-in function ord().

Note that all these functions check ordinal bit values derived from the first character of the string you pass in; they do not actually know anything about the host machine's character encoding. For functions that know about the character encoding (and handle internationalization properly) see the [string](#page-94-0) module.

The following two functions take either a single-character string or integer byte value; they return a value of the same type.

### $\text{ascii}(c)$

Return the ASCII value corresponding to the low 7 bits of c.

### $ctr1(c)$

Return the control character corresponding to the given character (the character bit value is bitwiseanded with 0x1f).

### alt $(c)$

Return the 8-bit character corresponding to the given ASCII character (the character bit value is bitwise-ored with 0x80).

The following function takes either a single-character string or integer value; it returns a string.

### $\text{unctrl}(c)$

Return a string representation of the ASCII character  $c$ . If  $c$  is printable, this string is the character itself. If the character is a control character  $(0x00-0x1f)$  the string consists of a caret  $(2)$  followed by the corresponding uppercase letter. If the character is an ASCII delete  $(0x7f)$  the string is '<sup>o</sup>?'. If the character has its meta bit  $(0x80)$  set, the meta bit is stripped, the preceding rules applied, and '!' prepended to the result.

### controlnames

A 33-element string array that contains the ascii mnemonics for the thirty-two ascii control characters from 0 (NUL) to 0x1f (US), in order, plus the mnemonic 'SP' for the space character.

# 6.17 curses.panel — A panel stack extension for curses.

<span id="page-203-0"></span>Panels are windows with the added feature of depth, so they can be stacked on top of each other, and only the visible portions of each window will be displayed. Panels can be added, moved up or down in the stack, and removed.

### 6.17.1 Functions

The module curses.panel defines the following functions:

#### bottom panel()

Returns the bottom panel in the panel stack.

```
new\_panel(win)
```
Returns a panel object, associating it with the given window win.

### top\_panel()

Returns the top panel in the panel stack.

update\_panels()

Updates the virtual screen after changes in the panel stack. This does not call curses.doupdate $(),$ so you'll have to do this yourself.

### 6.17.2 Panel Objects

Panel objects, as returned by new panel () above, are windows with a stacking order. There's always a window associated with a panel which determines the content, while the panel methods are responsible for the window's depth in the panel stack.

Panel objects have the following methods:

above()

Returns the panel above the current panel.

below()

Returns the panel below the current panel.

bottom()

Push the panel to the bottom of the stack.

hidden()

Returns true if the panel is hidden (not visible), false otherwise.

hide()

Hide the panel. This does not delete the object, it just makes the window on screen invisible.

```
move(y, x)
```
Move the panel to the screen coordinates  $(y, x)$ .

 $replace(win)$ 

Change the window associated with the panel to the window win.

 $set\_userptr(obj)$ 

Set the panel's user pointer to  $obj$ . This is used to associate an arbitrary piece of data with the panel, and can be any Python object.

show()

Display the panel (which might have been hidden).

top()

Push panel to the top of the stack.

userptr()

Returns the user pointer for the panel. This might be any Python object.

window()

Returns the window object associated with the panel.

# 6.18 getopt — Parser for command line options

This module helps scripts to parse the command line arguments in sys.argv. It supports the same conventions as the UNIX getopt() function (including the special meanings of arguments of the form  $\dot{\ }$ and '--'). Long options similar to those supported by GNU software may be used as well via an optional third argument. This module provides a single function and an exception:

### getopt( $args, options$ ),  $long\_options$ )

Parses command line options and parameter list. *args* is the argument list to be parsed, without the leading reference to the running program. Typically, this means 'sys.argv[1:]'. options is the string of option letters that the script wants to recognize, with options that require an argument followed by a colon  $('$ : i.e., the same format that UNIX getopt() uses).

Note: Unlike GNU getopt(), after a non-option argument, all further arguments are considered also non-options. This is similar to the way non-GNU Unix systems work.

long options, if specified, must be a list of strings with the names of the long options which should be supported. The leading  $\prime$ --' characters should not be included in the option name. Long options which require an argument should be followed by an equal sign  $(2)$ . To accept only long options, options should be an empty string. Long options on the command line can be recognized so long as they provide a prefix of the option name that matches exactly one of the accepted options. For example, it long options is ['foo', 'frob'], the option  $-$ fo will match as  $-$ foo, but --f will not match uniquely, so GetoptError will be raised.

The return value consists of two elements: the first is a list of (option, value) pairs; the second is the list of program arguments left after the option list was stripped (this is a trailing slice of args). Each option-and-value pair returned has the option as its first element, prefixed with a hyphen for short options (e.g., ' $-x'$ ) or two hyphens for long options (e.g., '--long-option'), and the option argument as its second element, or an empty string if the option has no argument. The options occur in the list in the same order in which they were found, thus allowing multiple occurrences. Long and short options may be mixed.

#### exception GetoptError

This is raised when an unrecognized option is found in the argument list or when an option requiring an argument is given none. The argument to the exception is a string indicating the cause of the error. For long options, an argument given to an option which does not require one will also cause this exception to be raised. The attributes msg and opt give the error message and related option; if there is no specific option to which the exception relates, opt is an empty string.

Changed in version 1.6: Introduced GetoptError as a synonym for error.

#### exception error

Alias for GetoptError; for backward compatibility.

An example using only Unix style options:

```
>>> import getopt
>>> args = '-a -b -cfoo -d bar a1 a2'.split()>>> args
[\cdot -a', \cdot -b', \cdot -cfoo', '-d', \cdot bar', \cdot a1', \cdot a2']>>> optlist, args = getopt.getopt(args, 'abc:d:')
>>> optlist
[('-a', ''), ('-b', ''), ('-c', 'foo'), ('-d', 'bar')]>>> args
['a1', 'a2']
```
Using long option names is equally easy:

```
>>> s = '--condition=foo --testing --output-file abc.def -x a1 a2'
>>> args = s.split()
>>> args
['--condition=foo', '--testing', '--output-file', 'abc.def', '-x', 'a1', 'a2']
>>> optlist, args = getopt.getopt(args, 'x', [
... 'condition=', 'output-file=', 'testing'])
>>> optlist
```

```
[('--condition', 'foo'), ('--testing', ''), ('--output-file', 'abc.def'), ('-x','')]
>>> args
['a1', 'a2']
```
In a script, typical usage is something like this:

```
import getopt, sys
def main():
    try:
        opts, args = getopt.getopt(sys.argv[1:], "ho:", ["help", "output="])
    except getopt.GetoptError:
        # print help information and exit:
        usage()
        sys.exit(2)
    output = None
    for o, a in opts:
        if o in ("-h", "--help"):
            usage()
            sys.exit()
        if o in ("-o", "--output"):
            output = a# . . .
if __name__ == "__main__":
   main()
```
# 6.19 tempfile — Generate temporary file names

This module generates temporary file names. It is not Unix specific, but it may require some help on non-Unix systems.

The module defines the following user-callable functions:

 $m$ ktemp( $|suffix|$ )

Return a unique temporary filename. This is an absolute pathname of a file that does not exist at the time the call is made. No two calls will return the same filename.  $\textit{suffix}$ , if provided, is used as the last part of the generated file name. This can be used to provide a filename extension or other identifying information that may be useful on some platforms.

### TemporaryFile( $|mode|$ , bufsize, suffix  $||$ )

Return a file (or file-like) object that can be used as a temporary storage area. The file is created in the most secure manner available in the appropriate temporary directory for the host platform. Under UNIX, the directory entry to the file is removed so that it is secure against attacks which involve creating symbolic links to the file or replacing the file with a symbolic link to some other file. For other platforms, which don't allow removing the directory entry while the file is in use, the file is automatically deleted as soon as it is closed (including an implicit close when it is garbage-collected).

The mode parameter defaults to 'w+b' so that the file created can be read and written without being closed. Binary mode is used so that it behaves consistently on all platforms without regard for the data that is stored. *bufsize* defaults to  $-1$ , meaning that the operating system default is used.  $\textit{suffix}$  is passed to mktemp().

The module uses two global variables that tell it how to construct a temporary name. The caller may assign values to them; by default they are initialized at the first call to mktemp().

tempdir

When set to a value other than None, this variable defines the directory in which filenames returned by mktemp() reside. The default is taken from the environment variable TMPDIR; if this is not

set, either '/usr/tmp' is used (on UNIX), or the current working directory (all other systems). No check is made to see whether its value is valid.

### gettempprefix()

Return the filename prefix used to create temporary files. This does not contain the directory component. Using this function is preferred over using the template variable directly. New in version 1.5.2.

#### template

Deprecated since release 2.0. Use gettempprefix() instead.

When set to a value other than None, this variable defines the prefix of the final component of the filenames returned by mktemp(). A string of decimal digits is added to generate unique filenames. The default is either ' $\Phi pid'$  where pid is the current process ID (on UNIX), ' $\Phi$ id-' on Windows NT, 'Python-Tmp-' on MacOS, or 'tmp' (all other systems).

Older versions of this module used to require that template be set to None after a call to  $\circ s$ .fork(): this has not been necessary since version 1.5.2.

## 6.20 errno — Standard errno system symbols

This module makes available standard errno system symbols. The value of each symbol is the corresponding integer value. The names and descriptions are borrowed from 'linux/include/errno.h', which should be pretty all-inclusive.

#### errorcode

Dictionary providing a mapping from the errno value to the string name in the underlying system. For instance, errno.errorcode[errno.EPERM] maps to 'EPERM'.

To translate a numeric error code to an error message, use os.strerror().

Of the following list, symbols that are not used on the current platform are not defined by the module. The specific list of defined symbols is available as errno.errorcode.keys(). Symbols available can include:

#### EPERM

Operation not permitted

### ENOENT

No such file or directory

### **ESRCH**

No such process

#### EINTR

Interrupted system call

#### **ETO**

I/O error

### **ENXIO**

No such device or address

#### E2BIG

Arg list too long

### ENOEXEC

Exec format error

### EBADF

Bad file number

### ECHTLD

No child processes

### EAGAIN

Try again

### ENOMEM

Out of memory

### EACCES

Permission denied

### EFAULT

Bad address

### ENOTBLK

Block device required

### EBUSY

Device or resource busy

#### EEXIST

File exists

#### EXDEV

Cross-device link

### ENODEV

No such device

### ENOTDIR

Not a directory

### EISDIR

Is a directory

### EINVAL

Invalid argument

### ENFILE

File table overflow

### EMFILE

Too many open files

### ENOTTY

Not a typewriter

### ETXTBSY

Text file busy

### EFBIG

File too large

### ENOSPC

No space left on device

### ESPIPE

Illegal seek

# EROFS

Read-only file system

### EMLINK

Too many links

### EPIPE

Broken pipe

### EDOM

Math argument out of domain of func

### ERANGE

Math result not representable

#### EDEADLK

Resource deadlock would occur

### ENAMETOOLONG

File name too long

# ENOLCK

No record locks available

### ENOSYS

Function not implemented

### ENOTEMPTY

Directory not empty

### ELOOP

Too many symbolic links encountered

### EWOULDBLOCK

Operation would block

### ENOMSG

No message of desired type

### **EIDRM**

Identifier removed

### ECHRNG

Channel number out of range

### EL2NSYNC

Level 2 not synchronized

### EL3HLT

Level 3 halted

### EL3RST

Level 3 reset

### ELNRNG

Link number out of range

### EUNATCH

Protocol driver not attached

# ENOCSI

No CSI structure available

### EL2HLT

Level 2 halted

### EBADE

Invalid exchange

### EBADR

Invalid request descriptor

### EXFULL

Exchange full

### ENOANO

No anode

### EBADRQC

Invalid request code

### EBADSLT

Invalid slot

### EDEADLOCK

File locking deadlock error EBFONT

Bad font file format

### ENOSTR

Device not a stream

### ENODATA

No data available

### ETIME

Timer expired

### ENOSR

Out of streams resources

### ENONET

Machine is not on the network

### ENOPKG

Package not installed

### EREMOTE

Object is remote

### ENOLINK

Link has been severed

### EADV

Advertise error

### ESRMNT

Srmount error

### ECOMM

Communication error on send

### EPROTO

Protocol error

### EMULTIHOP

Multihop attempted

### EDOTDOT

RFS specific error

### EBADMSG

Not a data message

### EOVERFLOW

Value too large for defined data type

### ENOTUNIQ

Name not unique on network

# EBADFD

File descriptor in bad state

### EREMCHG

Remote address changed

### ELIBACC

Can not access a needed shared library

### ELIBBAD

Accessing a corrupted shared library

## ELIBSCN

.lib section in a.out corrupted

#### ELIBMAX

Attempting to link in too many shared libraries

#### ELIBEXEC

Cannot exec a shared library directly

### EILSEQ

Illegal byte sequence

### ERESTART

Interrupted system call should be restarted

### ESTRPIPE

Streams pipe error

### EUSERS

Too many users

### ENOTSOCK

Socket operation on non-socket

### EDESTADDRREQ

Destination address required

### EMSGSIZE

Message too long

#### EPROTOTYPE

Protocol wrong type for socket

#### ENOPROTOOPT

Protocol not available

#### EPROTONOSUPPORT

Protocol not supported

### ESOCKTNOSUPPORT

Socket type not supported

### EOPNOTSUPP

Operation not supported on transport endpoint

### EPFNOSUPPORT

Protocol family not supported

### EAFNOSUPPORT

Address family not supported by protocol

### EADDRINUSE

Address already in use

### EADDRNOTAVAIL

Cannot assign requested address

### ENETDOWN

Network is down

### ENETUNREACH

Network is unreachable

### ENETRESET

Network dropped connection because of reset

### ECONNABORTED

Software caused connection abort

### **ECONNRESET**

Connection reset by peer

### ENOBUFS

No buffer space available

### **EISCONN**

Transport endpoint is already connected

#### ENOTCONN

Transport endpoint is not connected

### ESHUTDOWN

Cannot send after transport endpoint shutdown

#### ETOOMANYREFS

Too many references: cannot splice

### ETIMEDOUT

Connection timed out

### ECONNREFUSED

Connection refused

#### EHOSTDOWN

Host is down

#### **EHOSTUNREACH**

No route to host

### EALREADY

Operation already in progress

### EINPROGRESS

Operation now in progress

#### ESTALE

Stale NFS file handle

### EUCLEAN

Structure needs cleaning

# ENOTNAM

Not a XENIX named type file

### ENAVAIL

No XENIX semaphores available

### EISNAM

Is a named type file

EREMOTEIO

Remote I/O error

### EDQUOT

Quota exceeded

# $6.21$  glob  $-$  UNIX style pathname pattern expansion

<span id="page-212-0"></span>The glob module finds all the pathnames matching a specified pattern according to the rules used by the UNIX shell. No tilde expansion is done, but  $\ast$ , ?, and character ranges expressed with [] will be correctly matched. This is done by using the os.listdir() and fnmatch.fnmatch() functions in concert, and not by actually invoking a subshell. (For tilde and shell variable expansion, use os.path.expanduser() and os.path.expandvars().)

#### glob(pathname)

Returns a possibly-empty list of path names that match pathname, which must be a string containing a path specification. pathname can be either absolute (like '/usr/src/Python-1.5/Makefile') or relative (like '../../Tools/\*/\*.gif'), and can contain shell-style wildcards.

For example, consider a directory containing only the following files: '1.gif', '2.txt', and 'card.gif'. glob() will produce the following results. Notice how any leading components of the path are preserved.

```
>>> import glob
>>> glob.glob('./[0-9].*')
['./1.gif', './2.txt']
>>> glob.glob('*.gif')
['1.gif', 'card.gif']
>>> glob.glob('?.gif')
['1.gif']
```
### See Also:

Module [fnmatch](#page-213-0) (section 6.22): Shell-style filename (not path) expansion

# 6.22 fnmatch — Unix filename pattern matching

<span id="page-213-0"></span>This module provides support for UNIX shell-style wildcards, which are *not* the same as regular expressions (which are documented in the [re](#page-97-0) module). The special characters used in shell-style wildcards are:

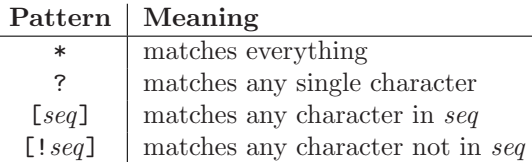

Note that the filename separator  $(')'$  on UNIX) is not special to this module. See module [glob](#page-212-0) for pathname expansion ([glob](#page-212-0) uses fnmatch() to match pathname segments). Similarly, filenames starting with a period are not special for this module, and are matched by the  $*$  and ? patterns.

### fnmatch(filename, pattern)

Test whether the filename string matches the pattern string, returning true or false. If the operating system is case-insensitive, then both parameters will be normalized to all lower- or upper-case before the comparison is performed. If you require a case-sensitive comparison regardless of whether that's standard for your operating system, use fnmatchcase() instead.

### fnmatchcase(filename, pattern)

Test whether filename matches pattern, returning true or false; the comparison is case-sensitive.

filter(names, pattern)

Return the subset of the list of names that match pattern. It is the same as  $[n]$  for n in names if fnmatch(n, pattern)], but implemented more efficiently. New in version 2.2.

### See Also:

[Module](#page-212-0) glob (section 6.21): Unix shell-style path expansion.

# 6.23 shutil — High-level file operations

The shutil module offers a number of high-level operations on files and collections of files. In particular, functions are provided which support file copying and removal.

Caveat: On MacOS, the resource fork and other metadata are not used. For file copies, this means that resources will be lost and file type and creator codes will not be correct.

 $\texttt{copyfile}(src, \textit{dst})$ 

Copy the contents of the file named  $src$  to a file named  $dst$ . If  $dst$  exists, it will be replaced,

otherwise it will be created. Special files such as character or block devices and pipes cannot not be copied with this function. src and dst are path names given as strings.

copyfileobj( $fsrc, fdst$ , length)

Copy the contents of the file-like object fsrc to the file-like object fdst. The integer length, if given, is the buffer size. In particular, a negative length value means to copy the data without looping over the source data in chunks; by default the data is read in chunks to avoid uncontrolled memory consumption.

 $c$ opymode $(src, dst)$ 

Copy the permission bits from src to dst. The file contents, owner, and group are unaffected. src and *dst* are path names given as strings.

copystat $(src, dst)$ 

Copy the permission bits, last access time, and last modification time from  $src$  to  $dst$ . The file contents, owner, and group are unaffected. *src* and dst are path names given as strings.

 $\text{copy}(src, \text{dst})$ 

Copy the file  $src$  to the file or directory  $dst$ . If  $dst$  is a directory, a file with the same basename as src is created (or overwritten) in the directory specified. Permission bits are copied. src and dst are path names given as strings.

 $\text{copy2}(src, \text{dst})$ 

Similar to copy(), but last access time and last modification time are copied as well. This is similar to the UNIX command cp -p.

copytree(src, dst, symlinks)

Recursively copy an entire directory tree rooted at *src*. The destination directory, named by dst, must not already exist; it will be created. Individual files are copied using  $\text{copy2}($ ). If symlinks is true, symbolic links in the source tree are represented as symbolic links in the new tree; if false or omitted, the contents of the linked files are copied to the new tree. Errors are reported to standard output.

The source code for this should be considered an example rather than a tool.

 $r$ mtree(path|, ignore\_errors|, onerror | ])

Delete an entire directory tree. If *ignore\_errors* is true, errors resulting from failed removals will be ignored; if false or omitted, such errors are handled by calling a handler specified by onerror or, if that is omitted, they raise an exception.

If onerror is provided, it must be a callable that accepts three parameters: function, path, and excinfo. The first parameter, function, is the function which raised the exception; it will be os.remove() or os.rmdir(). The second parameter, path, will be the path name passed to function. The third parameter, excinfo, will be the exception information return by  $sys.exc_info()$ . Exceptions raised by onerror will not be caught.

### 6.23.1 Example

This example is the implementation of the copytree() function, described above, with the docstring omitted. It demonstrates many of the other functions provided by this module.

```
def copytree(src, dst, symlinks=0):
   names = os.listdir(src)os.mkdir(dst)
    for name in names:
       srcname = os.path.join(src, name)
       dstname = os.path.join(dst, name)
       try:
            if symlinks and os.path.islink(srcname):
                linkto = os.readlink(srcname)
                os.symlink(linkto, dstname)
            elif os.path.isdir(srcname):
```

```
copytree(srcname, dstname, symlinks)
   else:
       copy2(srcname, dstname)
except (IOError, os.error), why:
   print "Can't copy %s to %s: %s" % ('srcname', 'dstname', str(why))
```
# 6.24 locale — Internationalization services

<span id="page-215-0"></span>The locale module opens access to the POSIX locale database and functionality. The POSIX locale mechanism allows programmers to deal with certain cultural issues in an application, without requiring the programmer to know all the specifics of each country where the software is executed.

The locale module is implemented on top of the  $\perp$ locale module, which in turn uses an ANSI C locale implementation if available.

The locale module defines the following exception and functions:

### exception Error

Exception raised when setlocale() fails.

### $setlocate(category|, locale|)$

If locale is specified, it may be a string, a tuple of the form (language code, encoding), or None. If it is a tuple, it is converted to a string using the locale aliasing engine. If locale is given and not None, setlocale() modifies the locale setting for the *category*. The available categories are listed in the data description below. The value is the name of a locale. An empty string specifies the user's default settings. If the modification of the locale fails, the exception Error is raised. If successful, the new locale setting is returned.

If locale is omitted or None, the current setting for category is returned.

setlocale() is not thread safe on most systems. Applications typically start with a call of

import locale locale.setlocale(locale.LC\_ALL, '')

This sets the locale for all categories to the user's default setting (typically specified in the LANG environment variable). If the locale is not changed thereafter, using multithreading should not cause problems.

Changed in version 2.0: Added support for tuple values of the locale parameter.

### localeconv()

Returns the database of of the local conventions as a dictionary. This dictionary has the following strings as keys:
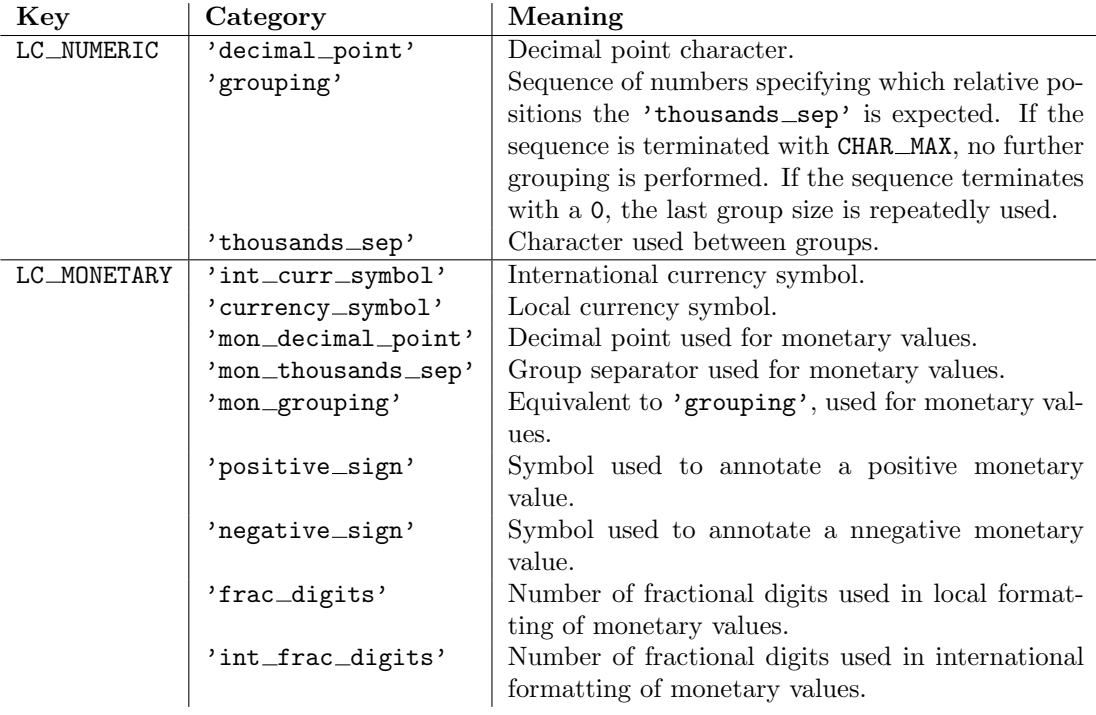

The possible values for 'p\_sign\_posn' and 'n\_sign\_posn' are given below.

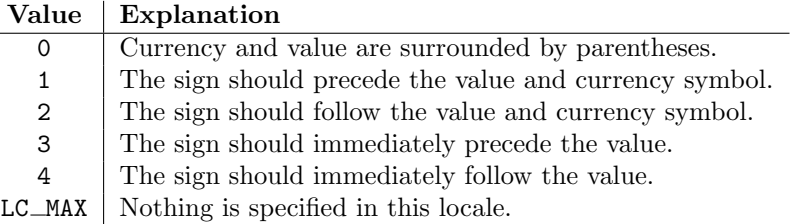

## nl langinfo(option)

Return some locale-specific information as a string. This function is not available on all systems, and the set of possible options might also vary across platforms. The possible argument values are numbers, for which symbolic constants are available in the locale module.

## getdefaultlocale( $\lceil$ envvars $\rceil$ )

Tries to determine the default locale settings and returns them as a tuple of the form (language) code, encoding).

According to POSIX, a program which has not called setlocale(LC ALL, '') runs using the portable 'C' locale. Calling setlocale(LC\_ALL, '') lets it use the default locale as defined by the LANG variable. Since we do not want to interfere with the current locale setting we thus emulate the behavior in the way described above.

To maintain compatibility with other platforms, not only the LANG variable is tested, but a list of variables given as envvars parameter. The first found to be defined will be used. envvars defaults to the search path used in GNU gettext; it must always contain the variable name 'LANG'. The GNU gettext search path contains 'LANGUAGE', 'LC ALL', 'LC CTYPE', and 'LANG', in that order.

Except for the code 'C', the language code corresponds to RFC 1766. language code and encoding may be None if their values cannot be determined. New in version 2.0.

## getlocale( $\vert$ *category*  $\vert$ )

Returns the current setting for the given locale category as sequence containing *language code*, encoding. category may be one of the  $LC$  \* values except LC ALL. It defaults to LC CTYPE.

Except for the code 'C', the language code corresponds to RFC 1766. language code and encoding may be None if their values cannot be determined. New in version 2.0.

#### normalize(localename)

Returns a normalized locale code for the given locale name. The returned locale code is formatted

for use with setlocale(). If normalization fails, the original name is returned unchanged.

If the given encoding is not known, the function defaults to the default encoding for the locale code just like setlocale(). New in version 2.0.

## resetlocale( $|category|$ )

Sets the locale for category to the default setting.

The default setting is determined by calling getdefaultlocale(). category defaults to LC ALL. New in version 2.0.

#### strcoll(string1, string2)

Compares two strings according to the current LC COLLATE setting. As any other compare function, returns a negative, or a positive value, or 0, depending on whether string1 collates before or after string2 or is equal to it.

## strxfrm(string)

Transforms a string to one that can be used for the built-in function cmp(), and still returns localeaware results. This function can be used when the same string is compared repeatedly, e.g. when collating a sequence of strings.

## format(format, val), grouping  $\vert$ )

Formats a number *val* according to the current LC\_NUMERIC setting. The format follows the conventions of the % operator. For floating point values, the decimal point is modified if appropriate. If grouping is true, also takes the grouping into account.

## $str(fload)$

Formats a floating point number using the same format as the built-in function  $str(fload)$ , but takes the decimal point into account.

## atof(string)

Converts a string to a floating point number, following the LC\_NUMERIC settings.

#### atoi(string)

Converts a string to an integer, following the LC NUMERIC conventions.

### LC CTYPE

Locale category for the character type functions. Depending on the settings of this category, the functions of module [string](#page-94-0) dealing with case change their behaviour.

#### LC COLLATE

Locale category for sorting strings. The functions  $\text{strcoll}()$  and  $\text{strxfrm}()$  of the locale module are affected.

#### LC TIME

Locale category for the formatting of time. The function time.strftime() follows these conventions.

#### LC MONETARY

Locale category for formatting of monetary values. The available options are available from the localeconv() function.

#### LC MESSAGES

Locale category for message display. Python currently does not support application specific locale-aware messages. Messages displayed by the operating system, like those returned by os.strerror() might be affected by this category.

#### LC NUMERIC

Locale category for formatting numbers. The functions  $format(), \text{atoi(), \text{atof()}}$  and  $str()$  of the locale module are affected by that category. All other numeric formatting operations are not affected.

#### LC ALL

Combination of all locale settings. If this flag is used when the locale is changed, setting the locale for all categories is attempted. If that fails for any category, no category is changed at all. When the locale is retrieved using this flag, a string indicating the setting for all categories is returned. This string can be later used to restore the settings.

#### CHAR\_MAX

This is a symbolic constant used for different values returned by localeconv().

The nl\_langinfo function accepts one of the following keys. Most descriptions are taken from the corresponding description in the GNU C library.

## CODESET

Return a string with the name of the character encoding used in the selected locale.

#### $D_T_FMT$

Return a string that can be used as a format string for strftime(3) to represent time and date in a locale-specific way.

#### D FMT

Return a string that can be used as a format string for strftime(3) to represent a date in a localespecific way.

#### T FMT

Return a string that can be used as a format string for strftime(3) to represent a time in a localespecific way.

#### T\_FMT\_AMPM

The return value can be used as a format string for 'strftime' to represent time in the am/pm format.

#### $DAY_1 \ldots DAY_7$

Return name of the n-th day of the week. Warning: This follows the US convention of DAY 1 being Sunday, not the international convention (ISO 8601) that Monday is the first day of the week.

#### ABDAY\_1 ... ABDAY\_7

Return abbreviated name of the n-th day of the week.

#### $MON_1 \ldots MON_12$

Return name of the n-th month.

#### ABMON 1 ABMON 12

Return abbreviated name of the n-th month.

#### RADIXCHAR

Return radix character (decimal dot, decimal comma, etc.)

#### **THOUSEP**

Return separator character for thousands (groups of three digits).

#### YESEXPR

Return a regular expression that can be used with the regex function to recognize a positive response to a yes/no question. Warning: The expression is in the syntax suitable for the regex() function from the C library, which might differ from the syntax used in [re](#page-97-0).

## NOEXPR

Return a regular expression that can be used with the regex(3) function to recognize a negative response to a yes/no question.

## CRNCYSTR

Return the currency symbol, preceded by "-" if the symbol should appear before the value, "+" if the symbol should appear after the value, or "." if the symbol should replace the radix character.

#### ERA

The return value represents the era used in the current locale.

Most locales do not define this value. An example of a locale which does define this value is the Japanese one. In Japan, the traditional representation of dates includes the name of the era corresponding to the then-emperor's reign.

Normally it should not be necessary to use this value directly. Specifying the E modifier in their format strings causes the strftime function to use this information. The format of the returned string is not specified, and therefore you should not assume knowledge of it on different systems.

## ERA\_YEAR

The return value gives the year in the relevant era of the locale.

## ERA D\_T\_FMT

This return value can be used as a format string for strftime to represent dates and times in a locale-specific era-based way.

## ERA D FMT

This return value can be used as a format string for strftime to represent time in a locale-specific era-based way.

## ALT\_DIGITS

The return value is a representation of up to 100 values used to represent the values 0 to 99.

Example:

```
>>> import locale
>>> loc = locale.setlocale(locale.LC_ALL) # get current locale
>>> locale.setlocale(locale.LC_ALL, 'de') # use German locale
>>> locale.strcoll('f\xe4n', 'foo') # compare a string containing an umlaut
>>> locale.setlocale(locale.LC_ALL, '') # use user's preferred locale
>>> locale.setlocale(locale.LC_ALL, 'C') # use default (C) locale
>>> locale.setlocale(locale.LC_ALL, loc) # restore saved locale
```
## 6.24.1 Background, details, hints, tips and caveats

The C standard defines the locale as a program-wide property that may be relatively expensive to change. On top of that, some implementation are broken in such a way that frequent locale changes may cause core dumps. This makes the locale somewhat painful to use correctly.

Initially, when a program is started, the locale is the 'C' locale, no matter what the user's preferred locale is. The program must explicitly say that it wants the user's preferred locale settings by calling setlocale(LC\_ALL, '').

It is generally a bad idea to call setlocale() in some library routine, since as a side effect it affects the entire program. Saving and restoring it is almost as bad: it is expensive and affects other threads that happen to run before the settings have been restored.

If, when coding a module for general use, you need a locale independent version of an operation that is affected by the locale (e.g.  $string.lower()$ , or certain formats used with  $time.starttime()$ ), you will have to find a way to do it without using the standard library routine. Even better is convincing yourself that using locale settings is okay. Only as a last resort should you document that your module is not compatible with non-'C' locale settings.

The case conversion functions in the [string](#page-94-0) module are affected by the locale settings. When a call to the setlocale() function changes the LC CTYPE settings, the variables string.lowercase, string.uppercase and string.letters are recalculated. Note that this code that uses these variable through 'from ... import ...', e.g. from string import letters, is not affected by subsequent setlocale() calls.

The only way to perform numeric operations according to the locale is to use the special functions defined by this module: atof(), atoi(), format(), str().

## 6.24.2 For extension writers and programs that embed Python

Extension modules should never call setlocale(), except to find out what the current locale is. But since the return value can only be used portably to restore it, that is not very useful (except perhaps to find out whether or not the locale is 'C').

When Python is embedded in an application, if the application sets the locale to something specific before initializing Python, that is generally okay, and Python will use whatever locale is set, except that the LC NUMERIC locale should always be 'C'.

The setlocale() function in the locale module gives the Python programmer the impression that you can manipulate the LC NUMERIC locale setting, but this not the case at the C level: C code will always find that the LC NUMERIC locale setting is 'C'. This is because too much would break when the decimal point character is set to something else than a period (e.g. the Python parser would break). Caveat: threads that run without holding Python's global interpreter lock may occasionally find that the numeric locale setting differs; this is because the only portable way to implement this feature is to set the numeric locale settings to what the user requests, extract the relevant characteristics, and then restore the 'C' numeric locale.

When Python code uses the locale module to change the locale, this also affects the embedding application. If the embedding application doesn't want this to happen, it should remove the **Locale** extension module (which does all the work) from the table of built-in modules in the 'config.c' file, and make sure that the **locale** module is not accessible as a shared library.

## 6.25 gettext — Multilingual internationalization services

The gettext module provides internationalization (I18N) and localization (L10N) services for your Python modules and applications. It supports both the GNU gettext message catalog API and a higher level, class-based API that may be more appropriate for Python files. The interface described below allows you to write your module and application messages in one natural language, and provide a catalog of translated messages for running under different natural languages.

Some hints on localizing your Python modules and applications are also given.

## 6.25.1 GNU gettext API

The gettext module defines the following API, which is very similar to the GNU gettext API. If you use this API you will affect the translation of your entire application globally. Often this is what you want if your application is monolingual, with the choice of language dependent on the locale of your user. If you are localizing a Python module, or if your application needs to switch languages on the fly, you probably want to use the class-based API instead.

## bindtextdomain( $domain|, localedir$ )

Bind the domain to the locale directory localedir . More concretely, gettext will look for binary '.mo' files for the given domain using the path (on UNIX): 'localedir/language/LC MESSAGES/domain.mo', where languages is searched for in the environment variables LANGUAGE, LC ALL, LC MESSAGES, and LANG respectively.

If *localedir* is omitted or None, then the current binding for *domain* is returned.<sup>2</sup>

textdomain( $|domain|$ )

Change or query the current global domain. If domain is None, then the current global domain is returned, otherwise the global domain is set to domain, which is returned.

gettext(message)

Return the localized translation of *message*, based on the current global domain, language, and locale directory. This function is usually aliased as  $\equiv$  in the local namespace (see examples below).

dgettext(domain, message)

Like gettext(), but look the message up in the specified *domain*.

Note that GNU gettext also defines a dcgettext() method, but this was deemed not useful and so it is currently unimplemented.

Here's an example of typical usage for this API:

 $2$ The default locale directory is system dependent; for example, on RedHat Linux it is '/usr/share/locale', but on Solaris it is '/usr/lib/locale'. The gettext module does not try to support these system dependent defaults; instead its default is 'sys.prefix/share/locale'. For this reason, it is always best to call bindtextdomain() with an explicit absolute path at the start of your application.

```
import gettext
gettext.bindtextdomain('myapplication', '/path/to/my/language/directory')
gettext.textdomain('myapplication')
= gettext.gettext
# ...
print _('This is a translatable string.')
```
## 6.25.2 Class-based API

The class-based API of the gettext module gives you more flexibility and greater convenience than the GNU gettext API. It is the recommended way of localizing your Python applications and modules. gettext defines a "translations" class which implements the parsing of GNU '.mo' format files, and has methods for returning either standard 8-bit strings or Unicode strings. Translations instances can also install themselves in the built-in namespace as the function  $($ ).

find(domain), localedir), languages  $| \cdot |$ )

This function implements the standard '.mo' file search algorithm. It takes a *domain*, identical to what textdomain() takes. Optional localedir is as in bindtextdomain() Optional languages is a list of strings, where each string is a language code.

If localedir is not given, then the default system locale directory is used.<sup>3</sup> If languages is not given, then the following environment variables are searched: LANGUAGE, LC ALL, LC MESSAGES, and LANG. The first one returning a non-empty value is used for the languages variable. The environment variables should contain a colon separated list of languages, which will be split on the colon to produce the expected list of language code strings.

find() then expands and normalizes the languages, and then iterates through them, searching for an existing file built of these components:

'localedir/language/LC MESSAGES/domain.mo'

The first such file name that exists is returned by find(). If no such file is found, then None is returned.

translation( $domain$ ],  $localedir$ ],  $languages$ ],  $class$ []])

Return a Translations instance based on the *domain*, *localedir*, and *languages*, which are first passed to find() to get the associated '.mo' file path. Instances with identical '.mo' file names are cached. The actual class instantiated is either class<sub>—</sub> if provided, otherwise GNUTranslations. The class's constructor must take a single file object argument. If no '.mo' file is found, this function raises IOError.

 $\{$ 

This installs the function  $\equiv$  in Python's builtin namespace, based on *domain*, and *localedir* which are passed to the function translation(). The *unicode* flag is passed to the resulting translation object's install method.

As seen below, you usually mark the strings in your application that are candidates for translation, by wrapping them in a call to the  $\angle$  () function, like this:

## print \_('This string will be translated.')

For convenience, you want the  $\angle$  function to be installed in Python's builtin namespace, so it is easily accessible in all modules of your application.

The NullTranslations class

Translation classes are what actually implement the translation of original source file message strings to translated message strings. The base class used by all translation classes is NullTranslations; this provides the basic interface you can use to write your own specialized translation classes. Here are the methods of NullTranslations:

<sup>&</sup>lt;sup>3</sup>See the footnote for bindtextdomain() above.

## $\text{unit} \text{f}(f_p)$

Takes an optional file object fp, which is ignored by the base class. Initializes "protected" instance variables  $\text{inf}_0$  and  $\text{ } \text{ } \text{ } \text{ } \text{ } \text{ } \text{ } \text{ }$  charget which are set by derived classes. It then calls self. parse(fp) if fp is not None.

 $_{\rm -parse}(fp)$ 

No-op'd in the base class, this method takes file object  $fp$ , and reads the data from the file, initializing its message catalog. If you have an unsupported message catalog file format, you should override this method to parse your format.

gettext(message)

Return the translated message. Overridden in derived classes.

ugettext(message)

Return the translated message as a Unicode string. Overridden in derived classes.

info()

Return the "protected" \_info variable.

charset()

Return the "protected" \_charset variable.

## install( $|$ unicode)

If the unicode flag is false, this method installs self.gettext() into the built-in namespace, binding it to  $\lq$ . If unicode is true, it binds self.ugettext() instead. By default, unicode is false.

Note that this is only one way, albeit the most convenient way, to make the  $\equiv$  function available to your application. Because it affects the entire application globally, and specifically the built-in namespace, localized modules should never install  $\Box$ . Instead, they should use this code to make available to their module:

import gettext t = gettext.translation('mymodule', ...)  $_$  = t.gettext

This puts  $\equiv$  only in the module's global namespace and so only affects calls within this module.

## The GNUTranslations class

The gettext module provides one additional class derived from NullTranslations: GNUTranslations. This class overrides parse() to enable reading GNU gettext format '.mo' files in both big-endian and little-endian format.

It also parses optional meta-data out of the translation catalog. It is convention with GNU gettext to include meta-data as the translation for the empty string. This meta-data is in RFC 822-style key: value pairs. If the key Content-Type is found, then the charset property is used to initialize the "protected" charset instance variable. The entire set of key/value pairs are placed into a dictionary and set as the "protected" **info** instance variable.

If the '.mo' file's magic number is invalid, or if other problems occur while reading the file, instantiating a GNUTranslations class can raise IOError.

The other usefully overridden method is ugettext(), which returns a Unicode string by passing both the translated message string and the value of the "protected" \_charset variable to the builtin unicode() function.

#### Solaris message catalog support

The Solaris operating system defines its own binary '.mo' file format, but since no documentation can be found on this format, it is not supported at this time.

#### The Catalog constructor

GNOME uses a version of the gettext module by James Henstridge, but this version has a slightly different API. Its documented usage was:

```
import gettext
cat = gettext.Catalog(domain, localedir)
= cat.gettext
print _('hello world')
```
For compatibility with this older module, the function Catalog() is an alias for the the translation() function described above.

One difference between this module and Henstridge's: his catalog objects supported access through a mapping API, but this appears to be unused and so is not currently supported.

## 6.25.3 Internationalizing your programs and modules

Internationalization (I18N) refers to the operation by which a program is made aware of multiple languages. Localization (L10N) refers to the adaptation of your program, once internationalized, to the local language and cultural habits. In order to provide multilingual messages for your Python programs, you need to take the following steps:

- 1. prepare your program or module by specially marking translatable strings
- 2. run a suite of tools over your marked files to generate raw messages catalogs
- 3. create language specific translations of the message catalogs
- 4. use the gettext module so that message strings are properly translated

In order to prepare your code for I18N, you need to look at all the strings in your files. Any string that needs to be translated should be marked by wrapping it in  $('. . . .')$  — that is, a call to the function  $\angle$ (). For example:

```
filename = 'mylog.txt'
message = _('writing a log message')
fp = open(filename, 'w')fp.write(message)
fp.close()
```
In this example, the string 'writing a log message' is marked as a candidate for translation, while the strings 'mylog.txt' and 'w' are not.

The Python distribution comes with two tools which help you generate the message catalogs once you've prepared your source code. These may or may not be available from a binary distribution, but they can be found in a source distribution, in the 'Tools/i18n' directory.

The **pygettext**<sup>4</sup> program scans all your Python source code looking for the strings you previously marked as translatable. It is similar to the GNU gettext program except that it understands all the intricacies of Python source code, but knows nothing about C or C++ source code. You don't need GNU gettext unless you're also going to be translating C code (such as C extension modules).

pygettext generates textual Uniforum-style human readable message catalog '.pot' files, essentially structured human readable files which contain every marked string in the source code, along with a placeholder for the translation strings. pygettext is a command line script that supports a similar command line interface as xgettext; for details on its use, run:

 ${}^{4}$ François Pinard has written a program called **xpot** which does a similar job. It is available as part of his **po-utils** package at http://www.iro.umontreal.ca/contrib/po-utils/HTML.

#### pygettext.py --help

Copies of these '.pot' files are then handed over to the individual human translators who write languagespecific versions for every supported natural language. They send you back the filled in language-specific versions as a '.po' file. Using the  $\text{msgfmt.py}^5$  program (in the 'Tools/i18n' directory), you take the '.po' files from your translators and generate the machine-readable '.mo' binary catalog files. The '.mo' files are what the gettext module uses for the actual translation processing during run-time.

How you use the gettext module in your code depends on whether you are internationalizing your entire application or a single module.

#### Localizing your module

If you are localizing your module, you must take care not to make global changes, e.g. to the built-in namespace. You should not use the GNU gettext API but instead the class-based API.

Let's say your module is called "spam" and the module's various natural language translation '.mo' files reside in '/usr/share/locale' in GNU gettext format. Here's what you would put at the top of your module:

```
import gettext
t = gettext.translation('spam', '/usr/share/locale')
= t.gettext
```
If your translators were providing you with Unicode strings in their '.po' files, you'd instead do:

```
import gettext
t = gettext.translation('spam', '/usr/share/locale')
= t.ugettext
```
#### Localizing your application

If you are localizing your application, you can install the  $($ ) function globally into the built-in namespace, usually in the main driver file of your application. This will let all your application-specific files just use  $(', \ldots')$  without having to explicitly install it in each file.

In the simple case then, you need only add the following bit of code to the main driver file of your application:

import gettext gettext.install('myapplication')

If you need to set the locale directory or the unicode flag, you can pass these into the install() function:

```
import gettext
gettext.install('myapplication', '/usr/share/locale', unicode=1)
```
Changing languages on the fly

If your program needs to support many languages at the same time, you may want to create multiple translation instances and then switch between them explicitly, like so:

 $5$ msgfmt.py is binary compatible with GNU msgfmt except that it provides a simpler, all-Python implementation. With this and **pygettext.py**, you generally won't need to install the GNU gettext package to internationalize your Python applications.

```
import gettext
lang1 = gettext.translation(languages=['en'])
lang2 = gettext.translation(languages=['fr'])
lang3 = gettext.translation(languages=['de'])
# start by using language1
lang1.install()
# ... time goes by, user selects language 2
lang2.install()
# ... more time goes by, user selects language 3
lang3.install()
```
## Deferred translations

In most coding situations, strings are translated where they are coded. Occasionally however, you need to mark strings for translation, but defer actual translation until later. A classic example is:

```
animals = ['mollusk',
             'albatross',
   'rat',
   'penguin',
   'python',
   \overline{1}# ...
for a in animals:
    print a
```
Here, you want to mark the strings in the animals list as being translatable, but you don't actually want to translate them until they are printed.

Here is one way you can handle this situation:

```
def _(message): return message
animals = [\_('mollusk'),_('albatross'),
   ('rat'),
   _('penguin'),
   _('python'),
   ]
del _
# . . .
for a in animals:
    print _(a)
```
This works because the dummy definition of  $\angle$  () simply returns the string unchanged. And this dummy definition will temporarily override any definition of  $\angle$  () in the built-in namespace (until the del command). Take care, though if you have a previous definition of  $\equiv$  in the local namespace.

Note that the second use of  $\Box$  will not identify "a" as being translatable to the **pygettext** program, since it is not a string.

Another way to handle this is with the following example:

```
def N_(message): return message
```

```
animals = [N_('mollusk'),N_('albatross'),
   N_{-}('rat'),N_('penguin'),
   N_('python'),
   ]
# ...
for a in animals:
   print _(a)
```
In this case, you are marking translatable strings with the function  $N(0)$ , which won't conflict with any definition of  $\angle$  (). However, you will need to teach your message extraction program to look for translatable strings marked with  $N_{-}()$ . pygettext and xpot both support this through the use of command line switches.

## 6.25.4 Acknowledgements

The following people contributed code, feedback, design suggestions, previous implementations, and valuable experience to the creation of this module:

- Peter Funk
- James Henstridge
- Marc-André Lemburg
- Martin von Löwis
- $\bullet~$  François Pinard
- Barry Warsaw

 $6$ The choice of N<sub>-</sub>() here is totally arbitrary; it could have just as easily been MarkThisStringForTranslation().

# Optional Operating System Services

The modules described in this chapter provide interfaces to operating system features that are available on selected operating systems only. The interfaces are generally modeled after the Unix or C interfaces but they are available on some other systems as well (e.g. Windows or NT). Here's an overview:

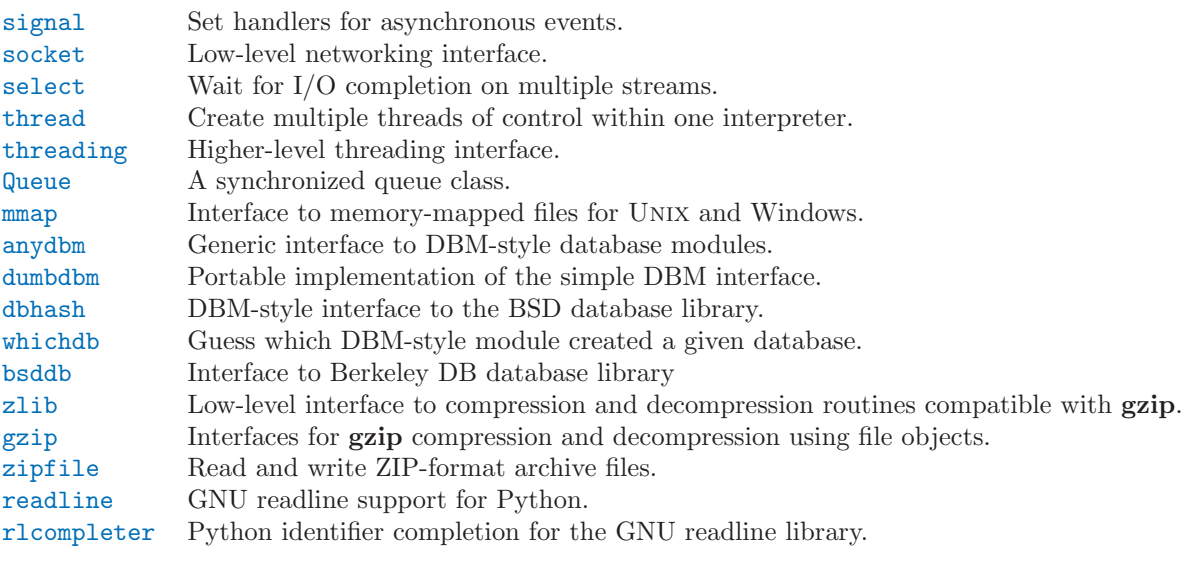

## 7.1 signal — Set handlers for asynchronous events

<span id="page-228-0"></span>This module provides mechanisms to use signal handlers in Python. Some general rules for working with signals and their handlers:

- A handler for a particular signal, once set, remains installed until it is explicitly reset (Python emulates the BSD style interface regardless of the underlying implementation), with the exception of the handler for SIGCHLD, which follows the underlying implementation.
- There is no way to "block" signals temporarily from critical sections (since this is not supported by all Unix flavors).
- Although Python signal handlers are called asynchronously as far as the Python user is concerned, they can only occur between the "atomic" instructions of the Python interpreter. This means that signals arriving during long calculations implemented purely in C (such as regular expression matches on large bodies of text) may be delayed for an arbitrary amount of time.
- When a signal arrives during an I/O operation, it is possible that the I/O operation raises an exception after the signal handler returns. This is dependent on the underlying Unix system's semantics regarding interrupted system calls.
- Because the C signal handler always returns, it makes little sense to catch synchronous errors like SIGFPE or SIGSEGV.
- Python installs a small number of signal handlers by default: SIGPIPE is ignored (so write errors on pipes and sockets can be reported as ordinary Python exceptions) and SIGINT is translated into a KeyboardInterrupt exception. All of these can be overridden.
- Some care must be taken if both signals and threads are used in the same program. The fundamental thing to remember in using signals and threads simultaneously is: always perform signal() operations in the main thread of execution. Any thread can perform an alarm(), getsignal(), or pause(); only the main thread can set a new signal handler, and the main thread will be the only one to receive signals (this is enforced by the Python signal module, even if the underlying thread implementation supports sending signals to individual threads). This means that signals can't be used as a means of inter-thread communication. Use locks instead.

The variables defined in the signal module are:

## SIG DFL

This is one of two standard signal handling options; it will simply perform the default function for the signal. For example, on most systems the default action for SIGQUIT is to dump core and exit, while the default action for SIGCLD is to simply ignore it.

## SIG\_IGN

This is another standard signal handler, which will simply ignore the given signal.

SIG\*

All the signal numbers are defined symbolically. For example, the hangup signal is defined as signal.SIGHUP; the variable names are identical to the names used in C programs, as found in  $\epsilon$  signal.h>. The UNIX man page for 'signal()' lists the existing signals (on some systems this is  $signal(2)$ , on others the list is in  $signal(7)$ . Note that not all systems define the same set of signal names; only those names defined by the system are defined by this module.

## NSIG

One more than the number of the highest signal number.

The signal module defines the following functions:

## alarm(time)

If time is non-zero, this function requests that a SIGALRM signal be sent to the process in time seconds. Any previously scheduled alarm is canceled (only one alarm can be scheduled at any time). The returned value is then the number of seconds before any previously set alarm was to have been delivered. If time is zero, no alarm id scheduled, and any scheduled alarm is canceled. The return value is the number of seconds remaining before a previously scheduled alarm. If the return value is zero, no alarm is currently scheduled. (See the UNIX man page  $\text{alarm}(2)$ .) Availability: Unix.

## $getsignal(signalnum)$

Return the current signal handler for the signal *signalnum*. The returned value may be a callable Python object, or one of the special values signal.SIG IGN, signal.SIG DFL or None. Here, signal.SIG IGN means that the signal was previously ignored, signal.SIG DFL means that the default way of handling the signal was previously in use, and None means that the previous signal handler was not installed from Python.

## pause()

Cause the process to sleep until a signal is received; the appropriate handler will then be called. Returns nothing. (See the UNIX man page  $signal(2)$ .)

## $signal(signalnum, handler)$

Set the handler for signal *signalnum* to the function *handler*. *handler* can be a callable Python object taking two arguments (see below), or one of the special values signal.SIG IGN or signal.SIG\_DFL. The previous signal handler will be returned (see the description of getsignal() above). (See the UNIX man page  $sional(2)$ .)

When threads are enabled, this function can only be called from the main thread; attempting to call it from other threads will cause a ValueError exception to be raised.

The handler is called with two arguments: the signal number and the current stack frame (None or a frame object; see the reference manual for a description of frame objects).

## 7.1.1 Example

Here is a minimal example program. It uses the alarm() function to limit the time spent waiting to open a file; this is useful if the file is for a serial device that may not be turned on, which would normally cause the os.open() to hang indefinitely. The solution is to set a 5-second alarm before opening the file; if the operation takes too long, the alarm signal will be sent, and the handler raises an exception.

```
import signal, os
def handler(signum, frame):
   print 'Signal handler called with signal', signum
   raise IOError, "Couldn't open device!"
# Set the signal handler and a 5-second alarm
signal.signal(signal.SIGALRM, handler)
signal.alarm(5)
# This open() may hang indefinitely
fd = os.open('/dev/ttyS0', os.O_RDWR)
signal.alarm(0) # Disable the alarm
```
## 7.2 socket — Low-level networking interface

<span id="page-230-0"></span>This module provides access to the BSD *socket* interface. It is available on all modern UNIX systems, Windows, MacOS, BeOS, OS/2, and probably additional platforms.

For an introduction to socket programming (in C), see the following papers: An Introductory  $\frac{4.3BSD}{2.55}$ Interprocess Communication Tutorial, by Stuart Sechrest and An Advanced 4.3BSD Interprocess Communication Tutorial, by Samuel J. Leffler et al, both in the Unix Programmer's Manual, Supplementary Documents 1 (sections PS1:7 and PS1:8). The platform-specific reference material for the various socketrelated system calls are also a valuable source of information on the details of socket semantics. For Unix, refer to the manual pages; for Windows, see the WinSock (or Winsock 2) specification. For IPv6-ready APIs, readers may want to refer to RFC 2553 titled Basic Socket Interface Extensions for IPv6.

The Python interface is a straightforward transliteration of the Unix system call and library interface for sockets to Python's object-oriented style: the socket() function returns a *socket object* whose methods implement the various socket system calls. Parameter types are somewhat higher-level than in the C interface: as with read() and write() operations on Python files, buffer allocation on receive operations is automatic, and buffer length is implicit on send operations.

Socket addresses are represented as follows: A single string is used for the AF UNIX address family. A pair (host, port) is used for the AF\_INET address family, where host is a string representing either a hostname in Internet domain notation like 'daring.cwi.nl' or an IPv4 address like '100.50.200.5', and port is an integral port number. For AF INET6 address family, a four-tuple (host, port, flowinfo, scopeid) is used, where flowinfo and scopeid represents  $\sin 6$  flowinfo and  $\sin 6$  scope id member in struct sockaddr\_in6 in C. For socket module methods, flowinfo and scopeid can be omitted just for backward compatibility. Note, however, omission of scopeid can cause problems in manipulating scoped IPv6 addresses. Other address families are currently not supported. The address format required by a particular socket object is automatically selected based on the address family specified when the socket object was created.

For IPv4 addresses, two special forms are accepted instead of a host address: the empty string represents INADDR\_ANY, and the string '<br/>broadcast>' represents INADDR\_BROADCAST. The behavior is not available for IPv6 for backward compatibility, therefore, you may want to avoid these if you intend to support IPv6 with your Python programs.

If you use a hostname in the *host* portion of  $IPv4/v6$  socket address, the program may show a nondeterministic behavior, as Python uses the first address returned from the DNS resolution. The socket address will be resolved differently into an actual IPv4/v6 address, depending on the results from DNS resolution and/or the host configuration. For deterministic behavior use a numeric address in host portion.

All errors raise exceptions. The normal exceptions for invalid argument types and out-of-memory conditions can be raised; errors related to socket or address semantics raise the error socket.error.

Non-blocking mode is supported through the setblocking() method.

The module socket exports the following constants and functions:

#### exception error

This exception is raised for socket-related errors. The accompanying value is either a string telling what went wrong or a pair (*errno*, *string*) representing an error returned by a system call, similar to the value accompanying os.error. See the module [errno](#page-207-0), which contains names for the error codes defined by the underlying operating system.

#### exception herror

This exception is raised for address-related errors, i.e. for functions that use  $h$ -errno in the C API, including gethostbyname\_ex() and gethostbyaddr().

The accompanying value is a pair  $(h\_errno, string)$  representing an error returned by a library call. string represents the description of  $h\_errno$ , as returned by the **hstrerror**() C function.

#### exception gaierror

This exception is raised for address-related errors, for getaddrinfo() and getnameinfo(). The accompanying value is a pair (error, string) representing an error returned by a library call. string represents the description of error, as returned by the  $gai\_streror()$  C function.

#### AF UNIX

#### AF\_INET

AF\_INET6

These constants represent the address (and protocol) families, used for the first argument to socket(). If the AF\_UNIX constant is not defined then this protocol is unsupported.

SOCK\_STREAM

SOCK\_DGRAM

SOCK\_RAW

SOCK\_RDM

### SOCK\_SEQPACKET

These constants represent the socket types, used for the second argument to socket(). (Only SOCK STREAM and SOCK DGRAM appear to be generally useful.)

 $SO-*$ SOMAXCONN  $MSG$ <sup>\*</sup>  $SOL-*$ IPPROTO\_\* IPPORT \* INADDR \*  $IP$   $*$  $IPV6-*$ EAI\_\*  $AI$   $*$  $NI$   $*$  $TCP$ 

Many constants of these forms, documented in the UNIX documentation on sockets and/or the IP protocol, are also defined in the socket module. They are generally used in arguments to the setsockopt() and getsockopt() methods of socket objects. In most cases, only those symbols that are defined in the Unix header files are defined; for a few symbols, default values are provided.

 $getaddrinfo(host, port, family, socktype, proto, flags)$ 

Resolves the  $host/port$  argument, into a sequence of 5-tuples that contain all the necessary argument for the sockets manipulation. *host* is a domain name, a string representation of  $IPv4/v6$  address or None. port is a string service name (like ''http''), a numeric port number or None.

The rest of the arguments are optional and must be numeric if specified. For host and port, by

passing either an empty string or None, you can pass NULL to the C API. The getaddrinfo() function returns a list of 5-tuples with the following structure:

(family, socktype, proto, canonname, sockaddr).

family, socktype, proto are all integer and are meant to be passed to the socket() function. canoniame is a string representing the canonical name of the host. It can be a numeric  $IPv4/v6$ address when AI\_CANONNAME is specified for a numeric host. sockaddr is a tuple describing a socket address, as described above. See Lib/httplib.py and other library files for a typical usage of the function. New in version 2.2.

## getfqdn( $|name|$ )

Return a fully qualified domain name for name. If name is omitted or empty, it is interpreted as the local host. To find the fully qualified name, the hostname returned by gethostbyaddr() is checked, then aliases for the host, if available. The first name which includes a period is selected. In case no fully qualified domain name is available, the hostname is returned. New in version 2.0.

#### gethostbyname(hostname)

Translate a host name to IPv4 address format. The IPv4 address is returned as a string, such as '100.50.200.5'. If the host name is an IPv4 address itself it is returned unchanged. See gethostbyname ex() for a more complete interface. gethostbyname() does not support IPv6 name resolution, and getaddrinfo() should be used instead for IPv4/v6 dual stack support.

#### $gethostbyname\_ex(hostname)$

Translate a host name to IPv4 address format, extended interface. Return a triple (hostname, aliaslist, ipaddrlist) where hostname is the primary host name responding to the given  $ip\_address$ , aliaslist is a (possibly empty) list of alternative host names for the same address, and ipaddrlist is a list of IPv4 addresses for the same interface on the same host (often but not always a single address). gethostbyname\_ex() does not support IPv6 name resolution, and getaddrinfo() should be used instead for IPv4/v6 dual stack support.

#### gethostname()

Return a string containing the hostname of the machine where the Python interpreter is currently executing. If you want to know the current machine's IP address, you may want to use gethostbyname(gethostname()). This operation assumes that there is a valid address-to-host mapping for the host, and the assumption does not always hold. Note: gethostname() doesn't always return the fully qualified domain name; use gethostbyaddr(gethostname()) (see below).

## $gethostbyaddr(ip\_address)$

Return a triple (hostname, aliaslist, ipaddrlist) where hostname is the primary host name responding to the given  $ip\_address$ , aliaslist is a (possibly empty) list of alternative host names for the same address, and *ipaddrlist* is a list of  $IPv4/v6$  addresses for the same interface on the same host (most likely containing only a single address). To find the fully qualified domain name, use the function getfqdn(). gethostbyaddr supports both IPv4 and IPv6.

## getnameinfo(sockaddr, flags)

Translate a socket address sockaddr into a 2-tuple (host, port). Depending on the settings of flags, the result can contain a fully-qualified domain name or numeric address representation in host. Similarly, port can contain a string port name or a numeric port number. New in version 2.2.

#### getprotobyname(protocolname)

Translate an Internet protocol name (for example, 'icmp') to a constant suitable for passing as the (optional) third argument to the socket() function. This is usually only needed for sockets opened in "raw" mode (SOCK RAW); for the normal socket modes, the correct protocol is chosen automatically if the protocol is omitted or zero.

## getservbyname(servicename, protocolname)

Translate an Internet service name and protocol name to a port number for that service. The protocol name should be 'tcp' or 'udp'.

## socket( $family, type$ , proto)

Create a new socket using the given address family, socket type and protocol number. The address family should be AF\_INET, AF\_INET6 or AF\_UNIX. The socket type should be SOCK\_STREAM,

SOCK DGRAM or perhaps one of the other 'SOCK ' constants. The protocol number is usually zero and may be omitted in that case.

 $\texttt{ssl}(sock|, keyfile, certfile |)$ 

Initiate a SSL connection over the socket sock. keyfile is the name of a PEM formatted file that contains your private key. certfile is a PEM formatted certificate chain file. On success, a new SSLObject is returned.

Warning: This does not do any certificate verification!

from fd $(id, family, type|, proto)$ 

Build a socket object from an existing file descriptor (an integer as returned by a file object's fileno() method). Address family, socket type and protocol number are as for the socket() function above. The file descriptor should refer to a socket, but this is not checked — subsequent operations on the object may fail if the file descriptor is invalid. This function is rarely needed, but can be used to get or set socket options on a socket passed to a program as standard input or output (such as a server started by the Unix inet daemon). Availability: Unix.

#### $nt_0$ hl $(r)$

Convert 32-bit integers from network to host byte order. On machines where the host byte order is the same as network byte order, this is a no-op; otherwise, it performs a 4-byte swap operation.

 $ntohs(x)$ 

Convert 16-bit integers from network to host byte order. On machines where the host byte order is the same as network byte order, this is a no-op; otherwise, it performs a 2-byte swap operation.

htonl $(r)$ 

Convert 32-bit integers from host to network byte order. On machines where the host byte order is the same as network byte order, this is a no-op; otherwise, it performs a 4-byte swap operation.

#### $htons(r)$

Convert 16-bit integers from host to network byte order. On machines where the host byte order is the same as network byte order, this is a no-op; otherwise, it performs a 2-byte swap operation.

## $\texttt{inet\_aton}(ip\_string)$

Convert an IPv4 address from dotted-quad string format (for example, '123.45.67.89') to 32-bit packed binary format, as a string four characters in length.

Useful when conversing with a program that uses the standard C library and needs objects of type struct in addr, which is the C type for the 32-bit packed binary this function returns.

If the IPv4 address string passed to this function is invalid, socket.error will be raised. Note that exactly what is valid depends on the underlying C implementation of  $\text{inet\_aton}()$ .

 $\text{int\_aton}()$  does not support IPv6, and getnameinfo() should be used instead for IPv4/v6 dual stack support.

#### $\text{int\_ntoa}(packet\_ip)$

Convert a 32-bit packed IPv4 address (a string four characters in length) to its standard dottedquad string representation (for example, '123.45.67.89').

Useful when conversing with a program that uses the standard C library and needs objects of type struct in addr, which is the C type for the 32-bit packed binary this function takes as an argument.

If the string passed to this function is not exactly 4 bytes in length, socket.error will be raised.

inet\_ntoa() does not support IPv6, and getnameinfo() should be used instead for IPv4/v6 dual stack support.

SocketType

This is a Python type object that represents the socket object type. It is the same as type(socket(...)).

## See Also:

#### Module [SocketServer](#page-332-0) (section 11.15):

Classes that simplify writing network servers.

## 7.2.1 Socket Objects

Socket objects have the following methods. Except for makefile () these correspond to UNIX system calls applicable to sockets.

accept()

Accept a connection. The socket must be bound to an address and listening for connections. The return value is a pair (conn, address) where conn is a new socket object usable to send and receive data on the connection, and *address* is the address bound to the socket on the other end of the connection.

bind(address)

Bind the socket to address. The socket must not already be bound. (The format of address depends on the address family — see above.) Note: This method has historically accepted a pair of parameters for AF INET addresses instead of only a tuple. This was never intentional and is no longer be available in Python 2.0.

close()

Close the socket. All future operations on the socket object will fail. The remote end will receive no more data (after queued data is flushed). Sockets are automatically closed when they are garbage-collected.

connect(address)

Connect to a remote socket at *address*. (The format of *address* depends on the address family — see above.) Note: This method has historically accepted a pair of parameters for AF INET addresses instead of only a tuple. This was never intentional and is no longer available in Python 2.0 and later.

connect ex(address)

Like connect (address), but return an error indicator instead of raising an exception for errors returned by the C-level connect() call (other problems, such as "host not found," can still raise exceptions). The error indicator is 0 if the operation succeeded, otherwise the value of the errno variable. This is useful to support, for example, asynchronous connects. Note: This method has historically accepted a pair of parameters for  $AF$ <sub>INET</sub> addresses instead of only a tuple. This was never intentional and is no longer be available in Python 2.0 and later.

#### fileno()

Return the socket's file descriptor (a small integer). This is useful with select.select().

#### getpeername()

Return the remote address to which the socket is connected. This is useful to find out the port number of a remote IPv4/v6 socket, for instance. (The format of the address returned depends on the address family — see above.) On some systems this function is not supported.

#### getsockname()

Return the socket's own address. This is useful to find out the port number of an  $IPv4/v6$  socket, for instance. (The format of the address returned depends on the address family — see above.)

## getsockopt(level, optname, buflen)

Return the value of the given socket option (see the UNIX man page  $qetsockopt(2)$ ). The needed symbolic constants  $(SO_+ * etc.)$  are defined in this module. If *buflen* is absent, an integer option is assumed and its integer value is returned by the function. If buflen is present, it specifies the maximum length of the buffer used to receive the option in, and this buffer is returned as a string. It is up to the caller to decode the contents of the buffer (see the optional built-in module [struct](#page-106-0) for a way to decode C structures encoded as strings).

#### listen(backlog)

Listen for connections made to the socket. The backlog argument specifies the maximum number of queued connections and should be at least 1; the maximum value is system-dependent (usually 5).

## makefile( $|mode|$ ,  $bufsize$  $|$ )

Return a file object associated with the socket. (File objects are described in 2.2.8, "File Objects.")

The file object references a dup()ped version of the socket file descriptor, so the file object and socket object may be closed or garbage-collected independently. The optional mode and bufsize arguments are interpreted the same way as by the built-in file() function; see "Built-in Functions" (section 2.1) for more information.

## $\text{recv}(but size |, \text{flags} |)$

Receive data from the socket. The return value is a string representing the data received. The maximum amount of data to be received at once is specified by *bufsize*. See the UNIX manual page  $r\epsilon v(2)$  for the meaning of the optional argument flags; it defaults to zero.

## $\texttt{recvfrom}(bufsize \mid, \text{flags} \mid)$

Receive data from the socket. The return value is a pair (string, address) where string is a string representing the data received and address is the address of the socket sending the data. The optional *flags* argument has the same meaning as for  $\text{recv}()$  above. (The format of *address* depends on the address family — see above.)

## $\texttt{send}(string[, \text{flags}])$

Send data to the socket. The socket must be connected to a remote socket. The optional flags argument has the same meaning as for recv() above. Returns the number of bytes sent. Applications are responsible for checking that all data has been sent; if only some of the data was transmitted, the application needs to attempt delivery of the remaining data.

## sendall $(\text{string}$ ,  $\text{flags}$ )

Send data to the socket. The socket must be connected to a remote socket. The optional flags argument has the same meaning as for recv() above. Unlike send(), this method continues to send data from string until either all data has been sent or an error occurs. None is returned on success. On error, an exception is raised, and there is no way to determine how much data, if any, was successfully sent.

## sendto( $string$ ,  $flags$ ), address)

Send data to the socket. The socket should not be connected to a remote socket, since the destination socket is specified by *address*. The optional *flags* argument has the same meaning as for recv() above. Return the number of bytes sent. (The format of *address* depends on the address family — see above.)

#### setblocking $(flag)$

Set blocking or non-blocking mode of the socket: if flag is 0, the socket is set to non-blocking, else to blocking mode. Initially all sockets are in blocking mode. In non-blocking mode, if a recv() call doesn't find any data, or if a send() call can't immediately dispose of the data, a error exception is raised; in blocking mode, the calls block until they can proceed.

#### setsockopt(level, optname, value)

Set the value of the given socket option (see the UNIX manual page  $setsockopt(2)$ ). The needed symbolic constants are defined in the socket module  $(S_0$   $*$  etc.). The value can be an integer or a string representing a buffer. In the latter case it is up to the caller to ensure that the string contains the proper bits (see the optional built-in module [struct](#page-106-0) for a way to encode C structures as strings).

#### $shutdown(how)$

Shut down one or both halves of the connection. If how is 0, further receives are disallowed. If how is 1, further sends are disallowed. If how is 2, further sends and receives are disallowed.

Note that there are no methods read() or write(); use recv() and send() without flags argument instead.

## 7.2.2 SSL Objects

SSL objects have the following methods.

 $write(s)$ 

Writes the string s to the on the object's SSL connection. The return value is the number of bytes written.

read( $\vert n \vert$ )

If n is provided, read n bytes from the SSL connection, otherwise read until EOF. The return value is a string of the bytes read.

## 7.2.3 Example

Here are four minimal example programs using the TCP/IP protocol: a server that echoes all data that it receives back (servicing only one client), and a client using it. Note that a server must perform the sequence socket(), bind(), listen(), accept() (possibly repeating the accept() to service more than one client), while a client only needs the sequence socket(), connect(). Also note that the server does not send()/recv() on the socket it is listening on but on the new socket returned by accept().

The first two examples support IPv4 only.

```
# Echo server program
import socket
HOST = ''' # Symbolic name meaning the local host
PORT = 50007 # Arbitrary non-privileged port
s = socket.socket(socket.AF_INET, socket.SOCK_STREAM)
s.bind((HOST, PORT))
s.listen(1)
conn, addr = s.accept()
print 'Connected by', addr
while 1:
   data = conn.recv(1024)if not data: break
   conn.send(data)
conn.close()
# Echo client program
import socket
HOST = 'daring.cwi.nl' # The remote host
PORT = 50007 # The same port as used by the server
s = socket.socket(socket.AF_INET, socket.SOCK_STREAM)
s.connect((HOST, PORT))
s.send('Hello, world')
data = s.recv(1024)s.close()
print 'Received', 'data'
```
The next two examples are identical to the above two, but support both IPv4 and IPv6. The server side will listen to the first address family available (it should listen to both instead). On most of IPv6-ready systems, IPv6 will take precedence and the server may not accept IPv4 traffic. The client side will try to connect to the all addresses returned as a result of the name resolution, and sends traffic to the first one connected successfully.

```
# Echo server program
import socket
import sys
HOST = '' # Symbolic name meaning the local host
PORT = 50007 # Arbitrary non-privileged port
s = None
for res in socket.getaddrinfo(HOST, PORT, socket.AF_UNSPEC, socket.SOCK_STREAM, 0, socket.AI_PASSIVE):
   af, socktype, proto, canonname, sa = res
   try:
s = socket.socket(af, socktype, proto)
   except socket.error, msg:
s = None
continue
```

```
try:
s.bind(sa)
s.listen(1)
    except socket.error, msg:
s.close()
s = Nonecontinue
   break
if s is None:
   print 'could not open socket'
   sys.exit(1)
conn, addr = s. accept()print 'Connected by', addr
while 1:
   data = conn.recv(1024)if not data: break
    conn.send(data)
conn.close()
# Echo client program
import socket
import sys
HOST = 'daring.cwi.nl' # The remote host
PORT = 50007 # The same port as used by the server
s = None
for res in socket.getaddrinfo(HOST, PORT, socket.AF_UNSPEC, socket.SOCK_STREAM):
    af, socktype, proto, canonname, sa = res
    try:
s = socket.socket(af, socktype, proto)
    except socket.error, msg:
s = None
continue
    try:
s.connect(sa)
    except socket.error, msg:
s.close()
s = None
continue
   break
if s is None:
   print 'could not open socket'
    sys.exit(1)
s.send('Hello, world')
data = s.recv(1024)s.close()
print 'Received', 'data'
```
## 7.3 select  $-$  Waiting for  $1/O$  completion

<span id="page-237-0"></span>This module provides access to the select() and poll() functions available in most operating systems. Note that on Windows, it only works for sockets; on other operating systems, it also works for other file types (in particular, on Unix, it works on pipes). It cannot be used on regular files to determine whether a file has grown since it was last read.

The module defines the following:

#### exception error

The exception raised when an error occurs. The accompanying value is a pair containing the numeric error code from errno and the corresponding string, as would be printed by the C function perror().

poll()

(Not supported by all operating systems.) Returns a polling object, which supports registering and unregistering file descriptors, and then polling them for I/O events; see section 7.3.1 below for the methods supported by polling objects.

 $select(iwtd, \text{owtd}, \text{ewtd}, \text{timeout})$ 

This is a straightforward interface to the UNIX select () system call. The first three arguments are lists of 'waitable objects': either integers representing file descriptors or objects with a parameterless method named fileno() returning such an integer. The three lists of waitable objects are for input, output and 'exceptional conditions', respectively. Empty lists are allowed, but acceptance of three empty lists is platform-dependent. (It is known to work on Unix but not on Windows.) The optional *timeout* argument specifies a time-out as a floating point number in seconds. When the timeout argument is omitted the function blocks until at least one file descriptor is ready. A time-out value of zero specifies a poll and never blocks.

The return value is a triple of lists of objects that are ready: subsets of the first three arguments. When the time-out is reached without a file descriptor becoming ready, three empty lists are returned.

Amongst the acceptable object types in the lists are Python file objects (e.g. sys.stdin, or objects returned by open() or os.popen()), socket objects returned by socket.socket(), . You may also define a wrapper class yourself, as long as it has an appropriate fileno() method (that really returns a file descriptor, not just a random integer). Note: File objects on Windows are not acceptable, but sockets are. On Windows, the underlying select() function is provided by the WinSock library, and does not handle file desciptors that don't originate from WinSock.

## 7.3.1 Polling Objects

The poll() system call, supported on most Unix systems, provides better scalability for network servers that service many, many clients at the same time. poll() scales better because the system call only requires listing the file descriptors of interest, while select() builds a bitmap, turns on bits for the fds of interest, and then afterward the whole bitmap has to be linearly scanned again. select() is O(highest file descriptor), while poll() is O(number of file descriptors).

## register( $fd$ , eventmask)

Register a file descriptor with the polling object. Future calls to the poll() method will then check whether the file descriptor has any pending  $I/O$  events.  $fd$  can be either an integer, or an object with a fileno() method that returns an integer. File objects implement fileno(), so they can also be used as the argument.

eventmask is an optional bitmask describing the type of events you want to check for, and can be a combination of the constants POLLIN, POLLPRI, and POLLOUT, described in the table below. If not specified, the default value used will check for all 3 types of events.

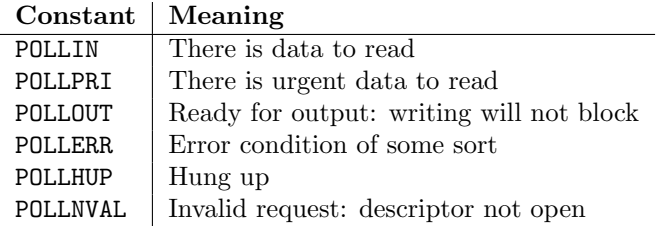

Registering a file descriptor that's already registered is not an error, and has the same effect as registering the descriptor exactly once.

unregister $(fd)$ 

Remove a file descriptor being tracked by a polling object. Just like the register() method, fd can be an integer or an object with a fileno() method that returns an integer.

Attempting to remove a file descriptor that was never registered causes a KeyError exception to be raised.

 $pol1(|timeout|)$ 

Polls the set of registered file descriptors, and returns a possibly-empty list containing  $(fd, event)$ 

2-tuples for the descriptors that have events or errors to report.  $fd$  is the file descriptor, and event is a bitmask with bits set for the reported events for that descriptor — POLLIN for waiting input, POLLOUT to indicate that the descriptor can be written to, and so forth. An empty list indicates that the call timed out and no file descriptors had any events to report. If timeout is given, it specifies the length of time in milliseconds which the system will wait for events before returning. If timeout is omitted, negative, or None, the call will block until there is an event for this poll object.

## 7.4 thread — Multiple threads of control

<span id="page-239-0"></span>This module provides low-level primitives for working with multiple threads (a.k.a. light-weight processes or tasks) — multiple threads of control sharing their global data space. For synchronization, simple locks (a.k.a. mutexes or binary semaphores) are provided.

The module is optional. It is supported on Windows NT and '95, SGI IRIX, Solaris 2.x, as well as on systems that have a POSIX thread (a.k.a. "pthread") implementation.

It defines the following constant and functions:

#### exception error

Raised on thread-specific errors.

#### LockType

This is the type of lock objects.

## start\_new\_thread(function, args), kwargs))

Start a new thread and return its identifier. The thread executes the function function with the argument list args (which must be a tuple). The optional kwargs argument specifies a dictionary of keyword arguments. When the function returns, the thread silently exits. When the function terminates with an unhandled exception, a stack trace is printed and then the thread exits (but other threads continue to run).

#### exit()

Raise the SystemExit exception. When not caught, this will cause the thread to exit silently.

## $exit_thread()$

Deprecated since release 1.5.2. Use exit().

This is an obsolete synonym for exit().

#### allocate\_lock()

Return a new lock object. Methods of locks are described below. The lock is initially unlocked.

#### $get$ <sub> $i$ </sub>dent()

Return the 'thread identifier' of the current thread. This is a nonzero integer. Its value has no direct meaning; it is intended as a magic cookie to be used e.g. to index a dictionary of thread-specific data. Thread identifiers may be recycled when a thread exits and another thread is created.

Lock objects have the following methods:

## $acquire(|waitflag|)$

Without the optional argument, this method acquires the lock unconditionally, if necessary waiting until it is released by another thread (only one thread at a time can acquire a lock — that's their reason for existence), and returns None. If the integer waitflag argument is present, the action depends on its value: if it is zero, the lock is only acquired if it can be acquired immediately without waiting, while if it is nonzero, the lock is acquired unconditionally as before. If an argument is present, the return value is 1 if the lock is acquired successfully, 0 if not.

#### release()

Releases the lock. The lock must have been acquired earlier, but not necessarily by the same thread.

#### locked()

Return the status of the lock: 1 if it has been acquired by some thread, 0 if not.

## Caveats:

- Threads interact strangely with interrupts: the KeyboardInterrupt exception will be received by an arbitrary thread. (When the [signal](#page-228-0) module is available, interrupts always go to the main thread.)
- Calling sys.exit() or raising the SystemExit exception is equivalent to calling exit().
- Not all built-in functions that may block waiting for I/O allow other threads to run. (The most popular ones (time.sleep(), file.read(), select.select()) work as expected.)
- It is not possible to interrupt the acquire() method on a lock the KeyboardInterrupt exception will happen after the lock has been acquired.
- When the main thread exits, it is system defined whether the other threads survive. On SGI IRIX using the native thread implementation, they survive. On most other systems, they are killed without executing  $try$  ... finally clauses or executing object destructors.
- When the main thread exits, it does not do any of its usual cleanup (except that try ... finally clauses are honored), and the standard I/O files are not flushed.

## 7.5 threading — Higher-level threading interface

<span id="page-240-0"></span>This module constructs higher-level threading interfaces on top of the lower level [thread](#page-239-0) module.

This module is safe for use with 'from threading import \*'. It defines the following functions and objects:

#### activeCount()

Return the number of currently active Thread objects. The returned count is equal to the length of the list returned by enumerate(). A function that returns the number of currently active threads.

Condition()

A factory function that returns a new condition variable object. A condition variable allows one or more threads to wait until they are notified by another thread.

## currentThread()

Return the current Thread object, corresponding to the caller's thread of control. If the caller's thread of control was not created through the threading module, a dummy thread object with limited functionality is returned.

enumerate()

Return a list of all currently active Thread objects. The list includes daemonic threads, dummy thread objects created by currentThread(), and the main thread. It excludes terminated threads and threads that have not yet been started.

Event()

A factory function that returns a new event object. An event manages a flag that can be set to true with the set() method and reset to false with the clear() method. The wait() method blocks until the flag is true.

 $Lock()$ 

A factory function that returns a new primitive lock object. Once a thread has acquired it, subsequent attempts to acquire it block, until it is released; any thread may release it.

 $RLock()$ 

A factory function that returns a new reentrant lock object. A reentrant lock must be released by the thread that acquired it. Once a thread has acquired a reentrant lock, the same thread may acquire it again without blocking; the thread must release it once for each time it has acquired it.

## Semaphore( $|value|$ )

A factory function that returns a new semaphore object. A semaphore manages a counter representing the number of release() calls minus the number of acquire() calls, plus an initial value. The acquire() method blocks if necessary until it can return without making the counter negative. If not given, value defaults to 1.

## BoundedSemaphore( $|value|$ )

A factory function that returns a new bounded semaphore object. A bounded semaphore checks to make sure its current value doesn't exceed its initial value. If it does, ValueError is raised. In most situations semaphores are used to guard resources with limited capacity. If the semaphore is released too many times it's a sign of a bug. If not given, value defaults to 1.

#### class Thread

A class that represents a thread of control. This class can be safely subclassed in a limited fashion.

## class Timer

A thread that executes a function after a specified interval has passed.

Detailed interfaces for the objects are documented below.

The design of this module is loosely based on Java's threading model. However, where Java makes locks and condition variables basic behavior of every object, they are separate objects in Python. Python's Thread class supports a subset of the behavior of Java's Thread class; currently, there are no priorities, no thread groups, and threads cannot be destroyed, stopped, suspended, resumed, or interrupted. The static methods of Java's Thread class, when implemented, are mapped to module-level functions.

All of the methods described below are executed atomically.

## 7.5.1 Lock Objects

A primitive lock is a synchronization primitive that is not owned by a particular thread when locked. In Python, it is currently the lowest level synchronization primitive available, implemented directly by the [thread](#page-239-0) extension module.

A primitive lock is in one of two states, "locked" or "unlocked". It is created in the unlocked state. It has two basic methods, acquire() and release(). When the state is unlocked, acquire() changes the state to locked and returns immediately. When the state is locked, acquire() blocks until a call to release() in another thread changes it to unlocked, then the acquire() call resets it to locked and returns. The release() method should only be called in the locked state; it changes the state to unlocked and returns immediately. When more than one thread is blocked in acquire() waiting for the state to turn to unlocked, only one thread proceeds when a release() call resets the state to unlocked; which one of the waiting threads proceeds is not defined, and may vary across implementations.

All methods are executed atomically.

 $acquire([blocking = 1])$ 

Acquire a lock, blocking or non-blocking.

When invoked without arguments, block until the lock is unlocked, then set it to locked, and return. There is no return value in this case.

When invoked with the *blocking* argument set to true, do the same thing as when called without arguments, and return true.

When invoked with the *blocking* argument set to false, do not block. If a call without an argument would block, return false immediately; otherwise, do the same thing as when called without arguments, and return true.

release()

Release a lock.

When the lock is locked, reset it to unlocked, and return. If any other threads are blocked waiting for the lock to become unlocked, allow exactly one of them to proceed.

Do not call this method when the lock is unlocked.

There is no return value.

## 7.5.2 RLock Objects

A reentrant lock is a synchronization primitive that may be acquired multiple times by the same thread. Internally, it uses the concepts of "owning thread" and "recursion level" in addition to the locked/unlocked state used by primitive locks. In the locked state, some thread owns the lock; in the unlocked state, no thread owns it.

To lock the lock, a thread calls its acquire() method; this returns once the thread owns the lock. To unlock the lock, a thread calls its release() method. acquire()/release() call pairs may be nested; only the final release() (the release() of the outermost pair) resets the lock to unlocked and allows another thread blocked in acquire() to proceed.

## $acquire(|\textit{blocking} = 1|)$

Acquire a lock, blocking or non-blocking.

When invoked without arguments: if this thread already owns the lock, increment the recursion level by one, and return immediately. Otherwise, if another thread owns the lock, block until the lock is unlocked. Once the lock is unlocked (not owned by any thread), then grab ownership, set the recursion level to one, and return. If more than one thread is blocked waiting until the lock is unlocked, only one at a time will be able to grab ownership of the lock. There is no return value in this case.

When invoked with the *blocking* argument set to true, do the same thing as when called without arguments, and return true.

When invoked with the *blocking* argument set to false, do not block. If a call without an argument would block, return false immediately; otherwise, do the same thing as when called without arguments, and return true.

release()

Release a lock, decrementing the recursion level. If after the decrement it is zero, reset the lock to unlocked (not owned by any thread), and if any other threads are blocked waiting for the lock to become unlocked, allow exactly one of them to proceed. If after the decrement the recursion level is still nonzero, the lock remains locked and owned by the calling thread.

Only call this method when the calling thread owns the lock. Do not call this method when the lock is unlocked.

There is no return value.

## 7.5.3 Condition Objects

A condition variable is always associated with some kind of lock; this can be passed in or one will be created by default. (Passing one in is useful when several condition variables must share the same lock.)

A condition variable has acquire() and release() methods that call the corresponding methods of the associated lock. It also has a wait() method, and  $\text{notify}($ ) and  $\text{notifyAll}($ ) methods. These three must only be called when the calling thread has acquired the lock.

The wait() method releases the lock, and then blocks until it is awakened by a notify() or notifyAll() call for the same condition variable in another thread. Once awakened, it re-acquires the lock and returns. It is also possible to specify a timeout.

The notify() method wakes up one of the threads waiting for the condition variable, if any are waiting. The notifyAll() method wakes up all threads waiting for the condition variable.

Note: the notify() and notifyAll() methods don't release the lock; this means that the thread or threads awakened will not return from their wait() call immediately, but only when the thread that called notify() or notifyAll() finally relinquishes ownership of the lock.

Tip: the typical programming style using condition variables uses the lock to synchronize access to some shared state; threads that are interested in a particular change of state call wait() repeatedly until they see the desired state, while threads that modify the state call notify() or notifyAll() when they change the state in such a way that it could possibly be a desired state for one of the waiters. For example, the following code is a generic producer-consumer situation with unlimited buffer capacity:

```
# Consume one item
cv.acquire()
while not an_item_is_available():
    cv.wait()
get_an_available_item()
cv.release()
# Produce one item
cv.acquire()
make_an_item_available()
cv.notify()
cv.release()
```
To choose between notify() and notifyAll(), consider whether one state change can be interesting for only one or several waiting threads. E.g. in a typical producer-consumer situation, adding one item to the buffer only needs to wake up one consumer thread.

## class Condition( $|lock|$ )

If the lock argument is given and not None, it must be a Lock or RLock object, and it is used as the underlying lock. Otherwise, a new RLock object is created and used as the underlying lock.

#### $acquire$ <sup>(\* $args$ )</sup>

Acquire the underlying lock. This method calls the corresponding method on the underlying lock; the return value is whatever that method returns.

#### release()

Release the underlying lock. This method calls the corresponding method on the underlying lock; there is no return value.

## wait( $|timeout|$ )

Wait until notified or until a timeout occurs. This must only be called when the calling thread has acquired the lock.

This method releases the underlying lock, and then blocks until it is awakened by a notify() or notifyAll() call for the same condition variable in another thread, or until the optional timeout occurs. Once awakened or timed out, it re-acquires the lock and returns.

When the *timeout* argument is present and not None, it should be a floating point number specifying a timeout for the operation in seconds (or fractions thereof).

When the underlying lock is an RLock, it is not released using its release() method, since this may not actually unlock the lock when it was acquired multiple times recursively. Instead, an internal interface of the RLock class is used, which really unlocks it even when it has been recursively acquired several times. Another internal interface is then used to restore the recursion level when the lock is reacquired.

#### notify()

Wake up a thread waiting on this condition, if any. This must only be called when the calling thread has acquired the lock.

This method wakes up one of the threads waiting for the condition variable, if any are waiting; it is a no-op if no threads are waiting.

The current implementation wakes up exactly one thread, if any are waiting. However, it's not safe to rely on this behavior. A future, optimized implementation may occasionally wake up more than one thread.

Note: the awakened thread does not actually return from its wait() call until it can reacquire the lock. Since notify() does not release the lock, its caller should.

notifyAll()

Wake up all threads waiting on this condition. This method acts like  $\text{notify}()$ , but wakes up all waiting threads instead of one.

## 7.5.4 Semaphore Objects

This is one of the oldest synchronization primitives in the history of computer science, invented by the early Dutch computer scientist Edsger W. Dijkstra (he used P() and V() instead of acquire() and release()).

A semaphore manages an internal counter which is decremented by each acquire() call and incremented by each release() call. The counter can never go below zero; when acquire() finds that it is zero, it blocks, waiting until some other thread calls release().

```
class Semaphore(|value|)
```
The optional argument gives the initial value for the internal counter; it defaults to 1.

## $acquire(|blocking|)$

Acquire a semaphore.

When invoked without arguments: if the internal counter is larger than zero on entry, decrement it by one and return immediately. If it is zero on entry, block, waiting until some other thread has called release() to make it larger than zero. This is done with proper interlocking so that if multiple acquire() calls are blocked, release() will wake exactly one of them up. The implementation may pick one at random, so the order in which blocked threads are awakened should not be relied on. There is no return value in this case.

When invoked with *blocking* set to true, do the same thing as when called without arguments, and return true.

When invoked with *blocking* set to false, do not block. If a call without an argument would block, return false immediately; otherwise, do the same thing as when called without arguments, and return true.

## release()

Release a semaphore, incrementing the internal counter by one. When it was zero on entry and another thread is waiting for it to become larger than zero again, wake up that thread.

## Semaphore Example

Semaphores are often used to guard resources with limited capacity, for example, a database server. In any situation where the size of the resource size is fixed, you should use a bounded semaphore. Before spawning any worker threads, your main thread would initialize the semaphore:

```
maxconnections = 5...
pool_sema = BoundedSemaphore(value=maxconnections)
```
Once spawned, worker threads call the semaphore's acquire and release methods when they need to connect to the server:

```
pool_sema.acquire()
conn = connectdb()
... use connection ...
conn.close()
pool_sema.release()
```
The use of a bounded semaphore reduces the chance that a programming error which causes the semaphore to be released more than it's acquired will go undetected.

## 7.5.5 Event Objects

This is one of the simplest mechanisms for communication between threads: one thread signals an event and other threads wait for it.

An event object manages an internal flag that can be set to true with the set() method and reset to false with the clear() method. The wait() method blocks until the flag is true.

class Event()

The internal flag is initially false.

isSet()

Return true if and only if the internal flag is true.

set()

Set the internal flag to true. All threads waiting for it to become true are awakened. Threads that call wait() once the flag is true will not block at all.

clear()

Reset the internal flag to false. Subsequently, threads calling wait() will block until set() is called to set the internal flag to true again.

wait( $|timeout|$ )

Block until the internal flag is true. If the internal flag is true on entry, return immediately. Otherwise, block until another thread calls set() to set the flag to true, or until the optional timeout occurs.

When the timeout argument is present and not None, it should be a floating point number specifying a timeout for the operation in seconds (or fractions thereof).

## 7.5.6 Thread Objects

This class represents an activity that is run in a separate thread of control. There are two ways to specify the activity: by passing a callable object to the constructor, or by overriding the run() method in a subclass. No other methods (except for the constructor) should be overridden in a subclass. In other words, only override the  $\text{__init}\text{__}()$  and run() methods of this class.

Once a thread object is created, its activity must be started by calling the thread's start() method. This invokes the run() method in a separate thread of control.

Once the thread's activity is started, the thread is considered 'alive' and 'active' (these concepts are almost, but not quite exactly, the same; their definition is intentionally somewhat vague). It stops being alive and active when its run() method terminates – either normally, or by raising an unhandled exception. The isAlive() method tests whether the thread is alive.

Other threads can call a thread's join() method. This blocks the calling thread until the thread whose join() method is called is terminated.

A thread has a name. The name can be passed to the constructor, set with the setName() method, and retrieved with the getName() method.

A thread can be flagged as a "daemon thread". The significance of this flag is that the entire Python program exits when only daemon threads are left. The initial value is inherited from the creating thread. The flag can be set with the setDaemon() method and retrieved with the isDaemon() method.

There is a "main thread" object; this corresponds to the initial thread of control in the Python program. It is not a daemon thread.

There is the possibility that "dummy thread objects" are created. These are thread objects corresponding to "alien threads". These are threads of control started outside the threading module, such as directly from C code. Dummy thread objects have limited functionality; they are always considered alive, active, and daemonic, and cannot be join()ed. They are never deleted, since it is impossible to detect the termination of alien threads.

class Thread( $qroup=None, target=None, name=None, args=(), kwargs=-")$ 

This constructor should always be called with keyword arguments. Arguments are:

group should be None; reserved for future extension when a ThreadGroup class is implemented.

target is the callable object to be invoked by the run() method. Defaults to None, meaning nothing is called.

name is the thread name. By default, a unique name is constructed of the form "Thread- $N$ " where  $N$  is a small decimal number.

args is the argument tuple for the target invocation. Defaults to ().

kwargs is a dictionary of keyword arguments for the target invocation. Defaults to {}.

If the subclass overrides the constructor, it must make sure to invoke the base class constructor  $(Thread.__init__() )$  before doing anything else to the thread.

#### start()

Start the thread's activity.

This must be called at most once per thread object. It arranges for the object's run() method to be invoked in a separate thread of control.

#### run()

Method representing the thread's activity.

You may override this method in a subclass. The standard  $run()$  method invokes the callable object passed to the object's constructor as the target argument, if any, with sequential and keyword arguments taken from the args and kwargs arguments, respectively.

## $join$ ( $|timeout|)$

Wait until the thread terminates. This blocks the calling thread until the thread whose join() method is called terminates – either normally or through an unhandled exception – or until the optional timeout occurs.

When the *timeout* argument is present and not None, it should be a floating point number specifying a timeout for the operation in seconds (or fractions thereof).

A thread can be join()ed many times.

A thread cannot join itself because this would cause a deadlock.

It is an error to attempt to join() a thread before it has been started.

#### getName()

Return the thread's name.

#### $setName(name)$

Set the thread's name.

The name is a string used for identification purposes only. It has no semantics. Multiple threads may be given the same name. The initial name is set by the constructor.

#### isAlive()

Return whether the thread is alive.

Roughly, a thread is alive from the moment the start() method returns until its run() method terminates.

isDaemon()

Return the thread's daemon flag.

setDaemon(daemonic)

Set the thread's daemon flag to the Boolean value *daemonic*. This must be called before start() is called.

The initial value is inherited from the creating thread.

The entire Python program exits when no active non-daemon threads are left.

## 7.5.7 Timer Objects

This class represents an action that should be run only after a certain amount of time has passed a timer. Timer is a subclass of Thread and as such also functions as an example of creating custom threads.

Timers are started, as with threads, by calling their start() method. The timer can be stopped (before its action has begun) by calling the cancel() method. The interval the timer will wait before executing its action may not be exactly the same as the interval specified by the user.

For example:

```
def hello():
    print "hello, world"
t = Timer(30.0, hello)t.start() # after 30 seconds, "hello, world" will be printed
```
class Timer(interval, function,  $args=[]$ ,  $kwargs=-$ ")

Create a timer that will run *function* with arguments *args* and keyword arguments *kwargs*, after interval seconds have passed.

cancel()

Stop the timer, and cancel the execution of the timer's action. This will only work if the timer is still in its waiting stage.

## 7.6 Queue — A synchronized queue class

<span id="page-247-0"></span>The Queue module implements a multi-producer, multi-consumer FIFO queue. It is especially useful in threads programming when information must be exchanged safely between multiple threads. The Queue class in this module implements all the required locking semantics. It depends on the availability of thread support in Python.

The Queue module defines the following class and exception:

#### class Queue(maxsize)

Constructor for the class. maxsize is an integer that sets the upperbound limit on the number of items that can be placed in the queue. Insertion will block once this size has been reached, until queue items are consumed. If *maxsize* is less than or equal to zero, the queue size is infinite.

#### exception Empty

Exception raised when non-blocking  $get()$  (or  $get\_nowait())$ ) is called on a Queue object which is empty or locked.

#### exception Full

Exception raised when non-blocking  $put()$  (or  $put\_nowait()$ ) is called on a Queue object which is full or locked.

## 7.6.1 Queue Objects

Class Queue implements queue objects and has the methods described below. This class can be derived from in order to implement other queue organizations (e.g. stack) but the inheritable interface is not described here. See the source code for details. The public methods are:

#### qsize()

Return the approximate size of the queue. Because of multithreading semantics, this number is not reliable.

#### empty()

Return 1 if the queue is empty, 0 otherwise. Because of multithreading semantics, this is not reliable.

### $full()$

Return 1 if the queue is full, 0 otherwise. Because of multithreading semantics, this is not reliable.

put(*item*],  $block$ )

Put item into the queue. If optional argument block is 1 (the default), block if necessary until a free slot is available. Otherwise (block is 0), put *item* on the queue if a free slot is immediately available, else raise the Full exception.

## $put_{\text{nowait}(item)}$

Equivalent to  $put(item, 0)$ .

 $get(\vert block \vert)$ 

Remove and return an item from the queue. If optional argument block is 1 (the default), block if necessary until an item is available. Otherwise (block is 0), return an item if one is immediately available, else raise the Empty exception.

 $get\_nowait()$ 

Equivalent to get(0).

## 7.7 mmap — Memory-mapped file support

<span id="page-248-0"></span>Memory-mapped file objects behave like both strings and like file objects. Unlike normal string objects, however, these are mutable. You can use mmap objects in most places where strings are expected; for example, you can use the re module to search through a memory-mapped file. Since they're mutable, you can change a single character by doing  $obj[index] = 'a'$ , or change a substring by assigning to a slice:  $obj[i]:i2] = \dots$ . You can also read and write data starting at the current file position, and seek() through the file to different positions.

A memory-mapped file is created by the mmap() function, which is different on Unix and on Windows. In either case you must provide a file descriptor for a file opened for update. If you wish to map an existing Python file object, use its fileno() method to obtain the correct value for the *fileno* parameter. Otherwise, you can open the file using the os.open() function, which returns a file descriptor directly (the file still needs to be closed when done).

For both the UNIX and Windows versions of the function, *access* may be specified as an optional keyword parameter. access accepts one of three values: ACCESS\_READ, ACCESS\_WRITE, or ACCESS\_COPY to specify readonly, write-through or copy-on-write memory respectively. *access* can be used on both UNIX and Windows. If access is not specified. Windows mmap returns a write-through mapping. The initial memory values for all three access types are taken from the specified file. Assignment to an ACCESS\_READ memory map raises a TypeError exception. Assignment to an ACCESS WRITE memory map affects both memory and the underlying file. Assigment to an ACCESS COPY memory map affects memory but does not update the underlying file.

 $\texttt{mmap}(\text{filename}, \text{length}|\text{,} \text{tagname}|, \text{access}|\text{)})$ 

(Windows version) Maps length bytes from the file specified by the file handle fileno, and returns a mmap object. If length is 0, the maximum length of the map will be the current size of the file when  $mmap()$  is called.

tagname, if specified and not None, is a string giving a tag name for the mapping. Windows allows you to have many different mappings against the same file. If you specify the name of an existing tag, that tag is opened, otherwise a new tag of this name is created. If this parameter is omitted or None, the mapping is created without a name. Avoiding the use of the tag parameter will assist in keeping your code portable between Unix and Windows.

 $\texttt{mmap}(\text{filename}, \text{length} |, \text{flags} |, \text{prot} |, \text{access} | ||)$ 

(Unix version) Maps length bytes from the file specified by the file descriptor fileno, and returns a mmap object.

flags specifies the nature of the mapping. MAP\_PRIVATE creates a private copy-on-write mapping, so changes to the contents of the mmap object will be private to this process, and MAP\_SHARED creates a mapping that's shared with all other processes mapping the same areas of the file. The default value is MAP SHARED.

prot, if specified, gives the desired memory protection; the two most useful values are **PROT\_READ** and PROT\_WRITE, to specify that the pages may be read or written. prot defaults to PROT\_READ | PROT\_WRITE.

access may be specified in lieu of flags and prot as an optional keyword parameter. It is an error to specify both flags, prot and access. See the description of access above for information on how to use this parameter.

Memory-mapped file objects support the following methods:

close()

Close the file. Subsequent calls to other methods of the object will result in an exception being raised.

find(string), start |)

Returns the lowest index in the object where the substring string is found. Returns -1 on failure. start is the index at which the search begins, and defaults to zero.

flush( $\left| \text{offset}, \text{size} \right|$ )

Flushes changes made to the in-memory copy of a file back to disk. Without use of this call there is no guarantee that changes are written back before the object is destroyed. If offset and size are specified, only changes to the given range of bytes will be flushed to disk; otherwise, the whole extent of the mapping is flushed.

 $move$ ( $dest, src, count$ )

Copy the count bytes starting at offset src to the destination index dest. If the mmap was created with ACCESS\_READ, then calls to move will throw a TypeError exception.

 $read(num)$ 

Return a string containing up to num bytes starting from the current file position; the file position is updated to point after the bytes that were returned.

#### $read_b$ yte $()$

Returns a string of length 1 containing the character at the current file position, and advances the file position by 1.

#### readline()

Returns a single line, starting at the current file position and up to the next newline.

#### resize(newsize)

If the mmap was created with ACCESS\_READ or ACCESS\_COPY, resizing the map will throw a TypeError exception.

## $\texttt{seek}(pos|, \textit{whence})$

Set the file's current position. whence argument is optional and defaults to 0 (absolute file positioning); other values are 1 (seek relative to the current position) and 2 (seek relative to the file's end).

size()

Return the length of the file, which can be larger than the size of the memory-mapped area.

tell()

Returns the current position of the file pointer.

write(string)

Write the bytes in *string* into memory at the current position of the file pointer; the file position is updated to point after the bytes that were written. If the mmap was created with ACCESS READ, then writing to it will throw a TypeError exception.

 $write\_byte(byte)$ 

Write the single-character string *byte* into memory at the current position of the file pointer; the file position is advanced by 1.If the mmap was created with ACCESS READ, then writing to it will throw a TypeError exception.

## 7.8 anydbm — Generic access to DBM-style databases

<span id="page-249-0"></span>anydbm is a generic interface to variants of the DBM database — [dbhash](#page-250-1) (requires [bsddb](#page-252-0)), [gdbm](#page-267-0), or [dbm](#page-266-0). If none of these modules is installed, the slow-but-simple implementation in module [dumbdbm](#page-250-0) will be used.

 $open(filename, flag), mode | )$ 

Open the database file filename and return a corresponding object.

If the database file already exists, the [whichdb](#page-251-0) module is used to determine its type and the appropriate module is used; if it does not exist, the first module listed above that can be imported

is used.

The optional flag argument can be 'r' to open an existing database for reading only, 'w' to open an existing database for reading and writing, 'c' to create the database if it doesn't exist, or 'n', which will always create a new empty database. If not specified, the default value is  $r'.$ 

The optional mode argument is the UNIX mode of the file, used only when the database has to be created. It defaults to octal 0666 (and will be modified by the prevailing umask).

#### exception error

A tuple containing the exceptions that can be raised by each of the supported modules, with a unique exception  $\text{anydbm}.\text{error}$  as the first item — the latter is used when  $\text{anydbm}.\text{error}$  is raised.

The object returned by open() supports most of the same functionality as dictionaries; keys and their corresponding values can be stored, retrieved, and deleted, and the  $has\_key()$  and  $keys()$  methods are available. Keys and values must always be strings.

#### See Also:

```
Module dbhash (section 7.10):
     BSD db database interface.
```
[Module](#page-266-0) dbm (section 8.6): Standard Unix database interface.

```
Module dumbdbm (section 7.9):
```
Portable implementation of the dbm interface.

```
Module gdbm (section 8.7):
```
GNU database interface, based on the dbm interface.

```
Module shelve (section 3.17):
```
General object persistence built on top of the Python dbm interface.

```
Module whichdb (section 7.11):
```
Utility module used to determine the type of an existing database.

## 7.9 dumbdbm — Portable DBM implementation

<span id="page-250-0"></span>A simple and slow database implemented entirely in Python. This should only be used when no other DBM-style database is available.

## $open(filename, flag), mode |$

Open the database file filename and return a corresponding object. The flag argument, used to control how the database is opened in the other DBM implementations, is ignored in dumbdbm; the database is always opened for update, and will be created if it does not exist.

The optional *mode* argument is the UNIX mode of the file, used only when the database has to be created. It defaults to octal 0666 (and will be modified by the prevailing umask). Changed in version 2.2: The mode argument was ignored in earlier versions.

#### exception error

Raised for errors not reported as KeyError errors.

## See Also:

[Module](#page-249-0) anydbm (section 7.8):

Generic interface to dbm-style databases.

## Module [whichdb](#page-251-0) (section 7.11):

Utility module used to determine the type of an existing database.

## <span id="page-250-1"></span>7.10 dbhash — DBM-style interface to the BSD database library

The dbhash module provides a function to open databases using the BSD db library. This module mirrors the interface of the other Python database modules that provide access to DBM-style databases. The [bsddb](#page-252-0) module is required to use dbhash.

This module provides an exception and a function:

## exception error

Exception raised on database errors other than KeyError. It is a synonym for bsddb.error.

 $open(path[, flag[, mode$ ])

Open a db database and return the database object. The path argument is the name of the database file.

The flag argument can be 'r' (the default), 'w', 'c' (which creates the database if it doesn't exist), or 'n' (which always creates a new empty database). For platforms on which the BSD db library supports locking, an 'l' can be appended to indicate that locking should be used.

The optional *mode* parameter is used to indicate the UNIX permission bits that should be set if a new database must be created; this will be masked by the current umask value for the process.

## See Also:

[Module](#page-249-0) anydbm (section 7.8):

Generic interface to dbm-style databases.

```
Module bsddb (section 7.12):
```
Lower-level interface to the BSD db library.

```
Module whichdb (section 7.11):
```
Utility module used to determine the type of an existing database.

## 7.10.1 Database Objects

The database objects returned by open() provide the methods common to all the DBM-style databases. The following methods are available in addition to the standard methods.

## first()

It's possible to loop over every key in the database using this method and the next() method. The traversal is ordered by the databases internal hash values, and won't be sorted by the key values. This method returns the starting key.

## $last()$

Return the last key in a database traversal. This may be used to begin a reverse-order traversal; see previous().

 $next(key)$ 

Returns the key that follows key in the traversal. The following code prints every key in the database db, without having to create a list in memory that contains them all:

```
k = dh.first()while k != None:
   print k
   k = db.next(k)
```
## previous(key)

Return the key that comes before key in a forward-traversal of the database. In conjunction with last(), this may be used to implement a reverse-order traversal.

sync()

This method forces any unwritten data to be written to the disk.

## <span id="page-251-0"></span>7.11 whichdb — Guess which DBM module created a database
The single function in this module attempts to guess which of the several simple database modules available–[dbm](#page-266-0), [gdbm](#page-267-0), or [dbhash](#page-250-0)–should be used to open a given file.

whichdb(filename)

Returns one of the following values: None if the file can't be opened because it's unreadable or doesn't exist; the empty string ('') if the file's format can't be guessed; or a string containing the required module name, such as 'dbm' or 'gdbm'.

# 7.12 bsddb — Interface to Berkeley DB library

The bsddb module provides an interface to the Berkeley DB library. Users can create hash, btree or record based library files using the appropriate open call. Bsddb objects behave generally like dictionaries. Keys and values must be strings, however, so to use other objects as keys or to store other kinds of objects the user must serialize them somehow, typically using marshal.dumps or pickle.dumps.

There are two incompatible versions of the underlying library. Version 1.85 is widely available, but has some known bugs. Version 2 is not quite as widely used, but does offer some improvements. The bsddb module uses the 1.85 interface. Starting with Python 2.0, the **configure** script can usually determine the version of the library which is available and build it correctly. If you have difficulty getting configure to do the right thing, run it with the --help option to get information about additional options that can help. On Windows, you will need to define the HAVE\_DB\_185\_H macro if you are building Python from source and using version 2 of the DB library.

The bsddb module defines the following functions that create objects that access the appropriate type of Berkeley DB file. The first two arguments of each function are the same. For ease of portability, only the first two arguments should be used in most instances.

- hashopen(filename $|$ , flag $|$ , mode $|$ , bsize $|$ , ffactor $|$ , nelem $|$ , cachesize $|$ , hash $|$ , lorder  $||$  $||$  $||$  $||$  $||$ Open the hash format file named filename. The optional flag identifies the mode used to open the file. It may be 'r' (read only), 'w' (read-write), 'c' (read-write - create if necessary) or 'n' (read-write - truncate to zero length). The other arguments are rarely used and are just passed to the low-level dbopen() function. Consult the Berkeley DB documentation for their use and interpretation.
- btopen(filename[, flag[, mode[, btflags[, cachesize[, maxkeypage[, minkeypage[, psize[, lorder ]]]]]]]]) Open the btree format file named filename. The optional flag identifies the mode used to open the file. It may be 'r' (read only), 'w' (read-write), 'c' (read-write - create if necessary) or 'n' (read-write - truncate to zero length). The other arguments are rarely used and are just passed to the low-level dbopen function. Consult the Berkeley DB documentation for their use and interpretation.
- rnopen(filename[, flag[, mode[, rnflags[, cachesize[, psize[, lorder [, reclen[, bval[, bfname ]]]]]]]]]) Open a DB record format file named filename. The optional flag identifies the mode used to open the file. It may be 'r' (read only), 'w' (read-write), 'c' (read-write - create if necessary) or 'n' (read-write - truncate to zero length). The other arguments are rarely used and are just passed to the low-level dbopen function. Consult the Berkeley DB documentation for their use and interpretation.

### See Also:

[Module](#page-250-0) dbhash (section 7.10): DBM-style interface to the bsddb

# 7.12.1 Hash, BTree and Record Objects

Once instantiated, hash, btree and record objects support the following methods:

close()

Close the underlying file. The object can no longer be accessed. Since there is no open open method for these objects, to open the file again a new bsddb module open function must be called.

keys()

Return the list of keys contained in the DB file. The order of the list is unspecified and should not be relied on. In particular, the order of the list returned is different for different file formats.

### has  $\text{key}(key)$

Return 1 if the DB file contains the argument as a key.

### $set\_location(key)$

Set the cursor to the item indicated by key and return a tuple containing the key and its value. For binary tree databases (opened using  $btopen()$ ), if key does not actually exist in the database, the cursor will point to the next item in sorted order and return that key and value. For other databases, KeyError will be raised if key is not found in the database.

### first()

Set the cursor to the first item in the DB file and return it. The order of keys in the file is unspecified, except in the case of B-Tree databases.

next()

Set the cursor to the next item in the DB file and return it. The order of keys in the file is unspecified, except in the case of B-Tree databases.

### previous()

Set the cursor to the first item in the DB file and return it. The order of keys in the file is unspecified, except in the case of B-Tree databases. This is not supported on hashtable databases (those opened with hashopen()).

### last()

Set the cursor to the last item in the DB file and return it. The order of keys in the file is unspecified. This is not supported on hashtable databases (those opened with hashopen()).

sync()

Synchronize the database on disk.

Example:

```
>>> import bsddb
>>> db = bsddb.btopen('/tmp/spam.db', 'c')
>>> for i in range(10): db['%d'%i] = '%d'% (i*i)
...
>>> db['3']
'9'
>>> db.keys()
[10, 11, 2, 3, 3, 4, 5, 6, 7, 7, 8, 9]>>> db.first()
(10, 0, 0)>>> db.next()
(1', 1')>>> db.last()
(9', (9')>>> db.set_location('2')
(2, 4)>>> db.previous()
('1', '1')>>> db.sync()
0
```
# 7.13  $zlib$   $\sim$  Compression compatible with gzip

<span id="page-253-0"></span>For applications that require data compression, the functions in this module allow compression and decompression, using the zlib library. The zlib library has its own home page at http://www.gzip.org/zlib/. Version 1.1.3 is the most recent version as of September 2000; use a later version if one is available. There are known incompatibilities between the Python module and earlier versions of the zlib library.

The available exception and functions in this module are:

### exception error

Exception raised on compression and decompression errors.

## adler32( $string$ ,  $value$ )

Computes a Adler-32 checksum of string. (An Adler-32 checksum is almost as reliable as a CRC32 but can be computed much more quickly.) If value is present, it is used as the starting value of the checksum; otherwise, a fixed default value is used. This allows computing a running checksum over the concatenation of several input strings. The algorithm is not cryptographically strong, and should not be used for authentication or digital signatures. Since the algorithm is designed for use as a checksum algorithm, it is not suitable for use as a general hash algorithm.

### compress( $string$ , level)

Compresses the data in string, returning a string contained compressed data. level is an integer from 1 to 9 controlling the level of compression; 1 is fastest and produces the least compression, 9 is slowest and produces the most. The default value is 6. Raises the error exception if any error occurs.

### $compressobi([level])$

Returns a compression object, to be used for compressing data streams that won't fit into memory at once. level is an integer from 1 to 9 controlling the level of compression; 1 is fastest and produces the least compression, 9 is slowest and produces the most. The default value is 6.

### $\csc 32(\,string\,|, value\,|)$

Computes a CRC (Cyclic Redundancy Check) checksum of string. If value is present, it is used as the starting value of the checksum; otherwise, a fixed default value is used. This allows computing a running checksum over the concatenation of several input strings. The algorithm is not cryptographically strong, and should not be used for authentication or digital signatures. Since the algorithm is designed for use as a checksum algorithm, it is not suitable for use as a general hash algorithm.

## $decompress(String, \, \, \textit{whits} \, |, \, \textit{bufsize} \, | \, |)$

Decompresses the data in *string*, returning a string containing the uncompressed data. The whits parameter controls the size of the window buffer. If bufsize is given, it is used as the initial size of the output buffer. Raises the error exception if any error occurs.

The absolute value of wbits is the base two logarithm of the size of the history buffer (the "window size") used when compressing data. Its absolute value should be between 8 and 15 for the most recent versions of the zlib library, larger values resulting in better compression at the expense of greater memory usage. The default value is 15. When whits is negative, the standard gzip header is suppressed; this is an undocumented feature of the zlib library, used for compatibility with unzip's compression file format.

bufsize is the initial size of the buffer used to hold decompressed data. If more space is required, the buffer size will be increased as needed, so you don't have to get this value exactly right; tuning it will only save a few calls to malloc(). The default size is 16384.

## $decompressobi([white])$

Returns a decompression object, to be used for decompressing data streams that won't fit into memory at once. The *whits* parameter controls the size of the window buffer.

Compression objects support the following methods:

### compress(string)

Compress string, returning a string containing compressed data for at least part of the data in string. This data should be concatenated to the output produced by any preceding calls to the compress() method. Some input may be kept in internal buffers for later processing.

### $flush([mode])$

All pending input is processed, and a string containing the remaining compressed output is returned. mode can be selected from the constants Z\_SYNC\_FLUSH, Z\_FULL\_FLUSH, or Z\_FINISH, defaulting to Z FINISH. Z SYNC FLUSH and Z FULL FLUSH allow compressing further strings of data and are used to allow partial error recovery on decompression, while Z FINISH finishes the

compressed stream and prevents compressing any more data. After calling flush() with mode set to Z FINISH, the compress() method cannot be called again; the only realistic action is to delete the object.

Decompression objects support the following methods, and two attributes:

### unused\_data

A string which contains any unused data from the last string fed to this decompression object. If the whole string turned out to contain compressed data, this is "", the empty string.

The only way to determine where a string of compressed data ends is by actually decompressing it. This means that when compressed data is contained part of a larger file, you can only find the end of it by reading data and feeding it into a decompression object's decompress method until the unused data attribute is no longer the empty string.

### $unconsumed\_tail$

A string that contains any data that was not consumed by the last decompress call because it exceeded the limit for the uncompressed data buffer.

### decompress(string)

 $\max$  length Decompress *string*, returning a string containing the uncompressed data corresponding to at least part of the data in string. This data should be concatenated to the output produced by any preceding calls to the decompress() method. Some of the input data may be preserved in internal buffers for later processing.

If the optional parameter  $max\_length$  is supplied then the return value will be no longer than max length. This may mean that not all of the compressed input can be processed; and unconsumed data will be stored in the attribute unconsumed tail. This string must be passed to a subsequent call to decompress() if decompression is to continue. If  $max\_length$  is not supplied then the whole input is decompressed, and unconsumed tail is an empty string.

flush()

All pending input is processed, and a string containing the remaining uncompressed output is returned. After calling flush(), the decompress() method cannot be called again; the only realistic action is to delete the object.

### See Also:

[Module](#page-255-0) gzip (section 7.14): Reading and writing gzip-format files.

http://www.gzip.org/zlib/

The zlib library home page.

# 7.14  $gzip$  – Support for  $gzip$  files

<span id="page-255-0"></span>The data compression provided by the zlib module is compatible with that used by the GNU compression program gzip. Accordingly, the gzip module provides the GzipFile class to read and write gzip-format files, automatically compressing or decompressing the data so it looks like an ordinary file object. Note that additional file formats which can be decompressed by the gzip and gunzip programs, such as those produced by compress and pack, are not supported by this module.

The module defines the following items:

class  $GzipFile([filename[, mode[, compresslevel[, fileobj]]])$ 

Constructor for the GzipFile class, which simulates most of the methods of a file object, with the exception of the readinto(), truncate(), and xreadlines() methods. At least one of fileobj and filename must be given a non-trivial value.

The new class instance is based on  $fileobj$ , which can be a regular file, a  $StringIO$  object, or any other object which simulates a file. It defaults to None, in which case filename is opened to provide a file object.

When fileobj is not None, the filename argument is only used to be included in the gzip file header, which may includes the original filename of the uncompressed file. It defaults to the filename of fileobj, if discernible; otherwise, it defaults to the empty string, and in this case the original filename is not included in the header.

The mode argument can be any of 'r', 'rb', 'a', 'ab', 'w', or 'wb', depending on whether the file will be read or written. The default is the mode of fileobj if discernible; otherwise, the default is 'rb'. Be aware that only the 'rb', 'ab', and 'wb' values should be used for cross-platform portability.

The compresslevel argument is an integer from 1 to 9 controlling the level of compression; 1 is fastest and produces the least compression, and 9 is slowest and produces the most compression. The default is 9.

Calling a GzipFile object's close() method does not close fileobj, since you might wish to append more material after the compressed data. This also allows you to pass a StringIO object opened for writing as *fileobj*, and retrieve the resulting memory buffer using the StringIO object's getvalue() method.

 $open(filename|, mode|, compresslevel$ ])

This is a shorthand for  $GzipFile(filename, mode, compressed)$ . The filename argument is required; mode defaults to 'rb' and *compresslevel* defaults to 9.

### See Also:

[Module](#page-253-0) zlib (section 7.13):

The basic data compression module needed to support the gzip file format.

# 7.15 zipfile — Work with ZIP archives

New in version 1.6.

The ZIP file format is a common archive and compression standard. This module provides tools to create, read, write, append, and list a ZIP file. Any advanced use of this module will require an understanding of the format, as defined in PKZIP Application Note.

This module does not currently handle ZIP files which have appended comments, or multi-disk ZIP files.

The available attributes of this module are:

### exception error

The error raised for bad ZIP files.

### class ZipFile

The class for reading and writing ZIP files. See "ZipFile Objects" (section 7.15.1) for constructor details.

### class PyZipFile

Class for creating ZIP archives containing Python libraries.

### class  $\text{ZipInfo}(\text{filename}, \text{date\_time} | \text{)}$

Class used the represent infomation about a member of an archive. Instances of this class are returned by the getinfo() and infolist() methods of ZipFile objects. Most users of the zipfile module will not need to create these, but only use those created by this module. *filename* should be the full name of the archive member, and  $date\_time$  should be a tuple containing six fields which describe the time of the last modification to the file; the fields are described in section 7.15.3, "ZipInfo Objects."

### is zipfile(filename)

Returns true if filename is a valid ZIP file based on its magic number, otherwise returns false. This module does not currently handle ZIP files which have appended comments.

### ZIP\_STORED

The numeric constant for an uncompressed archive member.

### ZIP\_DEFLATED

The numeric constant for the usual ZIP compression method. This requires the zlib module. No other compression methods are currently supported.

### See Also:

PKZIP Application Note

(http://www.pkware.com/appnote.html)

Documentation on the ZIP file format by Phil Katz, the creator of the format and algorithms used.

Info-ZIP Home Page

(http://www.info-zip.org/pub/infozip/)

Information about the Info-ZIP project's ZIP archive programs and development libraries.

## 7.15.1 ZipFile Objects

## class  $\text{ZipFile}(\text{file} \mid, \text{mode} \mid, \text{compression} \mid)$

Open a ZIP file, where file can be either a path to a file (a string) or a file-like object. The mode parameter should be 'r' to read an existing file, 'w' to truncate and write a new file, or 'a' to append to an existing file. For mode is 'a' and file refers to an existing ZIP file, then additional files are added to it. If file does not refer to a ZIP file, then a new ZIP archive is appended to the file. This is meant for adding a ZIP archive to another file, such as 'python.exe'. Using

### cat myzip.zip >> python.exe

also works, and at least WinZip can read such files. *compression* is the ZIP compression method to use when writing the archive, and should be ZIP\_STORED or ZIP\_DEFLATED; unrecognized values will cause RuntimeError to be raised. If ZIP DEFLATED is specified but the [zlib](#page-253-0) module is not available, RuntimeError is also raised. The default is ZIP\_STORED.

### close()

Close the archive file. You must call close() before exiting your program or essential records will not be written.

### $getinfo(name)$

Return a ZipInfo object with information about the archive member *name*.

### infolist()

Return a list containing a ZipInfo object for each member of the archive. The objects are in the same order as their entries in the actual ZIP file on disk if an existing archive was opened.

### namelist()

Return a list of archive members by name.

### printdir()

Print a table of contents for the archive to sys.stdout.

### read(name)

Return the bytes of the file in the archive. The archive must be open for read or append.

### testzip()

Read all the files in the archive and check their CRC's. Return the name of the first bad file, or else return None.

write(filename),  $arcname$ ,  $commves\_type$  | |)

Write the file named *filename* to the archive, giving it the archive name *arcname* (by default, this will be the same as *filename*). If given, *compress\_type* overrides the value given for the *compression* parameter to the constructor for the new entry. The archive must be open with mode 'w' or 'a'.

writestr(zinfo, bytes)

Write the string bytes to the archive; meta-information is given as the ZipInfo instance *zinfo*. At least the filename, date, and time must be given by zinfo. The archive must be opened with mode  $'w'$  or 'a'.

The following data attribute is also available:

debug

The level of debug output to use. This may be set from 0 (the default, no output) to 3 (the most

output). Debugging information is written to sys.stdout.

# 7.15.2 PyZipFile Objects

The PyZipFile constructor takes the same parameters as the ZipFile constructor. Instances have one method in addition to those of ZipFile objects.

 $\texttt{writepy}(\textit{pathname}[, \textit{baseline}])$ 

Search for files '\*.py' and add the corresponding file to the archive. The corresponding file is a '\*.pyo' file if available, else a '\*.pyc' file, compiling if necessary. If the pathname is a file, the filename must end with '.py', and just the (corresponding  $*$ .py[co]') file is added at the top level (no path information). If it is a directory, and the directory is not a package directory, then all the files '\*.py[co]' are added at the top level. If the directory is a package directory, then all '\*.py[oc]' are added under the package name as a file path, and if any subdirectories are package directories, all of these are added recursively. basename is intended for internal use only. The writepy() method makes archives with file names like this:

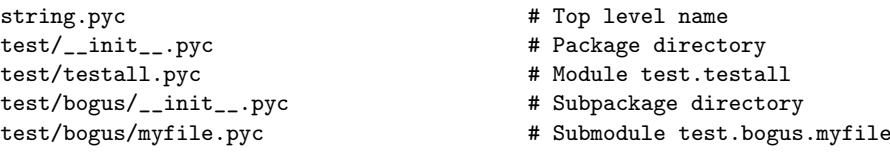

# 7.15.3 ZipInfo Objects

Instances of the ZipInfo class are returned by the getinfo() and infolist() methods of ZipFile objects. Each object stores information about a single member of the ZIP archive.

Instances have the following attributes:

#### filename

Name of the file in the archive.

date time

The time and date of the last modification to to the archive member. This is a tuple of six values:

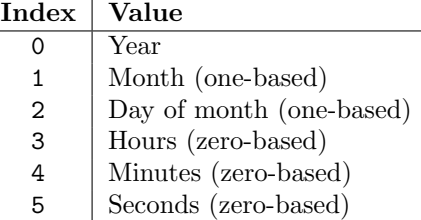

#### compress\_type

Type of compression for the archive member.

#### comment

Comment for the individual archive member.

### extra

Expansion field data. The PKZIP Application Note contains some comments on the internal structure of the data contained in this string.

### create\_system

System which created ZIP archive.

#### create\_version

PKZIP version which created ZIP archive.

### extract\_version

PKZIP version needed to extract archive.

reserved Must be zero.

### flag\_bits

ZIP flag bits.

### volume

Volume number of file header.

## internal attr

Internal attributes.

## external attr

External file attributes.

# header\_offset

Byte offset to the file header.

# file offset

Byte offset to the start of the file data.

# CRC

CRC-32 of the uncompressed file.

# compress\_size

Size of the compressed data.

## file\_size

Size of the uncompressed file.

# 7.16 readline — GNU readline interface

<span id="page-259-0"></span>The readline module defines a number of functions used either directly or from the [rlcompleter](#page-260-0) module to facilitate completion and history file read and write from the Python interpreter.

The readline module defines the following functions:

```
parse_and\_bind(string)Parse and execute single line of a readline init file.
```

```
get line buffer()
```
Return the current contents of the line buffer.

```
insert\_text(<>string)
```
Insert text into the command line.

 $read\_init\_file(|filename|)$ 

Parse a readline initialization file. The default filename is the last filename used.

```
read history file(|filename|)
```
Load a readline history file. The default filename is '~/.history'.

```
write_history_file(|filename|)
```
Save a readline history file. The default filename is ' $\degree$ /.history'.

```
get history length()
```
Return the desired length of the history file. Negative values imply unlimited history file size.

```
set_history_length(length)
```
Set the number of lines to save in the history file. write\_history\_file() uses this value to truncate the history file when saving. Negative values imply unlimited history file size.

```
set\_startup\_hook(function |)
```
Set or remove the startup hook function. If *function* is specified, it will be used as the new startup hook function; if omitted or None, any hook function already installed is removed. The startup hook function is called with no arguments just before readline prints the first prompt.

```
set\_pre\_input\_hook(lfunction)
```
Set or remove the pre-input-hook function. If function is specified, it will be used as the new pre input hook function; if omitted or None, any hook function already installed is removed. The pre input hook function is called with no arguments after the first prompt has been printed and just before readline starts reading input characters.

### $set\_complete(<|function|)$

Set or remove the completer function. If function is specified, it will be used as the new completer function; if omitted or None, any completer function already installed is removed. The completer function is called as  $function(text, state), for state in 0, 1, 2, ..., until it returns a non-string$ value. It should return the next possible completion starting with text.

```
get begidx()
```
Get the beginning index of the readline tab-completion scope.

```
get\_endidx()
```
Get the ending index of the readline tab-completion scope.

```
set\_completer\_delims(\text{string})
```
Set the readline word delimiters for tab-completion.

```
get_completer_delims()
```
Get the readline word delimiters for tab-completion.

```
add\_history(line)
```
Append a line to the history buffer, as if it was the last line typed.

### See Also:

```
Module rlcompleter (section 7.17):
```
Completion of Python identifiers at the interactive prompt.

# 7.16.1 Example

The following example demonstrates how to use the readline module's history reading and writing functions to automatically load and save a history file named '.pyhist' from the user's home directory. The code below would normally be executed automatically during interactive sessions from the user's PYTHONSTARTUP file.

```
import os
histfile = os.path.join(os.environ["HOME"], ".pyhist")
try:
   readline.read_history_file(histfile)
except IOError:
   pass
import atexit
atexit.register(readline.write_history_file, histfile)
del os, histfile
```
# 7.17 rlcompleter — Completion function for GNU readline

<span id="page-260-0"></span>The rlcompleter module defines a completion function for the [readline](#page-259-0) module by completing valid Python identifiers and keywords.

This module is Unix-specific due to its dependence on the [readline](#page-259-0) module.

The rlcompleter module defines the Completer class.

Example:

>>> import rlcompleter

```
>>> import readline
>>> readline.parse_and_bind("tab: complete")
>>> readline. <TAB PRESSED>
readline.__doc__ readline.get_line_buffer readline.read_init_file
readline.__file__ readline.insert_text readline.set_completer
readline.__name__ readline.parse_and_bind
>>> readline.
```
The rlcompleter module is designed for use with Python's interactive mode. A user can add the following lines to his or her initialization file (identified by the PYTHONSTARTUP environment variable) to get automatic Tab completion:

```
try:
    import readline
except ImportError:
   print "Module readline not available."
else:
    import rlcompleter
    readline.parse_and_bind("tab: complete")
```
# 7.17.1 Completer Objects

Completer objects have the following method:

```
complete(text, state)
```
Return the stateth completion for text.

If called for text that doesn't include a period character  $(°, ^{'}),$  it will complete from names currently defined in  $\text{\_main}\_\text{\_}$  $\text{\_main}\_\text{\_}$  $\text{\_main}\_\text{\_}$  ,  $\text{\_}$  [builtin](#page-91-1)  $\text{\_}$  and [keyword](#page-499-0)s (as defined by the keyword module).

If called for a dotted name, it will try to evaluate anything without obvious side-effects (functions will not be evaluated, but it can generate calls to  $\text{\_}getattr \_\_()$  upto the last part, and find matches for the rest via the dir() function.

# Unix Specific Services

The modules described in this chapter provide interfaces to features that are unique to the Unix operating system, or in some cases to some or many variants of it. Here's an overview:

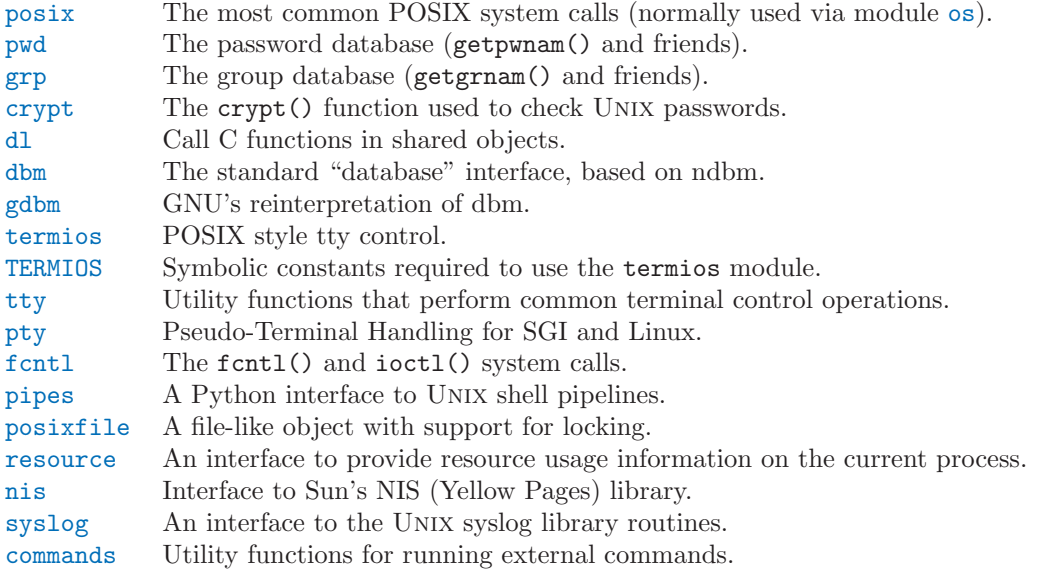

# 8.1 posix — The most common POSIX system calls

<span id="page-262-0"></span>This module provides access to operating system functionality that is standardized by the C Standard and the POSIX standard (a thinly disguised Unix interface).

Do not import this module directly. Instead, import the module [os](#page-158-0), which provides a *portable* version of this interface. On Unix, the [os](#page-158-0) module provides a superset of the posix interface. On non-UNIX operating systems the posix module is not available, but a subset is always available through the [os](#page-158-0) interface. Once os is imported, there is no performance penalty in using it instead of posix. In addition, [os](#page-158-0) provides some additional functionality, such as automatically calling putenv() when an entry in os.environ is changed.

The descriptions below are very terse; refer to the corresponding Unix manual (or POSIX documentation) entry for more information. Arguments called path refer to a pathname given as a string.

Errors are reported as exceptions; the usual exceptions are given for type errors, while errors reported by the system calls raise error (a synonym for the standard exception OSError), described below.

# 8.1.1 Large File Support

Several operating systems (including AIX, HPUX, Irix and Solaris) provide support for files that are larger than 2 Gb from a C programming model where int and long are 32-bit values. This is typically

accomplished by defining the relevant size and offset types as 64-bit values. Such files are sometimes referred to as large files.

Large file support is enabled in Python when the size of an  $off\_t$  is larger than a long and the long long type is available and is at least as large as an off  $\pm$ . Python longs are then used to represent file sizes, offsets and other values that can exceed the range of a Python int. It may be necessary to configure and compile Python with certain compiler flags to enable this mode. For example, it is enabled by default with recent versions of Irix, but with Solaris 2.6 and 2.7 you need to do something like:

CFLAGS="'getconf LFS\_CFLAGS'" OPT="-g -O2 \$CFLAGS" \ ./configure

On large-file-capable Linux systems, this might work:

```
CFLAGS='-D_LARGEFILE64_SOURCE -D_FILE_OFFSET_BITS=64' OPT="-g -O2 $CFLAGS" \
        ./configure
```
## 8.1.2 Module Contents

Module posix defines the following data item:

environ

A dictionary representing the string environment at the time the interpreter was started. For example, environ['HOME'] is the pathname of your home directory, equivalent to getenv("HOME") in C.

Modifying this dictionary does not affect the string environment passed on by execv(), popen() or system(); if you need to change the environment, pass environ to execve() or add variable assignments and export statements to the command string for system() or popen().

Note: The [os](#page-158-0) module provides an alternate implementation of environ which updates the environment on modification. Note also that updating os.environ will render this dictionary obsolete. Use of the [os](#page-158-0) module version of this is recommended over direct access to the posix module.

Additional contents of this module should only be accessed via the [os](#page-158-0) module; refer to the documentation for that module for further information.

# 8.2 pwd - The password database

<span id="page-263-0"></span>This module provides access to the Unix user account and password database. It is available on all Unix versions.

Password database entries are reported as 7-tuples containing the following items from the password database (see  $\langle \text{pwd.h}\rangle$ ), in order:

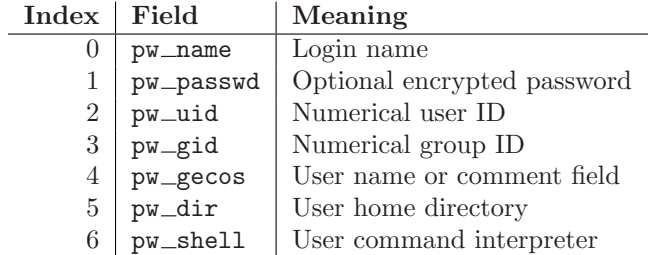

The uid and gid items are integers, all others are strings. KeyError is raised if the entry asked for cannot be found.

Note: In traditional UNIX the field pw\_passwd usually contains a password encrypted with a DES derived algorithm (see module [crypt](#page-264-1)). However most modern unices use a so-called *shadow password* system. On those unices the field pw passwd only contains a asterisk  $(\cdot^*)$  or the letter 'x' where the encrypted password is stored in a file '/etc/shadow' which is not world readable.

It defines the following items:

```
getpwuid(uid)
```
Return the password database entry for the given numeric user ID.

```
getpwnam(name)
```
Return the password database entry for the given user name.

getpwall()

Return a list of all available password database entries, in arbitrary order.

### See Also:

[Module](#page-264-0) grp (section 8.3):

An interface to the group database, similar to this.

# 8.3 grp — The group database

<span id="page-264-0"></span>This module provides access to the UNIX group database. It is available on all UNIX versions.

Group database entries are reported as 4-tuples containing the following items from the group database (see <grp.h>), in order:

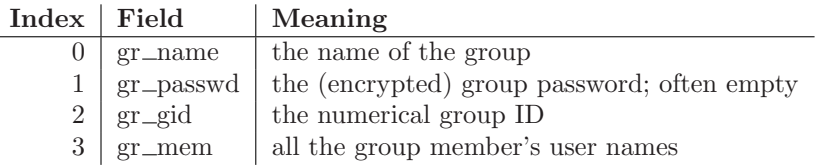

The gid is an integer, name and password are strings, and the member list is a list of strings. (Note that most users are not explicitly listed as members of the group they are in according to the password database. Check both databases to get complete membership information.)

It defines the following items:

### $getgrgid(qid)$

Return the group database entry for the given numeric group ID. KeyError is raised if the entry asked for cannot be found.

### $getgram(name)$

Return the group database entry for the given group name. KeyError is raised if the entry asked for cannot be found.

getgrall()

Return a list of all available group entries, in arbitrary order.

### See Also:

[Module](#page-263-0) pwd (section 8.2):

An interface to the user database, similar to this.

# 8.4 crypt — Function to check UNIX passwords

<span id="page-264-1"></span>This module implements an interface to the  $crypt(3)$  routine, which is a one-way hash function based upon a modified DES algorithm; see the Unix man page for further details. Possible uses include allowing Python scripts to accept typed passwords from the user, or attempting to crack Unix passwords with a dictionary.

crypt(word, salt)

word will usually be a user's password as typed at a prompt or in a graphical interface. salt is usually a random two-character string which will be used to perturb the DES algorithm in one of 4096 ways. The characters in *salt* must be in the set  $[I.7a-zA-Z0-9]$ . Returns the hashed

password as a string, which will be composed of characters from the same alphabet as the salt (the first two characters represent the salt itself).

A simple example illustrating typical use:

```
import crypt, getpass, pwd
def login():
   username = raw_input('Python login:')
    cryptedpasswd = pwd.getpwnam(username)[1]
    if cryptedpasswd:
        if cryptedpasswd == 'x' or cryptedpasswd == ' *:
            raise "Sorry, currently no support for shadow passwords"
        cleartext = getpass.getpass()
        return crypt.crypt(cleartext, cryptedpasswd[:2]) == cryptedpasswd
    else:
       return 1
```
# 8.5 dl — Call C functions in shared objects

<span id="page-265-0"></span>The dl module defines an interface to the dlopen() function, which is the most common interface on Unix platforms for handling dynamically linked libraries. It allows the program to call arbitrary functions in such a library.

Note: This module will not work unless size of  $(int)$  == size of  $(long)$  == size of  $(char *)$  If this is not the case, SystemError will be raised on import.

The dl module defines the following function:

```
open(name |, mode = RTLD_LAZY |)
```
Open a shared object file, and return a handle. Mode signifies late binding (RTLD LAZY) or immediate binding (RTLD\_NOW). Default is RTLD\_LAZY. Note that some systems do not support RTLD\_NOW.

Return value is a dlobject.

The dl module defines the following constants:

```
RTLD LAZY
```
Useful as an argument to open().

```
RTLD NOW
```
Useful as an argument to open(). Note that on systems which do not support immediate binding, this constant will not appear in the module. For maximum portability, use hasattr() to determine if the system supports immediate binding.

The dl module defines the following exception:

### exception error

Exception raised when an error has occurred inside the dynamic loading and linking routines.

Example:

```
>>> import dl, time
>>> a=dl.open('/lib/libc.so.6')
>>> a.call('time'), time.time()
(929723914, 929723914.498)
```
This example was tried on a Debian GNU/Linux system, and is a good example of the fact that using this module is usually a bad alternative.

# 8.5.1 Dl Objects

Dl objects, as returned by open() above, have the following methods:

### close()

Free all resources, except the memory.

 $sym(name)$ 

Return the pointer for the function named name, as a number, if it exists in the referenced shared object, otherwise None. This is useful in code like:

```
>>> if a.sym('time'):
... a.call('time')
... else:
... time.time()
```
(Note that this function will return a non-zero number, as zero is the NULL pointer)

# call $(name[, arg1[, arg2...|])$

Call the function named name in the referenced shared object. The arguments must be either Python integers, which will be passed as is, Python strings, to which a pointer will be passed, or None, which will be passed as NULL. Note that strings should only be passed to functions as const char\*, as Python will not like its string mutated.

There must be at most 10 arguments, and arguments not given will be treated as None. The function's return value must be a C long, which is a Python integer.

# 8.6 dbm — Simple "database" interface

<span id="page-266-0"></span>The dbm module provides an interface to the UNIX (n)dbm library. Dbm objects behave like mappings (dictionaries), except that keys and values are always strings. Printing a dbm object doesn't print the keys and values, and the items() and values() methods are not supported.

This module can be used with the "classic" ndbm interface, the BSD DB compatibility interface, or the GNU GDBM compatibility interface. On Unix, the configure script will attempt to locate the appropriate header file to simplify building this module.

The module defines the following:

#### exception error

Raised on dbm-specific errors, such as I/O errors. KeyError is raised for general mapping errors like specifying an incorrect key.

### library

Name of the ndbm implementation library used.

 $open(filename, flag), mode |$ 

Open a dbm database and return a dbm object. The filename argument is the name of the database file (without the '.dir' or '.pag' extensions; note that the BSD DB implementation of the interface will append the extension '.db' and only create one file).

The optional *flag* argument must be one of these values:

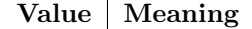

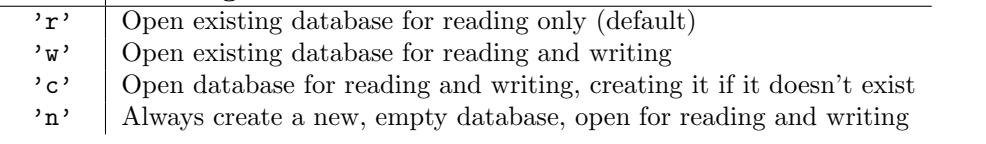

The optional *mode* argument is the UNIX mode of the file, used only when the database has to be created. It defaults to octal 0666.

### See Also:

[Module](#page-249-0) anydbm (section 7.8):

Generic interface to dbm-style databases.

[Module](#page-267-0) gdbm (section 8.7):

Similar interface to the GNU GDBM library.

```
Module whichdb (section 7.11):
```
Utility module used to determine the type of an existing database.

# 8.7 gdbm — GNU's reinterpretation of dbm

<span id="page-267-0"></span>This module is quite similar to the [dbm](#page-266-0) module, but uses gdbm instead to provide some additional functionality. Please note that the file formats created by gdbm and dbm are incompatible.

The gdbm module provides an interface to the GNU DBM library. gdbm objects behave like mappings (dictionaries), except that keys and values are always strings. Printing a gdbm object doesn't print the keys and values, and the items() and values() methods are not supported.

The module defines the following constant and functions:

### exception error

Raised on gdbm-specific errors, such as I/O errors. KeyError is raised for general mapping errors like specifying an incorrect key.

open(filename,  $|flag, |mode|$ )

Open a gdbm database and return a gdbm object. The filename argument is the name of the database file.

The optional flag argument can be 'r' (to open an existing database for reading only — default), 'w' (to open an existing database for reading and writing), 'c' (which creates the database if it doesn't exist), or 'n' (which always creates a new empty database).

The following additional characters may be appended to the flag to control how the database is opened:

- $\bullet$ 'f' Open the database in fast mode. Writes to the database will not be syncronized.
- $\bullet$ 's' Synchronized mode. This will cause changes to the database will be immediately written to the file.
- $\bullet$ 'u' Do not lock database.

Not all flags are valid for all versions of gdbm. The module constant open flags is a string of supported flag characters. The exception error is raised if an invalid flag is specified.

The optional *mode* argument is the UNIX mode of the file, used only when the database has to be created. It defaults to octal 0666.

In addition to the dictionary-like methods, gdbm objects have the following methods:

### firstkey()

It's possible to loop over every key in the database using this method and the nextkey() method. The traversal is ordered by gdbm's internal hash values, and won't be sorted by the key values. This method returns the starting key.

```
nextkey(key)
```
Returns the key that follows  $key$  in the traversal. The following code prints every key in the database db, without having to create a list in memory that contains them all:

```
k = db.firstkey()while k != None:
   print k
   k = db.nextkey(k)
```
### reorganize()

If you have carried out a lot of deletions and would like to shrink the space used by the gdbm file, this routine will reorganize the database. gdbm will not shorten the length of a database file except

by using this reorganization; otherwise, deleted file space will be kept and reused as new (key, value) pairs are added.

sync()

When the database has been opened in fast mode, this method forces any unwritten data to be written to the disk.

### See Also:

[Module](#page-249-0) anydbm (section 7.8): Generic interface to dbm-style databases.

Module [whichdb](#page-251-0) (section 7.11):

Utility module used to determine the type of an existing database.

# 8.8 termios — POSIX style tty control

<span id="page-268-0"></span>This module provides an interface to the POSIX calls for tty I/O control. For a complete description of these calls, see the POSIX or Unix manual pages. It is only available for those Unix versions that support POSIX *termios* style tty I/O control (and then only if configured at installation time).

All functions in this module take a file descriptor  $fd$  as their first argument. This can be an integer file descriptor, such as returned by sys.stdin.fileno(), or a file object, such as sys.stdin itself.

This module also defines all the constants needed to work with the functions provided here; these have the same name as their counterparts in C. Please refer to your system documentation for more information on using these terminal control interfaces.

The module defines the following functions:

tcgetattr $(fd)$ 

Return a list containing the tty attributes for file descriptor  $fd$ , as follows: [*iflag*, *oflag*, *cflag*, *lflag, ispeed, ospeed, cc*] where cc is a list of the tty special characters (each a string of length 1, except the items with indices VMIN and VTIME, which are integers when these fields are defined). The interpretation of the flags and the speeds as well as the indexing in the cc array must be done using the symbolic constants defined in the termios module.

tcsetattr(fd, when, attributes)

Set the tty attributes for file descriptor fd from the *attributes*, which is a list like the one returned by tcgetattr(). The when argument determines when the attributes are changed: TCSANOW to change immediately, TCSADRAIN to change after transmitting all queued output, or TCSAFLUSH to change after transmitting all queued output and discarding all queued input.

tcsendbreak $(fd, duration)$ 

Send a break on file descriptor  $fd$ . A zero *duration* sends a break for  $0.25-0.5$  seconds; a nonzero duration has a system dependent meaning.

 $tcdrain(fd)$ 

Wait until all output written to file descriptor  $fd$  has been transmitted.

tcflush(fd, queue)

Discard queued data on file descriptor fd. The queue selector specifies which queue: TCIFLUSH for the input queue, TCOFLUSH for the output queue, or TCIOFLUSH for both queues.

tcflow(fd, action)

Suspend or resume input or output on file descriptor  $fd$ . The action argument can be  $TCOOFF$  to suspend output, TCOON to restart output, TCIOFF to suspend input, or TCION to restart input.

### See Also:

[Module](#page-269-1) tty (section 8.10):

Convenience functions for common terminal control operations.

# 8.8.1 Example

Here's a function that prompts for a password with echoing turned off. Note the technique using a separate  $\text{tcc}$  test  $\text{tct}$  call and a  $\text{try}$  ... finally statement to ensure that the old tty attributes are restored exactly no matter what happens:

```
def getpass(prompt = "Password: "):
   import termios, sys
   fd = sys.stdin.fileno()
   old = termios.tcgetattr(fd)
   new = termios.tcgetattr(fd)new[3] = new[3] & * termios. ECHO # lflags
   try:
       termios.tcsetattr(fd, termios.TCSADRAIN, new)
       passwd = raw_input(prompt)
   finally:
       termios.tcsetattr(fd, termios.TCSADRAIN, old)
   return passwd
```
# 8.9 TERMIOS — Constants used with the termios module

<span id="page-269-0"></span>Deprecated since release 2.1. Import needed constants from [termios](#page-268-0) instead.

This module defines the symbolic constants required to use the [termios](#page-268-0) module (see the previous section). See the POSIX or UNIX manual pages for a list of those constants.

# 8.10 tty — Terminal control functions

<span id="page-269-1"></span>The tty module defines functions for putting the tty into cbreak and raw modes.

Because it requires the [termios](#page-268-0) module, it will work only on UNIX.

The tty module defines the following functions:

```
\texttt{setraw}(fd|, when)
```
Change the mode of the file descriptor  $fd$  to raw. If when is omitted, it defaults to TERMIOS.TCAFLUSH, and is passed to termios.tcsetattr().

setcbreak $(fd|, when)$ 

Change the mode of file descriptor fd to cbreak. If when is omitted, it defaults to TERMIOS.TCAFLUSH, and is passed to termios.tcsetattr().

### See Also:

Module [termios](#page-268-0) (section 8.8): Low-level terminal control interface.

```
Module TERMIOS (section 8.9):
```
Constants useful for terminal control operations.

# 8.11 pty — Pseudo-terminal utilities

<span id="page-269-2"></span>The pty module defines operations for handling the pseudo-terminal concept: starting another process and being able to write to and read from its controlling terminal programmatically.

Because pseudo-terminal handling is highly platform dependant, there is code to do it only for SGI and Linux. (The Linux code is supposed to work on other platforms, but hasn't been tested yet.)

The pty module defines the following functions:

### fork()

Fork. Connect the child's controlling terminal to a pseudo-terminal. Return value is  $(pid, fd)$ . Note that the child gets pid 0, and the  $fd$  is invalid. The parent's return value is the pid of the child, and fd is a file descriptor connected to the child's controlling terminal (and also to the child's standard input and output).

openpty()

Open a new pseudo-terminal pair, using os.openpty() if possible, or emulation code for SGI and generic UNIX systems. Return a pair of file descriptors (*master*, *slave*), for the master and the slave end, respectively.

 $span(argv], master\_read|, stdin\_read ||)$ 

Spawn a process, and connect its controlling terminal with the current process's standard io. This is often used to baffle programs which insist on reading from the controlling terminal.

The functions *master\_read* and *stdin\_read* should be functions which read from a file-descriptor. The defaults try to read 1024 bytes each time they are called.

# 8.12 fcntl – The fcntl() and ioctl() system calls

<span id="page-270-0"></span>This module performs file control and  $I/O$  control on file descriptors. It is an interface to the fcntl() and ioctl() Unix routines.

All functions in this module take a file descriptor  $fd$  as their first argument. This can be an integer file descriptor, such as returned by  $sys.stdout$ ,  $filename()$ , or a file object, such as  $sys.stdout$ , which provides a fileno() which returns a genuine file descriptor.

The module defines the following functions:

fcntl $(fd, op|, arg)$ 

Perform the requested operation on file descriptor fd (file objects providing a fileno() method are accepted as well). The operation is defined by  $op$  and is operating system dependent. These codes are also found in the fcntl module. The argument *arg* is optional, and defaults to the integer value 0. When present, it can either be an integer value, or a string. With the argument missing or an integer value, the return value of this function is the integer return value of the C fcntl() call. When the argument is a string it represents a binary structure, e.g. created by struct.pack(). The binary data is copied to a buffer whose address is passed to the C fortl() call. The return value after a successful call is the contents of the buffer, converted to a string object. The length of the returned string will be the same as the length of the arg argument. This is limited to 1024 bytes. If the information returned in the buffer by the operating system is larger than 1024 bytes, this is most likely to result in a segmentation violation or a more subtle data corruption.

If the fcntl() fails, an IOError is raised.

 $i$ octl $(id, op, ara)$ 

This function is identical to the fcntl() function, except that the operations are typically defined in the library module [termios](#page-268-0).

flock(fd, op)

Perform the lock operation  $op$  on file descriptor  $fd$  (file objects providing a fileno() method are accepted as well). See the UNIX manual  $flock(3)$  for details. (On some systems, this function is emulated using  $fcnt1()$ .)

## $lockf(fd, operation, [len, [start, [whence ]])$

This is essentially a wrapper around the fcntl() locking calls.  $fd$  is the file descriptor of the file to lock or unlock, and operation is one of the following values:

- $\bullet$ LOCK UN unlock
- $\bullet$ LOCK\_SH acquire a shared lock
- •LOCK EX acquire an exclusive lock

When *operation* is LOCK\_SH or LOCK\_EX, it can also be bit-wise OR'd with LOCK\_NB to avoid blocking on lock acquisition. If LOCK\_NB is used and the lock cannot be acquired, an IOError will be raised and the exception will have an *errno* attribute set to **EACCES** or **EAGAIN** (depending on the operating system; for portability, check for both values). On at least some systems, LOCK EX can only be used if the file descriptor refers to a file opened for writing.

length is the number of bytes to lock, *start* is the byte offset at which the lock starts, relative to whence, and whence is as with fileobj.seek(), specifically:

- $\bullet$ 0 relative to the start of the file (SEEK\_SET)
- $\bullet$ 1 relative to the current buffer position (SEEK\_CUR)
- •2 relative to the end of the file (SEEK END)

The default for *start* is 0, which means to start at the beginning of the file. The default for *length* is 0 which means to lock to the end of the file. The default for whence is also 0.

Examples (all on a SVR4 compliant system):

```
import struct, fcntl
file = open(...)rv = fcntl(file, fcntl.F_SETFL, os.O_NDELAY)
lockdata = struct.pack('hhllhh', fcntl.F_WRLCK, 0, 0, 0, 0, 0)
rv = fcntl.fcntl(file, fcntl.F_SETLKW, lockdata)
```
Note that in the first example the return value variable  $rv$  will hold an integer value; in the second example it will hold a string value. The structure lay-out for the lockdata variable is system dependent — therefore using the flock() call may be better.

# 8.13 pipes — Interface to shell pipelines

<span id="page-271-0"></span>The pipes module defines a class to abstract the concept of a *pipeline*  $\frac{a}{b}$  a sequence of convertors from one file to another.

Because the module uses /bin/sh command lines, a POSIX or compatible shell for os.system() and os.popen() is required.

The pipes module defines the following class:

```
class Template()
```
An abstraction of a pipeline.

Example:

```
>>> import pipes
>>> t=pipes.Template()
>>> t.append('tr a-z A-Z', '--')
>>> f=t.open('/tmp/1', 'w')
>>> f.write('hello world')
>>> f.close()
>>> open('/tmp/1').read()
'HELLO WORLD'
```
## 8.13.1 Template Objects

Template objects following methods:

reset()

Restore a pipeline template to its initial state.

clone()

Return a new, equivalent, pipeline template.

### $debug(flag)$

If flag is true, turn debugging on. Otherwise, turn debugging off. When debugging is on, commands to be executed are printed, and the shell is given set -x command to be more verbose.

### $append(cmd, kind)$

Append a new action at the end. The cmd variable must be a valid bourne shell command. The kind variable consists of two letters.

The first letter can be either of '-' (which means the command reads its standard input), 'f' (which means the commands reads a given file on the command line) or '.' (which means the commands reads no input, and hence must be first.)

Similarly, the second letter can be either of  $\prime$ - $\prime$  (which means the command writes to standard output), 'f' (which means the command writes a file on the command line) or '.' (which means the command does not write anything, and hence must be last.)

### prepend(cmd, kind)

Add a new action at the beginning. See append() for explanations of the arguments.

open(file, mode)

Return a file-like object, open to *file*, but read from or written to by the pipeline. Note that only one of 'r', 'w' may be given.

### copy(infile, outfile)

Copy infile to outfile through the pipe.

# 8.14 posixfile — File-like objects with locking support

<span id="page-272-0"></span>Deprecated since release 1.5. The locking operation that this module provides is done better and more portably by the [fcntl.](#page-270-0)lockf() call.

This module implements some additional functionality over the built-in file objects. In particular, it implements file locking, control over the file flags, and an easy interface to duplicate the file object. The module defines a new file object, the posixfile object. It has all the standard file object methods and adds the methods described below. This module only works for certain flavors of Unix, since it uses fcntl.fcntl() for file locking.

To instantiate a posixfile object, use the open() function in the posixfile module. The resulting object looks and feels roughly the same as a standard file object.

The posixfile module defines the following constants:

SEEK SET

Offset is calculated from the start of the file.

SEEK\_CUR

Offset is calculated from the current position in the file.

SEEK END

Offset is calculated from the end of the file.

The posixfile module defines the following functions:

 $open(filename, mode, but size |)$ 

Create a new posixfile object with the given filename and mode. The filename, mode and bufsize arguments are interpreted the same way as by the built-in open() function.

### fileopen(fileobject)

Create a new posixfile object with the given standard file object. The resulting object has the same filename and mode as the original file object.

The posixfile object defines the following additional methods:

# $\text{lock}(fmt, |len|, start|, whence ||))$

Lock the specified section of the file that the file object is referring to. The format is explained below in a table. The len argument specifies the length of the section that should be locked. The default is 0. start specifies the starting offset of the section, where the default is 0. The whence argument specifies where the offset is relative to. It accepts one of the constants SEEK SET, SEEK\_CUR or SEEK\_END. The default is SEEK\_SET. For more information about the arguments refer to the fcntl(2) manual page on your system.

# flags( $|flags|$ )

Set the specified flags for the file that the file object is referring to. The new flags are ORed with the old flags, unless specified otherwise. The format is explained below in a table. Without the flags argument a string indicating the current flags is returned (this is the same as the '?' modifier). For more information about the flags refer to the  $fent(2)$  manual page on your system.

### dup()

Duplicate the file object and the underlying file pointer and file descriptor. The resulting object behaves as if it were newly opened.

### $dup2(fd)$

Duplicate the file object and the underlying file pointer and file descriptor. The new object will have the given file descriptor. Otherwise the resulting object behaves as if it were newly opened.

### file()

Return the standard file object that the posixfile object is based on. This is sometimes necessary for functions that insist on a standard file object.

All methods raise IOError when the request fails.

Format characters for the lock() method have the following meaning:

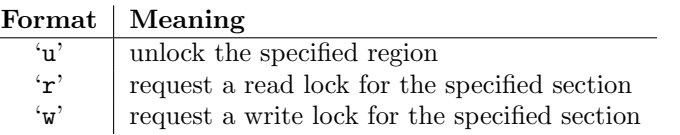

In addition the following modifiers can be added to the format:

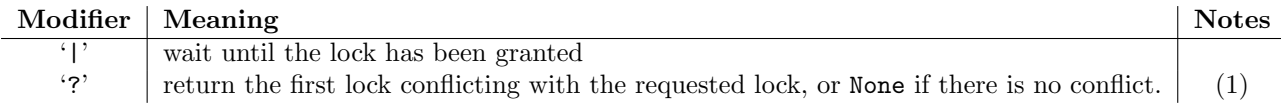

Note:

(1) The lock returned is in the format (mode, len, start, whence, pid) where mode is a character representing the type of lock ('r' or 'w'). This modifier prevents a request from being granted; it is for query purposes only.

Format characters for the flags() method have the following meanings:

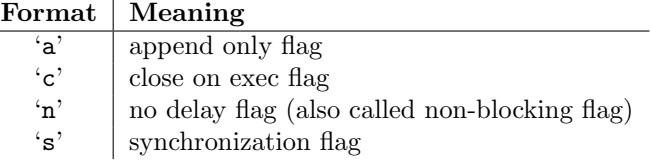

In addition the following modifiers can be added to the format:

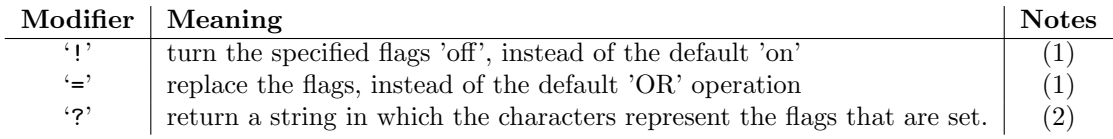

Notes:

(1) The '!' and '=' modifiers are mutually exclusive.

(2) This string represents the flags after they may have been altered by the same call.

Examples:

```
import posixfile
file = positile.open('/tmp/test', 'w')file.lock('w|')
...
file.lock('u')
file.close()
```
# 8.15 resource — Resource usage information

<span id="page-274-0"></span>This module provides basic mechanisms for measuring and controlling system resources utilized by a program.

Symbolic constants are used to specify particular system resources and to request usage information about either the current process or its children.

A single exception is defined for errors:

#### exception error

The functions described below may raise this error if the underlying system call failures unexpectedly.

### 8.15.1 Resource Limits

Resources usage can be limited using the setrlimit() function described below. Each resource is controlled by a pair of limits: a soft limit and a hard limit. The soft limit is the current limit, and may be lowered or raised by a process over time. The soft limit can never exceed the hard limit. The hard limit can be lowered to any value greater than the soft limit, but not raised. (Only processes with the effective UID of the super-user can raise a hard limit.)

The specific resources that can be limited are system dependent. They are described in the  $\text{getrlimit}(2)$ man page. The resources listed below are supported when the underlying operating system supports them; resources which cannot be checked or controlled by the operating system are not defined in this module for those platforms.

### getrlimit(resource)

Returns a tuple (soft, hard) with the current soft and hard limits of resource. Raises ValueError if an invalid resource is specified, or error if the underyling system call fails unexpectedly.

#### setrlimit(*resource, limits*)

Sets new limits of consumption of *resource*. The *limits* argument must be a tuple (soft, hard) of two integers describing the new limits. A value of -1 can be used to specify the maximum possible upper limit.

Raises ValueError if an invalid resource is specified, if the new soft limit exceeds the hard limit, or if a process tries to raise its hard limit (unless the process has an effective UID of super-user). Can also raise error if the underyling system call fails.

These symbols define resources whose consumption can be controlled using the setrlimit() and getrlimit() functions described below. The values of these symbols are exactly the constants used by C programs.

The UNIX man page for  $qetrlimit(2)$  lists the available resources. Note that not all systems use the same symbol or same value to denote the same resource. This module does not attempt to mask platform differences — symbols not defined for a platform will not be available from this module on that platform.

### RLIMIT\_CORE

The maximum size (in bytes) of a core file that the current process can create. This may result in the creation of a partial core file if a larger core would be required to contain the entire process image.

### RLIMIT\_CPU

The maximum amount of processor time (in seconds) that a process can use. If this limit is exceeded, a SIGXCPU signal is sent to the process. (See the [signal](#page-228-0) module documentation for information about how to catch this signal and do something useful, e.g. flush open files to disk.)

### RLIMIT\_FSIZE

The maximum size of a file which the process may create. This only affects the stack of the main thread in a multi-threaded process.

### RLIMIT\_DATA

The maximum size (in bytes) of the process's heap.

### RLIMIT\_STACK

The maximum size (in bytes) of the call stack for the current process.

### RLIMIT RSS

The maximum resident set size that should be made available to the process.

### RLIMIT\_NPROC

The maximum number of processes the current process may create.

### RLIMIT\_NOFILE

The maximum number of open file descriptors for the current process.

### RLIMIT OFILE

The BSD name for RLIMIT\_NOFILE.

# RLIMIT\_MEMLOC

The maximm address space which may be locked in memory.

### RLIMIT\_VMEM

The largest area of mapped memory which the process may occupy.

### RLIMIT AS

The maximum area (in bytes) of address space which may be taken by the process.

## 8.15.2 Resource Usage

These functiona are used to retrieve resource usage information:

### $getrusage(who)$

This function returns a large tuple that describes the resources consumed by either the current process or its children, as specified by the who parameter. The who parameter should be specified using one of the RUSAGE  $*$  constants described below.

The elements of the return value each describe how a particular system resource has been used, e.g. amount of time spent running is user mode or number of times the process was swapped out of main memory. Some values are dependent on the clock tick internal, e.g. the amount of memory the process is using.

The first two elements of the return value are floating point values representing the amount of time spent executing in user mode and the amount of time spent executing in system mode, respectively. The remaining values are integers. Consult the *getrusage*(2) man page for detailed

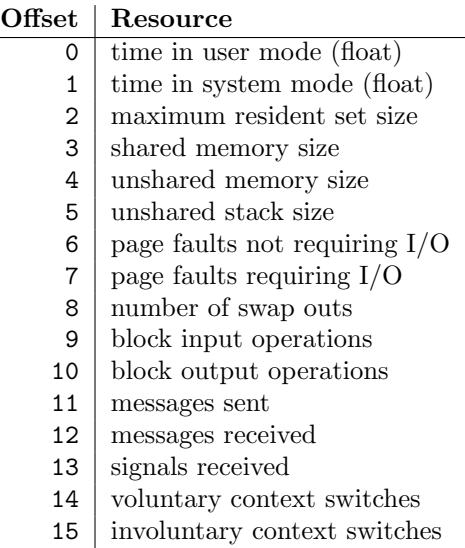

information about these values. A brief summary is presented here:

This function will raise a ValueError if an invalid who parameter is specified. It may also raise error exception in unusual circumstances.

### getpagesize()

Returns the number of bytes in a system page. (This need not be the same as the hardware page size.) This function is useful for determining the number of bytes of memory a process is using. The third element of the tuple returned by getrusage() describes memory usage in pages; multiplying by page size produces number of bytes.

The following  $RUSAGE$  \* symbols are passed to the getrusage() function to specify which processes information should be provided for.

#### RUSAGE SELF

RUSAGE SELF should be used to request information pertaining only to the process itself.

#### RUSAGE CHILDREN

Pass to getrusage() to request resource information for child processes of the calling process.

#### RUSAGE\_BOTH

Pass to getrusage() to request resources consumed by both the current process and child processes. May not be available on all systems.

# 8.16 nis — Interface to Sun's NIS (Yellow Pages)

<span id="page-276-0"></span>The nis module gives a thin wrapper around the NIS library, useful for central administration of several hosts.

Because NIS exists only on Unix systems, this module is only available for Unix.

The nis module defines the following functions:

 $match(key, mappame)$ 

Return the match for key in map mapname, or raise an error (nis.error) if there is none. Both should be strings, key is 8-bit clean. Return value is an arbitrary array of bytes (may contain NULL and other joys).

Note that mapname is first checked if it is an alias to another name.

cat(mapname)

Return a dictionary mapping key to value such that  $\text{match}(key, \text{manne}) = value$ . Note that both keys and values of the dictionary are arbitrary arrays of bytes.

Note that mapname is first checked if it is an alias to another name.

maps()

Return a list of all valid maps.

The nis module defines the following exception:

### exception error

An error raised when a NIS function returns an error code.

# 8.17  $syslog$  – UNIX syslog library routines

<span id="page-277-0"></span>This module provides an interface to the Unix syslog library routines. Refer to the Unix manual pages for a detailed description of the syslog facility.

The module defines the following functions:

# $syslog([priority,] message)$

Send the string message to the system logger. A trailing newline is added if necessary. Each message is tagged with a priority composed of a *facility* and a *level*. The optional *priority* argument, which defaults to LOG\_INFO, determines the message priority. If the facility is not encoded in *priority* using logical-or  $(LOG_INTO \mid LOG_USER)$ , the value given in the openlog() call is used.

### $\texttt{openlog}(ident |, \textit{logopt} |, \textit{facility} |))$

Logging options other than the defaults can be set by explicitly opening the log file with openlog() prior to calling syslog(). The defaults are (usually) *ident* = 'syslog', *logopt* = 0, *facility* = LOG\_USER. The *ident* argument is a string which is prepended to every message. The optional logopt argument is a bit field - see below for possible values to combine. The optional facility argument sets the default facility for messages which do not have a facility explicitly encoded.

closelog()

Close the log file.

### setlogmask(maskpri)

Set the priority mask to *maskpri* and return the previous mask value. Calls to  $syslog()$  with a priority level not set in maskpri are ignored. The default is to log all priorities. The function LOG\_MASK(pri) calculates the mask for the individual priority pri. The function LOG\_UPTO(pri) calculates the mask for all priorities up to and including pri.

The module defines the following constants:

- Priority levels (high to low): LOG\_EMERG, LOG\_ALERT, LOG\_CRIT, LOG\_ERR, LOG\_WARNING, LOG\_NOTICE, LOG\_INFO, LOG\_DEBUG.
- Facilities: LOG KERN, LOG USER, LOG MAIL, LOG DAEMON, LOG AUTH, LOG LPR, LOG NEWS, LOG UUCP, LOG CRON and LOG LOCAL0 to LOG LOCAL7.
- Log options: LOG\_PID, LOG\_CONS, LOG\_NDELAY, LOG\_NOWAIT and LOG\_PERROR if defined in <syslog.h>.

# 8.18 commands — Utilities for running commands

<span id="page-277-1"></span>The commands module contains wrapper functions for os.popen() which take a system command as a string and return any output generated by the command and, optionally, the exit status.

The commands module defines the following functions:

getstatusoutput $(cmd)$ 

Execute the string cmd in a shell with os.popen() and return a 2-tuple (status, output). cmd is actually run as  $\{cmd; \}$ 2>&1, so that the returned output will contain output or error messages. A trailing newline is stripped from the output. The exit status for the command can be interpreted according to the rules for the C function wait().

### $getoutput(cmd)$

Like getstatusoutput(), except the exit status is ignored and the return value is a string containing the command's output.

### $g$ etstatus( $file$ )

Return the output of '1s -1d *file*' as a string. This function uses the getoutput() function, and properly escapes backslashes and dollar signs in the argument.

Example:

```
>>> import commands
>>> commands.getstatusoutput('ls /bin/ls')
(0, \cdot / \text{bin}/\text{ls})>>> commands.getstatusoutput('cat /bin/junk')
(256, 'cat: /bin/junk: No such file or directory')
>>> commands.getstatusoutput('/bin/junk')
(256, 'sh: /bin/junk: not found')
>>> commands.getoutput('ls /bin/ls')
'/bin/ls'
>>> commands.getstatus('/bin/ls')<br>'-rwxr-xr-x 1 root 13352
                            13352 Oct 14 1994 /bin/ls'
```
# The Python Debugger

The module pdb defines an interactive source code debugger for Python programs. It supports setting (conditional) breakpoints and single stepping at the source line level, inspection of stack frames, source code listing, and evaluation of arbitrary Python code in the context of any stack frame. It also supports post-mortem debugging and can be called under program control.

The debugger is extensible  $-$  it is actually defined as the class Pdb. This is currently undocumented but easily understood by reading the source. The extension interface uses the modules bdb (undocumented) and [cmd](#page-153-0).

The debugger's prompt is '(Pdb) '. Typical usage to run a program under control of the debugger is:

```
>>> import pdb
>>> import mymodule
>>> pdb.run('mymodule.test()')
> <string>(0)?()
(Pdb) continue
> <string>(1)?()
(Pdb) continue
NameError: 'spam'
> <string>(1)?()(Pdb)
```
'pdb.py' can also be invoked as a script to debug other scripts. For example:

python /usr/local/lib/python1.5/pdb.py myscript.py

Typical usage to inspect a crashed program is:

```
>>> import pdb
>>> import mymodule
>>> mymodule.test()
Traceback (most recent call last):
  File "<stdin>", line 1, in ?
  File "./mymodule.py", line 4, in test
    test2()
  File "./mymodule.py", line 3, in test2
   print spam
NameError: spam
>>> pdb.pm()
> ./mymodule.py(3)test2()
-> print spam
(Pdb)
```
The module defines the following functions; each enters the debugger in a slightly different way:

 $run(\text{statement} |, \text{globals} |, \text{locals} |))$ 

Execute the statement (given as a string) under debugger control. The debugger prompt appears

before any code is executed; you can set breakpoints and type 'continue', or you can step through the statement using 'step' or 'next' (all these commands are explained below). The optional globals and locals arguments specify the environment in which the code is executed; by default the dictionary of the module  $\text{__main__}$  $\text{__main__}$  $\text{__main__}$  is used. (See the explanation of the exec statement or the eval() built-in function.)

# runeval( $expression$ , globals, locals  $|$ )

Evaluate the expression (given as a a string) under debugger control. When runeval() returns, it returns the value of the expression. Otherwise this function is similar to run().

# runcall( $function$ ,  $argument$ , ...])

Call the function (a function or method object, not a string) with the given arguments. When runcall() returns, it returns whatever the function call returned. The debugger prompt appears as soon as the function is entered.

 $set\_trace()$ 

Enter the debugger at the calling stack frame. This is useful to hard-code a breakpoint at a given point in a program, even if the code is not otherwise being debugged (e.g. when an assertion fails).

post mortem(traceback)

Enter post-mortem debugging of the given *traceback* object.

pm()

Enter post-mortem debugging of the traceback found in sys.last\_traceback.

# 9.1 Debugger Commands

The debugger recognizes the following commands. Most commands can be abbreviated to one or two letters; e.g. 'h(elp)' means that either 'h' or 'help' can be used to enter the help command (but not 'he' or 'hel', nor 'H' or 'Help' or 'HELP'). Arguments to commands must be separated by whitespace (spaces or tabs). Optional arguments are enclosed in square brackets  $({\lceil} \rceil)$  in the command syntax; the square brackets must not be typed. Alternatives in the command syntax are separated by a vertical bar ('|').

Entering a blank line repeats the last command entered. Exception: if the last command was a 'list' command, the next 11 lines are listed.

Commands that the debugger doesn't recognize are assumed to be Python statements and are executed in the context of the program being debugged. Python statements can also be prefixed with an exclamation point ('!'). This is a powerful way to inspect the program being debugged; it is even possible to change a variable or call a function. When an exception occurs in such a statement, the exception name is printed but the debugger's state is not changed.

Multiple commands may be entered on a single line, separated by ';;'. (A single ';' is not used as it is the separator for multiple commands in a line that is passed to the Python parser.) No intelligence is applied to separating the commands; the input is split at the first ';;' pair, even if it is in the middle of a quoted string.

The debugger supports aliases. Aliases can have parameters which allows one a certain level of adaptability to the context under examination.

If a file '.pdbrc' exists in the user's home directory or in the current directory, it is read in and executed as if it had been typed at the debugger prompt. This is particularly useful for aliases. If both files exist, the one in the home directory is read first and aliases defined there can be overridden by the local file.

- h(elp)  $\lfloor$  command  $\lfloor$  Without argument, print the list of available commands. With a *command* as argument, print help about that command. 'help pdb' displays the full documentation file; if the environment variable PAGER is defined, the file is piped through that command instead. Since the command argument must be an identifier, 'help exec' must be entered to get help on the '!' command.
- w(here) Print a stack trace, with the most recent frame at the bottom. An arrow indicates the current frame, which determines the context of most commands.
- d(own) Move the current frame one level down in the stack trace (to an newer frame).
- $u(p)$  Move the current frame one level up in the stack trace (to a older frame).
- $\mathbf{b}$ (reak)  $\left[\left[\mathit{filename:}\right]$ *lineno*  $\left[\mathit{function}\right],$  condition $\left[\right]$  With a lineno argument, set a break there in the current file. With a function argument, set a break at the first executable statement within that function. The line number may be prefixed with a filename and a colon, to specify a breakpoint in another file (probably one that hasn't been loaded yet). The file is searched on sys.path. Note that each breakpoint is assigned a number to which all the other breakpoint commands refer.

If a second argument is present, it is an expression which must evaluate to true before the breakpoint is honored.

Without argument, list all breaks, including for each breakpoint, the number of times that breakpoint has been hit, the current ignore count, and the associated condition if any.

- tbreak  $[$ *filename:*  $]$ *lineno*  $|$ *function* $[$ *, condition* $]$ <sup> $]$ </sup> Temporary breakpoint, which is removed automatically when it is first hit. The arguments are the same as break.
- cl(ear)  $[bp number [bp number ...]]$  With a space separated list of breakpoint numbers, clear those breakpoints. Without argument, clear all breaks (but first ask confirmation).
- disable  $[bp number [bp number ...]]$  Disables the breakpoints given as a space separated list of breakpoint numbers. Disabling a breakpoint means it cannot cause the program to stop execution, but unlike clearing a breakpoint, it remains in the list of breakpoints and can be (re-)enabled.
- enable  $\begin{bmatrix} bpmumber \end{bmatrix}$  [ $bpmumber$  ...]] Enables the breakpoints specified.
- **ignore bpnumber** count  $\vert$  Sets the ignore count for the given breakpoint number. If count is omitted, the ignore count is set to 0. A breakpoint becomes active when the ignore count is zero. When non-zero, the count is decremented each time the breakpoint is reached and the breakpoint is not disabled and any associated condition evaluates to true.
- condition by position  $\alpha$  condition  $\alpha$  Condition is an expression which must evaluate to true before the breakpoint is honored. If condition is absent, any existing condition is removed; i.e., the breakpoint is made unconditional.
- s(tep) Execute the current line, stop at the first possible occasion (either in a function that is called or on the next line in the current function).
- n(ext) Continue execution until the next line in the current function is reached or it returns. (The difference between 'next' and 'step' is that 'step' stops inside a called function, while 'next' executes called functions at (nearly) full speed, only stopping at the next line in the current function.)
- r(eturn) Continue execution until the current function returns.
- c(ont(inue)) Continue execution, only stop when a breakpoint is encountered.
- $\left| \left\{ \mathbf{f} \mathbf{f} \mathbf{f} \mathbf{f} \right\} \right|$ ,  $\left| \mathbf{f} \mathbf{f} \mathbf{f} \right|$  List source code for the current file. Without arguments, list 11 lines around the current line or continue the previous listing. With one argument, list 11 lines around at that line. With two arguments, list the given range; if the second argument is less than the first, it is interpreted as a count.
- a(rgs) Print the argument list of the current function.
- p expression Evaluate the expression in the current context and print its value. (Note: 'print' can also be used, but is not a debugger command — this executes the Python print statement.)
- alias  $\lceil name \rceil$  command  $\lceil$  Creates an alias called *name* that executes *command*. The command must not be enclosed in quotes. Replaceable parameters can be indicated by '',1', '',2', and so on, while  $\mathcal{K}^*$  is replaced by all the parameters. If no command is given, the current alias for *name* is shown. If no arguments are given, all aliases are listed.

Aliases may be nested and can contain anything that can be legally typed at the pdb prompt. Note that internal pdb commands can be overridden by aliases. Such a command is then hidden until the alias is removed. Aliasing is recursively applied to the first word of the command line; all other words in the line are left alone.

As an example, here are two useful aliases (especially when placed in the '.pdbrc' file):

```
#Print instance variables (usage "pi classInst")
alias pi for k in \text{\%1._-dict__}.keys(): print {\text{\%1.^ "}}\text{\%1.^ "}=' \text{\%1._-dict__}[k]#Print instance variables in self
alias ps pi self
```
unalias name Deletes the specified alias.

 $\vert$ ! statement Execute the (one-line) statement in the context of the current stack frame. The exclamation point can be omitted unless the first word of the statement resembles a debugger command. To set a global variable, you can prefix the assignment command with a 'global' command on the same line, e.g.:

> (Pdb) global list\_options; list\_options = ['-l'] (Pdb)

q(uit) Quit from the debugger. The program being executed is aborted.

# 9.2 How It Works

Some changes were made to the interpreter:

- sys.settrace( $func$ ) sets the global trace function
- there can also a local trace function (see later)

Trace functions have three arguments: frame, event, and arg. frame is the current stack frame. event is a string: 'call', 'line', 'return' or 'exception'. arg depends on the event type.

The global trace function is invoked (with *event* set to 'call') whenever a new local scope is entered; it should return a reference to the local trace function to be used that scope, or None if the scope shouldn't be traced.

The local trace function should return a reference to itself (or to another function for further tracing in that scope), or None to turn off tracing in that scope.

Instance methods are accepted (and very useful!) as trace functions.

The events have the following meaning:

- 'call' A function is called (or some other code block entered). The global trace function is called; arg is None; the return value specifies the local trace function.
- 'line' The interpreter is about to execute a new line of code (sometimes multiple line events on one line exist). The local trace function is called; arg is None; the return value specifies the new local trace function.
- 'return' A function (or other code block) is about to return. The local trace function is called; arg is the value that will be returned. The trace function's return value is ignored.
- 'exception' An exception has occurred. The local trace function is called; arg is a triple (exception, value, traceback); the return value specifies the new local trace function.

Note that as an exception is propagated down the chain of callers, an 'exception' event is generated at each level.

For more information on code and frame objects, refer to the *Python Reference Manual*.

# The Python Profiler

Copyright (c) 1994, by InfoSeek Corporation, all rights reserved.

Written by James Roskind.<sup>1</sup>

Permission to use, copy, modify, and distribute this Python software and its associated documentation for any purpose (subject to the restriction in the following sentence) without fee is hereby granted, provided that the above copyright notice appears in all copies, and that both that copyright notice and this permission notice appear in supporting documentation, and that the name of InfoSeek not be used in advertising or publicity pertaining to distribution of the software without specific, written prior permission. This permission is explicitly restricted to the copying and modification of the software to remain in Python, compiled Python, or other languages (such as C) wherein the modified or derived code is exclusively imported into a Python module.

INFOSEEK CORPORATION DISCLAIMS ALL WARRANTIES WITH REGARD TO THIS SOFT-WARE, INCLUDING ALL IMPLIED WARRANTIES OF MERCHANTABILITY AND FITNESS. IN NO EVENT SHALL INFOSEEK CORPORATION BE LIABLE FOR ANY SPECIAL, INDIRECT OR CONSEQUENTIAL DAMAGES OR ANY DAMAGES WHATSOEVER RESULTING FROM LOSS OF USE, DATA OR PROFITS, WHETHER IN AN ACTION OF CONTRACT, NEGLIGENCE OR OTHER TORTIOUS ACTION, ARISING OUT OF OR IN CONNECTION WITH THE USE OR PERFORMANCE OF THIS SOFTWARE.

The profiler was written after only programming in Python for 3 weeks. As a result, it is probably clumsy code, but I don't know for sure yet 'cause I'm a beginner :-). I did work hard to make the code run fast, so that profiling would be a reasonable thing to do. I tried not to repeat code fragments, but I'm sure I did some stuff in really awkward ways at times. Please send suggestions for improvements to: jar@netscape.com. I won't promise any support. ...but I'd appreciate the feedback.

# 10.1 Introduction to the profiler

A profiler is a program that describes the run time performance of a program, providing a variety of statistics. This documentation describes the profiler functionality provided in the modules profile and pstats. This profiler provides deterministic profiling of any Python programs. It also provides a series of report generation tools to allow users to rapidly examine the results of a profile operation.

# 10.2 How Is This Profiler Different From The Old Profiler?

(This section is of historical importance only; the old profiler discussed here was last seen in Python 1.1.)

The big changes from old profiling module are that you get more information, and you pay less CPU time. It's not a trade-off, it's a trade-up.

To be specific:

 $1$ Updated and converted to LATEX by Guido van Rossum. The references to the old profiler are left in the text, although it no longer exists.

- Bugs removed: Local stack frame is no longer molested, execution time is now charged to correct functions.
- Accuracy increased: Profiler execution time is no longer charged to user's code, calibration for platform is supported, file reads are not done by profiler during profiling (and charged to user's code!).
- Speed increased: Overhead CPU cost was reduced by more than a factor of two (perhaps a factor of five), lightweight profiler module is all that must be loaded, and the report generating module (pstats) is not needed during profiling.
- Recursive functions support: Cumulative times in recursive functions are correctly calculated; recursive entries are counted.
- Large growth in report generating UI: Distinct profiles runs can be added together forming a comprehensive report; functions that import statistics take arbitrary lists of files; sorting criteria is now based on keywords (instead of 4 integer options); reports shows what functions were profiled as well as what profile file was referenced; output format has been improved.

# 10.3 Instant Users Manual

This section is provided for users that "don't want to read the manual." It provides a very brief overview, and allows a user to rapidly perform profiling on an existing application.

To profile an application with a main entry point of 'foo()', you would add the following to your module:

import profile profile.run('foo()')

The above action would cause 'foo()' to be run, and a series of informative lines (the profile) to be printed. The above approach is most useful when working with the interpreter. If you would like to save the results of a profile into a file for later examination, you can supply a file name as the second argument to the run() function:

```
import profile
profile.run('foo()', 'fooprof')
```
The file 'profile.py' can also be invoked as a script to profile another script. For example:

python /usr/local/lib/python1.5/profile.py myscript.py

When you wish to review the profile, you should use the methods in the **pstats** module. Typically you would load the statistics data as follows:

```
import pstats
p = pstats.Stats('fooprof')
```
The class Stats (the above code just created an instance of this class) has a variety of methods for manipulating and printing the data that was just read into 'p'. When you ran profile.run() above, what was printed was the result of three method calls:

```
p.strip_dirs().sort_stats(-1).print_stats()
```
The first method removed the extraneous path from all the module names. The second method sorted all the entries according to the standard module/line/name string that is printed (this is to comply with the semantics of the old profiler). The third method printed out all the statistics. You might try the following sort calls:

```
p.sort_stats('name')
p.print_stats()
```
The first call will actually sort the list by function name, and the second call will print out the statistics. The following are some interesting calls to experiment with:

```
p.sort_stats('cumulative').print_stats(10)
```
This sorts the profile by cumulative time in a function, and then only prints the ten most significant lines. If you want to understand what algorithms are taking time, the above line is what you would use.

If you were looking to see what functions were looping a lot, and taking a lot of time, you would do:

p.sort\_stats('time').print\_stats(10)

to sort according to time spent within each function, and then print the statistics for the top ten functions. You might also try:

```
p.sort_stats('file').print_stats('__init__')
```
This will sort all the statistics by file name, and then print out statistics for only the class init methods ('cause they are spelled with ' $\text{\_init}$  ' in them). As one final example, you could try:

p.sort\_stats('time', 'cum').print\_stats(.5, 'init')

This line sorts statistics with a primary key of time, and a secondary key of cumulative time, and then prints out some of the statistics. To be specific, the list is first culled down to  $50\%$  (re: '.5') of its original size, then only lines containing init are maintained, and that sub-sub-list is printed.

If you wondered what functions called the above functions, you could now ('p' is still sorted according to the last criteria) do:

p.print\_callers(.5, 'init')

and you would get a list of callers for each of the listed functions.

If you want more functionality, you're going to have to read the manual, or guess what the following functions do:

```
p.print_callees()
p.add('fooprof')
```
Invoked as a script, the pstats module is a statistics browser for reading and examining profile dumps. It has a simple line-oriented interface (implemented using [cmd](#page-153-0)) and interactive help.

# 10.4 What Is Deterministic Profiling?

Deterministic profiling is meant to reflect the fact that all function call, function return, and exception events are monitored, and precise timings are made for the intervals between these events (during which time the user's code is executing). In contrast, *statistical profiling* (which is not done by this module) randomly samples the effective instruction pointer, and deduces where time is being spent. The latter technique traditionally involves less overhead (as the code does not need to be instrumented), but provides only relative indications of where time is being spent.

In Python, since there is an interpreter active during execution, the presence of instrumented code is not required to do deterministic profiling. Python automatically provides a hook (optional callback) for each event. In addition, the interpreted nature of Python tends to add so much overhead to execution, that deterministic profiling tends to only add small processing overhead in typical applications. The result is that deterministic profiling is not that expensive, yet provides extensive run time statistics about the execution of a Python program.

Call count statistics can be used to identify bugs in code (surprising counts), and to identify possible inline-expansion points (high call counts). Internal time statistics can be used to identify "hot loops" that should be carefully optimized. Cumulative time statistics should be used to identify high level errors in the selection of algorithms. Note that the unusual handling of cumulative times in this profiler allows statistics for recursive implementations of algorithms to be directly compared to iterative implementations.

# 10.5 Reference Manual

The primary entry point for the profiler is the global function profile.run(). It is typically used to create any profile information. The reports are formatted and printed using methods of the class pstats.Stats. The following is a description of all of these standard entry points and functions. For a more in-depth view of some of the code, consider reading the later section on Profiler Extensions, which includes discussion of how to derive "better" profilers from the classes presented, or reading the source code for these modules.

# run(string, filename, ...

This function takes a single argument that has can be passed to the exec statement, and an optional file name. In all cases this routine attempts to exec its first argument, and gather profiling statistics from the execution. If no file name is present, then this function automatically prints a simple profiling report, sorted by the standard name string (file/line/function-name) that is presented in each line. The following is a typical output from such a call:

```
main()
     2706 function calls (2004 primitive calls) in 4.504 CPU seconds
Ordered by: standard name
ncalls tottime percall cumtime percall filename:lineno(function)
    2 0.006 0.003 0.953 0.477 pobject.py:75(save_objects)
 43/3 0.533 0.012 0.749 0.250 pobject.py:99(evaluate)
 ...
```
The first line indicates that this profile was generated by the call:

profile.run('main()'), and hence the exec'ed string is 'main()'. The second line indicates that 2706 calls were monitored. Of those calls, 2004 were primitive. We define primitive to mean that the call was not induced via recursion. The next line: Ordered by: standard name, indicates that the text string in the far right column was used to sort the output. The column headings include:

ncalls for the number of calls,

tottime for the total time spent in the given function (and excluding time made in calls to subfunctions),

percall is the quotient of tottime divided by ncalls

cumtime is the total time spent in this and all subfunctions (from invocation till exit). This figure is accurate even for recursive functions.

percall is the quotient of cumtime divided by primitive calls

filename:lineno(function) provides the respective data of each function

When there are two numbers in the first column (for example, '43/3'), then the latter is the number of primitive calls, and the former is the actual number of calls. Note that when the function does not recurse, these two values are the same, and only the single figure is printed.
Analysis of the profiler data is done using this class from the pstats module:

class Stats( $filename$ , ...)

This class constructor creates an instance of a "statistics object" from a *filename* (or set of filenames). Stats objects are manipulated by methods, in order to print useful reports.

The file selected by the above constructor must have been created by the corresponding version of profile. To be specific, there is no file compatibility guaranteed with future versions of this profiler, and there is no compatibility with files produced by other profilers (such as the old system profiler).

If several files are provided, all the statistics for identical functions will be coalesced, so that an overall view of several processes can be considered in a single report. If additional files need to be combined with data in an existing Stats object, the add() method can be used.

# 10.5.1 The Stats Class

Stats objects have the following methods:

strip dirs()

This method for the Stats class removes all leading path information from file names. It is very useful in reducing the size of the printout to fit within (close to) 80 columns. This method modifies the object, and the stripped information is lost. After performing a strip operation, the object is considered to have its entries in a "random" order, as it was just after object initialization and loading. If strip\_dirs() causes two function names to be indistinguishable (they are on the same line of the same filename, and have the same function name), then the statistics for these two entries are accumulated into a single entry.

 $add(filename|, ...)$ 

This method of the Stats class accumulates additional profiling information into the current profiling object. Its arguments should refer to filenames created by the corresponding version of profile.run(). Statistics for identically named (re: file, line, name) functions are automatically accumulated into single function statistics.

# $sort\_stats(key|, ...)$

This method modifies the Stats object by sorting it according to the supplied criteria. The argument is typically a string identifying the basis of a sort (example: 'time' or 'name').

When more than one key is provided, then additional keys are used as secondary criteria when the there is equality in all keys selected before them. For example, 'sort\_stats('name', 'file')' will sort all the entries according to their function name, and resolve all ties (identical function names) by sorting by file name.

Abbreviations can be used for any key names, as long as the abbreviation is unambiguous. The following are the keys currently defined:

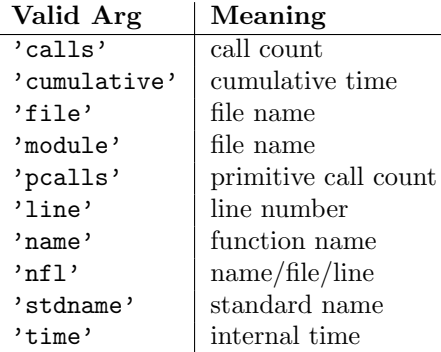

Note that all sorts on statistics are in descending order (placing most time consuming items first), where as name, file, and line number searches are in ascending order (alphabetical). The subtle distinction between 'nfl' and 'stdname' is that the standard name is a sort of the name as printed, which means that the embedded line numbers get compared in an odd way. For example, lines 3, 20, and 40 would (if the file names were the same) appear in the string order 20, 3 and 40.

In contrast, 'nfl' does a numeric compare of the line numbers. In fact, sort\_stats('nfl') is the same as  $sort\_stats('name', 'file', 'line').$ 

For compatibility with the old profiler, the numeric arguments  $-1$ , 0, 1, and 2 are permitted. They are interpreted as 'stdname', 'calls', 'time', and 'cumulative' respectively. If this old style format (numeric) is used, only one sort key (the numeric key) will be used, and additional arguments will be silently ignored.

#### reverse order()

This method for the Stats class reverses the ordering of the basic list within the object. This method is provided primarily for compatibility with the old profiler. Its utility is questionable now that ascending vs descending order is properly selected based on the sort key of choice.

# $print\_stats([restriction, ...])$

This method for the Stats class prints out a report as described in the profile.run() definition.

The order of the printing is based on the last sort\_stats() operation done on the object (subject to caveats in  $add()$  and strip\_dirs().

The arguments provided (if any) can be used to limit the list down to the significant entries. Initially, the list is taken to be the complete set of profiled functions. Each restriction is either an integer (to select a count of lines), or a decimal fraction between 0.0 and 1.0 inclusive (to select a percentage of lines), or a regular expression (to pattern match the standard name that is printed; as of Python 1.5b1, this uses the Perl-style regular expression syntax defined by the [re](#page-97-0) module). If several restrictions are provided, then they are applied sequentially. For example:

print\_stats(.1, 'foo:')

would first limit the printing to first 10% of list, and then only print functions that were part of filename '.\*foo:'. In contrast, the command:

#### print\_stats('foo:', .1)

would limit the list to all functions having file names '.\*foo:', and then proceed to only print the first 10% of them.

 $print\_callers$  ( $\vert restriction, ... \vert$ )

This method for the Stats class prints a list of all functions that called each function in the profiled database. The ordering is identical to that provided by  $print\_stats()$ , and the definition of the restricting argument is also identical. For convenience, a number is shown in parentheses after each caller to show how many times this specific call was made. A second non-parenthesized number is the cumulative time spent in the function at the right.

# $print\_values(|restriction, ...|)$

This method for the Stats class prints a list of all function that were called by the indicated function. Aside from this reversal of direction of calls (re: called vs was called by), the arguments and ordering are identical to the print\_callers() method.

```
ignore()
```
Deprecated since release 1.5.1. This is not needed in modern versions of Python.<sup>2</sup>

# 10.6 Limitations

There are two fundamental limitations on this profiler. The first is that it relies on the Python interpreter to dispatch call, return, and exception events. Compiled C code does not get interpreted, and hence is "invisible" to the profiler. All time spent in C code (including built-in functions) will be charged to the Python function that invoked the C code. If the C code calls out to some native Python code, then those calls will be profiled properly.

 $2$ This was once necessary, when Python would print any unused expression result that was not None. The method is still defined for backward compatibility.

The second limitation has to do with accuracy of timing information. There is a fundamental problem with deterministic profilers involving accuracy. The most obvious restriction is that the underlying "clock" is only ticking at a rate (typically) of about .001 seconds. Hence no measurements will be more accurate that that underlying clock. If enough measurements are taken, then the "error" will tend to average out. Unfortunately, removing this first error induces a second source of error...

The second problem is that it "takes a while" from when an event is dispatched until the profiler's call to get the time actually gets the state of the clock. Similarly, there is a certain lag when exiting the profiler event handler from the time that the clock's value was obtained (and then squirreled away), until the user's code is once again executing. As a result, functions that are called many times, or call many functions, will typically accumulate this error. The error that accumulates in this fashion is typically less than the accuracy of the clock (less than one clock tick), but it can accumulate and become very significant. This profiler provides a means of calibrating itself for a given platform so that this error can be probabilistically (on the average) removed. After the profiler is calibrated, it will be more accurate (in a least square sense), but it will sometimes produce negative numbers (when call counts are exceptionally low, and the gods of probability work against you :-). ) Do not be alarmed by negative numbers in the profile. They should only appear if you have calibrated your profiler, and the results are actually better than without calibration.

# 10.7 Calibration

The profiler subtracts a constant from each event handling time to compensate for the overhead of calling the time function, and socking away the results. By default, the constant is 0. The following procedure can be used to obtain a better constant for a given platform (see discussion in section Limitations above).

```
import profile
pr = profile.Profile()
for i in range(5):
    print pr.calibrate(10000)
```
The method executes the number of Python calls given by the argument, directly and again under the profiler, measuring the time for both. It then computes the hidden overhead per profiler event, and returns that as a float. For example, on an 800 MHz Pentium running Windows 2000, and using Python's time.clock() as the timer, the magical number is about 12.5e-6.

The object of this exercise is to get a fairly consistent result. If your computer is very fast, or your timer function has poor resolution, you might have to pass 100000, or even 1000000, to get consistent results.

When you have a consistent answer, there are three ways you can use it:<sup>3</sup>

```
import profile
# 1. Apply computed bias to all Profile instances created hereafter.
profile.Profile.bias = your_computed_bias
# 2. Apply computed bias to a specific Profile instance.
pr = profile.Profile()
pr.bias = your_computed_bias
# 3. Specify computed bias in instance constructor.
pr = profile.Profile(bias=your_computed_bias)
```
If you have a choice, you are better off choosing a smaller constant, and then your results will "less often" show up as negative in profile statistics.

 $3P$ rior to Python 2.2, it was necessary to edit the profiler source code to embed the bias as a literal number. You still can, but that method is no longer described, because no longer needed.

# 10.8 Extensions - Deriving Better Profilers

The Profile class of module profile was written so that derived classes could be developed to extend the profiler. The details are not described here, as doing this successfully requires an expert understanding of how the Profile class works internally. Study the source code of module profile carefully if you want to pursue this.

If all you want to do is change how current time is determined (for example, to force use of wall-clock time or elapsed process time), pass the timing function you want to the Profile class constructor:

### pr = profile.Profile(your\_time\_func)

The resulting profiler will then call your\_time\_func(). The function should return a single number, or a list of numbers whose sum is the current time (like what os.times() returns). If the function returns a single time number, or the list of returned numbers has length 2, then you will get an especially fast version of the dispatch routine.

Be warned that you should calibrate the profiler class for the timer function that you choose. For most machines, a timer that returns a lone integer value will provide the best results in terms of low overhead during profiling. (os.times() is *pretty* bad, as it returns a tuple of floating point values). If you want to substitute a better timer in the cleanest fashion, derive a class and hardwire a replacement dispatch method that best handles your timer call, along with the appropriate calibration constant.

# Internet Protocols and Support

The modules described in this chapter implement Internet protocols and support for related technology. They are all implemented in Python. Most of these modules require the presence of the system-dependent module [socket](#page-230-0), which is currently supported on most popular platforms. Here is an overview:

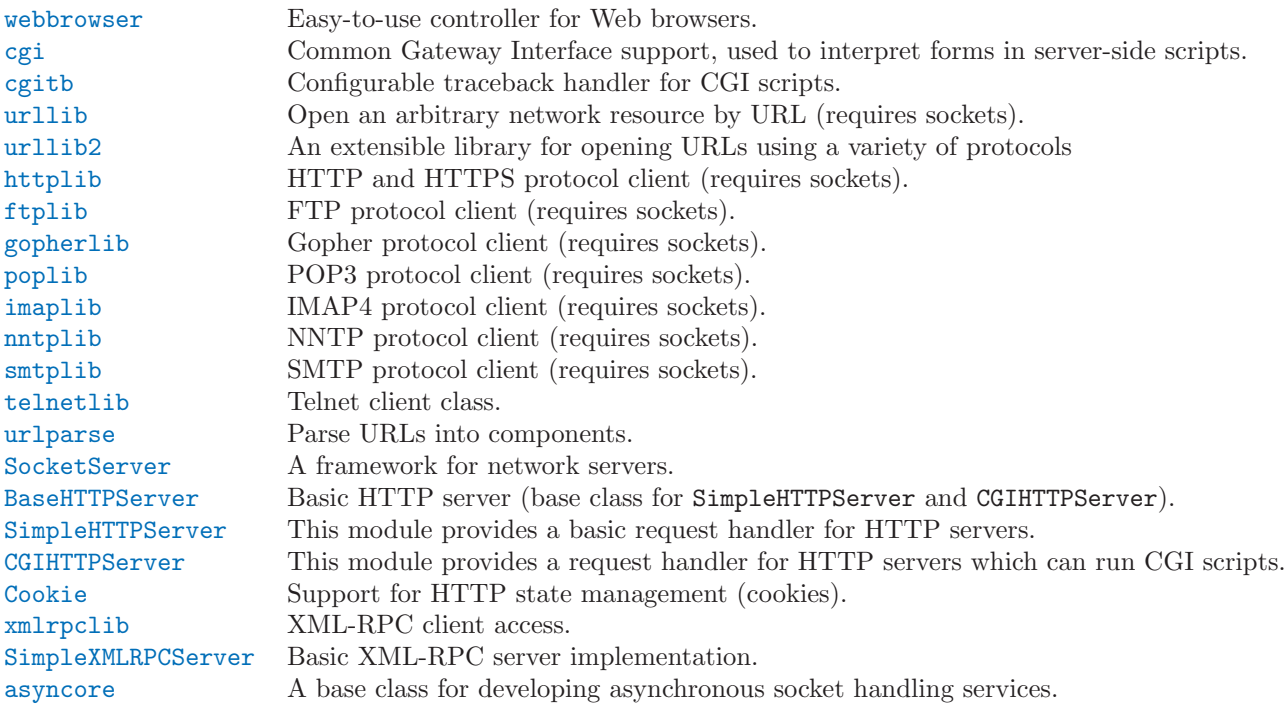

# 11.1 webbrowser — Convenient Web-browser controller

<span id="page-292-0"></span>The webbrowser module provides a very high-level interface to allow displaying Web-based documents to users. The controller objects are easy to use and are platform-independent. Under most circumstances, simply calling the open() function from this module will do the right thing.

Under Unix, graphical browsers are preferred under X11, but text-mode browsers will be used if graphical browsers are not available or an X11 display isn't available. If text-mode browsers are used, the calling process will block until the user exits the browser.

Under UNIX, if the environment variable BROWSER exists, it is interpreted to override the platform default list of browsers, as a colon-separated list of browsers to try in order. When the value of a list part contains the string %s, then it is interpreted as a literal browser command line to be used with the argument URL substituted for the %s; if the part does not contain %s, it is simply interpreted as the name of the browser to launch.

For non-Unix platforms, or when X11 browsers are available on Unix, the controlling process will not wait for the user to finish with the browser, but allow the browser to maintain its own window on the display.

The following exception is defined:

# exception Error

Exception raised when a browser control error occurs.

The following functions are defined:

 $open(\text{url}, \text{new=0}$ ],  $autoraise=1$ ])

Display url using the default browser. If new is true, a new browser window is opened if possible. If autoraise is true, the window is raised if possible (note that under many window managers this will occur regardless of the setting of this variable).

```
open_new(url)
```
Open  $url$  in a new window of the default browser, if possible, otherwise, open  $url$  in the only browser window.

 $get(|name|)$ 

Return a controller object for the browser type *name*. If *name* is empty, return a controller for a default browser appropriate to the caller's environment.

register(name, constructor), instance)

Register the browser type name. Once a browser type is registered, the get() function can return a controller for that browser type. If instance is not provided, or is None, constructor will be called without parameters to create an instance when needed. If *instance* is provided, *constructor* will never be called, and may be None.

This entry point is only useful if you plan to either set the BROWSER variable or call get with a nonempty argument matching the name of a handler you declare.

A number of browser types are predefined. This table gives the type names that may be passed to the get() function and the corresponding instantiations for the controller classes, all defined in this module.

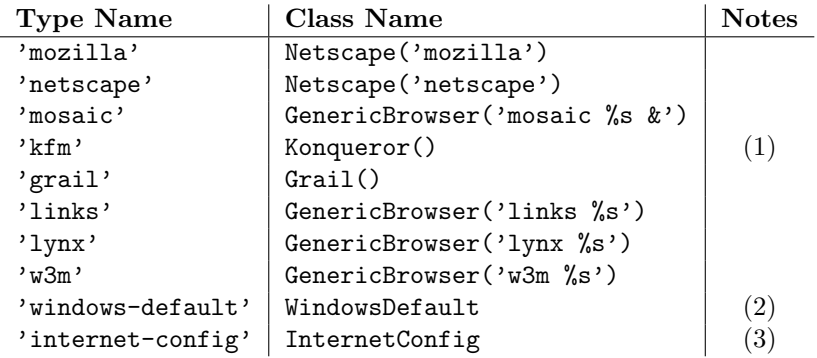

Notes:

- (1) "Konqueror" is the file manager for the KDE desktop environment for UNIX, and only makes sense to use if KDE is running. Some way of reliably detecting KDE would be nice; the KDEDIR variable is not sufficient. Note also that the name "kfm" is used even when using the **konqueror** command with KDE 2 — the implementation selects the best strategy for running Konqueror.
- (2) Only on Windows platforms; requires the common extension modules win32api and win32con.
- (3) Only on MacOS platforms; requires the standard MacPython ic module, described in the Macintosh Library Modules manual.

# 11.1.1 Browser Controller Objects

Browser controllers provide two methods which parallel two of the module-level convenience functions:

 $open(\text{url}, \text{new})$ 

Display *url* using the browser handled by this controller. If new is true, a new browser window is opened if possible.

 $open_new(url)$ 

Open url in a new window of the browser handled by this controller, if possible, otherwise, open url in the only browser window.

# 11.2 cgi — Common Gateway Interface support.

<span id="page-294-0"></span>Support module for Common Gateway Interface (CGI) scripts.

This module defines a number of utilities for use by CGI scripts written in Python.

# 11.2.1 Introduction

A CGI script is invoked by an HTTP server, usually to process user input submitted through an HTML <FORM> or <ISINDEX> element.

Most often, CGI scripts live in the server's special 'cgi-bin' directory. The HTTP server places all sorts of information about the request (such as the client's hostname, the requested URL, the query string, and lots of other goodies) in the script's shell environment, executes the script, and sends the script's output back to the client.

The script's input is connected to the client too, and sometimes the form data is read this way; at other times the form data is passed via the "query string" part of the URL. This module is intended to take care of the different cases and provide a simpler interface to the Python script. It also provides a number of utilities that help in debugging scripts, and the latest addition is support for file uploads from a form (if your browser supports it — Grail 0.3 and Netscape 2.0 do).

The output of a CGI script should consist of two sections, separated by a blank line. The first section contains a number of headers, telling the client what kind of data is following. Python code to generate a minimal header section looks like this:

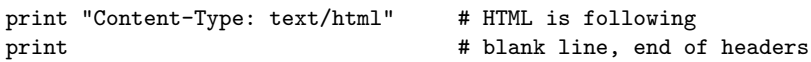

The second section is usually HTML, which allows the client software to display nicely formatted text with header, in-line images, etc. Here's Python code that prints a simple piece of HTML:

print "<TITLE>CGI script output</TITLE>" print "<H1>This is my first CGI script</H1>" print "Hello, world!"

# 11.2.2 Using the cgi module

Begin by writing 'import cgi'. Do not use 'from cgi import  $*'$  — the module defines all sorts of names for its own use or for backward compatibility that you don't want in your namespace.

When you write a new script, consider adding the line:

```
import cgitb; cgitb.enable()
```
This activates a special exception handler that will display detailed reports in the Web browser if any errors occur. If you'd rather not show the guts of your program to users of your script, you can have the reports saved to files instead, with a line like this:

import cgitb; cgitb.enable(display=0, logdir="/tmp")

It's very helpful to use this feature during script development. The reports produced by [cgitb](#page-300-0) provide information that can save you a lot of time in tracking down bugs. You can always remove the cgitb line later when you have tested your script and are confident that it works correctly.

To get at submitted form data, it's best to use the FieldStorage class. The other classes defined in this module are provided mostly for backward compatibility. Instantiate it exactly once, without arguments. This reads the form contents from standard input or the environment (depending on the value of various environment variables set according to the CGI standard). Since it may consume standard input, it should be instantiated only once.

The FieldStorage instance can be indexed like a Python dictionary, and also supports the standard dictionary methods has key() and keys(). The built-in len() is also supported. Form fields containing empty strings are ignored and do not appear in the dictionary; to keep such values, provide a true value for the the optional keep\_blank\_values keyword parameter when creating the FieldStorage instance.

For instance, the following code (which assumes that the Content-Type: header and blank line have already been printed) checks that the fields name and addr are both set to a non-empty string:

```
form = cgi.FieldStorage()
if not (form.has_key("name") and form.has_key("addr")):
   print "<H1>Error</H1>"
    print "Please fill in the name and addr fields."
    return
print "<p>name:", form["name"].value
print "<p>addr:", form["addr"].value
...further form processing here...
```
Here the fields, accessed through 'form[key]', are themselves instances of FieldStorage (or MiniFieldStorage, depending on the form encoding). The value attribute of the instance yields the string value of the field. The getvalue() method returns this string value directly; it also accepts an optional second argument as a default to return if the requested key is not present.

If the submitted form data contains more than one field with the same name, the object retrieved by 'form[key]' is not a FieldStorage or MiniFieldStorage instance but a list of such instances. Similarly, in this situation, 'form.getvalue(key)' would return a list of strings. If you expect this possibility (when your HTML form contains multiple fields with the same name), use the isinstance() built-in function to determine whether you have a single instance or a list of instances. For example, this code concatenates any number of username fields, separated by commas:

```
value = form.getvalue("username", "")
if isinstance(value, list):
    # Multiple username fields specified
    usernames = ", ".join(value)else:
    # Single or no username field specified
    usernames = value
```
If a field represents an uploaded file, accessing the value via the value attribute or the getvalue() method reads the entire file in memory as a string. This may not be what you want. You can test for an uploaded file by testing either the filename attribute or the file attribute. You can then read the data at leisure from the file attribute:

```
fileitem = form["userfile"]
if fileitem.file:
    # It's an uploaded file; count lines
    linecount = 0
   while 1:
        line = fileitem.file.readline()
```
if not line: break linecount = linecount + 1

The file upload draft standard entertains the possibility of uploading multiple files from one field (using a recursive multipart/\* encoding). When this occurs, the item will be a dictionary-like FieldStorage item. This can be determined by testing its type attribute, which should be multipart/form-data (or perhaps another MIME type matching multipart/ $*$ ). In this case, it can be iterated over recursively just like the top-level form object.

When a form is submitted in the "old" format (as the query string or as a single data part of type application/x-www-form-urlencoded), the items will actually be instances of the class MiniFieldStorage. In this case, the list, file, and filename attributes are always None.

# 11.2.3 Higher Level Interface

New in version 2.2.

The previous section explains how to read CGI form data using the FieldStorage class. This section describes a higher level interface which was added to this class to allow one to do it in a more readable and intuitive way. The interface doesn't make the techniques described in previous sections obsolete they are still useful to process file uploads efficiently, for example.

The interface consists of two simple methods. Using the methods you can process form data in a generic way, without the need to worry whether only one or more values were posted under one name.

In the previous section, you learned to write following code anytime you expected a user to post more than one value under one name:

```
item = form.getvalue("item")
if isinstance(item, list):
    # The user is requesting more than one item.
else:
    # The user is requesting only one item.
```
This situation is common for example when a form contains a group of multiple checkboxes with the same name:

```
<input type="checkbox" name="item" value="1" />
<input type="checkbox" name="item" value="2" />
```
In most situations, however, there's only one form control with a particular name in a form and then you expect and need only one value associated with this name. So you write a script containing for example this code:

#### user = form.getvalue("user").toupper()

The problem with the code is that you should never expect that a client will provide valid input to your scripts. For example, if a curious user appends another 'user=foo' pair to the query string, then the script would crash, because in this situation the getvalue("user") method call returns a list instead of a string. Calling the toupper() method on a list is not valid (since lists do not have a method of this name) and results in an AttributeError exception.

Therefore, the appropriate way to read form data values was to always use the code which checks whether the obtained value is a single value or a list of values. That's annoying and leads to less readable scripts.

A more convenient approach is to use the methods getfirst() and getlist() provided by this higher level interface.

getfirst( $name$ ,  $default$ )

Thin method always returns only one value associated with form field name. The method returns only the first value in case that more values were posted under such name. Please note that the

order in which the values are received may vary from browser to browser and should not be counted on.<sup>1</sup> If no such form field or value exists then the method returns the value specified by the optional parameter default. This parameter defaults to None if not specified.

getlist(name)

This method always returns a list of values associated with form field name. The method returns an empty list if no such form field or value exists for name. It returns a list consisting of one item if only one such value exists.

Using these methods you can write nice compact code:

```
import cgi
form = cgi.FieldStorage()
user = form.getfirst("user", "").toupper() # This way it's safe.
for item in form.getlist("item"):
   do_something(item)
```
# 11.2.4 Old classes

These classes, present in earlier versions of the cgi module, are still supported for backward compatibility. New applications should use the FieldStorage class.

SvFormContentDict stores single value form content as dictionary; it assumes each field name occurs in the form only once.

FormContentDict stores multiple value form content as a dictionary (the form items are lists of values). Useful if your form contains multiple fields with the same name.

Other classes (FormContent, InterpFormContentDict) are present for backwards compatibility with really old applications only. If you still use these and would be inconvenienced when they disappeared from a next version of this module, drop me a note.

# 11.2.5 Functions

These are useful if you want more control, or if you want to employ some of the algorithms implemented in this module in other circumstances.

 $parse(fp[, keep\_blank\_values], strict\_parsing ||)$ 

Parse a query in the environment or from a file (the file defaults to sys.stdin). The  $keep\_blank\_values$  and strict *parsing* parameters are passed to parse *qs*() unchanged.

 $parse_qs(qs), keep\_blank\_values[, strict\_parsing$ )

Parse a query string given as a string argument (data of type application/x-www-form-urlencoded). Data are returned as a dictionary. The dictionary keys are the unique query variable names and the values are lists of values for each name.

The optional argument keep\_blank\_values is a flag indicating whether blank values in URL encoded queries should be treated as blank strings. A true value indicates that blanks should be retained as blank strings. The default false value indicates that blank values are to be ignored and treated as if they were not included.

The optional argument *strict\_parsing* is a flag indicating what to do with parsing errors. If false (the default), errors are silently ignored. If true, errors raise a ValueError exception.

 $parse\_qsl(s|, keep\_blank\_values|, strict\_parsing ||)$ 

Parse a query string given as a string argument (data of type application/x-www-form-urlencoded). Data are returned as a list of name, value pairs.

<sup>&</sup>lt;sup>1</sup>Note that some recent versions of the HTML specification do state what order the field values should be supplied in, but knowing whether a request was received from a conforming browser, or even from a browser at all, is tedious and error-prone.

The optional argument keep blank values is a flag indicating whether blank values in URL encoded queries should be treated as blank strings. A true value indicates that blanks should be retained as blank strings. The default false value indicates that blank values are to be ignored and treated as if they were not included.

The optional argument strict parsing is a flag indicating what to do with parsing errors. If false (the default), errors are silently ignored. If true, errors raise a ValueError exception.

# parse\_multipart $(p,$   $pdict)$

Parse input of type multipart/form-data (for file uploads). Arguments are fp for the input file and pdict for a dictionary containing other parameters in the Content-Type: header.

Returns a dictionary just like parse qs() keys are the field names, each value is a list of values for that field. This is easy to use but not much good if you are expecting megabytes to be uploaded — in that case, use the FieldStorage class instead which is much more flexible.

Note that this does not parse nested multipart parts — use FieldStorage for that.

# parse header(string)

Parse a MIME header (such as Content-Type:) into a main value and a dictionary of parameters.

### test()

Robust test CGI script, usable as main program. Writes minimal HTTP headers and formats all information provided to the script in HTML form.

### $print$ <sub>environ</sub>()

Format the shell environment in HTML.

```
print_form(form)
```
Format a form in HTML.

# print directory()

Format the current directory in HTML.

### print\_environ\_usage()

Print a list of useful (used by CGI) environment variables in HTML.

# escape $(s|, \text{ quote})$

Convert the characters ' $\&$ ', ' $\lt'$ ' and ' $\gt'$ ' in string s to HTML-safe sequences. Use this if you need to display text that might contain such characters in HTML. If the optional flag *quote* is true, the double-quote character ('"') is also translated; this helps for inclusion in an HTML attribute value, as in <A HREF="...">. If the value to be quoted might include single- or double-quote characters, or both, consider using the quoteattr() function in the  $xml.sax.savutils$  module instead.

# 11.2.6 Caring about security

There's one important rule: if you invoke an external program (via the os.system() or os.popen() functions. or others with similar functionality), make very sure you don't pass arbitrary strings received from the client to the shell. This is a well-known security hole whereby clever hackers anywhere on the Web can exploit a gullible CGI script to invoke arbitrary shell commands. Even parts of the URL or field names cannot be trusted, since the request doesn't have to come from your form!

To be on the safe side, if you must pass a string gotten from a form to a shell command, you should make sure the string contains only alphanumeric characters, dashes, underscores, and periods.

# 11.2.7 Installing your CGI script on a UNIX system

Read the documentation for your HTTP server and check with your local system administrator to find the directory where CGI scripts should be installed; usually this is in a directory 'cgi-bin' in the server tree.

Make sure that your script is readable and executable by "others"; the Unix file mode should be 0755 octal (use 'chmod 0755 filename'). Make sure that the first line of the script contains #! starting in column 1 followed by the pathname of the Python interpreter, for instance:

#### #!/usr/local/bin/python

Make sure the Python interpreter exists and is executable by "others".

Make sure that any files your script needs to read or write are readable or writable, respectively, by "others" — their mode should be 0644 for readable and 0666 for writable. This is because, for security reasons, the HTTP server executes your script as user "nobody", without any special privileges. It can only read (write, execute) files that everybody can read (write, execute). The current directory at execution time is also different (it is usually the server's cgi-bin directory) and the set of environment variables is also different from what you get when you log in. In particular, don't count on the shell's search path for executables (PATH) or the Python module search path (PYTHONPATH) to be set to anything interesting.

If you need to load modules from a directory which is not on Python's default module search path, you can change the path in your script, before importing other modules. For example:

import sys sys.path.insert(0, "/usr/home/joe/lib/python") sys.path.insert(0, "/usr/local/lib/python")

(This way, the directory inserted last will be searched first!)

Instructions for non-Unix systems will vary; check your HTTP server's documentation (it will usually have a section on CGI scripts).

# 11.2.8 Testing your CGI script

Unfortunately, a CGI script will generally not run when you try it from the command line, and a script that works perfectly from the command line may fail mysteriously when run from the server. There's one reason why you should still test your script from the command line: if it contains a syntax error, the Python interpreter won't execute it at all, and the HTTP server will most likely send a cryptic error to the client.

Assuming your script has no syntax errors, yet it does not work, you have no choice but to read the next section.

# 11.2.9 Debugging CGI scripts

First of all, check for trivial installation errors — reading the section above on installing your CGI script carefully can save you a lot of time. If you wonder whether you have understood the installation procedure correctly, try installing a copy of this module file ('cgi.py') as a CGI script. When invoked as a script, the file will dump its environment and the contents of the form in HTML form. Give it the right mode etc, and send it a request. If it's installed in the standard 'cgi-bin' directory, it should be possible to send it a request by entering a URL into your browser of the form:

### http://yourhostname/cgi-bin/cgi.py?name=Joe+Blow&addr=At+Home

If this gives an error of type 404, the server cannot find the script – perhaps you need to install it in a different directory. If it gives another error, there's an installation problem that you should fix before trying to go any further. If you get a nicely formatted listing of the environment and form content (in this example, the fields should be listed as "addr" with value "At Home" and "name" with value "Joe Blow"), the 'cgi.py' script has been installed correctly. If you follow the same procedure for your own script, you should now be able to debug it.

The next step could be to call the cgi module's test() function from your script: replace its main code with the single statement

cgi.test()

This should produce the same results as those gotten from installing the 'cgi.py' file itself.

When an ordinary Python script raises an unhandled exception (for whatever reason: of a typo in a module name, a file that can't be opened, etc.), the Python interpreter prints a nice traceback and exits. While the Python interpreter will still do this when your CGI script raises an exception, most likely the traceback will end up in one of the HTTP server's log files, or be discarded altogether.

Fortunately, once you have managed to get your script to execute some code, you can easily send tracebacks to the Web browser using the [cgitb](#page-300-0) module. If you haven't done so already, just add the line:

### import cgitb; cgitb.enable()

to the top of your script. Then try running it again; when a problem occurs, you should see a detailed report that will likely make apparent the cause of the crash.

If you suspect that there may be a problem in importing the [cgitb](#page-300-0) module, you can use an even more robust approach (which only uses built-in modules):

import sys sys.stderr = sys.stdout print "Content-Type: text/plain" print ...your code here...

This relies on the Python interpreter to print the traceback. The content type of the output is set to plain text, which disables all HTML processing. If your script works, the raw HTML will be displayed by your client. If it raises an exception, most likely after the first two lines have been printed, a traceback will be displayed. Because no HTML interpretation is going on, the traceback will be readable.

# 11.2.10 Common problems and solutions

- Most HTTP servers buffer the output from CGI scripts until the script is completed. This means that it is not possible to display a progress report on the client's display while the script is running.
- Check the installation instructions above.
- Check the HTTP server's log files. ('tail -f logfile' in a separate window may be useful!)
- Always check a script for syntax errors first, by doing something like 'python script.py'.
- If your script does not have any syntax errors, try adding 'import cgitb; cgitb.enable()' to the top of the script.
- When invoking external programs, make sure they can be found. Usually, this means using absolute path names — PATH is usually not set to a very useful value in a CGI script.
- When reading or writing external files, make sure they can be read or written by every user on the system.
- Don't try to give a CGI script a set-uid mode. This doesn't work on most systems, and is a security liability as well.

# 11.3 cgitb — Traceback manager for CGI scripts

<span id="page-300-0"></span>New in version 2.2.

The cgitb module provides a special exception handler for CGI scripts. After this module is activated, if an uncaught exception occurs, a detailed, formatted report will be sent to the Web browser. The report includes a traceback showing excerpts of the source code for each level, as well as the values of the arguments and local variables to currently running functions, to help you debug the problem. Optionally, you can save this information to a file instead of sending it to the browser.

To enable this feature, simply add one line to the top of your CGI script:

import cgitb; cgitb.enable()

The options to the enable() function control whether the report is displayed in the browser and whether the report is logged to a file for later analysis.

enable( $display$ ,  $logdir$ ,  $context$ )

This function causes the cgitb module to take over the interpreter's default handling for exceptions by setting the value of [sys](#page-40-0).excepthook.

The optional argument *display* defaults to 1 and can be set to 0 to suppress sending the traceback to the browser. If the argument *logdir* is present, the traceback reports are written to files. The value of *logdir* should be a directory where these files will be placed. The optional argument *context* is the number of lines of context to display around the current line of source code in the traceback; this defaults to 5.

handler( $|info|$ )

This function handles an exception using the default settings (that is, show a report in the browser, but don't log to a file). This can be used when you've caught an exception and want to report it using cgitb. The optional info argument should be a 3-tuple containing an exception type, exception value, and traceback object, exactly like the tuple returned by  $sys {\cdot} exc{\_}inf$  $sys {\cdot} exc{\_}inf$  o(). If the info argument is not supplied, the current exception is obtained from  $sys \text{.exc}\_\text{info}()$ .

# 11.4 urllib — Open arbitrary resources by URL

<span id="page-301-0"></span>This module provides a high-level interface for fetching data across the World Wide Web. In particular, the urlopen() function is similar to the built-in function open(), but accepts Universal Resource Locators (URLs) instead of filenames. Some restrictions apply — it can only open URLs for reading, and no seek operations are available.

It defines the following public functions:

 $urlopen(wrl, data |)$ 

Open a network object denoted by a URL for reading. If the URL does not have a scheme identifier, or if it has 'file:' as its scheme identifier, this opens a local file; otherwise it opens a socket to a server somewhere on the network. If the connection cannot be made, or if the server returns an error code, the IOError exception is raised. If all went well, a file-like object is returned. This supports the following methods: read(), readline(), readlines(), fileno(), close(), info() and geturl().

Except for the  $info()$  and  $geturl()$  methods, these methods have the same interface as for file objects — see section 2.2.8 in this manual. (It is not a built-in file object, however, so it can't be used at those few places where a true built-in file object is required.)

The info() method returns an instance of the class mimetools.Message containing metainformation associated with the URL. When the method is HTTP, these headers are those returned by the server at the head of the retrieved HTML page (including Content-Length and Content-Type). When the method is FTP, a Content-Length header will be present if (as is now usual) the server passed back a file length in response to the FTP retrieval request. A Content-Type header will be present if the MIME type can be guessed. When the method is local-file, returned headers will include a Date representing the file's last-modified time, a Content-Length giving file size, and a Content-Type containing a guess at the file's type. See also the description of the [mimetools](#page-382-0) module.

The geturl() method returns the real URL of the page. In some cases, the HTTP server redirects a client to another URL. The urlopen() function handles this transparently, but in some cases the caller needs to know which URL the client was redirected to. The geturl() method can be used to get at this redirected URL.

If the url uses the 'http:' scheme identifier, the optional data argument may be given to specify a POST request (normally the request type is GET). The data argument must in standard application/ $x$ www-form-urlencoded format; see the urlencode() function below.

The urlopen() function works transparently with proxies which do not require authentication. In a UNIX or Windows environment, set the http proxy, ftp proxy or gopher proxy environment variables to a URL that identifies the proxy server before starting the Python interpreter. For example (the '%' is the command prompt):

% http\_proxy="http://www.someproxy.com:3128" % export http\_proxy % python ...

In a Macintosh environment, urlopen() will retrieve proxy information from Internet Config.

Proxies which require authentication for use are not currently supported; this is considered an implementation limitation.

urlretrieve(url, filename, reporthook, data  $\vert \vert$ )

Copy a network object denoted by a URL to a local file, if necessary. If the URL points to a local file, or a valid cached copy of the object exists, the object is not copied. Return a tuple (filename, headers) where filename is the local file name under which the object can be found, and headers is either None (for a local object) or whatever the info() method of the object returned by urlopen() returned (for a remote object, possibly cached). Exceptions are the same as for urlopen().

The second argument, if present, specifies the file location to copy to (if absent, the location will be a tempfile with a generated name). The third argument, if present, is a hook function that will be called once on establishment of the network connection and once after each block read thereafter. The hook will be passed three arguments; a count of blocks transferred so far, a block size in bytes, and the total size of the file. The third argument may be -1 on older FTP servers which do not return a file size in response to a retrieval request.

If the  $url$  uses the 'http:' scheme identifier, the optional data argument may be given to specify a POST request (normally the request type is GET). The data argument must in standard application/ $x$ www-form-urlencoded format; see the urlencode() function below.

urlcleanup()

Clear the cache that may have been built up by previous calls to  $url$ **retrieve()**.

quote( $string$ ,  $safe$ )

Replace special characters in *string* using the '\*\*\* escape. Letters, digits, and the characters  $\mathcal{L}_{\text{max}}$  are never quoted. The optional safe parameter specifies additional characters that should not be quoted — its default value is  $'$ /'.

Example: quote('/"connolly/') yields '/%7econnolly/'.

```
quote plus(string, safe)
```
Like  $\text{quote}()$ , but also replaces spaces by plus signs, as required for quoting HTML form values. Plus signs in the original string are escaped unless they are included in safe.

```
unquote(string)
```
Replace '%xx' escapes by their single-character equivalent.

Example: unquote('/%7Econnolly/') yields '/"connolly/'.

 $unquote\_plus(String)$ 

Like unquote(), but also replaces plus signs by spaces, as required for unquoting HTML form values.

urlencode( $query$ ,  $doseq$ )

Convert a mapping object or a sequence of two-element tuples to a "url-encoded" string, suitable to pass to  $urlopen()$  above as the optional data argument. This is useful to pass a dictionary of form fields to a POST request. The resulting string is a series of key=value pairs separated by  $\&i$  characters, where both key and value are quoted using quote plus() above. If the optional parameter *doseq* is present and evaluates to true, individual key=value pairs are generated for each element of the sequence. When a sequence of two-element tuples is used as the *query* argument, the first element of each tuple is a key and the second is a value. The order of parameters in the encoded string will match the order of parameter tuples in the sequence.

The public functions urlopen() and urlretrieve() create an instance of the FancyURLopener class and use it to perform their requested actions. To override this functionality, programmers can create a subclass of URLopener or FancyURLopener, then assign that an instance of that class to the urllib. urlopener variable before calling the desired function. For example, applications may want to specify a different User-Agent: header than URLopener defines. This can be accomplished with the following code:

```
class AppURLopener(urllib.FancyURLopener):
   def __init__(self, *args):
        self.version = "App/1.7"
       urllib.FancyURLopener.__init__(self, *args)
```

```
urllib._urlopener = AppURLopener()
```
# class URLopener( $[proxies[, **x509$ ])

Base class for opening and reading URLs. Unless you need to support opening objects using schemes other than 'http:', 'ftp:', 'gopher:' or 'file:', you probably want to use FancyURLopener.

By default, the URLopener class sends a User-Agent: header of 'urllib/VVV', where VVV is the urllib version number. Applications can define their own User-Agent: header by subclassing URLopener or FancyURLopener and setting the instance attribute version to an appropriate string value before the open() method is called.

Additional keyword parameters, collected in  $x509$ , are used for authentication with the 'https:' scheme. The keywords  $key$ -file and cert file are supported; both are needed to actually retrieve a resource at an 'https:' URL.

### class FancyURLopener(...)

FancyURLopener subclasses URLopener providing default handling for the following HTTP response codes: 301, 302 or 401. For 301 and 302 response codes, the Location: header is used to fetch the actual URL. For 401 response codes (authentication required), basic HTTP authentication is performed. For 301 and 302 response codes, recursion is bounded by the value of the maxtries attribute, which defaults 10.

The parameters to the constructor are the same as those for URLopener.

Note: When performing basic authentication, a FancyURLopener instance calls its prompt user passwd() method. The default implementation asks the users for the required information on the controlling terminal. A subclass may override this method to support more appropriate behavior if needed.

Restrictions:

- Currently, only the following protocols are supported: HTTP, (versions 0.9 and 1.0), Gopher (but not Gopher-+), FTP, and local files.
- The caching feature of urlretrieve() has been disabled until I find the time to hack proper processing of Expiration time headers.
- There should be a function to query whether a particular URL is in the cache.
- For backward compatibility, if a URL appears to point to a local file but the file can't be opened, the URL is re-interpreted using the FTP protocol. This can sometimes cause confusing error messages.
- The urlopen() and urlretrieve() functions can cause arbitrarily long delays while waiting for a network connection to be set up. This means that it is difficult to build an interactive Web client using these functions without using threads.
- The data returned by urlopen() or urlretrieve() is the raw data returned by the server. This may be binary data (e.g. an image), plain text or (for example) HTML. The HTTP protocol

provides type information in the reply header, which can be inspected by looking at the Content-Type: header. For the Gopher protocol, type information is encoded in the URL; there is currently no easy way to extract it. If the returned data is HTML, you can use the module [htmllib](#page-406-0) to parse it.

- This module does not support the use of proxies which require authentication. This may be implemented in the future.
- Although the urllib module contains (undocumented) routines to parse and unparse URL strings, the recommended interface for URL manipulation is in module [urlparse](#page-331-0).

# 11.4.1 URLopener Objects

URLopener and FancyURLopener objects have the following attributes.

 $open(fullurl, data)$ 

Open  $\ddot{f}$ ullurl using the appropriate protocol. This method sets up cache and proxy information, then calls the appropriate open method with its input arguments. If the scheme is not recognized, open unknown() is called. The *data* argument has the same meaning as the *data* argument of urlopen().

# open unknown $(fullurl\vert, data\vert)$

Overridable interface to open unknown URL types.

# retrieve(url, filename, reporthook, data  $||$ )

Retrieves the contents of url and places it in filename. The return value is a tuple consisting of a local filename and either a mimetools. Message object containing the response headers (for remote URLs) or None (for local URLs). The caller must then open and read the contents of *filename*. If filename is not given and the URL refers to a local file, the input filename is returned. If the URL is non-local and filename is not given, the filename is the output of tempfile.mktemp() with a suffix that matches the suffix of the last path component of the input URL. If reporthook is given, it must be a function accepting three numeric parameters. It will be called after each chunk of data is read from the network. reporthook is ignored for local URLs.

If the url uses the 'http:' scheme identifier, the optional data argument may be given to specify a POST request (normally the request type is  $GET$ ). The *data* argument must in standard application/ $x$ www-form-urlencoded format; see the urlencode() function below.

version

Variable that specifies the user agent of the opener object. To get [urllib](#page-301-0) to tell servers that it is a particular user agent, set this in a subclass as a class variable or in the constructor before calling the base constructor.

The FancyURLopener class offers one additional method that should be overloaded to provide the appropriate behavior:

### $prompt\_user\_password(host,~realm)$

Return information needed to authenticate the user at the given host in the specified security realm. The return value should be a tuple, (user, password), which can be used for basic authentication.

The implementation prompts for this information on the terminal; an application should override this method to use an appropriate interaction model in the local environment.

# 11.4.2 Examples

Here is an example session that uses the 'GET' method to retrieve a URL containing parameters:

```
>>> import urllib
>>> params = urllib.urlencode({'spam': 1, 'eggs': 2, 'bacon': 0})
>>> f = urllib.urlopen("http://www.musi-cal.com/cgi-bin/query?%s" % params)
>>> print f.read()
```
The following example uses the 'POST' method instead:

```
>>> import urllib
>>> params = urllib.urlencode({'spam': 1, 'eggs': 2, 'bacon': 0})
>>> f = urllib.urlopen("http://www.musi-cal.com/cgi-bin/query", params)
>>> print f.read()
```
# 11.5 urllib2 — extensible library for opening URLs

<span id="page-305-0"></span>The urllib2 module defines functions and classes which help in opening URLs (mostly HTTP) in a complex world — basic and digest authentication, redirections and more.

The urllib2 module defines the following functions:

urlopen $\left(\frac{url}{data}\right)$ 

Open the URL *url*, which can be either a string or a Request object (currently the code checks that it really is a Request instance, or an instance of a subclass of Request).

data should be a string, which specifies additional data to send to the server. In HTTP requests, which are the only ones that support  $data$ , it should be a buffer in the format of application/x-wwwform-urlencoded, for example one returned from urllib.urlencode().

This function returns a file-like object with two additional methods:

 $\bullet$ geturl() — return the URL of the resource retrieved

 $\bullet$ info() — return the meta-information of the page, as a dictionary-like object

Raises URLError on errors.

#### install opener(opener)

Install an OpenerDirector instance as the default opener. The code does not check for a real OpenerDirector, and any class with the appropriate interface will work.

#### build opener  $(\vert \text{handler}, \dots \vert)$

Return an OpenerDirector instance, which chains the handlers in the order given. handlers can be either instances of BaseHandler, or subclasses of BaseHandler (in which case it must be possible to call the constructor without any parameters). Instances of the following classes will be in front of the handlers, unless the handlers contain them, instances of them or subclasses of them:

ProxyHandler, UnknownHandler, HTTPHandler, HTTPDefaultErrorHandler, HTTPRedirectHandler, FTPHandler, FileHandler

If the Python installation has SSL support (socket.ssl() exists), HTTPSHandler will also be added.

The following exceptions are raised as appropriate:

#### exception URLError

The handlers raise this exception (or derived exceptions) when they run into a problem. It is a subclass of IOError.

#### exception HTTPError

A subclass of URLError, it can also function as a non-exceptional file-like return value (the same thing that urlopen() returns). This is useful when handling exotic HTTP errors, such as requests for authentication.

#### exception GopherError

A subclass of URLError, this is the error raised by the Gopher handler.

The following classes are provided:

# class Request(url, data, headers  $||$ )

This class is an abstraction of a URL request.

url should be a string which is a valid URL. For a description of  $data$  see the  $add\_data()$  description. headers should be a dictionary, and will be treated as if add header() was called with each key and value as arguments.

#### class OpenerDirector()

The OpenerDirector class opens URLs via BaseHandlers chained together. It manages the chaining of handlers, and recovery from errors.

#### class BaseHandler()

This is the base class for all registered handlers — and handles only the simple mechanics of registration.

#### class HTTPDefaultErrorHandler()

A class which defines a default handler for HTTP error responses; all responses are turned into HTTPError exceptions.

### class HTTPRedirectHandler()

A class to handle redirections.

#### class ProxyHandler([proxies ])

Cause requests to go through a proxy. If proxies is given, it must be a dictionary mapping protocol names to URLs of proxies. The default is to read the list of proxies from the environment variables protocol\_proxy.

#### class HTTPPasswordMgr()

Keep a database of  $\text{(\textit{realm}, \textit{uri}) \rightarrow (\textit{user}, \textit{password}) \text{ mappings}}.$ 

### class HTTPPasswordMgrWithDefaultRealm()

Keep a database of (realm, uri) -> (user, password) mappings. A realm of None is considered a catch-all realm, which is searched if no other realm fits.

#### class AbstractBasicAuthHandler( $|$ *password\_mgr*  $|$ )

This is a mixin class that helps with HTTP authentication, both to the remote host and to a proxy.  $password_mqr$ , if given, should be something that is compatible with HTTPPasswordMgr; refer to section 11.5.6 for information on the interface that must be supported.

# class HTTPBasicAuthHandler( $|$ *password\_mgr* $|$ )

Handle authentication with the remote host. *password\_mgr*, if given, should be something that is compatible with HTTPPasswordMgr; refer to section 11.5.6 for information on the interface that must be supported.

# class ProxyBasicAuthHandler( $[password\_mgr]$ )

Handle authentication with the proxy. *password\_mgr*, if given, should be something that is compatible with HTTPPasswordMgr; refer to section 11.5.6 for information on the interface that must be supported.

# class AbstractDigestAuthHandler( $|$ *password\_mgr* $|$ )

This is a mixin class that helps with HTTP authentication, both to the remote host and to a proxy.  $password_mqr$ , if given, should be something that is compatible with HTTPPasswordMgr; refer to section 11.5.6 for information on the interface that must be supported.

### class HTTPDigestAuthHandler( $|$ *password\_mgr* $|$ )

Handle authentication with the remote host. *password\_mgr*, if given, should be something that is compatible with HTTPPasswordMgr; refer to section 11.5.6 for information on the interface that must be supported.

### class ProxyDigestAuthHandler( $|$ *password\_mqr* $|$ )

Handle authentication with the proxy.  $password\_mgr$ , if given, should be something that is compatible with HTTPPasswordMgr; refer to section 11.5.6 for information on the interface that must be supported.

#### class HTTPHandler()

A class to handle opening of HTTP URLs.

class HTTPSHandler()

A class to handle opening of HTTPS URLs.

```
class FileHandler()
     Open local files.
```
- class FTPHandler() Open FTP URLs.
- class CacheFTPHandler()

Open FTP URLs, keeping a cache of open FTP connections to minimize delays.

```
class GopherHandler()
     Open gopher URLs.
```
class UnknownHandler()

A catch-all class to handle unknown URLs.

# 11.5.1 Request Objects

The following methods describe all of Request's public interface, and so all must be overridden in subclasses.

add data $(data)$ 

Set the Request data to  $data$ . This is ignored by all handlers except HTTP handlers — and there it should be an application/x-www-form-encoded buffer, and will change the request to be POST rather than GET.

### $has\_data()$

Return whether the instance has a non-None data.

#### get\_data()

Return the instance's data.

### add\_header( $key, val$ )

Add another header to the request. Headers are currently ignored by all handlers except HTTP handlers, where they are added to the list of headers sent to the server. Note that there cannot be more than one header with the same name, and later calls will overwrite previous calls in case the key collides. Currently, this is no loss of HTTP functionality, since all headers which have meaning when used more than once have a (header-specific) way of gaining the same functionality using only one header.

```
get_full_lurl()
```
Return the URL given in the constructor.

### $get\_type()$

Return the type of the URL — also known as the scheme.

### get host()

Return the host to which a connection will be made.

### $get\_selector()$

Return the selector — the part of the URL that is sent to the server.

```
set\_proxy(host, type)
```
Prepare the request by connecting to a proxy server. The *host* and type will replace those of the instance, and the instance's selector will be the original URL given in the constructor.

# 11.5.2 OpenerDirector Objects

OpenerDirector instances have the following methods:

```
add handler(handler)
```
handler should be an instance of BaseHandler. The following methods are searched, and added to the possible chains.

 $\bullet$ *protocol*  $\Box$ open() — signal that the handler knows how to open *protocol* URLs.

•protocol\_error\_type() — signal that the handler knows how to handle type errors from protocol.

close()

Explicitly break cycles, and delete all the handlers. Because the OpenerDirector needs to know the registered handlers, and a handler needs to know who the OpenerDirector who called it is, there is a reference cycle. Even though recent versions of Python have cycle-collection, it is sometimes preferable to explicitly break the cycles.

 $open(url], data$ )

Open the given  $url$  (which can be a request object or a string), optionally passing the given data. Arguments, return values and exceptions raised are the same as those of urlopen() (which simply calls the open() method on the default installed OpenerDirector.

 $error(proto |, arg |, ... |)$ 

Handle an error in a given protocol. This will call the registered error handlers for the given protocol with the given arguments (which are protocol specific). The HTTP protocol is a special case which uses the HTTP response code to determine the specific error handler; refer to the  $http_error_*()$  methods of the handler classes.

Return values and exceptions raised are the same as those of urlopen().

# 11.5.3 BaseHandler Objects

BaseHandler objects provide a couple of methods that are directly useful, and others that are meant to be used by derived classes. These are intended for direct use:

```
add\_parent(director)
```
Add a director as parent.

close()

Remove any parents.

The following members and methods should only be used by classes derived from BaseHandler:

#### parent

A valid OpenerDirector, which can be used to open using a different protocol, or handle errors.

 $default\_open(req)$ 

This method is not defined in BaseHandler, but subclasses should define it if they want to catch all URLs.

This method, if implemented, will be called by the parent OpenerDirector. It should return a file-like object as described in the return value of the open() of OpenerDirector, or None. It should raise URLError, unless a truly exceptional thing happens (for example, MemoryError should not be mapped to URLError).

This method will be called before any protocol-specific open method.

 $protocol$ <sub>-open</sub> $(\textit{req})$ 

This method is not defined in BaseHandler, but subclasses should define it if they want to handle URLs with the given protocol.

This method, if defined, will be called by the parent OpenerDirector. Return values should be the same as for  $default\_open()$ .

unknown  $\text{open}(req)$ 

This method is not defined in BaseHandler, but subclasses should define it if they want to catch all URLs with no specific registered handler to open it.

This method, if implemented, will be called by the parent OpenerDirector. Return values should be the same as for default\_open().

#### http\_error\_default(req, fp, code, msg, hdrs)

This method is not defined in BaseHandler, but subclasses should override it if they intend to

provide a catch-all for otherwise unhandled HTTP errors. It will be called automatically by the OpenerDirector getting the error, and should not normally be called in other circumstances.

req will be a Request object,  $fp$  will be a file-like object with the HTTP error body, code will be the three-digit code of the error, msq will be the user-visible explanation of the code and hdrs will be a mapping object with the headers of the error.

Return values and exceptions raised should be the same as those of urlopen().

 $http_error_name(req, fp, code, msg, hdrs)$ 

nnn should be a three-digit HTTP error code. This method is also not defined in BaseHandler, but will be called, if it exists, on an instance of a subclass, when an HTTP error with code nnn occurs.

Subclasses should override this method to handle specific HTTP errors.

Arguments, return values and exceptions raised should be the same as for  $http_error_default()$ .

# 11.5.4 HTTPRedirectHandler Objects

Note: 303 redirection is not supported by this version of urllib2.

http error 301(req, fp, code, msg, hdrs)

Redirect to the Location: URL. This method is called by the parent OpenerDirector when getting an HTTP permanent-redirect response.

http error  $-302$  (req, fp, code, msq, hdrs)

The same as http\_error\_301(), but called for the temporary-redirect response.

# 11.5.5 ProxyHandler Objects

### $protocol$ <sub>-open</sub>( $request$ )

The ProxyHandler will have a method protocol\_open() for every protocol which has a proxy in the proxies dictionary given in the constructor. The method will modify requests to go through the proxy, by calling request.set proxy(), and call the next handler in the chain to actually execute the protocol.

# 11.5.6 HTTPPasswordMgr Objects

These methods are available on HTTPPasswordMgr and HTTPPasswordMgrWithDefaultRealm objects.

add password(realm, uri, user, passwd)

uri can be either a single URI, or a sequene of URIs. realm, user and passwd must be strings. This causes (user, passwd) to be used as authentication tokens when authentication for realm and a super-URI of any of the given URIs is given.

```
find_user_password(realm, authuri)
```
Get user/password for given realm and URI, if any. This method will return (None, None) if there is no matching user/password.

For HTTPPasswordMgrWithDefaultRealm objects, the realm None will be searched if the given realm has no matching user/password.

# 11.5.7 AbstractBasicAuthHandler Objects

 $h$ andle\_authentication\_request(authreq, host, req, headers)

Handle an authentication request by getting a user/password pair, and re-trying the request. authreq should be the name of the header where the information about the realm is included in the request, host is the host to authenticate to, req should be the (failed) Request object, and headers should be the error headers.

# 11.5.8 HTTPBasicAuthHandler Objects

http error 401(req, fp, code, msg, hdrs) Retry the request with authentication information, if available.

# 11.5.9 ProxyBasicAuthHandler Objects

http error 407(req, fp, code, msg, hdrs) Retry the request with authentication information, if available.

# 11.5.10 AbstractDigestAuthHandler Objects

 $h$ andle authentication request(authreq, host, req, headers)

authreq should be the name of the header where the information about the realm is included in the request, host should be the host to authenticate to, req should be the (failed) Request object, and headers should be the error headers.

# 11.5.11 HTTPDigestAuthHandler Objects

http\_error\_401(req, fp, code, msg, hdrs) Retry the request with authentication information, if available.

# 11.5.12 ProxyDigestAuthHandler Objects

http error 407(req, fp, code, msg, hdrs)

Retry the request with authentication information, if available.

### 11.5.13 HTTPHandler Objects

#### $http\_open(req)$

Send an HTTP request, which can be either GET or POST, depending on req.has  $\text{data}()$ .

# 11.5.14 HTTPSHandler Objects

#### https\_open $(req)$

Send an HTTPS request, which can be either GET or POST, depending on req.has  $data()$ .

### 11.5.15 FileHandler Objects

#### file\_open $(\text{req})$

Open the file locally, if there is no host name, or the host name is 'localhost'. Change the protocol to ftp otherwise, and retry opening it using parent.

### 11.5.16 FTPHandler Objects

#### $ftp\_open(req)$

Open the FTP file indicated by req. The login is always done with empty username and password.

# 11.5.17 CacheFTPHandler Objects

CacheFTPHandler objects are FTPHandler objects with the following additional methods:

#### $\texttt{setTimeout}(t)$

Set timeout of connections to t seconds.

```
setMaxConns(m)
```
Set maximum number of cached connections to m.

# 11.5.18 GopherHandler Objects

### gopher \_open $(\text{req})$

Open the gopher resource indicated by req.

# 11.5.19 UnknownHandler Objects

#### unknown\_open()

Raise a URLError exception.

# 11.6 httplib — HTTP protocol client

<span id="page-311-0"></span>This module defines classes which implement the client side of the HTTP and HTTPS protocols. It is normally not used directly — the module [urllib](#page-301-0) uses it to handle URLs that use HTTP and HTTPS. Note: HTTPS support is only available if the [socket](#page-230-0) module was compiled with SSL support.

The constants defined in this module are:

```
HTTP PORT
```
The default port for the HTTP protocol (always 80).

### HTTPS PORT

The default port for the HTTPS protocol (always 443).

The module provides the following classes:

# class HTTPConnection(host, port)

An HTTPConnection instance represents one transaction with an HTTP server. It should be instantiated passing it a host and optional port number. If no port number is passed, the port is extracted from the host string if it has the form  $host:port$ , else the default HTTP port  $(80)$  is used. For example, the following calls all create instances that connect to the server at the same host and port:

>>> h1 = httplib.HTTPConnection('www.cwi.nl') >>> h2 = httplib.HTTPConnection('www.cwi.nl:80') >>> h3 = httplib.HTTPConnection('www.cwi.nl', 80)

```
class HTTPSConnection(host|, port)
```
A subclass of HTTPConnection that uses SSL for communication with secure servers. Default port is 443.

The following exceptions are raised as appropriate:

### exception HTTPException

The base class of the other exceptions in this module. It is a subclass of Exception.

```
exception NotConnected
```
A subclass of HTTPException.

```
exception UnknownProtocol
```
A subclass of HTTPException.

```
exception UnknownTransferEncoding
     A subclass of HTTPException.
```
exception IllegalKeywordArgument A subclass of HTTPException.

exception UnimplementedFileMode A subclass of HTTPException.

exception IncompleteRead A subclass of HTTPException.

```
exception ImproperConnectionState
     A subclass of HTTPException.
```

```
exception CannotSendRequest
     A subclass of ImproperConnectionState.
```
- exception CannotSendHeader A subclass of ImproperConnectionState.
- exception ResponseNotReady A subclass of ImproperConnectionState.

#### exception BadStatusLine

A subclass of HTTPException. Raised if a server responds with a HTTP status code that we don't understand.

# 11.6.1 HTTPConnection Objects

HTTPConnection instances have the following methods:

# request(method, url, body, headers  $||$ )

This will send a request to the server using the HTTP request method method and the selector url. If the body argument is present, it should be a string of data to send after the headers are finished. The header Content-Length is automatically set to the correct value. The headers argument should be a mapping of extra HTTP headers to send with the request.

#### getresponse()

Should be called after a request is sent to get the response from the server. Returns an HTTPResponse instance.

set\_debuglevel(level)

Set the debugging level (the amount of debugging output printed). The default debug level is 0, meaning no debugging output is printed.

#### connect()

Connect to the server specified when the object was created.

#### close()

Close the connection to the server.

# $send(data)$

Send data to the server. This should be used directly only after the endheaders() method has been called and before getreply() has been called.

# putrequest(request, selector)

This should be the first call after the connection to the server has been made. It sends a line to the server consisting of the *request* string, the *selector* string, and the HTTP version (HTTP/1.1).

# putheader(header, argument,  $\ldots$ )

Send an RFC 822-style header to the server. It sends a line to the server consisting of the header, a colon and a space, and the first argument. If more arguments are given, continuation lines are sent, each consisting of a tab and an argument.

# endheaders()

Send a blank line to the server, signalling the end of the headers.

### 11.6.2 HTTPResponse Objects

HTTPResponse instances have the following methods and attributes:

#### read()

Reads and returns the response body.

```
getheader(name, default)
```
Get the contents of the header *name*, or *default* if there is no matching header.

#### msg

A mimetools.Message instance containing the response headers.

#### version

HTTP protocol version used by server. 10 for HTTP/1.0, 11 for HTTP/1.1.

#### status

Status code returned by server.

#### reason

Reason phrase returned by server.

# 11.6.3 Examples

Here is an example session that uses the 'GET' method:

```
>>> import httplib
>>> conn = httplib.HTTPConnection("www.python.org")
>>> conn.request("GET", "/index.html")
>>> r1 = conn.getresponse()
>>> print r1.status, r1.reason
200 OK
\gg data1 = r1.read()>>> conn.request("GET", "/parrot.spam")
>>> r2 = conn.getresponse()
>>> print r2.status, r2.reason
404 Not Found
\gg data2 = r2.read()>>> conn.close()
```
Here is an example session that shows how to 'POST' requests:

```
>>> import httplib, urllib
>>> params = urllib.urlencode({'spam': 1, 'eggs': 2, 'bacon': 0})
>>> headers = {"Content-type": "application/x-www-form-urlencoded",
... "Accept": "text/plain"}
>>> conn = httplib.HTTPConnection("musi-cal.mojam.com:80")
>>> conn.request("POST", "/cgi-bin/query", params, headers)
>>> response = conn.getresponse()
>>> print response.status, response.reason
200 OK
>>> data = response.read()
>>> conn.close()
```
# 11.7 ftplib — FTP protocol client

<span id="page-314-0"></span>This module defines the class FTP and a few related items. The FTP class implements the client side of the FTP protocol. You can use this to write Python programs that perform a variety of automated FTP jobs, such as mirroring other ftp servers. It is also used by the module [urllib](#page-301-0) to handle URLs that use FTP. For more information on FTP (File Transfer Protocol), see Internet RFC 959.

Here's a sample session using the ftplib module:

```
>>> from ftplib import FTP
>>> ftp = FTP('ftp.cwi.nl') # connect to host, default port
>>> ftp.login() \qquad # user anonymous, passwd user@hostname
>>> ftp.retrlines('LIST') # list directory contents
total 24418
drwxrwsr-x 5 ftp-usr pdmaint 1536 Mar 20 09:48 .
dr-xr-srwt 105 ftp-usr pdmaint 1536 Mar 21 14:32 ..<br>-rw-r-r-- 1 ftp-usr pdmaint 5305 Mar 20 09:48 INDEX
-rw-r--r-- 1 ftp-usr pdmaint
 .
 .
 .
>>> ftp.retrbinary('RETR README', open('README', 'wb').write)
'226 Transfer complete.'
>>> ftp.quit()
```
The module defines the following items:

class FTP( $\vert host \vert$ , user $\vert$ , passwd $\vert$ , acct $\vert \vert \vert$ )

Return a new instance of the FTP class. When *host* is given, the method call connect( $host$ ) is made. When user is given, additionally the method call  $login(user, passwd, acct)$  is made (where passwd and acct default to the empty string when not given).

#### all errors

The set of all exceptions (as a tuple) that methods of FTP instances may raise as a result of problems with the FTP connection (as opposed to programming errors made by the caller). This set includes the four exceptions listed below as well as socket.error and IOError.

#### exception error\_reply

Exception raised when an unexpected reply is received from the server.

#### exception error\_temp

Exception raised when an error code in the range 400–499 is received.

#### exception error\_perm

Exception raised when an error code in the range 500–599 is received.

#### exception error\_proto

Exception raised when a reply is received from the server that does not begin with a digit in the range 1–5.

#### See Also:

#### [Module](#page-399-0) netrc (section 12.18):

Parser for the '.netrc' file format. The file '.netrc' is typically used by FTP clients to load user authentication information before prompting the user.

The file 'Tools/scripts/ftpmirror.py' in the Python source distribution is a script that can mirror FTP sites, or portions thereof, using the ftplib module. It can be used as an extended example that applies this module.

# 11.7.1 FTP Objects

Several methods are available in two flavors: one for handling text files and another for binary files. These are named for the command which is used followed by 'lines' for the text version or 'binary' for the binary version.

FTP instances have the following methods:

#### set\_debuglevel(level)

Set the instance's debugging level. This controls the amount of debugging output printed. The default, 0, produces no debugging output. A value of 1 produces a moderate amount of debugging output, generally a single line per request. A value of 2 or higher produces the maximum amount of debugging output, logging each line sent and received on the control connection.

# connect( $host|, port$ )

Connect to the given host and port. The default port number is 21, as specified by the FTP protocol specification. It is rarely needed to specify a different port number. This function should be called only once for each instance; it should not be called at all if a host was given when the instance was created. All other methods can only be used after a connection has been made.

### getwelcome()

Return the welcome message sent by the server in reply to the initial connection. (This message sometimes contains disclaimers or help information that may be relevant to the user.)

# $login(|user|,$   $password|,$   $act$  $||)$

Log in as the given user. The passwd and acct parameters are optional and default to the empty string. If no user is specified, it defaults to 'anonymous'. If user is 'anonymous', the default passwd is 'realuser@host' where realuser is the real user name (glanced from the LOGNAME or USER environment variable) and *host* is the hostname as returned by socket.gethostname(). This function should be called only once for each instance, after a connection has been established; it should not be called at all if a host and user were given when the instance was created. Most FTP commands are only allowed after the client has logged in.

### abort()

Abort a file transfer that is in progress. Using this does not always work, but it's worth a try.

#### sendcmd(command)

Send a simple command string to the server and return the response string.

### voidcmd(command)

Send a simple command string to the server and handle the response. Return nothing if a response code in the range 200–299 is received. Raise an exception otherwise.

# retrbinary(command, callback[, maxblocksize[, rest]])

Retrieve a file in binary transfer mode. *command* should be an appropriate 'RETR' command: 'RETR *filename'*. The *callback* function is called for each block of data received, with a single string argument giving the data block. The optional maxblocksize argument specifies the maximum chunk size to read on the low-level socket object created to do the actual transfer (which will also be the largest size of the data blocks passed to *callback*). A reasonable default is chosen. rest means the same thing as in the transfercmd() method.

# retrlines( $command$  $|, callback$ )

Retrieve a file or directory listing in ASCII transfer mode. *command* should be an appropriate 'RETR' command (see retrbinary() or a 'LIST' command (usually just the string 'LIST'). The callback function is called for each line, with the trailing CRLF stripped. The default callback prints the line to sys.stdout.

set\_pasv(boolean)

Enable "passive" mode if boolean is true, other disable passive mode. (In Python 2.0 and before, passive mode was off by default; in Python 2.1 and later, it is on by default.)

### storbinary(command, file, blocksize)

Store a file in binary transfer mode. command should be an appropriate 'STOR' command: "STOR filename". file is an open file object which is read until EOF using its read() method in blocks of size *blocksize* to provide the data to be stored. The *blocksize* argument defaults to 8192. Changed in version 2.1: default for blocksize added.

storlines(*command*, *file*)

Store a file in ASCII transfer mode. *command* should be an appropriate 'STOR' command (see storbinary()). Lines are read until EOF from the open file object file using its readline() method to provide the data to be stored.

#### transfercmd $(cmd, rest)$

Initiate a transfer over the data connection. If the transfer is active, send a 'EPRT' or 'PORT' command and the transfer command specified by cmd, and accept the connection. If the server is passive, send a 'EPSV' or 'PASV' command, connect to it, and start the transfer command. Either way, return the socket for the connection.

If optional rest is given, a 'REST' command is sent to the server, passing rest as an argument. rest is usually a byte offset into the requested file, telling the server to restart sending the file's bytes at the requested offset, skipping over the initial bytes. Note however that RFC 959 requires only that rest be a string containing characters in the printable range from ASCII code 33 to ASCII code 126. The transfercmd() method, therefore, converts rest to a string, but no check is performed on the string's contents. If the server does not recognize the 'REST' command, an error reply exception will be raised. If this happens, simply call **transfercmd**() without a rest argument.

# $n$ transfercmd $(cmd], rest$  )

Like transfercmd(), but returns a tuple of the data connection and the expected size of the data. If the expected size could not be computed, None will be returned as the expected size. cmd and rest means the same thing as in transfercmd().

# $\texttt{nlst}(\textit{argument}[, \dots])$

Return a list of files as returned by the 'NLST' command. The optional *argument* is a directory to list (default is the current server directory). Multiple arguments can be used to pass non-standard options to the 'NLST' command.

# $\texttt{dir}(\textit{argument} |, \dots |)$

Produce a directory listing as returned by the 'LIST' command, printing it to standard output. The optional argument is a directory to list (default is the current server directory). Multiple arguments can be used to pass non-standard options to the 'LIST' command. If the last argument is a function, it is used as a *callback* function as for  $\text{retrlines}()$ ; the default prints to sys.stdout. This method returns None.

#### rename(fromname, toname)

Rename file fromname on the server to toname.

#### delete(filename)

Remove the file named filename from the server. If successful, returns the text of the response, otherwise raises error\_perm on permission errors or error\_reply on other errors.

#### cwd(pathname)

Set the current directory on the server.

#### mkd(pathname)

Create a new directory on the server.

### pwd()

Return the pathname of the current directory on the server.

#### rmd(dirname)

Remove the directory named dirname on the server.

#### size(filename)

Request the size of the file named filename on the server. On success, the size of the file is returned as an integer, otherwise None is returned. Note that the 'SIZE' command is not standardized, but is supported by many common server implementations.

#### quit()

Send a 'QUIT' command to the server and close the connection. This is the "polite" way to close a connection, but it may raise an exception of the server reponds with an error to the 'QUIT' command. This implies a call to the close() method which renders the FTP instance useless for subsequent calls (see below).

close()

Close the connection unilaterally. This should not be applied to an already closed connection (such as after a successful call to quit(). After this call the FTP instance should not be used any more (after a call to close() or quit() you cannot reopen the connection by issuing another login() method).

# 11.8 gopherlib — Gopher protocol client

<span id="page-317-0"></span>This module provides a minimal implementation of client side of the the Gopher protocol. It is used by the module [urllib](#page-301-0) to handle URLs that use the Gopher protocol.

The module defines the following functions:

```
send\_selector(selectron, host|, port)
```
Send a *selector* string to the gopher server at *host* and *port* (default 70). Returns an open file object from which the returned document can be read.

 $\texttt{send\_query}(\text{selector}, \text{query}, \text{host} |, \text{port} |)$ 

Send a *selector* string and a *query* string to a gopher server at *host* and *port* (default 70). Returns an open file object from which the returned document can be read.

Note that the data returned by the Gopher server can be of any type, depending on the first character of the selector string. If the data is text (first character of the selector is '0'), lines are terminated by CRLF, and the data is terminated by a line consisting of a single '.', and a leading '.' should be stripped from lines that begin with '..'. Directory listings (first character of the selector is '1') are transferred using the same protocol.

# 11.9 poplib — POP3 protocol client

<span id="page-317-1"></span>This module defines a class, POP3, which encapsulates a connection to an POP3 server and implements the protocol as defined in RFC 1725. The POP3 class supports both the minimal and optional command sets.

Note that POP3, though widely supported, is obsolescent. The implementation quality of POP3 servers varies widely, and too many are quite poor. If your mailserver supports IMAP, you would be better off using the [imaplib.](#page-319-0)IMAP4 class, as IMAP servers tend to be better implemented.

A single class is provided by the poplib module:

class POP3( $host|, port$ )

This class implements the actual POP3 protocol. The connection is created when the instance is initialized. If port is omitted, the standard POP3 port (110) is used.

One exception is defined as an attribute of the poplib module:

```
exception error_proto
```
Exception raised on any errors. The reason for the exception is passed to the constructor as a string.

### See Also:

Module [imaplib](#page-319-0) (section 11.10):

The standard Python IMAP module.

http://www.tuxedo.org/ esr/fetchail/fetchmail-FAQ.html

The FAQ for the fetchmail POP/IMAP client collects information on POP3 server variations and RFC noncompliance that may be useful if you need to write an application based on poplib.

# 11.9.1 POP3 Objects

All POP3 commands are represented by methods of the same name, in lower-case; most return the response text sent by the server.

An POP3 instance has the following methods:

#### $set$  $deb$ uglevel $(level)$

Set the instance's debugging level. This controls the amount of debugging output printed. The default, 0, produces no debugging output. A value of 1 produces a moderate amount of debugging output, generally a single line per request. A value of 2 or higher produces the maximum amount of debugging output, logging each line sent and received on the control connection.

### getwelcome()

Returns the greeting string sent by the POP3 server.

#### user(username)

Send user command, response should indicate that a password is required.

#### $pass_{0}(password)$

Send password, response includes message count and mailbox size. Note: the mailbox on the server is locked until quit() is called.

#### apop(user, secret)

Use the more secure APOP authentication to log into the POP3 server.

#### rpop(user)

Use RPOP authentication (similar to UNIX r-commands) to log into POP3 server.

#### stat()

Get mailbox status. The result is a tuple of 2 integers: (message count, mailbox size).

### $list(|which|)$

Request message list, result is in the form (response, ['mesg\_num octets', ...]). If which is set, it is the message to list.

### retr(which)

Retrieve whole message number which, and set its seen flag. Result is in form (response, ['line',  $\ldots$ ], octets).

### dele(which)

Flag message number which for deletion. On most servers deletions are not actually performed until QUIT (the major exception is Eudora QPOP, which deliberately violates the RFCs by doing pending deletes on any disconnect).

### rset()

Remove any deletion marks for the mailbox.

### noop()

Do nothing. Might be used as a keep-alive.

### quit()

Signoff: commit changes, unlock mailbox, drop connection.

### top(which, howmuch)

Retrieves the message header plus howmuch lines of the message after the header of message number which. Result is in form (response,  $[\cdot]$  line', ...], octets).

The POP3 TOP command this method uses, unlike the RETR command, doesn't set the message's seen flag; unfortunately, TOP is poorly specified in the RFCs and is frequently broken in off-brand servers. Test this method by hand against the POP3 servers you will use before trusting it.

### uidl $(\vert$ *which* $\vert$ )

Return message digest (unique id) list. If which is specified, result contains the unique id for that message in the form 'response mesqnum uid, otherwise result is list (response, ['mesgnum uid', ...],  $octets$ ).

# 11.9.2 POP3 Example

Here is a minimal example (without error checking) that opens a mailbox and retrieves and prints all messages:

```
import getpass, poplib
M = poplib.POP3('localhost')
M.user(getpass.getuser())
M.pass_(getpass.getpass())
numMessages = len(M_list()[1])for i in range(numMessages):
    for j in M.retr(i+1)[1]:
        print j
```
At the end of the module, there is a test section that contains a more extensive example of usage.

# 11.10 imaplib — IMAP4 protocol client

<span id="page-319-0"></span>This module defines a class, IMAP4, which encapsulates a connection to an IMAP4 server and implements a large subset of the IMAP4rev1 client protocol as defined in RFC 2060. It is backward compatible with IMAP4 (RFC 1730) servers, but note that the 'STATUS' command is not supported in IMAP4.

A single class is provided by the imaplib module:

### class IMAP4( $[host[, port]$ )

This class implements the actual IMAP4 protocol. The connection is created and protocol version (IMAP4 or IMAP4rev1) is determined when the instance is initialized. If host is not specified, '' (the local host) is used. If port is omitted, the standard IMAP4 port (143) is used.

Two exceptions are defined as attributes of the IMAP4 class:

#### exception IMAP4.error

Exception raised on any errors. The reason for the exception is passed to the constructor as a string.

#### exception IMAP4.abort

IMAP4 server errors cause this exception to be raised. This is a sub-class of IMAP4.error. Note that closing the instance and instantiating a new one will usually allow recovery from this exception.

#### exception IMAP4.readonly

This exception is raised when a writable mailbox has its status changed by the server. This is a sub-class of IMAP4.error. Some other client now has write permission, and the mailbox will need to be re-opened to re-obtain write permission.

The following utility functions are defined:

#### Internaldate2tuple(datestr)

Converts an IMAP4 INTERNALDATE string to Coordinated Universal Time. Returns a [time](#page-180-0) module tuple.

#### $Int2AP(num)$

Converts an integer into a string representation using characters from the set  $[A \dots P]$ .

### ParseFlags(flagstr)

Converts an IMAP4 'FLAGS' response to a tuple of individual flags.

#### $Time2Internaldate(date_time)$

Converts a [time](#page-180-0) module tuple to an IMAP4 'INTERNALDATE' representation. Returns a string in the form: "DD-Mmm-YYYY HH:MM:SS +HHMM" (including double-quotes).

Note that IMAP4 message numbers change as the mailbox changes; in particular, after an 'EXPUNGE' command performs deletions the remaining messages are renumbered. So it is highly advisable to use UIDs instead, with the UID command.

At the end of the module, there is a test section that contains a more extensive example of usage.

#### See Also:

Documents describing the protocol, and sources and binaries for servers implementing it, can all be found at the University of Washington's IMAP Information Center (http://www.cac.washington.edu/imap/).

# 11.10.1 IMAP4 Objects

All IMAP4rev1 commands are represented by methods of the same name, either upper-case or lower-case.

All arguments to commands are converted to strings, except for 'AUTHENTICATE', and the last argument to 'APPEND' which is passed as an IMAP4 literal. If necessary (the string contains IMAP4 protocolsensitive characters and isn't enclosed with either parentheses or double quotes) each string is quoted. However, the password argument to the 'LOGIN' command is always quoted. If you want to avoid having an argument string quoted (eg: the *flags* argument to 'STORE') then enclose the string in parentheses (eg: r'(\Deleted)').

Each command returns a tuple: (type,  $[data, \ldots]$ ) where type is usually 'OK' or 'NO', and data is either the text from the command response, or mandated results from the command.

An IMAP4 instance has the following methods:

 $append(mailbox, flags, date_time, message)$ Append message to named mailbox.

#### authenticate $(\text{func})$

Authenticate command — requires response processing. This is currently unimplemented, and raises an exception.

check()

Checkpoint mailbox on server.

#### close()

Close currently selected mailbox. Deleted messages are removed from writable mailbox. This is the recommended command before 'LOGOUT'.

#### $\text{copy}(message\_set, new\_mailbox)$

Copy  $message\_set$  messages onto end of  $new\_mailbox$ .

create(mailbox)

Create new mailbox named mailbox .

delete(mailbox)

Delete old mailbox named *mailbox*.

#### expunge()

Permanently remove deleted items from selected mailbox. Generates an 'EXPUNGE' response for each deleted message. Returned data contains a list of 'EXPUNGE' message numbers in order received.

#### $fetch(message\_set, message\_parts)$

Fetch (parts of) messages.  $message\_parts$  should be a string of message part names enclosed within parentheses, eg: '"(UID BODY[TEXT])"'. Returned data are tuples of message part envelope and data.

#### getacl(mailbox)

Get the 'ACL's for *mailbox*. The method is non-standard, but is supported by the 'Cyrus' server.

# list( $\vert$ directory $\vert$ , pattern $\vert$ )

List mailbox names in *directory* matching *pattern. directory* defaults to the top-level mail folder, and pattern defaults to match anything. Returned data contains a list of 'LIST' responses.

#### login(user, password)

Identify the client using a plaintext password. The password will be quoted.

logout()

Shutdown connection to server. Returns server 'BYE' response.

### $lsub(|\text{directory}|, \text{pattern} |)$

List subscribed mailbox names in directory matching pattern. *directory* defaults to the top level directory and *pattern* defaults to match any mailbox. Returned data are tuples of message part envelope and data.

#### noop()

Send 'NOOP' to server.

#### open(host, port)

Opens socket to port at host. The connection objects established by this method will be used in the read, readline, and shutdown methods. You may override this method.

```
partial(message\_num, message\_part, start, length)
```
Fetch truncated part of a message. Returned data is a tuple of message part envelope and data.

read(size)

Reads size bytes from the remote server. You may override this method.

#### readline()

Reads one line from the remote server. You may override this method.

#### recent()

Prompt server for an update. Returned data is None if no new messages, else value of 'RECENT' response.

#### rename(oldmailbox, newmailbox)

Rename mailbox named oldmailbox to newmailbox .

#### response(code)

Return data for response code if received, or None. Returns the given code, instead of the usual type.

### $search(clusterset, criterion[, ...])$

Search mailbox for matching messages. Returned data contains a space separated list of matching message numbers. charset may be None, in which case no 'CHARSET' will be specified in the request to the server. The IMAP protocol requires that at least one criterium be specified; an exception will be raised when the server returns an error.

Example:

```
# M is a connected IMAP4 instance...
msgnums = M.search(None, 'FROM', '"LDJ"')
# ormsgnums = M.search(None, ' (FROM "LDJ"))')
```
 $\text{select}(\lceil \text{mailbox} \rceil, \text{readonly} \rceil)$ 

Select a mailbox. Returned data is the count of messages in *mailbox* ('EXISTS' response). The default mailbox is 'INBOX'. If the readonly flag is set, modifications to the mailbox are not allowed.

setacl(mailbox, who, what)

Set an 'ACL' for *mailbox*. The method is non-standard, but is supported by the 'Cyrus' server.

#### shutdown()

Close connection established in open. You may override this method.

socket()

Returns socket instance used to connect to server.

```
sort(<i>sort_criteria</i>, <i>charset</i>, <i>search_criterium</i>, ...)
```
The sort command is a variant of search with sorting semantics for the results. Returned data contains a space separated list of matching message numbers.

Sort has two arguments before the *search\_criterium* argument(s); a parenthesized list of

 $sort\_criterion$ , and the searching *charset*. Note that unlike search, the searching *charset* argument is mandatory. There is also a uid sort command which corresponds to sort the way that uid search corresponds to search. The sort command first searches the mailbox for messages that match the given searching criteria using the charset argument for the interpretation of strings in the searching criteria. It then returns the numbers of matching messages.

This is an 'IMAP4rev1' extension command.

```
status(mailbox, names)
```
Request named status conditions for mailbox .

```
store(message\_set, command, flag\_list)
```
Alters flag dispositions for messages in mailbox.

```
subscribe(mailbox)
```
Subscribe to new mailbox.

# uid(*command, arg*, ...)

Execute command args with messages identified by UID, rather than message number. Returns response appropriate to command. At least one argument must be supplied; if none are provided, the server will return an error and an exception will be raised.

#### unsubscribe(mailbox)

Unsubscribe from old mailbox.

 $x$ atom $(name[, arg[, ...])$ 

Allow simple extension commands notified by server in 'CAPABILITY' response.

The following attributes are defined on instances of IMAP4:

```
PROTOCOL VERSION
```
The most recent supported protocol in the 'CAPABILITY' response from the server.

debug

Integer value to control debugging output. The initialize value is taken from the module variable Debug. Values greater than three trace each command.

# 11.10.2 IMAP4 Example

Here is a minimal example (without error checking) that opens a mailbox and retrieves and prints all messages:

```
import getpass, imaplib
M = \text{imap}M.login(getpass.getuser(), getpass.getpass())
M.select()
typ, data = M.search(None, 'ALL')
for num in data[0].split():
   typ, data = M.fetch(num, ' (RFC822)')print 'Message %s\n%s\n' % (num, data[0][1])
M.logout()
```
# 11.11 nntplib — NNTP protocol client

<span id="page-322-0"></span>This module defines the class NNTP which implements the client side of the NNTP protocol. It can be used to implement a news reader or poster, or automated news processors. For more information on NNTP (Network News Transfer Protocol), see Internet RFC 977.

Here are two small examples of how it can be used. To list some statistics about a newsgroup and print the subjects of the last 10 articles:

```
\gg s = NNTP('news.cwi.nl')
>>> resp, count, first, last, name = s.group('comp.lang.python')
>>> print 'Group', name, 'has', count, 'articles, range', first, 'to', last
Group comp.lang.python has 59 articles, range 3742 to 3803
>>> resp, subs = s.xhdr('subject', first + '-' + last)
>>> for id, sub in subs[-10:]: print id, sub
...
3792 Re: Removing elements from a list while iterating...
3793 Re: Who likes Info files?
3794 Emacs and doc strings
3795 a few questions about the Mac implementation
3796 Re: executable python scripts
3797 Re: executable python scripts
3798 Re: a few questions about the Mac implementation
3799 Re: PROPOSAL: A Generic Python Object Interface for Python C Modules
3802 Re: executable python scripts
3803 Re: \POSIX{} wait and SIGCHLD
>>> s.quit()
'205 news.cwi.nl closing connection. Goodbye.'
```
To post an article from a file (this assumes that the article has valid headers):

```
>>> s = NNTP('news.cwi.nl')
>>> f = open('/tmp/article')
>>> s.post(f)
'240 Article posted successfully.'
\gg s quit()
'205 news.cwi.nl closing connection. Goodbye.'
```
The module itself defines the following items:

# class NNTP(host, port  $\vert$ , user, password  $\vert$ , readermode  $\vert \vert \vert$ )

Return a new instance of the NNTP class, representing a connection to the NNTP server running on host host, listening at port port. The default port is 119. If the optional user and password are provided, the 'AUTHINFO USER' and 'AUTHINFO PASS' commands are used to identify and authenticate the user to the server. If the optional flag *readermode* is true, then a 'mode reader' command is sent before authentication is performed. Reader mode is sometimes necessary if you are connecting to an NNTP server on the local machine and intend to call reader-specific commands, such as 'group'. If you get unexpected NNTPPermanentErrors, you might need to set *readermode*. readermode defaults to None.

### class NNTPError()

Derived from the standard exception Exception, this is the base class for all exceptions raised by the nntplib module.

### class NNTPReplyError()

Exception raised when an unexpected reply is received from the server. For backwards compatibility, the exception error reply is equivalent to this class.

```
class NNTPTemporaryError()
```
Exception raised when an error code in the range 400–499 is received. For backwards compatibility, the exception error\_temp is equivalent to this class.

#### class NNTPPermanentError()

Exception raised when an error code in the range 500–599 is received. For backwards compatibility, the exception error\_perm is equivalent to this class.

#### class NNTPProtocolError()

Exception raised when a reply is received from the server that does not begin with a digit in the range 1–5. For backwards compatibility, the exception error proto is equivalent to this class.

#### class NNTPDataError()

Exception raised when there is some error in the response data. For backwards compatibility, the
exception error\_data is equivalent to this class.

## 11.11.1 NNTP Objects

NNTP instances have the following methods. The response that is returned as the first item in the return tuple of almost all methods is the server's response: a string beginning with a three-digit code. If the server's response indicates an error, the method raises one of the above exceptions.

#### getwelcome()

Return the welcome message sent by the server in reply to the initial connection. (This message sometimes contains disclaimers or help information that may be relevant to the user.)

#### set\_debuglevel(level)

Set the instance's debugging level. This controls the amount of debugging output printed. The default, 0, produces no debugging output. A value of 1 produces a moderate amount of debugging output, generally a single line per request or response. A value of 2 or higher produces the maximum amount of debugging output, logging each line sent and received on the connection (including message text).

#### $newgroups(data, time)$

Send a 'NEWGROUPS' command. The *date* argument should be a string of the form 'yymmdd' indicating the date, and *time* should be a string of the form 'hhmmss' indicating the time. Return a pair (response, groups) where groups is a list of group names that are new since the given date and time.

### newnews(group, date, time)

Send a 'NEWNEWS' command. Here, group is a group name or  $'$ , and date and time have the same meaning as for newgroups(). Return a pair (*response*, *articles*) where *articles* is a list of article ids.

list()

Send a 'LIST' command. Return a pair (*response, list*) where *list* is a list of tuples. Each tuple has the form (group, last, first, flag), where group is a group name, last and first are the last and first article numbers (as strings), and flag is 'y' if posting is allowed, 'n' if not, and 'm' if the newsgroup is moderated. (Note the ordering: last, first.)

#### $group(name)$

Send a 'GROUP' command, where *name* is the group name. Return a tuple (*response*, *count*, first, last, name) where count is the (estimated) number of articles in the group, first is the first article number in the group, last is the last article number in the group, and name is the group name. The numbers are returned as strings.

#### help()

Send a 'HELP' command. Return a pair (*response*, *list*) where *list* is a list of help strings.

#### $stat(id)$

Send a 'STAT' command, where id is the message id (enclosed in ' $\leq$ ' and ' $\geq$ ') or an article number (as a string). Return a triple (*response*, *number*, *id*) where *number* is the article number (as a string) and *id* is the article id (enclosed in  $\langle \cdot \rangle$  and  $\langle \cdot \rangle$ ).

## next()

Send a 'NEXT' command. Return as for stat().

#### last()

Send a 'LAST' command. Return as for stat().

#### head $(id)$

Send a 'HEAD' command, where id has the same meaning as for stat(). Return a tuple (*response*, number, id, list) where the first three are the same as for  $\text{stat}()$ , and list is a list of the article's headers (an uninterpreted list of lines, without trailing newlines).

## body( $id, |file|$ )

Send a 'BODY' command, where id has the same meaning as for  $\text{stat}()$ . If the file parameter is

supplied, then the body is stored in a file. If *file* is a string, then the method will open a file object with that name, write to it then close it. If  $file$  is a file object, then it will start calling  $write()$ on it to store the lines of the body. Return as for head(). If file is supplied. Then the returned list is an empty list.

## $\text{article}(id)$

Send an 'ARTICLE' command, where id has the same meaning as for stat(). Return as for head().

slave()

Send a 'SLAVE' command. Return the server's response.

### xhdr(header, string)

Send an 'XHDR' command. This command is not defined in the RFC but is a common extension. The header argument is a header keyword, e.g. 'subject'. The *string* argument should have the form 'first-last' where first and last are the first and last article numbers to search. Return a pair (response, *list*), where *list* is a list of pairs (*id*, text), where *id* is an article id (as a string) and text is the text of the requested header for that article.

#### $post(file)$

Post an article using the 'POST' command. The *file* argument is an open file object which is read until EOF using its readline() method. It should be a well-formed news article, including the required headers. The post() method automatically escapes lines beginning with '.'.

#### ihave $(id, file)$

Send an 'IHAVE' command. If the response is not an error, treat *file* exactly as for the post() method.

#### date()

Return a triple (response, date, time), containing the current date and time in a form suitable for the newnews() and newgroups() methods. This is an optional NNTP extension, and may not be supported by all servers.

#### xgtitle(name)

Process an 'XGTITLE' command, returning a pair (*response*, *list*), where *list* is a list of tuples containing (name, title). This is an optional NNTP extension, and may not be supported by all servers.

#### xover(start, end)

Return a pair (resp, list). list is a list of tuples, one for each article in the range delimited by the start and end article numbers. Each tuple is of the form (article number, subject, poster, date, id, references, size, lines). This is an optional NNTP extension, and may not be supported by all servers.

#### $xpath(id)$

Return a pair (resp, path), where path is the directory path to the article with message ID id. This is an optional NNTP extension, and may not be supported by all servers.

#### quit()

Send a 'QUIT' command and close the connection. Once this method has been called, no other methods of the NNTP object should be called.

## 11.12 smtplib — SMTP protocol client

<span id="page-325-0"></span>The smtplib module defines an SMTP client session object that can be used to send mail to any Internet machine with an SMTP or ESMTP listener daemon. For details of SMTP and ESMTP operation, consult RFC 821 (Simple Mail Transfer Protocol) and RFC 1869 (SMTP Service Extensions).

class SMTP( $\vert host \vert$ , port  $\vert \vert$ )

A SMTP instance encapsulates an SMTP connection. It has methods that support a full repertoire of SMTP and ESMTP operations. If the optional host and port parameters are given, the SMTP connect() method is called with those parameters during initialization. An SMTPConnectError is raised if the specified host doesn't respond correctly.

For normal use, you should only require the initialization/connect, sendmail(), and quit() methods. An example is included below.

A nice selection of exceptions is defined as well:

## exception SMTPException

Base exception class for all exceptions raised by this module.

## exception SMTPServerDisconnected

This exception is raised when the server unexpectedly disconnects, or when an attempt is made to use the SMTP instance before connecting it to a server.

#### exception SMTPResponseException

Base class for all exceptions that include an SMTP error code. These exceptions are generated in some instances when the SMTP server returns an error code. The error code is stored in the smtp\_code attribute of the error, and the smtp\_error attribute is set to the error message.

#### exception SMTPSenderRefused

Sender address refused. In addition to the attributes set by on all SMTPResponseException exceptions, this sets 'sender' to the string that the SMTP server refused.

### exception SMTPRecipientsRefused

All recipient addresses refused. The errors for each recipient are accessible through the attribute recipients, which is a dictionary of exactly the same sort as SMTP.sendmail() returns.

### exception SMTPDataError

The SMTP server refused to accept the message data.

#### exception SMTPConnectError

Error occurred during establishment of a connection with the server.

#### exception SMTPHeloError

The server refused our 'HELO' message.

## See Also:

## RFC 821, "Simple Mail Transfer Protocol"

Protocol definition for SMTP. This document covers the model, operating procedure, and protocol details for SMTP.

## RFC 1869, "SMTP Service Extensions"

Definition of the ESMTP extensions for SMTP. This describes a framework for extending SMTP with new commands, supporting dynamic discovery of the commands provided by the server, and defines a few additional commands.

## 11.12.1 SMTP Objects

An SMTP instance has the following methods:

set\_debuglevel(level)

Set the debug output level. A true value for level results in debug messages for connection and for all messages sent to and received from the server.

## connect( $\vert host \vert$ , port  $\vert \vert$ )

Connect to a host on a given port. The defaults are to connect to the local host at the standard SMTP port  $(25)$ . If the hostname ends with a colon  $(':)$  followed by a number, that suffix will be stripped off and the number interpreted as the port number to use. This method is automatically invoked by the constructor if a host is specified during instantiation.

 $\texttt{docmd}(cmd, |, \textit{argsstring}|)$ 

Send a command cmd to the server. The optional argument *argstring* is simply concatenated to the command, separated by a space.

This returns a 2-tuple composed of a numeric response code and the actual response line (multiline responses are joined into one long line.)

In normal operation it should not be necessary to call this method explicitly. It is used to implement other methods and may be useful for testing private extensions.

If the connection to the server is lost while waiting for the reply, SMTPServerDisconnected will be raised.

 $helo(|hostname|)$ 

Identify yourself to the SMTP server using 'HELO'. The hostname argument defaults to the fully qualified domain name of the local host.

In normal operation it should not be necessary to call this method explicitly. It will be implicitly called by the sendmail() when necessary.

 $ehlo(|hostname|)$ 

Identify yourself to an ESMTP server using 'EHLO'. The hostname argument defaults to the fully qualified domain name of the local host. Examine the response for ESMTP option and store them for use by  $has\_option()$ .

Unless you wish to use has option() before sending mail, it should not be necessary to call this method explicitly. It will be implicitly called by sendmail() when necessary.

 $has\_extn(name)$ 

Return 1 if *name* is in the set of SMTP service extensions returned by the server, 0 otherwise. Case is ignored.

verify(address)

Check the validity of an address on this server using SMTP 'VRFY'. Returns a tuple consisting of code 250 and a full RFC 822 address (including human name) if the user address is valid. Otherwise returns an SMTP error code of 400 or greater and an error string.

Note: Many sites disable SMTP 'VRFY' in order to foil spammers.

login(user, password)

Log in on an SMTP server that requires authentication. The arguments are the username and the password to authenticate with. If there has been no previous 'EHLO' or 'HELO' command this session, this method tries ESMTP 'EHLO' first. This method will return normally if the authentication was successful, or may raise the following exceptions:

SMTPHeloErrorThe server didn't reply properly to the 'HELO' greeting.

SMTPAuthenticationErrorThe server didn't accept the username/password combination.

SMTPErrorNo suitable authentication method was found.

## starttls( $|keyfile|$ , certfile  $|$ )

Put the SMTP connection in TLS (Transport Layer Security) mode. All SMTP commands that follow will be encrypted. You should then call ehlo() again.

If keyfile and certfile are provided, these are passed to the [socket](#page-230-0) module's ssl() function.

sendmail( $from\_addr, to\_address, msg|, mail\_options, rcpt\_options|$ )

Send mail. The required arguments are an RFC 822 from-address string, a list of RFC 822 toaddress strings, and a message string. The caller may pass a list of ESMTP options (such as '8bitmime') to be used in 'MAIL FROM' commands as mail options. ESMTP options (such as 'DSN' commands) that should be used with all 'RCPT' commands can be passed as rcpt-options. (If you need to use different ESMTP options to different recipients you have to use the low-level methods such as mail, rcpt and data to send the message.)

Note: The from\_addr and to\_addrs parameters are used to construct the message envelope used by the transport agents. The SMTP does not modify the message headers in any way.

If there has been no previous 'EHLO' or 'HELO' command this session, this method tries ESMTP 'EHLO' first. If the server does ESMTP, message size and each of the specified options will be passed to it (if the option is in the feature set the server advertises). If 'EHLO' fails, 'HELO' will be tried and ESMTP options suppressed.

This method will return normally if the mail is accepted for at least one recipient. Otherwise it will throw an exception. That is, if this method does not throw an exception, then someone should get your mail. If this method does not throw an exception, it returns a dictionary, with one entry for each recipient that was refused. Each entry contains a tuple of the SMTP error code and the accompanying error message sent by the server.

This method may raise the following exceptions:

SMTPRecipientsRefusedAll recipients were refused. Nobody got the mail. The recipients attribute of the exception object is a dictionary with information about the refused recipients (like the one returned when at least one recipient was accepted).

SMTPHeloErrorThe server didn't reply properly to the 'HELO' greeting.

SMTPSenderRefusedThe server didn't accept the  $from\_addr$ .

SMTPDataErrorThe server replied with an unexpected error code (other than a refusal of a recipient).

Unless otherwise noted, the connection will be open even after an exception is raised.

quit()

Terminate the SMTP session and close the connection.

Low-level methods corresponding to the standard SMTP/ESMTP commands 'HELP', 'RSET', 'NOOP', 'MAIL', 'RCPT', and 'DATA' are also supported. Normally these do not need to be called directly, so they are not documented here. For details, consult the module code.

## 11.12.2 SMTP Example

This example prompts the user for addresses needed in the message envelope ('To' and 'From' addresses), and the message to be delivered. Note that the headers to be included with the message must be included in the message as entered; this example doesn't do any processing of the RFC 822 headers. In particular, the 'To' and 'From' addresses must be included in the message headers explicitly.

```
import smtplib
import string
def prompt(prompt):
    return raw_input(prompt).strip()
fromaddr = prompt("From: ")
toaddrs = prompt("To: ").split()
print "Enter message, end with ^D:"
# Add the From: and To: headers at the start!
msg = ("From: %s\r\nTo: %s\r\nTo:% (fromaddr, string.join(toaddrs, ", ")))
while 1:
    try:
        line = raw\_input()except EOFError:
        break
    if not line:
       break
    msg = msg + lineprint "Message length is " + 'len(msg)'
server = smtplib.SMTP('localhost')
server.set_debuglevel(1)
server.sendmail(fromaddr, toaddrs, msg)
server.quit()
```
## 11.13 telnetlib — Telnet client

The telnetlib module provides a Telnet class that implements the Telnet protocol. See RFC 854 for details about the protocol. In addition, it provides symbolic constants for the protocol characters (IAC/DONT/DO/WONT/WILL), and for the telnet options. The symbolic names of the telnet options follow the definitions in arpa/telnet.h, with the leading TELOPT<sub>—</sub> removed. For symbolic names of options which are traditionally not included in arpa/telnet.h, see the module source itself.

## class Telnet( $\vert host \vert$ , port  $\vert$ )

Telnet represents a connection to a Telnet server. The instance is initially not connected by default; the open() method must be used to establish a connection. Alternatively, the host name and optional port number can be passed to the constructor, to, in which case the connection to the server will be established before the constructor returns.

Do not reopen an already connected instance.

This class has many  $read-*()$  methods. Note that some of them raise EOFError when the end of the connection is read, because they can return an empty string for other reasons. See the individual descriptions below.

## See Also:

RFC 854, "Telnet Protocol Specification" Definition of the Telnet protocol.

## 11.13.1 Telnet Objects

Telnet instances have the following methods:

```
read_until(expected, timeout)
```
Read until a given string is encountered or until timeout.

When no match is found, return whatever is available instead, possibly the empty string. Raise EOFError if the connection is closed and no cooked data is available.

## read all()

Read all data until EOF; block until connection closed.

#### read some()

Read at least one byte of cooked data unless EOF is hit. Return '' if EOF is hit. Block if no data is immediately available.

## read\_very\_eager()

Read everything that can be without blocking in I/O (eager).

Raise EOFError if connection closed and no cooked data available. Return '' if no cooked data available otherwise. Do not block unless in the midst of an IAC sequence.

## $read\_eager()$

Read readily available data.

Raise EOFError if connection closed and no cooked data available. Return '' if no cooked data available otherwise. Do not block unless in the midst of an IAC sequence.

## $read\_lazy()$

Process and return data already in the queues (lazy).

Raise EOFError if connection closed and no data available. Return '' if no cooked data available otherwise. Do not block unless in the midst of an IAC sequence.

## read\_very\_lazy()

Return any data available in the cooked queue (very lazy).

Raise EOFError if connection closed and no data available. Return '' if no cooked data available otherwise. This method never blocks.

## $open(host|, port)$

Connect to a host. The optional second argument is the port number, which defaults to the standard Telnet port (23).

Do not try to reopen an already connected instance.

## $\text{msg}(msg|, \text{*args})$

Print a debug message when the debug level is > 0. If extra arguments are present, they are substituted in the message using the standard string formatting operator.

### $set$  $deb$ uglevel $(deb$ uglevel $)$

Set the debug level. The higher the value of debuglevel, the more debug output you get (on sys.stdout).

## close()

Close the connection.

#### $get\_socket()$

Return the socket object used internally.

## fileno()

Return the file descriptor of the socket object used internally.

#### $write(buffer)$

Write a string to the socket, doubling any IAC characters. This can block if the connection is blocked. May raise socket.error if the connection is closed.

## interact()

Interaction function, emulates a very dumb Telnet client.

#### mt interact()

Multithreaded version of interact().

## $\exp\left(-\frac{dist}{\sin\theta}\right), \, \text{timeout}$

Read until one from a list of a regular expressions matches.

The first argument is a list of regular expressions, either compiled (re. RegexObject instances) or uncompiled (strings). The optional second argument is a timeout, in seconds; the default is to block indefinitely.

Return a tuple of three items: the index in the list of the first regular expression that matches; the match object returned; and the text read up till and including the match.

If end of file is found and no text was read, raise EOFError. Otherwise, when nothing matches, return (-1, None, text) where text is the text received so far (may be the empty string if a timeout happened).

If a regular expression ends with a greedy match (such as  $\lceil \cdot * \rceil$ ) or if more than one expression can match the same input, the results are indeterministic, and may depend on the  $I/O$  timing.

#### $set\_option\_negotiation\_callback(callback)$

Each time a telnet option is read on the input flow, this callback (if set) is called with the following parameters : callback(telnet socket, command (DO/DONT/WILL/WONT), option). No other action is done afterwards by telnetlib.

## 11.13.2 Telnet Example

A simple example illustrating typical use:

```
import getpass
import sys
import telnetlib
HOST = "localhost"
user = raw_input("Enter your remote account: ")
password = getpass.getpass()
```

```
tn = telnetlib.Telnet(HOST)
tn.read_until("login: ")
tn.write(user + "\n")
if password:
    tn.read_until("Password: ")
    tn.write(password + "\n")
tn.write("ls\n")
tn.write("exit\n")
print tn.read_all()
```
## 11.14 urlparse — Parse URLs into components

This module defines a standard interface to break Uniform Resource Locator (URL) strings up in components (addressing scheme, network location, path etc.), to combine the components back into a URL string, and to convert a "relative URL" to an absolute URL given a "base URL."

The module has been designed to match the Internet RFC on Relative Uniform Resource Locators (and discovered a bug in an earlier draft!).

It defines the following functions:

urlparse(urlstring, default\_scheme, allow\_fragments  $|\rangle$ )

Parse a URL into 6 components, returning a 6-tuple: (addressing scheme, network location, path, parameters, query, fragment identifier). This corresponds to the general structure of a URL: scheme://netloc/path;parameters?query#fragment. Each tuple item is a string, possibly empty. The components are not broken up in smaller parts (e.g. the network location is a single string), and % escapes are not expanded. The delimiters as shown above are not part of the tuple items, except for a leading slash in the path component, which is retained if present.

Example:

urlparse('http://www.cwi.nl:80/%7Eguido/Python.html')

yields the tuple

('http', 'www.cwi.nl:80', '/%7Eguido/Python.html', '', '', '')

If the *default\_scheme* argument is specified, it gives the default addressing scheme, to be used only if the URL string does not specify one. The default value for this argument is the empty string.

If the *allow\_fragments* argument is zero, fragment identifiers are not allowed, even if the URL's addressing scheme normally does support them. The default value for this argument is 1.

 $url$ unparse $(tuple)$ 

Construct a URL string from a tuple as returned by **urlparse**(). This may result in a slightly different, but equivalent URL, if the URL that was parsed originally had redundant delimiters, e.g. a ? with an empty query (the draft states that these are equivalent).

```
urlsplit(<i>urlstring</i>, default\_scheme, allow\_fragments))
```
This is similar to urlparse(), but does not split the params from the URL. This should generally be used instead of urlparse() if the more recent URL syntax allowing parameters to be applied to each segment of the path portion of the URL (see RFC 2396). A separate function is needed to separate the path segments and parameters. This function returns a 5-tuple: (addressing scheme, network location, path, query, fragment identifier). New in version 2.2.

## $urlunsplit(tuple)$

Combine the elements of a tuple as returned by urlsplit() into a complete URL as a string. New in version 2.2.

urljoin(base, url, allow\_fragments)

Construct a full ("absolute") URL by combining a "base URL" (base) with a "relative URL" (url). Informally, this uses components of the base URL, in particular the addressing scheme, the network location and (part of) the path, to provide missing components in the relative URL. Example:

urljoin('http://www.cwi.nl/%7Eguido/Python.html', 'FAQ.html') yields the string

'http://www.cwi.nl/%7Eguido/FAQ.html'

The *allow\_fragments* argument has the same meaning as for urlparse().

## See Also:

- RFC 1738, "Uniform Resource Locators (URL)" This specifies the formal syntax and semantics of absolute URLs.
- RFC 1808, "Relative Uniform Resource Locators" This Request For Comments includes the rules for joining an absolute and a relative URL, including a fair normal of "Abnormal Examples" which govern the treatment of border cases.
- RFC 2396, "Uniform Resource Identifiers (URI): Generic Syntax" Document describing the generic syntactic requirements for both Uniform Resource Names (URNs) and Uniform Resource Locators (URLs).

## 11.15 SocketServer — A framework for network servers

<span id="page-332-0"></span>The SocketServer module simplifies the task of writing network servers.

There are four basic server classes: TCPServer uses the Internet TCP protocol, which provides for continuous streams of data between the client and server. UDPServer uses datagrams, which are discrete packets of information that may arrive out of order or be lost while in transit. The more infrequently used UnixStreamServer and UnixDatagramServer classes are similar, but use Unix domain sockets; they're not available on non-Unix platforms. For more details on network programming, consult a book such as W. Richard Steven's UNIX Network Programming or Ralph Davis's Win32 Network Programming.

These four classes process requests *synchronously*; each request must be completed before the next request can be started. This isn't suitable if each request takes a long time to complete, because it requires a lot of computation, or because it returns a lot of data which the client is slow to process. The solution is to create a separate process or thread to handle each request; the ForkingMixIn and ThreadingMixIn mix-in classes can be used to support asynchronous behaviour.

Creating a server requires several steps. First, you must create a request handler class by subclassing the BaseRequestHandler class and overriding its handle() method; this method will process incoming requests. Second, you must instantiate one of the server classes, passing it the server's address and the request handler class. Finally, call the handle request() or serve forever() method of the server object to process one or many requests.

Server classes have the same external methods and attributes, no matter what network protocol they use:

fileno()

Return an integer file descriptor for the socket on which the server is listening. This function is most commonly passed to select.select(), to allow monitoring multiple servers in the same process.

#### handle\_request()

Process a single request. This function calls the following methods in order:  $get\_request()$ .

 $\text{verify\_request}()$ , and  $\text{process\_request()}$ . If the user-provided handle() method of the handler class raises an exception, the server's handle\_error() method will be called.

#### serve\_forever()

Handle an infinite number of requests. This simply calls handle request () inside an infinite loop.

#### address\_family

The family of protocols to which the server's socket belongs. socket.AF\_INET and socket.AF UNIX are two possible values.

#### RequestHandlerClass

The user-provided request handler class; an instance of this class is created for each request.

#### server address

The address on which the server is listening. The format of addresses varies depending on the protocol family; see the documentation for the socket module for details. For Internet protocols, this is a tuple containing a string giving the address, and an integer port number: ('127.0.0.1', 80), for example.

#### socket

The socket object on which the server will listen for incoming requests.

The server classes support the following class variables:

#### allow\_reuse\_address

Whether the server will allow the reuse of an address. This defaults to False, and can be set in subclasses to change the policy.

## $request$ queue\_size

The size of the request queue. If it takes a long time to process a single request, any requests that arrive while the server is busy are placed into a queue, up to request queue size requests. Once the queue is full, further requests from clients will get a "Connection denied" error. The default value is usually 5, but this can be overridden by subclasses.

#### socket\_type

The type of socket used by the server; socket.SOCK\_STREAM and socket.SOCK\_DGRAM are two possible values.

There are various server methods that can be overridden by subclasses of base server classes like TCPServer; these methods aren't useful to external users of the server object.

### finish\_request()

Actually processes the request by instantiating RequestHandlerClass and calling its handle() method.

## $get\_request()$

Must accept a request from the socket, and return a 2-tuple containing the new socket object to be used to communicate with the client, and the client's address.

#### handle\_error(request, client\_address)

This function is called if the RequestHandlerClass's handle() method raises an exception. The default action is to print the traceback to standard output and continue handling further requests.

#### $process\_request(request, client\_address)$

Calls finish request() to create an instance of the RequestHandlerClass. If desired, this function can create a new process or thread to handle the request; the ForkingMixIn and ThreadingMixIn classes do this.

## server\_activate()

Called by the server's constructor to activate the server. May be overridden.

#### server\_bind()

Called by the server's constructor to bind the socket to the desired address. May be overridden.

#### $verify\_request(request, client\_address)$

Must return a Boolean value; if the value is true, the request will be processed, and if it's false, the request will be denied. This function can be overridden to implement access controls for a server.

The default implementation always return true.

The request handler class must define a new handle() method, and can override any of the following methods. A new instance is created for each request.

finish()

Called after the handle() method to perform any clean-up actions required. The default implementation does nothing. If setup() or handle() raise an exception, this function will not be called.

handle()

This function must do all the work required to service a request. Several instance attributes are available to it; the request is available as self.request; the client address as self.client\_address; and the server instance as self.server, in case it needs access to perserver information.

The type of self.request is different for datagram or stream services. For stream services, self.request is a socket object; for datagram services, self.request is a string. However, this can be hidden by using the mix-in request handler classes StreamRequestHandler or DatagramRequestHandler, which override the setup() and finish() methods, and provides self.rfile and self.wfile attributes. self.rfile and self.wfile can be read or written, respectively, to get the request data or return data to the client.

setup()

Called before the handle() method to perform any initialization actions required. The default implementation does nothing.

## 11.16 BaseHTTPServer — Basic HTTP server

<span id="page-334-0"></span>This module defines two classes for implementing HTTP servers (Web servers). Usually, this module isn't used directly, but is used as a basis for building functioning Web servers. See the SimpleHTTPServer and [CGIHTTPServer](#page-337-0) modules.

The first class, HTTPServer, is a SocketServer.TCPServer subclass. It creates and listens at the HTTP socket, dispatching the requests to a handler. Code to create and run the server looks like this:

```
def run(server_class=BaseHTTPServer.HTTPServer,
       handler_class=BaseHTTPServer.BaseHTTPRequestHandler):
    server_address = (''), 8000)
    httpd = server_class(server_address, handler_class)
   httpd.serve_forever()
```
class HTTPServer(server\_address, RequestHandlerClass)

This class builds on the TCPServer class by storing the server address as instance variables named server name and server port. The server is accessible by the handler, typically through the handler's server instance variable.

class BaseHTTPRequestHandler(request, client\_address, server)

This class is used to handle the HTTP requests that arrive at the server. By itself, it cannot respond to any actual HTTP requests; it must be subclassed to handle each request method (e.g. GET or POST). BaseHTTPRequestHandler provides a number of class and instance variables, and methods for use by subclasses.

The handler will parse the request and the headers, then call a method specific to the request type. The method name is constructed from the request. For example, for the request method 'SPAM', the do SPAM() method will be called with no arguments. All of the relevant information is stored in instance variables of the handler. Subclasses should not need to override or extend the  $\text{unit}$  () method.

BaseHTTPRequestHandler has the following instance variables:

client address

Contains a tuple of the form (*host*, *port*) referring to the client's address.

#### command

Contains the command (request type). For example, 'GET'.

#### path

Contains the request path.

## request\_version

Contains the version string from the request. For example, 'HTTP/1.0'.

## headers

Holds an instance of the class specified by the MessageClass class variable. This instance parses and manages the headers in the HTTP request.

#### rfile

Contains an input stream, positioned at the start of the optional input data.

wfile

Contains the output stream for writing a response back to the client. Proper adherence to the HTTP protocol must be used when writing to this stream.

BaseHTTPRequestHandler has the following class variables:

#### server\_version

Specifies the server software version. You may want to override this. The format is multiple whitespace-separated strings, where each string is of the form name[/version]. For example, 'BaseHTTP/0.2'.

## sys\_version

Contains the Python system version, in a form usable by the version string method and the server\_version class variable. For example, 'Python/1.4'.

#### error\_message\_format

Specifies a format string for building an error response to the client. It uses parenthesized, keyed format specifiers, so the format operand must be a dictionary. The code key should be an integer, specifying the numeric HTTP error code value. *message* should be a string containing a (detailed) error message of what occurred, and explain should be an explanation of the error code number. Default message and explain values can found in the responses class variable.

#### protocol\_version

This specifies the HTTP protocol version used in responses. Typically, this should not be overridden. Defaults to 'HTTP/1.0'.

#### MessageClass

Specifies a rfc822.Message-like class to parse HTTP headers. Typically, this is not overridden, and it defaults to mimetools.Message.

#### responses

This variable contains a mapping of error code integers to two-element tuples containing a short and long message. For example,  ${code: (shortmessage, longmessage)}$ . The shortmessage is usually used as the *message* key in an error response, and *longmessage* as the *explain* key (see the error\_message\_format class variable).

A BaseHTTPRequestHandler instance has the following methods:

#### handle()

Overrides the superclass' handle() method to provide the specific handler behavior. This method will parse and dispatch the request to the appropriate  $do$   $\star$  () method.

## $\texttt{send\_error}(code |, message |)$

Sends and logs a complete error reply to the client. The numeric code specifies the HTTP error code, with message as optional, more specific text. A complete set of headers is sent, followed by text composed using the error\_message\_format class variable.

## $send\_response(code|, message |)$

Sends a response header and logs the accepted request. The HTTP response line is sent, followed by *Server* and *Date* headers. The values for these two headers are picked up from the version\_string() and date\_time\_string() methods, respectively.

#### send\_header(keyword, value)

Writes a specific MIME header to the output stream. keyword should specify the header keyword, with *value* specifying its value.

## end\_headers()

Sends a blank line, indicating the end of the MIME headers in the response.

## $log\_request(|code|, size |))$

Logs an accepted (successful) request. *code* should specify the numeric HTTP code associated with the response. If a size of the response is available, then it should be passed as the size parameter.

### $log\_error(...)$

Logs an error when a request cannot be fulfilled. By default, it passes the message to log message(), so it takes the same arguments (*format* and additional values).

### $log\_message(format, ...)$

Logs an arbitrary message to sys.stderr. This is typically overridden to create custom error logging mechanisms. The format argument is a standard printf-style format string, where the additional arguments to log message() are applied as inputs to the formatting. The client address and current date and time are prefixed to every message logged.

#### version\_string()

Returns the server software's version string. This is a combination of the server version and sys\_version class variables.

## date\_time\_string()

Returns the current date and time, formatted for a message header.

#### log\_data\_time\_string()

Returns the current date and time, formatted for logging.

#### address\_string()

Returns the client address, formatted for logging. A name lookup is performed on the client's IP address.

## See Also:

Module [CGIHTTPServer](#page-337-0) (section 11.18):

Extended request handler that supports CGI scripts.

## Module [SimpleHTTPServer](#page-336-0) (section 11.17):

Basic request handler that limits response to files actually under the document root.

## 11.17 SimpleHTTPServer — Simple HTTP request handler

<span id="page-336-0"></span>The SimpleHTTPServer module defines a request-handler class, interface compatible with BaseHTTPServer.BaseHTTPRequestHandler which serves files only from a base directory.

The SimpleHTTPServer module defines the following class:

class SimpleHTTPRequestHandler(request, client\_address, server)

This class is used, to serve files from current directory and below, directly mapping the directory structure to HTTP requests.

A lot of the work is done by the base class BaseHTTPServer.BaseHTTPRequestHandler, such as parsing the request. This class implements the do GET() and do HEAD() functions.

The SimpleHTTPRequestHandler defines the following member variables:

#### server version

This will be "SimpleHTTP/" +  $\_version_$ , where  $\_version_$  is defined in the module.

#### extensions map

A dictionary mapping suffixes into MIME types. Default is signified by an empty string, and is

considered to be text/plain. The mapping is used case-insensitively, and so should contain only lower-cased keys.

The SimpleHTTPRequestHandler defines the following methods:

do HEAD()

This method serves the 'HEAD' request type: it sends the headers it would send for the equivalent GET request. See the do\_GET() method for more complete explanation of the possible headers.

## $do_GET()$

The request is mapped to a local file by interpreting the request as a path relative to the current working directory.

If the request was mapped to a directory, a 403 respond is output, followed by the explanation 'Directory listing not supported'. Any IOError exception in opening the requested file, is mapped to a 404, 'File not found' error. Otherwise, the content type is guessed using the extensions\_map variable.

A 'Content-type:' with the guessed content type is output, and then a blank line, signifying end of headers, and then the contents of the file. The file is always opened in binary mode.

For example usage, see the implementation of the test() function.

## See Also:

Module [BaseHTTPServer](#page-334-0) (section 11.16):

Base class implementation for Web server and request handler.

## 11.18 CGIHTTPServer — CGI-capable HTTP request handler

<span id="page-337-0"></span>The CGIHTTPServer module defines a request-handler class, interface compatible with BaseHTTPServer.BaseHTTPRequestHandler and inherits behavior from SimpleHTTPServer.SimpleHTTPRequestHandler but can also run CGI scripts.

Note: This module can run CGI scripts on Unix and Windows systems; on Mac OS it will only be able to run Python scripts within the same process as itself.

The CGIHTTPServer module defines the following class:

class CGIHTTPRequestHandler(request, client\_address, server)

This class is used to serve either files or output of CGI scripts from the current directory and below. Note that mapping HTTP hierarchic structure to local directory structure is exactly as in SimpleHTTPServer.SimpleHTTPRequestHandler.

The class will however, run the CGI script, instead of serving it as a file, if it guesses it to be a CGI script. Only directory-based CGI are used — the other common server configuration is to treat special extensions as denoting CGI scripts.

The do GET() and do HEAD() functions are modified to run CGI scripts and serve the output, instead of serving files, if the request leads to somewhere below the cgi\_directories path.

The CGIHTTPRequestHandler defines the following data member:

## cgi directories

This defaults to ['/cgi-bin', '/htbin'] and describes directories to treat as containing CGI scripts.

The CGIHTTPRequestHandler defines the following methods:

do POST()

This method serves the 'POST' request type, only allowed for CGI scripts. Error 501, "Can only POST to CGI scripts", is output when trying to POST to a non-CGI url.

Note that CGI scripts will be run with UID of user nobody, for security reasons. Problems with the CGI script will be translated to error 403.

For example usage, see the implementation of the test() function.

## See Also:

Module [BaseHTTPServer](#page-334-0) (section 11.16):

Base class implementation for Web server and request handler.

## 11.19 Cookie — HTTP state management

The Cookie module defines classes for abstracting the concept of cookies, an HTTP state management mechanism. It supports both simple string-only cookies, and provides an abstraction for having any serializable data-type as cookie value.

The module formerly strictly applied the parsing rules described in in the RFC 2109 and RFC 2068 specifications. It has since been discovered that MSIE 3.0x doesn't follow the character rules outlined in those specs. As a result, the parsing rules used are a bit less strict.

#### exception CookieError

Exception failing because of RFC 2109 invalidity: incorrect attributes, incorrect Set-Cookie header, etc.

## class BaseCookie( $|input|$ )

This class is a dictionary-like object whose keys are strings and whose values are Morsels. Note that upon setting a key to a value, the value is first converted to a Morsel containing the key and the value.

If input is given, it is passed to the load() method.

## class SimpleCookie( $|input|$ )

This class derives from BaseCookie and overrides value decode() and value encode() to be the identity and str() respectively.

## class SerialCookie( $|input|$ )

This class derives from BaseCookie and overrides value decode() and value encode() to be the pickle.loads() and pickle.dumps().

Do not use this class! Reading pickled values from untrusted cookie data is a huge security hole, as pickle strings can be crafted to cause arbitrary code to execute on your server. It is supported for backwards compatibility only, and may eventually go away.

## class SmartCookie( $|input|$ )

This class derives from BaseCookie. It overrides value decode() to be pickle.loads() if it is a valid pickle, and otherwise the value itself. It overrides value\_encode() to be pickle.dumps() unless it is a string, in which case it returns the value itself.

Note: The same security warning from SerialCookie applies here.

A further security note is warranted. For backwards compatibility, the Cookie module exports a class named Cookie which is just an alias for SmartCookie. This is probably a mistake and will likely be removed in a future version. You should not use the Cookie class in your applications, for the same reason why you should not use the SerialCookie class.

## See Also:

```
RFC 2109, "HTTP State Management Mechanism"
```
This is the state management specification implemented by this module.

## 11.19.1 Cookie Objects

## value\_decode(val)

Return a decoded value from a string representation. Return value can be any type. This method does nothing in BaseCookie — it exists so it can be overridden.

#### $value$  encode $(val)$

Return an encoded value. val can be any type, but return value must be a string. This method does nothing in BaseCookie — it exists so it can be overridden

In general, it should be the case that  $value\_encode()$  and  $value\_decode()$  are inverses on the range of *value\_decode*.

 $output(|\text{attrs}|, \text{header}|, \text{sep}||)$ 

Return a string representation suitable to be sent as HTTP headers. *attrs* and *header* are sent to each Morsel's output() method. sep is used to join the headers together, and is by default a newline.

 $j$ s \_output( $|atts|$ )

Return an embeddable JavaScript snippet, which, if run on a browser which supports JavaScript, will act the same as if the HTTP headers was sent.

The meaning for *attrs* is the same as in output().

#### load(rawdata)

If rawdata is a string, parse it as an HTTP\_COOKIE and add the values found there as Morsels. If it is a dictionary, it is equivalent to:

for k, v in rawdata.items():  $\cosh\left[\mathbf{k}\right] = \mathbf{v}$ 

## 11.19.2 Morsel Objects

#### class Morsel()

Abstract a key/value pair, which has some RFC 2109 attributes.

Morsels are dictionary-like objects, whose set of keys is constant — the valid RFC 2109 attributes, which are

•expires •path •comment •domain •max-age •secure •version

The keys are case-insensitive.

## value

The value of the cookie.

## coded\_value

The encoded value of the cookie — this is what should be sent.

### key

The name of the cookie.

```
set(key, value, coded_value)
```
Set the key, value and  $coded\_value$  members.

#### isReservedKey $(K)$

Whether  $K$  is a member of the set of keys of a Morsel.

## $output([attrs], \, header |)$

Return a string representation of the Morsel, suitable to be sent as an HTTP header. By default, all the attributes are included, unless attrs is given, in which case it should be a list of attributes to use. header is by default "Set-Cookie:".

 $j$ s \_output( $|atts|$ )

Return an embeddable JavaScript snippet, which, if run on a browser which supports JavaScript, will act the same as if the HTTP header was sent.

The meaning for *attrs* is the same as in output().

OutputString( $|$ attrs $|$ )

Return a string representing the Morsel, without any surrounding HTTP or JavaScript.

The meaning for *attrs* is the same as in output().

## 11.19.3 Example

The following example demonstrates how to use the Cookie module.

```
>>> import Cookie
>>> C = Cookie.SimpleCookie()
>>> C = Cookie.SerialCookie()
>>> C = Cookie.SmartCookie()
>>> C["fig"] = "newton"
>>> C["sugar"] = "wafer"
>>> print C # generate HTTP headers
Set-Cookie: sugar=wafer;
Set-Cookie: fig=newton;
>>> print C.output() # same thing
Set-Cookie: sugar=wafer;
Set-Cookie: fig=newton;
>>> C = Cookie.SmartCookie()
>>> C["rocky"] = "road"
>>> C["rocky"]["path"] = "/cookie"
>>> print C.output(header="Cookie:")
Cookie: rocky=road; Path=/cookie;
>>> print C.output(attrs=[], header="Cookie:")
Cookie: rocky=road;
>>> C = Cookie.SmartCookie()
>>> C.load("chips=ahoy; vienna=finger") # load from a string (HTTP header)
>>> print C
Set-Cookie: vienna=finger;
Set-Cookie: chips=ahoy;
>>> C = Cookie.SmartCookie()
>>> C.load('keebler="E=everybody; L=\\"Loves\\"; fudge=\\012;";')
>>> print C
Set-Cookie: keebler="E=everybody; L=\"Loves\"; fudge=\012;";
>>> C = Cookie.SmartCookie()
>>> C["oreo"] = "doublestuff"
>>> C["oreo"]["path"] = "/"
>>> print C
Set-Cookie: oreo=doublestuff; Path=/;
>>> C = Cookie.SmartCookie()
>>> C["twix"] = "none for you"
>>> C["twix"].value
'none for you'
>>> C = Cookie.SimpleCookie()
>>> C["number"] = 7 # equivalent to C["number"] = str(7)>>> C["string"] = "seven"
>>> C["number"].value
'7'
>>> C["string"].value
'seven'
>>> print C
Set-Cookie: number=7;
Set-Cookie: string=seven;
```

```
>>> C = Cookie.SerialCookie()
>>> C["number"] = 7
>>> C["string"] = "seven"
>>> C["number"].value
7
>>> C["string"].value
'seven'
>>> print C
Set-Cookie: number="I7\012.";
Set-Cookie: string="S'seven'\012p1\012.";
>>> C = Cookie.SmartCookie()
>>> C["number"] = 7
>>> C["string"] = "seven"
>>> C["number"].value
7
>>> C["string"].value
'seven'
>>> print C
Set-Cookie: number="I7\012.";
Set-Cookie: string=seven;
```
## 11.20 xmlrpclib — XML-RPC client access

<span id="page-341-0"></span>New in version 2.2.

XML-RPC is a Remote Procedure Call method that uses XML passed via HTTP as a transport. With it, a client can call methods with parameters on a remote server (the server is named by a URI) and get back structured data. This module supports writing XML-RPC client code; it handles all the details of translating between conformable Python objects and XML on the wire.

class ServerProxy(uri, transport, encoding, verbose  $||$ )

A ServerProxy instance is an object that manages communication with a remote XML-RPC server. The required first argument is a URI (Uniform Resource Indicator), and will normally be the URL of the server. The optional second argument is a transport factory instance; by default it is an internal SafeTransport instance for https: URLs and an internal HTTP Transport instance otherwise. The optional third argument is an encoding, by default UTF-8. The optional fourth argument is a debugging flag.

The returned instance is a proxy object with methods that can be used to invoke corresponding RPC calls on the remote server. If the remote server supports the introspection API, the proxy can also be used to query the remote server for the methods it supports (service discovery) and fetch other server-associated metadata.

ServerProxy instance methods take Python basic types and objects as arguments and return Python basic types and classes. Types that are conformable (e.g. that can be marshalled through XML), include the following (and except where noted, they are unmarshalled as the same Python type):

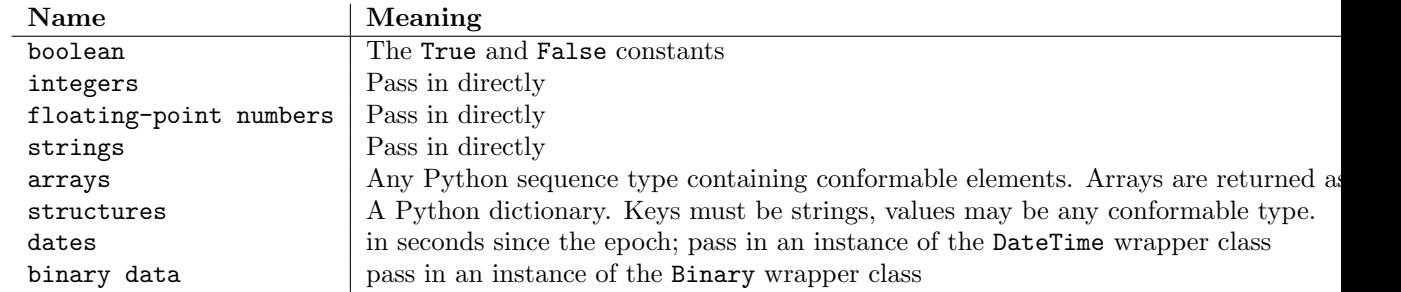

This is the full set of data types supported by XML-RPC. Method calls may also raise a special Fault instance, used to signal XML-RPC server errors, or ProtocolError used to signal an error in the HTTP/HTTPS transport layer.

When passing strings, characters special to XML such as ' $\langle \cdot \rangle$ ', and ' $\&$ ' will be automatically escaped. However, it's the caller's responsibility to ensure that the string is free of characters that aren't allowed in XML, such as the control characters with ASCII values between 0 and 31; failing to do this will result in an XML-RPC request that isn't well-formed XML. If you have to pass arbitrary strings via XML-RPC, use the Binary wrapper class described below.

Server is retained as an alias for ServerProxy for backwards compatibility. New code should use ServerProxy.

## See Also:

## XML-RPC HOWTO

(http://xmlrpc-c.sourceforge.net/xmlrpc-howto/xmlrpc-howto.html)

A good description of XML operation and client software in several languages. Contains pretty much everything an XML-RPC client developer needs to know.

## XML-RPC-Hacks page

(http://xmlrpc-c.sourceforge.net/hacks.php)

Extensions for various open-source libraries to support instrospection and multicall.

## 11.20.1 ServerProxy Objects

A ServerProxy instance has a method corresponding to each remote procedure call accepted by the XML-RPC server. Calling the method performs an RPC, dispatched by both name and argument signature (e.g. the same method name can be overloaded with multiple argument signatures). The RPC finishes by returning a value, which may be either returned data in a conformant type or a Fault or ProtocolError object indicating an error.

Servers that support the XML introspection API support some common methods grouped under the reserved system member:

## system.listMethods()

This method returns a list of strings, one for each (non-system) method supported by the XML-RPC server.

## system.methodSignature(name)

This method takes one parameter, the name of a method implemented by the XML-RPC server.It returns an array of possible signatures for this method. A signature is an array of types. The first of these types is the return type of the method, the rest are parameters.

Because multiple signatures (ie. overloading) is permitted, this method returns a list of signatures rather than a singleton.

Signatures themselves are restricted to the top level parameters expected by a method. For instance if a method expects one array of structs as a parameter, and it returns a string, its signature is simply "string, array". If it expects three integers and returns a string, its signature is "string, int, int, int".

If no signature is defined for the method, a non-array value is returned. In Python this means that the type of the returned value will be something other that list.

## $s$ ystem.methodHelp $(name)$

This method takes one parameter, the name of a method implemented by the XML-RPC server. It returns a documentation string describing the use of that method. If no such string is available, an empty string is returned. The documentation string may contain HTML markup.

Introspection methods are currently supported by servers written in PHP, C and Microsoft .NET. Partial introspection support is included in recent updates to UserLand Frontier. Introspection support for Perl, Python and Java is available at the XML-RPC Hacks page.

## 11.20.2 Boolean Objects

This class may be initialized from any Python value; the instance returned depends only on its truth value. It supports various Python operators through  $\text{Temp}_\text{max}()$ ,  $\text{rep}_\text{max}()$ ,  $\text{init}_\text{max}()$ , and  $\text{nonzero}\_\text{1}$  methods, all implemented in the obvious ways.

It also has the following method, supported mainly for internal use by the unmarshalling code:

encode(out)

Write the XML-RPC encoding of this Boolean item to the out stream object.

## 11.20.3 DateTime Objects

This class may initialized from date in seconds since the epoch, a time tuple, or an ISO 8601 time/date string. It has the following methods, supported mainly for internal use by the marshalling/unmarshalling code:

```
decode(string)
```
Accept a string as the instance's new time value.

 $encode(out)$ 

Write the XML-RPC encoding of this DateTime item to the out stream object.

It also supports certain of Python's built-in operators through  $\text{\_\amp{cmp\_} and \_\preceq\_\preceq}$  methods.

## 11.20.4 Binary Objects

This class may initialized from string data (which may include NULs). The primary acess to the content of a Binary object is provided by an attribute:

data

The binary data encapsulated by the Binary instance. The data is provided as an 8-bit string.

Binary objects have the following methods, supported mainly for internal use by the marshalling/unmarshalling code:

decode(string)

Accept a base64 string and decode it as the instance's new data.

encode(out)

Write the XML-RPC base 64 encoding of this binary item to the out stream object.

It also supports certain of Python's built-in operators through a  $\text{\textendash}$  cmp $\text{\textendash}$ .

## 11.20.5 Fault Objects

A Fault object encapsulates the content of an XML-RPC fault tag. Fault objects have the following members:

faultCode

A string indicating the fault type.

faultString

A string containing a diagnostic message associated with the fault.

## 11.20.6 ProtocolError Objects

A ProtocolError object describes a protocol error in the underlying transport layer (such as a 404 'not found' error if the server named by the URI does not exist). It has the following members:

url

The URI or URL that triggered the error.

errcode

The error code.

errmsg

The error message or diagnostic string.

headers

A string containing the headers of the HTTP/HTTPS request that triggered the error.

## 11.20.7 Convenience Functions

 $boolean(value)$ 

Convert any Python value to one of the XML-RPC Boolean constants, True or False.

### binary $(data)$

Trivially convert any Python string to a Binary object.

11.20.8 Example of Client Usage

```
# simple test program (from the XML-RPC specification)
# server = ServerProxy("http://localhost:8000") # local server
server = ServerProxy("http://betty.userland.com")
print server
try:
    print server.examples.getStateName(41)
except Error, v:
   print "ERROR", v
```
## 11.21 SimpleXMLRPCServer — Basic XML-RPC server

The SimpleXMLRPCServer module provides a basic server framework for XML-RPC servers written in Python. The server object is based on the [SocketServer.](#page-332-0)TCPServer class, and the request handler is based on the [BaseHTTPServer.](#page-334-0)BaseHTTPRequestHandler class.

class SimpleXMLRPCServer( $addr$ , requestHandler,  $logRequests$ ))

Create a new server instance. The request  $\hat{H}$  and  $\hat{H}$  parameter should be a factory for request handler instances; it defaults to SimpleXMLRPCRequestHandler. The addr and requestHandler parameters are passed to the [SocketServer.](#page-332-0)TCPServer constructor. If logRequests is true (the default), requests will be logged; setting this parameter to false will turn off logging. This class provides methods for registration of functions that can be called by the XML-RPC protocol.

## class SimpleXMLRPCRequestHandler()

Create a new request handler instance. This request handler supports POST requests and modifies logging so that the *logRequests* parameter to the SimpleXMLRPCServer constructor parameter is honored.

## 11.21.1 SimpleXMLRPCServer Objects

The SimpleXMLRPCServer class provides two methods that an application can use to register functions that can be called via the XML-RPC protocol via the request handler.

register\_function( $function$ ],  $name$ ])

Register a function that can respond to XML-RPC requests. The function must be callable with a single parameter which will be the return value of [xmlrpclib.](#page-341-0)loads() when called with the payload of the request. If name is given, it will be the method name associated with function, otherwise function.  $\text{name}$  mame  $\text{with}$  mame can be either a normal or Unicode string, and may contain characters not legal in Python identifiers, including the period character.

 $register$ \_instance( $instance$ )

Register an object which is used to expose method names which have not been registered using register\_function(). If *instance* contains a \_dispatch() method, it is called with the requested method name and the parameters from the request; the return value is returned to the client as the result. If *instance* does not have a **\_dispatch()** method, it is searched for an attribute matching the name of the requested method; if the requested method name contains periods, each component of the method name is searched for individually, with the effect that a simple hierarchical search is performed. The value found from this search is then called with the parameters from the request, and the return value is passed back to the client.

## 11.22 asyncore — Asynchronous socket handler

This module provides the basic infrastructure for writing asynchronous socket service clients and servers.

There are only two ways to have a program on a single processor do "more than one thing at a time." Multi-threaded programming is the simplest and most popular way to do it, but there is another very different technique, that lets you have nearly all the advantages of multi-threading, without actually using multiple threads. It's really only practical if your program is largely I/O bound. If your program is processor bound, then pre-emptive scheduled threads are probably what you really need. Network servers are rarely processor bound, however.

If your operating system supports the select () system call in its  $I/O$  library (and nearly all do), then you can use it to juggle multiple communication channels at once; doing other work while your I/O is taking place in the "background." Although this strategy can seem strange and complex, especially at first, it is in many ways easier to understand and control than multi-threaded programming. The module documented here solves many of the difficult problems for you, making the task of building sophisticated high-performance network servers and clients a snap.

class dispatcher()

The first class we will introduce is the dispatcher class. This is a thin wrapper around a low-level socket object. To make it more useful, it has a few methods for event-handling on it. Otherwise, it can be treated as a normal non-blocking socket object.

The direct interface between the select loop and the socket object are the handle\_read\_event() and handle\_write\_event() methods. These are called whenever an object 'fires' that event.

The firing of these low-level events can tell us whether certain higher-level events have taken place, depending on the timing and the state of the connection. For example, if we have asked for a socket to connect to another host, we know that the connection has been made when the socket fires a write event (at this point you know that you may write to it with the expectation of success). The implied higher-level events are:

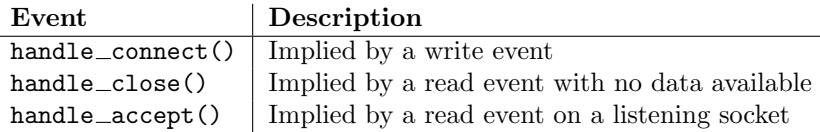

 $loop(|timeout|, use\_poll|, map | |)$ 

Enter a polling loop that only terminates after all open channels have been closed. All arguments are optional. The timeout argument sets the timeout parameter for the appropriate select() or poll() call, measured in seconds; the default is 30 seconds. The  $use\_poll$  parameter, if true, indicates that  $pol1()$  should be used in preference to  $select()$  (the default is false). The map parameter is a dictionary that gives a list of channels to watch. As channels are closed they are deleted from their map. If map is omitted, a global map is used.

This set of user-level events is larger than the basics. The full set of methods that can be overridden in your subclass are:

#### $handle$  $read()$

Called when there is new data to be read from a socket.

handle\_write()

Called when there is an attempt to write data to the object. Often this method will implement the necessary buffering for performance. For example:

```
def handle_write(self):
   sent = self.send(self.buffer)
   self.buffer = self.buffer[sent:]
```
#### handle\_expt()

Called when there is out of band (OOB) data for a socket connection. This will almost never happen, as OOB is tenuously supported and rarely used.

#### handle\_connect()

Called when the socket actually makes a connection. This might be used to send a "welcome" banner, or something similar.

#### handle\_close()

Called when the socket is closed.

#### handle accept()

Called on listening sockets when they actually accept a new connection.

#### readable()

Each time through the select() loop, the set of sockets is scanned, and this method is called to see if there is any interest in reading. The default method simply returns 1, indicating that by default, all channels will be interested.

#### writable()

Each time through the select() loop, the set of sockets is scanned, and this method is called to see if there is any interest in writing. The default method simply returns 1, indicating that by default, all channels will be interested.

In addition, there are the basic methods needed to construct and manipulate "channels," which are what we will call the socket connections in this context. Note that most of these are nearly identical to their socket partners.

#### $create\_socket(familu, \text{true})$

This is identical to the creation of a normal socket, and will use the same options for creation. Refer to the [socket](#page-230-0) documentation for information on creating sockets.

#### connect(address)

As with the normal socket object, *address* is a tuple with the first element the host to connect to, and the second the port.

#### send $(data)$

Send data out the socket.

#### $recv(buffer\_size)$

Read at most *buffer\_size* bytes from the socket.

#### listen(backlog)

Listen for connections made to the socket. The *backlog* argument specifies the maximum number of queued connections and should be at least 1; the maximum value is system-dependent (usually 5).

## bind(address)

Bind the socket to address. The socket must not already be bound. (The format of address depends on the address family — see above.)

## accept()

Accept a connection. The socket must be bound to an address and listening for connections. The return value is a pair (conn, address) where conn is a new socket object usable to send and receive data on the connection, and *address* is the address bound to the socket on the other end of the connection.

### close()

Close the socket. All future operations on the socket object will fail. The remote end will receive no more data (after queued data is flushed). Sockets are automatically closed when they are garbage-collected.

## 11.22.1 Example basic HTTP client

As a basic example, below is a very basic HTTP client that uses the dispatcher class to implement its socket handling:

```
class http_client(asyncore.dispatcher):
    def __init__(self, host,path):
        asyncore.dispatcher.__init__(self)
        self.path = path
        self.create_socket(socket.AF_INET, socket.SOCK_STREAM)
        self.connect( (host, 80) )
        self.buffer = 'GET %s HTTP/1.0\r\n\r\n' % self.path
    def handle_connect(self):
        pass
    def handle_read(self):
        data = self.recv(8192)
        print data
    def writable(self):
        return (len(self.buffer) > 0)
    def handle_write(self):
        sent = self.send(self.buffer)
        self.buffer = self.buffer[sent:]
```
# Internet Data Handling

This chapter describes modules which support handling data formats commonly used on the Internet.

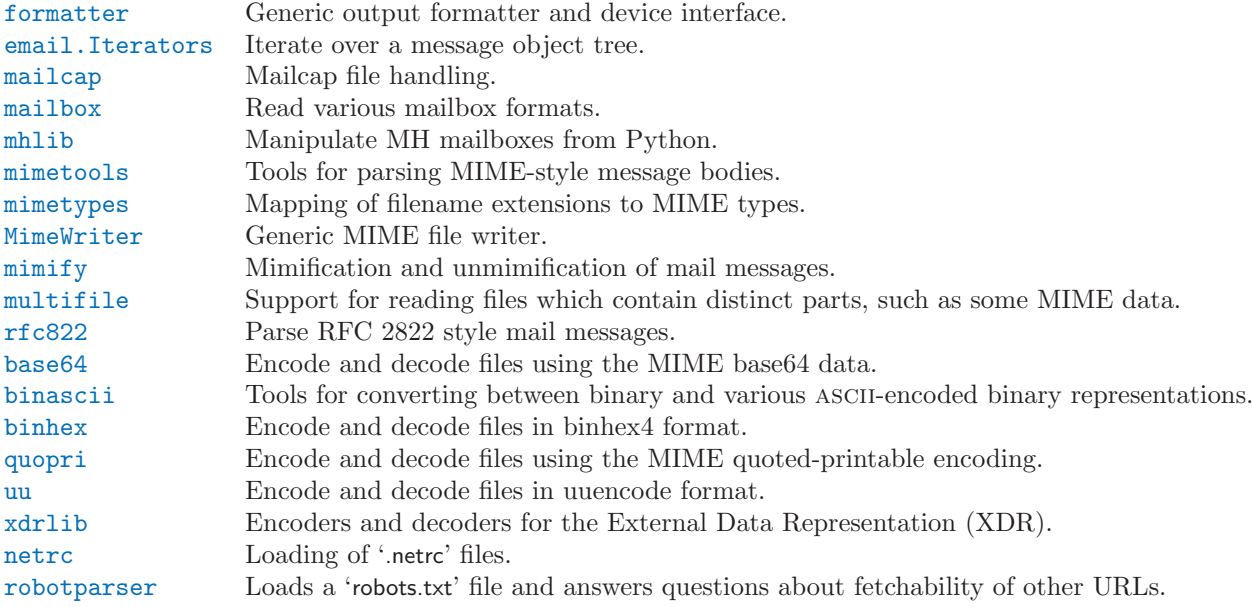

## 12.1 formatter — Generic output formatting

<span id="page-348-0"></span>This module supports two interface definitions, each with multiple implementations. The formatter interface is used by the HTMLParser class of the [htmllib](#page-406-0) module, and the writer interface is required by the formatter interface.

Formatter objects transform an abstract flow of formatting events into specific output events on writer objects. Formatters manage several stack structures to allow various properties of a writer object to be changed and restored; writers need not be able to handle relative changes nor any sort of "change back" operation. Specific writer properties which may be controlled via formatter objects are horizontal alignment, font, and left margin indentations. A mechanism is provided which supports providing arbitrary, non-exclusive style settings to a writer as well. Additional interfaces facilitate formatting events which are not reversible, such as paragraph separation.

Writer objects encapsulate device interfaces. Abstract devices, such as file formats, are supported as well as physical devices. The provided implementations all work with abstract devices. The interface makes available mechanisms for setting the properties which formatter objects manage and inserting data into the output.

## 12.1.1 The Formatter Interface

Interfaces to create formatters are dependent on the specific formatter class being instantiated. The interfaces described below are the required interfaces which all formatters must support once initialized.

One data element is defined at the module level:

AS IS

Value which can be used in the font specification passed to the push font() method described below, or as the new value to any other  $push\_property()$  method. Pushing the  $AS\_IS$  value allows the corresponding  $\mathsf{pop\_property}()$  method to be called without having to track whether the property was changed.

The following attributes are defined for formatter instance objects:

## writer

The writer instance with which the formatter interacts.

## $end$  paragraph( $blanklines$ )

Close any open paragraphs and insert at least blanklines before the next paragraph.

add\_line\_break()

Add a hard line break if one does not already exist. This does not break the logical paragraph.

## add\_hor\_rule( $*args, **kw$ )

Insert a horizontal rule in the output. A hard break is inserted if there is data in the current paragraph, but the logical paragraph is not broken. The arguments and keywords are passed on to the writer's send\_line\_break() method.

## $add\_flowing\_data(data)$

Provide data which should be formatted with collapsed whitespace. Whitespace from preceding and successive calls to add flowing data() is considered as well when the whitespace collapse is performed. The data which is passed to this method is expected to be word-wrapped by the output device. Note that any word-wrapping still must be performed by the writer object due to the need to rely on device and font information.

## $add$ <sub>-</sub>literal  $data(data)$

Provide data which should be passed to the writer unchanged. Whitespace, including newline and tab characters, are considered legal in the value of data.

## add\_label\_data(format, counter)

Insert a label which should be placed to the left of the current left margin. This should be used for constructing bulleted or numbered lists. If the *format* value is a string, it is interpreted as a format specification for *counter*, which should be an integer. The result of this formatting becomes the value of the label; if format is not a string it is used as the label value directly. The label value is passed as the only argument to the writer's send label data() method. Interpretation of non-string label values is dependent on the associated writer.

Format specifications are strings which, in combination with a counter value, are used to compute label values. Each character in the format string is copied to the label value, with some characters recognized to indicate a transform on the counter value. Specifically, the character '1' represents the counter value formatter as an Arabic number, the characters 'A' and 'a' represent alphabetic representations of the counter value in upper and lower case, respectively, and 'I' and 'i' represent the counter value in Roman numerals, in upper and lower case. Note that the alphabetic and roman transforms require that the counter value be greater than zero.

flush\_softspace()

Send any pending whitespace buffered from a previous call to  $add\_flowing\_data()$  to the associated writer object. This should be called before any direct manipulation of the writer object.

#### push alignment  $(align)$

Push a new alignment setting onto the alignment stack. This may be  $AS\_{IS}$  if no change is desired. If the alignment value is changed from the previous setting, the writer's new alignment() method is called with the align value.

## pop alignment()

Restore the previous alignment.

### push\_font((size, italic, bold, teletype))

Change some or all font properties of the writer object. Properties which are not set to  $AS\_{IS}$ are set to the values passed in while others are maintained at their current settings. The writer's new\_font() method is called with the fully resolved font specification.

## pop\_font()

Restore the previous font.

## push\_margin $(margin)$

Increase the number of left margin indentations by one, associating the logical tag margin with the new indentation. The initial margin level is 0. Changed values of the logical tag must be true values; false values other than  $AS\_{IS}$  are not sufficient to change the margin.

## pop margin()

Restore the previous margin.

## push\_style $(*_style)$

Push any number of arbitrary style specifications. All styles are pushed onto the styles stack in order. A tuple representing the entire stack, including AS IS values, is passed to the writer's new\_styles() method.

## $pop\_style(|n = 1|)$

Pop the last n style specifications passed to push  $\text{style}$ . A tuple representing the revised stack, including  $AS\_{IS}$  values, is passed to the writer's new styles() method.

## $set\_spacing(spacing)$

Set the spacing style for the writer.

## assert\_line\_data( $\left[\begin{matrix} flag = 1 \end{matrix}\right]$ )

Inform the formatter that data has been added to the current paragraph out-of-band. This should be used when the writer has been manipulated directly. The optional flag argument can be set to false if the writer manipulations produced a hard line break at the end of the output.

## 12.1.2 Formatter Implementations

Two implementations of formatter objects are provided by this module. Most applications may use one of these classes without modification or subclassing.

## class NullFormatter( $|writer|$ )

A formatter which does nothing. If writer is omitted, a NullWriter instance is created. No methods of the writer are called by NullFormatter instances. Implementations should inherit from this class if implementing a writer interface but don't need to inherit any implementation.

#### class AbstractFormatter(writer)

The standard formatter. This implementation has demonstrated wide applicability to many writers, and may be used directly in most circumstances. It has been used to implement a full-featured World Wide Web browser.

## 12.1.3 The Writer Interface

Interfaces to create writers are dependent on the specific writer class being instantiated. The interfaces described below are the required interfaces which all writers must support once initialized. Note that while most applications can use the AbstractFormatter class as a formatter, the writer must typically be provided by the application.

flush()

Flush any buffered output or device control events.

#### $new$ <sub>-alignment</sub>( $align$ )

Set the alignment style. The *align* value can be any object, but by convention is a string or None,

where None indicates that the writer's "preferred" alignment should be used. Conventional align values are 'left', 'center', 'right', and 'justify'.

### $new\_font(font)$

Set the font style. The value of font will be None, indicating that the device's default font should be used, or a tuple of the form (size, italic, bold, teletype). Size will be a string indicating the size of font that should be used; specific strings and their interpretation must be defined by the application. The italic, bold, and teletype values are Boolean values specifying which of those font attributes should be used.

## new margin(margin, level)

Set the margin level to the integer level and the logical tag to margin. Interpretation of the logical tag is at the writer's discretion; the only restriction on the value of the logical tag is that it not be a false value for non-zero values of level.

## $new\_spacing(space)$

Set the spacing style to spacing.

## $new\_styles(styles)$

Set additional styles. The *styles* value is a tuple of arbitrary values; the value  $AS\_{IS}$  should be ignored. The styles tuple may be interpreted either as a set or as a stack depending on the requirements of the application and writer implementation.

## send\_line\_break()

Break the current line.

## $send\_param(hlankline)$

Produce a paragraph separation of at least *blankline* blank lines, or the equivalent. The *blankline* value will be an integer. Note that the implementation will receive a call to send line break() before this call if a line break is needed; this method should not include ending the last line of the paragraph. It is only responsible for vertical spacing between paragraphs.

## send hor rule( $*args, **kw$ )

Display a horizontal rule on the output device. The arguments to this method are entirely application- and writer-specific, and should be interpreted with care. The method implementation may assume that a line break has already been issued via  $\text{send\_line\_break}($ .

## $send_flowing_data(data)$

Output character data which may be word-wrapped and re-flowed as needed. Within any sequence of calls to this method, the writer may assume that spans of multiple whitespace characters have been collapsed to single space characters.

#### $send$ <sub>\_literal\_data</sub> $(data)$

Output character data which has already been formatted for display. Generally, this should be interpreted to mean that line breaks indicated by newline characters should be preserved and no new line breaks should be introduced. The data may contain embedded newline and tab characters, unlike data provided to the send\_formatted\_data() interface.

### $send$ <sub>-label</sub> data $(data)$

Set *data* to the left of the current left margin, if possible. The value of *data* is not restricted; treatment of non-string values is entirely application- and writer-dependent. This method will only be called at the beginning of a line.

## 12.1.4 Writer Implementations

Three implementations of the writer object interface are provided as examples by this module. Most applications will need to derive new writer classes from the NullWriter class.

#### class NullWriter()

A writer which only provides the interface definition; no actions are taken on any methods. This should be the base class for all writers which do not need to inherit any implementation methods.

#### class AbstractWriter()

A writer which can be used in debugging formatters, but not much else. Each method simply

announces itself by printing its name and arguments on standard output.

class DumbWriter( $|file|$ ,  $maxcol = 72$ ])

Simple writer class which writes output on the file object passed in as *file* or, if *file* is omitted, on standard output. The output is simply word-wrapped to the number of columns specified by maxcol. This class is suitable for reflowing a sequence of paragraphs.

## 12.2 email — An email and MIME handling package

New in version 2.2.

The email package is a library for managing email messages, including MIME and other RFC 2822-based message documents. It subsumes most of the functionality in several older standard modules such as [rfc822](#page-388-0), [mimetools](#page-382-0), [multifile](#page-387-0), and other non-standard packages such as mimecntl. It is specifically not designed to do any sending of email messages to SMTP (RFC 2821) servers; that is the function of the [smtplib](#page-325-0) module. The email package attempts to be as RFC-compliant as possible, supporting in addition to RFC 2822, such MIME-related RFCs as RFC 2045-RFC 2047, and RFC 2231.

The primary distinguishing feature of the email package is that it splits the parsing and generating of email messages from the internal *object model* representation of email. Applications using the email package deal primarily with objects; you can add sub-objects to messages, remove sub-objects from messages, completely re-arrange the contents, etc. There is a separate parser and a separate generator which handles the transformation from flat text to the object model, and then back to flat text again. There are also handy subclasses for some common MIME object types, and a few miscellaneous utilities that help with such common tasks as extracting and parsing message field values, creating RFC-compliant dates, etc.

The following sections describe the functionality of the email package. The ordering follows a progression that should be common in applications: an email message is read as flat text from a file or other source, the text is parsed to produce the object structure of the email message, this structure is manipulated, and finally rendered back into flat text.

It is perfectly feasible to create the object structure out of whole cloth — i.e. completely from scratch. From there, a similar progression can be taken as above.

Also included are detailed specifications of all the classes and modules that the email package provides, the exception classes you might encounter while using the email package, some auxiliary utilities, and a few examples. For users of the older mimelib package, or previous versions of the email package, a section on differences and porting is provided.

## See Also:

Module [smtplib](#page-325-0) (section 11.12): SMTP protocol client

## 12.2.1 Representing an email message

<span id="page-352-0"></span>The central class in the email package is the Message class; it is the base class for the email object model. Message provides the core functionality for setting and querying header fields, and for accessing message bodies.

Conceptually, a Message object consists of headers and payloads. Headers are RFC 2822 style field names and values where the field name and value are separated by a colon. The colon is not part of either the field name or the field value.

Headers are stored and returned in case-preserving form but are matched case-insensitively. There may also be a single envelope header, also known as the Unix-From header or the From header. The payload is either a string in the case of simple message objects or a list of Message objects for MIME container documents (e.g. multipart/\* and message/rfc822).

Message objects provide a mapping style interface for accessing the message headers, and an explicit

interface for accessing both the headers and the payload. It provides convenience methods for generating a flat text representation of the message object tree, for accessing commonly used header parameters, and for recursively walking over the object tree.

Here are the methods of the Message class:

class Message()

The constructor takes no arguments.

as  $\text{string}(\vert \text{uniform} \vert)$ 

Return the entire message flatten as a string. When optional unixfrom is True, the envelope header is included in the returned string. unixfrom defaults to False.

 $_{-str-}()$ 

Equivalent to as\_string(unixfrom=True).

is multipart()

Return True if the message's payload is a list of sub-Message objects, otherwise return False. When is multipart() returns False, the payload should be a string object.

## $set\_unixfrom(unixfrom)$

Set the message's envelope header to *unixfrom*, which should be a string.

Return the message's envelope header. Defaults to None if the envelope header was never set.

attach(payload)

 $get\_unixfrom()$ 

Add the given *payload* to the current payload, which must be None or a list of Message objects before the call. After the call, the payload will always be a list of Message objects. If you want to set the payload to a scalar object (e.g. a string), use  $set\_payload()$  instead.

## $get\_payload(|i|, decode ||)$

Return a reference the current payload, which will be a list of Message objects when is multipart() is True, or a string when is multipart() is False. If the payload is a list and you mutate the list object, you modify the message's payload in place.

With optional argument i,  $get\_payload()$  will return the *i*-th element of the payload, counting from zero, if is  $\text{multipart}()$  is True. An IndexError will be raised if i is less than 0 or greater than or equal to the number of items in the payload. If the payload is a string (i.e. is \_multipart() is False) and  $i$  is given, a TypeError is raised.

Optional decode is a flag indicating whether the payload should be decoded or not, according to the Content-Transfer-Encoding: header. When True and the message is not a multipart, the payload will be decoded if this header's value is 'quoted-printable' or 'base64'. If some other encoding is used, or Content-Transfer-Encoding: header is missing, the payload is returned as-is (undecoded). If the message is a multipart and the decode flag is True, then None is returned. The default for decode is False.

## $\texttt{set\_payload}(payload|, \textit{cluster})$

Set the entire message object's payload to payload. It is the client's responsibility to ensure the payload invariants. Optional *charset* sets the message's default character set; see set\_charset() for details.

Changed in version 2.2.2: charset argument added.

 $set{\_}charset(charset)$ 

Set the character set of the payload to charset, which can either be a Charset instance (see [email.Charset](#page-365-0)), a string naming a character set, or None. If it is a string, it will be converted to a Charset instance. If charset is None, the charset parameter will be removed from the Content-Type: header. Anything else will generate a TypeError.

The message will be assumed to be of type  $text/*$  encoded with charset.input\_charset. It will be converted to charset.output\_charset and encoded properly, if needed, when generating the plain text representation of the message. MIME headers (MIME-Version:, Content-Type:, Content-Transfer-Encoding:) will be added as needed.

New in version 2.2.2.

#### $get\_charset()$

Return the Charset instance associated with the message's payload. New in version 2.2.2.

The following methods implement a mapping-like interface for accessing the message's RFC 2822 headers. Note that there are some semantic differences between these methods and a normal mapping (i.e. dictionary) interface. For example, in a dictionary there are no duplicate keys, but here there may be duplicate message headers. Also, in dictionaries there is no guaranteed order to the keys returned by keys(), but in a Message object, headers are always returned in the order they appeared in the original message, or were added to the message later. Any header deleted and then re-added are always appended to the end of the header list.

These semantic differences are intentional and are biased toward maximal convenience.

Note that in all cases, any envelope header present in the message is not included in the mapping interface.

#### $_l$  $_l$ len $_l$  $_l$  $_l$

Return the total number of headers, including duplicates.

### $\_\_contains\_\_ (name)$

Return true if the message object has a field named name. Matching is done case-insensitively and name should not include the trailing colon. Used for the in operator, e.g.:

```
if 'message-id' in myMessage:
   print 'Message-ID:', myMessage['message-id']
```
 $_{\text{gettiem}_{\text{u}}(name)$ 

Return the value of the named header field. name should not include the colon field separator. If the header is missing, None is returned; a KeyError is never raised.

Note that if the named field appears more than once in the message's headers, exactly which of those field values will be returned is undefined. Use the get  $\text{all}$  method to get the values of all the extant named headers.

 $\_\_$ setitem $\_\_$ (name, val)

Add a header to the message with field name *name* and value val. The field is appended to the end of the message's existing fields.

Note that this does not overwrite or delete any existing header with the same name. If you want to ensure that the new header is the only one present in the message with field name name, delete the field first, e.g.:

del msg['subject'] msg['subject'] = 'Python roolz!'

 $\_\_\$ delitem $\_\_\_$ (name)

Delete all occurrences of the field with name name from the message's headers. No exception is raised if the named field isn't present in the headers.

#### has  $\text{key}(name)$

Return true if the message contains a header field named name, otherwise return false.

#### keys()

Return a list of all the message's header field names.

#### values()

Return a list of all the message's field values.

items()

Return a list of 2-tuples containing all the message's field headers and values.

 $get(name, failobj)$ 

Return the value of the named header field. This is identical to  $\text{__getitem__}()$  except that optional failobj is returned if the named header is missing (defaults to None).

Here are some additional useful methods:

```
get\_all(name, failobj)
```
Return a list of all the values for the field named name. If there are no such named headers in the message, *failobj* is returned (defaults to None).

## add header( $_name$ ,  $_value$ ,  $**$  params)

Extended header setting. This method is similar to  $\text{\_}set$  the setting () except that additional header parameters can be provided as keyword arguments.  $\_name$  is the header field to add and  $\_value$ is the primary value for the header.

For each item in the keyword argument dictionary  $\_params$ , the key is taken as the parameter name, with underscores converted to dashes (since dashes are illegal in Python identifiers). Normally, the parameter will be added as key="value" unless the value is None, in which case only the key will be added.

Here's an example:

```
msg.add_header('Content-Disposition', 'attachment', filename='bud.gif')
```
This will add a header that looks like

#### Content-Disposition: attachment; filename="bud.gif"

 $replace\_header(\_name, \_value)$ 

Replace a header. Replace the first header found in the message that matches  $_name$ , retaining header order and field name case. If no matching header was found, a KeyError is raised.

New in version 2.2.2.

#### get\_content\_type()

Return the message's content type. The returned string is coerced to lower case of the form maintype/subtype. If there was no Content-Type: header in the message the default type as given by get\_default\_type() will be returned. Since according to RFC 2045, messages always have a default type,  $get\_content\_type()$  will always return a value.

RFC 2045 defines a message's default type to be text/plain unless it appears inside a multipart/digest container, in which case it would be message/rfc822. If the Content-Type: header has an invalid type specification, RFC 2045 mandates that the default type be text/plain.

New in version 2.2.2.

```
get content maintype()
```
Return the message's main content type. This is the maintype part of the string returned by get\_content\_type().

New in version 2.2.2.

#### get\_content\_subtype()

Return the message's sub-content type. This is the subtype part of the string returned by get\_content\_type().

New in version 2.2.2.

### get\_default\_type()

Return the default content type. Most messages have a default content type of text/plain, except for messages that are subparts of multipart/digest containers. Such subparts have a default content type of message/rfc822.

New in version 2.2.2.

 $set\_default\_type(ctype)$ 

Set the default content type. *ctype* should either be text/plain or message/rfc822, although this is not enforced. The default content type is not stored in the Content-Type: header.

New in version 2.2.2.

## get params ( $|failobj|$ , header $|,$  unquote  $|||$ )

Return the message's Content-Type: parameters, as a list. The elements of the returned list are 2-tuples of key/value pairs, as split on the  $\epsilon$  'sign. The left hand side of the  $\epsilon$  's is the key, while

the right hand side is the value. If there is no  $\epsilon$  sign in the parameter the value is the empty string, otherwise the value is as described in  $get\_param()$  and is unquoted if optional unquote is True (the default).

Optional *failobi* is the object to return if there is no Content-Type: header. Optional *header* is the header to search instead of Content-Type:.

Changed in version 2.2.2: unquote argument added.

 $get\_param[$ ,  $failobj[,$   $header[,$   $unquete$  $||$ )

Return the value of the Content-Type: header's parameter param as a string. If the message has no Content-Type: header or if there is no such parameter, then *failobj* is returned (defaults to None).

Optional header if given, specifies the message header to use instead of Content-Type:.

Parameter keys are always compared case insensitively. The return value can either be a string, or a 3-tuple if the parameter was RFC 2231 encoded. When it's a 3-tuple, the elements of the value are of the form (CHARSET, LANGUAGE, VALUE), where LANGUAGE may be the empty string. Your application should be prepared to deal with 3-tuple return values, which it can convert to a Unicode string like so:

param = msg.get\_param('foo') if isinstance(param, tuple): param = unicode(param[2], param[0])

In any case, the parameter value (either the returned string, or the VALUE item in the 3-tuple) is always unquoted, unless unquote is set to False.

Changed in version 2.2.2: unquote argument added, and 3-tuple return value possible.

 $\texttt{set\_param}$ (param, value $\vert$ , header $\vert$ , requote $\vert$ , charset $\vert$ , language $\vert \vert \vert \vert$ )

Set a parameter in the Content-Type: header. If the parameter already exists in the header, its value will be replaced with *value*. If the Content-Type: header as not yet been defined for this message, it will be set to text/plain and the new parameter value will be appended as per RFC 2045.

Optional header specifies an alternative header to Content-Type:, and all parameters will be quoted as necessary unless optional requote is False (the default is True).

If optional charset is specified, the parameter will be encoded according to RFC 2231. Optional language specifies the RFC 2231 language, defaulting to the empty string. Both *charset* and language should be strings.

New in version 2.2.2.

 $del\_param[$ ,  $header[,$   $request[]$ )

Remove the given parameter completely from the Content-Type: header. The header will be rewritten in place without the parameter or its value. All values will be quoted as necessary unless requote is False (the default is True). Optional header specifies an alternative to Content-Type:.

New in version 2.2.2.

```
\texttt{set\_type}(type[, header], requote])
```
Set the main type and subtype for the Content-Type: header. type must be a string in the form maintype/subtype, otherwise a ValueError is raised.

This method replaces the Content-Type: header, keeping all the parameters in place. If requote is False, this leaves the existing header's quoting as is, otherwise the parameters will be quoted (the default).

An alternative header can be specified in the *header* argument. When the Content-Type: header is set a MIME-Version: header is also added.

New in version 2.2.2.

get\_filename( $[failobj]$ )

Return the value of the filename parameter of the Content-Disposition: header of the message, or failobj if either the header is missing, or has no filename parameter. The returned string will always be unquoted as per Utils.unquote().

## get\_boundary( $\lceil$ failobj $\rceil$ )

Return the value of the boundary parameter of the Content-Type: header of the message, or failobj if either the header is missing, or has no boundary parameter. The returned string will always be unquoted as per Utils.unquote().

 $set\_boundary(boundary)$ 

Set the boundary parameter of the Content-Type: header to boundary. set \_boundary() will always quote boundary if necessary. A HeaderParseError is raised if the message object has no Content-Type: header.

Note that using this method is subtly different than deleting the old Content-Type: header and adding a new one with the new boundary via add\_header(), because set\_boundary() preserves the order of the Content-Type: header in the list of headers. However, it does not preserve any continuation lines which may have been present in the original Content-Type: header.

## get\_content\_charset( $|failobj|$ )

Return the charset parameter of the Content-Type: header, coerced to lower case. If there is no Content-Type: header, or if that header has no charset parameter, *failobj* is returned.

Note that this method differs from  $get\_charset()$  which returns the Charset instance for the default encoding of the message body.

New in version 2.2.2.

## $get_{\text{charsets}}([failobi])$

Return a list containing the character set names in the message. If the message is a multipart, then the list will contain one element for each subpart in the payload, otherwise, it will be a list of length 1.

Each item in the list will be a string which is the value of the charset parameter in the Content-Type: header for the represented subpart. However, if the subpart has no Content-Type: header, no charset parameter, or is not of the text main MIME type, then that item in the returned list will be failobj.

 $walk()$ 

The walk() method is an all-purpose generator which can be used to iterate over all the parts and subparts of a message object tree, in depth-first traversal order. You will typically use walk() as the iterator in a for loop; each iteration returns the next subpart.

Here's an example that prints the MIME type of every part of a multipart message structure:

```
>>> for part in msg.walk():
>>> print part.get_content_type()
multipart/report
text/plain
message/delivery-status
text/plain
text/plain
message/rfc822
```
Message objects can also optionally contain two instance attributes, which can be used when generating the plain text of a MIME message.

## preamble

The format of a MIME document allows for some text between the blank line following the headers, and the first multipart boundary string. Normally, this text is never visible in a MIME-aware mail reader because it falls outside the standard MIME armor. However, when viewing the raw text of the message, or when viewing the message in a non-MIME aware reader, this text can become visible.

The preamble attribute contains this leading extra-armor text for MIME documents. When the Parser discovers some text after the headers but before the first boundary string, it assigns this text to the message's preamble attribute. When the Generator is writing out the plain text representation of a MIME message, and it finds the message has a preamble attribute, it will

write this text in the area between the headers and the first boundary. See [email.Parser](#page-358-0) and [email.Generator](#page-360-0) for details.

Note that if the message object has no preamble, the preamble attribute will be None.

epilogue

The epilogue attribute acts the same way as the preamble attribute, except that it contains text that appears between the last boundary and the end of the message.

One note: when generating the flat text for a multipart message that has no epilogue (using the standard Generator class), no newline is added after the closing boundary line. If the message object has an epilogue and its value does not start with a newline, a newline is printed after the closing boundary. This seems a little clumsy, but it makes the most practical sense. The upshot is that if you want to ensure that a newline get printed after your closing multipart boundary, set the epilogue to the empty string.

## Deprecated methods

The following methods are deprecated in email version 2. They are documented here for completeness.

 $add\_payload(payload)$ 

Add payload to the message object's existing payload. If, prior to calling this method, the object's payload was None (i.e. never before set), then after this method is called, the payload will be the argument payload.

If the object's payload was already a list (i.e.  $\text{is\_multipart}()$  returns 1), then *payload* is appended to the end of the existing payload list.

For any other type of existing payload, add\_payload() will transform the new payload into a list consisting of the old payload and payload, but only if the document is already a MIME multipart document. This condition is satisfied if the message's Content-Type: header's main type is either multipart, or there is no Content-Type: header. In any other situation, MultipartConversionError is raised.

Deprecated since release 2.2.2. Use the attach() method instead.

 $get\_type(|failobj |)$ 

Return the message's content type, as a string of the form maintype/subtype as taken from the Content-Type: header. The returned string is coerced to lowercase.

If there is no Content-Type: header in the message, failobj is returned (defaults to None).

Deprecated since release  $2.2.2$ . Use the get\_content\_type() method instead.

## get\_main\_type( $[failobj]$ )

Return the message's main content type. This essentially returns the maintype part of the string returned by  $get\_type()$ , with the same semantics for  $failobj$ .

Deprecated since release 2.2.2. Use the get\_content\_maintype() method instead.

 $get\_subtype([failobj])$ 

Return the message's sub-content type. This essentially returns the subtype part of the string returned by  $get\_type()$ , with the same semantics for  $failobj$ .

Deprecated since release 2.2.2. Use the get\_content\_subtype() method instead.

## 12.2.2 Parsing email messages

<span id="page-358-0"></span>Message object structures can be created in one of two ways: they can be created from whole cloth by instantiating Message objects and stringing them together via attach() and set\_payload() calls, or they can be created by parsing a flat text representation of the email message.

The email package provides a standard parser that understands most email document structures, including MIME documents. You can pass the parser a string or a file object, and the parser will return to you the root Message instance of the object structure. For simple, non-MIME messages the payload of this root object will likely be a string containing the text of the message. For MIME messages, the root object will return True from its is multipart() method, and the subparts can be accessed via the get payload() and walk() methods.

Note that the parser can be extended in limited ways, and of course you can implement your own parser completely from scratch. There is no magical connection between the email package's bundled parser and the Message class, so your custom parser can create message object trees any way it finds necessary.

The primary parser class is Parser which parses both the headers and the payload of the message. In the case of multipart messages, it will recursively parse the body of the container message. Two modes of parsing are supported, strict parsing, which will usually reject any non-RFC compliant message, and lax parsing, which attempts to adjust for common MIME formatting problems.

The email.Parser module also provides a second class, called HeaderParser which can be used if you're only interested in the headers of the message. HeaderParser can be much faster in these situations, since it does not attempt to parse the message body, instead setting the payload to the raw body as a string. HeaderParser has the same API as the Parser class.

Parser class API

## class Parser( $\lfloor$  class $\lfloor$ , strict $\lfloor$ )

The constructor for the Parser class takes an optional argument  $_{class}$ . This must be a callable factory (such as a function or a class), and it is used whenever a sub-message object needs to be created. It defaults to Message (see [email.Message](#page-352-0)). The factory will be called without arguments.

The optional strict flag specifies whether strict or lax parsing should be performed. Normally, when things like MIME terminating boundaries are missing, or when messages contain other formatting problems, the Parser will raise a MessageParseError. However, when lax parsing is enabled, the Parser will attempt to work around such broken formatting to produce a usable message structure (this doesn't mean MessageParseErrors are never raised; some ill-formatted messages just can't be parsed). The *strict* flag defaults to False since lax parsing usually provides the most convenient behavior.

Changed in version 2.2.2: The strict flag was added.

The other public Parser methods are:

 $parse(fp),$  headersonly |)

Read all the data from the file-like object  $fp$ , parse the resulting text, and return the root message object.  $fp$  must support both the readline() and the read() methods on file-like objects.

The text contained in fp must be formatted as a block of RFC 2822 style headers and header continuation lines, optionally preceded by a envelope header. The header block is terminated either by the end of the data or by a blank line. Following the header block is the body of the message (which may contain MIME-encoded subparts).

Optional headersonly is as with the parse() method.

Changed in version 2.2.2: The headersonly flag was added.

parsestr(text, headersonly)

Similar to the parse() method, except it takes a string object instead of a file-like object. Calling this method on a string is exactly equivalent to wrapping text in a StringIO instance first and calling parse().

Optional headersonly is a flag specifying whether to stop parsing after reading the headers or not. The default is False, meaning it parses the entire contents of the file.

Changed in version 2.2.2: The headersonly flag was added.

Since creating a message object structure from a string or a file object is such a common task, two functions are provided as a convenience. They are available in the top-level email package namespace.

message\_from\_string(s|, \_class|, strict | |)

Return a message object structure from a string. This is exactly equivalent to Parser().parsestr(s). Optional  $-class$  and strict are interpreted as with the Parser class constructor.
Changed in version 2.2.2: The strict flag was added.

message\_from\_file( $fp$ ,  $_{class}$ ],  ${strict}$ ])

Return a message object structure tree from an open file object. This is exactly equivalent to Parser().parse(fp). Optional  $-class$  and strict are interpreted as with the Parser class constructor.

Changed in version 2.2.2: The strict flag was added.

Here's an example of how you might use this at an interactive Python prompt:

```
>>> import email
>>> msg = email.message_from_string(myString)
```
# Additional notes

Here are some notes on the parsing semantics:

- Most non-multipart type messages are parsed as a single message object with a string payload. These objects will return False for is\_multipart(). Their get\_payload() method will return a string object.
- All multipart type messages will be parsed as a container message object with a list of sub-message objects for their payload. The outer container message will return True for is multipart() and their get\_payload() method will return the list of Message subparts.
- Most messages with a content type of message/\* (e.g. message/deliver-status and message/rfc822) will also be parsed as container object containing a list payload of length 1. Their is multipart() method will return True. The single element in the list payload will be a sub-message object.

# 12.2.3 Generating MIME documents

<span id="page-360-0"></span>One of the most common tasks is to generate the flat text of the email message represented by a message object structure. You will need to do this if you want to send your message via the [smtplib](#page-325-0) module or the [nntplib](#page-322-0) module, or print the message on the console. Taking a message object structure and producing a flat text document is the job of the Generator class.

Again, as with the [email.Parser](#page-358-0) module, you aren't limited to the functionality of the bundled generator; you could write one from scratch yourself. However the bundled generator knows how to generate most email in a standards-compliant way, should handle MIME and non-MIME email messages just fine, and is designed so that the transformation from flat text, to a message structure via the Parser class, and back to flat text, is idempotent (the input is identical to the output).

Here are the public methods of the Generator class:

class Generator(outfp, mangle\_from\_, maxheaderlen  $||$ )

The constructor for the Generator class takes a file-like object called *outfp* for an argument. *outfp* must support the write() method and be usable as the output file in a Python extended print statement.

Optional mangle from is a flag that, when True, puts a '>' character in front of any line in the body that starts exactly as 'From ', i.e. From followed by a space at the beginning of the line. This is the only guaranteed portable way to avoid having such lines be mistaken for a Unix mailbox format envelope header separator (see WHY THE CONTENT-LENGTH FORMAT IS BAD for details). mangle\_from\_ defaults to True, but you might want to set this to False if you are not writing Unix mailbox format files.

Optional maxheaderlen specifies the longest length for a non-continued header. When a header line is longer than *maxheaderlen* (in characters, with tabs expanded to 8 spaces), the header will be broken on semicolons and continued as per RFC 2822. If no semicolon is found, then the header is left alone. Set to zero to disable wrapping headers. Default is 78, as recommended (but not required) by RFC 2822.

The other public Generator methods are:

flatten( $msg|,$  unixfrom |)

Print the textual representation of the message object structure rooted at msg to the output file specified when the Generator instance was created. Subparts are visited depth-first and the resulting text will be properly MIME encoded.

Optional unixfrom is a flag that forces the printing of the envelope header delimiter before the first RFC 2822 header of the root message object. If the root object has no envelope header, a standard one is crafted. By default, this is set to False to inhibit the printing of the envelope delimiter.

Note that for subparts, no envelope header is ever printed.

New in version 2.2.2.

 $clone(fp)$ 

Return an independent clone of this Generator instance with the exact same options.

New in version 2.2.2.

 $write(s)$ 

Write the string s to the underlying file object, i.e. *outfp* passed to Generator's constructor. This provides just enough file-like API for Generator instances to be used in extended print statements.

As a convenience, see the methods Message.as\_string() and str(aMessage), a.k.a. Message.  $\text{__str__()}$ , which simplify the generation of a formatted string representation of a message object. For more detail, see [email.Message](#page-352-0).

The email.Generator module also provides a derived class, called DecodedGenerator which is like the Generator base class, except that non-text parts are substituted with a format string representing the part.

class DecodedGenerator(outfp|, mangle\_from\_|, maxheaderlen|, fmt|||)

This class, derived from Generator walks through all the subparts of a message. If the subpart is of main type text, then it prints the decoded payload of the subpart. Optional  $\_mangle\_from\_$ and maxheaderlen are as with the Generator base class.

If the subpart is not of main type text, optional fmt is a format string that is used instead of the message payload. fmt is expanded with the following keywords, '%(keyword)s' format:

- •type Full MIME type of the non-text part
- •maintype Main MIME type of the non-text part
- •subtype Sub-MIME type of the non-text part
- •filename Filename of the non-text part
- •description Description associated with the non-text part
- •encoding Content transfer encoding of the non-text part

The default value for *fmt* is None, meaning

[Non-text (%(type)s) part of message omitted, filename %(filename)s]

New in version 2.2.2.

# Deprecated methods

The following methods are deprecated in email version 2. They are documented here for completeness.

 $\begin{bmatrix} \text{1} & \text{1} & \text{1$ 

This method is identical to the flatten() method.

Deprecated since release 2.2.2. Use the flatten() method instead.

# 12.2.4 Creating email and MIME objects from scratch

Ordinarily, you get a message object structure by passing a file or some text to a parser, which parses the text and returns the root message object. However you can also build a complete message structure from scratch, or even individual Message objects by hand. In fact, you can also take an existing structure and add new Message objects, move them around, etc. This makes a very convenient interface for slicing-and-dicing MIME messages.

You can create a new object structure by creating Message instances, adding attachments and all the appropriate headers manually. For MIME messages though, the email package provides some convenient subclasses to make things easier. Each of these classes should be imported from a module with the same name as the class, from within the email package. E.g.:

## import email.MIMEImage.MIMEImage

or

# from email.MIMEText import MIMEText

Here are the classes:

# class MIMEBase( $\_maintype$ ,  $\_subtype$ ,  $**\_params$ )

This is the base class for all the MIME-specific subclasses of Message. Ordinarily you won't create instances specifically of MIMEBase, although you could. MIMEBase is provided primarily as a convenient base class for more specific MIME-aware subclasses.

 $\_maintype$  is the Content-Type: major type (e.g. text or image), and  $\_subtype$  is the Content-Type: minor type (e.g. plain or gif).  $_{\text{params}}$  is a parameter key/value dictionary and is passed directly to Message.add\_header().

The MIMEBase class always adds a Content-Type: header (based on  $\_maintype$ ,  $\_subtype$ , and params), and a MIME-Version: header (always set to 1.0).

# class MIMENonMultipart()

A subclass of MIMEBase, this is an intermediate base class for MIME messages that are not multipart. The primary purpose of this class is to prevent the use of the attach() method, which only makes sense for multipart messages. If attach() is called, a MultipartConversionError exception is raised.

New in version 2.2.2.

# class MIMEMultipart([subtype], boundary[, \_subparts[, \_params]]]])

A subclass of MIMEBase, this is an intermediate base class for MIME messages that are multipart. Optional \_subtype defaults to mixed, but can be used to specify the subtype of the message. A Content-Type: header of multipart/ $\_subtype$  will be added to the message object. A MIME-Version: header will also be added.

Optional boundary is the multipart boundary string. When None (the default), the boundary is calculated when needed.

 $-subparts$  is a sequence of initial subparts for the payload. It must be possible to convert this sequence to a list. You can always attach new subparts to the message by using the Message.attach() method.

Additional parameters for the Content-Type: header are taken from the keyword arguments, or passed into the *\_params* argument, which is a keyword dictionary.

New in version 2.2.2.

# class MIMEAudio( $\text{\_audio}$  $\left([0.5, \text{\_subtype} \right], \text{\_encoder} \left[, \text{ **} \text{\_params} \right]$ )

A subclass of MIMENonMultipart, the MIMEAudio class is used to create MIME message objects of major type audio.  $\alpha$ udiodata is a string containing the raw audio data. If this data can be decoded by the standard Python module [sndhdr](#page-455-0), then the subtype will be automatically included in the Content-Type: header. Otherwise you can explicitly specify the audio subtype via the  $\_{subsupp}$ parameter. If the minor type could not be guessed and  $\_subscript{subtype}$  was not given, then TypeError is raised.

Optional  $\equiv$ encoder is a callable (i.e. function) which will perform the actual encoding of the audio data for transport. This callable takes one argument, which is the MIMEAudio instance. It should use get\_payload() and set\_payload() to change the payload to encoded form. It should also add any Content-Transfer-Encoding: or other headers to the message object as necessary. The default encoding is base64. See the [email.Encoders](#page-367-0) module for a list of the built-in encoders.

params are passed straight through to the base class constructor.

 $\texttt{class MIMEImage}(\_imagedata[, \_subtype[, \_encoder[, **_params]]])$ 

A subclass of MIMENonMultipart, the MIMEImage class is used to create MIME message objects of major type image.  $\text{ } \_imagedata$  is a string containing the raw image data. If this data can be decoded by the standard Python module [imghdr](#page-454-0), then the subtype will be automatically included in the Content-Type: header. Otherwise you can explicitly specify the image subtype via the  $\_{subsup>subtype}$ parameter. If the minor type could not be guessed and  $\_{substyle}\$  subtype was not given, then TypeError is raised.

Optional  $\text{\textendash}$  encoder is a callable (i.e. function) which will perform the actual encoding of the image data for transport. This callable takes one argument, which is the MIMEImage instance. It should use get\_payload() and set\_payload() to change the payload to encoded form. It should also add any Content-Transfer-Encoding: or other headers to the message object as necessary. The default encoding is base64. See the [email.Encoders](#page-367-0) module for a list of the built-in encoders.

params are passed straight through to the MIMEBase constructor.

class MIMEMessage( $\lfloor msg \rfloor$ ,  $\lfloor \lfloor mst \rfloor$ )

A subclass of MIMENonMultipart, the MIMEMessage class is used to create MIME objects of main type message.  $\text{msg}_i$  is used as the payload, and must be an instance of class Message (or a subclass thereof), otherwise a TypeError is raised.

Optional  $\_subtype$  sets the subtype of the message; it defaults to rfc822.

# class MIMEText( $\text{\_textit{text}}\left( \text{\_textit{text}}\right|, \text{\_textit{subtype}}$ ),  $\text{\_textit{charse1}}$ ,  $\text{\_textit{encoder}}$ ||)

A subclass of MIMENonMultipart, the MIMEText class is used to create MIME objects of major type text.  $Let$  is the string for the payload.  $\_subtype$  is the minor type and defaults to plain.  $_{\text{L}$  character set of the text and is passed as a parameter to the MIMENonMultipart constructor; it defaults to us-ascii. No guessing or encoding is performed on the text data, but a newline is appended to  $\pm text$  if it doesn't already end with a newline.

Deprecated since release 2.2.2. The  $\text{\textendash}$  encoding argument has been deprecated. Encoding now happens implicitly based on the  $\_charset$  argument.

# 12.2.5 Internationalized headers

<span id="page-363-0"></span>RFC 2822 is the base standard that describes the format of email messages. It derives from the older RFC 822 standard which came into widespread use at a time when most email was composed of ascii characters only. RFC 2822 is a specification written assuming email contains only 7-bit ascii characters.

Of course, as email has been deployed worldwide, it has become internationalized, such that language specific character sets can now be used in email messages. The base standard still requires email messages to be transfered using only 7-bit ascii characters, so a slew of RFCs have been written describing how to encode email containing non-ascii characters into RFC 2822-compliant format. These RFCs include RFC 2045, RFC 2046, RFC 2047, and RFC 2231. The email package supports these standards in its email.Header and email.Charset modules.

If you want to include non-ascii characters in your email headers, say in the Subject: or To: fields, you should use the Header class and assign the field in the Message object to an instance of Header instead of using a string for the header value. For example:

```
>>> from email.Message import Message
>>> from email.Header import Header
>>> msg = Message()
>>> h = Header('p\xf6stal', 'iso-8859-1')
>>> msg['Subject'] = h
```

```
>>> print msg.as_string()
Subject: =?iso-8859-1?q?p=F6stal?=
```
Notice here how we wanted the Subject: field to contain a non-ascii character? We did this by creating a Header instance and passing in the character set that the byte string was encoded in. When the subsequent Message instance was flattened, the Subject: field was properly RFC 2047 encoded. MIMEaware mail readers would show this header using the embedded ISO-8859-1 character.

New in version 2.2.2.

Here is the Header class description:

class Header( $[s]$ , charset $[$ , maxlinelen $[$ , header\_name $[$ , continuation\_ws $]$ ]]])

Create a MIME-compliant header that can contain strings in different character sets.

Optional  $s$  is the initial header value. If None (the default), the initial header value is not set. You can later append to the header with append() method calls. s may be a byte string or a Unicode string, but see the append() documentation for semantics.

Optional charset serves two purposes: it has the same meaning as the charset argument to the append() method. It also sets the default character set for all subsequent append() calls that omit the *charset* argument. If *charset* is not provided in the constructor (the default), the us-ascii character set is used both as s's initial charset and as the default for subsequent append() calls.

The maximum line length can be specified explicit via *maximelen*. For splitting the first line to a shorter value (to account for the field header which isn't included in s, e.g. Subject:) pass in the name of the field in *header\_name*. The default maxlinelen is 76, and the default value for header\_name is None, meaning it is not taken into account for the first line of a long, split header.

Optional *continuation\_ws* must be RFC 2822-compliant folding whitespace, and is usually either a space or a hard tab character. This character will be prepended to continuation lines.

 $append(s|, *charset*|)$ 

Append the string s to the MIME header.

Optional charset, if given, should be a Charset instance (see [email.Charset](#page-365-0)) or the name of a character set, which will be converted to a Charset instance. A value of None (the default) means that the charset given in the constructor is used.

s may be a byte string or a Unicode string. If it is a byte string (i.e. isinstance  $(s, str)$  is true), then *charset* is the encoding of that byte string, and a UnicodeError will be raised if the string cannot be decoded with that character set.

If s is a Unicode string, then *charset* is a hint specifying the character set of the characters in the string. In this case, when producing an RFC 2822-compliant header using RFC 2047 rules, the Unicode string will be encoded using the following charsets in order: us-ascii, the *charset* hint, utf-8. The first character set to not provoke a UnicodeError is used.

encode()

Encode a message header into an RFC-compliant format, possibly wrapping long lines and encapsulating non-ASCII parts in base64 or quoted-printable encodings.

The Header class also provides a number of methods to support standard operators and built-in functions.

 $-str($ )

A synonym for Header.encode(). Useful for str(aHeader).

 $\text{\_}$ unicode $\text{\_}$ ()

A helper for the built-in unicode() function. Returns the header as a Unicode string.

 $=$ eq $=$ (other)

This method allows you to compare two Header instances for equality.

 $n = (other)$ 

This method allows you to compare two Header instances for inequality.

The email.Header module also provides the following convenient functions.

### decode header(header)

Decode a message header value without converting the character set. The header value is in header.

This function returns a list of (decoded string, charset) pairs containing each of the decoded parts of the header. charset is None for non-encoded parts of the header, otherwise a lower case string containing the name of the character set specified in the encoded string.

Here's an example:

>>> from email.Header import decode\_header >>> decode\_header('=?iso-8859-1?q?p=F6stal?=')  $[(\n \gamma \times 1, \gamma \times 0.8659-1')]$ 

make header( $decoded\_seq$ , maxlinelen, header name, continuation ws  $||$ )

Create a Header instance from a sequence of pairs as returned by decode header().

decode header() takes a header value string and returns a sequence of pairs of the format (decoded\_string, charset) where *charset* is the name of the character set.

This function takes one of those sequence of pairs and returns a Header instance. Optional max $linelen, header_name, and$  continuation\_ws are as in the Header constructor.

# 12.2.6 Representing character sets

<span id="page-365-0"></span>This module provides a class Charset for representing character sets and character set conversions in email messages, as well as a character set registry and several convenience methods for manipulating this registry. Instances of Charset are used in several other modules within the email package.

New in version 2.2.2.

class Charset ( $\lceil input\_cluster \rceil$ )

Map character sets to their email properties.

This class provides information about the requirements imposed on email for a specific character set. It also provides convenience routines for converting between character sets, given the availability of the applicable codecs. Given a character set, it will do its best to provide information on how to use that character set in an email message in an RFC-compliant way.

Certain character sets must be encoded with quoted-printable or base64 when used in email headers or bodies. Certain character sets must be converted outright, and are not allowed in email.

Optional  $input\_charset$  is as described below; it is always coerced to lower case. After being alias normalized it is also used as a lookup into the registry of character sets to find out the header encoding, body encoding, and output conversion codec to be used for the character set. For example, if input\_charset is iso-8859-1, then headers and bodies will be encoded using quotedprintable and no output conversion codec is necessary. If *input\_charset* is euc-jp, then headers will be encoded with base 64, bodies will not be encoded, but output text will be converted from the euc-jp character set to the iso-2022-jp character set.

Charset instances have the following data attributes:

#### input charset

The initial character set specified. Common aliases are converted to their official email names (e.g. latin 1 is converted to iso-8859-1). Defaults to 7-bit us-ascii.

#### header\_encoding

If the character set must be encoded before it can be used in an email header, this attribute will be set to Charset.QP (for quoted-printable), Charset.BASE64 (for base64 encoding), or Charset.SHORTEST for the shortest of QP or BASE64 encoding. Otherwise, it will be None.

#### body\_encoding

Same as *header\_encoding*, but describes the encoding for the mail message's body, which indeed may be different than the header encoding. Charset.SHORTEST is not allowed for  $body\_encoding$ .

#### output\_charset

Some character sets must be converted before they can be used in email headers or bodies. If the

 $input\_cluster$  is one of them, this attribute will contain the name of the character set output will be converted to. Otherwise, it will be None.

#### input\_codec

The name of the Python codec used to convert the *input\_charset* to Unicode. If no conversion codec is necessary, this attribute will be None.

### output\_codec

The name of the Python codec used to convert Unicode to the *output\_charset*. If no conversion codec is necessary, this attribute will have the same value as the  $input\_code$ .

Charset instances also have the following methods:

#### get body encoding()

Return the content transfer encoding used for body encoding.

This is either the string 'quoted-printable' or 'base64' depending on the encoding used, or it is a function, in which case you should call the function with a single argument, the Message object being encoded. The function should then set the Content-Transfer-Encoding: header itself to whatever is appropriate.

Returns the string 'quoted-printable' if  $body\_encoding$  is QP, returns the string 'base64' if  $body\_encoding$  is BASE64, and returns the string '7bit' otherwise.

#### $convert(s)$

Convert the string s from the  $input\_code$  to the output  $code$ .

### $to$ \_splittable $(s)$

Convert a possibly multibyte string to a safely splittable format. s is the string to split.

Uses the *input\_codec* to try and convert the string to Unicode, so it can be safely split on character boundaries (even for multibyte characters).

Returns the string as-is if it isn't known how to convert s to Unicode with the *input charset*.

Characters that could not be converted to Unicode will be replaced with the Unicode replacement character 'U+FFFD'.

# from splittable(ustr[, to \_output])

Convert a splittable string back into an encoded string. *ustr* is a Unicode string to "unsplit".

This method uses the proper codec to try and convert the string from Unicode back into an encoded format. Return the string as-is if it is not Unicode, or if it could not be converted from Unicode.

Characters that could not be converted from Unicode will be replaced with an appropriate character (usually '?').

If to *output* is True (the default), uses *output codec* to convert to an encoded format. If to *output* is False, it uses  $input\_code$ .

### get\_output\_charset()

Return the output character set.

This is the *output* charset attribute if that is not None, otherwise it is *input* charset.

#### encoded\_header\_len()

Return the length of the encoded header string, properly calculating for quoted-printable or base64 encoding.

# header\_encode(s, convert)

Header-encode the string s.

If convert is True, the string will be converted from the input charset to the output charset automatically. This is not useful for multibyte character sets, which have line length issues (multibyte characters must be split on a character, not a byte boundary); use the higher-level Header class to deal with these issues (see [email.Header](#page-363-0)). *convert* defaults to False.

The type of encoding (base64 or quoted-printable) will be based on the *header\_encoding* attribute.

 $body$  encode(s, convert)

Body-encode the string s.

If convert is True (the default), the string will be converted from the input charset to output charset automatically. Unlike  $header\_encode()$ , there are no issues with byte boundaries and multibyte charsets in email bodies, so this is usually pretty safe.

The type of encoding (base 64 or quoted-printable) will be based on the  $body\_encoding$  attribute.

The Charset class also provides a number of methods to support standard operations and built-in functions.

# $_{-str-}()$

Returns *input\_charset* as a string coerced to lower case.

 $=$  $eq$  $=$  $(\text{other})$ 

This method allows you to compare two Charset instances for equality.

 $n = (other)$ 

This method allows you to compare two Charset instances for inequality.

The email.Charset module also provides the following functions for adding new entries to the global character set, alias, and codec registries:

```
add\_cherset(cluster \left[, header\_enc[, body\_enc[, output\_cherset]])
```
Add character properties to the global registry.

charset is the input character set, and must be the canonical name of a character set.

Optional header enc and body enc is either Charset. QP for quoted-printable, Charset. BASE64 for base64 encoding, Charset.SHORTEST for the shortest of quoted-printable or base64 encoding, or None for no encoding. SHORTEST is only valid for *header\_enc*. The default is None for no encoding.

Optional output charset is the character set that the output should be in. Conversions will proceed from input charset, to Unicode, to the output charset when the method Charset.convert() is called. The default is to output in the same character set as the input.

Both *input\_charset* and *output\_charset* must have Unicode codec entries in the module's character set-to-codec mapping; use  $add\_code()$  to add codecs the module does not know about. See the [codecs](#page-116-0) module's documentation for more information.

The global character set registry is kept in the module global dictionary CHARSETS.

add\_alias(alias, canonical)

Add a character set alias. alias is the alias name, e.g. latin-1. *canonical* is the character set's canonical name, e.g. iso-8859-1.

The global charset alias registry is kept in the module global dictionary ALIASES.

```
add_codec(charset, codecname)
```
Add a codec that map characters in the given character set to and from Unicode.

charset is the canonical name of a character set. codecname is the name of a Python codec, as appropriate for the second argument to the unicode() built-in, or to the encode() method of a Unicode string.

# 12.2.7 Encoders

<span id="page-367-0"></span>When creating Message objects from scratch, you often need to encode the payloads for transport through compliant mail servers. This is especially true for image/\* and text/\* type messages containing binary data.

The email package provides some convenient encodings in its Encoders module. These encoders are actually used by the MIMEImage and MIMEText class constructors to provide default encodings. All encoder functions take exactly one argument, the message object to encode. They usually extract the payload, encode it, and reset the payload to this newly encoded value. They should also set the Content-Transfer-Encoding: header as appropriate.

Here are the encoding functions provided:

```
encode_quopri(msq)
```
Encodes the payload into quoted-printable form and sets the Content-Transfer-Encoding: header to

 $\mathsf{quoted\text{-}printable}^1.$  This is a good encoding to use when most of your payload is normal printable data, but contains a few unprintable characters.

#### $encode_base64(msq)$

Encodes the payload into base64 form and sets the Content-Transfer-Encoding: header to base64. This is a good encoding to use when most of your payload is unprintable data since it is a more compact form than quoted-printable. The drawback of base64 encoding is that it renders the text non-human readable.

#### $encode_7$ or8bit $(msq)$

This doesn't actually modify the message's payload, but it does set the Content-Transfer-Encoding: header to either 7bit or 8bit as appropriate, based on the payload data.

## $\text{encode\_noop}(\textit{msa})$

This does nothing; it doesn't even set the Content-Transfer-Encoding: header.

# 12.2.8 Exception classes

The following exception classes are defined in the email.Errors module:

### exception MessageError()

This is the base class for all exceptions that the email package can raise. It is derived from the standard Exception class and defines no additional methods.

### exception MessageParseError()

This is the base class for exceptions thrown by the Parser class. It is derived from MessageError.

### exception HeaderParseError()

Raised under some error conditions when parsing the RFC 2822 headers of a message, this class is derived from MessageParseError. It can be raised from the Parser.parse() or Parser.parsestr() methods.

Situations where it can be raised include finding an envelope header after the first RFC 2822 header of the message, finding a continuation line before the first RFC 2822 header is found, or finding a line in the headers which is neither a header or a continuation line.

# exception BoundaryError()

Raised under some error conditions when parsing the RFC 2822 headers of a message, this class is derived from MessageParseError. It can be raised from the Parser.parse() or Parser.parsestr() methods.

Situations where it can be raised include not being able to find the starting or terminating boundary in a multipart/\* message when strict parsing is used.

#### exception MultipartConversionError()

Raised when a payload is added to a Message object using add payload(), but the payload is already a scalar and the message's Content-Type: main type is not either multipart or missing. MultipartConversionError multiply inherits from MessageError and the built-in TypeError.

Since Message.add payload() is deprecated, this exception is rarely raised in practice. However the exception may also be raised if the attach() method is called on an instance of a class derived from MIMENonMultipart (e.g. MIMEImage).

# 12.2.9 Miscellaneous utilities

<span id="page-368-0"></span>There are several useful utilities provided with the email package.

quote $(str)$ 

Return a new string with backslashes in str replaced by two backslashes, and double quotes replaced by backslash-double quote.

<sup>&</sup>lt;sup>1</sup>Note that encoding with **encode\_quopri()** also encodes all tabs and space characters in the data.

#### $unquote(str)$

Return a new string which is an *unquoted* version of str. If str ends and begins with double quotes, they are stripped off. Likewise if str ends and begins with angle brackets, they are stripped off.

#### parseaddr(address)

Parse address – which should be the value of some address-containing field such as To: or Cc: – into its constituent *realname* and *email address* parts. Returns a tuple of that information, unless the parse fails, in which case a 2-tuple of  $($ '', '') is returned.

#### formataddr $(pair)$

The inverse of parseaddr(), this takes a 2-tuple of the form (realname, email address) and returns the string value suitable for a To: or Cc: header. If the first element of pair is false, then the second element is returned unmodified.

### getaddresses(fieldvalues)

This method returns a list of 2-tuples of the form returned by parseaddr(). fieldvalues is a sequence of header field values as might be returned by Message.get\_all(). Here's a simple example that gets all the recipients of a message:

from email.Utils import getaddresses

```
tos = msg.get_all('to', [])ccs = msg.get_and1('cc', [])resent_tos = msg.get_all('resent-to', [])
resent_ccs = msg.get_all('resent-cc', [])
all_recipients = getaddresses(tos + ccs + resent_tos + resent_ccs)
```
### $parsedate(data)$

Attempts to parse a date according to the rules in RFC 2822. however, some mailers don't follow that format as specified, so parsedate() tries to guess correctly in such cases. date is a string containing an RFC 2822 date, such as "Mon, 20 Nov 1995 19:12:08 -0500". If it succeeds in parsing the date, parsedate() returns a 9-tuple that can be passed directly to time.mktime(); otherwise None will be returned. Note that fields 6, 7, and 8 of the result tuple are not usable.

#### $parsedate\_tz(data)$

Performs the same function as parsedate(), but returns either None or a 10-tuple; the first 9 elements make up a tuple that can be passed directly to time.mktime(), and the tenth is the offset of the date's timezone from UTC (which is the official term for Greenwich Mean Time)<sup>2</sup>. If the input string has no timezone, the last element of the tuple returned is None. Note that fields 6, 7, and 8 of the result tuple are not usable.

#### $m$ ktime $_t$ tz $(tuple)$

Turn a 10-tuple as returned by  $\text{parsedate\_tz}()$  into a UTC timestamp. It the timezone item in the tuple is None, assume local time. Minor deficiency:  $m$ ktime\_tz() interprets the first 8 elements of tuple as a local time and then compensates for the timezone difference. This may yield a slight error around changes in daylight savings time, though not worth worrying about for common use.

# formatdate( $|timeval|$ ,  $localtime$  )

Returns a date string as per RFC 2822, e.g.:

#### Fri, 09 Nov 2001 01:08:47 -0000

Optional timeval if given is a floating point time value as accepted by time.gmtime() and time.localtime(), otherwise the current time is used.

Optional localtime is a flag that when True, interprets timeval, and returns a date relative to the local timezone instead of UTC, properly taking daylight savings time into account. The default is False meaning UTC is used.

# make  $\text{msgid}(\text{listring})$

Returns a string suitable for an RFC 2822-compliant Message-ID: header. Optional idstring if given,

<sup>&</sup>lt;sup>2</sup>Note that the sign of the timezone offset is the opposite of the sign of the time.timezone variable for the same timezone; the latter variable follows the POSIX standard while this module follows RFC 2822.

is a string used to strengthen the uniqueness of the message id.

#### $decode\_rfc2231(s)$

Decode the string s according to RFC 2231.

# encode\_rfc2231(s[, charset[, language])

Encode the string s according to RFC 2231. Optional charset and language, if given is the character set name and language name to use. If neither is given, s is returned as-is. If charset is given but language is not, the string is encoded using the empty string for language.

#### decode params(params)

Decode parameters list according to RFC 2231. params is a sequence of 2-tuples containing elements of the form (content-type, string-value).

The following functions have been deprecated:

### $dump\_address\_pair(pair)$

Deprecated since release 2.2.2. Use formataddr() instead.

### $decode(s)$

Deprecated since release 2.2.2. Use Header.decode\_header() instead.

```
\text{encode}(s), \text{ } \text{charge} |, \text{ } \text{encoding} |
```
Deprecated since release 2.2.2. Use Header.encode() instead.

# 12.2.10 Iterators

<span id="page-370-0"></span>Iterating over a message object tree is fairly easy with the Message.walk() method. The email.Iterators module provides some useful higher level iterations over message object trees.

### $body$ line iterator $(msa)$

This iterates over all the payloads in all the subparts of msq, returning the string payloads lineby-line. It skips over all the subpart headers, and it skips over any subpart with a payload that isn't a Python string. This is somewhat equivalent to reading the flat text representation of the message from a file using readline(), skipping over all the intervening headers.

# typed\_subpart\_iterator( $msg$ ,  $maintype$ ),  $subtype$ ])

This iterates over all the subparts of msg, returning only those subparts that match the MIME type specified by maintype and subtype.

Note that subtype is optional; if omitted, then subpart MIME type matching is done only with the main type. maintype is optional too; it defaults to text.

Thus, by default typed\_subpart\_iterator() returns each subpart that has a MIME type of text/\*.

The following function has been added as a useful debugging tool. It should not be considered part of the supported public interface for the package.

 $_$ <del>structure</del>( $msg$ ,  $fp$ , level  $|$ )

Prints an indented representation of the content types of the message object structure. For example:

```
>>> msg = email.message_from_file(somefile)
>>> _structure(msg)
multipart/mixed
   text/plain
   text/plain
   multipart/digest
        message/rfc822
            text/plain
        message/rfc822
            text/plain
        message/rfc822
            text/plain
```

```
message/rfc822
        text/plain
    message/rfc822
        text/plain
text/plain
```
Optional  $fp$  is a file-like object to print the output to. It must be suitable for Python's extended print statement. level is used internally.

# 12.2.11 Differences from email v1 (up to Python 2.2.1)

Version 1 of the email package was bundled with Python releases up to Python 2.2.1. Version 2 was developed for the Python 2.3 release, and backported to Python 2.2.2. It was also available as a separate distutils based package. email version 2 is almost entirely backward compatible with version 1, with the following differences:

- The email.Header and email.Charset modules have been added.
- The pickle format for Message instances has changed. Since this was never (and still isn't) formally defined, this isn't considered a backward incompatibility. However if your application pickles and unpickles Message instances, be aware that in email version 2, Message instances now have private variables  $\_charset$  and  $\_default\_type$ .
- Several methods in the Message class have been deprecated, or their signatures changed. Also, many new methods have been added. See the documentation for the Message class for details. The changes should be completely backward compatible.
- The object structure has changed in the face of message/rfc822 content types. In email version 1, such a type would be represented by a scalar payload, i.e. the container message's is multipart() returned false, get\_payload() was not a list object, but a single Message instance.

This structure was inconsistent with the rest of the package, so the object representation for message/rfc822 content types was changed. In email version 2, the container does return True from is multipart(), and get payload() returns a list containing a single Message item.

Note that this is one place that backward compatibility could not be completely maintained. However, if you're already testing the return type of  $get\_payload()$ , you should be fine. You just need to make sure your code doesn't do a set\_payload() with a Message instance on a container with a content type of message/rfc822.

- The Parser constructor's *strict* argument was added, and its parse() and parsestr() methods grew a headersonly argument. The strict flag was also added to functions email.message\_from\_file() and email.message\_from\_string().
- Generator.  $\text{\_call}\_\_()$  is deprecated; use Generator.flatten() instead. The Generator class has also grown the clone() method.
- The DecodedGenerator class in the email.Generator module was added.
- The intermediate base classes MIMENonMultipart and MIMEMultipart have been added, and interposed in the class hierarchy for most of the other MIME-related derived classes.
- The  $\text{\textendash}$  argument to the MIMEText constructor has been deprecated. Encoding now happens implicitly based on the  $\_charset$  argument.
- The following functions in the email.Utils module have been deprecated: dump address pairs(), decode(), and encode(). The following functions have been added to the module: make\_msgid(), decode\_rfc2231(), encode\_rfc2231(), and decode\_params().
- The non-public function email. Iterators. \_structure() was added.

# 12.2.12 Differences from mimelib

The email package was originally prototyped as a separate library called mimelib. Changes have been made so that method names are more consistent, and some methods or modules have either been added or removed. The semantics of some of the methods have also changed. For the most part, any functionality available in mimelib is still available in the [email](#page-352-1) package, albeit often in a different way. Backward compatibility between the mimelib package and the email package was not a priority.

Here is a brief description of the differences between the mimelib and the [email](#page-352-1) packages, along with hints on how to port your applications.

Of course, the most visible difference between the two packages is that the package name has been changed to [email](#page-352-1). In addition, the top-level package has the following differences:

- $\bullet$  messageFromString() has been renamed to message\_from\_string().
- messageFromFile() has been renamed to message\_from\_file().

The Message class has the following differences:

- The method  $\text{asString}()$  was renamed to  $\text{as\_string}()$ .
- The method ismultipart() was renamed to is\_multipart().
- The  $get\_payload()$  method has grown a *decode* optional argument.
- The method getall() was renamed to get\_all().
- The method addheader() was renamed to add\_header().
- The method gettype() was renamed to  $get\_type()$ .
- The methodgetmaintype() was renamed to get\_main\_type().
- The method getsubtype() was renamed to get\_subtype().
- The method getparams() was renamed to get\_params(). Also, whereas getparams() returned a list of strings, get params() returns a list of 2-tuples, effectively the key/value pairs of the parameters, split on the '=' sign.
- The method getparam() was renamed to get\_param().
- The method getcharsets() was renamed to get charsets().
- The method getfilename() was renamed to get\_filename().
- The method getboundary() was renamed to get\_boundary().
- The method setboundary() was renamed to set boundary().
- The method getdecodedpayload() was removed. To get similar functionality, pass the value 1 to the *decode* flag of the get\_payload() method.
- The method getpayloadastext() was removed. Similar functionality is supported by the DecodedGenerator class in the [email.Generator](#page-360-0) module.
- The method getbodyastext() was removed. You can get similar functionality by creating an iterator with typed\_subpart\_iterator() in the [email.Iterators](#page-370-0) module.

The Parser class has no differences in its public interface. It does have some additional smarts to recognize message/delivery-status type messages, which it represents as a Message instance containing separate Message subparts for each header block in the delivery status notification<sup>3</sup>.

<sup>3</sup>Delivery Status Notifications (DSN) are defined in RFC 1894.

The Generator class has no differences in its public interface. There is a new class in the [email.Generator](#page-360-0) module though, called DecodedGenerator which provides most of the functionality previously available in the Message.getpayloadastext() method.

The following modules and classes have been changed:

- The MIMEBase class constructor arguments  $\text{(-}major \text{ and } \text{(-}minor \text{ have changed to } \text{(-}main type \text{ and } \text{(-}non-\text{(-}on \text{))})$  $\_{subtype}$  respectively.
- $\bullet$  The Image class/module has been renamed to MIMEImage. The  $\_minor$  argument has been renamed to  $\_subtype.$
- The Text class/module has been renamed to MIMEText. The  $-minor$  argument has been renamed to  $\_{subtype.}$
- The MessageRFC822 class/module has been renamed to MIMEMessage. Note that an earlier version of mimelib called this class/module RFC822, but that clashed with the Python standard library module [rfc822](#page-388-0) on some case-insensitive file systems.

Also, the MIMEMessage class now represents any kind of MIME message with main type message. It takes an optional argument  $\_subtype$  which is used to set the MIME subtype.  $\_subtype$  defaults to rfc822.

mimelib provided some utility functions in its address and date modules. All of these functions have been moved to the [email.Utils](#page-368-0) module.

The MsgReader class/module has been removed. Its functionality is most closely supported in the body\_line\_iterator() function in the email. Iterators module.

# 12.2.13 Examples

Here are a few examples of how to use the email package to read, write, and send simple email messages, as well as more complex MIME messages.

First, let's see how to create and send a simple text message:

```
# Import smtplib for the actual sending function
import smtplib
# Import the email modules we'll need
from email.MIMEText import MIMEText
# Open a plain text file for reading. For this example, assume that
# the text file contains only ASCII characters.
fp = open(textfile, 'rb')
# Create a text/plain message
msg = MIMEText(fp.read())
fp.close()
# me == the sender's email address
# you == the recipient's email address
msg['Subject'] = 'The contents of %s' % textfilemsg['From'] = memsg['To'] = you# Send the message via our own SMTP server, but don't include the
# envelope header.
s = smtplib.SMTP()
s.connect()
s.sendmail(me, [you], msg.as_string())
s.close()
```
Here's an example of how to send a MIME message containing a bunch of family pictures that may be residing in a directory:

```
# Import smtplib for the actual sending function
import smtplib
# Here are the email pacakge modules we'll need
from email.MIMEImage import MIMEImage
from email.MIMEMultipart import MIMEMultipart
COMMASPACE = ',# Create the container (outer) email message.
msg = MIMEMultipart()
msg['Subject'] = 'Our family reunion'
# me == the sender's email address
# family = the list of all recipients' email addresses
msg['From'] = me
msg['To'] = COMMASPACE.join(family)
msg.preamble = 'Our family reunion'
# Guarantees the message ends in a newline
msg.\text{epilogue} = ''# Assume we know that the image files are all in PNG format
for file in pngfiles:
    # Open the files in binary mode. Let the MIMEImage class automatically
    # guess the specific image type.
    fp = open(file, 'rb')img = MIMEImage(fp.read())
    fp.close()
    msg.attach(img)
# Send the email via our own SMTP server.
s = smtplib.SMTP()
s.connect()
s.sendmail(me, family, msg.as_string())
s.close()
```
Here's an example<sup>4</sup> of how to send the entire contents of a directory as an email message:

```
#!/usr/bin/env python
"""Send the contents of a directory as a MIME message.
Usage: dirmail [options] from to [to ...]*
Options:
    -h / --help
        Print this message and exit.
    -d directory
    --directory=directory
        Mail the contents of the specified directory, otherwise use the
        current directory. Only the regular files in the directory are sent,
        and we don't recurse to subdirectories.
'from' is the email address of the sender of the message.
'to' is the email address of the recipient of the message, and multiple
recipients may be given.
The email is sent by forwarding to your local SMTP server, which then does the
```
<sup>4</sup>Thanks to Matthew Dixon Cowles for the original inspiration and examples.

```
normal delivery process. Your local machine must be running an SMTP server.
"" ""
import sys
import os
import getopt
import smtplib
# For guessing MIME type based on file name extension
import mimetypes
from email import Encoders
from email.Message import Message
from email.MIMEAudio import MIMEAudio
from email.MIMEMultipart import MIMEMultipart
from email.MIMEImage import MIMEImage
from email.MIMEText import MIMEText
COMMASPACE = ',def usage(code, msg=''):
    print >> sys.stderr, __doc__
    if msg:
        print >> sys.stderr, msg
    sys.exit(code)
def main():
    try:
        opts, args = getopt.getopt(sys.argv[1:], 'hd:', ['help', 'directory='])
    except getopt.error, msg:
       usage(1, msg)
    dir = os.curdir
    for opt, arg in opts:
        if opt in ('-h', '--help'):
           usage(0)
        elif opt in ('-d', '--directory'):
           dir = argif len(args) < 2:
        usage(1)
    sender = args[0]recips = args[1:]# Create the enclosing (outer) message
    outer = MIMEMultipart()
    outer['Subject'] = 'Contents of directory %s' % os.path.abspath(dir)
    outer['To'] = COMMASPACE.join(recips)
    outer['From'] = sender
    outer.preamble = 'You will not see this in a MIME-aware mail reader.\n'
    # To guarantee the message ends with a newline
    outer.epilogue = 'for filename in os.listdir(dir):
        path = os.path.join(dir, filename)
        if not os.path.isfile(path):
            continue
        # Guess the content type based on the file's extension. Encoding
        # will be ignored, although we should check for simple things like
        # gzip'd or compressed files.
        ctype, encoding = mimetypes.guess_type(path)
```

```
if ctype is None or encoding is not None:
            # No guess could be made, or the file is encoded (compressed), so
            # use a generic bag-of-bits type.
            ctype = 'application/octet-stream'
        maintype, subtype = ctype.split('/', 1)if maintype == 'text':
            fp = open(path)# Note: we should handle calculating the charset
            msg = MIMEText(fp.read(), _subtype=subtype)
            fp.close()
        elif maintype == 'image':
            fp = open(path, 'rb')msg = MIMEImage(fp.read(), _subtype=subtype)
            fp.close()
        elif maintype == 'audio':
            fp = open(path, 'rb')msg = MIMEAudio(fp.read(), _subtype=subtype)
            fp.close()
        else:
            fp = open(path, 'rb')
            msg = MIMEBase(maintype, subtype)
            msg.set_payload(fp.read())
            fp.close()
            # Encode the payload using Base64
            Encoders.encode_base64(msg)
        # Set the filename parameter
        msg.add_header('Content-Disposition', 'attachment', filename=filename)
        outer.attach(msg)
    # Now send the message
   s = smtplib.SMTP()
   s.connect()
   s.sendmail(sender, recips, outer.as_string())
   s.close()
if _{_{}}_{name_{-}} == '_{_{}-_{}}main_{_{-}}':
```
And finally, here's an example of how to unpack a MIME message like the one above, into a directory of files:

```
#!/usr/bin/env python
"""Unpack a MIME message into a directory of files.
Usage: unpackmail [options] msgfile
Options:
    -h / -help
       Print this message and exit.
    -d directory
    --directory=directory
        Unpack the MIME message into the named directory, which will be
        created if it doesn't already exist.
msgfile is the path to the file containing the MIME message.
"""
import sys
import os
import getopt
```
main()

```
import errno
import mimetypes
import email
def usage(code, msg=''):
    print >> sys.stderr, __doc__
    if msg:
        print >> sys.stderr, msg
    sys.exit(code)
def main():
    try:
        opts, args = getopt.getopt(sys.argv[1:], 'hd:', ['help', 'directory='])
    except getopt.error, msg:
        usage(1, msg)
    dir = os.curdir
    for opt, arg in opts:
        if opt in ('-h', '--help'):
            usage(0)
        elif opt in ('-d', '--directory'):
            dir = argtry:
        msgfile = args[0]except IndexError:
        usage(1)
    try:
        os.mkdir(dir)
    except OSError, e:
        # Ignore directory exists error
        if e.errno <> errno.EEXIST: raise
    fp = open(msgfile)msg = email.message_from_file(fp)
    fp.close()
    counter = 1
    for part in msg.walk():
        # multipart/* are just containers
        if part.get_content_maintype() == 'multipart':
            continue
        # Applications should really sanitize the given filename so that an
        # email message can't be used to overwrite important files
        filename = part.get_filename()
        if not filename:
            ext = mimetypes.guess_extension(part.get_type())
            if not ext:
                # Use a generic bag-of-bits extension
                ext = ' .bin'filename = 'part-%03d%s' % (counter, ext)
        counter += 1
        fp = open(os.path.join(dir, filename), 'wb')fp.write(part.get_payload(decode=1))
        fp.close()
if __name__ == '__main__':
   main()
```
# 12.3 mailcap — Mailcap file handling.

Mailcap files are used to configure how MIME-aware applications such as mail readers and Web browsers react to files with different MIME types. (The name "mailcap" is derived from the phrase "mail capability".) For example, a mailcap file might contain a line like 'video/mpeg; xmpeg %s'. Then, if the user encounters an email message or Web document with the MIME type video/mpeg, '%s' will be replaced by a filename (usually one belonging to a temporary file) and the xmpeg program can be automatically started to view the file.

The mailcap format is documented in RFC 1524, "A User Agent Configuration Mechanism For Multimedia Mail Format Information," but is not an Internet standard. However, mailcap files are supported on most Unix systems.

# findmatch(caps, MIMEtype, key, filename, plist  $||$ )

Return a 2-tuple; the first element is a string containing the command line to be executed (which can be passed to os.system()), and the second element is the mailcap entry for a given MIME type. If no matching MIME type can be found, (None, None) is returned.

key is the name of the field desired, which represents the type of activity to be performed; the default value is 'view', since in the most common case you simply want to view the body of the MIME-typed data. Other possible values might be 'compose' and 'edit', if you wanted to create a new body of the given MIME type or alter the existing body data. See RFC 1524 for a complete list of these fields.

filename is the filename to be substituted for '%s' in the command line; the default value is '/dev/null' which is almost certainly not what you want, so usually you'll override it by specifying a filename.

plist can be a list containing named parameters; the default value is simply an empty list. Each entry in the list must be a string containing the parameter name, an equals sign  $(4)$ , and the parameter's value. Mailcap entries can contain named parameters like %{foo}, which will be replaced by the value of the parameter named 'foo'. For example, if the command line 'showpartial %{id} %{number} %{total}' was in a mailcap file, and plist was set to ['id=1', 'number=2', 'total=3'], the resulting command line would be 'showpartial 1 2 3'.

In a mailcap file, the "test" field can optionally be specified to test some external condition (such as the machine architecture, or the window system in use) to determine whether or not the mailcap line applies. findmatch() will automatically check such conditions and skip the entry if the check fails.

# getcaps()

Returns a dictionary mapping MIME types to a list of mailcap file entries. This dictionary must be passed to the findmatch() function. An entry is stored as a list of dictionaries, but it shouldn't be necessary to know the details of this representation.

The information is derived from all of the mailcap files found on the system. Settings in the user's mailcap file '\$HOME/.mailcap' will override settings in the system mailcap files '/etc/mailcap', '/usr/etc/mailcap', and '/usr/local/etc/mailcap'.

An example usage:

```
>>> import mailcap
>>> d=mailcap.getcaps()
>>> mailcap.findmatch(d, 'video/mpeg', filename='/tmp/tmp1223')
('xmpeg /tmp/tmp1223', {'view': 'xmpeg %s'})
```
# 12.4 mailbox — Read various mailbox formats

<span id="page-378-0"></span>This module defines a number of classes that allow easy and uniform access to mail messages in a (Unix) mailbox.

class UnixMailbox( $fp$ ,  $factory$ )

Access to a classic Unix-style mailbox, where all messages are contained in a single file and separated by 'From ' (a.k.a. 'From ') lines. The file object fp points to the mailbox file. The optional factory parameter is a callable that should create new message objects. *factory* is called with one argument,  $fp$  by the next() method of the mailbox object. The default is the  $rfc822$ . Message class (see the [rfc822](#page-388-0) module).

For maximum portability, messages in a Unix-style mailbox are separated by any line that begins exactly with the string 'From ' (note the trailing space) if preceded by exactly two newlines. Because of the wide-range of variations in practice, nothing else on the From line should be considered. However, the current implementation doesn't check for the leading two newlines. This is usually fine for most applications.

The UnixMailbox class implements a more strict version of From line checking, using a regular expression that usually correctly matched From delimiters. It considers delimiter line to be separated by 'From name time' lines. For maximum portability, use the PortableUnixMailbox class instead. This class is identical to UnixMailbox except that individual messages are separated by only 'From ' lines.

For more information, see *Configuring Netscape Mail on UNIX: Why the Content-Length Format* is Bad.

# class PortableUnixMailbox( $fp$ ,  $factory$ )

A less-strict version of UnixMailbox, which considers only the 'From ' at the beginning of the line separating messages. The "name time" portion of the From line is ignored, to protect against some variations that are observed in practice. This works since lines in the message which begin with 'From ' are quoted by mail handling software well before delivery.

# class MmdfMailbox( $fp$ ,  $factory$ )

Access an MMDF-style mailbox, where all messages are contained in a single file and separated by lines consisting of 4 control-A characters. The file object  $fp$  points to the mailbox file. Optional factory is as with the UnixMailbox class.

# class MHMailbox( $dirname$ ,  $factory$ )

Access an MH mailbox, a directory with each message in a separate file with a numeric name. The name of the mailbox directory is passed in *dirname. factory* is as with the UnixMailbox class.

# class Maildir( $dirname$ ,  $factory$ )

Access a Qmail mail directory. All new and current mail for the mailbox specified by dirname is made available. *factory* is as with the UnixMailbox class.

# class BabylMailbox( $fp$ ,  $factory$ )

Access a Babyl mailbox, which is similar to an MMDF mailbox. In Babyl format, each message has two sets of headers, the original headers and the visible headers. The original headers appear before a a line containing only '\*\*\* EOOH \*\*\*' (End-Of-Original-Headers) and the visible headers appear after the EOOH line. Babyl-compliant mail readers will show you only the visible headers, and BabylMailbox objects will return messages containing only the visible headers. You'll have to do your own parsing of the mailbox file to get at the original headers. Mail messages start with the EOOH line and end with a line containing only  $'\037\04'$ . factory is as with the UnixMailbox class.

# See Also:

mbox - file containing mail messages

(http://www.qmail.org/man/man5/mbox.html)

Description of the traditional "mbox" mailbox format.

maildir - directory for incoming mail messages

(http://www.qmail.org/man/man5/maildir.html) Description of the "maildir" mailbox format.

Configuring Netscape Mail on UNIX: Why the Content-Length Format is Bad (http://home.netscape.com/eng/mozilla/2.0/relnotes/demo/content-length.html)

A description of problems with relying on the Content-Length: header for messages stored in mailbox

files.

# 12.4.1 Mailbox Objects

All implementations of mailbox objects are iterable objects, and have one externally visible method. This method is used by iterators created from mailbox objects and may also be used directly.

next()

Return the next message in the mailbox, created with the optional factory argument passed into the mailbox object's constructor. By default this is an rfc822.Message object (see the [rfc822](#page-388-0) module). Depending on the mailbox implementation the  $fp$  attribute of this object may be a true file object or a class instance simulating a file object, taking care of things like message boundaries if multiple mail messages are contained in a single file, etc. If no more messages are available, this method returns None.

# 12.5 mhlib — Access to MH mailboxes

The mhlib module provides a Python interface to MH folders and their contents.

The module contains three basic classes, MH, which represents a particular collection of folders, Folder, which represents a single folder, and Message, which represents a single message.

```
class MH([path[, profile]])MH represents a collection of MH folders.
```

```
class Folder(mh, name)
```
The Folder class represents a single folder and its messages.

class Message(folder, number, name)

Message objects represent individual messages in a folder. The Message class is derived from mimetools.Message.

# 12.5.1 MH Objects

MH instances have the following methods:

```
error(format|, ... |)
```
Print an error message – can be overridden.

```
getprofile(keu)
```
Return a profile entry (None if not set).

```
getpath()
```
Return the mailbox pathname.

```
getcontext()
```
Return the current folder name.

setcontext(name) Set the current folder name.

```
listfolders()
```
Return a list of top-level folders.

```
listallfolders()
```
Return a list of all folders.

```
listsubfolders(name)
```
Return a list of direct subfolders of the given folder.

```
listallsubfolders(name)
```
Return a list of all subfolders of the given folder.

```
makefolder(name)
     Create a new folder.
deletefolder(name)
     Delete a folder – must have no subfolders.
openfolder(name)Return a new open folder object.
12.5.2 Folder Objects
Folder instances represent open folders and have the following methods:
error(format|, ... |)Print an error message – can be overridden.
getfullname()
```
Return the folder's full pathname.

```
getsequencesfilename()
```
Return the full pathname of the folder's sequences file.

### $getmessagefilename(n)$ Return the full pathname of message n of the folder.

listmessages()

Return a list of messages in the folder (as numbers).

#### getcurrent()

Return the current message number.

#### $setcurrent(n)$

Set the current message number to  $n$ .

## parsesequence(seq)

Parse msgs syntax into list of messages.

## getlast()

Get last message, or 0 if no messages are in the folder.

#### $setlast(n)$

Set last message (internal use only).

# getsequences()

Return dictionary of sequences in folder. The sequence names are used as keys, and the values are the lists of message numbers in the sequences.

```
putsequences(dict)
```
Return dictionary of sequences in folder name: list.

#### $re$ movemessages $(list)$

Remove messages in list from folder.

```
refilemessages(list, tofolder)
```
Move messages in list to other folder.

```
movemessage(n, to folder, ton)
```
Move one message to a given destination in another folder.

```
copy message(n, to folder, ton)
```
Copy one message to a given destination in another folder.

# 12.5.3 Message Objects

The Message class adds one method to those of mimetools.Message:

openmessage $(n)$ 

Return a new open message object (costs a file descriptor).

# 12.6 mimetools — Tools for parsing MIME messages

<span id="page-382-0"></span>Deprecated since release 2.3. The [email](#page-352-1) package should be used in preference to the mimetools module. This module is present only to maintain backward compatibility.

This module defines a subclass of the [rfc822](#page-388-0) module's Message class and a number of utility functions that are useful for the manipulation for MIME multipart or encoded message.

It defines the following items:

```
class Message(fp, seekable)
```
Return a new instance of the Message class. This is a subclass of the rfc822.Message class, with some additional methods (see below). The *seekable* argument has the same meaning as for rfc822.Message.

choose boundary()

Return a unique string that has a high likelihood of being usable as a part boundary. The string has the form 'hostipaddr.uid.pid.timestamp.random'.

decode(input, output, encoding)

Read data encoded using the allowed MIME encoding from open file object *input* and write the decoded data to open file object *output*. Valid values for *encoding* include 'base64', 'quoted-printable' and 'uuencode'.

encode(input, output, encoding)

Read data from open file object *input* and write it encoded using the allowed MIME *encoding* to open file object *output*. Valid values for *encoding* are the same as for **decode()**.

copyliteral(input, output)

Read lines from open file *input* until EOF and write them to open file *output*.

## $copybinary(input, output)$

Read blocks until EOF from open file *input* and write them to open file *output*. The block size is currently fixed at 8192.

### See Also:

[Module](#page-352-1) email (section 12.2):

Comprehensive email handling package; supercedes the mimetools module.

[Module](#page-388-0) rfc822 (section 12.11):

Provides the base class for mimetools.Message.

```
Module multifile (section 12.10):
```
Support for reading files which contain distinct parts, such as MIME data.

### http://www.cs.uu.nl/wais/html/na-dir/mail/mime-faq/.html

The MIME Frequently Asked Questions document. For an overview of MIME, see the answer to question 1.1 in Part 1 of this document.

# 12.6.1 Additional Methods of Message Objects

The Message class defines the following methods in addition to the rfc822.Message methods:

getplist()

Return the parameter list of the Content-Type: header. This is a list of strings. For parameters of the form 'key=value', key is converted to lower case but value is not. For example, if the message contains the header 'Content-type: text/html; spam=1; Spam=2; Spam' then getplist() will return the Python list ['spam=1', 'spam=2', 'Spam'].

 $getparam(name)$ 

Return the value of the first parameter (as returned by getplist () of the form 'name=value' for the given *name*. If *value* is surrounded by quotes of the form '<...>' or '"..."', these are removed.

getencoding()

Return the encoding specified in the Content-Transfer-Encoding: message header. If no such header exists, return '7bit'. The encoding is converted to lower case.

gettype()

Return the message type (of the form 'type/subtype') as specified in the Content-Type: header. If no such header exists, return 'text/plain'. The type is converted to lower case.

### getmaintype()

Return the main type as specified in the Content-Type: header. If no such header exists, return 'text'. The main type is converted to lower case.

#### getsubtype()

Return the subtype as specified in the Content-Type: header. If no such header exists, return 'plain'. The subtype is converted to lower case.

# 12.7 mimetypes — Map filenames to MIME types

<span id="page-383-0"></span>The mimetypes module converts between a filename or URL and the MIME type associated with the filename extension. Conversions are provided from filename to MIME type and from MIME type to filename extension; encodings are not supported for the latter conversion.

The module provides one class and a number of convenience functions. The functions are the normal interface to this module, but some applications may be interested in the class as well.

The functions described below provide the primary interface for this module. If the module has not been initialized, they will call init() if they rely on the information init() sets up.

# guess\_type( $filename$ ], strict)

Guess the type of a file based on its filename or URL, given by *filename*. The return value is a tuple (type, encoding) where type is None if the type can't be guessed (missing or unknown suffix) or a string of the form 'type/subtype', usable for a MIME content-type: header.

encoding is None for no encoding or the name of the program used to encode (e.g. compress or gzip). The encoding is suitable for use as a Content-Encoding: header, not as a Content-Transfer-Encoding: header. The mappings are table driven. Encoding suffixes are case sensitive; type suffixes are first tried case sensitively, then case insensitively.

Optional strict is a flag specifying whether the list of known MIME types is limited to only the official types registered with IANA are recognized. When strict is true (the default), only the IANA types are supported; when strict is false, some additional non-standard but commonly used MIME types are also recognized.

# guess\_extension( $type$ , strict)

Guess the extension for a file based on its MIME type, given by type. The return value is a string giving a filename extension, including the leading dot  $(2)$ . The extension is not guaranteed to have been associated with any particular data stream, but would be mapped to the MIME type type by guess type(). If no extension can be guessed for type, None is returned.

Optional strict has the same meaning as with the guess\_type() function.

Some additional functions and data items are available for controlling the behavior of the module.

 $\text{init}(\text{files})$ 

Initialize the internal data structures. If given, *files* must be a sequence of file names which should be used to augment the default type map. If omitted, the file names to use are taken from knownfiles. Each file named in files or knownfiles takes precedence over those named before it. Calling init() repeatedly is allowed.

#### $read\_mine\_types(filename)$

Load the type map given in the file *filename*, if it exists. The type map is returned as a dictionary

mapping filename extensions, including the leading dot  $(\cdot, \cdot)$ , to strings of the form 'type/subtype'. If the file filename does not exist or cannot be read, None is returned.

inited

Flag indicating whether or not the global data structures have been initialized. This is set to true by init().

# knownfiles

List of type map file names commonly installed. These files are typically named 'mime.types' and are installed in different locations by different packages.

# suffix\_map

Dictionary mapping suffixes to suffixes. This is used to allow recognition of encoded files for which the encoding and the type are indicated by the same extension. For example, the '.tgz' extension is mapped to '.tar.gz' to allow the encoding and type to be recognized separately.

#### encodings\_map

Dictionary mapping filename extensions to encoding types.

## types map

Dictionary mapping filename extensions to MIME types.

#### common\_types

Dictionary mapping filename extensions to non-standard, but commonly found MIME types.

The MimeTypes class may be useful for applications which may want more than one MIME-type database:

# class MimeTypes( $|filenames|$ )

This class represents a MIME-types database. By default, it provides access to the same database as the rest of this module. The initial database is a copy of that provided by the module, and may be extended by loading additional 'mime.types'-style files into the database using the read() or readfp() methods. The mapping dictionaries may also be cleared before loading additional data if the default data is not desired.

The optional filenames parameter can be used to cause additional files to be loaded "on top" of the default database.

New in version 2.2.

# 12.7.1 MimeTypes Objects

MimeTypes instances provide an interface which is very like that of the [mimetypes](#page-383-0) module.

#### suffix\_map

Dictionary mapping suffixes to suffixes. This is used to allow recognition of encoded files for which the encoding and the type are indicated by the same extension. For example, the '.tgz' extension is mapped to '.tar.gz' to allow the encoding and type to be recognized separately. This is initially a copy of the global suffix map defined in the module.

#### encodings\_map

Dictionary mapping filename extensions to encoding types. This is initially a copy of the global encodings map defined in the module.

# types\_map

Dictionary mapping filename extensions to MIME types. This is initially a copy of the global types\_map defined in the module.

#### common\_types

Dictionary mapping filename extensions to non-standard, but commonly found MIME types. This is initially a copy of the global common\_types defined in the module.

# guess\_extension( $type$ , strict)

Similar to the guess extension() function, using the tables stored as part of the object.

guess\_type( $url$ , strict)

Similar to the guess\_type() function, using the tables stored as part of the object.

 $read(path)$ 

Load MIME information from a file named *path*. This uses **readfp()** to parse the file.

 $readfp(file)$ 

Load MIME type information from an open file. The file must have the format of the standard 'mime.types' files.

# 12.8 MimeWriter — Generic MIME file writer

Deprecated since release 2.3. The [email](#page-352-1) package should be used in preference to the MimeWriter module. This module is present only to maintain backward compatibility.

This module defines the class MimeWriter. The MimeWriter class implements a basic formatter for creating MIME multi-part files. It doesn't seek around the output file nor does it use large amounts of buffer space. You must write the parts out in the order that they should occur in the final file. MimeWriter does buffer the headers you add, allowing you to rearrange their order.

class MimeWriter(fp)

Return a new instance of the MimeWriter class. The only argument passed,  $fp$ , is a file object to be used for writing. Note that a StringIO object could also be used.

# 12.8.1 MimeWriter Objects

MimeWriter instances have the following methods:

addheader(key, value),  $prefix$ )

Add a header line to the MIME message. The key is the name of the header, where the value obviously provides the value of the header. The optional argument prefix determines where the header is inserted; '0' means append at the end, '1' is insert at the start. The default is to append.

flushheaders()

Causes all headers accumulated so far to be written out (and forgotten). This is useful if you don't need a body part at all, e.g. for a subpart of type message/rfc822 that's (mis)used to store some header-like information.

# startbody(ctype], plist, prefix  $||$ )

Returns a file-like object which can be used to write to the body of the message. The content-type is set to the provided *ctype*, and the optional parameter *plist* provides additional parameters for the content-type declaration.  $prefix$  functions as in addheader() except that the default is to insert at the start.

# startmultipartbody(subtype, boundary, plist, prefix  $||$ )

Returns a file-like object which can be used to write to the body of the message. Additionally, this method initializes the multi-part code, where *subtype* provides the multipart subtype, *boundary* may provide a user-defined boundary specification, and plist provides optional parameters for the subtype. prefix functions as in startbody(). Subparts should be created using  $next()$ .

nextpart()

Returns a new instance of MimeWriter which represents an individual part in a multipart message. This may be used to write the part as well as used for creating recursively complex multipart messages. The message must first be initialized with startmultipartbody() before using nextpart().

lastpart()

This is used to designate the last part of a multipart message, and should *always* be used when writing multipart messages.

# <span id="page-385-0"></span>12.9 mimify — MIME processing of mail messages

Deprecated since release 2.3. The [email](#page-352-1) package should be used in preference to the mimify module. This module is present only to maintain backward compatibility.

The mimify module defines two functions to convert mail messages to and from MIME format. The mail message can be either a simple message or a so-called multipart message. Each part is treated separately. Mimifying (a part of) a message entails encoding the message as quoted-printable if it contains any characters that cannot be represented using 7-bit ascii. Unmimifying (a part of) a message entails undoing the quoted-printable encoding. Mimify and unmimify are especially useful when a message has to be edited before being sent. Typical use would be:

```
unmimify message
edit message
mimify message
send message
```
The modules defines the following user-callable functions and user-settable variables:

#### mimify(infile, outfile)

Copy the message in infile to outfile, converting parts to quoted-printable and adding MIME mail headers when necessary. *infile* and *outfile* can be file objects (actually, any object that has a readline() method (for  $infile$ ) or a write() method (for *outfile*)) or strings naming the files. If infile and outfile are both strings, they may have the same value.

# unmimify(infile, outfile),  $decode\_base64$ )

Copy the message in infile to outfile, decoding all quoted-printable parts. infile and outfile can be file objects (actually, any object that has a readline() method (for infile) or a write() method (for outfile)) or strings naming the files. If infile and outfile are both strings, they may have the same value. If the  $decode\_base64$  argument is provided and tests true, any parts that are coded in the base64 encoding are decoded as well.

### mime decode header(line)

Return a decoded version of the encoded header line in line. This only supports the ISO 8859-1 charset (Latin-1).

## $mime\_encode\_header(line)$

Return a MIME-encoded version of the header line in line.

#### MAXLEN

By default, a part will be encoded as quoted-printable when it contains any non-ascii characters (characters with the 8th bit set), or if there are any lines longer than MAXLEN characters (default value 200).

#### CHARSET

When not specified in the mail headers, a character set must be filled in. The string used is stored in CHARSET, and the default value is ISO-8859-1 (also known as Latin1 (latin-one)).

This module can also be used from the command line. Usage is as follows:

mimify.py -e [-l length] [infile [outfile]] mimify.py -d [-b] [infile [outfile]]

to encode (mimify) and decode (unmimify) respectively. infile defaults to standard input, outfile defaults to standard output. The same file can be specified for input and output.

If the -l option is given when encoding, if there are any lines longer than the specified length, the containing part will be encoded.

If the -b option is given when decoding, any base64 parts will be decoded as well.

# See Also:

```
Module quopri (section 12.15):
```
Encode and decode MIME quoted-printable files.

# 12.10 multifile - Support for files containing distinct parts

<span id="page-387-0"></span>The MultiFile object enables you to treat sections of a text file as file-like input objects, with '' being returned by readline() when a given delimiter pattern is encountered. The defaults of this class are designed to make it useful for parsing MIME multipart messages, but by subclassing it and overriding methods it can be easily adapted for more general use.

class MultiFile( $fp$ , seekable)

Create a multi-file. You must instantiate this class with an input object argument for the MultiFile instance to get lines from, such as as a file object returned by open().

MultiFile only ever looks at the input object's readline(), seek() and tell() methods, and the latter two are only needed if you want random access to the individual MIME parts. To use MultiFile on a non-seekable stream object, set the optional seekable argument to false; this will prevent using the input object's seek() and tell() methods.

It will be useful to know that in MultiFile's view of the world, text is composed of three kinds of lines: data, section-dividers, and end-markers. MultiFile is designed to support parsing of messages that may have multiple nested message parts, each with its own pattern for section-divider and end-marker lines.

## See Also:

[Module](#page-352-1) email (section 12.2):

Comprehensive email handling package; supercedes the multifile module.

# 12.10.1 MultiFile Objects

A MultiFile instance has the following methods:

readline $(str)$ 

Read a line. If the line is data (not a section-divider or end-marker or real EOF) return it. If the line matches the most-recently-stacked boundary, return '' and set self. last to 1 or 0 according as the match is or is not an end-marker. If the line matches any other stacked boundary, raise an error. On encountering end-of-file on the underlying stream object, the method raises Error unless all boundaries have been popped.

```
readlines(str)
```
Return all lines remaining in this part as a list of strings.

read()

Read all lines, up to the next section. Return them as a single (multiline) string. Note that this doesn't take a size argument!

 $\texttt{seek}(pos[, where])$ 

Seek. Seek indices are relative to the start of the current section. The pos and whence arguments are interpreted as for a file seek.

tell()

Return the file position relative to the start of the current section.

next()

Skip lines to the next section (that is, read lines until a section-divider or end-marker has been consumed). Return true if there is such a section, false if an end-marker is seen. Re-enable the most-recently-pushed boundary.

is  $data(str)$ 

Return true if str is data and false if it might be a section boundary. As written, it tests for a prefix other than '--' at start of line (which all MIME boundaries have) but it is declared so it can be overridden in derived classes.

Note that this test is used intended as a fast guard for the real boundary tests; if it always returns false it will merely slow processing, not cause it to fail.

 $push(str)$ 

Push a boundary string. When an appropriately decorated version of this boundary is found as

an input line, it will be interpreted as a section-divider or end-marker. All subsequent reads will return the empty string to indicate end-of-file, until a call to pop() removes the boundary a or next() call reenables it.

It is possible to push more than one boundary. Encountering the most-recently-pushed boundary will return EOF; encountering any other boundary will raise an error.

## pop()

Pop a section boundary. This boundary will no longer be interpreted as EOF.

#### $section\_divider(str)$

Turn a boundary into a section-divider line. By default, this method prepends  $\rightarrow -\rightarrow$  (which MIME) section boundaries have) but it is declared so it can be overridden in derived classes. This method need not append LF or CR-LF, as comparison with the result ignores trailing whitespace.

#### end marker $(str)$

Turn a boundary string into an end-marker line. By default, this method prepends '--' and appends '--' (like a MIME-multipart end-of-message marker) but it is declared so it can be be overridden in derived classes. This method need not append LF or CR-LF, as comparison with the result ignores trailing whitespace.

Finally, MultiFile instances have two public instance variables:

## level

Nesting depth of the current part.

# last

True if the last end-of-file was for an end-of-message marker.

# 12.10.2 MultiFile Example

```
import mimetools
import multifile
import StringIO
def extract_mime_part_matching(stream, mimetype):
    """Return the first element in a multipart MIME message on stream
    matching mimetype."""
    msg = mimetools.Message(stream)
    msgtype = msg.gettype()params = msg.getplist()
    data = StringIO.StringIO()
    if msgtype[:10] == "multipart/":
        file = multifile.MultiFile(stream)
        file.push(msg.getparam("boundary"))
        while file.next():
            submsg = mimetools.Message(file)
            try:
                data = StringIO.StringIO()
                mimetools.decode(file, data, submsg.getencoding())
            except ValueError:
                continue
            if submsg.gettype() == mimetype:
                break
        file.pop()
    return data.getvalue()
```
# <span id="page-388-0"></span>12.11 rfc822 — Parse RFC 2822 mail headers

Deprecated since release 2.3. The [email](#page-352-1) package should be used in preference to the rfc822 module. This module is present only to maintain backward compatibility.

This module defines a class, Message, which represents an "email message" as defined by the Internet standard RFC 2822.<sup>5</sup> Such messages consist of a collection of message headers, and a message body. This module also defines a helper class AddressList for parsing RFC 2822 addresses. Please refer to the RFC for information on the specific syntax of RFC 2822 messages.

The [mailbox](#page-378-0) module provides classes to read mailboxes produced by various end-user mail programs.

# class Message( $file$ , seekable)

A Message instance is instantiated with an input object as parameter. Message relies only on the input object having a readline() method; in particular, ordinary file objects qualify. Instantiation reads headers from the input object up to a delimiter line (normally a blank line) and stores them in the instance. The message body, following the headers, is not consumed.

This class can work with any input object that supports a readline() method. If the input object has seek and tell capability, the rewindbody() method will work; also, illegal lines will be pushed back onto the input stream. If the input object lacks seek but has an unread() method that can push back a line of input, Message will use that to push back illegal lines. Thus this class can be used to parse messages coming from a buffered stream.

The optional seekable argument is provided as a workaround for certain stdio libraries in which tell() discards buffered data before discovering that the lseek() system call doesn't work. For maximum portability, you should set the seekable argument to zero to prevent that initial tell() when passing in an unseekable object such as a a file object created from a socket object.

Input lines as read from the file may either be terminated by CR-LF or by a single linefeed; a terminating CR-LF is replaced by a single linefeed before the line is stored.

All header matching is done independent of upper or lower case; e.g.  $m$  ['From'],  $m$  ['from'] and  $m$ <sup>[</sup>'FROM'] all vield the same result.

### class AddressList(field)

You may instantiate the AddressList helper class using a single string parameter, a commaseparated list of RFC 2822 addresses to be parsed. (The parameter None yields an empty list.)

#### quote $(str)$

Return a new string with backslashes in str replaced by two backslashes and double quotes replaced by backslash-double quote.

 $unquote(str)$ 

Return a new string which is an *unquoted* version of *str*. If *str* ends and begins with double quotes, they are stripped off. Likewise if str ends and begins with angle brackets, they are stripped off.

#### parseaddr(address)

Parse *address*, which should be the value of some address-containing field such as To: or Cc:, into its constituent "realname" and "email address" parts. Returns a tuple of that information, unless the parse fails, in which case a 2-tuple (None, None) is returned.

#### $dump\_address\_pair(pair)$

The inverse of parseaddr(), this takes a 2-tuple of the form (realname, email address) and returns the string value suitable for a To: or Cc: header. If the first element of pair is false, then the second element is returned unmodified.

#### $parsedate(data)$

Attempts to parse a date according to the rules in RFC 2822. however, some mailers don't follow that format as specified, so parsedate() tries to guess correctly in such cases. date is a string containing an RFC 2822 date, such as 'Mon, 20 Nov 1995 19:12:08 -0500'. If it succeeds in parsing the date, parsedate() returns a 9-tuple that can be passed directly to  $time.mktime()$ ; otherwise None will be returned. Note that fields 6, 7, and 8 of the result tuple are not usable.

## $parsedate\_tz(date)$

<sup>5</sup>This module originally conformed to RFC 822, hence the name. Since then, RFC 2822 has been released as an update to RFC 822. This module should be considered RFC 2822-conformant, especially in cases where the syntax or semantics have changed since RFC 822.

Performs the same function as parsedate(), but returns either None or a 10-tuple; the first 9 elements make up a tuple that can be passed directly to time.mktime(), and the tenth is the offset of the date's timezone from UTC (which is the official term for Greenwich Mean Time). (Note that the sign of the timezone offset is the opposite of the sign of the time.timezone variable for the same timezone; the latter variable follows the POSIX standard while this module follows RFC 2822.) If the input string has no timezone, the last element of the tuple returned is None. Note that fields 6, 7, and 8 of the result tuple are not usable.

# $m$ ktime $_tz(tuple)$

Turn a 10-tuple as returned by parsedate\_tz() into a UTC timestamp. If the timezone item in the tuple is None, assume local time. Minor deficiency: this first interprets the first 8 elements as a local time and then compensates for the timezone difference; this may yield a slight error around daylight savings time switch dates. Not enough to worry about for common use.

## See Also:

[Module](#page-352-1) email (section 12.2):

Comprehensive email handling package; supercedes the rfc822 module.

## Module [mailbox](#page-378-0) (section 12.4):

Classes to read various mailbox formats produced by end-user mail programs.

# Module [mimetools](#page-382-0) (section 12.6):

Subclass of rfc.Message that handles MIME encoded messages.

# 12.11.1 Message Objects

A Message instance has the following methods:

#### rewindbody()

Seek to the start of the message body. This only works if the file object is seekable.

#### isheader(line)

Returns a line's canonicalized fieldname (the dictionary key that will be used to index it) if the line is a legal RFC 2822 header; otherwise returns None (implying that parsing should stop here and the line be pushed back on the input stream). It is sometimes useful to override this method in a subclass.

# islast(line)

Return true if the given line is a delimiter on which Message should stop. The delimiter line is consumed, and the file object's read location positioned immediately after it. By default this method just checks that the line is blank, but you can override it in a subclass.

#### iscomment(line)

Return true if the given line should be ignored entirely, just skipped. By default this is a stub that always returns false, but you can override it in a subclass.

#### getallmatchingheaders(name)

Return a list of lines consisting of all headers matching name, if any. Each physical line, whether it is a continuation line or not, is a separate list item. Return the empty list if no header matches name.

### $getfirstmatchingheader(name)$

Return a list of lines comprising the first header matching name, and its continuation line(s), if any. Return None if there is no header matching name.

# $getrawheader(name)$

Return a single string consisting of the text after the colon in the first header matching name. This includes leading whitespace, the trailing linefeed, and internal linefeeds and whitespace if there any continuation line(s) were present. Return None if there is no header matching name.

# getheader( $name|, default|)$

Like getrawheader(name), but strip leading and trailing whitespace. Internal whitespace is not stripped. The optional *default* argument can be used to specify a different default to be returned when there is no header matching *name*.

# get( $name$ ],  $default$ )

An alias for getheader(), to make the interface more compatible with regular dictionaries.

# $getaddr(name)$

Return a pair (full name, email address) parsed from the string returned by getheader(name). If no header matching name exists, return (None, None); otherwise both the full name and the address are (possibly empty) strings.

Example: If m's first From: header contains the string 'jack@cwi.nl (Jack Jansen)', then m.getaddr('From') will yield the pair ('Jack Jansen', 'jack@cwi.nl'). If the header contained 'Jack Jansen <jack@cwi.nl>' instead, it would yield the exact same result.

## getaddrlist(name)

This is similar to getaddr( $list$ ), but parses a header containing a list of email addresses (e.g. a To: header) and returns a list of (full name, email address) pairs (even if there was only one address in the header). If there is no header matching name, return an empty list.

If multiple headers exist that match the named header (e.g. if there are several Cc: headers), all are parsed for addresses. Any continuation lines the named headers contain are also parsed.

# getdate(name)

Retrieve a header using  $getheader()$  and parse it into a 9-tuple compatible with  $time.mktime()$ ; note that fields 6, 7, and 8 are not usable. If there is no header matching name, or it is unparsable, return None.

Date parsing appears to be a black art, and not all mailers adhere to the standard. While it has been tested and found correct on a large collection of email from many sources, it is still possible that this function may occasionally yield an incorrect result.

## $getdate_tz(name)$

Retrieve a header using getheader() and parse it into a 10-tuple; the first 9 elements will make a tuple compatible with time.mktime(), and the 10th is a number giving the offset of the date's timezone from UTC. Note that fields 6, 7, and 8 are not usable. Similarly to getdate(), if there is no header matching name, or it is unparsable, return None.

Message instances also support a limited mapping interface. In particular:  $m$ [name] is like m.getheader(name) but raises KeyError if there is no matching header; and len(m), m.get(name),  $default |$ , m.has\_key(name), m.keys(), m.values() m.items(), and m.setdefault(name|, default) act as expected, with the one difference that setdefault() uses an empty string as the default value. Message instances also support the mapping writable interface  $m$  [name] = value and del  $m$ [name]. Message objects do not support the clear(), copy(), popitem(), or update() methods of the mapping interface. (Support for get() and setdefault() was only added in Python 2.2.)

Finally, Message instances have some public instance variables:

#### headers

A list containing the entire set of header lines, in the order in which they were read (except that setitem calls may disturb this order). Each line contains a trailing newline. The blank line terminating the headers is not contained in the list.

# fp

The file or file-like object passed at instantiation time. This can be used to read the message content.

#### unixfrom

The UNIX 'From ' line, if the message had one, or an empty string. This is needed to regenerate the message in some contexts, such as an mbox-style mailbox file.

# 12.11.2 AddressList Objects

An AddressList instance has the following methods:

 $_l$  $_l$ len $_l$  $_l$  $_l$ 

Return the number of addresses in the address list.

 $_{-str-}()$ 

Return a canonicalized string representation of the address list. Addresses are rendered in "name" ¡host@domain¿ form, comma-separated.

# $_{\text{--}$ add $_{\text{--}}$  $(alist)$

Return a new AddressList instance that contains all addresses in both AddressList operands, with duplicates removed (set union).

# $\_iadd\_(alist)$

In-place version of  $\text{\_}add\text{\_}\()$ ; turns this AddressList instance into the union of itself and the right-hand instance, alist.

# $\_\_sub$ sub $\_\_sub$ (alist)

Return a new AddressList instance that contains every address in the left-hand AddressList operand that is not present in the right-hand address operand (set difference).

# $_{--}$ isub $_{--}(alist)$

In-place version of  $\text{__sub__}($ , removing addresses in this list which are also in alist.

Finally, AddressList instances have one public instance variable:

#### addresslist

A list of tuple string pairs, one per address. In each member, the first is the canonicalized name part, the second is the actual route-address ('@'-separated username-host.domain pair).

# 12.12 base64 — Encode and decode MIME base64 data

<span id="page-392-0"></span>This module performs base64 encoding and decoding of arbitrary binary strings into text strings that can be safely sent by email or included as part of an HTTP POST request. The encoding scheme is defined in RFC 1521 (MIME (Multipurpose Internet Mail Extensions) Part One: Mechanisms for Specifying and Describing the Format of Internet Message Bodies, section 5.2, "Base64 Content-Transfer-Encoding") and is used for MIME email and various other Internet-related applications; it is not the same as the output produced by the uuencode program. For example, the string 'www.python.org' is encoded as the string 'd3d3LnB5dGhvbi5vcmc=\n'.

### decode(input, output)

Decode the contents of the input file and write the resulting binary data to the output file. input and *output* must either be file objects or objects that mimic the file object interface. *input* will be read until  $input.read()$  returns an empty string.

# $decodes <sub>f</sub>$

Decode the string s, which must contain one or more lines of base64 encoded data, and return a string containing the resulting binary data.

## encode(input, output)

Encode the contents of the input file and write the resulting base64 encoded data to the output file. input and *output* must either be file objects or objects that mimic the file object interface. *input* will be read until  $input$ .read() returns an empty string. encode() returns the encoded data plus a trailing newline character  $($ '\n').

 $encodes <sub>f</sub>ing(s)$ 

Encode the string s, which can contain arbitrary binary data, and return a string containing one or more lines of base64-encoded data. encodestring() returns a string containing one or more lines of base64-encoded data always including an extra trailing newline  $(\cdot \n \cdot)$ .

# See Also:

# Module [binascii](#page-393-0) (section 12.13):

Support module containing ASCII-to-binary and binary-to-ASCII conversions.

RFC 1521, "MIME (Multipurpose Internet Mail Extensions) Part One: Mechanisms for Specifying and Describing the

Section 5.2, "Base64 Content-Transfer-Encoding," provides the definition of the base64 encoding.

# 12.13 binascii — Convert between binary and ASCII

<span id="page-393-0"></span>The binascii module contains a number of methods to convert between binary and various asciiencoded binary representations. Normally, you will not use these functions directly but use wrapper modules like [uu](#page-395-1) or [binhex](#page-394-0) instead, this module solely exists because bit-manipulation of large amounts of data is slow in Python.

The binascii module defines the following functions:

### a2b  $\text{uu}(string)$

Convert a single line of uuencoded data back to binary and return the binary data. Lines normally contain 45 (binary) bytes, except for the last line. Line data may be followed by whitespace.

## $b2a$  uu $(data)$

Convert binary data to a line of ascii characters, the return value is the converted line, including a newline char. The length of data should be at most 45.

 $a2b\_base64(sstring)$ 

Convert a block of base64 data back to binary and return the binary data. More than one line may be passed at a time.

# $b2a_base64(data)$

Convert binary data to a line of ASCII characters in base64 coding. The return value is the converted line, including a newline char. The length of *data* should be at most 57 to adhere to the base64 standard.

 $a2b$ <sup>Q</sup>p(string, header)

Convert a block of quoted-printable data back to binary and return the binary data. More than one line may be passed at a time. If the optional argument header is present and true, underscores will be decoded as spaces.

# $b2a$  qp(data), quotetabs, istext, header )

Convert binary data to a line(s) of ASCII characters in quoted-printable encoding. The return value is the converted line(s). If the optional argument quotetabs is present and true, all tabs and spaces will be encoded. If the optional argument *header* is present and true, spaces will be encoded as underscores per RFC1522. If the optional argument header is present and false, newline characters will be encoded as well, otherwise linefeed conversion might corrupt the binary data stream.

#### $a2b_{\text{day}}(string)$

Convert binhex4 formatted ascii data to binary, without doing RLE-decompression. The string should contain a complete number of binary bytes, or (in case of the last portion of the binhex4 data) have the remaining bits zero.

# $r$ ledecode $_{\text{hqx}}(data)$

Perform RLE-decompression on the data, as per the binhex4 standard. The algorithm uses 0x90 after a byte as a repeat indicator, followed by a count. A count of 0 specifies a byte value of 0x90. The routine returns the decompressed data, unless data input data ends in an orphaned repeat indicator, in which case the Incomplete exception is raised.

#### rlecode  $h$ ax $(data)$

Perform binhex4 style RLE-compression on data and return the result.

 $b2a_{\text{max}}(data)$ 

Perform hexbin4 binary-to-ascii translation and return the resulting string. The argument should already be RLE-coded, and have a length divisible by 3 (except possibly the last fragment).

### $\text{crc}\_\text{hqx}(data, \text{crc})$

Compute the binhex4 crc value of *data*, starting with an initial *crc* and returning the result.

# $\csc 32(data), \, crc \, |)$

Compute CRC-32, the 32-bit checksum of data, starting with an initial crc. This is consistent with

the ZIP file checksum. Since the algorithm is designed for use as a checksum algorithm, it is not suitable for use as a general hash algorithm. Use as follows:

```
print binascii.crc32("hello world")
# Or, in two pieces:
crc = binascii.crc32("hello")
crc = binascii.crc32(" world", crc)
print crc
```
# $b2a$  hex $(data)$

# $hexlify(data)$

Return the hexadecimal representation of the binary *data*. Every byte of *data* is converted into the corresponding 2-digit hex representation. The resulting string is therefore twice as long as the length of data.

# $a2b$  hex(hexstr)

# $unhexlify(hexstr)$

Return the binary data represented by the hexadecimal string hexstr. This function is the inverse of b2a hex(). hexstr must contain an even number of hexadecimal digits (which can be upper or lower case), otherwise a TypeError is raised.

#### exception Error

Exception raised on errors. These are usually programming errors.

#### exception Incomplete

Exception raised on incomplete data. These are usually not programming errors, but may be handled by reading a little more data and trying again.

# See Also:

[Module](#page-392-0) base64 (section 12.12):

Support for base64 encoding used in MIME email messages.

```
Module binhex (section 12.14):
```
Support for the binhex format used on the Macintosh.

```
Module uu (section 12.16):
```
Support for UU encoding used on Unix.

```
Module quopri (section 12.15):
```
Support for quoted-printable encoding used in MIME email messages.

# 12.14 binhex — Encode and decode binhex4 files

<span id="page-394-0"></span>This module encodes and decodes files in binhex4 format, a format allowing representation of Macintosh files in ASCII. On the Macintosh, both forks of a file and the finder information are encoded (or decoded), on other platforms only the data fork is handled.

The binhex module defines the following functions:

```
binhex(input, output)
```
Convert a binary file with filename *input* to binhex file *output*. The *output* parameter can either be a filename or a file-like object (any object supporting a write() and close() method).

```
hexbin(input, output)
```
Decode a binhex file input. input may be a filename or a file-like object supporting read() and  $close()$  methods. The resulting file is written to a file named *output*, unless the argument is omitted in which case the output filename is read from the binhex file.

The following exception is also defined:

#### exception Error

Exception raised when something can't be encoded using the binhex format (for example, a filename is too long to fit in the filename field), or when input is not properly encoded binhex data.

# See Also:

Module [binascii](#page-393-0) (section 12.13):

Support module containing ASCII-to-binary and binary-to-ASCII conversions.

# 12.14.1 Notes

There is an alternative, more powerful interface to the coder and decoder, see the source for details.

If you code or decode textfiles on non-Macintosh platforms they will still use the Macintosh newline convention (carriage-return as end of line).

As of this writing, hexbin() appears to not work in all cases.

# 12.15 quopri — Encode and decode MIME quoted-printable data

<span id="page-395-0"></span>This module performs quoted-printable transport encoding and decoding, as defined in RFC 1521: "MIME (Multipurpose Internet Mail Extensions) Part One: Mechanisms for Specifying and Describing the Format of Internet Message Bodies". The quoted-printable encoding is designed for data where there are relatively few nonprintable characters; the base64 encoding scheme available via the [base64](#page-392-0) module is more compact if there are many such characters, as when sending a graphics file.

 $decode(nput.$   $output[$ ,  $header]$ )

Decode the contents of the input file and write the resulting decoded binary data to the output file. input and *output* must either be file objects or objects that mimic the file object interface. *input* will be read until  $input$ **.readline()** returns an empty string. If the optional argument header is present and true, underscore will be decoded as space. This is used to decode "Q"-encoded headers as described in RFC 1522: "MIME (Multipurpose Internet Mail Extensions) Part Two: Message Header Extensions for Non-ASCII Text".

encode(input, output, quotetabs)

Encode the contents of the input file and write the resulting quoted-printable data to the output file. input and *output* must either be file objects or objects that mimic the file object interface. *input* will be read until  $input$ **readline()** returns an empty string. *quotetabs* is a flag which controls whether to encode embedded spaces and tabs; when true it encodes such embedded whitespace, and when false it leaves them unencoded. Note that spaces and tabs appearing at the end of lines are always encoded, as per RFC 1521.

 $decodes{triangle(s|, header)}$ 

Like decode(), except that it accepts a source string and returns the corresponding decoded string.

encodestring(s], quotetabs  $|$ )

Like encode(), except that it accepts a source string and returns the corresponding encoded string. quotetabs is optional (defaulting to 0), and is passed straight through to  $\text{encode}($ ).

# See Also:

[Module](#page-385-0) mimify (section 12.9): General utilities for processing of MIME messages.

[Module](#page-392-0) base64 (section 12.12):

Encode and decode MIME base64 data

# 12.16 uu — Encode and decode uuencode files

<span id="page-395-1"></span>This module encodes and decodes files in uuencode format, allowing arbitrary binary data to be transferred over ASCII-only connections. Wherever a file argument is expected, the methods accept a file-like object. For backwards compatibility, a string containing a pathname is also accepted, and the corresponding file will be opened for reading and writing; the pathname  $\prime$ - $\prime$  is understood to mean the
standard input or output. However, this interface is deprecated; it's better for the caller to open the file itself, and be sure that, when required, the mode is 'rb' or 'wb' on Windows or DOS.

This code was contributed by Lance Ellinghouse, and modified by Jack Jansen.

The uu module defines the following functions:

## encode(in\_file, out\_file), name, mode  $|$ )

Uuencode file  $in$   $\hat{file}$  into file  $out$   $\hat{file}$ . The uuencoded file will have the header specifying name and mode as the defaults for the results of decoding the file. The default defaults are taken from *in*  $file$ , or '-' and 0666 respectively.

## $\texttt{decode}(in_{\textit{file}} |, \textit{out}_{\textit{file}} |, \textit{mode} |))$

This call decodes uuencoded file *in* file placing the result on file *out* file. If *out* file is a pathname, mode is used to set the permission bits if the file must be created. Defaults for  $out$ -file and mode are taken from the uuencode header. However, if the file specified in the header already exists, a uu.Error is raised.

#### exception Error()

Subclass of Exception, this can be raised by uu.decode() under various situations, such as described above, but also including a badly formated header, or truncated input file.

#### See Also:

#### Module [binascii](#page-393-0) (section 12.13):

Support module containing ascii-to-binary and binary-to-ascii conversions.

## 12.17 xdrlib — Encode and decode XDR data

The xdrlib module supports the External Data Representation Standard as described in RFC 1014, written by Sun Microsystems, Inc. June 1987. It supports most of the data types described in the RFC.

The xdrlib module defines two classes, one for packing variables into XDR representation, and another for unpacking from XDR representation. There are also two exception classes.

#### class Packer()

Packer is the class for packing data into XDR representation. The Packer class is instantiated with no arguments.

class Unpacker(data)

Unpacker is the complementary class which unpacks XDR data values from a string buffer. The input buffer is given as data.

## See Also:

RFC 1014, "XDR: External Data Representation Standard" This RFC defined the encoding of data which was XDR at the time this module was originally written. It has appearantly been obsoleted by RFC 1832.

RFC 1832, "XDR: External Data Representation Standard" Newer RFC that provides a revised definition of XDR.

### 12.17.1 Packer Objects

Packer instances have the following methods:

get buffer()

Returns the current pack buffer as a string.

reset()

Resets the pack buffer to the empty string.

In general, you can pack any of the most common XDR data types by calling the appropriate  $\text{pack\_type}()$ method. Each method takes a single argument, the value to pack. The following simple data type packing methods are supported:  $pack\_uint()$ ,  $pack\_int()$ ,  $pack\_enum()$ ,  $pack\_book()$ ,  $pack\_uhyper()$ , and pack\_hyper().

#### $pack\_float(value)$

Packs the single-precision floating point number value.

#### pack double(value)

Packs the double-precision floating point number value.

The following methods support packing strings, bytes, and opaque data:

pack  $fstring(n, s)$ 

Packs a fixed length string, s. n is the length of the string but it is not packed into the data buffer. The string is padded with null bytes if necessary to guaranteed 4 byte alignment.

#### pack\_fopaque $(n, data)$

Packs a fixed length opaque data stream, similarly to pack\_fstring().

 $pack\_string(s)$ 

Packs a variable length string, s. The length of the string is first packed as an unsigned integer, then the string data is packed with  $pack\_fstring()$ .

#### $\texttt{pack\_opause}(data)$

Packs a variable length opaque data string, similarly to  $pack\_string()$ .

#### $pack\_bytes(bytes)$

Packs a variable length byte stream, similarly to  $\texttt{pack\_string}()$ .

The following methods support packing arrays and lists:

#### $pack\_list(list, pack\_item)$

Packs a *list* of homogeneous items. This method is useful for lists with an indeterminate size; i.e. the size is not available until the entire list has been walked. For each item in the list, an unsigned integer 1 is packed first, followed by the data value from the list.  $pack\_item$  is the function that is called to pack the individual item. At the end of the list, an unsigned integer 0 is packed.

For example, to pack a list of integers, the code might appear like this:

import xdrlib p = xdrlib.Packer() p.pack\_list([1, 2, 3], p.pack\_int)

#### pack farray(n,  $array, pack\_item$ )

Packs a fixed length list (array) of homogeneous items. n is the length of the list; it is not packed into the buffer, but a Value Error exception is raised if  $len(array)$  is not equal to n. As above,  $pack\_item$  is the function used to pack each element.

## $pack\_array(list.~pack\_item)$

Packs a variable length *list* of homogeneous items. First, the length of the list is packed as an unsigned integer, then each element is packed as in  $pack\_farray($ ) above.

### 12.17.2 Unpacker Objects

The Unpacker class offers the following methods:

 $reset(data)$ 

Resets the string buffer with the given data.

get position()

Returns the current unpack position in the data buffer.

```
set_position(position)
```
Sets the data buffer unpack position to position. You should be careful about using get position() and set position().

#### $get_buffer()$

Returns the current unpack data buffer as a string.

done()

Indicates unpack completion. Raises an Error exception if all of the data has not been unpacked.

In addition, every data type that can be packed with a Packer, can be unpacked with an Unpacker. Unpacking methods are of the form  $\text{unpack\_type}$ (), and take no arguments. They return the unpacked object.

#### $unpack_fload()$

Unpacks a single-precision floating point number.

#### unpack\_double()

Unpacks a double-precision floating point number, similarly to unpack float().

In addition, the following methods unpack strings, bytes, and opaque data:

## $unpack_fstring(n)$

Unpacks and returns a fixed length string.  $n$  is the number of characters expected. Padding with null bytes to guaranteed 4 byte alignment is assumed.

#### unpack for  $(n)$

Unpacks and returns a fixed length opaque data stream, similarly to  $unpack\_fstring()$ .

#### $unpack\_string()$

Unpacks and returns a variable length string. The length of the string is first unpacked as an unsigned integer, then the string data is unpacked with  $unpack_fstring()$ .

#### $unpack\_opaque()$

Unpacks and returns a variable length opaque data string, similarly to  $unpack\_string()$ .

#### $unpack_bytes()$

Unpacks and returns a variable length byte stream, similarly to  $unpack\_string()$ .

The following methods support unpacking arrays and lists:

#### $unpack\_list(unpack\_item)$

Unpacks and returns a list of homogeneous items. The list is unpacked one element at a time by first unpacking an unsigned integer flag. If the flag is 1, then the item is unpacked and appended to the list. A flag of 0 indicates the end of the list.  $unpack\_item$  is the function that is called to unpack the items.

#### $unpack\_farray(n, unpack\_item)$

Unpacks and returns (as a list) a fixed length array of homogeneous items.  $n$  is number of list elements to expect in the buffer. As above,  $unpack\_item$  is the function used to unpack each element.

#### $unpack\_array(unpack\_item)$

Unpacks and returns a variable length list of homogeneous items. First, the length of the list is unpacked as an unsigned integer, then each element is unpacked as in  $unpack\_farray()$  above.

## 12.17.3 Exceptions

Exceptions in this module are coded as class instances:

#### exception Error

The base exception class. Error has a single public data member msg containing the description of the error.

#### exception ConversionError

Class derived from Error. Contains no additional instance variables.

Here is an example of how you would catch one of these exceptions:

import xdrlib p = xdrlib.Packer()

```
try:
   p.pack_double(8.01)
except xdrlib.ConversionError, instance:
   print 'packing the double failed:', instance.msg
```
## 12.18 netrc — netrc file processing

New in version 1.5.2.

The netro class parses and encapsulates the netro file format used by the UNIX **ftp** program and other FTP clients.

class netrc( $|file|$ )

A netrc instance or subclass instance encapsulates data from a netrc file. The initialization argument, if present, specifies the file to parse. If no argument is given, the file '.netrc' in the user's home directory will be read. Parse errors will raise NetrcParseError with diagnostic information including the file name, line number, and terminating token.

## exception NetrcParseError

Exception raised by the netrc class when syntactical errors are encountered in source text. Instances of this exception provide three interesting attributes: msg is a textual explanation of the error, filename is the name of the source file, and lineno gives the line number on which the error was found.

## 12.18.1 netrc Objects

A netrc instance has the following methods:

```
authenticators(host)
```
Return a 3-tuple (*login, account, password*) of authenticators for *host*. If the netrc file did not contain an entry for the given host, return the tuple associated with the 'default' entry. If neither matching host nor default entry is available, return None.

 $\_repr$  ()

Dump the class data as a string in the format of a netrc file. (This discards comments and may reorder the entries.)

Instances of netrc have public instance variables:

hosts

Dictionary mapping host names to (login, account, password) tuples. The 'default' entry, if any, is represented as a pseudo-host by that name.

macros

Dictionary mapping macro names to string lists.

## 12.19 robotparser — Parser for robots.txt

This module provides a single class, RobotFileParser, which answers questions about whether or not a particular user agent can fetch a URL on the Web site that published the 'robots.txt' file. For more details on the structure of 'robots.txt' files, see http://info.webcrawler.com/mak/projects/robots/norobots.html.

class RobotFileParser()

This class provides a set of methods to read, parse and answer questions about a single 'robots.txt' file.

```
set\_url(url)
```
Sets the URL referring to a 'robots.txt' file.

read()

Reads the 'robots.txt' URL and feeds it to the parser.

#### parse(lines)

Parses the lines argument.

can\_fetch(useragent, url)

Returns true if the useragent is allowed to fetch the url according to the rules contained in the parsed 'robots.txt' file.

## mtime()

Returns the time the robots.txt file was last fetched. This is useful for long-running web spiders that need to check for new robots.txt files periodically.

## modified()

Sets the time the robots.txt file was last fetched to the current time.

The following example demonstrates basic use of the RobotFileParser class.

```
>>> import robotparser
>>> rp = robotparser.RobotFileParser()
>>> rp.set_url("http://www.musi-cal.com/robots.txt")
>>> rp.read()
>>> rp.can_fetch("*", "http://www.musi-cal.com/cgi-bin/search?city=San+Francisco")
\Omega>>> rp.can_fetch("*", "http://www.musi-cal.com/")
1
```
# Structured Markup Processing Tools

Python supports a variety of modules to work with various forms of structured data markup. This includes modules to work with the Standard Generalized Markup Language (SGML) and the Hypertext Markup Language (HTML), and several interfaces for working with the Extensible Markup Language (XML).

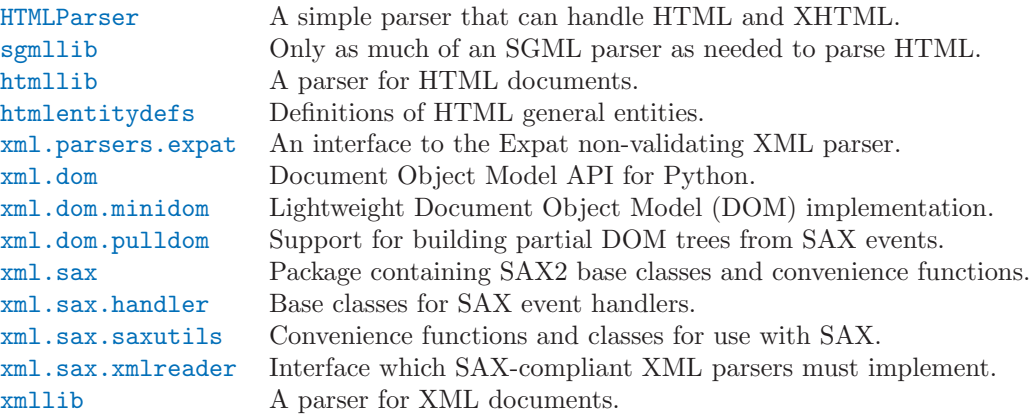

## 13.1 HTMLParser — Simple HTML and XHTML parser

<span id="page-402-0"></span>This module defines a class HTMLParser which serves as the basis for parsing text files formatted in HTML (HyperText Mark-up Language) and XHTML. Unlike the parser in [htmllib](#page-406-0), this parser is not based on the SGML parser in [sgmllib](#page-404-0).

#### class HTMLParser()

The HTMLParser class is instantiated without arguments.

An HTMLParser instance is fed HTML data and calls handler functions when tags begin and end. The HTMLParser class is meant to be overridden by the user to provide a desired behavior.

Unlike the parser in [htmllib](#page-406-0), this parser does not check that end tags match start tags or call the end-tag handler for elements which are closed implicitly by closing an outer element.

HTMLParser instances have the following methods:

#### reset()

Reset the instance. Loses all unprocessed data. This is called implicitly at instantiation time.

 $feed(data)$ 

Feed some text to the parser. It is processed insofar as it consists of complete elements; incomplete data is buffered until more data is fed or close() is called.

close()

Force processing of all buffered data as if it were followed by an end-of-file mark. This method may be redefined by a derived class to define additional processing at the end of the input, but the redefined version should always call the HTMLParser base class method close().

getpos()

Return current line number and offset.

#### $get\_starttag\_text()$

Return the text of the most recently opened start tag. This should not normally be needed for structured processing, but may be useful in dealing with HTML "as deployed" or for re-generating input with minimal changes (whitespace between attributes can be preserved, etc.).

### handle\_starttag( $tag, \text{attrs})$

This method is called to handle the start of a tag. It is intended to be overridden by a derived class; the base class implementation does nothing.

The tag argument is the name of the tag converted to lower case. The attrs argument is a list of (name, value) pairs containing the attributes found inside the tag's <> brackets. The name will be translated to lower case and double quotes and backslashes in the *value* have been interpreted. For instance, for the tag <A HREF="http://www.cwi.nl/">, this method would be called as 'handle\_starttag('a', [('href', 'http://www.cwi.nl/')])'.

#### handle\_startendtag( $tag, \text{atts}$ )

Similar to handle\_starttag(), but called when the parser encounters an XHTML-style empty tag  $(\leq a \ldots \geq)$ . This method may be overridden by subclasses which require this particular lexical information; the default implementation simple calls  $handle\_starting()$  and  $handle\_endtag()$ .

#### handle\_endtag $(taq)$

This method is called to handle the end tag of an element. It is intended to be overridden by a derived class; the base class implementation does nothing. The tag argument is the name of the tag converted to lower case.

#### handle $_data(data)$

This method is called to process arbitrary data. It is intended to be overridden by a derived class; the base class implementation does nothing.

#### handle\_charref( $name$ )

This method is called to process a character reference of the form '&#ref ;'. It is intended to be overridden by a derived class; the base class implementation does nothing.

#### handle\_entityref(name)

This method is called to process a general entity reference of the form '&name;' where name is an general entity reference. It is intended to be overridden by a derived class; the base class implementation does nothing.

#### handle\_comment $(data)$

This method is called when a comment is encountered. The *comment* argument is a string containing the text between the ' $\leq$ !--' and '-->' delimiters, but not the delimiters themselves. For example, the comment ' $\langle$ -text-->' will cause this method to be called with the argument 'text'. It is intended to be overridden by a derived class; the base class implementation does nothing.

#### handle\_decl $(decl)$

Method called when an SGML declaration is read by the parser. The decl parameter will be the entire contents of the declaration inside the  $\langle \cdot | \dots \rangle$  markup. It is intended to be overridden by a derived class; the base class implementation does nothing.

## 13.1.1 Example HTML Parser

As a basic example, below is a very basic HTML parser that uses the HTMLParser class to print out tags as they are encountered:

```
from HTMLParser import HTMLParser
```

```
class MyHTMLParser(HTMLParser):
```

```
def handle_starttag(self, tag, attrs):
   print "Encountered the beginning of a %s tag" % tag
```

```
def handle_endtag(self, tag):
   print "Encountered the end of a %s tag" % tag
```
## 13.2 sgmllib — Simple SGML parser

<span id="page-404-0"></span>This module defines a class SGMLParser which serves as the basis for parsing text files formatted in SGML (Standard Generalized Mark-up Language). In fact, it does not provide a full SGML parser — it only parses SGML insofar as it is used by HTML, and the module only exists as a base for the [htmllib](#page-406-0) module. Another HTML parser which supports XHTML and offers a somewhat different interface is available in the [HTMLParser](#page-402-0) module.

#### class SGMLParser()

The SGMLParser class is instantiated without arguments. The parser is hardcoded to recognize the following constructs:

- •Opening and closing tags of the form ' $\langle \langle tag \space attr = "value" \dots \rangle'$  and ' $\langle \langle tag \rangle'$ ', respectively.
- •Numeric character references of the form '&#name;'.
- •Entity references of the form '&name;'.
- •SGML comments of the form  $\leq -text{-}text{-}$ ). Note that spaces, tabs, and newlines are allowed between the trailing '>' and the immediately preceding '--'.

SGMLParser instances have the following interface methods:

#### reset()

Reset the instance. Loses all unprocessed data. This is called implicitly at instantiation time.

#### setnomoretags()

Stop processing tags. Treat all following input as literal input (CDATA). (This is only provided so the HTML tag <PLAINTEXT> can be implemented.)

#### setliteral()

Enter literal mode (CDATA mode).

#### $feed(data)$

Feed some text to the parser. It is processed insofar as it consists of complete elements; incomplete data is buffered until more data is fed or close() is called.

#### close()

Force processing of all buffered data as if it were followed by an end-of-file mark. This method may be redefined by a derived class to define additional processing at the end of the input, but the redefined version should always call close().

#### $get\_starttag\_text()$

Return the text of the most recently opened start tag. This should not normally be needed for structured processing, but may be useful in dealing with HTML "as deployed" or for re-generating input with minimal changes (whitespace between attributes can be preserved, etc.).

#### $h$ andle\_starttag( $tag, method, attributes)$

This method is called to handle start tags for which either a start  $\text{L}tag()$  or do  $\text{L}tag()$  method has been defined. The tag argument is the name of the tag converted to lower case, and the method argument is the bound method which should be used to support semantic interpretation of the start tag. The *attributes* argument is a list of (*name, value*) pairs containing the attributes found inside the tag's <> brackets. The *name* has been translated to lower case and double quotes and backslashes in the value have been interpreted. For instance, for the tag <A HREF="http://www.cwi.nl/">, this method would be called as 'unknown starttag('a', [('href', 'http://www.cwi.nl/')])'. The base implementation simply calls *method* with *attributes* as the only argument.

#### $handle_endtag(tag, method)$

This method is called to handle endtags for which an end  $tag()$  method has been defined. The tag

argument is the name of the tag converted to lower case, and the method argument is the bound method which should be used to support semantic interpretation of the end tag. If no end  $\text{L}taq()$ method is defined for the closing element, this handler is not called. The base implementation simply calls method.

#### handle  $data(data)$

This method is called to process arbitrary data. It is intended to be overridden by a derived class; the base class implementation does nothing.

#### handle\_charref $(ref)$

This method is called to process a character reference of the form ' $\&$ # $ref$ ;'. In the base implementation, ref must be a decimal number in the range 0-255. It translates the character to ascii and calls the method handle\_data() with the character as argument. If  $ref$  is invalid or out of range, the method unknown charref (ref) is called to handle the error. A subclass must override this method to provide support for named character entities.

#### handle\_entityref $(ref)$

This method is called to process a general entity reference of the form ' $\&ref$ ' where ref is an general entity reference. It looks for ref in the instance (or class) variable entitydefs which should be a mapping from entity names to corresponding translations. If a translation is found, it calls the method handle\_data() with the translation; otherwise, it calls the method unknown entityref(ref). The default entitydefs defines translations for  $\&$ ;,  $\', \>$ ;  $klt;$ , and  $kquot;$ .

#### handle\_comment(comment)

This method is called when a comment is encountered. The *comment* argument is a string containing the text between the '<!--' and '-->' delimiters, but not the delimiters themselves. For example, the comment '<!--text-->' will cause this method to be called with the argument 'text'. The default method does nothing.

#### $handle\_dec1(data)$

Method called when an SGML declaration is read by the parser. In practice, the DOCTYPE declaration is the only thing observed in HTML, but the parser does not discriminate among different (or broken) declarations. Internal subsets in a DOCTYPE declaration are not supported. The data parameter will be the entire contents of the declaration inside the <!...> markup. The default implementation does nothing.

### $report\_unbalanced(tag)$

This method is called when an end tag is found which does not correspond to any open element.

#### unknown  $_$ starttag( $tag, attributes)$

This method is called to process an unknown start tag. It is intended to be overridden by a derived class; the base class implementation does nothing.

## unknown endtag $(taq)$

This method is called to process an unknown end tag. It is intended to be overridden by a derived class; the base class implementation does nothing.

## unknown  $_{\text{charref}}$  (ref)

This method is called to process unresolvable numeric character references. Refer to handle charref() to determine what is handled by default. It is intended to be overridden by a derived class; the base class implementation does nothing.

#### unknown\_entityref( $ref$ )

This method is called to process an unknown entity reference. It is intended to be overridden by a derived class; the base class implementation does nothing.

Apart from overriding or extending the methods listed above, derived classes may also define methods of the following form to define processing of specific tags. Tag names in the input stream are case independent; the tag occurring in method names must be in lower case:

#### $start\_taq$ ( $attributes$ )

This method is called to process an opening tag tag. It has preference over  $d_{\mathbf{0}}(t)$ . The *attributes* argument has the same meaning as described for handle\_starttag() above.

#### $do\_tag(attributes)$

This method is called to process an opening tag tag that does not come with a matching closing tag. The *attributes* argument has the same meaning as described for handle\_starttag() above.

 $end\_tag()$ 

This method is called to process a closing tag tag.

Note that the parser maintains a stack of open elements for which no end tag has been found yet. Only tags processed by start  $\text{atq}(\cdot)$  are pushed on this stack. Definition of an end  $\text{atq}(\cdot)$  method is optional for these tags. For tags processed by  $d\rho_t a_q()$  or by unknown  $\text{tag}()$ , no end  $\text{tag}()$  method must be defined; if defined, it will not be used. If both  $start\_tag()$  and  $do\_tag()$  methods exist for a tag, the start\_ $tag()$  method takes precedence.

## 13.3 htmllib — A parser for HTML documents

<span id="page-406-0"></span>This module defines a class which can serve as a base for parsing text files formatted in the HyperText Mark-up Language (HTML). The class is not directly concerned with  $I/O - i$  t must be provided with input in string form via a method, and makes calls to methods of a "formatter" object in order to produce output. The HTMLParser class is designed to be used as a base class for other classes in order to add functionality, and allows most of its methods to be extended or overridden. In turn, this class is derived from and extends the SGMLParser class defined in module [sgmllib](#page-404-0). The HTMLParser implementation supports the HTML 2.0 language as described in RFC 1866. Two implementations of formatter objects are provided in the [formatter](#page-348-0) module; refer to the documentation for that module for information on the formatter interface.

The following is a summary of the interface defined by sgmllib. SGMLParser:

• The interface to feed data to an instance is through the feed() method, which takes a string argument. This can be called with as little or as much text at a time as desired;  $\mathfrak{p}.\mathfrak{feed}(a)$ ; p.feed(b)' has the same effect as 'p.feed(a+b)'. When the data contains complete HTML tags, these are processed immediately; incomplete elements are saved in a buffer. To force processing of all unprocessed data, call the close() method.

For example, to parse the entire contents of a file, use:

```
parser.feed(open('myfile.html').read())
parser.close()
```
• The interface to define semantics for HTML tags is very simple: derive a class and define methods called start  $_tag()$ , end  $_tag()$ , or do  $_tag()$ . The parser will call these at appropriate moments: start  $tag$  or do  $tag()$  is called when an opening tag of the form  $\langle tag \dots \rangle$  is encountered; end  $tag()$  is called when a closing tag of the form  $\langle tag \rangle$  is encountered. If an opening tag requires a corresponding closing tag, like  $\langle H1 \rangle$  ...  $\langle H1 \rangle$ , the class should define the start  $tag()$  method; if a tag requires no closing tag, like  $\langle P \rangle$ , the class should define the **do**  $\angle$ *tag*() method.

The module defines a single class:

```
class HTMLParser(formatter)
```
This is the basic HTML parser class. It supports all entity names required by the HTML 2.0 specification (RFC 1866). It also defines handlers for all HTML 2.0 and many HTML 3.0 and 3.2 elements.

## See Also:

## Module [HTMLParser](#page-402-0) (section 13.1):

Alternate HTML parser that offers a slightly lower-level view of the input, but is designed to work with XHTML, and does not implement some of the SGML syntax not used in "HTML as deployed" and which isn't legal for XHTML.

#### Module [htmlentitydefs](#page-407-0) (section 13.4):

Definition of replacement text for HTML 2.0 entities.

Module [sgmllib](#page-404-0) (section 13.2):

Base class for HTMLParser.

## 13.3.1 HTMLParser Objects

In addition to tag methods, the HTMLParser class provides some additional methods and instance variables for use within tag methods.

## formatter

This is the formatter instance associated with the parser.

nofill

Boolean flag which should be true when whitespace should not be collapsed, or false when it should be. In general, this should only be true when character data is to be treated as "preformatted" text, as within a <PRE> element. The default value is false. This affects the operation of handle\_data() and  $save\_end()$ .

 $anchor_bgn(href, name, type)$ 

This method is called at the start of an anchor region. The arguments correspond to the attributes of the <A> tag with the same names. The default implementation maintains a list of hyperlinks (defined by the HREF attribute for <A> tags) within the document. The list of hyperlinks is available as the data attribute anchorlist.

 $anchor$ <sub> $=$ end</sub>()

This method is called at the end of an anchor region. The default implementation adds a textual footnote marker using an index into the list of hyperlinks created by  $\text{anchor\_bgn}($ ).

## handle\_image(source, alt|, ismap|, align|, width|, height  $||||$ )

This method is called to handle images. The default implementation simply passes the alt value to the handle\_data() method.

 $save_bgn()$ 

Begins saving character data in a buffer instead of sending it to the formatter object. Retrieve the stored data via save\_end(). Use of the save\_bgn() / save\_end() pair may not be nested.

save\_end()

Ends buffering character data and returns all data saved since the preceding call to  $\text{save\_bgn}()$ . If the nofill flag is false, whitespace is collapsed to single spaces. A call to this method without a preceding call to save\_bgn() will raise a TypeError exception.

## 13.4 htmlentitydefs — Definitions of HTML general entities

<span id="page-407-0"></span>This module defines a single dictionary, entitydefs, which is used by the [htmllib](#page-406-0) module to provide the entitydefs member of the HTMLParser class. The definition provided here contains all the entities defined by HTML 2.0 that can be handled using simple textual substitution in the Latin-1 character set (ISO-8859-1).

## entitydefs

A dictionary mapping HTML 2.0 entity definitions to their replacement text in ISO Latin-1.

## 13.5 xml.parsers.expat — Fast XML parsing using Expat

<span id="page-407-1"></span>New in version 2.0.

The xml.parsers.expat module is a Python interface to the Expat non-validating XML parser. The module provides a single extension type, xmlparser, that represents the current state of an XML parser. After an xmlparser object has been created, various attributes of the object can be set to handler functions. When an XML document is then fed to the parser, the handler functions are called for the character data and markup in the XML document.

This module uses the pyexpat module to provide access to the Expat parser. Direct use of the pyexpat module is deprecated.

This module provides one exception and one type object:

#### exception ExpatError

The exception raised when Expat reports an error. See section 13.5.2, "ExpatError Exceptions," for more information on interpreting Expat errors.

## exception error

Alias for ExpatError.

#### XMLParserType

The type of the return values from the ParserCreate() function.

The xml.parsers.expat module contains two functions:

#### ErrorString(errno)

Returns an explanatory string for a given error number errno.

## $ParserCreate([encoding], \textit{namespace\_separator} |))$

Creates and returns a new xmlparser object. encoding, if specified, must be a string naming the encoding used by the XML data. Expat doesn't support as many encodings as Python does, and its repertoire of encodings can't be extended; it supports UTF-8, UTF-16, ISO-8859-1 (Latin1), and ASCII. If encoding is given it will override the implicit or explicit encoding of the document.

Expat can optionally do XML namespace processing for you, enabled by providing a value for namespace separator. The value must be a one-character string; a Value Error will be raised if the string has an illegal length (None is considered the same as omission). When namespace processing is enabled, element type names and attribute names that belong to a namespace will be expanded. The element name passed to the element handlers StartElementHandler and EndElementHandler will be the concatenation of the namespace URI, the namespace separator character, and the local part of the name. If the namespace separator is a zero byte  $(\text{chr}(0))$  then the namespace URI and the local part will be concatenated without any separator.

For example, if *namespace\_separator* is set to a space character  $(')$  and the following document is parsed:

```
<?xml version="1.0"?>
<root xmlns = "http://default-namespace.org/"
     xmlns:py = "http://www.python.org/ns/">
  <py:elem1 />
 <elem2 xmlns="" />
\langle/root\rangle
```
StartElementHandler will receive the following strings for each element:

```
http://default-namespace.org/ root
http://www.python.org/ns/ elem1
elem2
```
## 13.5.1 XMLParser Objects

xmlparser objects have the following methods:

```
Parse(data, isfinal)
```
Parses the contents of the string *data*, calling the appropriate handler functions to process the parsed data. isfinal must be true on the final call to this method. data can be the empty string at any time.

 $ParseFile(file)$ 

Parse XML data reading from the object file. file only needs to provide the read(nbytes) method, returning the empty string when there's no more data.

#### SetBase(base)

Sets the base to be used for resolving relative URIs in system identifiers in declarations. Resolving relative identifiers is left to the application: this value will be passed through as the base argument to the ExternalEntityRefHandler, NotationDeclHandler, and UnparsedEntityDeclHandler functions.

#### GetBase()

Returns a string containing the base set by a previous call to SetBase(), or None if SetBase() hasn't been called.

#### GetInputContext()

Returns the input data that generated the current event as a string. The data is in the encoding of the entity which contains the text. When called while an event handler is not active, the return value is None. New in version 2.1.

## ExternalEntityParserCreate( $context|, encoding |$ )

Create a "child" parser which can be used to parse an external parsed entity referred to by content parsed by the parent parser. The context parameter should be the string passed to the ExternalEntityRefHandler() handler function, described below. The child parser is created with the ordered\_attributes, returns\_unicode and specified\_attributes set to the values of this parser.

xmlparser objects have the following attributes:

### ordered attributes

Setting this attribute to a non-zero integer causes the attributes to be reported as a list rather than a dictionary. The attributes are presented in the order found in the document text. For each attribute, two list entries are presented: the attribute name and the attribute value. (Older versions of this module also used this format.) By default, this attribute is false; it may be changed at any time. New in version 2.1.

#### returns unicode

If this attribute is set to a non-zero integer, the handler functions will be passed Unicode strings. If returns unicode is 0, 8-bit strings containing UTF-8 encoded data will be passed to the handlers. Changed in version 1.6: Can be changed at any time to affect the result type.

#### specified attributes

If set to a non-zero integer, the parser will report only those attributes which were specified in the document instance and not those which were derived from attribute declarations. Applications which set this need to be especially careful to use what additional information is available from the declarations as needed to comply with the standards for the behavior of XML processors. By default, this attribute is false; it may be changed at any time. New in version 2.1.

The following attributes contain values relating to the most recent error encountered by an xmlparser object, and will only have correct values once a call to Parse() or ParseFile() has raised a xml.parsers.expat.ExpatError exception.

#### ErrorByteIndex

Byte index at which an error occurred.

#### ErrorCode

Numeric code specifying the problem. This value can be passed to the **ErrorString()** function, or compared to one of the constants defined in the errors object.

### ErrorColumnNumber

Column number at which an error occurred.

#### ErrorLineNumber

Line number at which an error occurred.

Here is the list of handlers that can be set. To set a handler on an **xmlparser** object o, use o.handlername  $=$  func. handlername must be taken from the following list, and func must be a callable object accepting the correct number of arguments. The arguments are all strings, unless otherwise stated.

XmlDeclHandler(version, encoding, standalone)

Called when the XML declaration is parsed. The XML declaration is the (optional) declaration of the applicable version of the XML recommendation, the encoding of the document text, and an optional "standalone" declaration. version and encoding will be strings of the type dictated by the returns\_unicode attribute, and *standalone* will be 1 if the document is declared standalone, 0 if it is declared not to be standalone, or  $-1$  if the standalone clause was omitted. This is only available with Expat version 1.95.0 or newer. New in version 2.1.

#### StartDoctypeDeclHandler(doctypeName, systemId, publicId, has\_internal\_subset)

Called when Expat begins parsing the document type declaration (<!DOCTYPE ...). The *doctype*-Name is provided exactly as presented. The *systemId* and *publicId* parameters give the system and public identifiers if specified, or None if omitted. has internal subset will be true if the document contains and internal document declaration subset. This requires Expat version 1.2 or newer.

#### EndDoctypeDeclHandler()

Called when Expat is done parsing the document type delaration. This requires Expat version 1.2 or newer.

#### ElementDeclHandler(name, model)

Called once for each element type declaration. *name* is the name of the element type, and model is a representation of the content model.

#### AttlistDeclHandler(elname, attname, type, default, required)

Called for each declared attribute for an element type. If an attribute list declaration declares three attributes, this handler is called three times, once for each attribute. elname is the name of the element to which the declaration applies and attname is the name of the attribute declared. The attribute type is a string passed as type; the possible values are 'CDATA', 'ID', 'IDREF', ... default gives the default value for the attribute used when the attribute is not specified by the document instance, or None if there is no default value (#IMPLIED values). If the attribute is required to be given in the document instance, required will be true. This requires Expat version 1.95.0 or newer.

#### StartElementHandler(name, attributes)

Called for the start of every element. *name* is a string containing the element name, and *attributes* is a dictionary mapping attribute names to their values.

#### EndElementHandler(name)

Called for the end of every element.

#### ProcessingInstructionHandler(target, data)

Called for every processing instruction.

#### $CharacterDataHandler(data)$

Called for character data. This will be called for normal character data, CDATA marked content, and ignorable whitespace. Applications which must distinguish these cases can use the StartCdataSectionHandler, EndCdataSectionHandler, and ElementDeclHandler callbacks to collect the required information.

#### UnparsedEntityDeclHandler(entityName, base, systemId, publicId, notationName)

Called for unparsed (NDATA) entity declarations. This is only present for version 1.2 of the Expat library; for more recent versions, use EntityDeclHandler instead. (The underlying function in the Expat library has been declared obsolete.)

EntityDeclHandler(entityName, is\_parameter\_entity, value, base, systemId, publicId, notationName) Called for all entity declarations. For parameter and internal entities, value will be a string giving the declared contents of the entity; this will be None for external entities. The *notationName* parameter will be None for parsed entities, and the name of the notation for unparsed entities.  $is\_parameter\_entity$  will be true if the entity is a paremeter entity or false for general entities (most applications only need to be concerned with general entities). This is only available starting with version 1.95.0 of the Expat library. New in version 2.1.

#### NotationDeclHandler(notationName, base, systemId, publicId)

Called for notation declarations. notationName, base, and systemId, and publicId are strings if given. If the public identifier is omitted, publicId will be None.

StartNamespaceDeclHandler(prefix, uri)

Called when an element contains a namespace declaration. Namespace declarations are processed before the StartElementHandler is called for the element on which declarations are placed.

#### EndNamespaceDeclHandler( $prefix$ )

Called when the closing tag is reached for an element that contained a namespace declaration. This is called once for each namespace declaration on the element in the reverse of the order for which the StartNamespaceDeclHandler was called to indicate the start of each namespace declaration's scope. Calls to this handler are made after the corresponding EndElementHandler for the end of the element.

### CommentHandler(data)

Called for comments. *data* is the text of the comment, excluding the leading  $\leq -\frac{1}{2}$  and trailing  $(--2)$ 

#### StartCdataSectionHandler()

Called at the start of a CDATA section. This and StartCdataSectionHandler are needed to be able to identify the syntactical start and end for CDATA sections.

#### EndCdataSectionHandler()

Called at the end of a CDATA section.

#### DefaultHandler $(data)$

Called for any characters in the XML document for which no applicable handler has been specified. This means characters that are part of a construct which could be reported, but for which no handler has been supplied.

#### $\texttt{DefaultHandlerExpand}(data)$

This is the same as the DefaultHandler, but doesn't inhibit expansion of internal entities. The entity reference will not be passed to the default handler.

## NotStandaloneHandler()

Called if the XML document hasn't been declared as being a standalone document. This happens when there is an external subset or a reference to a parameter entity, but the XML declaration does not set standalone to yes in an XML declaration. If this handler returns 0, then the parser will throw an XML\_ERROR\_NOT\_STANDALONE error. If this handler is not set, no exception is raised by the parser for this condition.

#### ExternalEntityRefHandler(context, base, systemId, publicId)

Called for references to external entities. base is the current base, as set by a previous call to  $SetBase()$ . The public and system identifiers, *systemId* and *publicId*, are strings if given; if the public identifier is not given, publicId will be None. The context value is opaque and should only be used as described below.

For external entities to be parsed, this handler must be implemented. It is responsible for creating the sub-parser using ExternalEntityParserCreate(context), initializing it with the appropriate callbacks, and parsing the entity. This handler should return an integer; if it returns 0, the parser will throw an XML ERROR EXTERNAL ENTITY HANDLING error, otherwise parsing will continue.

If this handler is not provided, external entities are reported by the DefaultHandler callback, if provided.

## 13.5.2 ExpatError Exceptions

ExpatError exceptions have a number of interesting attributes:

code

Expat's internal error number for the specific error. This will match one of the constants defined in the errors object from this module. New in version 2.1.

lineno

Line number on which the error was detected. The first line is numbered 1. New in version 2.1.

offset

Character offset into the line where the error occurred. The first column is numbered 0. New in version 2.1.

## 13.5.3 Example

The following program defines three handlers that just print out their arguments.

```
import xml.parsers.expat
# 3 handler functions
def start_element(name, attrs):
    print 'Start element:', name, attrs
def end_element(name):
    print 'End element:', name
def char_data(data):
    print 'Character data:', repr(data)
p = xml.parsers.expat.ParserCreate()
p.StartElementHandler = start_element
p.EndElementHandler = end_element
p.CharacterDataHandler = char_data
p.Parse("""<?xml version="1.0"?>
<parent id="top"><child1 name="paul">Text goes here</child1>
<child2 name="fred">More text</child2>
</parent>""")
```
The output from this program is:

```
Start element: parent {'id': 'top'}
Start element: child1 {'name': 'paul'}
Character data: 'Text goes here'
End element: child1
Character data: '\n'
Start element: child2 {'name': 'fred'}
Character data: 'More text'
End element: child2
Character data: '\n'
End element: parent
```
## 13.5.4 Content Model Descriptions

Content modules are described using nested tuples. Each tuple contains four values: the type, the quantifier, the name, and a tuple of children. Children are simply additional content module descriptions.

The values of the first two fields are constants defined in the model object of the xml.parsers.expat module. These constants can be collected in two groups: the model type group and the quantifier group.

The constants in the model type group are:

```
XML CTYPE ANY
```
The element named by the model name was declared to have a content model of ANY.

```
XML CTYPE CHOICE
```
The named element allows a choice from a number of options; this is used for content models such as  $(A \mid B \mid C)$ .

XML CTYPE EMPTY

Elements which are declared to be EMPTY have this model type.

XML CTYPE MIXED

XML\_CTYPE\_NAME

XML\_CTYPE\_SEQ

Models which represent a series of models which follow one after the other are indicated with this model type. This is used for models such as (A, B, C).

The constants in the quantifier group are:

#### XML\_CQUANT\_NONE

No modifier is given, so it can appear exactly once, as for A.

XML CQUANT OPT

The model is optional: it can appear once or not at all, as for A?.

#### XML\_CQUANT\_PLUS

The model must occur one or more times (like A+).

#### XML\_CQUANT\_REP

The model must occur zero or more times, as for A\*.

#### 13.5.5 Expat error constants

The following constants are provided in the errors object of the  $xml.parsers.$  expat module. These constants are useful in interpreting some of the attributes of the ExpatError exception objects raised when an error has occurred.

The errors object has the following attributes:

#### XML ERROR ASYNC ENTITY

#### XML ERROR ATTRIBUTE EXTERNAL ENTITY REF

An entity reference in an attribute value referred to an external entity instead of an internal entity.

#### XML ERROR BAD CHAR REF

A character reference referred to a character which is illegal in XML (for example, character 0, or  $'$ &#0:'.

XML\_ERROR\_BINARY\_ENTITY\_REF

An entity reference referred to an entity which was declared with a notation, so cannot be parsed.

#### XML ERROR DUPLICATE ATTRIBUTE

An attribute was used more than once in a start tag.

## XML ERROR INCORRECT ENCODING

## XML\_ERROR\_INVALID\_TOKEN

Raised when an input byte could not properly be assigned to a character; for example, a NUL byte (value 0) in a UTF-8 input stream.

#### XML ERROR JUNK AFTER DOC ELEMENT

Something other than whitespace occurred after the document element.

#### XML ERROR MISPLACED XML PI

An XML declaration was found somewhere other than the start of the input data.

#### XML ERROR NO ELEMENTS

The document contains no elements (XML requires all documents to contain exactly one top-level element)..

#### XML\_ERROR\_NO\_MEMORY

Expat was not able to allocate memory internally.

#### XML ERROR PARAM ENTITY REF

A parameter entity reference was found where it was not allowed.

#### XML ERROR PARTIAL CHAR

#### XML ERROR RECURSIVE ENTITY REF

An entity reference contained another reference to the same entity; possibly via a different name, and possibly indirectly.

#### XML\_ERROR\_SYNTAX

Some unspecified syntax error was encountered.

#### XML\_ERROR\_TAG\_MISMATCH

An end tag did not match the innermost open start tag.

#### XML\_ERROR\_UNCLOSED\_TOKEN

Some token (such as a start tag) was not closed before the end of the stream or the next token was encountered.

### XML ERROR UNDEFINED ENTITY

A reference was made to a entity which was not defined.

#### XML ERROR UNKNOWN ENCODING

The document encoding is not supported by Expat.

## 13.6 xml.dom — The Document Object Model API

<span id="page-414-0"></span>New in version 2.0.

The Document Object Model, or "DOM," is a cross-language API from the World Wide Web Consortium (W3C) for accessing and modifying XML documents. A DOM implementation presents an XML document as a tree structure, or allows client code to build such a structure from scratch. It then gives access to the structure through a set of objects which provided well-known interfaces.

The DOM is extremely useful for random-access applications. SAX only allows you a view of one bit of the document at a time. If you are looking at one SAX element, you have no access to another. If you are looking at a text node, you have no access to a containing element. When you write a SAX application, you need to keep track of your program's position in the document somewhere in your own code. SAX does not do it for you. Also, if you need to look ahead in the XML document, you are just out of luck.

Some applications are simply impossible in an event driven model with no access to a tree. Of course you could build some sort of tree yourself in SAX events, but the DOM allows you to avoid writing that code. The DOM is a standard tree representation for XML data.

The Document Object Model is being defined by the W3C in stages, or "levels" in their terminology. The Python mapping of the API is substantially based on the DOM Level 2 recommendation. The mapping of the Level 3 specification, currently only available in draft form, is being developed by the Python XML Special Interest Group as part of the PyXML package. Refer to the documentation bundled with that package for information on the current state of DOM Level 3 support.

DOM applications typically start by parsing some XML into a DOM. How this is accomplished is not covered at all by DOM Level 1, and Level 2 provides only limited improvements: There is a DOMImplementation object class which provides access to Document creation methods, but no way to access an XML reader/parser/Document builder in an implementation-independent way. There is also no well-defined way to access these methods without an existing Document object. In Python, each DOM implementation will provide a function getDOMImplementation(). DOM Level 3 adds a Load/Store specification, which defines an interface to the reader, but this is not yet available in the Python standard library.

Once you have a DOM document object, you can access the parts of your XML document through its properties and methods. These properties are defined in the DOM specification; this portion of the reference manual describes the interpretation of the specification in Python.

The specification provided by the W3C defines the DOM API for Java, ECMAScript, and OMG IDL. The Python mapping defined here is based in large part on the IDL version of the specification, but strict compliance is not required (though implementations are free to support the strict mapping from IDL). See section 13.6.3, "Conformance," for a detailed discussion of mapping requirements.

### See Also:

Document Object Model (DOM) Level 2 Specification

(http://www.w3.org/TR/DOM-Level-2-Core/)

The W3C recommendation upon which the Python DOM API is based.

Document Object Model (DOM) Level 1 Specification

(http://www.w3.org/TR/REC-DOM-Level-1/)

The W3C recommendation for the DOM supported by  $xml.dom.mindom$ .

PyXML

(http://pyxml.sourceforge.net)

Users that require a full-featured implementation of DOM should use the PyXML package.

CORBA Scripting with Python

(http://cgi.omg.org/cgi-bin/doc?orbos/99-08-02.pdf)

This specifies the mapping from OMG IDL to Python.

## 13.6.1 Module Contents

The xml.dom contains the following functions:

#### registerDOMImplementation(name, factory)

Register the *factory* function with the name *name*. The factory function should return an object which implements the DOMImplementation interface. The factory function can return the same object every time, or a new one for each call, as appropriate for the specific implementation (e.g. if that implementation supports some customization).

## getDOMImplementation( $|name|$ , features  $|$ )

Return a suitable DOM implementation. The name is either well-known, the module name of a DOM implementation, or None. If it is not None, imports the corresponding module and returns a DOMImplementation object if the import succeeds. If no name is given, and if the environment variable PYTHON\_DOM is set, this variable is used to find the implementation.

If name is not given, this examines the available implementations to find one with the required feature set. If no implementation can be found, raise an ImportError. The features list must be a sequence of (*feature*, *version*) pairs which are passed to the **hasFeature**() method on available DOMImplementation objects.

Some convenience constants are also provided:

#### EMPTY NAMESPACE

The value used to indicate that no namespace is associated with a node in the DOM. This is typically found as the namespaceURI of a node, or used as the namespaceURI parameter to a namespaces-specific method. New in version 2.2.

#### XML NAMESPACE

The namespace URI associated with the reserved prefix xml, as defined by Namespaces in XML (section 4). New in version 2.2.

#### XMLNS NAMESPACE

The namespace URI for namespace declarations, as defined by Document Object Model (DOM) Level 2 Core Specification (section 1.1.8). New in version 2.2.

#### XHTML NAMESPACE

The URI of the XHTML namespace as defined by XHTML 1.0: The Extensible HyperText Markup Language (section 3.1.1). New in version 2.2.

In addition, xml.dom contains a base Node class and the DOM exception classes. The Node class provided by this module does not implement any of the methods or attributes defined by the DOM specification; concrete DOM implementations must provide those. The Node class provided as part of this module does provide the constants used for the nodeType attribute on concrete Node objects; they are located within the class rather than at the module level to conform with the DOM specifications.

## 13.6.2 Objects in the DOM

The definitive documentation for the DOM is the DOM specification from the W3C.

Note that DOM attributes may also be manipulated as nodes instead of as simple strings. It is fairly rare that you must do this, however, so this usage is not yet documented.

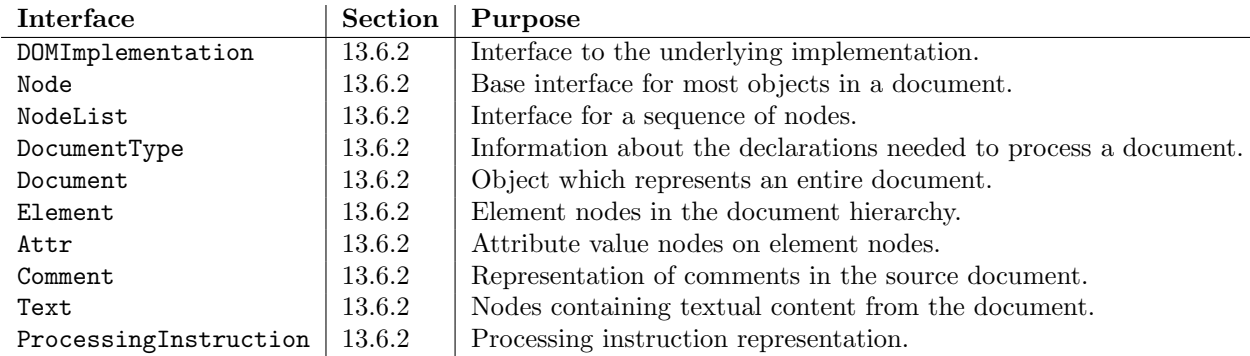

An additional section describes the exceptions defined for working with the DOM in Python.

#### DOMImplementation Objects

The DOMImplementation interface provides a way for applications to determine the availability of particular features in the DOM they are using. DOM Level 2 added the ability to create new Document and DocumentType objects using the DOMImplementation as well.

hasFeature(feature, version)

#### Node Objects

All of the components of an XML document are subclasses of Node.

#### nodeType

An integer representing the node type. Symbolic constants for the types are on the Node object: ELEMENT\_NODE, ATTRIBUTE\_NODE, TEXT\_NODE, CDATA\_SECTION\_NODE, ENTITY\_NODE, PROCESSING INSTRUCTION NODE, COMMENT NODE, DOCUMENT NODE, DOCUMENT TYPE NODE, NOTATION NODE. This is a read-only attribute.

#### parentNode

The parent of the current node, or None for the document node. The value is always a Node object or None. For Element nodes, this will be the parent element, except for the root element, in which case it will be the Document object. For Attr nodes, this is always None. This is a read-only attribute.

#### attributes

A NamedNodeMap of attribute objects. Only elements have actual values for this; others provide None for this attribute. This is a read-only attribute.

#### previousSibling

The node that immediately precedes this one with the same parent. For instance the element with an end-tag that comes just before the self element's start-tag. Of course, XML documents are made up of more than just elements so the previous sibling could be text, a comment, or something else. If this node is the first child of the parent, this attribute will be None. This is a read-only attribute.

#### nextSibling

The node that immediately follows this one with the same parent. See also previousSibling. If this is the last child of the parent, this attribute will be None. This is a read-only attribute.

#### childNodes

A list of nodes contained within this node. This is a read-only attribute.

### firstChild

The first child of the node, if there are any, or None. This is a read-only attribute.

## lastChild

The last child of the node, if there are any, or None. This is a read-only attribute.

## localName

The part of the tagName following the colon if there is one, else the entire tagName. The value is a string.

## prefix

The part of the tagName preceding the colon if there is one, else the empty string. The value is a string, or None

#### namespaceURI

The namespace associated with the element name. This will be a string or None. This is a read-only attribute.

#### nodeName

This has a different meaning for each node type; see the DOM specification for details. You can always get the information you would get here from another property such as the tagName property for elements or the name property for attributes. For all node types, the value of this attribute will be either a string or None. This is a read-only attribute.

#### nodeValue

This has a different meaning for each node type; see the DOM specification for details. The situation is similar to that with nodeName. The value is a string or None.

#### hasAttributes()

Returns true if the node has any attributes.

#### hasChildNodes()

Returns true if the node has any child nodes.

### isSameNode(other)

Returns true if other refers to the same node as this node. This is especially useful for DOM implementations which use any sort of proxy architecture (because more than one object can refer to the same node).

Note: This is based on a proposed DOM Level 3 API which is still in the "working draft" stage, but this particular interface appears uncontroversial. Changes from the W3C will not necessarily affect this method in the Python DOM interface (though any new W3C API for this would also be supported).

#### $appendChild(newChild)$

Add a new child node to this node at the end of the list of children, returning newChild.

#### insertBefore(newChild, refChild)

Insert a new child node before an existing child. It must be the case that refChild is a child of this node; if not, ValueError is raised. newChild is returned.

#### removeChild(oldChild)

Remove a child node. oldChild must be a child of this node; if not, ValueError is raised. oldChild is returned on success. If *oldChild* will not be used further, its unlink() method should be called.

#### replaceChild(newChild, oldChild)

Replace an existing node with a new node. It must be the case that *oldChild* is a child of this node; if not, ValueError is raised.

#### normalize()

Join adjacent text nodes so that all stretches of text are stored as single Text instances. This simplifies processing text from a DOM tree for many applications. New in version 2.1.

cloneNode(deep)

Clone this node. Setting deep means to clone all child nodes as well. This returns the clone.

NodeList Objects

A NodeList represents a sequence of nodes. These objects are used in two ways in the DOM Core recommendation: the Element objects provides one as it's list of child nodes, and the getElementsByTagName() and getElementsByTagNameNS() methods of Node return objects with this interface to represent query results.

The DOM Level 2 recommendation defines one method and one attribute for these objects:

#### $item(i)$

Return the *i*'th item from the sequence, if there is one, or None. The index  $i$  is not allowed to be less then zero or greater than or equal to the length of the sequence.

#### length

The number of nodes in the sequence.

In addition, the Python DOM interface requires that some additional support is provided to allow NodeList objects to be used as Python sequences. All NodeList implementations must include support for  $\text{\_len\_()}$  and  $\text{\_getitem\_()}$ ; this allows iteration over the NodeList in for statements and proper support for the len() built-in function.

If a DOM implementation supports modification of the document, the NodeList implementation must also support the  $\text{\_}set$  setitem  $\text{\_}$  () and  $\text{\_}delitem \_$  () methods.

#### DocumentType Objects

Information about the notations and entities declared by a document (including the external subset if the parser uses it and can provide the information) is available from a DocumentType object. The DocumentType for a document is available from the Document object's doctype attribute; if there is no DOCTYPE declaration for the document, the document's doctype attribute will be set to None instead of an instance of this interface.

DocumentType is a specialization of Node, and adds the following attributes:

#### publicId

The public identifier for the external subset of the document type definition. This will be a string or None.

#### systemId

The system identifier for the external subset of the document type definition. This will be a URI as a string, or None.

#### internalSubset

A string giving the complete internal subset from the document. This does not include the brackets which enclose the subset. If the document has no internal subset, this should be None.

#### name

The name of the root element as given in the DOCTYPE declaration, if present.

#### entities

This is a NamedNodeMap giving the definitions of external entities. For entity names defined more than once, only the first definition is provided (others are ignored as required by the XML recommendation). This may be None if the information is not provided by the parser, or if no entities are defined.

#### notations

This is a NamedNodeMap giving the definitions of notations. For notation names defined more than once, only the first definition is provided (others are ignored as required by the XML recommendation). This may be None if the information is not provided by the parser, or if no notations are defined.

#### Document Objects

A Document represents an entire XML document, including its constituent elements, attributes, processing instructions, comments etc. Remeber that it inherits properties from Node.

#### documentElement

The one and only root element of the document.

#### createElement(tagName)

Create and return a new element node. The element is not inserted into the document when it is created. You need to explicitly insert it with one of the other methods such as insertBefore() or appendChild().

#### createElementNS(namespaceURI, tagName)

Create and return a new element with a namespace. The tagName may have a prefix. The element is not inserted into the document when it is created. You need to explicitly insert it with one of the other methods such as insertBefore() or appendChild().

#### $createTextNode(data)$

Create and return a text node containing the data passed as a parameter. As with the other creation methods, this one does not insert the node into the tree.

#### $c$ reateComment $(data)$

Create and return a comment node containing the data passed as a parameter. As with the other creation methods, this one does not insert the node into the tree.

#### createProcessingInstruction(target, data)

Create and return a processing instruction node containing the *target* and *data* passed as parameters. As with the other creation methods, this one does not insert the node into the tree.

#### createAttribute(name)

Create and return an attribute node. This method does not associate the attribute node with any particular element. You must use setAttributeNode() on the appropriate Element object to use the newly created attribute instance.

#### createAttributeNS(namespaceURI, qualifiedName)

Create and return an attribute node with a namespace. The tagName may have a prefix. This method does not associate the attribute node with any particular element. You must use setAttributeNode() on the appropriate Element object to use the newly created attribute instance.

### $getElementsByTagName(tagName)$

Search for all descendants (direct children, children's children, etc.) with a particular element type name.

## getElementsByTagNameNS(namespaceURI, localName)

Search for all descendants (direct children, children's children, etc.) with a particular namespace URI and localname. The localname is the part of the namespace after the prefix.

Element Objects

Element is a subclass of Node, so inherits all the attributes of that class.

#### tagName

The element type name. In a namespace-using document it may have colons in it. The value is a string.

 $getElementsByTagName(tagName)$ 

Same as equivalent method in the Document class.

#### $getElementsByTagNameNS(tagName)$

Same as equivalent method in the Document class.

#### getAttribute(attname)

Return an attribute value as a string.

getAttributeNode(attrname)

Return the Attr node for the attribute named by attrname.

#### getAttributeNS(namespaceURI, localName)

Return an attribute value as a string, given a namespaceURI and localName.

#### getAttributeNodeNS(namespaceURI, localName)

Return an attribute value as a node, given a namespaceURI and localName.

#### removeAttribute(attname)

Remove an attribute by name. No exception is raised if there is no matching attribute.

#### $r$ emoveAttributeNode( $oldAttr$ )

Remove and return oldAttr from the attribute list, if present. If oldAttr is not present, NotFoundErr is raised.

#### removeAttributeNS(namespaceURI, localName)

Remove an attribute by name. Note that it uses a localName, not a qname. No exception is raised if there is no matching attribute.

#### setAttribute(attname, value)

Set an attribute value from a string.

## $setAttributeNode(newAttr)$

Add a new attibute node to the element, replacing an existing attribute if necessary if the name attribute matches. If a replacement occurs, the old attribute node will be returned. If newAttr is already in use, InuseAttributeErr will be raised.

#### setAttributeNodeNS(newAttr)

Add a new attibute node to the element, replacing an existing attribute if necessary if the namespaceURI and localName attributes match. If a replacement occurs, the old attribute node will be returned. If  $newAttr$  is already in use, InuseAttributeErr will be raised.

#### setAttributeNS(namespaceURI, qname, value)

Set an attribute value from a string, given a *namespace URI* and a *qname*. Note that a qname is the whole attribute name. This is different than above.

#### Attr Objects

Attr inherits from Node, so inherits all its attributes.

#### name

The attribute name. In a namespace-using document it may have colons in it.

#### localName

The part of the name following the colon if there is one, else the entire name. This is a read-only attribute.

## prefix

The part of the name preceding the colon if there is one, else the empty string.

### NamedNodeMap Objects

NamedNodeMap does not inherit from Node.

#### length

The length of the attribute list.

#### item(index)

Return an attribute with a particular index. The order you get the attributes in is arbitrary but will be consistent for the life of a DOM. Each item is an attribute node. Get its value with the value attribbute.

There are also experimental methods that give this class more mapping behavior. You can use them or you can use the standardized getAttribute\*() family of methods on the Element objects.

## Comment Objects

Comment represents a comment in the XML document. It is a subclass of Node, but cannot have child nodes.

### data

The content of the comment as a string. The attribute contains all characters between the leading <!-- and trailing -->, but does not include them.

## Text and CDATASection Objects

The Text interface represents text in the XML document. If the parser and DOM implementation support the DOM's XML extension, portions of the text enclosed in CDATA marked sections are stored in CDATASection objects. These two interfaces are identical, but provide different values for the nodeType attribute.

These interfaces extend the Node interface. They cannot have child nodes.

data

The content of the text node as a string.

Note: The use of a CDATASection node does not indicate that the node represents a complete CDATA marked section, only that the content of the node was part of a CDATA section. A single CDATA section may be represented by more than one node in the document tree. There is no way to determine whether two adjacent CDATASection nodes represent different CDATA marked sections.

## ProcessingInstruction Objects

Represents a processing instruction in the XML document; this inherits from the Node interface and cannot have child nodes.

target

The content of the processing instruction up to the first whitespace character. This is a read-only attribute.

#### data

The content of the processing instruction following the first whitespace character.

## Exceptions

New in version 2.1.

The DOM Level 2 recommendation defines a single exception, DOMException, and a number of constants that allow applications to determine what sort of error occurred. DOMException instances carry a code attribute that provides the appropriate value for the specific exception.

The Python DOM interface provides the constants, but also expands the set of exceptions so that a specific exception exists for each of the exception codes defined by the DOM. The implementations must raise the appropriate specific exception, each of which carries the appropriate value for the code attribute.

## exception DOMException

Base exception class used for all specific DOM exceptions. This exception class cannot be directly instantiated.

## exception DomstringSizeErr

Raised when a specified range of text does not fit into a string. This is not known to be used in the Python DOM implementations, but may be received from DOM implementations not written in Python.

#### exception HierarchyRequestErr

Raised when an attempt is made to insert a node where the node type is not allowed.

#### exception IndexSizeErr

Raised when an index or size parameter to a method is negative or exceeds the allowed values.

#### exception InuseAttributeErr

Raised when an attempt is made to insert an Attr node that is already present elsewhere in the document.

### exception InvalidAccessErr

Raised if a parameter or an operation is not supported on the underlying object.

#### exception InvalidCharacterErr

This exception is raised when a string parameter contains a character that is not permitted in the context it's being used in by the XML 1.0 recommendation. For example, attempting to create an Element node with a space in the element type name will cause this error to be raised.

#### exception InvalidModificationErr

Raised when an attempt is made to modify the type of a node.

## exception InvalidStateErr

Raised when an attempt is made to use an object that is not or is no longer usable.

#### exception NamespaceErr

If an attempt is made to change any object in a way that is not permitted with regard to the Namespaces in XML recommendation, this exception is raised.

#### exception NotFoundErr

Exception when a node does not exist in the referenced context. For example, NamedNodeMap.removeNamedItem() will raise this if the node passed in does not exist in the map.

#### exception NotSupportedErr

Raised when the implementation does not support the requested type of object or operation.

#### exception NoDataAllowedErr

This is raised if data is specified for a node which does not support data.

#### exception NoModificationAllowedErr

Raised on attempts to modify an object where modifications are not allowed (such as for read-only nodes).

#### exception SyntaxErr

Raised when an invalid or illegal string is specified.

#### exception WrongDocumentErr

Raised when a node is inserted in a different document than it currently belongs to, and the implementation does not support migrating the node from one document to the other.

The exception codes defined in the DOM recommendation map to the exceptions described above according to this table:

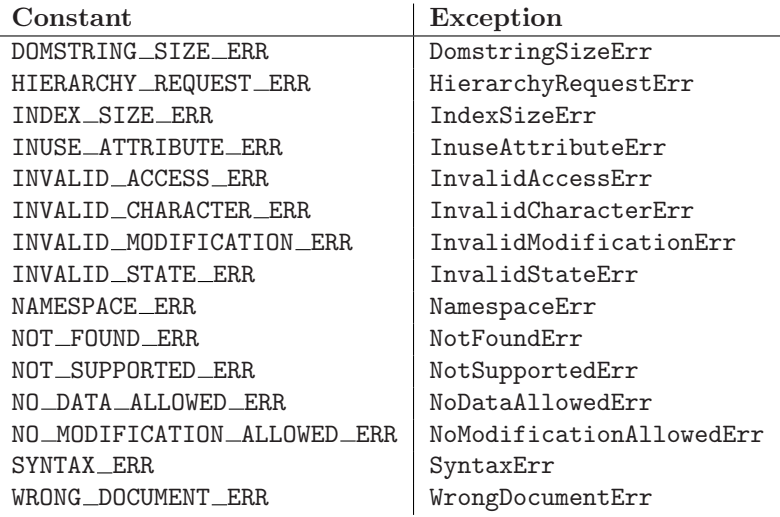

## 13.6.3 Conformance

This section describes the conformance requirements and relationships between the Python DOM API, the W3C DOM recommendations, and the OMG IDL mapping for Python.

## Type Mapping

The primitive IDL types used in the DOM specification are mapped to Python types according to the following table.

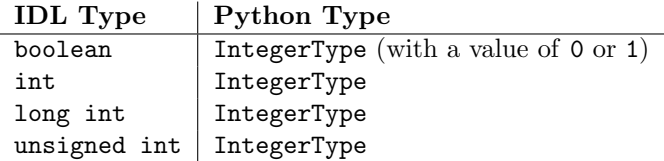

Additionally, the DOMString defined in the recommendation is mapped to a Python string or Unicode string. Applications should be able to handle Unicode whenever a string is returned from the DOM.

The IDL null value is mapped to None, which may be accepted or provided by the implementation whenever null is allowed by the API.

## Accessor Methods

The mapping from OMG IDL to Python defines accessor functions for IDL attribute declarations in much the way the Java mapping does. Mapping the IDL declarations

## readonly attribute string someValue; attribute string anotherValue;

yields three accessor functions: a "get" method for someValue (\_get\_someValue()), and "get" and "set" methods for anotherValue ( $get\_anotherValue()$  and  $_set\_anotherValue()$ ). The mapping, in particular, does not require that the IDL attributes are accessible as normal Python attributes: object.someValue is not required to work, and may raise an AttributeError.

The Python DOM API, however, does require that normal attribute access work. This means that the typical surrogates generated by Python IDL compilers are not likely to work, and wrapper objects may be needed on the client if the DOM objects are accessed via CORBA. While this does require some additional consideration for CORBA DOM clients, the implementers with experience using DOM over CORBA from Python do not consider this a problem. Attributes that are declared readonly may not restrict write access in all DOM implementations.

Additionally, the accessor functions are not required. If provided, they should take the form defined by the Python IDL mapping, but these methods are considered unnecessary since the attributes are accessible directly from Python. "Set" accessors should never be provided for readonly attributes.

## 13.7 xml.dom.minidom — Lightweight DOM implementation

## <span id="page-423-0"></span>New in version 2.0.

xml.dom.minidom is a light-weight implementation of the Document Object Model interface. It is intended to be simpler than the full DOM and also significantly smaller.

DOM applications typically start by parsing some XML into a DOM. With  $x$ ml.dom.minidom, this is done through the parse functions:

```
from xml.dom.minidom import parse, parseString
dom1 = parse('c:\\temp\\mydata.xml') # parse an XML file by name
datasource = open('c:\\temp\\mydata.xml')
dom2 = parse(datasource) # parse an open file
```
dom3 = parseString('<myxml>Some data<empty/> some more data</myxml>')

The parse function can take either a filename or an open file object.

parse(filename\_or\_file, parser)

Return a Document from the given input. *filename\_or\_file* may be either a file name, or a file-like object. parser , if given, must be a SAX2 parser object. This function will change the document handler of the parser and activate namespace support; other parser configuration (like setting an entity resolver) must have been done in advance.

If you have XML in a string, you can use the parseString() function instead:

```
parseString(String |, parser |)
```
Return a Document that represents the string. This method creates a StringIO object for the string and passes that on to parse.

Both functions return a Document object representing the content of the document.

You can also create a Document node merely by instantiating a document object. Then you could add child nodes to it to populate the DOM:

from xml.dom.minidom import Document

```
newdoc = Document()
newel = newdoc.createElement("some_tag")
newdoc.appendChild(newel)
```
Once you have a DOM document object, you can access the parts of your XML document through its properties and methods. These properties are defined in the DOM specification. The main property of the document object is the documentElement property. It gives you the main element in the XML document: the one that holds all others. Here is an example program:

```
dom3 = parseString("<myxml>Some data</myxml>")
assert dom3.documentElement.tagName == "myxml"
```
When you are finished with a DOM, you should clean it up. This is necessary because some versions of Python do not support garbage collection of objects that refer to each other in a cycle. Until this restriction is removed from all versions of Python, it is safest to write your code as if cycles would not be cleaned up.

The way to clean up a DOM is to call its unlink() method:

dom1.unlink() dom2.unlink() dom3.unlink()

unlink() is a xml.dom.minidom-specific extension to the DOM API. After calling unlink() on a node, the node and its descendents are essentially useless.

## See Also:

Document Object Model (DOM) Level 1 Specification (http://www.w3.org/TR/REC-DOM-Level-1/)

The W3C recommendation for the DOM supported by  $xml.dom.mindom$ .

## 13.7.1 DOM objects

The definition of the DOM API for Python is given as part of the  $xml$ .dom module documentation. This section lists the differences between the API and  $xml.dom.mindom$ .

 $\ln l$ ink $()$ 

Break internal references within the DOM so that it will be garbage collected on versions of Python without cyclic GC. Even when cyclic GC is available, using this can make large amounts of memory available sooner, so calling this on DOM objects as soon as they are no longer needed is good practice. This only needs to be called on the Document object, but may be called on child nodes to discard children of that node.

writexml(writer)

Write XML to the writer object. The writer should have a write() method which matches that of the file object interface.

toxml()

Return the XML that the DOM represents as a string.

The following standard DOM methods have special considerations with [xml.dom.minidom](#page-423-0):

cloneNode(deep)

Although this method was present in the version of [xml.dom.minidom](#page-423-0) packaged with Python 2.0, it was seriously broken. This has been corrected for subsequent releases.

### 13.7.2 DOM Example

This example program is a fairly realistic example of a simple program. In this particular case, we do not take much advantage of the flexibility of the DOM.

```
import xml.dom.minidom
```

```
document = """<slideshow>
<title>Demo slideshow</title>
<slide><title>Slide title</title>
<point>This is a demo</point>
<point>Of a program for processing slides</point>
</slide>
<slide><title>Another demo slide</title>
<point>It is important</point>
<point>To have more than</point>
<point>one slide</point>
</slide>
</slideshow>
"""
dom = xml.dom.minidom.parseString(document)
def getText(nodelist):
    rc = "for node in nodelist:
        if node.nodeType == node.TEXT_NODE:
            rc = rc + node.data
    return rc
def handleSlideshow(slideshow):
    print "<html>"
    handleSlideshowTitle(slideshow.getElementsByTagName("title")[0])
    slides = slideshow.getElementsByTagName("slide")
    handleToc(slides)
    handleSlides(slides)
```

```
print "</html>"
def handleSlides(slides):
    for slide in slides:
       handleSlide(slide)
def handleSlide(slide):
    handleSlideTitle(slide.getElementsByTagName("title")[0])
    handlePoints(slide.getElementsByTagName("point"))
def handleSlideshowTitle(title):
    print "<title>%s</title>" % getText(title.childNodes)
def handleSlideTitle(title):
    print "<h2>%s</h2>" % getText(title.childNodes)
def handlePoints(points):
    print "<ul>"
    for point in points:
        handlePoint(point)
    print "</ul>"
def handlePoint(point):
    print "<li>%s</li>" % getText(point.childNodes)
def handleToc(slides):
    for slide in slides:
        title = slide.getElementsByTagName("title")[0]
        print "<p>%s</p>" % getText(title.childNodes)
handleSlideshow(dom)
```
## 13.7.3 minidom and the DOM standard

The  $xml.dom.mindom$  module is essentially a DOM 1.0-compatible DOM with some DOM 2 features (primarily namespace features).

Usage of the DOM interface in Python is straight-forward. The following mapping rules apply:

- Interfaces are accessed through instance objects. Applications should not instantiate the classes themselves; they should use the creator functions available on the Document object. Derived interfaces support all operations (and attributes) from the base interfaces, plus any new operations.
- Operations are used as methods. Since the DOM uses only in parameters, the arguments are passed in normal order (from left to right). There are no optional arguments. void operations return None.
- IDL attributes map to instance attributes. For compatibility with the OMG IDL language mapping for Python, an attribute foo can also be accessed through accessor methods  $get\_foo()$  and  $-$ set $\_$ foo(). readonly attributes must not be changed; this is not enforced at runtime.
- The types short int, unsigned int, unsigned long long, and boolean all map to Python integer objects.
- The type DOMString maps to Python strings. [xml.dom.minidom](#page-423-0) supports either byte or Unicode strings, but will normally produce Unicode strings. Values of type DOMString may also be None where allowed to have the IDL null value by the DOM specification from the W3C.
- const declarations map to variables in their respective scope (e.g. xml.dom.minidom.Node.PROCESSING INSTRUCTION NODE); they must not be changed.
- DOMException is currently not supported in [xml.dom.minidom](#page-423-0). Instead, [xml.dom.minidom](#page-423-0) uses standard Python exceptions such as TypeError and AttributeError.

• NodeList objects are implemented using Python's built-in list type. Starting with Python 2.2, these objects provide the interface defined in the DOM specification, but with earlier versions of Python they do not support the official API. They are, however, much more "Pythonic" than the interface defined in the W3C recommendations.

The following interfaces have no implementation in  $xml$ .dom.minidom:

- DOMTimeStamp
- DocumentType (added in Python 2.1)
- DOMImplementation (added in Python 2.1)
- CharacterData
- CDATASection
- Notation
- Entity
- EntityReference
- DocumentFragment

Most of these reflect information in the XML document that is not of general utility to most DOM users.

## 13.8 xml.dom.pulldom — Support for building partial DOM trees

<span id="page-427-0"></span>New in version 2.0.

...

xml.dom.pulldom allows building only selected portions of a Document Object Model representation of a document from SAX events.

```
class PullDOM(|documentFactory|)
     xml.sax.handler.ContentHandler implementation that ...
```
class DOMEventStream(stream, parser, bufsize)

class  $SAX2DOM$ ( $|documentFactory|$ ) xml.sax.handler.ContentHandler implementation that ...

```
parse(\textit{stream\_or\_string} |, \textit{parse} |, \textit{bytes} |)...
```

```
parseString(String[, parser])
```
 $default_buffsize$ 

...

Default value for the busize parameter to parse(). Changed in version 2.1: The value of this variable can be changed before calling parse() and the new value will take effect.

## 13.8.1 DOMEventStream Objects

```
getEvent()
     ...
expandNode(node)
     ...
reset()
     ...
```
## 13.9 xml.sax - Support for SAX2 parsers

<span id="page-428-0"></span>New in version 2.0.

The xml.sax package provides a number of modules which implement the Simple API for XML (SAX) interface for Python. The package itself provides the SAX exceptions and the convenience functions which will be most used by users of the SAX API.

The convenience functions are:

 $\small \texttt{make\_parser}(\begin{bmatrix} \textit{parser\_list} \end{bmatrix})$ 

Create and return a SAX XMLReader object. The first parser found will be used. If parser\_list is provided, it must be a sequence of strings which name modules that have a function named  $c$ reate\_parser(). Modules listed in *parser\_list* will be used before modules in the default list of parsers.

 $parse(filename\_or\_stream, handler |, error\_handler |)$ 

Create a SAX parser and use it to parse a document. The document, passed in as filename\_or\_stream, can be a filename or a file object. The handler parameter needs to be a SAX ContentHandler instance. If error\_handler is given, it must be a SAX ErrorHandler instance; if omitted, SAXParseException will be raised on all errors. There is no return value; all work must be done by the handler passed in.

 $parseString(String, handler], error\_handler)$ 

Similar to parse(), but parses from a buffer *string* received as a parameter.

A typical SAX application uses three kinds of objects: readers, handlers and input sources. "Reader" in this context is another term for parser, i.e. some piece of code that reads the bytes or characters from the input source, and produces a sequence of events. The events then get distributed to the handler objects, i.e. the reader invokes a method on the handler. A SAX application must therefore obtain a reader object, create or open the input sources, create the handlers, and connect these objects all together. As the final step of preparation, the reader is called to parse the input. During parsing, methods on the handler objects are called based on structural and syntactic events from the input data.

For these objects, only the interfaces are relevant; they are normally not instantiated by the application itself. Since Python does not have an explicit notion of interface, they are formally introduced as classes, but applications may use implementations which do not inherit from the provided classes. The InputSource, Locator, Attributes, AttributesNS, and XMLReader interfaces are defined in the module [xml.sax.xmlreader](#page-434-0). The handler interfaces are defined in [xml.sax.handler](#page-429-0). For convenience, InputSource (which is often instantiated directly) and the handler classes are also available from xml.sax. These interfaces are described below.

In addition to these classes,  $xml \cdot sax$  provides the following exception classes.

## exception SAXException( $msg$ , exception)

Encapsulate an XML error or warning. This class can contain basic error or warning information from either the XML parser or the application: it can be subclassed to provide additional functionality or to add localization. Note that although the handlers defined in the ErrorHandler interface receive instances of this exception, it is not required to actually raise the exception — it is also useful as a container for information.

When instantiated, msq should be a human-readable description of the error. The optional exception parameter, if given, should be None or an exception that was caught by the parsing code and is being passed along as information.

This is the base class for the other SAX exception classes.

## exception SAXParseException(msg, exception, locator)

Subclass of SAXException raised on parse errors. Instances of this class are passed to the methods of the SAX ErrorHandler interface to provide information about the parse error. This class supports the SAX Locator interface as well as the SAXException interface.

## exception SAXNotRecognizedException( $msg$ , exception)

Subclass of SAXException raised when a SAX XMLReader is confronted with an unrecognized

feature or property. SAX applications and extensions may use this class for similar purposes.

## exception SAXNotSupportedException( $msg$ , exception)

Subclass of SAXException raised when a SAX XMLReader is asked to enable a feature that is not supported, or to set a property to a value that the implementation does not support. SAX applications and extensions may use this class for similar purposes.

## See Also:

SAX: The Simple API for XML

(http://www.saxproject.org/)

This site is the focal point for the definition of the SAX API. It provides a Java implementation and online documentation. Links to implementations and historical information are also available.

#### Module [xml.sax.handler](#page-429-0) (section 13.10):

Definitions of the interfaces for application-provided objects.

#### Module [xml.sax.saxutils](#page-433-0) (section 13.11):

Convenience functions for use in SAX applications.

## Module [xml.sax.xmlreader](#page-434-0) (section 13.12):

Definitions of the interfaces for parser-provided objects.

## 13.9.1 SAXException Objects

The SAXException exception class supports the following methods:

#### getMessage()

Return a human-readable message describing the error condition.

getException()

Return an encapsulated exception object, or None.

## 13.10 xml.sax.handler — Base classes for SAX handlers

<span id="page-429-0"></span>New in version 2.0.

The SAX API defines four kinds of handlers: content handlers, DTD handlers, error handlers, and entity resolvers. Applications normally only need to implement those interfaces whose events they are interested in; they can implement the interfaces in a single object or in multiple objects. Handler implementations should inherit from the base classes provided in the module xml.sax, so that all methods get default implementations.

#### class ContentHandler

This is the main callback interface in SAX, and the one most important to applications. The order of events in this interface mirrors the order of the information in the document.

#### class DTDHandler

Handle DTD events.

This interface specifies only those DTD events required for basic parsing (unparsed entities and attributes).

#### class EntityResolver

Basic interface for resolving entities. If you create an object implementing this interface, then register the object with your Parser, the parser will call the method in your object to resolve all external entities.

#### class ErrorHandler

Interface used by the parser to present error and warning messages to the application. The methods of this object control whether errors are immediately converted to exceptions or are handled in some other way.

In addition to these classes,  $xml.sax.handler$  provides symbolic constants for the feature and property names.

#### feature namespaces

Value: "http://xml.org/sax/features/namespaces" true: Perform Namespace processing. false: Optionally do not perform Namespace processing (implies namespace-prefixes; default). access: (parsing) read-only; (not parsing) read/write

## feature\_namespace\_prefixes

Value: "http://xml.org/sax/features/namespace-prefixes" true: Report the original prefixed names and attributes used for Namespace declarations. false: Do not report attributes used for Namespace declarations, and optionally do not report original prefixed names (default). access: (parsing) read-only; (not parsing) read/write

### feature\_string\_interning

Value: "http://xml.org/sax/features/string-interning" true: All element names, prefixes, attribute names, Namespace URIs, and local names are interned using the built-in intern function. false: Names are not necessarily interned, although they may be (default). access: (parsing) read-only; (not parsing) read/write

#### feature\_validation

### Value: "http://xml.org/sax/features/validation"

true: Report all validation errors (implies external-general-entities and external-parameterentities).

false: Do not report validation errors.

access: (parsing) read-only; (not parsing) read/write

#### feature\_external\_ges

Value: "http://xml.org/sax/features/external-general-entities" true: Include all external general (text) entities. false: Do not include external general entities. access: (parsing) read-only; (not parsing) read/write

#### feature\_external\_pes

Value: "http://xml.org/sax/features/external-parameter-entities" true: Include all external parameter entities, including the external DTD subset. false: Do not include any external parameter entities, even the external DTD subset. access: (parsing) read-only; (not parsing) read/write

#### all\_features

List of all features.

## property lexical handler

## Value: "http://xml.org/sax/properties/lexical-handler" data type: xml.sax.sax2lib.LexicalHandler (not supported in Python 2) description: An optional extension handler for lexical events like comments. access: read/write

### property declaration handler

Value: "http://xml.org/sax/properties/declaration-handler" data type: xml.sax.sax2lib.DeclHandler (not supported in Python 2) description: An optional extension handler for DTD-related events other than notations and unparsed entities. access: read/write

## property dom node

Value: "http://xml.org/sax/properties/dom-node" data type: org.w3c.dom.Node (not supported in Python 2) description: When parsing, the current DOM node being visited if this is a DOM iterator; when not parsing, the root DOM node for iteration. access: (parsing) read-only; (not parsing) read/write

property\_xml\_string

Value: "http://xml.org/sax/properties/xml-string" data type: String description: The literal string of characters that was the source for the current event. access: read-only

#### all properties

List of all known property names.

## 13.10.1 ContentHandler Objects

Users are expected to subclass ContentHandler to support their application. The following methods are called by the parser on the appropriate events in the input document:

## setDocumentLocator(locator)

Called by the parser to give the application a locator for locating the origin of document events.

SAX parsers are strongly encouraged (though not absolutely required) to supply a locator: if it does so, it must supply the locator to the application by invoking this method before invoking any of the other methods in the DocumentHandler interface.

The locator allows the application to determine the end position of any document-related event, even if the parser is not reporting an error. Typically, the application will use this information for reporting its own errors (such as character content that does not match an application's business rules). The information returned by the locator is probably not sufficient for use with a search engine.

Note that the locator will return correct information only during the invocation of the events in this interface. The application should not attempt to use it at any other time.

#### startDocument()

Receive notification of the beginning of a document.

The SAX parser will invoke this method only once, before any other methods in this interface or in DTDHandler (except for setDocumentLocator()).

#### endDocument()

Receive notification of the end of a document.

The SAX parser will invoke this method only once, and it will be the last method invoked during the parse. The parser shall not invoke this method until it has either abandoned parsing (because of an unrecoverable error) or reached the end of input.

## $startPrefixMapping(prefix, uri)$

Begin the scope of a prefix-URI Namespace mapping.

The information from this event is not necessary for normal Namespace processing: the SAX XML reader will automatically replace prefixes for element and attribute names when the feature namespaces feature is enabled (the default).

There are cases, however, when applications need to use prefixes in character data or in attribute values, where they cannot safely be expanded automatically; the startPrefixMapping() and  $endPrefixMapping()$  events supply the information to the application to expand prefixes in those contexts itself, if necessary.

Note that startPrefixMapping() and endPrefixMapping() events are not guaranteed to be properly nested relative to each-other: all startPrefixMapping() events will occur before the corresponding startElement() event, and all endPrefixMapping() events will occur after the corresponding endElement() event, but their order is not guaranteed.

## endPrefixMapping( $prefix$ )

End the scope of a prefix-URI mapping.

See startPrefixMapping() for details. This event will always occur after the corresponding endElement() event, but the order of endPrefixMapping() events is not otherwise guaranteed.
### startElement(name, attrs)

Signals the start of an element in non-namespace mode.

The name parameter contains the raw XML 1.0 name of the element type as a string and the attrs parameter holds an object of the Attributes interface containing the attributes of the element. The object passed as *attrs* may be re-used by the parser; holding on to a reference to it is not a reliable way to keep a copy of the attributes. To keep a copy of the attributes, use the copy() method of the attrs object.

### endElement(name)

Signals the end of an element in non-namespace mode.

The name parameter contains the name of the element type, just as with the startElement() event.

### startElementNS(name, qname, attrs)

Signals the start of an element in namespace mode.

The name parameter contains the name of the element type as a  $(uri, localname)$  tuple, the qname parameter contains the raw XML 1.0 name used in the source document, and the attrs parameter holds an instance of the AttributesNS interface containing the attributes of the element. If no namespace is associated with the element, the uri component of *name* will be None. The object passed as attrs may be re-used by the parser; holding on to a reference to it is not a reliable way to keep a copy of the attributes. To keep a copy of the attributes, use the copy() method of the attrs object.

Parsers may set the *gname* parameter to None, unless the feature namespace prefixes feature is activated.

### endElementNS(name, qname)

Signals the end of an element in namespace mode.

The *name* parameter contains the name of the element type, just as with the startElementNS() method, likewise the qname parameter.

### characters(content)

Receive notification of character data.

The Parser will call this method to report each chunk of character data. SAX parsers may return all contiguous character data in a single chunk, or they may split it into several chunks; however, all of the characters in any single event must come from the same external entity so that the Locator provides useful information.

content may be a Unicode string or a byte string; the expat reader module produces always Unicode strings.

Note: The earlier SAX 1 interface provided by the Python XML Special Interest Group used a more Java-like interface for this method. Since most parsers used from Python did not take advantage of the older interface, the simpler signature was chosen to replace it. To convert old code to the new interface, use *content* instead of slicing content with the old *offset* and *length* parameters.

### ignorableWhitespace()

Receive notification of ignorable whitespace in element content.

Validating Parsers must use this method to report each chunk of ignorable whitespace (see the W3C XML 1.0 recommendation, section 2.10): non-validating parsers may also use this method if they are capable of parsing and using content models.

SAX parsers may return all contiguous whitespace in a single chunk, or they may split it into several chunks; however, all of the characters in any single event must come from the same external entity, so that the Locator provides useful information.

### processingInstruction(target, data)

Receive notification of a processing instruction.

The Parser will invoke this method once for each processing instruction found: note that processing instructions may occur before or after the main document element.

A SAX parser should never report an XML declaration (XML 1.0, section 2.8) or a text declaration (XML 1.0, section 4.3.1) using this method.

 $skip$ pedEntity $(name)$ 

Receive notification of a skipped entity.

The Parser will invoke this method once for each entity skipped. Non-validating processors may skip entities if they have not seen the declarations (because, for example, the entity was declared in an external DTD subset). All processors may skip external entities, depending on the values of the feature\_external\_ges and the feature\_external\_pes properties.

# 13.10.2 DTDHandler Objects

DTDHandler instances provide the following methods:

notationDecl(name, publicId, systemId)

Handle a notation declaration event.

unparsedEntityDecl(name, publicId, systemId, ndata) Handle an unparsed entity declaration event.

# 13.10.3 EntityResolver Objects

resolveEntity(publicId, systemId)

Resolve the system identifier of an entity and return either the system identifier to read from as a string, or an InputSource to read from. The default implementation returns systemId.

# 13.10.4 ErrorHandler Objects

Objects with this interface are used to receive error and warning information from the XMLReader. If you create an object that implements this interface, then register the object with your XMLReader, the parser will call the methods in your object to report all warnings and errors. There are three levels of errors available: warnings, (possibly) recoverable errors, and unrecoverable errors. All methods take a SAXParseException as the only parameter. Errors and warnings may be converted to an exception by raising the passed-in exception object.

error(exception)

Called when the parser encounters a recoverable error. If this method does not raise an exception, parsing may continue, but further document information should not be expected by the application. Allowing the parser to continue may allow additional errors to be discovered in the input document.

fatalError(exception)

Called when the parser encounters an error it cannot recover from; parsing is expected to terminate when this method returns.

warning(exception)

Called when the parser presents minor warning information to the application. Parsing is expected to continue when this method returns, and document information will continue to be passed to the application. Raising an exception in this method will cause parsing to end.

# 13.11 xml.sax.saxutils — SAX Utilities

New in version 2.0.

The module xml.sax.saxutils contains a number of classes and functions that are commonly useful when creating SAX applications, either in direct use, or as base classes.

 $\epsilon$  escape( $data$ ,  $entities$ )

Escape  $\mathscr{L}$ ,  $\langle \cdot \rangle$ , and  $\langle \cdot \rangle$  in a string of data.

You can escape other strings of data by passing a dictionary as the optional *entities* parameter. The keys and values must all be strings; each key will be replaced with its corresponding value.

### quoteattr $(data|,$  entities  $)$

Similar to  $\epsilon$  scape(), but also prepares *data* to be used as an attribute value. The return value is a quoted version of data with any additional required replacements. quoteattr() will select a quote character based on the content of  $data$ , attempting to avoid encoding any quote characters in the string. If both single- and double-quote characters are already in  $data$ , the double-quote characters will be encoded and data will be wrapped in doule-quotes. The resulting string can be used directly as an attribute value:

```
>>> print "<element attr=%s>" % quoteattr("ab ' cd \" ef")
<element attr="ab ' cd &quot; ef">
```
This function is useful when generating attribute values for HTML or any SGML using the reference concrete syntax. New in version 2.2.

# class XMLGenerator( $\vert out \vert$ , encoding  $\vert \vert$ )

This class implements the ContentHandler interface by writing SAX events back into an XML document. In other words, using an XMLGenerator as the content handler will reproduce the original document being parsed. out should be a file-like object which will default to sys.stdout. encoding is the encoding of the output stream which defaults to 'iso-8859-1'.

### class XMLFilterBase(base)

This class is designed to sit between an XMLReader and the client application's event handlers. By default, it does nothing but pass requests up to the reader and events on to the handlers unmodified, but subclasses can override specific methods to modify the event stream or the configuration requests as they pass through.

## $prepare_input\_source(source), base)$

This function takes an input source and an optional base URL and returns a fully resolved InputSource object ready for reading. The input source can be given as a string, a file-like object, or an InputSource object; parsers will use this function to implement the polymorphic source argument to their parse() method.

# 13.12 xml.sax.xmlreader — Interface for XML parsers

New in version 2.0.

SAX parsers implement the XMLReader interface. They are implemented in a Python module, which must provide a function create\_parser(). This function is invoked by  $xml.sax.make\_parse()$  with no arguments to create a new parser object.

```
class XMLReader()
```
Base class which can be inherited by SAX parsers.

### class IncrementalParser()

In some cases, it is desirable not to parse an input source at once, but to feed chunks of the document as they get available. Note that the reader will normally not read the entire file, but read it in chunks as well; still parse() won't return until the entire document is processed. So these interfaces should be used if the blocking behaviour of parse() is not desirable.

When the parser is instantiated it is ready to begin accepting data from the feed method immediately. After parsing has been finished with a call to close the reset method must be called to make the parser ready to accept new data, either from feed or using the parse method.

Note that these methods must not be called during parsing, that is, after parse has been called and before it returns.

By default, the class also implements the parse method of the XMLReader interface using the feed, close and reset methods of the IncrementalParser interface as a convenience to SAX 2.0 driver writers.

### class Locator()

Interface for associating a SAX event with a document location. A locator object will return valid results only during calls to DocumentHandler methods; at any other time, the results are unpredictable. If information is not available, methods may return None.

# class InputSource( $|systemId|$ )

Encapsulation of the information needed by the XMLReader to read entities.

This class may include information about the public identifier, system identifier, byte stream (possibly with character encoding information) and/or the character stream of an entity.

Applications will create objects of this class for use in the XMLReader.parse() method and for returning from EntityResolver.resolveEntity.

An InputSource belongs to the application, the XMLReader is not allowed to modify InputSource objects passed to it from the application, although it may make copies and modify those.

### class AttributesImpl(attrs)

This is an implementation of the Attributes interface (see section 13.12.5). This is a dictionarylike object which represents the element attributes in a startElement() call. In addition to the most useful dictionary operations, it supports a number of other methods as described by the interface. Objects of this class should be instantiated by readers; attrs must be a dictionary-like object containing a mapping from attribute names to attribute values.

### class AttributesNSImpl(attrs, qnames)

Namespace-aware variant of AttributesImpl, which will be passed to startElementNS(). It is derived from AttributesImpl, but understands attribute names as two-tuples of *namespaceURI* and localname. In addition, it provides a number of methods expecting qualified names as they appear in the original document. This class implements the AttributesNS interface (see section 13.12.6).

# 13.12.1 XMLReader Objects

The XMLReader interface supports the following methods:

### parse(source)

Process an input source, producing SAX events. The *source* object can be a system identifier (a string identifying the input source – typically a file name or an URL), a file-like object, or an InputSource object. When parse() returns, the input is completely processed, and the parser object can be discarded or reset. As a limitation, the current implementation only accepts byte streams; processing of character streams is for further study.

#### getContentHandler()

Return the current ContentHandler.

### setContentHandler(handler)

Set the current ContentHandler. If no ContentHandler is set, content events will be discarded.

### getDTDHandler()

Return the current DTDHandler.

### setDTDHandler(handler)

Set the current DTDHandler. If no DTDHandler is set, DTD events will be discarded.

### getEntityResolver()

Return the current EntityResolver.

## setEntityResolver(handler)

Set the current EntityResolver. If no EntityResolver is set, attempts to resolve an external entity will result in opening the system identifier for the entity, and fail if it is not available.

## getErrorHandler()

Return the current ErrorHandler.

### setErrorHandler(handler)

Set the current error handler. If no ErrorHandler is set, errors will be raised as exceptions, and warnings will be printed.

setLocale(locale)

Allow an application to set the locale for errors and warnings.

SAX parsers are not required to provide localization for errors and warnings; if they cannot support the requested locale, however, they must throw a SAX exception. Applications may request a locale change in the middle of a parse.

### getFeature(featurename)

Return the current setting for feature *featurename*. If the feature is not recognized, SAXNotRecognizedException is raised. The well-known featurenames are listed in the module xml.sax.handler.

setFeature(featurename, value)

Set the featurename to value. If the feature is not recognized, SAXNotRecognizedException is raised. If the feature or its setting is not supported by the parser,  $SAXNotSupportedException$  is raised.

getProperty(propertyname)

Return the current setting for property propertyname. If the property is not recognized, a SAXNotRecognizedException is raised. The well-known propertynames are listed in the module xml.sax.handler.

### setProperty(propertyname, value)

Set the propertyname to value. If the property is not recognized, SAXNotRecognizedException is raised. If the property or its setting is not supported by the parser,  $SAXNotSupportedException$  is raised.

# 13.12.2 IncrementalParser Objects

Instances of IncrementalParser offer the following additional methods:

#### $feed(data)$

Process a chunk of data.

#### close()

Assume the end of the document. That will check well-formedness conditions that can be checked only at the end, invoke handlers, and may clean up resources allocated during parsing.

reset()

This method is called after close has been called to reset the parser so that it is ready to parse new documents. The results of calling parse or feed after close without calling reset are undefined.

# 13.12.3 Locator Objects

Instances of Locator provide these methods:

getColumnNumber()

Return the column number where the current event ends.

getLineNumber()

Return the line number where the current event ends.

### getPublicId()

Return the public identifier for the current event.

```
getSystemId()
```
Return the system identifier for the current event.

# 13.12.4 InputSource Objects

 $setPublicId(id)$ 

Sets the public identifier of this InputSource.

### getPublicId()

Returns the public identifier of this InputSource.

### $setSystemId(id)$

Sets the system identifier of this InputSource.

# getSystemId()

Returns the system identifier of this InputSource.

### setEncoding(encoding)

Sets the character encoding of this InputSource.

The encoding must be a string acceptable for an XML encoding declaration (see section 4.3.3 of the XML recommendation).

The encoding attribute of the InputSource is ignored if the InputSource also contains a character stream.

### getEncoding()

Get the character encoding of this InputSource.

### setByteStream(bytefile)

Set the byte stream (a Python file-like object which does not perform byte-to-character conversion) for this input source.

The SAX parser will ignore this if there is also a character stream specified, but it will use a byte stream in preference to opening a URI connection itself.

If the application knows the character encoding of the byte stream, it should set it with the setEncoding method.

### getByteStream()

Get the byte stream for this input source.

The getEncoding method will return the character encoding for this byte stream, or None if unknown.

### setCharacterStream(charfile)

Set the character stream for this input source. (The stream must be a Python 1.6 Unicode-wrapped file-like that performs conversion to Unicode strings.)

If there is a character stream specified, the SAX parser will ignore any byte stream and will not attempt to open a URI connection to the system identifier.

### getCharacterStream()

Get the character stream for this input source.

# 13.12.5 The Attributes Interface

Attributes objects implement a portion of the mapping protocol, including the methods  $copy(), get(),$ has  $\text{key}(), \text{items}(), \text{keys}(), \text{and values}().$  The following methods are also provided:

### getLength()

Return the number of attributes.

### getNames()

Return the names of the attributes.

```
getType(name)
```
Returns the type of the attribute name, which is normally 'CDATA'.

### getValue(name)

Return the value of attribute name.

# 13.12.6 The AttributesNS Interface

This interface is a subtype of the Attributes interface (see section 13.12.5). All methods supported by that interface are also available on AttributesNS objects.

The following methods are also available:

```
getValueByQName(name)
     Return the value for a qualified name.
```
getNameByQName(name)

Return the (namespace, localname) pair for a qualified name.

getQNameByName(name)

Return the qualified name for a (namespace, localname) pair.

```
getQNames()
```
Return the qualified names of all attributes.

# 13.13 xmllib — A parser for XML documents

Deprecated since release 2.0. Use [xml.sax](#page-428-0) instead. The newer XML package includes full support for XML 1.0.

Changed in version 1.5.2: Added namespace support.

This module defines a class XMLParser which serves as the basis for parsing text files formatted in XML (Extensible Markup Language).

```
class XMLParser()
```
The XMLParser class must be instantiated without arguments.<sup>1</sup>

This class provides the following interface methods and instance variables:

### attributes

A mapping of element names to mappings. The latter mapping maps attribute names that are valid for the element to the default value of the attribute, or if there is no default to None. The default value is the empty dictionary. This variable is meant to be overridden, not extended since the default is shared by all instances of XMLParser.

### elements

A mapping of element names to tuples. The tuples contain a function for handling the start and end tag respectively of the element, or None if the method unknown\_starttag() or unknown\_endtag() is to be called. The default value is the empty dictionary. This variable is meant to be overridden, not extended since the default is shared by all instances of XMLParser.

### entitydefs

A mapping of entitynames to their values. The default value contains definitions for 'lt', 'gt', 'amp', 'quot', and 'apos'.

### reset()

Reset the instance. Loses all unprocessed data. This is called implicitly at the instantiation time.

### setnomoretags()

Stop processing tags. Treat all following input as literal input (CDATA).

<sup>1</sup>Actually, a number of keyword arguments are recognized which influence the parser to accept certain non-standard constructs. The following keyword arguments are currently recognized. The defaults for all of these is 0 (false) except for the last one for which the default is 1 (true). accept\_unquoted\_attributes (accept certain attribute values without requiring quotes),  $accept\_missing\_endtag\_name$  (accept end tags that look like  $\langle \rangle$ ),  $map\_case$ (map upper case to lower case in tags and attributes),  $accept\_utf8$  (allow UTF-8 characters in input; this is required according to the XML standard, but Python does not as yet deal properly with these characters, so this is not the default), translate attribute references (don't attempt to translate character and entity references in attribute values).

### setliteral()

Enter literal mode (CDATA mode). This mode is automatically exited when the close tag matching the last unclosed open tag is encountered.

### $feed(data)$

Feed some text to the parser. It is processed insofar as it consists of complete tags; incomplete data is buffered until more data is fed or close() is called.

### close()

Force processing of all buffered data as if it were followed by an end-of-file mark. This method may be redefined by a derived class to define additional processing at the end of the input, but the redefined version should always call close().

### $translate\_references(data)$

Translate all entity and character references in data and return the translated string.

### getnamespace()

Return a mapping of namespace abbreviations to namespace URIs that are currently in effect.

### handle\_xml(encoding, standalone)

This method is called when the '<?xml ...?>' tag is processed. The arguments are the values of the encoding and standalone attributes in the tag. Both encoding and standalone are optional. The values passed to handle\_xml() default to None and the string 'no' respectively.

### handle\_doctype( $tag, \textit{public}$ , syslit,  $data$ )

This method is called when the '<!DOCTYPE...>' declaration is processed. The arguments are the tag name of the root element, the Formal Public Identifier (or None if not specified), the system identifier, and the uninterpreted contents of the internal DTD subset as a string (or None if not present).

### handle\_starttag( $tag, method, attributes)$

This method is called to handle start tags for which a start tag handler is defined in the instance variable elements. The tag argument is the name of the tag, and the method argument is the function (method) which should be used to support semantic interpretation of the start tag. The attributes argument is a dictionary of attributes, the key being the name and the value being the value of the attribute found inside the tag's <> brackets. Character and entity references in the value have been interpreted. For instance, for the start tag  $\leq A$  HREF="http://www.cwi.nl/">, this method would be called as handle\_starttag('A', self.elements['A'][0], {'HREF': 'http://www.cwi.nl/'}). The base implementation simply calls method with attributes as the only argument.

### handle\_endtag( $tag, method$ )

This method is called to handle endtags for which an end tag handler is defined in the instance variable elements. The tag argument is the name of the tag, and the method argument is the function (method) which should be used to support semantic interpretation of the end tag. For instance, for the endtag  $\langle A \rangle$ , this method would be called as handle endtag( $'A'$ , self.elements['A'][1]). The base implementation simply calls method.

### handle $_data(data)$

This method is called to process arbitrary data. It is intended to be overridden by a derived class; the base class implementation does nothing.

### handle\_charref $(ref)$

This method is called to process a character reference of the form ' $\&#ref$ ;'. ref can either be a decimal number, or a hexadecimal number when preceded by an 'x'. In the base implementation, ref must be a number in the range 0-255. It translates the character to ascii and calls the method handle\_data() with the character as argument. If ref is invalid or out of range, the method unknown charref (ref) is called to handle the error. A subclass must override this method to provide support for character references outside of the ascii range.

### handle\_comment(comment)

This method is called when a comment is encountered. The *comment* argument is a string containing the text between the ' $\left\langle -\right\rangle$ ' and '-->' delimiters, but not the delimiters themselves. For example, the comment '<!--text-->' will cause this method to be called with the argument 'text'. The default method does nothing.

### handle $_c$ data $(data)$

This method is called when a CDATA element is encountered. The data argument is a string containing the text between the '<![CDATA[' and ']]>' delimiters, but not the delimiters themselves. For example, the entity '<! [CDATA [text]]>' will cause this method to be called with the argument 'text'. The default method does nothing, and is intended to be overridden.

### handle\_proc(name, data)

This method is called when a processing instruction (PI) is encountered. The name is the PI target, and the data argument is a string containing the text between the PI target and the closing delimiter, but not the delimiter itself. For example, the instruction '<?XML text?>' will cause this method to be called with the arguments 'XML' and 'text'. The default method does nothing. Note that if a document starts with ' $\leq$ ' $\times$ ml ...?  $\geq$ ', handle  $\leq$ ml() is called to handle it.

### handle\_special $(data)$

This method is called when a declaration is encountered. The data argument is a string containing the text between the '<!' and '>' delimiters, but not the delimiters themselves. For example, the entity declaration '<!ENTITY text>' will cause this method to be called with the argument 'ENTITY text'. The default method does nothing. Note that '<!DOCTYPE ...>' is handled separately if it is located at the start of the document.

### syntax\_error(message)

This method is called when a syntax error is encountered. The message is a description of what was wrong. The default method raises a RuntimeError exception. If this method is overridden, it is permissible for it to return. This method is only called when the error can be recovered from. Unrecoverable errors raise a RuntimeError without first calling  $syntax_error()$ .

### unknown\_starttag( $tag, attributes$ )

This method is called to process an unknown start tag. It is intended to be overridden by a derived class; the base class implementation does nothing.

### unknown endtag $(taq)$

This method is called to process an unknown end tag. It is intended to be overridden by a derived class; the base class implementation does nothing.

### unknown\_charref $(ref)$

This method is called to process unresolvable numeric character references. It is intended to be overridden by a derived class; the base class implementation does nothing.

### unknown entityref  $(ref)$

This method is called to process an unknown entity reference. It is intended to be overridden by a derived class; the base class implementation calls syntax error() to signal an error.

### See Also:

### Extensible Markup Language (XML) 1.0

### (http://www.w3.org/TR/REC-xml)

The XML specification, published by the World Wide Web Consortium (W3C), defines the syntax and processor requirements for XML. References to additional material on XML, including translations of the specification, are available at http://www.w3.org/XML/.

Python and XML Processing

(http://www.python.org/topics/xml/)

The Python XML Topic Guide provides a great deal of information on using XML from Python and links to other sources of information on XML.

# SIG for XML Processing in Python

(http://www.python.org/sigs/xml-sig/)

The Python XML Special Interest Group is developing substantial support for processing XML from Python.

# 13.13.1 XML Namespaces

This module has support for XML namespaces as defined in the XML Namespaces proposed recommendation.

Tag and attribute names that are defined in an XML namespace are handled as if the name of the tag or element consisted of the namespace (the URL that defines the namespace) followed by a space and the name of the tag or attribute. For instance, the tag <html xmlns='http://www.w3.org/TR/REC-html40'> is treated as if the tag name was 'http://www.w3.org/TR/REC-html40 html', and the tag <html:a href='http://frob.com'> inside the above mentioned element is treated as if the tag name were 'http://www.w3.org/TR/REC-html40 a' and the attribute name as if it were 'http://www.w3.org/TR/REC-html40 href'.

An older draft of the XML Namespaces proposal is also recognized, but triggers a warning.

# See Also:

Namespaces in XML

(http://www.w3.org/TR/REC-xml-names/)

This World Wide Web Consortium recommendation describes the proper syntax and processing requirements for namespaces in XML.

# Multimedia Services

The modules described in this chapter implement various algorithms or interfaces that are mainly useful for multimedia applications. They are available at the discretion of the installation. Here's an overview:

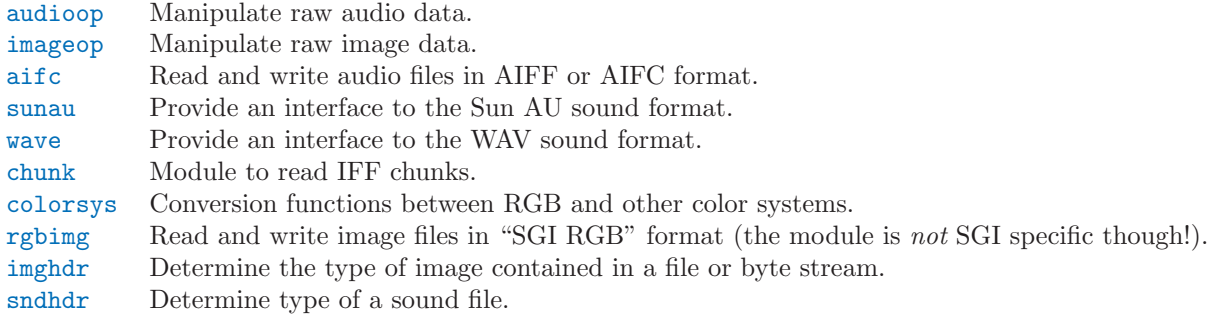

# 14.1 audioop — Manipulate raw audio data

<span id="page-442-0"></span>The audioop module contains some useful operations on sound fragments. It operates on sound fragments consisting of signed integer samples 8, 16 or 32 bits wide, stored in Python strings. This is the same format as used by the [al](#page-518-0) and [sunaudiodev](#page-534-0) modules. All scalar items are integers, unless specified otherwise.

This module provides support for u-LAW and Intel/DVI ADPCM encodings.

A few of the more complicated operations only take 16-bit samples, otherwise the sample size (in bytes) is always a parameter of the operation.

The module defines the following variables and functions:

```
exception error
```
This exception is raised on all errors, such as unknown number of bytes per sample, etc.

```
add(fragment1, fragment2, width)
```
Return a fragment which is the addition of the two samples passed as parameters. width is the sample width in bytes, either 1, 2 or 4. Both fragments should have the same length.

adpcm2lin(adpcmfragment, width, state)

Decode an Intel/DVI ADPCM coded fragment to a linear fragment. See the description of lin2adpcm() for details on ADPCM coding. Return a tuple (sample, newstate) where the sample has the width specified in width.

adpcm32lin(adpcmfragment, width, state)

Decode an alternative 3-bit ADPCM code. See lin2adpcm3() for details.

avg(fragment, width)

Return the average over all samples in the fragment.

avgpp(fragment, width)

Return the average peak-peak value over all samples in the fragment. No filtering is done, so the

usefulness of this routine is questionable.

### bias(fragment, width, bias)

Return a fragment that is the original fragment with a bias added to each sample.

### cross(fragment, width)

Return the number of zero crossings in the fragment passed as an argument.

### findfactor(fragment, reference)

Return a factor F such that  $\text{rms}(\text{add}(fragment, \text{mul}(reference, -F)))$  is minimal, i.e., return the factor with which you should multiply reference to make it match as well as possible to fragment. The fragments should both contain 2-byte samples.

The time taken by this routine is proportional to len(fragment).

## findfit(fragment, reference)

Try to match *reference* as well as possible to a portion of *fragment* (which should be the longer fragment). This is (conceptually) done by taking slices out of fragment, using findfactor() to compute the best match, and minimizing the result. The fragments should both contain 2-byte samples. Return a tuple (*offset, factor*) where *offset* is the (integer) offset into *fragment* where the optimal match started and factor is the (floating-point) factor as per findfactor().

### findmax(fragment, length)

Search *fragment* for a slice of length *length* samples (not bytes!) with maximum energy, i.e., return i for which  $\text{rms}(\text{fragment}[i*2:(i+length)*2])$  is maximal. The fragments should both contain 2-byte samples.

The routine takes time proportional to len(fragment).

### getsample(fragment, width, index)

Return the value of sample index from the fragment.

## lin2lin(fragment, width, newwidth)

Convert samples between 1-, 2- and 4-byte formats.

### lin2adpcm(fragment, width, state)

Convert samples to 4 bit Intel/DVI ADPCM encoding. ADPCM coding is an adaptive coding scheme, whereby each 4 bit number is the difference between one sample and the next, divided by a (varying) step. The Intel/DVI ADPCM algorithm has been selected for use by the IMA, so it may well become a standard.

state is a tuple containing the state of the coder. The coder returns a tuple  $(adpcmfrag, newstate)$ , and the newstate should be passed to the next call of  $lin2adpcm()$ . In the initial call, None can be passed as the state. adpcmfrag is the ADPCM coded fragment packed 2 4-bit values per byte.

### lin2adpcm3(fragment, width, state)

This is an alternative ADPCM coder that uses only 3 bits per sample. It is not compatible with the Intel/DVI ADPCM coder and its output is not packed (due to laziness on the side of the author). Its use is discouraged.

### lin2ulaw(fragment, width)

Convert samples in the audio fragment to u-LAW encoding and return this as a Python string. u-LAW is an audio encoding format whereby you get a dynamic range of about 14 bits using only 8 bit samples. It is used by the Sun audio hardware, among others.

### $minmax(fraament, width)$

Return a tuple consisting of the minimum and maximum values of all samples in the sound fragment.

### max(fragment, width)

Return the maximum of the absolute value of all samples in a fragment.

### maxpp(fragment, width)

Return the maximum peak-peak value in the sound fragment.

### mul(fragment, width, factor)

Return a fragment that has all samples in the original fragment multiplied by the floating-point value *factor*. Overflow is silently ignored.

ratecv(fragment, width, nchannels, inrate, outrate, state, weight $A$ , weight $B$ ) Convert the frame rate of the input fragment.

state is a tuple containing the state of the converter. The converter returns a tuple (newfragment, newstate), and newstate should be passed to the next call of ratecv(). The initial call should pass None as the state.

The weightA and weightB arguments are parameters for a simple digital filter and default to 1 and 0 respectively.

reverse(fragment, width)

Reverse the samples in a fragment and returns the modified fragment.

rms(fragment, width)

Return the root-mean-square of the fragment, i.e.

$$
\sqrt{\frac{\sum {S_i}^2}{n}}
$$

This is a measure of the power in an audio signal.

tomono(fragment, width, lfactor, rfactor)

Convert a stereo fragment to a mono fragment. The left channel is multiplied by *lfactor* and the right channel by rfactor before adding the two channels to give a mono signal.

tostereo(fragment, width, lfactor, rfactor)

Generate a stereo fragment from a mono fragment. Each pair of samples in the stereo fragment are computed from the mono sample, whereby left channel samples are multiplied by lfactor and right channel samples by *rfactor*.

ulaw2lin(fragment, width)

Convert sound fragments in u-LAW encoding to linearly encoded sound fragments. u-LAW encoding always uses 8 bits samples, so width refers only to the sample width of the output fragment here.

Note that operations such as  $mul()$  or  $max()$  make no distinction between mono and stereo fragments, i.e. all samples are treated equal. If this is a problem the stereo fragment should be split into two mono fragments first and recombined later. Here is an example of how to do that:

```
def mul_stereo(sample, width, lfactor, rfactor):
   lsample = audioop.tomono(sample, width, 1, 0)
   rsample = audioop.tomono(sample, width, 0, 1)
   lsample = audioop.mul(sample, width, lfactor)
   rsample = audioop.mul(sample, width, rfactor)
   lsample = audioop.tostereo(lsample, width, 1, 0)
    rsample = audioop.tostereo(rsample, width, 0, 1)
    return audioop.add(lsample, rsample, width)
```
If you use the ADPCM coder to build network packets and you want your protocol to be stateless (i.e. to be able to tolerate packet loss) you should not only transmit the data but also the state. Note that you should send the initial state (the one you passed to lin2adpcm()) along to the decoder, not the final state (as returned by the coder). If you want to use struct.struct() to store the state in binary you can code the first element (the predicted value) in 16 bits and the second (the delta index) in 8.

The ADPCM coders have never been tried against other ADPCM coders, only against themselves. It could well be that I misinterpreted the standards in which case they will not be interoperable with the respective standards.

The find\*() routines might look a bit funny at first sight. They are primarily meant to do echo cancellation. A reasonably fast way to do this is to pick the most energetic piece of the output sample, locate that in the input sample and subtract the whole output sample from the input sample:

def echocancel(outputdata, inputdata): pos = audioop.findmax(outputdata, 800) # one tenth second

```
out_test = outputdata[pos*2:]
in_test = inputdata[pos*2:]
ipos, factor = audioop.findfit(in_test, out_test)
# Optional (for better cancellation):
# factor = audioop.findfactor(in_test[ipos*2:ipos*2+len(out_test)],
               out_test)
prefix = '\0'*(pos+ipos)*2postfill = '\0'*(len(inputdata)-len(prefill)-len(outputdata))
outputdata = prefill + audioop.mul(outputdata,2,-factor) + postfill
return audioop.add(inputdata, outputdata, 2)
```
# 14.2 imageop — Manipulate raw image data

<span id="page-445-0"></span>The imageop module contains some useful operations on images. It operates on images consisting of 8 or 32 bit pixels stored in Python strings. This is the same format as used by gl.lrectwrite() and the [imgfile](#page-531-0) module.

The module defines the following variables and functions:

### exception error

This exception is raised on all errors, such as unknown number of bits per pixel, etc.

 $\c{trop}$ (*image, psize, width, height, x0, y0, x1, y1*)

Return the selected part of image, which should by width by height in size and consist of pixels of psize bytes.  $x\theta$ ,  $y\theta$ ,  $x1$  and  $y1$  are like the gl.lrectread() parameters, i.e. the boundary is included in the new image. The new boundaries need not be inside the picture. Pixels that fall outside the old image will have their value set to zero. If  $x\theta$  is bigger than  $x\theta$  the new image is mirrored. The same holds for the y coordinates.

scale(image, psize, width, height, newwidth, newheight)

Return image scaled to size newwidth by newheight. No interpolation is done, scaling is done by simple-minded pixel duplication or removal. Therefore, computer-generated images or dithered images will not look nice after scaling.

tovideo(image, psize, width, height)

Run a vertical low-pass filter over an image. It does so by computing each destination pixel as the average of two vertically-aligned source pixels. The main use of this routine is to forestall excessive flicker if the image is displayed on a video device that uses interlacing, hence the name.

grey2mono(image, width, height, threshold)

Convert a 8-bit deep greyscale image to a 1-bit deep image by thresholding all the pixels. The resulting image is tightly packed and is probably only useful as an argument to mono2grey().

dither2mono(image, width, height)

Convert an 8-bit greyscale image to a 1-bit monochrome image using a (simple-minded) dithering algorithm.

mono2grey(image, width, height, p0, p1 )

Convert a 1-bit monochrome image to an 8 bit greyscale or color image. All pixels that are zerovalued on input get value  $p\theta$  on output and all one-value input pixels get value  $p\theta$  on output. To convert a monochrome black-and-white image to greyscale pass the values 0 and 255 respectively.

grey2grey4(image, width, height)

Convert an 8-bit greyscale image to a 4-bit greyscale image without dithering.

grey2grey2(image, width, height)

Convert an 8-bit greyscale image to a 2-bit greyscale image without dithering.

dither2grey2(image, width, height)

Convert an 8-bit greyscale image to a 2-bit greyscale image with dithering. As for dither2mono(), the dithering algorithm is currently very simple.

grey42grey(image, width, height)

Convert a 4-bit greyscale image to an 8-bit greyscale image.

grey22grey(image, width, height)

Convert a 2-bit greyscale image to an 8-bit greyscale image.

# 14.3 aifc — Read and write AIFF and AIFC files

<span id="page-446-0"></span>This module provides support for reading and writing AIFF and AIFF-C files. AIFF is Audio Interchange File Format, a format for storing digital audio samples in a file. AIFF-C is a newer version of the format that includes the ability to compress the audio data.

Caveat: Some operations may only work under IRIX; these will raise ImportError when attempting to import the cl module, which is only available on IRIX.

Audio files have a number of parameters that describe the audio data. The sampling rate or frame rate is the number of times per second the sound is sampled. The number of channels indicate if the audio is mono, stereo, or quadro. Each frame consists of one sample per channel. The sample size is the size in bytes of each sample. Thus a frame consists of *nchannels*\*samplesize bytes, and a second's worth of audio consists of nchannels\*samplesize\*framerate bytes.

For example, CD quality audio has a sample size of two bytes (16 bits), uses two channels (stereo) and has a frame rate of 44,100 frames/second. This gives a frame size of 4 bytes  $(2^22)$ , and a second's worth occupies 2\*2\*44100 bytes (176,400 bytes).

Module aifc defines the following function:

### $open(file|, mode)$

Open an AIFF or AIFF-C file and return an object instance with methods that are described below. The argument file is either a string naming a file or a file object. mode must be ' $r'$  or 'rb' when the file must be opened for reading, or 'w' or 'wb' when the file must be opened for writing. If omitted, file mode is used if it exists, otherwise 'rb' is used. When used for writing, the file object should be seekable, unless you know ahead of time how many samples you are going to write in total and use writeframesraw() and setnframes().

Objects returned by open() when a file is opened for reading have the following methods:

#### getnchannels()

Return the number of audio channels (1 for mono, 2 for stereo).

#### getsampwidth()

Return the size in bytes of individual samples.

# getframerate()

Return the sampling rate (number of audio frames per second).

### getnframes()

Return the number of audio frames in the file.

### getcomptype()

Return a four-character string describing the type of compression used in the audio file. For AIFF files, the returned value is 'NONE'.

# getcompname()

Return a human-readable description of the type of compression used in the audio file. For AIFF files, the returned value is 'not compressed'.

### getparams()

Return a tuple consisting of all of the above values in the above order.

### getmarkers()

Return a list of markers in the audio file. A marker consists of a tuple of three elements. The first is the mark ID (an integer), the second is the mark position in frames from the beginning of the data (an integer), the third is the name of the mark (a string).

#### $getmark(id)$

Return the tuple as described in getmarkers() for the mark with the given id.

### readframes(nframes)

Read and return the next *nframes* frames from the audio file. The returned data is a string containing for each frame the uncompressed samples of all channels.

### rewind()

Rewind the read pointer. The next readframes() will start from the beginning.

### $setpos(pos)$

Seek to the specified frame number.

### $tel1()$

Return the current frame number.

#### close()

Close the AIFF file. After calling this method, the object can no longer be used.

Objects returned by open() when a file is opened for writing have all the above methods, except for readframes() and setpos(). In addition the following methods exist. The get\*() methods can only be called after the corresponding set\*() methods have been called. Before the first writeframes() or writeframesraw(), all parameters except for the number of frames must be filled in.

#### aiff()

Create an AIFF file. The default is that an AIFF-C file is created, unless the name of the file ends in '.aiff' in which case the default is an AIFF file.

#### aifc()

Create an AIFF-C file. The default is that an AIFF-C file is created, unless the name of the file ends in '.aiff' in which case the default is an AIFF file.

### setnchannels(nchannels)

Specify the number of channels in the audio file.

#### $setsampwidth(width)$

Specify the size in bytes of audio samples.

### $setframerate(*rate*)$

Specify the sampling frequency in frames per second.

### setnframes(*nframes*)

Specify the number of frames that are to be written to the audio file. If this parameter is not set, or not set correctly, the file needs to support seeking.

### setcomptype(type, name)

Specify the compression type. If not specified, the audio data will not be compressed. In AIFF files, compression is not possible. The name parameter should be a human-readable description of the compression type, the type parameter should be a four-character string. Currently the following compression types are supported: NONE, ULAW, ALAW, G722.

#### setparams(nchannels, sampwidth, framerate, comptype, compname)

Set all the above parameters at once. The argument is a tuple consisting of the various parameters. This means that it is possible to use the result of a getparams() call as argument to setparams().

### setmark(id, pos, name)

Add a mark with the given id (larger than 0), and the given name at the given position. This method can be called at any time before close().

#### tell()

Return the current write position in the output file. Useful in combination with setmark().

#### $writeframes(data)$

Write data to the output file. This method can only be called after the audio file parameters have been set.

### $writeframe$ sraw $(data)$

Like writeframes(), except that the header of the audio file is not updated.

#### close()

Close the AIFF file. The header of the file is updated to reflect the actual size of the audio data.

After calling this method, the object can no longer be used.

# 14.4 sunau — Read and write Sun AU files

<span id="page-448-0"></span>The sunau module provides a convenient interface to the Sun AU sound format. Note that this module is interface-compatible with the modules [aifc](#page-446-0) and [wave](#page-450-0).

An audio file consists of a header followed by the data. The fields of the header are:

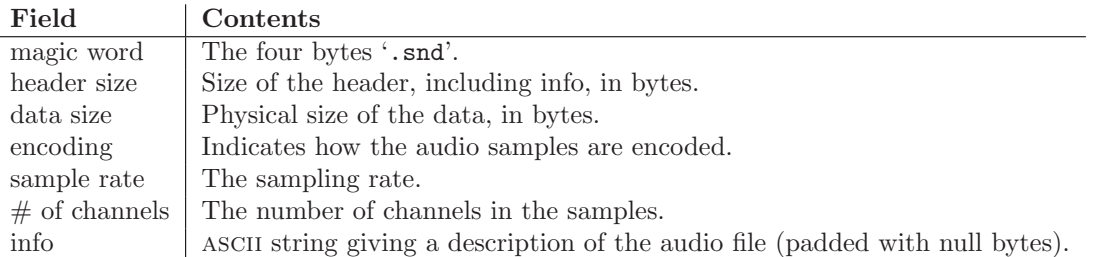

Apart from the info field, all header fields are 4 bytes in size. They are all 32-bit unsigned integers encoded in big-endian byte order.

The sunau module defines the following functions:

### open(file, mode)

If file is a string, open the file by that name, otherwise treat it as a seekable file-like object. mode can be any of

'r'Read only mode.

'w'Write only mode.

Note that it does not allow read/write files.

A mode of 'r' returns a AU read object, while a mode of 'w' or 'wb' returns a AU write object.

### openfp(file, mode)

A synonym for open, maintained for backwards compatibility.

The sunau module defines the following exception:

### exception Error

An error raised when something is impossible because of Sun AU specs or implementation deficiency.

The sunau module defines the following data items:

#### AUDIO\_FILE\_MAGIC

An integer every valid Sun AU file begins with, stored in big-endian form. This is the string '.snd' interpreted as an integer.

AUDIO\_FILE\_ENCODING\_MULAW\_8

```
AUDIO_FILE_ENCODING_LINEAR_8
```
AUDIO FILE ENCODING LINEAR 16

```
AUDIO FILE ENCODING LINEAR 24
```
AUDIO FILE ENCODING LINEAR 32

```
AUDIO_FILE_ENCODING_ALAW_8
```
Values of the encoding field from the AU header which are supported by this module.

```
AUDIO_FILE_ENCODING_FLOAT
```

```
AUDIO_FILE_ENCODING_DOUBLE
```

```
AUDIO FILE ENCODING ADPCM G721
```

```
AUDIO FILE ENCODING ADPCM G722
```

```
AUDIO_FILE_ENCODING_ADPCM_G723_3
```

```
AUDIO FILE ENCODING ADPCM G723 5
```
Additional known values of the encoding field from the AU header, but which are not supported by this module.

# 14.4.1 AU\_read Objects

AU\_read objects, as returned by open() above, have the following methods:

### close()

Close the stream, and make the instance unusable. (This is called automatically on deletion.)

### getnchannels()

Returns number of audio channels (1 for mone, 2 for stereo).

### getsampwidth()

Returns sample width in bytes.

# getframerate()

Returns sampling frequency.

### getnframes()

Returns number of audio frames.

### getcomptype()

Returns compression type. Supported compression types are 'ULAW', 'ALAW' and 'NONE'.

### getcompname()

Human-readable version of getcomptype(). The supported types have the respective names 'CCITT G.711 u-law', 'CCITT G.711 A-law' and 'not compressed'.

### getparams()

Returns a tuple (nchannels, sampwidth, framerate, nframes, comptype, compname), equivalent to output of the get\*() methods.

### $readframes(n)$

Reads and returns at most  $n$  frames of audio, as a string of bytes. The data will be returned in linear format. If the original data is in u-LAW format, it will be converted.

#### rewind()

Rewind the file pointer to the beginning of the audio stream.

The following two methods define a term "position" which is compatible between them, and is otherwise implementation dependent.

#### setpos(pos)

Set the file pointer to the specified position. Only values returned from tell() should be used for pos.

### $tel1()$

Return current file pointer position. Note that the returned value has nothing to do with the actual position in the file.

The following two functions are defined for compatibility with the [aifc](#page-446-0), and don't do anything interesting.

```
getmarkers()
```
Returns None.

## $getmark(id)$

Raise an error.

# 14.4.2 AU\_write Objects

AU write objects, as returned by open() above, have the following methods:

```
setnchannels(n)
```
Set the number of channels.

```
setsampwidth(n)
```
Set the sample width (in bytes.)

```
setframerate(n)
```
Set the frame rate.

### $setnframes(n)$

Set the number of frames. This can be later changed, when and if more frames are written.

### setcomptype(type, name)

Set the compression type and description. Only 'NONE' and 'ULAW' are supported on output.

#### $setparams(tuple)$

The tuple should be (nchannels, sampwidth, framerate, nframes, comptype, compname), with values valid for the set\*() methods. Set all parameters.

### $tel1()$

Return current position in the file, with the same disclaimer for the  $AU$ -read.tell() and AU\_read.setpos() methods.

```
writeframesraw(data)
```
Write audio frames, without correcting nframes.

### $writeframes(data)$

Write audio frames and make sure nframes is correct.

close()

Make sure nframes is correct, and close the file.

This method is called upon deletion.

Note that it is invalid to set any parameters after calling writeframes() or writeframesraw().

# 14.5 wave — Read and write WAV files

<span id="page-450-0"></span>The wave module provides a convenient interface to the WAV sound format. It does not support compression/decompression, but it does support mono/stereo.

The wave module defines the following function and exception:

 $open(file|, mode)$ 

If file is a string, open the file by that name, other treat it as a seekable file-like object. mode can be any of

'r', 'rb'Read only mode.

'w', 'wb'Write only mode.

Note that it does not allow read/write WAV files.

A mode of 'r' or 'rb' returns a Wave read object, while a mode of 'w' or 'wb' returns a Wave write object. If mode is omitted and a file-like object is passed as file, file, mode is used as the default value for mode (the 'b' flag is still added if necessary).

### openfp(file, mode)

A synonym for open(), maintained for backwards compatibility.

### exception Error

An error raised when something is impossible because it violates the WAV specification or hits an implementation deficiency.

### 14.5.1 Wave\_read Objects

Wave\_read objects, as returned by open(), have the following methods:

### close()

Close the stream, and make the instance unusable. This is called automatically on object collection.

### getnchannels()

Returns number of audio channels (1 for mono, 2 for stereo).

### getsampwidth()

Returns sample width in bytes.

### getframerate()

Returns sampling frequency.

# getnframes()

Returns number of audio frames.

### getcomptype()

Returns compression type ('NONE' is the only supported type).

### getcompname()

Human-readable version of getcomptype(). Usually 'not compressed' parallels 'NONE'.

### getparams()

Returns a tuple (nchannels, sampwidth, framerate, nframes, comptype, compname), equivalent to output of the get\*() methods.

### $readframes(n)$

Reads and returns at most n frames of audio, as a string of bytes.

### rewind()

Rewind the file pointer to the beginning of the audio stream.

The following two methods are defined for compatibility with the [aifc](#page-446-0) module, and don't do anything interesting.

### getmarkers()

Returns None.

### $getmark(id)$

Raise an error.

The following two methods define a term "position" which is compatible between them, and is otherwise implementation dependent.

### $setpos(pos)$

Set the file pointer to the specified position.

### $tel1()$

Return current file pointer position.

# 14.5.2 Wave\_write Objects

Wave\_write objects, as returned by open(), have the following methods:

```
close()
```
Make sure nframes is correct, and close the file. This method is called upon deletion.

### $setn$ channels $(n)$

Set the number of channels.

```
setsampwidth(n)
```
Set the sample width to n bytes.

### $setframerate(n)$

Set the frame rate to n.

```
setnframes(n)
```
Set the number of frames to n. This will be changed later if more frames are written.

```
setcomptype(type, name)
```
Set the compression type and description.

```
setparams(tuple)
```
The tuple should be (nchannels, sampwidth, framerate, nframes, comptype, compname), with values valid for the set\*() methods. Sets all parameters.

tell()

Return current position in the file, with the same disclaimer for the Wave\_read.tell() and Wave\_read.setpos() methods.

### $writeframesraw(data)$

Write audio frames, without correcting nframes.

writeframes $(data)$ 

Write audio frames and make sure nframes is correct.

Note that it is invalid to set any parameters after calling writeframes() or writeframesraw(), and any attempt to do so will raise wave.Error.

# 14.6 chunk — Read IFF chunked data

<span id="page-452-0"></span>This module provides an interface for reading files that use EA IFF 85 chunks.<sup>1</sup> This format is used in at least the Audio Interchange File Format (AIFF/AIFF-C) and the Real Media File Format (RMFF). The WAVE audio file format is closely related and can also be read using this module.

A chunk has the following structure:

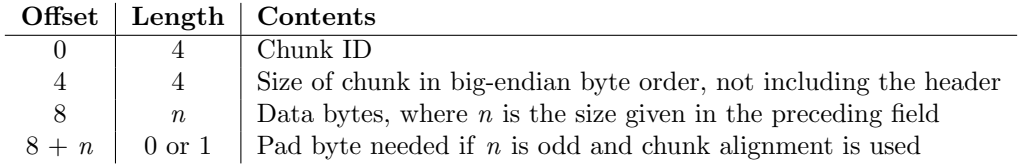

The ID is a 4-byte string which identifies the type of chunk.

The size field (a 32-bit value, encoded using big-endian byte order) gives the size of the chunk data, not including the 8-byte header.

Usually an IFF-type file consists of one or more chunks. The proposed usage of the Chunk class defined here is to instantiate an instance at the start of each chunk and read from the instance until it reaches the end, after which a new instance can be instantiated. At the end of the file, creating a new instance will fail with a EOFError exception.

### class Chunk(file, align, bigendian, inclheader)

Class which represents a chunk. The file argument is expected to be a file-like object. An instance of this class is specifically allowed. The only method that is needed is read(). If the methods seek() and tell() are present and don't raise an exception, they are also used. If these methods are present and raise an exception, they are expected to not have altered the object. If the optional argument *align* is true, chunks are assumed to be aligned on 2-byte boundaries. If  $align$  is false, no alignment is assumed. The default value is true. If the optional argument bigendian is false, the chunk size is assumed to be in little-endian order. This is needed for WAVE audio files. The default value is true. If the optional argument inclheader is true, the size given in the chunk header includes the size of the header. The default value is false.

A Chunk object supports the following methods:

### getname()

Returns the name (ID) of the chunk. This is the first 4 bytes of the chunk.

### getsize()

Returns the size of the chunk.

### close()

Close and skip to the end of the chunk. This does not close the underlying file.

The remaining methods will raise IOError if called after the close() method has been called.

<sup>1</sup>"EA IFF 85" Standard for Interchange Format Files, Jerry Morrison, Electronic Arts, January 1985.

isatty()

Returns 0.

 $\texttt{seek}(pos|, \text{ whence } |)$ 

Set the chunk's current position. The whence argument is optional and defaults to 0 (absolute file positioning); other values are 1 (seek relative to the current position) and 2 (seek relative to the file's end). There is no return value. If the underlying file does not allow seek, only forward seeks are allowed.

# tell()

Return the current position into the chunk.

 $read(|size|)$ 

Read at most size bytes from the chunk (less if the read hits the end of the chunk before obtaining size bytes). If the size argument is negative or omitted, read all data until the end of the chunk. The bytes are returned as a string object. An empty string is returned when the end of the chunk is encountered immediately.

skip()

Skip to the end of the chunk. All further calls to read() for the chunk will return ''. If you are not interested in the contents of the chunk, this method should be called so that the file points to the start of the next chunk.

# 14.7 colorsys — Conversions between color systems

<span id="page-453-0"></span>The colorsys module defines bidirectional conversions of color values between colors expressed in the RGB (Red Green Blue) color space used in computer monitors and three other coordinate systems: YIQ, HLS (Hue Lightness Saturation) and HSV (Hue Saturation Value). Coordinates in all of these color spaces are floating point values. In the YIQ space, the Y coordinate is between 0 and 1, but the I and Q coordinates can be positive or negative. In all other spaces, the coordinates are all between 0 and 1.

More information about color spaces can be found at http://www.inforamp.net/%7epoynton/ColorFAQ.html.

The colorsys module defines the following functions:

```
rgb_to_yiq(r, q, b)
```
Convert the color from RGB coordinates to YIQ coordinates.

yiq  $\text{to\_rgb}(y, i, q)$ 

Convert the color from YIQ coordinates to RGB coordinates.

rgb  $\text{to}$  hls $(r, a, b)$ 

Convert the color from RGB coordinates to HLS coordinates.

hls\_to\_rgb $(h, l, s)$ 

Convert the color from HLS coordinates to RGB coordinates.

rgb\_to\_hsv $(r, q, b)$ 

Convert the color from RGB coordinates to HSV coordinates.

```
hsv_tto_rgb(h, s, v)
```
Convert the color from HSV coordinates to RGB coordinates.

Example:

```
>>> import colorsys
>>> colorsys.rgb_to_hsv(.3, .4, .2)
(0.25, 0.5, 0.4)
>>> colorsys.hsv_to_rgb(0.25, 0.5, 0.4)
(0.3, 0.4, 0.2)
```
# 14.8 rgbimg — Read and write "SGI RGB" files

<span id="page-454-0"></span>The rgbimg module allows Python programs to access SGI imglib image files (also known as '.rgb' files). The module is far from complete, but is provided anyway since the functionality that there is enough in some cases. Currently, colormap files are not supported.

Note: This module is only built by default for 32-bit platforms; it is not expected to work properly on other systems.

The module defines the following variables and functions:

### exception error

This exception is raised on all errors, such as unsupported file type, etc.

### sizeofimage( $file$ )

This function returns a tuple  $(x, y)$  where x and y are the size of the image in pixels. Only 4 byte RGBA pixels, 3 byte RGB pixels, and 1 byte greyscale pixels are currently supported.

### longimagedata $file)$

This function reads and decodes the image on the specified file, and returns it as a Python string. The string has 4 byte RGBA pixels. The bottom left pixel is the first in the string. This format is suitable to pass to gl.lrectwrite(), for instance.

### longstoimage( $data, x, y, z, file$ )

This function writes the RGBA data in *data* to image file *file.* x and y give the size of the image.  $z$  is 1 if the saved image should be 1 byte greyscale, 3 if the saved image should be 3 byte RGB data, or 4 if the saved images should be 4 byte RGBA data. The input data always contains 4 bytes per pixel. These are the formats returned by gl.lrectread().

 $t \text{tob}(flag)$ 

This function sets a global flag which defines whether the scan lines of the image are read or written from bottom to top (flag is zero, compatible with SGI GL) or from top to bottom(flag is one, compatible with X). The default is zero.

# 14.9 imghdr — Determine the type of an image

<span id="page-454-1"></span>The imghdr module determines the type of image contained in a file or byte stream.

The imghdr module defines the following function:

### what (filename),  $h$ )

Tests the image data contained in the file named by filename, and returns a string describing the image type. If optional h is provided, the filename is ignored and h is assumed to contain the byte stream to test.

The following image types are recognized, as listed below with the return value from what():

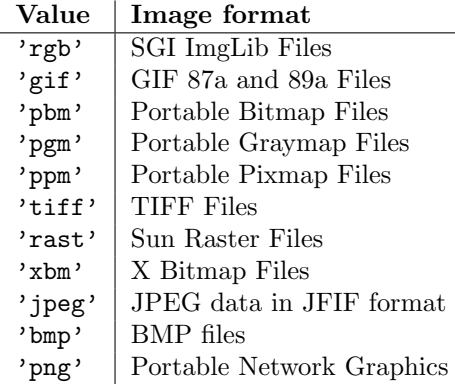

You can extend the list of file types imghdr can recognize by appending to this variable:

tests

A list of functions performing the individual tests. Each function takes two arguments: the bytestream and an open file-like object. When what() is called with a byte-stream, the file-like object will be None.

The test function should return a string describing the image type if the test succeeded, or None if it failed.

Example:

```
>>> import imghdr
>>> imghdr.what('/tmp/bass.gif')
'gif'
```
# 14.10 sndhdr — Determine type of sound file

<span id="page-455-0"></span>The sndhdr provides utility functions which attempt to determine the type of sound data which is in a file. When these functions are able to determine what type of sound data is stored in a file, they return a tuple (type, sampling rate, channels, frames, bits per sample). The value for type indicates the data type and will be one of the strings 'aifc', 'aiff', 'au', 'hcom', 'sndr', 'sndt', 'voc', 'wav', '8svx', 'sb', 'ub', or 'ul'. The sampling rate will be either the actual value or 0 if unknown or difficult to decode. Similarly, channels will be either the number of channels or 0 if it cannot be determined or if the value is difficult to decode. The value for frames will be either the number of frames or -1. The last item in the tuple, *bits\_per\_sample*, will either be the sample size in bits or 'A' for A-LAW or 'U' for u-LAW.

 $what$ (filename)

Determines the type of sound data stored in the file *filename* using whathdr(). If it succeeds, returns a tuple as described above, otherwise None is returned.

whathdr(filename)

Determines the type of sound data stored in a file based on the file header. The name of the file is given by filename. This function returns a tuple as described above on success, or None.

# Cryptographic Services

The modules described in this chapter implement various algorithms of a cryptographic nature. They are available at the discretion of the installation. Here's an overview:

- [hmac](#page-456-0) Keyed-Hashing for Message Authentication (HMAC) implementation for Python.
- [md5](#page-457-0) RSA's MD5 message digest algorithm.
- [sha](#page-457-1) NIST's secure hash algorithm, SHA.
- [mpz](#page-458-0) Interface to the GNU MP library for arbitrary precision arithmetic.
- [rotor](#page-459-0) Enigma-like encryption and decryption.

Hardcore cypherpunks will probably find the cryptographic modules written by A.M. Kuchling of further interest; the package adds built-in modules for DES and IDEA encryption, provides a Python module for reading and decrypting PGP files, and then some. These modules are not distributed with Python but available separately. See the URL http://www.amk.ca/python/code/crypto.html for more information.

# 15.1 hmac — Keyed-Hashing for Message Authentication

<span id="page-456-0"></span>New in version 2.2.

This module implements the HMAC algorithm as described by RFC 2104.

 $new(key|, msg|, digestmod |)$ 

Return a new hmac object. If msg is present, the method call update(msg) is made. digestmod is the digest module for the HMAC object to use. It defaults to the [md5](#page-457-0) module.

An HMAC object has the following methods:

### update $(msq)$

Update the hmac object with the string  $msg$ . Repeated calls are equivalent to a single call with the concatenation of all the arguments:  $m.update(a)$ ;  $m.update(b)$  is equivalent to  $m.update(a)$ + b).

digest()

Return the digest of the strings passed to the update() method so far. This is a 16-byte string (for [md5](#page-457-0)) or a 20-byte string (for [sha](#page-457-1)) which may contain non-ascii characters, including NUL bytes.

### hexdigest()

Like digest() except the digest is returned as a string of length 32 for [md5](#page-457-0) (40 for [sha](#page-457-1)), containing only hexadecimal digits. This may be used to exchange the value safely in email or other non-binary environments.

copy()

Return a copy ("clone") of the hmac object. This can be used to efficiently compute the digests of strings that share a common initial substring.

# 15.2 md5 — MD5 message digest algorithm

<span id="page-457-0"></span>This module implements the interface to RSA's MD5 message digest algorithm (see also Internet RFC 1321). Its use is quite straightforward: use new() to create an md5 object. You can now feed this object with arbitrary strings using the update() method, and at any point you can ask it for the *digest* (a strong kind of 128-bit checksum, a.k.a. "fingerprint") of the concatenation of the strings fed to it so far using the digest() method.

For example, to obtain the digest of the string 'Nobody inspects the spammish repetition':

```
>>> import md5
>> m = md5.new()
>>> m.update("Nobody inspects")
>>> m.update(" the spammish repetition")
>>> m.digest()
'\xbbA\xi\x9c\xi\x0d\xi\x0d\xi\x0d\xi\x0d\xi\x0d\xi\x0d\xi\x0d\xi\x0d\xi\x0d\xi\x0d\xi\x0d\xi\x0d\xi\x0d\xi\x0d\xi\x0d\xi\x0d\xi\x0d\xi\x0d\xi\x0d\xi\x0d\xi\x0d\xi\x0d\xi\x0d\xi\x0d\xi\x0d\xi\x0d\xi\x0d\xi\x0d\xi\x0d\xi\x0d\xi\x0d\xi\x0d\xi\x0d\xi\x0d\xi\x0d
```
More condensed:

```
>>> md5.new("Nobody inspects the spammish repetition").digest()
'\xbbd\x9c\x83\xdd\x1e\xa5\xc9\xd9\xde\xc9\xa1\x8d\xf0\xff\xe9'
```
The following values are provided as constants in the module and as attributes of the md5 objects returned by new():

# digest\_size

The size of the resulting digest in bytes. This is always 16.

md5 objects support the following methods:

 $new(lara$ )

Return a new md5 object. If arg is present, the method call update  $(\alpha rq)$  is made.

 $md5$ ( $\vert arg \vert$ )

For backward compatibility reasons, this is an alternative name for the new() function.

An md5 object has the following methods:

update $(\textit{arg})$ 

Update the md5 object with the string *arg*. Repeated calls are equivalent to a single call with the concatenation of all the arguments:  $m.update(a)$ ;  $m.update(b)$  is equivalent to  $m.update(a+b)$ .

digest()

Return the digest of the strings passed to the update() method so far. This is a 16-byte string which may contain non-ASCII characters, including null bytes.

### hexdigest()

Like digest () except the digest is returned as a string of length 32, containing only hexadecimal digits. This may be used to exchange the value safely in email or other non-binary environments.

```
copy()
```
Return a copy ("clone") of the md5 object. This can be used to efficiently compute the digests of strings that share a common initial substring.

# See Also:

[Module](#page-457-1) sha (section 15.3):

Similar module implementing the Secure Hash Algorithm (SHA). The SHA algorithm is considered a more secure hash.

# <span id="page-457-1"></span>15.3 sha — SHA message digest algorithm

This module implements the interface to NIST's secure hash algorithm, known as SHA. It is used in the same way as the [md5](#page-457-0) module: use new() to create an sha object, then feed this object with arbitrary strings using the update() method, and at any point you can ask it for the digest of the concatenation of the strings fed to it so far. SHA digests are 160 bits instead of MD5's 128 bits.

# $new(|string|)$

Return a new sha object. If *string* is present, the method call update  $(sstring)$  is made.

The following values are provided as constants in the module and as attributes of the sha objects returned by  $new()$ :

### blocksize

Size of the blocks fed into the hash function; this is always 1. This size is used to allow an arbitrary string to be hashed.

### digest\_size

The size of the resulting digest in bytes. This is always 20.

An sha object has the same methods as md5 objects:

### $update(*ara*)$

Update the sha object with the string arg. Repeated calls are equivalent to a single call with the concatenation of all the arguments:  $m.update(a)$ ;  $m.update(b)$  is equivalent to  $m.update(a+b)$ .

### digest()

Return the digest of the strings passed to the update() method so far. This is a 20-byte string which may contain non-ASCII characters, including null bytes.

### hexdigest()

Like digest() except the digest is returned as a string of length 40, containing only hexadecimal digits. This may be used to exchange the value safely in email or other non-binary environments.

### copy()

Return a copy ("clone") of the sha object. This can be used to efficiently compute the digests of strings that share a common initial substring.

### See Also:

### Secure Hash Standard

### (http://csrc.nist.gov/publications/fips/fips180-1/fip180-1.txt)

The Secure Hash Algorithm is defined by NIST document FIPS PUB 180-1: Secure Hash Standard, published in April of 1995. It is available online as plain text (at least one diagram was omitted) and as PDF at http://csrc.nist.gov/publications/fips/fips180-1/fip180-1.pdf.

# Cryptographic Toolkit (Secure Hashing)

(http://csrc.nist.gov/encryption/tkhash.html)

Links from NIST to various information on secure hashing.

# 15.4 mpz — GNU arbitrary magnitude integers

<span id="page-458-0"></span>Deprecated since release 2.2. See the references at the end of this section for information about packages which provide similar functionality. This module will be removed in Python 2.3.

This is an optional module. It is only available when Python is configured to include it, which requires that the GNU MP software is installed.

This module implements the interface to part of the GNU MP library, which defines arbitrary precision integer and rational number arithmetic routines. Only the interfaces to the *integer* ( $mpz$  \*()) routines are provided. If not stated otherwise, the description in the GNU MP documentation can be applied.

Support for rational numbers can be implemented in Python. For an example, see the Rat module, provided as 'Demos/classes/Rat.py' in the Python source distribution.

In general, mpz-numbers can be used just like other standard Python numbers, e.g., you can use the builtin operators like  $+, *$ , etc., as well as the standard built-in functions like  $abs()$ , int(), ..., divmod(). pow(). Please note: the bitwise-xor operation has been implemented as a bunch of ands, inverts and  $\alpha$ s, because the library lacks an mpz  $\alpha$ or() function, and I didn't need one.

You create an mpz-number by calling the function  $mpz()$  (see below for an exact description). An mpz-number is printed like this:  $mpz(value)$ .

### $mpz(value)$

Create a new mpz-number. value can be an integer, a long, another mpz-number, or even a string. If it is a string, it is interpreted as an array of radix-256 digits, least significant digit first, resulting in a positive number. See also the binary() method, described below.

### MPZType

The type of the objects returned by mpz() and most other functions in this module.

A number of extra functions are defined in this module. Non mpz-arguments are converted to mpz-values first, and the functions return mpz-numbers.

### powm(base, exponent, modulus)

Return pow(base, exponent) % modulus. If exponent  $== 0$ , return mpz(1). In contrast to the C library function, this version can handle negative exponents.

### $gcd(op1, op2)$

Return the greatest common divisor of  $op1$  and  $op2$ .

### $\gcdext(a, b)$

Return a tuple  $(q, s, t)$ , such that  $a*s + b*t == q == \text{gcd}(a, b)$ .

### $sqrt(op)$

Return the square root of op. The result is rounded towards zero.

### $\texttt{sqrtrem}(op)$

Return a tuple (root, remainder), such that root\*root + remainder ==  $op.$ 

### divm(numerator, denominator, modulus)

Returns a number q such that  $q * denominator$ , modulus == numerator. One could also implement this function in Python, using gcdext().

An mpz-number has one method:

### binary()

Convert this mpz-number to a binary string, where the number has been stored as an array of radix-256 digits, least significant digit first.

The mpz-number must have a value greater than or equal to zero, otherwise ValueError will be raised.

### See Also:

### General Multiprecision Python

(http://gmpy.sourceforge.net/)

This project is building new numeric types to allow arbitrary-precision arithmetic in Python. Their first efforts are also based on the GNU MP library.

 $mxNumber - Extended Numeric Types for Python$ 

(http://www.egenix.com/files/python/mxNumber.html)

Another wrapper around the GNU MP library, including a port of that library to Windows.

# 15.5 rotor — Enigma-like encryption and decryption

<span id="page-459-0"></span>This module implements a rotor-based encryption algorithm, contributed by Lance Ellinghouse. The design is derived from the Enigma device, a machine used during World War II to encipher messages. A rotor is simply a permutation. For example, if the character 'A' is the origin of the rotor, then a given rotor might map 'A' to 'L', 'B' to 'Z', 'C' to 'G', and so on. To encrypt, we choose several different rotors, and set the origins of the rotors to known positions; their initial position is the ciphering key. To encipher a character, we permute the original character by the first rotor, and then apply the second

rotor's permutation to the result. We continue until we've applied all the rotors; the resulting character is our ciphertext. We then change the origin of the final rotor by one position, from 'A' to 'B'; if the final rotor has made a complete revolution, then we rotate the next-to-last rotor by one position, and apply the same procedure recursively. In other words, after enciphering one character, we advance the rotors in the same fashion as a car's odometer. Decoding works in the same way, except we reverse the permutations and apply them in the opposite order.

The available functions in this module are:

 $newrotor(key), numrotors$ )

Return a rotor object. key is a string containing the encryption key for the object; it can contain arbitrary binary data but not null bytes. The key will be used to randomly generate the rotor permutations and their initial positions. numrotors is the number of rotor permutations in the returned object; if it is omitted, a default value of 6 will be used.

Rotor objects have the following methods:

```
setkey(key)
```
Sets the rotor's key to key. The key should not contain null bytes.

 $\text{encrvpt}(plaintext)$ 

Reset the rotor object to its initial state and encrypt *plaintext*, returning a string containing the ciphertext. The ciphertext is always the same length as the original plaintext.

```
encryptmore(plaintext)
```
Encrypt plaintext without resetting the rotor object, and return a string containing the ciphertext.

```
decrypt(ciphertext)
```
Reset the rotor object to its initial state and decrypt *ciphertext*, returning a string containing the plaintext. The plaintext string will always be the same length as the ciphertext.

```
decryptmore(ciphertext)
```
Decrypt ciphertext without resetting the rotor object, and return a string containing the plaintext.

An example usage:

```
>>> import rotor
>>> rt = rotor.newrotor('key', 12)
>>> rt.encrypt('bar')
'\xab4\xf3'
>>> rt.encryptmore('bar')
'\xef\xfd$'
>>> rt.encrypt('bar')
'\xab4\xf3'
>>> rt.decrypt('\xab4\xf3')
'bar'
>>> rt.decryptmore('\xef\xfd$')
'bar'
>>> rt.decrypt('\xef\xfd$')
'l(\xcd'
>>> del rt
```
The module's code is not an exact simulation of the original Enigma device; it implements the rotor encryption scheme differently from the original. The most important difference is that in the original Enigma, there were only 5 or 6 different rotors in existence, and they were applied twice to each character; the cipher key was the order in which they were placed in the machine. The Python rotor module uses the supplied key to initialize a random number generator; the rotor permutations and their initial positions are then randomly generated. The original device only enciphered the letters of the alphabet, while this module can handle any 8-bit binary data; it also produces binary output. This module can also operate with an arbitrary number of rotors.

The original Enigma cipher was broken in 1944. The version implemented here is probably a good deal more difficult to crack (especially if you use many rotors), but it won't be impossible for a truly skillful and determined attacker to break the cipher. So if you want to keep the NSA out of your files, this rotor cipher may well be unsafe, but for discouraging casual snooping through your files, it will probably be just fine, and may be somewhat safer than using the UNIX crypt command.

# Graphical User Interfaces with Tk

Tk/Tcl has long been an integral part of Python. It provides a robust and platform independent windowing toolkit, that is available to Python programmers using the [Tkinter](#page-462-0) module, and its extension, the [Tix](#page-472-0) module.

The [Tkinter](#page-462-0) module is a thin object–oriented layer on top of Tcl/Tk. To use [Tkinter](#page-462-0), you don't need to write Tcl code, but you will need to consult the Tk documentation, and occasionally the Tcl documentation. [Tkinter](#page-462-0) is a set of wrappers that implement the Tk widgets as Python classes. In addition, the internal module  $\pm$ kinter provides a threadsafe mechanism which allows Python and Tcl to interact.

Tk is not the only GUI for Python, but is however the most commonly used one; see section ??, "Other User Interface Modules and Packages," for more information on other GUI toolkits for Python.

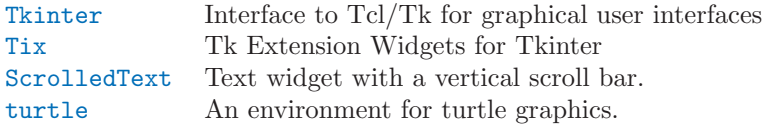

# 16.1 Tkinter — Python interface to Tcl/Tk

<span id="page-462-0"></span>The Tkinter module ("Tk interface") is the standard Python interface to the Tk GUI toolkit. Both Tk and Tkinter are available on most Unix platforms, as well as on Windows and Macintosh systems. (Tk itself is not part of Python; it is maintained at ActiveState.)

### See Also:

Python Tkinter Resources (http://www.python.org/topics/tkinter/) The Python Tkinter Topic Guide provides a great deal of information on using Tk from Python and links to other sources of information on Tk. An Introduction to Tkinter (http://www.pythonware.com/library/an-introduction-to-tkinter.htm) Fredrik Lundh's on-line reference material. Tkinter reference: a GUI for Python (http://www.nmt.edu/tcc/help/pubs/lang.html) On-line reference material. Tkinter for JPython (http://jtkinter.sourceforge.net) The Jython interface to Tkinter. Python and Tkinter Programming (http://www.amazon.com/exec/obidos/ASIN/1884777813)

The book by John Grayson (ISBN 1-884777-81-3).

# 16.1.1 Tkinter Modules

Most of the time, the [Tkinter](#page-462-0) module is all you really need, but a number of additional modules are available as well. The Tk interface is located in a binary module named  $\pm$ tkinter. This module contains the low-level interface to Tk, and should never be used directly by application programmers. It is usually a shared library (or DLL), but might in some cases be statically linked with the Python interpreter.

In addition to the Tk interface module, [Tkinter](#page-462-0) includes a number of Python modules. The two most important modules are the [Tkinter](#page-462-0) module itself, and a module called Tkconstants. The former automatically imports the latter, so to use Tkinter, all you need to do is to import one module:

import Tkinter

Or, more often:

from Tkinter import \*

class  $Tk$ (screenName=None, baseName=None, className='Tk')

The Tk class is instantiated without arguments. This creates a toplevel widget of Tk which usually is the main window of an appliation. Each instance has its own associated Tcl interpreter.

Other modules that provide Tk support include:

[ScrolledText](#page-477-0) Text widget with a vertical scroll bar built in.

tkColorChooser Dialog to let the user choose a color.

tkCommonDialog Base class for the dialogs defined in the other modules listed here.

tkFileDialog Common dialogs to allow the user to specify a file to open or save.

tkFont Utilities to help work with fonts.

tkMessageBox Access to standard Tk dialog boxes.

tkSimpleDialog Basic dialogs and convenience functions.

Tkdnd Drag-and-drop support for [Tkinter](#page-462-0). This is experimental and should become deprecated when it is replaced with the Tk DND.

[turtle](#page-477-1) Turtle graphics in a Tk window.

# 16.1.2 Tkinter Life Preserver

This section is not designed to be an exhaustive tutorial on either Tk or Tkinter. Rather, it is intended as a stop gap, providing some introductory orientation on the system.

Credits:

- Tkinter was written by Steen Lumholt and Guido van Rossum.
- Tk was written by John Ousterhout while at Berkeley.
- This Life Preserver was written by Matt Conway at the University of Virginia.
- The html rendering, and some liberal editing, was produced from a FrameMaker version by Ken Manheimer.
- Fredrik Lundh elaborated and revised the class interface descriptions, to get them current with Tk 4.2.
- Mike Clarkson converted the documentation to LAT<sub>E</sub>X, and compiled the User Interface chapter of the reference manual.

### How To Use This Section

This section is designed in two parts: the first half (roughly) covers background material, while the second half can be taken to the keyboard as a handy reference.

When trying to answer questions of the form "how do I do blah", it is often best to find out how to do"blah" in straight Tk, and then convert this back into the corresponding [Tkinter](#page-462-0) call. Python programmers can often guess at the correct Python command by looking at the Tk documentation. This means that in order to use Tkinter, you will have to know a little bit about Tk. This document can't fulfill that role, so the best we can do is point you to the best documentation that exists. Here are some hints:

- The authors strongly suggest getting a copy of the Tk man pages. Specifically, the man pages in the mann directory are most useful. The man3 man pages describe the C interface to the Tk library and thus are not especially helpful for script writers.
- Addison-Wesley publishes a book called Tcl and the Tk Toolkit by John Ousterhout (ISBN 0-201-63337-X) which is a good introduction to Tcl and Tk for the novice. The book is not exhaustive, and for many details it defers to the man pages.
- 'Tkinter.py' is a last resort for most, but can be a good place to go when nothing else makes sense.

# See Also:

```
ActiveState Tcl Home Page
(http://tcl.activestate.com/)
     The Tk/Tcl development is largely taking place at ActiveState.
Tcl and the Tk Toolkit
```
(http://www.amazon.com/exec/obidos/ASIN/020163337X) The book by John Ousterhout, the inventor of Tcl .

```
Practical Programming in Tcl and Tk
(http://www.amazon.com/exec/obidos/ASIN/0130220280)
     Brent Welch's encyclopedic book.
```
A Simple Hello World Program

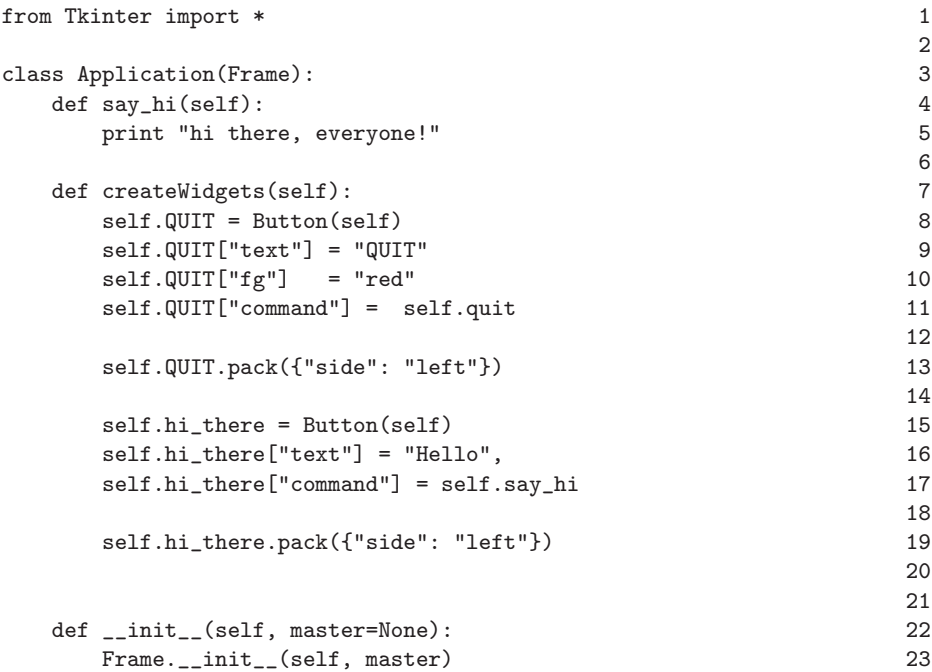

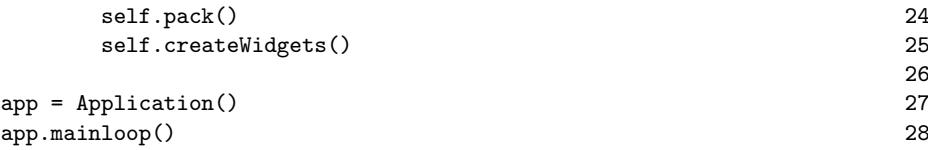

# 16.1.3 A (Very) Quick Look at Tcl/Tk

The class hierarchy looks complicated, but in actual practice, application programmers almost always refer to the classes at the very bottom of the hierarchy.

Notes:

- These classes are provided for the purposes of organizing certain functions under one namespace. They aren't meant to be instantiated independently.
- The Tk class is meant to be instantiated only once in an application. Application programmers need not instantiate one explicitly, the system creates one whenever any of the other classes are instantiated.
- The Widget class is not meant to be instantiated, it is meant only for subclassing to make "real" widgets (in C++, this is called an 'abstract class').

To make use of this reference material, there will be times when you will need to know how to read short passages of Tk and how to identify the various parts of a Tk command. (See section 16.1.4 for the [Tkinter](#page-462-0) equivalents of what's below.)

Tk scripts are Tcl programs. Like all Tcl programs, Tk scripts are just lists of tokens separated by spaces. A Tk widget is just its *class*, the *options* that help configure it, and the *actions* that make it do useful things.

To make a widget in Tk, the command is always of the form:

### classCommand newPathname options

classCommand denotes which kind of widget to make (a button, a label, a menu...)

- newPathname is the new name for this widget. All names in Tk must be unique. To help enforce this, widgets in Tk are named with pathnames, just like files in a file system. The top level widget, the root, is called . (period) and children are delimited by more periods. For example, .myApp.controlPanel.okButton might be the name of a widget.
- options configure the widget's appearance and in some cases, its behavior. The options come in the form of a list of flags and values. Flags are proceeded by a '-', like unix shell command flags, and values are put in quotes if they are more than one word.

For example:

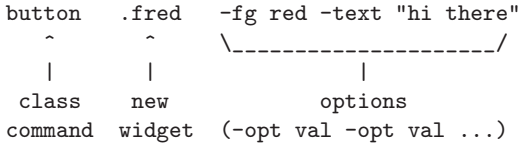

Once created, the pathname to the widget becomes a new command. This new widget command is the programmer's handle for getting the new widget to perform some action. In C, you'd express this as someAction(fred, someOptions), in C++, you would express this as fred.someAction(someOptions), and in Tk, you say:

### .fred someAction someOptions

Note that the object name, .fred, starts with a dot.

As you'd expect, the legal values for someAction will depend on the widget's class: .fred disable works if fred is a button (fred gets greyed out), but does not work if fred is a label (disabling of labels is not supported in Tk).

The legal values of *some Options* is action dependent. Some actions, like **disable**, require no arguments, others, like a text-entry box's delete command, would need arguments to specify what range of text to delete.

# 16.1.4 Mapping Basic Tk into Tkinter

Class commands in Tk correspond to class constructors in Tkinter.

button .fred = =====> fred = Button()

The master of an object is implicit in the new name given to it at creation time. In Tkinter, masters are specified explicitly.

button .panel.fred = ====> fred = Button(panel)

The configuration options in Tk are given in lists of hyphened tags followed by values. In Tkinter, options are specified as keyword-arguments in the instance constructor, and keyword-args for configure calls or as instance indices, in dictionary style, for established instances. See section 16.1.6 on setting options.

```
button .fred -fg red \qquad == => fred = Button(panel, fg = "red")
.fred configure -fg red =====> fred["fg"] = red
                           OR \implies fred.config(fg = "red")
```
In Tk, to perform an action on a widget, use the widget name as a command, and follow it with an action name, possibly with arguments (options). In Tkinter, you call methods on the class instance to invoke actions on the widget. The actions (methods) that a given widget can perform are listed in the Tkinter.py module.

### .fred invoke =====> fred.invoke()

To give a widget to the packer (geometry manager), you call pack with optional arguments. In Tkinter, the Pack class holds all this functionality, and the various forms of the pack command are implemented as methods. All widgets in [Tkinter](#page-462-0) are subclassed from the Packer, and so inherit all the packing methods. See the [Tix](#page-472-0) module documentation for additional information on the Form geometry manager.

pack .fred -side left =====> fred.pack(side = "left")

### 16.1.5 How Tk and Tkinter are Related

Note: This was derived from a graphical image; the image will be used more directly in a subsequent version of this document.

From the top down:

Your App Here (Python) A Python application makes a [Tkinter](#page-462-0) call. ¯

**Tkinter (Python Module)** This call (say, for example, creating a button widget), is implemented in the  $Tkin\bar{t}er$  module, which is written in Python. This Python function will parse the commands and the arguments and convert them into a form that makes them look as if they had come from a Tk script instead of a Python script.

- **tkinter** (C) These commands and their arguments will be passed to a C function in the *tkinter* note ¯ the lowercase - extension module.
- Tk Widgets (C and Tcl) This C function is able to make calls into other C modules, including the  $\bar{C}$  functions that make up the Tk library. Tk is implemented in C and some Tcl. The Tcl part of the Tk widgets is used to bind certain default behaviors to widgets, and is executed once at the point where the Python [Tkinter](#page-462-0) module is imported. (The user never sees this stage).
- Tk (C) The Tk part of the Tk Widgets implement the final mapping to ...

¯ Xlib (C) the Xlib library to draw graphics on the screen.  $\overline{\phantom{0}}$ 

# 16.1.6 Handy Reference

Setting Options

Options control things like the color and border width of a widget. Options can be set in three ways:

At object creation time, using keyword arguments :

 $fred = Button(self, fg = "red", bg = "blue")$ 

After object creation, treating the option name like a dictionary index :

 $fred["fg"] = "red"$ fred["bg"] = "blue"

Use the config() method to update multiple attrs subesequent to object creation :

$$
fred.config(fg = "red", bg = "blue")
$$

For a complete explanation of a given option and its behavior, see the Tk man pages for the widget in question.

Note that the man pages list "STANDARD OPTIONS" and "WIDGET SPECIFIC OPTIONS" for each widget. The former is a list of options that are common to many widgets, the latter are the options that are ideosyncratic to that particular widget. The Standard Options are documented on the options(3) man page.

No distinction between standard and widget-specific options is made in this document. Some options don't apply to some kinds of widgets. Whether a given widget responds to a particular option depends on the class of the widget; buttons have a command option, labels do not.

The options supported by a given widget are listed in that widget's man page, or can be queried at runtime by calling the config() method without arguments, or by calling the keys() method on that widget. The return value of these calls is a dictionary whose key is the name of the option as a string (for example, 'relief') and whose values are 5-tuples.

Some options, like bg are synonyms for common options with long names (bg is shorthand for "background"). Passing the config() method the name of a shorthand option will return a 2-tuple, not 5-tuple. The 2-tuple passed back will contain the name of the synonym and the "real" option (such as ('bg', 'background')).

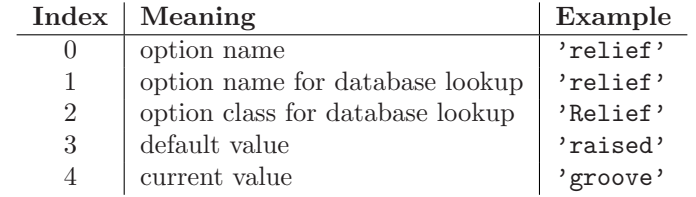
Example:

```
>>> print fred.config()
{'relief' : ('relief', 'relief', 'Relief', 'raised', 'groove')}
```
Of course, the dictionary printed will include all the options available and their values. This is meant only as an example.

The Packer

The packer is one of Tk's geometry-management mechanisms. See also the Packer class interface.

Geometry managers are used to specify the relative positioning of the positioning of widgets within their container - their mutual master. In contrast to the more cumbersome placer (which is used less commonly, and we do not cover here), the packer takes qualitative relationship specification - above, to the left of, filling, etc - and works everything out to determine the exact placement coordinates for you.

The size of any master widget is determined by the size of the "slave widgets" inside. The packer is used to control where slave widgets appear inside the master into which they are packed. You can pack widgets into frames, and frames into other frames, in order to achieve the kind of layout you desire. Additionally, the arrangement is dynamically adjusted to accomodate incremental changes to the configuration, once it is packed.

Note that widgets do not appear until they have had their geometry specified with a geometry manager. It's a common early mistake to leave out the geometry specification, and then be surprised when the widget is created but nothing appears. A widget will appear only after it has had, for example, the packer's pack() method applied to it.

The pack() method can be called with keyword-option/value pairs that control where the widget is to appear within its container, and how it is to behave when the main application window is resized. Here are some examples:

```
fred.pack() \qquad # defaults to side = "top"
fred.pack(side = "left")
fred.pack(expand = 1)
```
Packer Options

For more extensive information on the packer and the options that it can take, see the man pages and page 183 of John Ousterhout's book.

anchor Anchor type. Denotes where the packer is to place each slave in its parcel.

expand Boolean, 0 or 1.  $\overline{a}$ 

fill Legal values: 'x', 'y', 'both', 'none'.

ipadx and ipady A distance - designating internal padding on each side of the slave widget.  $\overline{a}$  $\overline{\phantom{0}}$ 

padx and pady A distance - designating external padding on each side of the slave widget.  $\overline{\phantom{0}}$  $\overline{a}$ 

side Legal values are: 'left', 'right', 'top', 'bottom'.

## Coupling Widget Variables

The current-value setting of some widgets (like text entry widgets) can be connected directly to application variables by using special options. These options are variable, textvariable, onvalue, offvalue, and value. This connection works both ways: if the variable changes for any reason, the widget it's connected to will be updated to reflect the new value.

Unfortunately, in the current implementation of [Tkinter](#page-462-0) it is not possible to hand over an arbitrary Python variable to a widget through a variable or textvariable option. The only kinds of variables for which this works are variables that are subclassed from a class called Variable, defined in the [Tkinter](#page-462-0) module.

There are many useful subclasses of Variable already defined: StringVar, IntVar, DoubleVar, and BooleanVar. To read the current value of such a variable, call the get() method on it, and to change its value you call the set() method. If you follow this protocol, the widget will always track the value of the variable, with no further intervention on your part.

For example:

```
class App(Frame):
    def __init (self, master=None):
        Frame.__init__(self, master)
        self.pack()
        self.entrythingy = Entry()
        self.entrythingy.pack()
        self.button.pack()
        # here is the application variable
        self.contents = StringVar()
        # set it to some value
        self.contents.set("this is a variable")
        # tell the entry widget to watch this variable
        self.entrythingy["textvariable"] = self.contents
        # and here we get a callback when the user hits return.
        # we will have the program print out the value of the
        # application variable when the user hits return
        self.entrythingy.bind('<Key-Return>',
                              self.print_contents)
    def print contents(self, event):
        print "hi. contents of entry is now ---->", \setminusself.contents.get()
```
The Window Manager

In Tk, there is a utility command, wm, for interacting with the window manager. Options to the wm command allow you to control things like titles, placement, icon bitmaps, and the like. In [Tkinter](#page-462-0), these commands have been implemented as methods on the Wm class. Toplevel widgets are subclassed from the Wm class, and so can call the Wm methods directly.

To get at the toplevel window that contains a given widget, you can often just refer to the widget's master. Of course if the widget has been packed inside of a frame, the master won't represent a toplevel window. To get at the toplevel window that contains an arbitrary widget, you can call the  $\text{\_root}()$ method. This method begins with an underscore to denote the fact that this function is part of the implementation, and not an interface to Tk functionality.

Here are some examples of typical usage:

```
import Tkinter
class App(Frame):
   def __init__(self, master=None):
        Frame.__init__(self, master)
        self.pack()
```

```
myapp = App()#
# here are method calls to the window manager class
#
myapp.master.title("My Do-Nothing Application")
myapp.master.maxsize(1000, 400)
# start the program
myapp.mainloop()
```
Tk Option Data Types

- anchor Legal values are points of the compass: "n", "ne", "e", "se", "s", "sw", "w", "nw", and also "center".
- bitmap There are eight built-in, named bitmaps: 'error', 'gray25', 'gray50', 'hourglass', 'info', 'questhead', 'question', 'warning'. To specify an X bitmap filename, give the full path to the file, preceded with an @, as in "@/usr/contrib/bitmap/gumby.bit".

boolean You can pass integers 0 or 1 or the stings "yes" or "no" .

callback This is any Python function that takes no arguments. For example:

def print\_it(): print "hi there" fred["command"] = print\_it

- color Colors can be given as the names of X colors in the rgb.txt file, or as strings representing RGB values in 4 bit: "#RGB", 8 bit: "#RRGGBB", 12 bit" "#RRRGGGBBB", or 16 bit "#RRRRGGGGBBBB" ranges, where R,G,B here represent any legal hex digit. See page 160 of Ousterhout's book for details.
- cursor The standard X cursor names from 'cursorfont.h' can be used, without the XC prefix. For example to get a hand cursor (XC hand2), use the string "hand2". You can also specify a bitmap and mask file of your own. See page 179 of Ousterhout's book.
- distance Screen distances can be specified in either pixels or absolute distances. Pixels are given as numbers and absolute distances as strings, with the trailing character denoting units: c for centimeters, i for inches, m for millimeters, p for printer's points. For example, 3.5 inches is expressed as "3.5i".
- font Tk uses a list font name format, such as {courier 10 bold}. Font sizes with positive numbers are measured in points; sizes with negative numbers are measured in pixels.
- geometry This is a string of the form 'widthxheight', where width and height are measured in pixels for most widgets (in characters for widgets displaying text). For example: fred["geometry"] = "200x100".
- justify Legal values are the strings: "left", "center", "right", and "fill".
- region This is a string with four space-delimited elements, each of which is a legal distance (see above). For example: "2 3 4 5" and "3i 2i 4.5i 2i" and "3c 2c 4c 10.43c" are all legal regions.
- relief Determines what the border style of a widget will be. Legal values are: "raised", "sunken", "flat", "groove", and "ridge".
- scrollcommand This is almost always the set () method of some scrollbar widget, but can be any widget method that takes a single argument. Refer to the file 'Demo/tkinter/matt/canvas-with-scrollbars.py' in the Python source distribution for an example.
- wrap: Must be one of: "none", "char", or "word".

## Bindings and Events

The bind method from the widget command allows you to watch for certain events and to have a callback function trigger when that event type occurs. The form of the bind method is:

```
def bind(self, sequence, func, add=''):
```
where:

- sequence is a string that denotes the target kind of event. (See the bind man page and page 201 of John Ousterhout's book for details).
- func is a Python function, taking one argument, to be invoked when the event occurs. An Event instance will be passed as the argument. (Functions deployed this way are commonly known as *callbacks*.)
- add is optional, either " or "+". Passing an empty string denotes that this binding is to replace any other bindings that this event is associated with. Preceeding with a '+' means that this function is to be added to the list of functions bound to this event type.

For example:

```
def turnRed(self, event):
    event.widget["activeforeground"] = "red"
```

```
self.button.bind("<Enter>", self.turnRed)
```
Notice how the widget field of the event is being accesed in the turnRed() callback. This field contains the widget that caught the X event. The following table lists the other event fields you can access, and how they are denoted in Tk, which can be useful when referring to the Tk man pages.

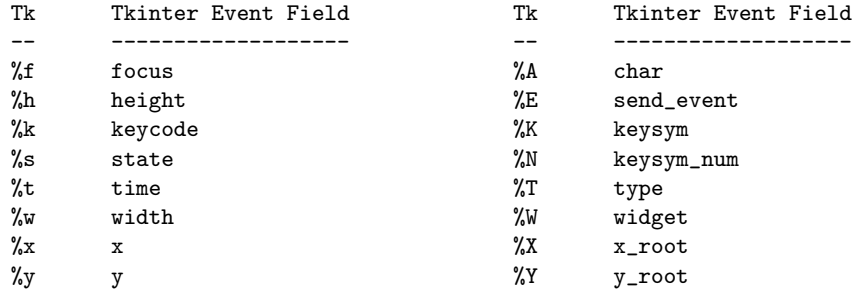

#### The index Parameter

A number of widgets require"index" parameters to be passed. These are used to point at a specific place in a Text widget, or to particular characters in an Entry widget, or to particular menu items in a Menu widget.

Entry widget indexes (index, view index, etc.) Entry widgets have options that refer to character positions in the text being displayed. You can use these [Tkinter](#page-462-0) functions to access these special points in text widgets:

AtEnd() refers to the last position in the text

AtInsert() refers to the point where the text cursor is

AtSelFirst() indicates the beginning point of the selected text

AtSelLast() denotes the last point of the selected text and finally

 $At(x, y)$  refers to the character at pixel location x, y (with y not used in the case of a text entry widget, which contains a single line of text).

- Text widget indexes The index notation for Text widgets is very rich and is best described in the Tk ¯ man pages.
- Menu indexes (menu.invoke(), menu.entryconfig(), etc.) Some options and methods for menus manipulate specific menu entries. Anytime a menu index is needed for an option or a parameter, you may pass in:
	- an integer which refers to the numeric position of the entry in the widget, counted from the top, starting with 0;
	- the string 'active', which refers to the menu position that is currently under the cursor;
	- the string "last" which refers to the last menu item;
	- An integer preceded by @, as in @6, where the integer is interpreted as a y pixel coordinate in the menu's coordinate system;
	- the string "none", which indicates no menu entry at all, most often used with menu.activate() to deactivate all entries, and finally,
	- a text string that is pattern matched against the label of the menu entry, as scanned from the top of the menu to the bottom. Note that this index type is considered after all the others, which means that matches for menu items labelled last, active, or none may be interpreted as the above literals, instead.

# 16.2 Tix — Extension widgets for Tk

<span id="page-472-0"></span>The Tix (Tk Interface Extension) module provides an additional rich set of widgets. Although the standard Tk library has many useful widgets, they are far from complete. The Tix library provides most of the commonly needed widgets that are missing from standard Tk: HList, ComboBox, Control (a.k.a. SpinBox) and an assortment of scrollable widgets. Tix also includes many more widgets that are generally useful in a wide range of applications: NoteBook, FileEntry, PanedWindow, etc; there are more than 40 of them.

With all these new widgets, you can introduce new interaction techniques into applications, creating more useful and more intuitive user interfaces. You can design your application by choosing the most appropriate widgets to match the special needs of your application and users.

## See Also:

Tix Homepage (http://tix.sourceforge.net/)

The home page for Tix. This includes links to additional documentation and downloads.

## Tix Man Pages

(http://tix.sourceforge.net/dist/current/man/)

On-line version of the man pages and reference material.

Tix Programming Guide

(http://tix.sourceforge.net/dist/current/docs/tix-book/tix.book.html)

On-line version of the programmer's reference material.

```
Tix Development Applications
```
(http://tix.sourceforge.net/Tide/)

Tix applications for development of Tix and Tkinter programs. Tide applications work under Tk or Tkinter, and include TixInspect, an inspector to remotely modify and debug Tix/Tk/Tkinter applications.

## 16.2.1 Using Tix

## class  $Tix$ (screenName|, baseName|, className||)

Toplevel widget of Tix which represents mostly the main window of an application. It has an associated Tcl interpreter.

Classes in the [Tix](#page-472-0) module subclasses the classes in the [Tkinter](#page-462-0) module. The former imports the latter, so to use [Tix](#page-472-0) with Tkinter, all you need to do is to import one module. In general, you can just import [Tix](#page-472-0), and replace the toplevel call to Tkinter.Tk with Tix.Tk:

import Tix from Tkconstants import \* root =  $Tix.Fk()$ 

To use [Tix](#page-472-0), you must have the [Tix](#page-472-0) widgets installed, usually alongside your installation of the Tk widgets. To test your installation, try the following:

```
import Tix
root = Tix.Tk()root.tk.eval('package require Tix')
```
If this fails, you have a Tk installation problem which must be resolved before proceeding. Use the environment variable TIX LIBRARY to point to the installed [Tix](#page-472-0) library directory, and make sure you have the dynamic object library ('tix8183.dll' or 'libtix8183.so') in the same directory that contains your Tk dynamic object library ('tk8183.dll' or 'libtk8183.so'). The directory with the dynamic object library should also have a file called 'pkgIndex.tcl' (case sensitive), which contains the line:

package ifneeded Tix 8.1 [list load "[file join \$dir tix8183.dll]" Tix]

## 16.2.2 Tix Widgets

Tix introduces over 40 widget classes to the [Tkinter](#page-462-0) repertoire. There is a demo of all the [Tix](#page-472-0) widgets in the 'Demo/tix' directory of the standard distribution.

## Basic Widgets

#### class Balloon()

A Balloon that pops up over a widget to provide help. When the user moves the cursor inside a widget to which a Balloon widget has been bound, a small pop-up window with a descriptive message will be shown on the screen.

### class ButtonBox()

The ButtonBox widget creates a box of buttons, such as is commonly used for Ok Cancel.

class ComboBox()

The ComboBox widget is similar to the combo box control in MS Windows. The user can select a choice by either typing in the entry subwdget or selecting from the listbox subwidget.

#### class Control()

The Control widget is also known as the SpinBox widget. The user can adjust the value by pressing the two arrow buttons or by entering the value directly into the entry. The new value will be checked against the user-defined upper and lower limits.

#### class LabelEntry()

The LabelEntry widget packages an entry widget and a label into one mega widget. It can be used be used to simplify the creation of "entry-form" type of interface.

## class LabelFrame()

The LabelFrame widget packages a frame widget and a label into one mega widget. To create widgets inside a LabelFrame widget, one creates the new widgets relative to the frame subwidget and manage them inside the frame subwidget.

## class Meter()

The Meter widget can be used to show the progress of a background job which may take a long time to execute.

### class OptionMenu()

The OptionMenu creates a menu button of options.

## class PopupMenu()

The PopupMenu widget can be used as a replacement of the  $tk\_popy$  command. The advantage of the [Tix](#page-472-0) PopupMenu widget is it requires less application code to manipulate.

#### class Select()

The Select widget is a container of button subwidgets. It can be used to provide radio-box or check-box style of selection options for the user.

#### class StdButtonBox()

The StdButtonBox widget is a group of standard buttons for Motif-like dialog boxes.

## File Selectors

## class DirList()

The DirList widget displays a list view of a directory, its previous directories and its sub-directories. The user can choose one of the directories displayed in the list or change to another directory.

## class DirTree()

The DirTree widget displays a tree view of a directory, its previous directories and its subdirectories. The user can choose one of the directories displayed in the list or change to another directory.

## class DirSelectDialog()

The DirSelectDialog widget presents the directories in the file system in a dialog window. The user can use this dialog window to navigate through the file system to select the desired directory.

#### class DirSelectBox()

The DirSelectBox is similar to the standard Motif(TM) directory-selection box. It is generally used for the user to choose a directory. DirSelectBox stores the directories mostly recently selected into a ComboBox widget so that they can be quickly selected again.

#### class ExFileSelectBox()

The ExFileSelectBox widget is usually embedded in a tixExFileSelectDialog widget. It provides an convenient method for the user to select files. The style of the ExFileSelectBox widget is very similar to the standard file dialog on MS Windows 3.1.

## class FileSelectBox()

The FileSelectBox is similar to the standard Motif(TM) file-selection box. It is generally used for the user to choose a file. FileSelectBox stores the files mostly recently selected into a ComboBox widget so that they can be quickly selected again.

## class FileEntry()

The FileEntry widget can be used to input a filename. The user can type in the filename manually. Alternatively, the user can press the button widget that sits next to the entry, which will bring up a file selection dialog.

## Hierachical ListBox

## class HList()

The HList widget can be used to display any data that have a hierarchical structure, for example, file system directory trees. The list entries are indented and connected by branch lines according to their places in the hierachy.

## class CheckList()

The CheckList widget displays a list of items to be selected by the user. CheckList acts similarly to the Tk checkbutton or radiobutton widgets, except it is capable of handling many more items than checkbuttons or radiobuttons.

#### class Tree()

The Tree widget can be used to display hierachical data in a tree form. The user can adjust the

view of the tree by opening or closing parts of the tree.

#### Tabular ListBox

## class TList()

The TList widget can be used to display data in a tabular format. The list entries of a TList widget are similar to the entries in the Tk listbox widget. The main differences are (1) the TList widget can display the list entries in a two dimensional format and (2) you can use graphical images as well as multiple colors and fonts for the list entries.

#### Manager Widgets

## class PanedWindow()

The PanedWindow widget allows the user to interactively manipulate the sizes of several panes. The panes can be arranged either vertically or horizontally. The user changes the sizes of the panes by dragging the resize handle between two panes.

#### class ListNoteBook()

The ListNoteBook widget is very similar to the TixNoteBook widget: it can be used to display many windows in a limited space using a notebook metaphor. The notebook is divided into a stack of pages (windows). At one time only one of these pages can be shown. The user can navigate through these pages by choosing the name of the desired page in the hlist subwidget.

#### class NoteBook()

The NoteBook widget can be used to display many windows in a limited space using a notebook metaphor. The notebook is divided into a stack of pages. At one time only one of these pages can be shown. The user can navigate through these pages by choosing the visual "tabs" at the top of the NoteBook widget.

## Image Types

The [Tix](#page-472-0) module adds:

- pixmap capabilities to all [Tix](#page-472-0) and [Tkinter](#page-462-0) widgets to create color images from XPM files.
- Compound image types can be used to create images that consists of multiple horizontal lines; each line is composed of a series of items (texts, bitmaps, images or spaces) arranged from left to right. For example, a compound image can be used to display a bitmap and a text string simutaneously in a Tk Button widget.

#### Miscellaneous Widgets

#### class InputOnly()

The InputOnly widgets are to accept inputs from the user, which can be done with the bind command (Unix only).

#### Form Geometry Manager

In addition, [Tix](#page-472-0) augments [Tkinter](#page-462-0) by providing:

#### class Form()

The Form geometry manager based on attachment rules for all Tk widgets.

## 16.2.3 Tix Commands

#### class tixCommand()

The tix commands provide access to miscellaneous elements of [Tix](#page-472-0)'s internal state and the [Tix](#page-472-0)

application context. Most of the information manipulated by these methods pertains to the application as a whole, or to a screen or display, rather than to a particular window.

To view the current settings, the common usage is:

import Tix root =  $Tix.Tk()$ print root.tix\_configure()

## tix\_configure( $\vert cnf, \vert$  \*\* $kw$ )

Query or modify the configuration options of the Tix application context. If no option is specified, returns a dictionary all of the available options. If option is specified with no value, then the method returns a list describing the one named option (this list will be identical to the corresponding sublist of the value returned if no option is specified). If one or more option-value pairs are specified, then the method modifies the given option(s) to have the given value(s); in this case the method returns an empty string. Option may be any of the configuration options.

## $tix_cget($ *option* $)$

Returns the current value of the configuration option given by option. Option may be any of the configuration options.

 $\mathtt{tix\_getbitmap}(name)$ 

Locates a bitmap file of the name name.xpm or name in one of the bitmap directories (see the tix  $addbitmapdir()$  method). By using  $tix<sub>g</sub>etbtitmap(),$  you can avoid hard coding the pathnames of the bitmap files in your application. When successful, it returns the complete pathname of the bitmap file, prefixed with the character '@'. The returned value can be used to configure the bitmap option of the Tk and Tix widgets.

## $\texttt{tix\_addbitmapdir}( \textit{directory})$

Tix maintains a list of directories under which the tix\_getimage() and tix\_getbitmap() methods will search for image files. The standard bitmap directory is '\$TIX LIBRARY/bitmaps'. The  $\texttt{tix\_addbitmapdir}()$  method adds *directory* into this list. By using this method, the image files of an applications can also be located using the tix\_getimage() or tix\_getbitmap() method.

## $\texttt{tix\_filedialog}(\text{dlgclass})$

Returns the file selection dialog that may be shared among different calls from this application. This method will create a file selection dialog widget when it is called the first time. This dialog will be returned by all subsequent calls to tix filedialog(). An optional dlgclass parameter can be passed as a string to specified what type of file selection dialog widget is desired. Possible options are tix, FileSelectDialog or tixExFileSelectDialog.

## $\texttt{tix\_getimage}(\textit{self}, \textit{name})$

Locates an image file of the name 'name.xpm', 'name.xbm' or 'name.ppm' in one of the bitmap directories (see the tix addbitmapdir() method above). If more than one file with the same name (but different extensions) exist, then the image type is chosen according to the depth of the X display: xbm images are chosen on monochrome displays and color images are chosen on color displays. By using tix getimage(), you can avoid hard coding the pathnames of the image files in your application. When successful, this method returns the name of the newly created image, which can be used to configure the image option of the Tk and Tix widgets.

## $\texttt{tix\_option\_get}(name)$

Gets the options manitained by the Tix scheme mechanism.

## $\texttt{tix\_resetoptions}(newScheme, \,newFontSet |, \, newSent() )$

Resets the scheme and fontset of the Tix application to *newScheme* and *newFontSet*, respectively. This affects only those widgets created after this call. Therefore, it is best to call the resetoptions method before the creation of any widgets in a Tix application.

The optional parameter newScmPrio can be given to reset the priority level of the Tk options set by the Tix schemes.

Because of the way Tk handles the X option database, after Tix has been has imported and inited, it is not possible to reset the color schemes and font sets using the  $\text{tix\_config}()$  method. Instead, the tix\_resetoptions() method must be used.

# 16.3 ScrolledText — Scrolled Text Widget

The ScrolledText module provides a class of the same name which implements a basic text widget which has a vertical scroll bar configured to do the "right thing." Using the ScrolledText class is a lot easier than setting up a text widget and scroll bar directly. The constructor is the same as that of the Tkinter.Text class.

The text widget and scrollbar are packed together in a Frame, and the methods of the Grid and Pack geometry managers are acquired from the Frame object. This allows the ScrolledText widget to be used directly to achieve most normal geometry management behavior.

Should more specific control be necessary, the following attributes are available:

## frame

The frame which surrounds the text and scroll bar widgets.

vbar

The scroll bar widget.

# 16.4 turtle — Turtle graphics for Tk

The turtle module provides turtle graphics primitives, in both an object-oriented and procedureoriented ways. Because it uses Tkinter for the underlying graphics, it needs a version of python installed with Tk support.

The procedural interface uses a pen and a canvas which are automagically created when any of the functions are called.

The turtle module defines the following functions:

#### degrees()

Set angle measurement units to degrees.

#### radians()

Set angle measurement units to radians.

#### reset()

Clear the screen, re-center the pen, and set variables to the default values.

#### clear()

Clear the screen.

#### $\text{tracer}(f_{da})$

Set tracing on/off (according to whether flag is true or not). Tracing means line are drawn more slowly, with an animation of an arrow along the line.

## forward(distance)

Go forward distance steps.

#### backward(distance)

Go backward distance steps.

#### $left(\text{angle}\right)$

Turn left *angle* units. Units are by default degrees, but can be set via the degrees () and radians() functions.

## right(angle)

Turn right angle units. Units are by default degrees, but can be set via the degrees() and radians() functions.

#### $up()$

Move the pen  $up$  -stop drawing.

#### down()

Move the pen  $up$  — draw when moving.

width(width)

Set the line width to width.

 $color(s)$ 

 $color((r, g, b))$ 

 $color(r, g, b)$ 

Set the pen color. In the first form, the color is specified as a Tk color specification as a string. The second form specifies the color as a tuple of the RGB values, each in the range [0..1]. For the third form, the color is specified giving the RGB values as three separate parameters (each in the range [0..1]).

write(text|, move|)

Write text at the current pen position. If move is true, the pen is moved to the bottom-right corner of the text. By default, move is false.

 $fill(flag)$ 

The complete specifications are rather complex, but the recommended usage is: call fill(1) before drawing a path you want to fill, and call fill(0) when you finish to draw the path.

#### $circle(radius, extent)$

Draw a circle with radius *radius* whose center-point is where the pen would be if a forward (*radius*) were called. *extent* determines which part of a circle is drawn: if not given it defaults to a full circle.

If extent is not a full circle, one endpoint of the arc is the current pen position. The arc is drawn in a counter clockwise direction if radius is positive, otherwise in a clockwise direction.

## $\text{goto}(x, y)$

 $\texttt{goto}((x, y))$ 

Go to co-ordinates  $x, y$ . The co-ordinates may be specified either as two separate arguments or as a 2-tuple.

This module also does from math import \*, so see the documentation for the [math](#page-137-0) module for additional constants and functions useful for turtle graphics.

demo()

Exercise the module a bit.

#### exception Error

Exception raised on any error caught by this module.

For examples, see the code of the demo() function.

This module defines the following classes:

class Pen()

Define a pen. All above functions can be called as a methods on the given pen. The constructor automatically creates a canvas do be drawn on.

class RawPen(canvas)

Define a pen which draws on a canvas canvas. This is useful if you want to use the module to create graphics in a "real" program.

## 16.4.1 Pen and RawPen Objects

Pen and RawPen objects have all the global functions described above, except for demo() as methods, which manipulate the given pen.

The only method which is more powerful as a method is degrees().

 $degrees$ ( $[full circle]$ )

fullcircle is by default 360. This can cause the pen to have any angular units whatever: give fullcircle  $2*\pi$  for radians, or 400 for gradians.

# 16.5 Idle

Idle is the Python IDE built with the [Tkinter](#page-462-0) GUI toolkit.

IDLE has the following features:

- coded in 100% pure Python, using the [Tkinter](#page-462-0) GUI toolkit
- cross-platform: works on Windows and Unix (on Mac OS, there are currently problems with Tcl/Tk)
- multi-window text editor with multiple undo, Python colorizing and many other features, e.g. smart indent and call tips
- Python shell window (a.k.a. interactive interpreter)
- debugger (not complete, but you can set breakpoints, view and step)

## 16.5.1 Menus

## File menu

New window create a new editing window

Open... open an existing file

Open module... open an existing module (searches sys.path)

Class browser show classes and methods in current file

Path browser show sys.path directories, modules, classes and methods

- Save save current window to the associated file (unsaved windows have a \* before and after the window title)
- Save As... save current window to new file, which becomes the associated file

Save Copy As... save current window to different file without changing the associated file

Close close current window (asks to save if unsaved)

Exit close all windows and quit IDLE (asks to save if unsaved)

Edit menu

Undo Undo last change to current window (max 1000 changes)

Redo Redo last undone change to current window

Cut Copy selection into system-wide clipboard; then delete selection

Copy Copy selection into system-wide clipboard

Paste Insert system-wide clipboard into window

Select All Select the entire contents of the edit buffer

Find... Open a search dialog box with many options

Find again Repeat last search

Find selection Search for the string in the selection Find in Files... Open a search dialog box for searching files Replace... Open a search-and-replace dialog box Go to line Ask for a line number and show that line Indent region Shift selected lines right 4 spaces Dedent region Shift selected lines left 4 spaces Comment out region Insert  $##$  in front of selected lines Uncomment region Remove leading  $#$  or  $##$  from selected lines Tabify region Turns leading stretches of spaces into tabs Untabify region Turn all tabs into the right number of spaces Expand word Expand the word you have typed to match another word in the same buffer; repeat to get a different expansion Format Paragraph Reformat the current blank-line-separated paragraph

Import module Import or reload the current module

Run script Execute the current file in the  $\text{\_main}\text{\_}$  namespace

## Windows menu

Zoom Height toggles the window between normal size (24x80) and maximum height.

The rest of this menu lists the names of all open windows; select one to bring it to the foreground (deiconifying it if necessary).

Debug menu (in the Python Shell window only)

Go to file/line look around the insert point for a filename and linenumber, open the file, and show the line.

Open stack viewer show the stack traceback of the last exception

Debugger toggle Run commands in the shell under the debugger

JIT Stack viewer toggle Open stack viewer on traceback

## 16.5.2 Basic editing and navigation

- Backspace deletes to the left; Del deletes to the right
- Arrow keys and Page Up/Page Down to move around
- Home/End go to begin/end of line
- C-Home/C-End go to begin/end of file
- Some Emacs bindings may also work, including C-B, C-P, C-A, C-E, C-D, C-L

## Automatic indentation

After a block-opening statement, the next line is indented by 4 spaces (in the Python Shell window by one tab). After certain keywords (break, return etc.) the next line is dedented. In leading indentation, Backspace deletes up to 4 spaces if they are there. Tab inserts 1-4 spaces (in the Python Shell window one tab). See also the indent/dedent region commands in the edit menu.

## Python Shell window

- C-C interrupts executing command
- C-D sends end-of-file; closes window if typed at a '>>> ' prompt
- Alt-p retrieves previous command matching what you have typed
- Alt-n retrieves next
- Return while on any previous command retrieves that command
- Alt-/ (Expand word) is also useful here

## 16.5.3 Syntax colors

The coloring is applied in a background "thread," so you may occasionally see uncolorized text. To change the color scheme, edit the [Colors] section in 'config.txt'.

## Python syntax colors: Keywords orange

Strings green Comments red Definitions blue

## Shell colors: Console output brown

stdout blue stderr dark green stdin black

Command line usage

```
idle.py [-c command] [-d] [-e] [-s] [-t title] [arg] ...
-c command run this command
-d enable debugger
-e edit mode; arguments are files to be edited
-s run $IDLESTARTUP or $PYTHONSTARTUP first
-t title set title of shell window
```
If there are arguments:

- 1. If -e is used, arguments are files opened for editing and sys.argv reflects the arguments passed to IDLE itself.
- 2. Otherwise, if -c is used, all arguments are placed in  $sys.argv[1:\ldots]$ , with  $sys.argv[0]$  set to  $'$ -c'.
- 3. Otherwise, if neither -e nor -c is used, the first argument is a script which is executed with the remaining arguments in  $sys.argv[1:\ldots]$  and  $sys.argv[0]$  set to the script name. If the script name is '-', no script is executed but an interactive Python session is started; the arguments are still available in sys.argv.

# 16.6 Other Graphical User Interface Packages

There are an number of extension widget sets to [Tkinter](#page-462-0).

Python megawidgets

#### (http://pmw.sourceforge.net/)

is a toolkit for building high-level compound widgets in Python using the [Tkinter](#page-462-0) module. It consists of a set of base classes and a library of flexible and extensible megawidgets built on this foundation. These megawidgets include notebooks, comboboxes, selection widgets, paned widgets, scrolled widgets, dialog windows, etc. Also, with the Pmw.Blt interface to BLT, the busy, graph, stripchart, tabset and vector commands are be available.

The initial ideas for Pmw were taken from the Tk itcl extensions [incr Tk] by Michael McLennan and [incr Widgets] by Mark Ulferts. Several of the megawidgets are direct translations from the itcl to Python. It offers most of the range of widgets that [incr Widgets] does, and is almost as complete as Tix, lacking however Tix's fast HList widget for drawing trees.

## Tkinter3000

## (http://tkinter.effbot.org)

is a Widget Construction Kit that allows you to write new Tkinter widgets in Python using Mixins. It is built on top of Tkinter, and does not offer the extended range of widgets that [Tix](#page-472-0) does, but does allow a form of building mega-widgets. The project is still in the early stages.

Tk is not the only GUI for Python, but is however the most commonly used one.

## wxWindows

## (http://www.wxwindows.org)

is a GUI toolkit that combines the most attractive attributes of Qt, Tk, Motif, and GTK+ in one powerful and efficient package. It is implemented in C++. wxWindows supports two flavors of Unix implementation: GTK+ and Motif, and under Windows, it has a standard Microsoft Foundation Classes (MFC) appearance, because it uses Win32 widgets. There is a Python class wrapper, independent of Tkinter.

wxWindows is much richer in widgets than [Tkinter](#page-462-0), with its help system, sophisticated HTML and image viewers, and other specialized widgets, extensive documentation, and printing capabilities.

## PyQt

PyQt is a sip-wrapped binding to the Qt toolkit. Qt is an extensive C++ GUI toolkit that is available for UNIX, Windows and Mac OS X. sip is a tool for generating bindings for C++ libraries as Python classes, and is specifically designed for Python. An online manual is available at http://www.opendocspublishing.com/pyqt/ (errata are located at http://www.valdyas.org/python/book.html).

## PyKDE

## (http://www.riverbankcomputing.co.uk/pykde/index.php)

PyKDE is a sip-wrapped interface to the KDE desktop libraries. KDE is a desktop environment for UNIX computers; the graphical components are based on Qt.

#### FXPy

## (http://fxpy.sourceforge.net/)

is a Python extension module which provides an interface to the  $FOX$  GUI. FOX is a  $C++$  based Toolkit for developing Graphical User Interfaces easily and effectively. It offers a wide, and growing, collection of Controls, and provides state of the art facilities such as drag and drop, selection, as well as OpenGL widgets for 3D graphical manipulation. FOX also implements icons, images, and user-convenience features such as status line help, and tooltips.

Even though FOX offers a large collection of controls already, FOX leverages C++ to allow programmers to easily build additional Controls and GUI elements, simply by taking existing controls, and creating a derived class which simply adds or redefines the desired behavior.

## PyGTK

## (http://www.daa.com.au/˜james/pygtk/)

is a set of bindings for the GTK widget set. It provides an object oriented interface that is slightly higher level than the C one. It automatically does all the type casting and reference counting that you would have to do normally with the C API. There are also bindings to GNOME, and a tutorial is available.

# Restricted Execution

In general, Python programs have complete access to the underlying operating system throug the various functions and classes, For example, a Python program can open any file for reading and writing by using the open() built-in function (provided the underlying operating system gives you permission!). This is exactly what you want for most applications.

There exists a class of applications for which this "openness" is inappropriate. Take Grail: a Web browser that accepts "applets," snippets of Python code, from anywhere on the Internet for execution on the local system. This can be used to improve the user interface of forms, for instance. Since the originator of the code is unknown, it is obvious that it cannot be trusted with the full resources of the local machine.

Restricted execution is the basic framework in Python that allows for the segregation of trusted and untrusted code. It is based on the notion that trusted Python code (a supervisor) can create a "padded cell' (or environment) with limited permissions, and run the untrusted code within this cell. The untrusted code cannot break out of its cell, and can only interact with sensitive system resources through interfaces defined and managed by the trusted code. The term "restricted execution" is favored over "safe-Python" since true safety is hard to define, and is determined by the way the restricted environment is created. Note that the restricted environments can be nested, with inner cells creating subcells of lesser, but never greater, privilege.

An interesting aspect of Python's restricted execution model is that the interfaces presented to untrusted code usually have the same names as those presented to trusted code. Therefore no special interfaces need to be learned to write code designed to run in a restricted environment. And because the exact nature of the padded cell is determined by the supervisor, different restrictions can be imposed, depending on the application. For example, it might be deemed "safe" for untrusted code to read any file within a specified directory, but never to write a file. In this case, the supervisor may redefine the built-in open() function so that it raises an exception whenever the mode parameter is 'w'. It might also perform a chroot()-like operation on the filename parameter, such that root is always relative to some safe "sandbox" area of the filesystem. In this case, the untrusted code would still see an built-in open() function in its environment, with the same calling interface. The semantics would be identical too, with **IOErrors** being raised when the supervisor determined that an unallowable parameter is being used.

The Python run-time determines whether a particular code block is executing in restricted execution mode based on the identity of the <u>pullitins object</u> in its global variables: if this is (the dictionary of) the standard  $\text{\_}$ -[builtin](#page-91-0)  $\text{\_}$  module, the code is deemed to be unrestricted, else it is deemed to be restricted.

Python code executing in restricted mode faces a number of limitations that are designed to prevent it from escaping from the padded cell. For instance, the function object attribute func globals and the class and instance object attribute  $\_\text{dict}\_\text{arc}$  are unavailable.

Two modules provide the framework for setting up restricted execution environments:

[rexec](#page-485-0) Basic restricted execution framework.

[Bastion](#page-488-0) Providing restricted access to objects.

See Also:

Restricted Execution HOWTO

(http://www.python.org/doc/howto/rexec/)

Andrew Kuchling's tutorial on the use of the restricted execution facilities in Python.

Grail Home Page

#### (http://grail.sourceforge.net/)

Grail, an Internet browser written in Python, uses these modules to support Python applets. More information on the use of Python's restricted execution mode in Grail is available on the Web site.

# 17.1 rexec — Restricted execution framework

<span id="page-485-0"></span>This module contains the RExec class, which supports  $r$ -eval(),  $r$ -execfile(),  $r$ -exec(), and r import() methods, which are restricted versions of the standard Python functions eval(), execfile() and the exec and import statements. Code executed in this restricted environment will only have access to modules and functions that are deemed safe; you can subclass RExec to add or remove capabilities as desired.

Warning: While the rexec module is designed to perform as described below, it does have a few known vulnerabilities which could be exploited by carefully written code. Thus it should not be relied upon in situations requiring "production ready" security. In such situations, execution via sub-processes or very careful "cleansing" of both code and data to be processed may be necessary. Alternatively, help in patching known rexec vulnerabilities would be welcomed.

Note: The RExec class can prevent code from performing unsafe operations like reading or writing disk files, or using TCP/IP sockets. However, it does not protect against code using extremely large amounts of memory or processor time.

## class RExec( $\lceil \text{hook} \rceil$ , verbose])

Returns an instance of the RExec class.

hooks is an instance of the RHooks class or a subclass of it. If it is omitted or None, the default RHooks class is instantiated. Whenever the rexec module searches for a module (even a built-in one) or reads a module's code, it doesn't actually go out to the file system itself. Rather, it calls methods of an RHooks instance that was passed to or created by its constructor. (Actually, the RExec object doesn't make these calls — they are made by a module loader object that's part of the RExec object. This allows another level of flexibility, which can be useful when changing the mechanics of import within the restricted environment.)

By providing an alternate RHooks object, we can control the file system accesses made to import a module, without changing the actual algorithm that controls the order in which those accesses are made. For instance, we could substitute an RHooks object that passes all filesystem requests to a file server elsewhere, via some RPC mechanism such as ILU. Grail's applet loader uses this to support importing applets from a URL for a directory.

If verbose is true, additional debugging output may be sent to standard output.

It is important to be aware that code running in a restricted environment can still call the sys.exit() function. To disallow restricted code from exiting the interpreter, always protect calls that cause restricted code to run with a try/except statement that catches the SystemExit exception. Removing the sys.exit() function from the restricted environment is not sufficient — the restricted code could still use raise SystemExit. Removing SystemExit is not a reasonable option; some library code makes use of this and would break were it not available.

## See Also:

Grail Home Page

## (http://grail.sourceforge.net/)

Grail is a Web browser written entirely in Python. It uses the rexec module as a foundation for supporting Python applets, and can be used as an example usage of this module.

## 17.1.1 RExec Objects

RExec instances support the following methods:

## $r$  eval( $code$ )

code must either be a string containing a Python expression, or a compiled code object, which will be evaluated in the restricted environment's  $\text{main}$  module. The value of the expression or code object will be returned.

 $r$  exec(code)

code must either be a string containing one or more lines of Python code, or a compiled code object, which will be executed in the restricted environment's  $\text{__main}\_\text{__}}$  module.

 $r$ <sub>execfile</sub>( $filename)$ 

Execute the Python code contained in the file *filename* in the restricted environment's  $\text{__main} \text{__}}$ module.

Methods whose names begin with 's\_' are similar to the functions beginning with ' $r$ \_', but the code will be granted access to restricted versions of the standard I/O streams sys.stdin, sys.stderr, and sys.stdout.

 $s$ \_eval $(code)$ 

code must be a string containing a Python expression, which will be evaluated in the restricted environment.

s exec(code)

code must be a string containing one or more lines of Python code, which will be executed in the restricted environment.

#### s execfile(code)

Execute the Python code contained in the file filename in the restricted environment.

RExec objects must also support various methods which will be implicitly called by code executing in the restricted environment. Overriding these methods in a subclass is used to change the policies enforced by a restricted environment.

## $r_i$  import(modulename, globals, locals, from list  $||$ )

Import the module modulename, raising an ImportError exception if the module is considered unsafe.

## $r$  open(filename, mode, bufsize )

Method called when open() is called in the restricted environment. The arguments are identical to those of open(), and a file object (or a class instance compatible with file objects) should be returned. RExec's default behaviour is allow opening any file for reading, but forbidding any attempt to write a file. See the example below for an implementation of a less restrictive  $r_{open}()$ .

```
r_reload(module)
```
Reload the module object module, re-parsing and re-initializing it.

```
r_unload(module)
```
Unload the module object *module* (remove it from the restricted environment's sys.modules dictionary).

And their equivalents with access to restricted standard I/O streams:

 $s_i$  import(modulename, globals, locals, from list  $||\rangle$ )

Import the module modulename, raising an ImportError exception if the module is considered unsafe.

```
s_reload(module)
```
Reload the module object module, re-parsing and re-initializing it.

 $s$ \_unload( $module$ )

Unload the module object module.

## 17.1.2 Defining restricted environments

The RExec class has the following class attributes, which are used by the  $\text{unit}$  () method. Changing them on an existing instance won't have any effect; instead, create a subclass of RExec and assign them new values in the class definition. Instances of the new class will then use those new values. All these attributes are tuples of strings.

#### nok builtin names

Contains the names of built-in functions which will not be available to programs running in the restricted environment. The value for RExec is ('open', 'reload', '\_import\_\_'). (This gives the exceptions, because by far the majority of built-in functions are harmless. A subclass that wants to override this variable should probably start with the value from the base class and concatenate additional forbidden functions — when new dangerous built-in functions are added to Python, they will also be added to this module.)

#### ok builtin modules

Contains the names of built-in modules which can be safely imported. The value for RExec is ('audioop', 'array', 'binascii', 'cmath', 'errno', 'imageop', 'marshal', 'math', 'md5', 'operator', 'parser', 'regex', 'rotor', 'select', 'sha', '\_sre', 'strop', 'struct', 'time'). A similar remark about overriding this variable applies — use the value from the base class as a starting point.

#### ok path

Contains the directories which will be searched when an import is performed in the restricted environment. The value for RExec is the same as sys.path (at the time the module is loaded) for unrestricted code.

## ok posix names

Contains the names of the functions in the [os](#page-158-0) module which will be available to programs running in the restricted environment. The value for RExec is ('error', 'fstat', 'listdir', 'lstat', 'readlink', 'stat', 'times', 'uname', 'getpid', 'getppid', 'getcwd', 'getuid', 'getgid', 'geteuid', 'getegid').

#### ok\_sys\_names

Contains the names of the functions and variables in the [sys](#page-40-0) module which will be available to programs running in the restricted environment. The value for RExec is ('ps1', 'ps2', 'copyright', 'version', 'platform', 'exit', 'maxint').

#### ok\_file\_types

Contains the file types from which modules are allowed to be loaded. Each file type is an integer constant defined in the [imp](#page-80-0) module. The meaningful values are PY SOURCE, PY COMPILED, and C\_EXTENSION. The value for RExec is (C\_EXTENSION, PY\_SOURCE). Adding PY\_COMPILED in subclasses is not recommended; an attacker could exit the restricted execution mode by putting a forged byte-compiled file  $(\cdot, \mathsf{pyc})$  anywhere in your file system, for example by writing it to  $(\cdot, \mathsf{pyc})$ or uploading it to the '/incoming' directory of your public FTP server.

## 17.1.3 An example

Let us say that we want a slightly more relaxed policy than the standard RExec class. For example, if we're willing to allow files in '/tmp' to be written, we can subclass the RExec class:

```
class TmpWriterRExec(rexec.RExec):
    def r_open(self, file, mode='r', buf=-1):
        if mode in ('r', 'rb'):
            pass
        elif mode in ('w', 'wb', 'a', 'ab'):
            # check filename : must begin with /tmp/
            if file[:5] != ' /tmp/:
                raise IOError, "can't write outside /tmp"
            elif (string.find(file, \sqrt{../') >= 0 or
                 file[:3] == '../' or file[-3:] == '/..'):
                raise IOError, "'..' in filename forbidden"
        else: raise IOError, "Illegal open() mode"
        return open(file, mode, buf)
```
Notice that the above code will occasionally forbid a perfectly valid filename; for example, code in the restricted environment won't be able to open a file called '/tmp/foo/../bar'. To fix this, the  $r$ -open() method would have to simplify the filename to '/tmp/bar', which would require splitting apart the filename and performing various operations on it. In cases where security is at stake, it may be preferable to write simple code which is sometimes overly restrictive, instead of more general code that is also more complex and may harbor a subtle security hole.

# 17.2 Bastion — Restricting access to objects

<span id="page-488-0"></span>According to the dictionary, a bastion is "a fortified area or position", or "something that is considered a stronghold." It's a suitable name for this module, which provides a way to forbid access to certain attributes of an object. It must always be used with the [rexec](#page-485-0) module, in order to allow restricted-mode programs access to certain safe attributes of an object, while denying access to other, unsafe attributes.

# Bastion(*object*,  $filter$ ,  $name$ ,  $class$ ))

Protect the object *object*, returning a bastion for the object. Any attempt to access one of the object's attributes will have to be approved by the filter function; if the access is denied an AttributeError exception will be raised.

If present, filter must be a function that accepts a string containing an attribute name, and returns true if access to that attribute will be permitted; if filter returns false, the access is denied. The default filter denies access to any function beginning with an underscore  $(2)$ . The bastion's string representation will be '<Bastion for  $name$ ' if a value for name is provided; otherwise, 'repr(object)' will be used.

class, if present, should be a subclass of BastionClass; see the code in 'bastion.py' for the details. Overriding the default BastionClass will rarely be required.

## class BastionClass(getfunc, name)

Class which actually implements bastion objects. This is the default class used by Bastion(). The getfunc parameter is a function which returns the value of an attribute which should be exposed to the restricted execution environment when called with the name of the attribute as the only parameter. name is used to construct the repr() of the BastionClass instance.

# Python Language Services

Python provides a number of modules to assist in working with the Python language. These module support tokenizing, parsing, syntax analysis, bytecode disassembly, and various other facilities.

These modules include:

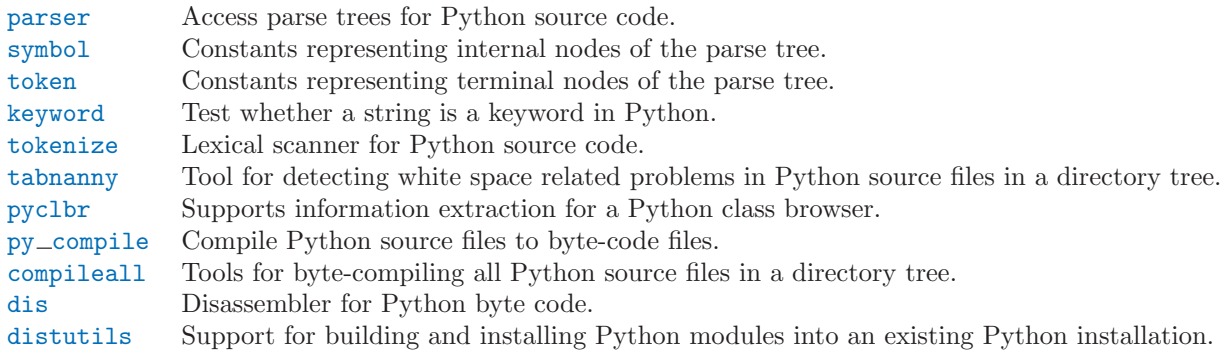

# 18.1 parser - Access Python parse trees

<span id="page-490-0"></span>The parser module provides an interface to Python's internal parser and byte-code compiler. The primary purpose for this interface is to allow Python code to edit the parse tree of a Python expression and create executable code from this. This is better than trying to parse and modify an arbitrary Python code fragment as a string because parsing is performed in a manner identical to the code forming the application. It is also faster.

There are a few things to note about this module which are important to making use of the data structures created. This is not a tutorial on editing the parse trees for Python code, but some examples of using the parser module are presented.

Most importantly, a good understanding of the Python grammar processed by the internal parser is required. For full information on the language syntax, refer to the *Python Language Reference*. The parser itself is created from a grammar specification defined in the file 'Grammar/Grammar' in the standard Python distribution. The parse trees stored in the AST objects created by this module are the actual output from the internal parser when created by the expr() or suite() functions, described below. The AST objects created by sequence2ast() faithfully simulate those structures. Be aware that the values of the sequences which are considered "correct" will vary from one version of Python to another as the formal grammar for the language is revised. However, transporting code from one Python version to another as source text will always allow correct parse trees to be created in the target version, with the only restriction being that migrating to an older version of the interpreter will not support more recent language constructs. The parse trees are not typically compatible from one version to another, whereas source code has always been forward-compatible.

Each element of the sequences returned by ast2list() or ast2tuple() has a simple form. Sequences representing non-terminal elements in the grammar always have a length greater than one. The first element is an integer which identifies a production in the grammar. These integers are given symbolic names in the C header file 'Include/graminit.h' and the Python module [symbol](#page-498-0). Each additional element of the sequence represents a component of the production as recognized in the input string: these are always sequences which have the same form as the parent. An important aspect of this structure which should be noted is that keywords used to identify the parent node type, such as the keyword if in an if stmt, are included in the node tree without any special treatment. For example, the if keyword is represented by the tuple  $(1, 'if'),$  where 1 is the numeric value associated with all NAME tokens, including variable and function names defined by the user. In an alternate form returned when line number information is requested, the same token might be represented as  $(1, 'if', 12)$ , where the 12 represents the line number at which the terminal symbol was found.

Terminal elements are represented in much the same way, but without any child elements and the addition of the source text which was identified. The example of the if keyword above is representative. The various types of terminal symbols are defined in the C header file 'Include/token.h' and the Python module [token](#page-499-0).

The AST objects are not required to support the functionality of this module, but are provided for three purposes: to allow an application to amortize the cost of processing complex parse trees, to provide a parse tree representation which conserves memory space when compared to the Python list or tuple representation, and to ease the creation of additional modules in C which manipulate parse trees. A simple "wrapper" class may be created in Python to hide the use of AST objects.

The parser module defines functions for a few distinct purposes. The most important purposes are to create AST objects and to convert AST objects to other representations such as parse trees and compiled code objects, but there are also functions which serve to query the type of parse tree represented by an AST object.

## See Also:

[Module](#page-498-0) symbol (section 18.2):

Useful constants representing internal nodes of the parse tree.

## [Module](#page-499-0) token (section 18.3):

Useful constants representing leaf nodes of the parse tree and functions for testing node values.

# 18.1.1 Creating AST Objects

AST objects may be created from source code or from a parse tree. When creating an AST object from source, different functions are used to create the 'eval' and 'exec' forms.

## expr(source)

The expr() function parses the parameter *source* as if it were an input to 'compile(source, 'file.py', 'eval')'. If the parse succeeds, an AST object is created to hold the internal parse tree representation, otherwise an appropriate exception is thrown.

suite(source)

The suite() function parses the parameter source as if it were an input to 'compile(source, 'file.py', 'exec')'. If the parse succeeds, an AST object is created to hold the internal parse tree representation, otherwise an appropriate exception is thrown.

## sequence2ast(sequence)

This function accepts a parse tree represented as a sequence and builds an internal representation if possible. If it can validate that the tree conforms to the Python grammar and all nodes are valid node types in the host version of Python, an AST object is created from the internal representation and returned to the called. If there is a problem creating the internal representation, or if the tree cannot be validated, a ParserError exception is thrown. An AST object created this way should not be assumed to compile correctly; normal exceptions thrown by compilation may still be initiated when the AST object is passed to compileast(). This may indicate problems not related to syntax (such as a MemoryError exception), but may also be due to constructs such as the result of parsing del f(0), which escapes the Python parser but is checked by the bytecode compiler.

Sequences representing terminal tokens may be represented as either two-element lists of the form (1, 'name') or as three-element lists of the form (1, 'name', 56). If the third element is present, it is assumed to be a valid line number. The line number may be specified for any subset of the terminal symbols in the input tree.

```
tuple2ast(sequence)
```
This is the same function as sequence2ast(). This entry point is maintained for backward compatibility.

# 18.1.2 Converting AST Objects

AST objects, regardless of the input used to create them, may be converted to parse trees represented as list- or tuple- trees, or may be compiled into executable code objects. Parse trees may be extracted with or without line numbering information.

## ast2list( $ast|$ ,  $line\_info|$ )

This function accepts an AST object from the caller in ast and returns a Python list representing the equivalent parse tree. The resulting list representation can be used for inspection or the creation of a new parse tree in list form. This function does not fail so long as memory is available to build the list representation. If the parse tree will only be used for inspection, ast2tuple() should be used instead to reduce memory consumption and fragmentation. When the list representation is required, this function is significantly faster than retrieving a tuple representation and converting that to nested lists.

If  $line\_info$  is true, line number information will be included for all terminal tokens as a third element of the list representing the token. Note that the line number provided specifies the line on which the token *ends*. This information is omitted if the flag is false or omitted.

## $\texttt{ast2tuple}(\textit{ast} |, \textit{line} \_\textit{info} |)$

This function accepts an AST object from the caller in ast and returns a Python tuple representing the equivalent parse tree. Other than returning a tuple instead of a list, this function is identical to ast2list().

If  $line\_info$  is true, line number information will be included for all terminal tokens as a third element of the list representing the token. This information is omitted if the flag is false or omitted.

## compileast(ast), filename =  $\langle \text{cast} \rangle$

The Python byte compiler can be invoked on an AST object to produce code objects which can be used as part of an exec statement or a call to the built-in eval() function. This function provides the interface to the compiler, passing the internal parse tree from ast to the parser, using the source file name specified by the *filename* parameter. The default value supplied for *filename* indicates that the source was an AST object.

Compiling an AST object may result in exceptions related to compilation; an example would be a SyntaxError caused by the parse tree for del f(0): this statement is considered legal within the formal grammar for Python but is not a legal language construct. The SyntaxError raised for this condition is actually generated by the Python byte-compiler normally, which is why it can be raised at this point by the parser module. Most causes of compilation failure can be diagnosed programmatically by inspection of the parse tree.

# 18.1.3 Queries on AST Objects

Two functions are provided which allow an application to determine if an AST was created as an expression or a suite. Neither of these functions can be used to determine if an AST was created from source code via expr() or suite() or from a parse tree via sequence2ast().

isexpr(ast)

When ast represents an 'eval' form, this function returns true, otherwise it returns false. This is useful, since code objects normally cannot be queried for this information using existing built-in functions. Note that the code objects created by compileast() cannot be queried like this either, and are identical to those created by the built-in compile() function.

## issuite(ast)

This function mirrors isexpr() in that it reports whether an AST object represents an 'exec'

form, commonly known as a "suite." It is not safe to assume that this function is equivalent to 'not is expr $(ast)'$ , as additional syntactic fragments may be supported in the future.

## 18.1.4 Exceptions and Error Handling

The parser module defines a single exception, but may also pass other built-in exceptions from other portions of the Python runtime environment. See each function for information about the exceptions it can raise.

## exception ParserError

Exception raised when a failure occurs within the parser module. This is generally produced for validation failures rather than the built in SyntaxError thrown during normal parsing. The exception argument is either a string describing the reason of the failure or a tuple containing a sequence causing the failure from a parse tree passed to sequence2ast() and an explanatory string. Calls to sequence2ast() need to be able to handle either type of exception, while calls to other functions in the module will only need to be aware of the simple string values.

Note that the functions compileast(), expr(), and suite() may throw exceptions which are normally thrown by the parsing and compilation process. These include the built in exceptions MemoryError, OverflowError, SyntaxError, and SystemError. In these cases, these exceptions carry all the meaning normally associated with them. Refer to the descriptions of each function for detailed information.

# 18.1.5 AST Objects

Ordered and equality comparisons are supported between AST objects. Pickling of AST objects (using the [pickle](#page-66-0) module) is also supported.

## ASTType

The type of the objects returned by expr(), suite() and sequence2ast().

AST objects have the following methods:

```
\texttt{compile}(\text{filename})Same as \text{compileast}(ast, \text{ filename}).isexpr()
       Same as isexpr(ast).
issuite()
       Same as issuite(ast).
tolist(|line\_info|)
       Same as \texttt{ast2list}(\textit{ast}, \textit{line}\_info).
totuple(\left[line_info\right])
       Same as \texttt{ast2tuple}(\textit{ast}, \textit{line} \_\textit{info}).
```
## 18.1.6 Examples

The parser modules allows operations to be performed on the parse tree of Python source code before the bytecode is generated, and provides for inspection of the parse tree for information gathering purposes. Two examples are presented. The simple example demonstrates emulation of the compile() built-in function and the complex example shows the use of a parse tree for information discovery.

```
Emulation of compile()
```
While many useful operations may take place between parsing and bytecode generation, the simplest operation is to do nothing. For this purpose, using the parser module to produce an intermediate data structure is equivalent to the code

```
>>> code = compile('a + 5', 'file.py', 'eval')
>> \; a = 5>>> eval(code)
10
```
The equivalent operation using the **parser** module is somewhat longer, and allows the intermediate internal parse tree to be retained as an AST object:

```
>>> import parser
>>> ast = parser.expr('a + 5')
>>> code = ast.compile('file.py')
>> a = 5
>>> eval(code)
10
```
An application which needs both AST and code objects can package this code into readily available functions:

```
import parser
def load_suite(source_string):
    ast = parser.suite(source_string)
    return ast, ast.compile()
def load_expression(source_string):
    ast = parser.expr(source_string)
   return ast, ast.compile()
```
Information Discovery

Some applications benefit from direct access to the parse tree. The remainder of this section demonstrates how the parse tree provides access to module documentation defined in docstrings without requiring that the code being examined be loaded into a running interpreter via import. This can be very useful for performing analyses of untrusted code.

Generally, the example will demonstrate how the parse tree may be traversed to distill interesting information. Two functions and a set of classes are developed which provide programmatic access to high level function and class definitions provided by a module. The classes extract information from the parse tree and provide access to the information at a useful semantic level, one function provides a simple low-level pattern matching capability, and the other function defines a high-level interface to the classes by handling file operations on behalf of the caller. All source files mentioned here which are not part of the Python installation are located in the 'Demo/parser/' directory of the distribution.

The dynamic nature of Python allows the programmer a great deal of flexibility, but most modules need only a limited measure of this when defining classes, functions, and methods. In this example, the only definitions that will be considered are those which are defined in the top level of their context, e.g., a function defined by a def statement at column zero of a module, but not a function defined within a branch of an if ... else construct, though there are some good reasons for doing so in some situations. Nesting of definitions will be handled by the code developed in the example.

To construct the upper-level extraction methods, we need to know what the parse tree structure looks like and how much of it we actually need to be concerned about. Python uses a moderately deep parse tree so there are a large number of intermediate nodes. It is important to read and understand the formal grammar used by Python. This is specified in the file 'Grammar/Grammar' in the distribution. Consider the simplest case of interest when searching for docstrings: a module consisting of a docstring and nothing else. (See file 'docstring.py'.)

"""Some documentation.

"" ""

Using the interpreter to take a look at the parse tree, we find a bewildering mass of numbers and parentheses, with the documentation buried deep in nested tuples.

```
>>> import parser
>>> import pprint
>>> ast = parser.suite(open('docstring.py').read())
>>> tup = ast.totuple()
>>> pprint.pprint(tup)
(257,
 (264,
  (265,
   (266,
    (267,
     (307,
      (287,
        (288,
         (289,
          (290,
           (292)(293,
             (294,
              (295,
               (296,
                (297,
                 (298,
                  (299,
                   (300, (3, '"""Some documentation.\n"""'))))))))))))))))))),
   (4, \cdots)),
 (4, ''),
 (0, '')
```
The numbers at the first element of each node in the tree are the node types; they map directly to terminal and non-terminal symbols in the grammar. Unfortunately, they are represented as integers in the internal representation, and the Python structures generated do not change that. However, the [symbol](#page-498-0) and [token](#page-499-0) modules provide symbolic names for the node types and dictionaries which map from the integers to the symbolic names for the node types.

In the output presented above, the outermost tuple contains four elements: the integer 257 and three additional tuples. Node type 257 has the symbolic name file input. Each of these inner tuples contains an integer as the first element; these integers, 264, 4, and 0, represent the node types stmt, NEWLINE, and ENDMARKER, respectively. Note that these values may change depending on the version of Python you are using; consult 'symbol.py' and 'token.py' for details of the mapping. It should be fairly clear that the outermost node is related primarily to the input source rather than the contents of the file, and may be disregarded for the moment. The stmt node is much more interesting. In particular, all docstrings are found in subtrees which are formed exactly as this node is formed, with the only difference being the string itself. The association between the docstring in a similar tree and the defined entity (class, function, or module) which it describes is given by the position of the docstring subtree within the tree defining the described structure.

By replacing the actual docstring with something to signify a variable component of the tree, we allow a simple pattern matching approach to check any given subtree for equivalence to the general pattern for docstrings. Since the example demonstrates information extraction, we can safely require that the tree be in tuple form rather than list form, allowing a simple variable representation to be ['variable name']. A simple recursive function can implement the pattern matching, returning a Boolean and a dictionary of variable name to value mappings. (See file 'example.py'.)

```
from types import ListType, TupleType
def match(pattern, data, vars=None):
    if vars is None:
```

```
vars = \{\}if type(pattern) is ListType:
    vars[pattern[0]] = data
    return 1, vars
if type(pattern) is not TupleType:
    return (pattern == data), vars
if len(data) != len(pattern):
   return 0, vars
for pattern, data in map(None, pattern, data):
   same, vars = match(pattern, data, vars)
    if not same:
        break
return same, vars
```
Using this simple representation for syntactic variables and the symbolic node types, the pattern for the candidate docstring subtrees becomes fairly readable. (See file 'example.py'.)

```
import symbol
import token
DOCSTRING_STMT_PATTERN = (
    symbol.stmt,
    (symbol.simple_stmt,
     (symbol.small_stmt,
      (symbol.expr_stmt,
       (symbol.testlist,
        (symbol.test,
         (symbol.and_test,
          (symbol.not_test,
           (symbol.comparison,
            (symbol.expr,
             (symbol.xor_expr,
              (symbol.and_expr,
               (symbol.shift_expr,
                 (symbol.arith_expr,
                  (symbol.term,
                   (symbol.factor,
                    (symbol.power,
                     (symbol.atom,
                      (token.STRING, ['docstring'])
                      )))))))))))))))),
     (token.NEWLINE, '')
     ))
```
Using the match() function with this pattern, extracting the module docstring from the parse tree created previously is easy:

```
>>> found, vars = match(DOCSTRING_STMT_PATTERN, tup[1])
>>> found
1
>>> vars
{'docstring': '"""Some documentation.\n"""'}
```
Once specific data can be extracted from a location where it is expected, the question of where information can be expected needs to be answered. When dealing with docstrings, the answer is fairly simple: the docstring is the first stmt node in a code block (file input or suite node types). A module consists of a single file input node, and class and function definitions each contain exactly one suite node. Classes and functions are readily identified as subtrees of code block nodes which start with (stmt, (compound stmt, (classdef, ... or (stmt, (compound stmt, (funcdef, .... Note that these subtrees cannot be matched by  $match()$  since it does not support multiple sibling nodes to match without regard to number. A more elaborate matching function could be used to overcome this limitation, but this is sufficient for the example.

Given the ability to determine whether a statement might be a docstring and extract the actual string from the statement, some work needs to be performed to walk the parse tree for an entire module and extract information about the names defined in each context of the module and associate any docstrings with the names. The code to perform this work is not complicated, but bears some explanation.

The public interface to the classes is straightforward and should probably be somewhat more flexible. Each "major" block of the module is described by an object providing several methods for inquiry and a constructor which accepts at least the subtree of the complete parse tree which it represents. The ModuleInfo constructor accepts an optional name parameter since it cannot otherwise determine the name of the module.

The public classes include ClassInfo, FunctionInfo, and ModuleInfo. All objects provide the methods get\_name(), get\_docstring(), get\_class\_names(), and get\_class\_info(). The ClassInfo objects support get method names() and get method info() while the other classes provide get\_function\_names() and get\_function\_info().

Within each of the forms of code block that the public classes represent, most of the required information is in the same form and is accessed in the same way, with classes having the distinction that functions defined at the top level are referred to as "methods." Since the difference in nomenclature reflects a real semantic distinction from functions defined outside of a class, the implementation needs to maintain the distinction. Hence, most of the functionality of the public classes can be implemented in a common base class, SuiteInfoBase, with the accessors for function and method information provided elsewhere. Note that there is only one class which represents function and method information; this parallels the use of the def statement to define both types of elements.

Most of the accessor functions are declared in SuiteInfoBase and do not need to be overridden by subclasses. More importantly, the extraction of most information from a parse tree is handled through a method called by the SuiteInfoBase constructor. The example code for most of the classes is clear when read alongside the formal grammar, but the method which recursively creates new information objects requires further examination. Here is the relevant part of the SuiteInfoBase definition from 'example.py':

```
class SuiteInfoBase:
    \_documenting = ''_ name = 'def __init__(self, tree = None):
        self._class_info = {}
        self._function_info = {}
        if + r \circ \circ \cdotself._extract_info(tree)
    def _extract_info(self, tree):
        # extract docstring
        if len(tree) == 2:
            found, vars = match(DOCSTRING_STMT_PATTERN[1], tree[1])
        else:
            found, vars = match(DOCSTRING_STMT_PATTERN, tree[3])
        if found:
            self._docstring = eval(vars['docstring'])
        # discover inner definitions
        for node in tree[1:]:
            found, vars = match(COMPOUND_STMT_PATTERN, node)
            if found:
                cstmt = vars['compound']
                if cstmt[0] == symbol.funcdef:
                    name = cstmt[2][1]self._function_info[name] = FunctionInfo(cstmt)
                elif cstmt[0] == symbol.classdef:
                    name = \text{cstmt}[2][1]self._class_info[name] = ClassInfo(cstmt)
```
After initializing some internal state, the constructor calls the  $\equiv$ **extract** info() method. This method performs the bulk of the information extraction which takes place in the entire example. The extraction has two distinct phases: the location of the docstring for the parse tree passed in, and the discovery of additional definitions within the code block represented by the parse tree.

The initial if test determines whether the nested suite is of the "short form" or the "long form." The short form is used when the code block is on the same line as the definition of the code block, as in

```
def square(x): "Square an argument."; return x ** 2
```
while the long form uses an indented block and allows nested definitions:

```
def make_power(exp):
    "Make a function that raises an argument to the exponent 'exp'."
    def raiser(x, y=exp):
        return x ** y
    return raiser
```
When the short form is used, the code block may contain a docstring as the first, and possibly only, small\_stmt element. The extraction of such a docstring is slightly different and requires only a portion of the complete pattern used in the more common case. As implemented, the docstring will only be found if there is only one small\_stmt node in the simple\_stmt node. Since most functions and methods which use the short form do not provide a docstring, this may be considered sufficient. The extraction of the docstring proceeds using the match() function as described above, and the value of the docstring is stored as an attribute of the SuiteInfoBase object.

After docstring extraction, a simple definition discovery algorithm operates on the stmt nodes of the suite node. The special case of the short form is not tested; since there are no stmt nodes in the short form, the algorithm will silently skip the single simple stmt node and correctly not discover any nested definitions.

Each statement in the code block is categorized as a class definition, function or method definition, or something else. For the definition statements, the name of the element defined is extracted and a representation object appropriate to the definition is created with the defining subtree passed as an argument to the constructor. The representation objects are stored in instance variables and may be retrieved by name using the appropriate accessor methods.

The public classes provide any accessors required which are more specific than those provided by the SuiteInfoBase class, but the real extraction algorithm remains common to all forms of code blocks. A high-level function can be used to extract the complete set of information from a source file. (See file 'example.py'.)

```
def get_docs(fileName):
    import os
    import parser
    source = open(fileName).read()
    basename = os.path.basename(os.path.splitext(fileName)[0])
    ast = parser.suite(source)
    return ModuleInfo(ast.totuple(), basename)
```
This provides an easy-to-use interface to the documentation of a module. If information is required which is not extracted by the code of this example, the code may be extended at clearly defined points to provide additional capabilities.

# 18.2 symbol — Constants used with Python parse trees

<span id="page-498-0"></span>This module provides constants which represent the numeric values of internal nodes of the parse tree. Unlike most Python constants, these use lower-case names. Refer to the file 'Grammar/Grammar' in the Python distribution for the definitions of the names in the context of the language grammar. The specific numeric values which the names map to may change between Python versions.

This module also provides one additional data object:

sym\_name

Dictionary mapping the numeric values of the constants defined in this module back to name strings, allowing more human-readable representation of parse trees to be generated.

## See Also:

[Module](#page-490-0) parser (section 18.1):

The second example for the [parser](#page-490-0) module shows how to use the symbol module.

# 18.3 token — Constants used with Python parse trees

<span id="page-499-0"></span>This module provides constants which represent the numeric values of leaf nodes of the parse tree (terminal tokens). Refer to the file 'Grammar/Grammar' in the Python distribution for the definitions of the names in the context of the language grammar. The specific numeric values which the names map to may change between Python versions.

This module also provides one data object and some functions. The functions mirror definitions in the Python C header files.

tok name

Dictionary mapping the numeric values of the constants defined in this module back to name strings, allowing more human-readable representation of parse trees to be generated.

## $ISTERMINAL(x)$

Return true for terminal token values.

#### $ISNONTERMINAL(T)$

Return true for non-terminal token values.

 $TSEOF(x)$ 

Return true if  $x$  is the marker indicating the end of input.

## See Also:

```
Module parser (section 18.1):
```
The second example for the [parser](#page-490-0) module shows how to use the symbol module.

# 18.4 keyword — Testing for Python keywords

<span id="page-499-1"></span>This module allows a Python program to determine if a string is a keyword.

iskeyword $(s)$ 

Return true if s is a Python keyword.

kwlist

Sequence containing all the keywords defined for the interpreter. If any keywords are defined to only be active when particular  $f$ uture  $f$ statements are in effect, these will be included as well.

# 18.5 tokenize — Tokenizer for Python source

<span id="page-499-2"></span>The tokenize module provides a lexical scanner for Python source code, implemented in Python. The scanner in this module returns comments as tokens as well, making it useful for implementing "prettyprinters," including colorizers for on-screen displays.

The primary entry point is a generator:

 $generate\_tokens(*readline*)$ 

The generate tokens() generator requires one argment, *readline*, which must be a callable object which provides the same interface as the readline() method of built-in file objects (see section 2.2.8). Each call to the function should return one line of input as a string.

The generator produces 5-tuples with these members: the token type; the token string; a 2-tuple (srow, scol) of ints specifying the row and column where the token begins in the source; a 2-tuple (erow, ecol) of ints specifying the row and column where the token ends in the source; and the line on which the token was found. The line passed is the logical line; continuation lines are included. New in version 2.2.

An older entry point is retained for backward compatibility:

## tokenize( $readline$ , tokeneater)

The tokenize() function accepts two parameters: one representing the input stream, and one providing an output mechanism for tokenize().

The first parameter, readline, must be a callable object which provides the same interface as the readline() method of built-in file objects (see section 2.2.8). Each call to the function should return one line of input as a string.

The second parameter, *tokeneater*, must also be a callable object. It is called once for each token, with five arguments, corresponding to the tuples generated by generate\_tokens().

All constants from the [token](#page-499-0) module are also exported from tokenize, as are two additional token type values that might be passed to the tokeneater function by tokenize():

#### COMMENT

Token value used to indicate a comment.

NL

Token value used to indicate a non-terminating newline. The NEWLINE token indicates the end of a logical line of Python code; NL tokens are generated when a logical line of code is continued over multiple physical lines.

# 18.6 tabnanny — Detection of ambiguous indentation

<span id="page-500-0"></span>For the time being this module is intended to be called as a script. However it is possible to import it into an IDE and use the function check() described below.

Warning: The API provided by this module is likely to change in future releases; such changes may not be backward compatible.

## $check(file\_or\_dir)$

If  $file\_or\_dir$  is a directory and not a symbolic link, then recursively descend the directory tree named by file\_or\_dir, checking all '.py' files along the way. If file\_or\_dir is an ordinary Python source file, it is checked for whitespace related problems. The diagnostic messages are written to standard output using the print statement.

#### verbose

Flag indicating whether to print verbose messages. This is set to true by the -v option if called as a script.

#### filename\_only

Flag indicating whether to print only the filenames of files containing whitespace related problems. This is set to true by the -q option if called as a script.

## exception NannyNag

Raised by tokeneater() if detecting an ambiguous indent. Captured and handled in check().

#### tokeneater(type, token, start, end, line)

This function is used by check() as a callback parameter to the function tokenize.tokenize().

## See Also:

Module [tokenize](#page-499-2) (section 18.5):

Lexical scanner for Python source code.

# 18.7 pyclbr - Python class browser support

<span id="page-501-0"></span>The pyclbr can be used to determine some limited information about the classes and methods defined in a module. The information provided is sufficient to implement a traditional three-pane class browser. The information is extracted from the source code rather than from an imported module, so this module is safe to use with untrusted source code. This restriction makes it impossible to use this module with modules not implemented in Python, including many standard and optional extension modules.

## $readmodule(module), path)$

Read a module and return a dictionary mapping class names to class descriptor objects. The parameter module should be the name of a module as a string; it may be the name of a module within a package. The *path* parameter should be a sequence, and is used to augment the value of sys.path, which is used to locate module source code.

## 18.7.1 Class Descriptor Objects

The class descriptor objects used as values in the dictionary returned by readmodule() provide the following data members:

#### module

The name of the module defining the class described by the class descriptor.

name

The name of the class.

super

A list of class descriptors which describe the immediate base classes of the class being described. Classes which are named as superclasses but which are not discoverable by readmodule() are listed as a string with the class name instead of class descriptors.

methods

A dictionary mapping method names to line numbers.

file

Name of the file containing the class statement defining the class.

lineno

The line number of the class statement within the file named by file.

# $18.8$  py compile — Compile Python source files

<span id="page-501-1"></span>The py compile module provides a single function to generate a byte-code file from a source file.

Though not often needed, this function can be useful when installing modules for shared use, especially if some of the users may not have permission to write the byte-code cache files in the directory containing the source code.

compile(file, cfile, dfile))

Compile a source file to byte-code and write out the byte-code cache file. The source code is loaded from the file name file. The byte-code is written to *cfile*, which defaults to file + 'c' ('o' if optimization is enabled in the current interpreter). If  $dfile$  is specified, it is used as the name of the source file in error messages instead of file.

## See Also:

#### Module [compileall](#page-502-0) (section 18.9):

Utilities to compile all Python source files in a directory tree.

# 18.9 compileall — Byte-compile Python libraries

<span id="page-502-0"></span>This module provides some utility functions to support installing Python libraries. These functions compile Python source files in a directory tree, allowing users without permission to write to the libraries to take advantage of cached byte-code files.

The source file for this module may also be used as a script to compile Python sources in directories named on the command line or in sys.path.

compile\_dir( $dir$ , maxlevels,  $ddir$ , force  $||$ )

Recursively descend the directory tree named by dir, compiling all '.py' files along the way. The maxlevels parameter is used to limit the depth of the recursion; it defaults to 10. If ddir is given, it is used as the base path from which the filenames used in error messages will be generated. If force is true, modules are re-compiled even if the timestamps are up to date.

```
\texttt{compile\_path}(\ket{skip\_curl}, \textit{maxlevels} |, \textit{force} \mid ||)
```
Byte-compile all the '.py' files found along  $sys.path$ . If  $skip\_curation$  is true (the default), the current directory is not included in the search. The *maxlevels* and *force* parameters default to 0 and are passed to the compile\_dir() function.

See Also:

Module py\_[compile](#page-501-1) (section 18.8): Byte-compile a single source file.

# 18.10 dis — Disassembler for Python byte code

<span id="page-502-1"></span>The dis module supports the analysis of Python byte code by disassembling it. Since there is no Python assembler, this module defines the Python assembly language. The Python byte code which this module takes as an input is defined in the file 'Include/opcode.h' and used by the compiler and the interpreter.

Example: Given the function myfunc:

```
def myfunc(alist):
    return len(alist)
```
the following command can be used to get the disassembly of myfunc():

```
>>> dis.dis(myfunc)
        0 SET_LINENO 1
        3 SET_LINENO 2
        6 LOAD_GLOBAL 0 (len)
       9 LOAD_FAST 0 (alist)
       12 CALL_FUNCTION 1
       15 RETURN_VALUE
       16 LOAD_CONST 0 (None)
       19 RETURN_VALUE
```
The dis module defines the following functions and constants:

 $dis(\vert bytesource \vert)$ 

Disassemble the *bytesource* object. *bytesource* can denote either a module, a class, a method, a function, or a code object. For a module, it disassembles all functions. For a class, it disassembles all methods. For a single code sequence, it prints one line per byte code instruction. If no object is provided, it disassembles the last traceback.

distb $(|tb|)$ 

Disassembles the top-of-stack function of a traceback, using the last traceback if none was passed. The instruction causing the exception is indicated.

## disassemble( $code$ ,  $lasti$ )

Disassembles a code object, indicating the last instruction if lasti was provided. The output is divided in the following columns:

1.the current instruction, indicated as '-->',

2.a labelled instruction, indicated with '>>',

3.the address of the instruction,

4.the operation code name,

5.operation parameters, and

6.interpretation of the parameters in parentheses.

The parameter interpretation recognizes local and global variable names, constant values, branch targets, and compare operators.

## $disco(code|, lasti|)$

A synonym for disassemble. It is more convenient to type, and kept for compatibility with earlier Python releases.

## opname

Sequence of operation names, indexable using the byte code.

## cmp\_op

Sequence of all compare operation names.

## hasconst

Sequence of byte codes that have a constant parameter.

## hasfree

Sequence of byte codes that access a free variable.

#### hasname

Sequence of byte codes that access an attribute by name.

## hasirel

Sequence of byte codes that have a relative jump target.

## hasjabs

Sequence of byte codes that have an absolute jump target.

## haslocal

Sequence of byte codes that access a local variable.

## hascompare

Sequence of byte codes of Boolean operations.

## 18.10.1 Python Byte Code Instructions

The Python compiler currently generates the following byte code instructions.

# STOP CODE

Indicates end-of-code to the compiler, not used by the interpreter.

## POP TOP

Removes the top-of-stack (TOS) item.

## ROT TWO

Swaps the two top-most stack items.

## ROT THREE

Lifts second and third stack item one position up, moves top down to position three.

## ROT\_FOUR

Lifts second, third and forth stack item one position up, moves top down to position four.
$DUP_TOP$ 

Duplicates the reference on top of the stack.

Unary Operations take the top of the stack, apply the operation, and push the result back on the stack.

```
UNARY_POSITIVE
    Implements TOS = +TOS.
UNARY_NEGATIVE
    Implements TOS = -TOS.
UNARY_NOT
    Implements TOS = not TOS.
UNARY_CONVERT
    Implements TOS = 'TOS'.UNARY_INVERT
    Implements TOS = ~TOS.
GET_ITER
```
Implements TOS = iter(TOS).

Binary operations remove the top of the stack (TOS) and the second top-most stack item (TOS1) from the stack. They perform the operation, and put the result back on the stack.

```
BINARY_POWER
    Implements TOS = TOS1 ** TOS.
BINARY MULTIPLY
    Implements TOS = TOS1 * TOS.
BINARY DIVIDE
    Implements TOS = TOS1 / TOS when from futuref import division is not in effect.
BINARY_FLOOR_DIVIDE
    Implements TOS = TOS1 // TOS.
BINARY_TRUE_DIVIDE
    Implements TOS = TOS1 / TOS when from f-futuref import division is in effect.
BINARY_MODULO
    Implements TOS = TOS1 % TOS.
BINARY ADD
    Implements TOS = TOS1 + TOS.BINARY SUBTRACT
    Implements TOS = TOS1 - TOS.
BINARY_SUBSCR
    Implements TOS = TOS1[TOS].
BINARY LSHIFT
    Implements TOS = TOS1 << TOS.
BINARY_RSHIFT
    Implements TOS = TOS1 >> TOS.
BINARY AND
    Implements TOS = TOS1 & TOS.
BINARY XOR
    Implements TOS = TOS1 \hat{\ } TOS.
BINARY_OR
    Implements TOS = TOS1 | TOS.
```
In-place operations are like binary operations, in that they remove TOS and TOS1, and push the result back on the stack, but the operation is done in-place when TOS1 supports it, and the resulting TOS may be (but does not have to be) the original TOS1. INPLACE POWER Implements in-place TOS = TOS1 \*\* TOS. INPLACE MULTIPLY Implements in-place  $TOS = TOS1 * TOS$ . INPLACE DIVIDE Implements in-place TOS = TOS1 / TOS when from  $f$ ture import division is not in effect. INPLACE FLOOR DIVIDE Implements in-place TOS = TOS1 // TOS. INPLACE TRUE DIVIDE Implements in-place TOS = TOS1 / TOS when from  $f$ ture import division is in effect. INPLACE MODULO Implements in-place TOS = TOS1 % TOS. INPLACE ADD Implements in-place TOS = TOS1 + TOS. INPLACE SUBTRACT Implements in-place TOS = TOS1 - TOS. INPLACE LSHIFT Implements in-place TOS = TOS1 << TOS. INPLACE RSHIFT Implements in-place TOS = TOS1 >> TOS. INPLACE AND Implements in-place TOS = TOS1 & TOS. INPLACE XOR Implements in-place  $TOS = TOS1$   $\hat{\ }$  TOS. INPLACE\_OR Implements in-place TOS = TOS1 | TOS. The slice opcodes take up to three parameters. SLICE+0 Implements  $TOS = TOS[:]$ . SLICE+1  $Implements \, TOS = TOS1[TOS:].$ SLICE+2  $Implements \, TOS = TOS1[:TOS].$ SLICE+3  $Implements \, TOS = TOS2[TOS1:TOS].$ Slice assignment needs even an additional parameter. As any statement, they put nothing on the stack. STORE\_SLICE+0  $Implements \, TOS[:] = TOS1.$ STORE SLICE+1  $Implements$  TOS1 $[TOS:]$  = TOS2. STORE SLICE+2  $Implements$  TOS1 $[:TOS] = TOS2$ . STORE\_SLICE+3 Implements TOS2[TOS1:TOS] = TOS3.

DELETE SLICE+0

Implements del TOS[:].

#### DELETE SLICE+1

Implements del TOS1[TOS:].

#### DELETE\_SLICE+2

Implements del TOS1[:TOS].

#### DELETE SLICE+3

Implements del TOS2[TOS1:TOS].

#### STORE SUBSCR

Implements TOS1[TOS] = TOS2.

#### DELETE\_SUBSCR

Implements del TOS1[TOS].

Miscellaneous opcodes.

#### PRINT EXPR

Implements the expression statement for the interactive mode. TOS is removed from the stack and printed. In non-interactive mode, an expression statement is terminated with POP\_STACK.

#### PRINT ITEM

Prints TOS to the file-like object bound to sys.stdout. There is one such instruction for each item in the print statement.

#### PRINT\_ITEM\_TO

Like PRINT ITEM, but prints the item second from TOS to the file-like object at TOS. This is used by the extended print statement.

#### PRINT\_NEWLINE

Prints a new line on sys.stdout. This is generated as the last operation of a print statement, unless the statement ends with a comma.

#### PRINT\_NEWLINE\_TO

Like PRINT\_NEWLINE, but prints the new line on the file-like object on the TOS. This is used by the extended print statement.

#### BREAK LOOP

Terminates a loop due to a break statement.

#### CONTINUE LOOP target

Continues a loop due to a continue statement. target is the address to jump to (which should be a FOR\_ITER instruction).

#### LOAD LOCALS

Pushes a reference to the locals of the current scope on the stack. This is used in the code for a class definition: After the class body is evaluated, the locals are passed to the class definition.

#### RETURN\_VALUE

Returns with TOS to the caller of the function.

#### YTELD VALUE

Pops TOS and yields it from a generator.

#### IMPORT\_STAR

Loads all symbols not starting with '\_' directly from the module TOS to the local namespace. The module is popped after loading all names. This opcode implements from module import \*.

#### EXEC STMT

Implements exec TOS2,TOS1,TOS. The compiler fills missing optional parameters with None.

#### POP\_BLOCK

Removes one block from the block stack. Per frame, there is a stack of blocks, denoting nested loops, try statements, and such.

#### END FINALLY

Terminates a finally clause. The interpreter recalls whether the exception has to be re-raised, or

whether the function returns, and continues with the outer-next block.

#### BUILD CLASS

Creates a new class object. TOS is the methods dictionary, TOS1 the tuple of the names of the base classes, and TOS2 the class name.

All of the following opcodes expect arguments. An argument is two bytes, with the more significant byte last.

#### STORE NAME  $namei$

Implements name = TOS. namei is the index of name in the attribute co\_names of the code object. The compiler tries to use STORE LOCAL or STORE GLOBAL if possible.

#### $DELETE_NAME$   $namei$

Implements del name, where *namei* is the index into co names attribute of the code object.

#### UNPACK\_SEQUENCE count

Unpacks TOS into count individual values, which are put onto the stack right-to-left.

#### DUP\_TOPX count

Duplicate *count* items, keeping them in the same order. Due to implementation limits, *count* should be between 1 and 5 inclusive.

#### STORE ATTR namei

Implements  $TOS.name = TOS1$ , where *namei* is the index of name in co\_names.

#### DELETE ATTR namei

Implements del TOS.name, using namei as index into co\_names.

#### STORE GLOBAL namei

Works as **STORE\_NAME**, but stores the name as a global.

#### DELETE\_GLOBAL  $namei$

Works as DELETE NAME, but deletes a global name.

#### LOAD\_CONST consti

Pushes 'co\_consts[*consti*]' onto the stack.

#### LOAD NAME namei

Pushes the value associated with 'co\_names[namei]' onto the stack.

#### BUILD TUPLE count

Creates a tuple consuming count items from the stack, and pushes the resulting tuple onto the stack.

#### BUILD LIST count

Works as BUILD\_TUPLE, but creates a list.

#### BUILD MAP zero

Pushes a new empty dictionary object onto the stack. The argument is ignored and set to zero by the compiler.

#### LOAD ATTR namei

Replaces TOS with getattr(TOS, co\_names[ $namei$ ].

#### COMPARE OP opname

Performs a Boolean operation. The operation name can be found in  $cmp\_op[opname]$ .

#### IMPORT\_NAME  $namei$

Imports the module  $co$ -names  $[name]$ . The module object is pushed onto the stack. The current namespace is not affected: for a proper import statement, a subsequent STORE FAST instruction modifies the namespace.

#### IMPORT FROM namei

Loads the attribute  $co\_names[name]$  from the module found in TOS. The resulting object is pushed onto the stack, to be subsequently stored by a STORE FAST instruction.

#### $JUMP_FORWARD$   $delta$

Increments byte code counter by delta.

#### $JUMP_I F_TRUE$   $delta$

If TOS is true, increment the byte code counter by delta. TOS is left on the stack.

#### JUMP\_IF\_FALSE delta

If TOS is false, increment the byte code counter by delta. TOS is not changed.

#### JUMP\_ABSOLUTE  $target$

Set byte code counter to target.

#### $FOR$ \_ITER  $delta$

TOS is an iterator. Call its next() method. If this yields a new value, push it on the stack (leaving the iterator below it). If the iterator indicates it is exhausted TOS is popped, and the byte code counter is incremented by delta.

#### LOAD GLOBAL namei

Loads the global named  $co\_names[name]$  onto the stack.

#### SETUP LOOP delta

Pushes a block for a loop onto the block stack. The block spans from the current instruction with a size of delta bytes.

#### SETUP\_EXCEPT delta

Pushes a try block from a try-except clause onto the block stack. delta points to the first except block.

#### SETUP\_FINALLY delta

Pushes a try block from a try-except clause onto the block stack. delta points to the finally block.

#### $LQAD_FAST$   $var\_num$

Pushes a reference to the local  $co_varname[var_number]$  onto the stack.

#### $STORE\_FAST \quad var\_num$

Stores TOS into the local co\_varnames  $[var\_num]$ .

#### $DELETE_FAST$   $var\_num$

Deletes local co\_varnames  $[var\_num]$ .

#### LOAD CLOSURE i

Pushes a reference to the cell contained in slot i of the cell and free variable storage. The name of the variable is co\_cellvars[i] if i is less than the length of co\_cellvars. Otherwise it is  $co\_f$ reevars $[i - len(co\_cellvars)].$ 

#### LOAD DEREF

Loads the cell contained in slot i of the cell and free variable storage. Pushes a reference to the object the cell contains on the stack.

#### STORE\_DEREF *i*

Stores TOS into the cell contained in slot i of the cell and free variable storage.

#### SET LINENO lineno

Sets the current line number to lineno.

#### RAISE\_VARARGS argc

Raises an exception. argc indicates the number of parameters to the raise statement, ranging from 0 to 3. The handler will find the traceback as TOS2, the parameter as TOS1, and the exception as TOS.

#### CALL\_FUNCTION argc

Calls a function. The low byte of argc indicates the number of positional parameters, the high byte the number of keyword parameters. On the stack, the opcode finds the keyword parameters first. For each keyword argument, the value is on top of the key. Below the keyword parameters, the positional parameters are on the stack, with the right-most parameter on top. Below the parameters, the function object to call is on the stack.

#### MAKE\_FUNCTION arac

Pushes a new function object on the stack. TOS is the code associated with the function. The function object is defined to have *argc* default parameters, which are found below TOS.

#### MAKE\_CLOSURE argc

Creates a new function object, sets its *func\_closure* slot, and pushes it on the stack. TOS is the code associated with the function. If the code object has N free variables, the next N items on the stack are the cells for these variables. The function also has argc default parameters, where are found before the cells.

#### BUILD SLICE argc

Pushes a slice object on the stack. *arge* must be 2 or 3. If it is 2, slice(TOS1, TOS) is pushed; if it is 3, slice(TOS2, TOS1, TOS) is pushed. See the slice() built-in function for more information.

#### EXTENDED ARG ext

Prefixes any opcode which has an argument too big to fit into the default two bytes. *ext* holds two additional bytes which, taken together with the subsequent opcode's argument, comprise a four-byte argument, ext being the two most-significant bytes.

#### CALL FUNCTION VAR argc.

Calls a function. *argc* is interpreted as in CALL\_FUNCTION. The top element on the stack contains the variable argument list, followed by keyword and positional arguments.

#### CALL FUNCTION KW argc

Calls a function. *argc* is interpreted as in CALL\_FUNCTION. The top element on the stack contains the keyword arguments dictionary, followed by explicit keyword and positional arguments.

#### $CALL$   $_F$  UNCTION  $_NAR$  KW  $\arg c$

Calls a function. *argc* is interpreted as in CALL\_FUNCTION. The top element on the stack contains the keyword arguments dictionary, followed by the variable-arguments tuple, followed by explicit keyword and positional arguments.

# 18.11 distutils — Building and installing Python modules

The distutils package provides support for building and installing additional modules into a Python installation. The new modules may be either 100%-pure Python, or may be extension modules written in C, or may be collections of Python packages which include modules coded in both Python and C.

This package is discussed in two separate documents which are included in the Python documentation package. To learn about distributing new modules using the distutils facilities, read Distributing Python Modules. To learn about installing Python modules, whether or not the author made use of the distutils package, read Installing Python Modules.

### See Also:

#### Distributing Python Modules

(../dist/dist.html)

The manual for developers and packagers of Python modules. This describes how to prepare distutils-based packages so that they may be easily installed into an existing Python installaion.

#### Installing Python Modules

(../inst/inst.html)

An "administrators" manual which includes information on installing modules into an existing Python installation. You do not need to be a Python programmer to read this manual.

# Python compiler package

The Python compiler package is a tool for analyzing Python source code and generating Python bytecode. The compiler contains libraries to generate an abstract syntax tree from Python source code and to generate Python bytecode from the tree.

The [compiler](#page-510-0) package is a Python source to bytecode translator written in Python. It uses the built-in parser and standard [parser](#page-490-0) module to generated a concrete syntax tree. This tree is used to generate an abstract syntax tree (AST) and then Python bytecode.

The full functionality of the package duplicates the builtin compiler provided with the Python interpreter. It is intended to match its behavior almost exactly. Why implement another compiler that does the same thing? The package is useful for a variety of purposes. It can be modified more easily than the builtin compiler. The AST it generates is useful for analyzing Python source code.

This chapter explains how the various components of the [compiler](#page-510-0) package work. It blends reference material with a tutorial.

The following modules are part of the [compiler](#page-510-0) package:

# 19.1 The basic interface

<span id="page-510-0"></span>The top-level of the package defines four functions. If you import compiler, you will get these functions and a collection of modules contained in the package.

 $parse(buf)$ 

Returns an abstract syntax tree for the Python source code in buf . The function raises SyntaxError if there is an error in the source code. The return value is a compiler.ast.Module instance that contains the tree.

parseFile(path)

Return an abstract syntax tree for the Python source code in the file specified by path. It is equivalent to  $parse(open(path)$ .read()).

```
walk(ast, visitor), verbose)
```
Do a pre-order walk over the abstract syntax tree *ast*. Call the appropriate method on the *visitor* instance for each node encountered.

compile(source, filename, mode, flags=None, dont\_inherit=None)

Compile the string source, a Python module, statement or expression, into a code object that can be executed by the exec statement or eval(). This function is a replacement for the built-in compile() function.

The filename will be used for run-time error messages.

The mode must be 'exec' to compile a module, 'single' to compile a single (interactive) statement, or 'eval' to compile an expression.

The flags and *dont\_inherit* arguments affect future-related statements, but are not supported yet.

compileFile(source)

Compiles the file source and generates a .pyc file.

The compiler package contains the following modules: [ast](#page-511-0), consts, future, misc, pyassem, pycodegen, symbols, transformer, and [visitor](#page-515-0).

# 19.2 Limitations

There are some problems with the error checking of the compiler package. The interpreter detects syntax errors in two distinct phases. One set of errors is detected by the interpreter's parser, the other set by the compiler. The compiler package relies on the interpreter's parser, so it get the first phases of error checking for free. It implements the second phase itself, and that implement is incomplete. For example, the compiler package does not raise an error if a name appears more than once in an argument list: def  $f(x, x): \ldots$ 

A future version of the compiler should fix these problems.

# 19.3 Python Abstract Syntax

The compiler.ast module defines an abstract syntax for Python. In the abstract syntax tree, each node represents a syntactic construct. The root of the tree is Module object.

The abstract syntax offers a higher level interface to parsed Python source code. The parser module and the compiler written in C for the Python interpreter use a concrete syntax tree. The concrete syntax is tied closely to the grammar description used for the Python parser. Instead of a single node for a construct, there are often several levels of nested nodes that are introduced by Python's precedence rules.

The abstract syntax tree is created by the compiler.transformer module. The transformer relies on the builtin Python parser to generate a concrete syntax tree. It generates an abstract syntax tree from the concrete tree.

The transformer module was created by Greg Stein and Bill Tutt for an experimental Python-to-C compiler. The current version contains a number of modifications and improvements, but the basic form of the abstract syntax and of the transformer are due to Stein and Tutt.

# 19.3.1 AST Nodes

<span id="page-511-0"></span>The compiler.ast module is generated from a text file that describes each node type and its elements. Each node type is represented as a class that inherits from the abstract base class compiler.ast.Node and defines a set of named attributes for child nodes.

class Node()

The Node instances are created automatically by the parser generator. The recommended interface for specific Node instances is to use the public attributes to access child nodes. A public attribute may be bound to a single node or to a sequence of nodes, depending on the Node type. For example, the bases attribute of the Class node, is bound to a list of base class nodes, and the doc attribute is bound to a single node.

Each Node instance has a lineno attribute which may be None. XXX Not sure what the rules are for which nodes will have a useful lineno.

All Node objects offer the following methods:

getChildren()

Returns a flattened list of the child nodes and objects in the order they occur. Specifically, the order of the nodes is the order in which they appear in the Python grammar. Not all of the children are Node instances. The names of functions and classes, for example, are plain strings.

#### getChildNodes()

Returns a flattened list of the child nodes in the order they occur. This method is like

getChildren(), except that it only returns those children that are Node instances.

Two examples illustrate the general structure of Node classes. The while statement is defined by the following grammar production:

while\_stmt: "while" expression ":" suite ["else" ":" suite]

The While node has three attributes: test, body, and else<sub>n</sub>. (If the natural name for an attribute is also a Python reserved word, it can't be used as an attribute name. An underscore is appended to the word to make it a legal identifier, hence  $else\_instead of else.)$ 

The if statement is more complicated because it can include several tests.

#### if\_stmt: 'if' test ':' suite ('elif' test ':' suite)\* ['else' ':' suite]

The If node only defines two attributes: tests and else<sub>n</sub>. The tests attribute is a sequence of test expression, consequent body pairs. There is one pair for each if/elif clause. The first element of the pair is the test expression. The second elements is a Stmt node that contains the code to execute if the test is true.

The getChildren() method of If returns a flat list of child nodes. If there are three if/elif clauses and no else clause, then getChildren() will return a list of six elements: the first test expression, the first Stmt, the second text expression, etc.

The following table lists each of the Node subclasses defined in compiler.ast and each of the public attributes available on their instances. The values of most of the attributes are themselves Node instances or sequences of instances. When the value is something other than an instance, the type is noted in the comment. The attributes are listed in the order in which they are returned by getChildren() and getChildNodes().

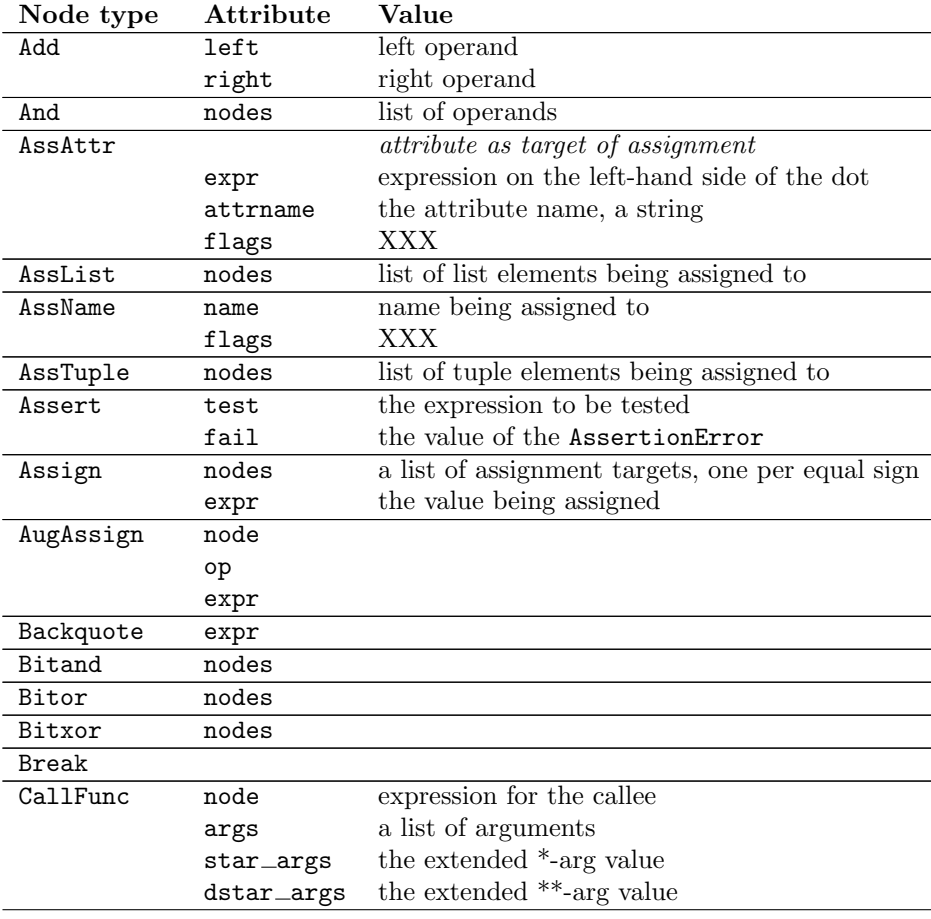

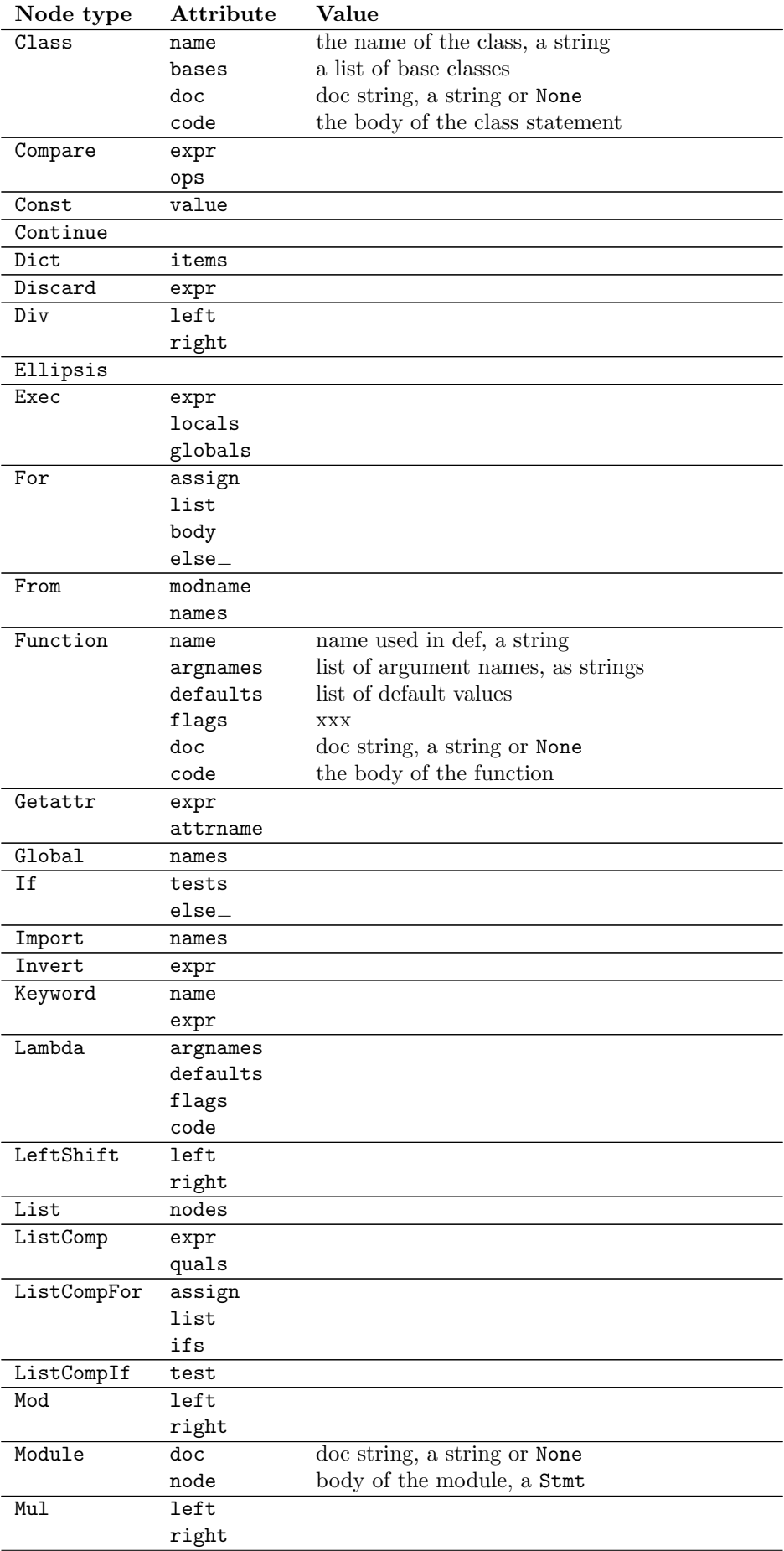

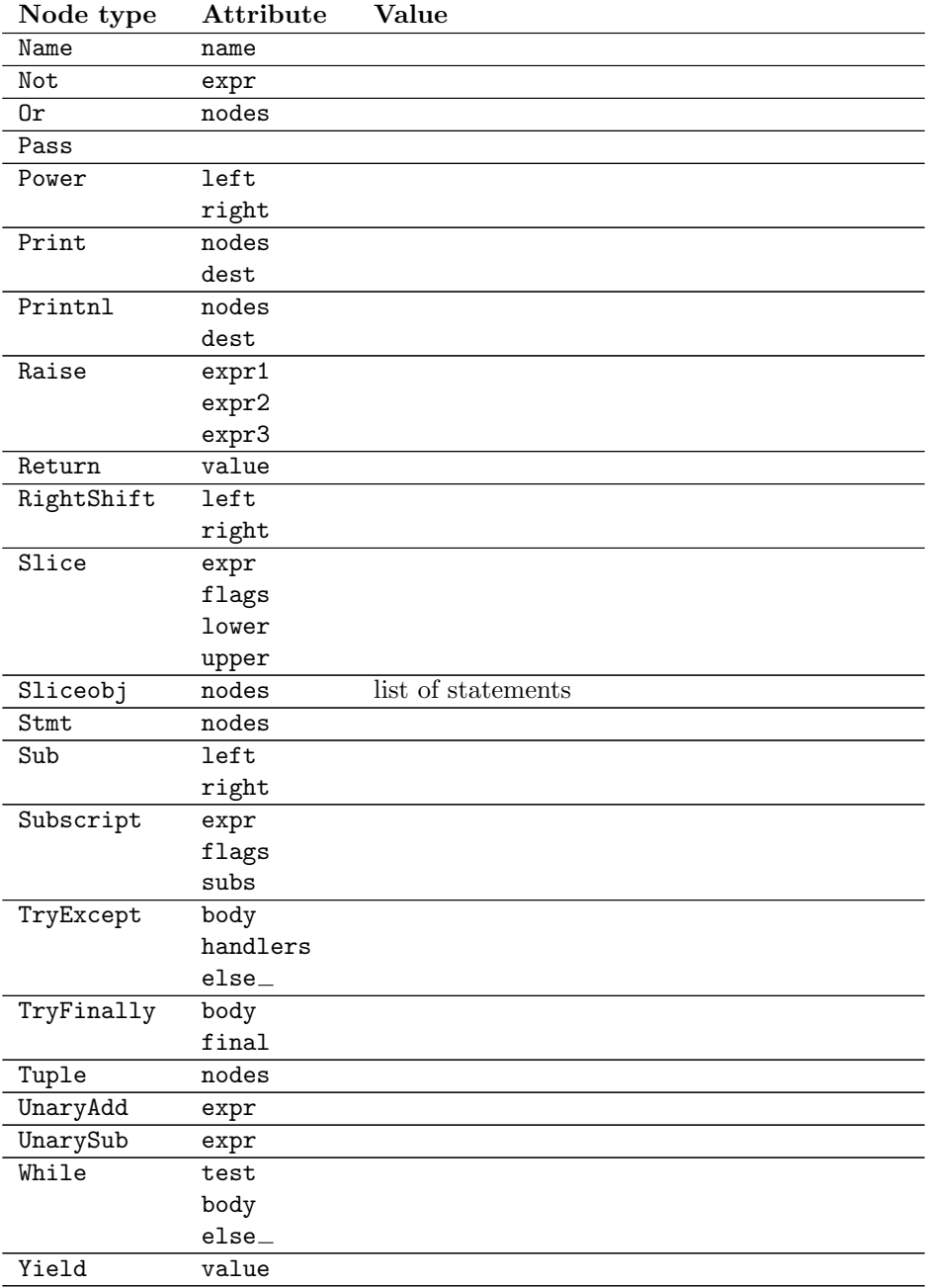

# 19.3.2 Assignment nodes

There is a collection of nodes used to represent assignments. Each assignment statement in the source code becomes a single Assign node in the AST. The nodes attribute is a list that contains a node for each assignment target. This is necessary because assignment can be chained, e.g.  $a = b = 2$ . Each Node in the list will be one of the following classes: AssAttr, AssList, AssName, or AssTuple.

Each target assignment node will describe the kind of object being assigned to: AssName for a simple name, e.g.  $a = 1$ . AssAttr for an attribute assigned, e.g.  $a \cdot x = 1$ . AssList and AssTuple for list and tuple expansion respectively, e.g.  $a, b, c = a$ \_tuple.

The target assignment nodes also have a flags attribute that indicates whether the node is being used for assignment or in a delete statement. The AssName is also used to represent a delete statement, e.g. del x.

When an expression contains several attribute references, an assignment or delete statement will contain only one AssAttr node – for the final attribute reference. The other attribute references will be represented as Getattr nodes in the expr attribute of the AssAttr instance.

# 19.3.3 Examples

This section shows several simple examples of ASTs for Python source code. The examples demonstrate how to use the parse() function, what the repr of an AST looks like, and how to access attributes of an AST node.

The first module defines a single function. Assume it is stored in '/tmp/doublelib.py'.

```
"""This is an example module.
This is the docstring.
^{\mathrm{m}} w ^{\mathrm{m}}def double(x):
     "Return twice the argument"
     return x * 2
```
In the interactive interpreter session below, I have reformatted the long AST reprs for readability. The AST reprs use unqualified class names. If you want to create an instance from a repr, you must import the class names from the compiler.ast module.

```
>>> import compiler
>>> mod = compiler.parseFile("/tmp/doublelib.py")
>>> mod
Module('This is an example module.\n\nThis is the docstring.\n',
       Stmt([Function('double', ['x'], [], 0, 'Return twice the argument',
       Stmt([Return(Mul((Name('x'), Const(2))))]))]))
>>> from compiler.ast import *
>>> Module('This is an example module.\n\nThis is the docstring.\n',
       Stmt([Function('double', ['x'], [], 0, 'Return twice the argument',
... \text{Stmt}(\text{Return}(\text{Mul}((\text{Name}('x'), \text{Const}(2)))))]))Module('This is an example module.\n\nThis is the docstring.\n',
       Stmt([Function('double', ['x'], [], 0, 'Return twice the argument',
       Stmt([Return(Mul((Name('x'), Const(2))))]))]))
>>> mod.doc
'This is an example module.\n\nThis is the docstring.\n'
>>> for node in mod.node.nodes:
... print node
...
Function('double', ['x'], [], 0, 'Return twice the argument',
         Stmt([Return(Mul((Name('x'), Const(2))))]))
>>> func = mod.node.nodes[0]
>>> func.code
Stmt([Return(Mul((Name('x'), Const(2))))])
```
# 19.4 Using Visitors to Walk ASTs

<span id="page-515-0"></span>The visitor pattern is ... The [compiler](#page-510-0) package uses a variant on the visitor pattern that takes advantage of Python's introspection features to elminiate the need for much of the visitor's infrastructure.

The classes being visited do not need to be programmed to accept visitors. The visitor need only define visit methods for classes it is specifically interested in; a default visit method can handle the rest.

XXX The magic visit() method for visitors.

# $walk(tree, visitor[, verbose])$

class ASTVisitor()

The ASTVisitor is responsible for walking over the tree in the correct order. A walk begins with a call to preorder(). For each node, it checks the visitor argument to preorder() for a method named 'visitNodeType,' where NodeType is the name of the node's class, e.g. for a While node a visitWhile() would be called. If the method exists, it is called with the node as its first argument.

The visitor method for a particular node type can control how child nodes are visited during the walk. The ASTV is it or modifies the visitor argument by adding a visit method to the visitor; this method can be used to visit a particular child node. If no visitor is found for a particular node type, the default() method is called.

ASTVisitor objects have the following methods:

XXX describe extra arguments

 $\texttt{default}(node[, \dots])$ dispatch $(node[, ...])$ 

# preorder(tree, visitor)

# 19.5 Bytecode Generation

The code generator is a visitor that emits bytecodes. Each visit method can call the emit() method to emit a new bytecode. The basic code generator is specialized for modules, classes, and functions. An assembler converts that emitted instructions to the low-level bytecode format. It handles things like generator of constant lists of code objects and calculation of jump offsets.

# SGI IRIX Specific Services

The modules described in this chapter provide interfaces to features that are unique to SGI's IRIX operating system (versions 4 and 5).

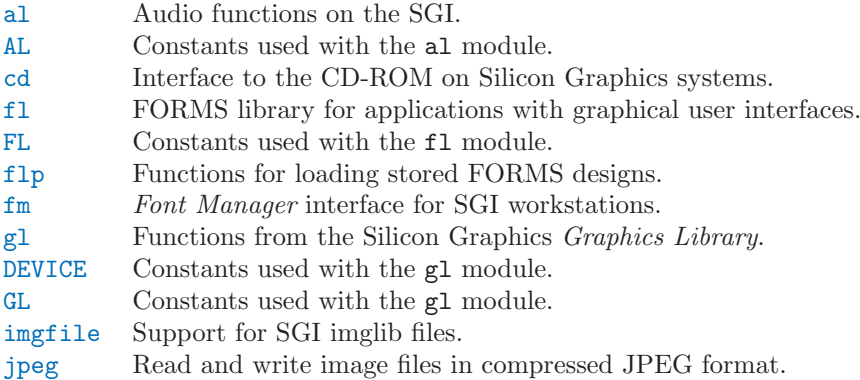

# $20.1$  al  $-$  Audio functions on the SGI

<span id="page-518-0"></span>This module provides access to the audio facilities of the SGI Indy and Indigo workstations. See section 3A of the IRIX man pages for details. You'll need to read those man pages to understand what these functions do! Some of the functions are not available in IRIX releases before 4.0.5. Again, see the manual to check whether a specific function is available on your platform.

All functions and methods defined in this module are equivalent to the C functions with 'AL' prefixed to their name.

Symbolic constants from the C header file  $\langle \text{audio.h} \rangle$  are defined in the standard module [AL](#page-520-0), see below.

Warning: The current version of the audio library may dump core when bad argument values are passed rather than returning an error status. Unfortunately, since the precise circumstances under which this may happen are undocumented and hard to check, the Python interface can provide no protection against this kind of problems. (One example is specifying an excessive queue size  $-$  there is no documented upper limit.)

The module defines the following functions:

```
openport(name, direction |, config |)
```
The name and direction arguments are strings. The optional *config* argument is a configuration object as returned by newconfig(). The return value is an audio port object; methods of audio port objects are described below.

newconfig()

The return value is a new *audio configuration object*; methods of audio configuration objects are described below.

```
queryparams(device)
```
The device argument is an integer. The return value is a list of integers containing the data returned

by ALqueryparams().

```
getparams(device, list)
```
The *device* argument is an integer. The list argument is a list such as returned by **queryparams** $()$ ; it is modified in place (!).

#### $setparams$ ( $device, list$ )

The *device* argument is an integer. The *list* argument is a list such as returned by queryparams().

# 20.1.1 Configuration Objects

Configuration objects (returned by newconfig() have the following methods:

#### getqueuesize()

Return the queue size.

setqueuesize(size) Set the queue size.

### getwidth()

Get the sample width.

 $setwidth(width)$ Set the sample width.

# getchannels()

Get the channel count.

setchannels(nchannels) Set the channel count.

getsampfmt()

Get the sample format.

```
\texttt{setsampfmt}(sampfmt)
```
Set the sample format.

#### getfloatmax()

Get the maximum value for floating sample formats.

#### $setfloatmax(floatmax)$

Set the maximum value for floating sample formats.

# 20.1.2 Port Objects

Port objects, as returned by openport(), have the following methods:

#### closeport()

Close the port.

#### getfd()

Return the file descriptor as an int.

#### getfilled()

Return the number of filled samples.

#### getfillable()

Return the number of fillable samples.

#### readsamps(nsamples)

Read a number of samples from the queue, blocking if necessary. Return the data as a string containing the raw data, (e.g., 2 bytes per sample in big-endian byte order (high byte, low byte) if you have set the sample width to 2 bytes).

#### writesamps(samples)

Write samples into the queue, blocking if necessary. The samples are encoded as described for the

readsamps() return value.

```
getfillpoint()
```
Return the 'fill point'.

```
setfillpoint(fillpoint)
      Set the 'fill point'.
```
getconfig()

Return a configuration object containing the current configuration of the port.

```
setconfig(config)
```
Set the configuration from the argument, a configuration object.

```
getstatus(list)
```
Get status information on last error.

# 20.2 AL - Constants used with the al module

<span id="page-520-0"></span>This module defines symbolic constants needed to use the built-in module [al](#page-518-0) (see above); they are equivalent to those defined in the C header file <audio.h> except that the name prefix 'AL\_' is omitted. Read the module source for a complete list of the defined names. Suggested use:

import al from AL import \*

# 20.3 cd — CD-ROM access on SGI systems

<span id="page-520-1"></span>This module provides an interface to the Silicon Graphics CD library. It is available only on Silicon Graphics systems.

The way the library works is as follows. A program opens the CD-ROM device with open() and creates a parser to parse the data from the CD with createparser(). The object returned by open() can be used to read data from the CD, but also to get status information for the CD-ROM device, and to get information about the CD, such as the table of contents. Data from the CD is passed to the parser, which parses the frames, and calls any callback functions that have previously been added.

An audio CD is divided into *tracks* or *programs* (the terms are used interchangeably). Tracks can be subdivided into *indices*. An audio CD contains a *table of contents* which gives the starts of the tracks on the CD. Index 0 is usually the pause before the start of a track. The start of the track as given by the table of contents is normally the start of index 1.

Positions on a CD can be represented in two ways. Either a frame number or a tuple of three values, minutes, seconds and frames. Most functions use the latter representation. Positions can be both relative to the beginning of the CD, and to the beginning of the track.

Module cd defines the following functions and constants:

```
createparser()
```
Create and return an opaque parser object. The methods of the parser object are described below.

msftoframe(minutes, seconds, frames)

Converts a (*minutes, seconds, frames*) triple representing time in absolute time code into the corresponding CD frame number.

 $open([device[, mode]])$ 

Open the CD-ROM device. The return value is an opaque player object; methods of the player object are described below. The device is the name of the SCSI device file, e.g. '/dev/scsi/sc0d4l0', or None. If omitted or None, the hardware inventory is consulted to locate a CD-ROM drive. The mode, if not omited, should be the string  $'r'$ .

The module defines the following variables:

### exception error

Exception raised on various errors.

### DATASIZE

The size of one frame's worth of audio data. This is the size of the audio data as passed to the callback of type audio.

## BLOCKSIZE

The size of one uninterpreted frame of audio data.

The following variables are states as returned by getstatus():

# READY

The drive is ready for operation loaded with an audio CD.

# NODISC

The drive does not have a CD loaded.

# CDROM

The drive is loaded with a CD-ROM. Subsequent play or read operations will return I/O errors.

### ERROR

An error occurred while trying to read the disc or its table of contents.

# PLAYING

The drive is in CD player mode playing an audio CD through its audio jacks.

### PAUSED

The drive is in CD layer mode with play paused.

### STILL.

The equivalent of PAUSED on older (non 3301) model Toshiba CD-ROM drives. Such drives have never been shipped by SGI.

audio pnum index ptime atime

catalog

ident

```
control
```
Integer constants describing the various types of parser callbacks that can be set by the addcallback() method of CD parser objects (see below).

# 20.3.1 Player Objects

Player objects (returned by open()) have the following methods:

# allowremoval()

Unlocks the eject button on the CD-ROM drive permitting the user to eject the caddy if desired.

# bestreadsize()

Returns the best value to use for the num frames parameter of the readda() method. Best is defined as the value that permits a continuous flow of data from the CD-ROM drive.

close()

Frees the resources associated with the player object. After calling close(), the methods of the object should no longer be used.

## eject()

Ejects the caddy from the CD-ROM drive.

#### getstatus()

Returns information pertaining to the current state of the CD-ROM drive. The returned information is a tuple with the following values: *state*, *track*, *rtime*, *atime*, *first*, *last*, *scsi*<sub>-audio</sub>,  $cur\_block.$  rtime is the time relative to the start of the current track; *atime* is the time relative to the beginning of the disc; *ttime* is the total time on the disc. For more information on the meaning of the values, see the man page  $CDqetsatus(3dm)$ . The value of state is one of the following: ERROR, NODISC, READY, PLAYING, PAUSED, STILL, or CDROM.

#### $gettrackinfo(trainck)$

Returns information about the specified track. The returned information is a tuple consisting of two elements, the start time of the track and the duration of the track.

#### msftoblock(min, sec, frame)

Converts a minutes, seconds, frames triple representing a time in absolute time code into the corresponding logical block number for the given CD-ROM drive. You should use msftoframe() rather than msftoblock() for comparing times. The logical block number differs from the frame number by an offset required by certain CD-ROM drives.

#### play(start, play)

Starts playback of an audio CD in the CD-ROM drive at the specified track. The audio output appears on the CD-ROM drive's headphone and audio jacks (if fitted). Play stops at the end of the disc. start is the number of the track at which to start playing the CD; if play is 0, the CD will be set to an initial paused state. The method **togglepause**() can then be used to commence play.

#### playabs(minutes, seconds, frames, play)

Like play(), except that the start is given in minutes, seconds, and frames instead of a track number.

#### playtrack(start, play)

Like  $play()$ , except that playing stops at the end of the track.

#### playtrackabs(track, minutes, seconds, frames, play)

Like  $\text{play}()$ , except that playing begins at the specified absolute time and ends at the end of the specified track.

#### preventremoval()

Locks the eject button on the CD-ROM drive thus preventing the user from arbitrarily ejecting the caddy.

#### $readda(num\_frames)$

Reads the specified number of frames from an audio CD mounted in the CD-ROM drive. The return value is a string representing the audio frames. This string can be passed unaltered to the parseframe() method of the parser object.

#### seek(minutes, seconds, frames)

Sets the pointer that indicates the starting point of the next read of digital audio data from a CD-ROM. The pointer is set to an absolute time code location specified in minutes, seconds, and frames. The return value is the logical block number to which the pointer has been set.

#### $\texttt{seekblock}(block)$

Sets the pointer that indicates the starting point of the next read of digital audio data from a CD-ROM. The pointer is set to the specified logical block number. The return value is the logical block number to which the pointer has been set.

#### $\texttt{seektrack}(track)$

Sets the pointer that indicates the starting point of the next read of digital audio data from a CD-ROM. The pointer is set to the specified track. The return value is the logical block number to which the pointer has been set.

#### stop()

Stops the current playing operation.

#### togglepause()

Pauses the CD if it is playing, and makes it play if it is paused.

# 20.3.2 Parser Objects

Parser objects (returned by createparser()) have the following methods:

### addcallback(type, func, arg)

Adds a callback for the parser. The parser has callbacks for eight different types of data in the digital audio data stream. Constants for these types are defined at the cd module level (see above). The callback is called as follows:  $func(arg, type, data)$ , where arg is the user supplied argument, type is the particular type of callback, and data is the data returned for this type of callback. The type of the data depends on the type of callback as follows:  $T_{\text{true}}$   $|V_{\text{el}}|$ 

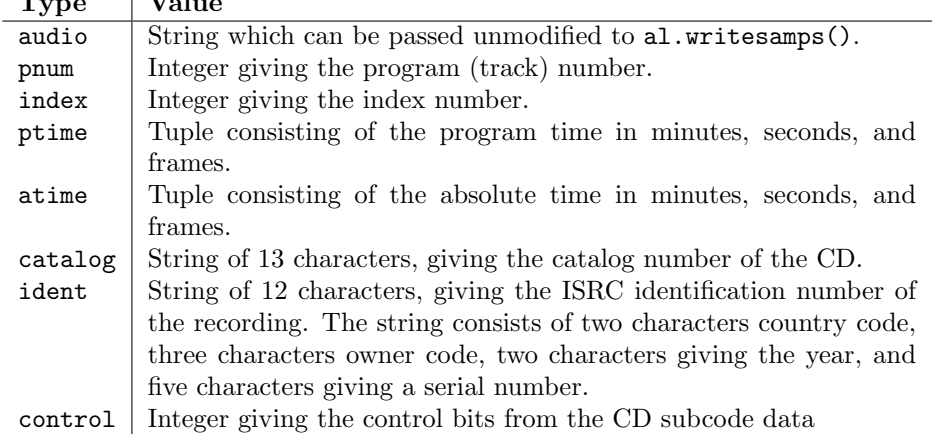

#### deleteparser()

Deletes the parser and frees the memory it was using. The object should not be used after this call. This call is done automatically when the last reference to the object is removed.

### parseframe(frame)

Parses one or more frames of digital audio data from a CD such as returned by readda(). It determines which subcodes are present in the data. If these subcodes have changed since the last frame, then parseframe() executes a callback of the appropriate type passing to it the subcode data found in the frame. Unlike the C function, more than one frame of digital audio data can be passed to this method.

#### removecallback(type)

Removes the callback for the given type.

#### resetparser()

Resets the fields of the parser used for tracking subcodes to an initial state. resetparser() should be called after the disc has been changed.

# 20.4 fl – FORMS library for graphical user interfaces

<span id="page-523-0"></span>This module provides an interface to the FORMS Library by Mark Overmars. The source for the library can be retrieved by anonymous ftp from host 'ftp.cs.ruu.nl', directory 'SGI/FORMS'. It was last tested with version 2.0b.

Most functions are literal translations of their C equivalents, dropping the initial  $f_1$  from their name. Constants used by the library are defined in module [FL](#page-528-0) described below.

The creation of objects is a little different in Python than in C: instead of the 'current form' maintained by the library to which new FORMS objects are added, all functions that add a FORMS object to a form are methods of the Python object representing the form. Consequently, there are no Python equivalents for the C functions  $fl\_addto\_form()$  and  $fl\_end\_form()$ , and the equivalent of  $fl\_bgn\_form()$  is called fl.make\_form().

Watch out for the somewhat confusing terminology: FORMS uses the word *object* for the buttons, sliders etc. that you can place in a form. In Python, 'object' means any value. The Python interface to FORMS introduces two new Python object types: form objects (representing an entire form) and FORMS objects

(representing one button, slider etc.). Hopefully this isn't too confusing.

There are no 'free objects' in the Python interface to FORMS, nor is there an easy way to add object classes written in Python. The FORMS interface to GL event handling is available, though, so you can mix FORMS with pure GL windows.

Please note: importing fl implies a call to the GL function foreground() and to the FORMS routine fl init().

## 20.4.1 Functions Defined in Module fl.

Module fl defines the following functions. For more information about what they do, see the description of the equivalent C function in the FORMS documentation:

#### $make\_form(type, width, height)$

Create a form with given type, width and height. This returns a form object, whose methods are described below.

#### do forms()

The standard FORMS main loop. Returns a Python object representing the FORMS object needing interaction, or the special value FL.EVENT.

#### $check_forms()$

Check for FORMS events. Returns what  $doforms()$  above returns, or None if there is no event that immediately needs interaction.

 $set$ \_event\_call\_back( $function)$ 

Set the event callback function.

- set\_graphics\_mode(rgbmode, doublebuffering) Set the graphics modes.
- get\_rgbmode()

Return the current rgb mode. This is the value of the C global variable  $f1$ \_rgbmode.

show message  $(str1, str2, str3)$ 

Show a dialog box with a three-line message and an OK button.

show\_question( $str1, str2, str3$ )

Show a dialog box with a three-line message and YES and NO buttons. It returns 1 if the user pressed YES, 0 if NO.

## show\_choice(str1, str2, str3, but1 |, but2 |, but3 |])

Show a dialog box with a three-line message and up to three buttons. It returns the number of the button clicked by the user (1, 2 or 3).

#### $show$ \_input(prompt, default)

Show a dialog box with a one-line prompt message and text field in which the user can enter a string. The second argument is the default input string. It returns the string value as edited by the user.

#### show\_file\_selector(message, directory, pattern, default)

Show a dialog box in which the user can select a file. It returns the absolute filename selected by the user, or None if the user presses Cancel.

get directory()

get\_pattern()

## $get$ \_filename()

These functions return the directory, pattern and filename (the tail part only) selected by the user in the last show\_file\_selector() call.

 $q$ device $(dev)$  $unqdevice(dev)$ isqueued $(dev)$ qtest()

```
qread()
qreset()
qenter(dev, val)
get mouse()
tie(button, valuator1, valuator2)
```
These functions are the FORMS interfaces to the corresponding GL functions. Use these if you want to handle some GL events yourself when using  $f1.do$ -vents(). When a GL event is detected that FORMS cannot handle, fl.do\_forms() returns the special value FL.EVENT and you should call fl.qread() to read the event from the queue. Don't use the equivalent GL functions!

# color() mapcolor()

```
getmcolor()
```
See the description in the FORMS documentation of fl\_color(), fl\_mapcolor() and fl\_getmcolor().

# 20.4.2 Form Objects

Form objects (returned by make\_form() above) have the following methods. Each method corresponds to a C function whose name is prefixed with 'fl\_'; and whose first argument is a form pointer; please refer to the official FORMS documentation for descriptions.

All the  $add$   $\star$  () methods return a Python object representing the FORMS object. Methods of FORMS objects are described below. Most kinds of FORMS object also have some methods specific to that kind; these methods are listed here.

```
show_{form}(placement, bordertype, name)Show the form.
hide_form()
     Hide the form.
redraw form()
     Redraw the form.
set_form_position(x, y)Set the form's position.
freeze_form()
     Freeze the form.
unfreeze\_form()Unfreeze the form.
activate form()
     Activate the form.
deactive\_form()Deactivate the form.
bgn\_group()Begin a new group of objects; return a group object.
end\_group()End the current group of objects.
find\_first()Find the first object in the form.
find\_last()Find the last object in the form.
add\_box(type, x, y, w, h, name)Add a box object to the form. No extra methods.
```
 $add\_text(type, x, y, w, h, name)$ Add a text object to the form. No extra methods.  $add\_clock(type, x, y, w, h, name)$ Add a clock object to the form. Method: get\_clock().  $add\_button(type, x, y, w, h, name)$ Add a button object to the form. Methods: get\_button(), set\_button().  $add\_lightbutton(type, x, y, w, h, name)$ Add a lightbutton object to the form. Methods: get\_button(), set\_button().  $add\_roundbutton(type, x, y, w, h, name)$ Add a roundbutton object to the form. Methods: get\_button(), set\_button().  $add\_silder(type, x, y, w, h, name)$ Add a slider object to the form. Methods: set\_slider\_value(), get\_slider\_value(), set\_slider\_bounds(), get\_slider\_bounds(), set\_slider\_return(), set\_slider\_size(), set\_slider\_precision(), set\_slider\_step().  $add\_values$ lider(type, x, y, w, h, name) Add a valslider object to the form. Methods: set\_slider\_value(), get\_slider\_value(), set\_slider\_bounds(), get\_slider\_bounds(), set\_slider\_return(), set\_slider\_size(), set\_slider\_precision(), set\_slider\_step().  $add\_dial(type, x, y, w, h, name)$ Add a dial object to the form. Methods: set\_dial\_value(), get\_dial\_value(), set\_dial\_bounds(), get\_dial\_bounds().  $add\_positioner(type, x, y, w, h, name)$ Add a positioner object to the form. Methods: set\_positioner\_xvalue(), set\_positioner\_yvalue(), set\_positioner\_xbounds(), set\_positioner\_ybounds(), get\_positioner\_xvalue(), get positioner yvalue(), get positioner xbounds(), get positioner ybounds().  $add\_counter(type, x, y, w, h, name)$ Add a counter object to the form. Methods: set\_counter\_value(), get\_counter\_value(), set\_counter\_bounds(), set\_counter\_step(), set\_counter\_precision(), set\_counter\_return().  $add\_input(type, x, y, w, h, name)$ Add a input object to the form. Methods:  $set\_input(), get\_input(), set\_input\_color(), set\_input\_return().$ add menu(type, x, y, w, h, name) Add a menu object to the form. Methods: set\_menu(), get\_menu(), addto\_menu().  $add\_choice(type, x, y, w, h, name)$ Add a choice object to the form. Methods: set\_choice(), get\_choice(), clear\_choice(), addto\_choice(), replace\_choice(), delete\_choice(), get\_choice\_text(), set\_choice\_fontsize(), set\_choice\_fontstyle().  $add\_browser(type, x, y, w, h, name)$ Add a browser object to the form. Methods: set\_browser\_topline(), clear\_browser(), add\_browser\_line(), addto\_browser(), insert\_browser\_line(), delete\_browser\_line(), replace browser line(), get browser line(), load browser(), get browser maxline(),

```
select browser line(), deselect browser line(), deselect browser(),
isselected_browser_line(), get_browser(), set_browser_fontsize(),
set_browser_fontstyle(), set_browser_specialkey().
```
 $add\_timer(type, x, y, w, h, name)$ Add a timer object to the form. Methods:  $set_time($ ,  $get_time($ ).

Form objects have the following data attributes; see the FORMS documentation:

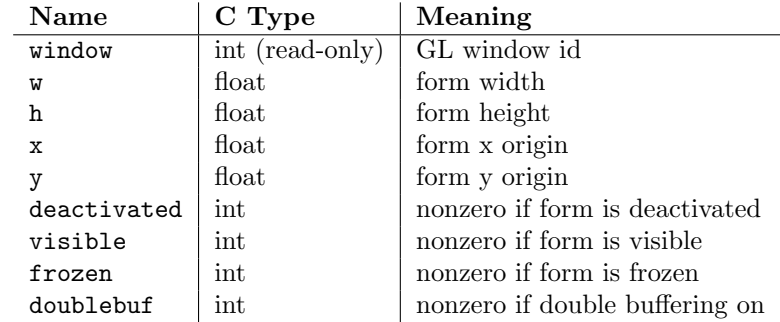

# 20.4.3 FORMS Objects

Besides methods specific to particular kinds of FORMS objects, all FORMS objects also have the following methods:

```
set\_call\_back(function, argument)
```
Set the object's callback function and argument. When the object needs interaction, the callback function will be called with two arguments: the object, and the callback argument. (FORMS objects without a callback function are returned by  $f1.do\_forms()$  or  $f1.check\_forms()$  when they need interaction.) Call this method without arguments to remove the callback function.

```
delete object()
```
Delete the object.

 $show\_object()$ 

Show the object.

```
hide_object()
     Hide the object.
```
redraw\_object() Redraw the object.

```
freeze object()
     Freeze the object.
```

```
unfreeze object()
```
Unfreeze the object.

FORMS objects have these data attributes; see the FORMS documentation:

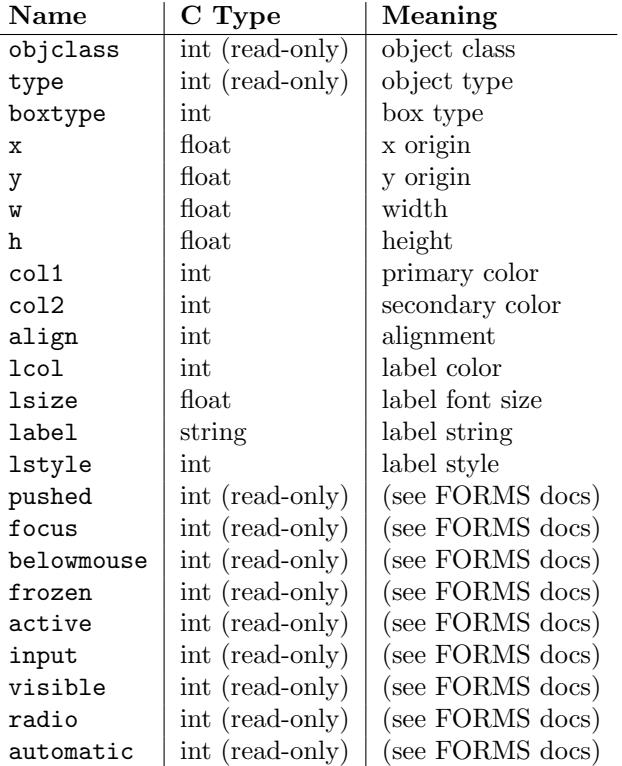

# 20.5 FL - Constants used with the fl module

<span id="page-528-0"></span>This module defines symbolic constants needed to use the built-in module [fl](#page-523-0) (see above); they are equivalent to those defined in the C header file  $\langle$  forms.h> except that the name prefix 'FL\_' is omitted. Read the module source for a complete list of the defined names. Suggested use:

import fl from FL import \*

# 20.6 flp - Functions for loading stored FORMS designs

<span id="page-528-1"></span>This module defines functions that can read form definitions created by the 'form designer' (fdesign) program that comes with the FORMS library (see module [fl](#page-523-0) above).

For now, see the file 'flp.doc' in the Python library source directory for a description.

XXX A complete description should be inserted here!

# 20.7 fm - Font Manager interface

<span id="page-528-2"></span>This module provides access to the IRIS Font Manager library. It is available only on Silicon Graphics machines. See also:  $4Sight User's Guide$ , section 1, chapter 5: "Using the IRIS Font Manager."

This is not yet a full interface to the IRIS Font Manager. Among the unsupported features are: matrix operations; cache operations; character operations (use string operations instead); some details of font info; individual glyph metrics; and printer matching.

It supports the following operations:

init()

Initialization function. Calls  $fminit()$ . It is normally not necessary to call this function, since it is called automatically the first time the fm module is imported.

### findfont(fontname)

Return a font handle object. Calls fmfindfont(fontname).

### enumerate()

Returns a list of available font names. This is an interface to fmenumerate().

### prstr(string)

Render a string using the current font (see the setfont() font handle method below). Calls fmprstr(string).

### $setpath(String)$

Sets the font search path. Calls fmsetpath(string). (XXX Does not work!?!)

### fontpath()

Returns the current font search path.

Font handle objects support the following operations:

### scalefont(factor)

Returns a handle for a scaled version of this font. Calls  $f$ mscalefont $(fh, factor)$ .

#### setfont()

Makes this font the current font. Note: the effect is undone silently when the font handle object is deleted. Calls finsetfont (fh).

### getfontname()

Returns this font's name. Calls  $f_{mg}$  for  $fh$ .

getcomment()

Returns the comment string associated with this font. Raises an exception if there is none. Calls fmgetcomment $(fh)$ .

#### getfontinfo()

Returns a tuple giving some pertinent data about this font. This is an interface to fmgetfontinfo(). The returned tuple contains the following numbers: (printermatched, fixed\_width, xorig, yorig, xsize, ysize, height, nglyphs).

#### $getstrwidth(*string*)$

Returns the width, in pixels, of *string* when drawn in this font. Calls fmgetstrwidth( $fh$ , string).

# 20.8 gl - Graphics Library interface

<span id="page-529-0"></span>This module provides access to the Silicon Graphics Graphics Library. It is available only on Silicon Graphics machines.

Warning: Some illegal calls to the GL library cause the Python interpreter to dump core. In particular, the use of most GL calls is unsafe before the first window is opened.

The module is too large to document here in its entirety, but the following should help you to get started. The parameter conventions for the C functions are translated to Python as follows:

- All (short, long, unsigned) int values are represented by Python integers.
- All float and double values are represented by Python floating point numbers. In most cases, Python integers are also allowed.
- All arrays are represented by one-dimensional Python lists. In most cases, tuples are also allowed.
- All string and character arguments are represented by Python strings, for instance, winopen('Hi There!') and  $rotate(900, 'z').$

• All (short, long, unsigned) integer arguments or return values that are only used to specify the length of an array argument are omitted. For example, the C call

lmdef(deftype, index, np, props) is translated to Python as

lmdef(deftype, index, props)

• Output arguments are omitted from the argument list; they are transmitted as function return values instead. If more than one value must be returned, the return value is a tuple. If the C function has both a regular return value (that is not omitted because of the previous rule) and an output argument, the return value comes first in the tuple. Examples: the C call

getmcolor(i, &red, &green, &blue) is translated to Python as

red, green, blue = getmcolor(i)

The following functions are non-standard or have special argument conventions:

varray(argument)

Equivalent to but faster than a number of v3d() calls. The *argument* is a list (or tuple) of points. Each point must be a tuple of coordinates  $(x, y, z)$  or  $(x, y)$ . The points may be 2- or 3dimensional but must all have the same dimension. Float and int values may be mixed however. The points are always converted to 3D double precision points by assuming  $z = 0.0$  if necessary (as indicated in the man page), and for each point v3d() is called.

nvarray()

Equivalent to but faster than a number of n3f and v3f calls. The argument is an array (list or tuple) of pairs of normals and points. Each pair is a tuple of a point and a normal for that point. Each point or normal must be a tuple of coordinates  $(x, y, z)$ . Three coordinates must be given. Float and int values may be mixed. For each pair, n3f() is called for the normal, and then v3f() is called for the point.

#### vnarray()

Similar to nvarray() but the pairs have the point first and the normal second.

nurbssurface( $s_k, t_k, c_l, s_{j}$ ,  $t_{j}$ ,  $t_{j}$ ,  $t_{j}$ )

Defines a nurbs surface. The dimensions of  $cl[[\ ]$  are computed as follows:  $[\text{len}(s_k) - s_{ord}],$  $\text{[len}(t_k) - t_{\text{ord}}].$ 

nurbscurve(knots, ctlpoints, order, type)

Defines a nurbs curve. The length of ctlpoints is  $len(knots) - order$ .

```
pwlcurve(points, type)
```
Defines a piecewise-linear curve. *points* is a list of points. *type* must be  $N\_ST$ .

 $pick(n)$ 

 $select(n)$ 

The only argument to these functions specifies the desired size of the pick or select buffer.

endpick()

#### endselect()

These functions have no arguments. They return a list of integers representing the used part of the pick/select buffer. No method is provided to detect buffer overrun.

Here is a tiny but complete example GL program in Python:

import gl, GL, time

```
def main():
   gl.foreground()
    gl.prefposition(500, 900, 500, 900)
    w = gl.winopen('CrissCross')
    gl.ortho2(0.0, 400.0, 0.0, 400.0)
    gl.color(GL.WHITE)
    gl.clear()
    gl.color(GL.RED)
    gl.bgnline()
    gl.v2f(0.0, 0.0)
    gl.v2f(400.0, 400.0)
    gl.endline()
    gl.bgnline()
    gl.v2f(400.0, 0.0)
    gl.v2f(0.0, 400.0)
    gl.endline()
    time.sleep(5)
```
main()

#### See Also:

PyOpenGL: The Python OpenGL Binding (http://pyopengl.sourceforge.net/)

> An interface to OpenGL is also available; see information about the **PyOpenGL** project online at http://pyopengl.sourceforge.net/. This may be a better option if support for SGI hardware from before about 1996 is not required.

# 20.9 DEVICE — Constants used with the gl module

<span id="page-531-0"></span>This modules defines the constants used by the Silicon Graphics Graphics Library that C programmers find in the header file  $\langle \text{gl}/\text{device.h}\rangle$ . Read the module source file for details.

# $20.10$  GL – Constants used with the g1 module

<span id="page-531-1"></span>This module contains constants used by the Silicon Graphics Graphics Library from the C header file <gl/gl.h>. Read the module source file for details.

# 20.11 imgfile — Support for SGI imglib files

<span id="page-531-2"></span>The imgfile module allows Python programs to access SGI imglib image files (also known as '.rgb' files). The module is far from complete, but is provided anyway since the functionality that there is is enough in some cases. Currently, colormap files are not supported.

The module defines the following variables and functions:

#### exception error

This exception is raised on all errors, such as unsupported file type, etc.

 $getsizes(file)$ 

This function returns a tuple  $(x, y, z)$  where x and y are the size of the image in pixels and z is the number of bytes per pixel. Only 3 byte RGB pixels and 1 byte greyscale pixels are currently supported.

 $read(file)$ 

This function reads and decodes the image on the specified file, and returns it as a Python string. The string has either 1 byte greyscale pixels or 4 byte RGBA pixels. The bottom left pixel is the first in the string. This format is suitable to pass to gl.lrectwrite(), for instance.

readscaled(file, x, y, filter),  $blur$ )

This function is identical to read but it returns an image that is scaled to the given x and  $y$  sizes. If the filter and blur parameters are omitted scaling is done by simply dropping or duplicating pixels, so the result will be less than perfect, especially for computer-generated images.

Alternatively, you can specify a filter to use to smoothen the image after scaling. The filter forms supported are 'impulse', 'box', 'triangle', 'quadratic' and 'gaussian'. If a filter is specified blur is an optional parameter specifying the blurriness of the filter. It defaults to 1.0.

readscaled() makes no attempt to keep the aspect ratio correct, so that is the users' responsibility.

 $t \text{tob}(flag)$ 

This function sets a global flag which defines whether the scan lines of the image are read or written from bottom to top (flag is zero, compatible with SGI GL) or from top to bottom(flag is one, compatible with X). The default is zero.

#### write(file, data, x, y, z)

This function writes the RGB or greyscale data in *data* to image file *file.*  $x$  and  $y$  give the size of the image,  $z$  is 1 for 1 byte greyscale images or 3 for RGB images (which are stored as 4 byte values of which only the lower three bytes are used). These are the formats returned by gl.lrectread().

# 20.12 jpeg — Read and write JPEG files

<span id="page-532-0"></span>The module jpeg provides access to the jpeg compressor and decompressor written by the Independent JPEG Group (IJG). JPEG is a standard for compressing pictures; it is defined in ISO 10918. For details on JPEG or the Independent JPEG Group software refer to the JPEG standard or the documentation provided with the software.

A portable interface to JPEG image files is available with the Python Imaging Library (PIL) by Fredrik Lundh. Information on PIL is available at http://www.pythonware.com/products/pil/.

The jpeg module defines an exception and some functions.

#### exception error

Exception raised by compress() and decompress() in case of errors.

#### compress( $data, w, h, b$ )

Treat data as a pixmap of width  $w$  and height  $h$ , with  $b$  bytes per pixel. The data is in SGI GL order, so the first pixel is in the lower-left corner. This means that gl.lrectread() return data can immediately be passed to compress(). Currently only 1 byte and 4 byte pixels are allowed, the former being treated as greyscale and the latter as RGB color. compress() returns a string that contains the compressed picture, in JFIF format.

 $decompress(data)$ 

Data is a string containing a picture in JFIF format. It returns a tuple (data, width, height, bytesperpixel). Again, the data is suitable to pass to  $gl.Irectwrite()$ .

setoption(name, value)

Set various options. Subsequent compress() and decompress() calls will use these options. The following options are available:

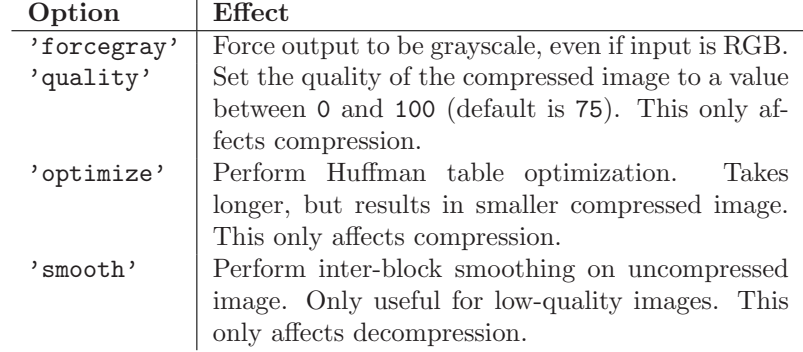

### See Also:

JPEG Still Image Data Compression Standard

The canonical reference for the JPEG image format, by Pennebaker and Mitchell.

Information Technology - Digital Compression and Coding of Continuous-tone Still Images - Requirements and Guidelin (http://www.w3.org/Graphics/JPEG/itu-t81.pdf)

The ISO standard for JPEG is also published as ITU T.81. This is available online in PDF form.

# SunOS Specific Services

The modules described in this chapter provide interfaces to features that are unique to the SunOS operating system (versions 4 and 5; the latter is also known as Solaris version 2).

# 21.1 sunaudiodev — Access to Sun audio hardware

<span id="page-534-0"></span>This module allows you to access the Sun audio interface. The Sun audio hardware is capable of recording and playing back audio data in u-LAW format with a sample rate of 8K per second. A full description can be found in the audio(7I) manual page.

The module [SUNAUDIODEV](#page-535-0) defines constants which may be used with this module.

This module defines the following variables and functions:

#### exception error

This exception is raised on all errors. The argument is a string describing what went wrong.

open(mode)

This function opens the audio device and returns a Sun audio device object. This object can then be used to do I/O on. The mode parameter is one of 'r' for record-only access, 'w' for play-only access, 'rw' for both and 'control' for access to the control device. Since only one process is allowed to have the recorder or player open at the same time it is a good idea to open the device only for the activity needed. See audio(7I) for details.

As per the manpage, this module first looks in the environment variable AUDIODEV for the base audio device filename. If not found, it falls back to '/dev/audio'. The control device is calculated by appending "ctl" to the base audio device.

#### 21.1.1 Audio Device Objects

The audio device objects are returned by open() define the following methods (except control objects which only provide getinfo(), setinfo(), fileno(), and drain()):

close()

This method explicitly closes the device. It is useful in situations where deleting the object does not immediately close it since there are other references to it. A closed device should not be used again.

fileno()

Returns the file descriptor associated with the device. This can be used to set up SIGPOLL notification, as described below.

drain()

This method waits until all pending output is processed and then returns. Calling this method is often not necessary: destroying the object will automatically close the audio device and this will do an implicit drain.

flush()

This method discards all pending output. It can be used avoid the slow response to a user's stop request (due to buffering of up to one second of sound).

getinfo()

This method retrieves status information like input and output volume, etc. and returns it in the form of an audio status object. This object has no methods but it contains a number of attributes describing the current device status. The names and meanings of the attributes are described in  $\text{sum/audioio.h>}$  and in the *audio*(7I) manual page. Member names are slightly different from their C counterparts: a status object is only a single structure. Members of the play substructure have ' $o$ <sup>'</sup> prepended to their name and members of the record structure have 'i\_'. So, the C member play.sample\_rate is accessed as o\_sample\_rate, record.gain as i\_gain and monitor gain plainly as monitor gain.

#### ibufcount()

This method returns the number of samples that are buffered on the recording side, i.e. the program will not block on a read() call of so many samples.

#### obufcount()

This method returns the number of samples buffered on the playback side. Unfortunately, this number cannot be used to determine a number of samples that can be written without blocking since the kernel output queue length seems to be variable.

read(size)

This method reads size samples from the audio input and returns them as a Python string. The function blocks until enough data is available.

#### setinfo(status)

This method sets the audio device status parameters. The status parameter is an device status object as returned by getinfo() and possibly modified by the program.

#### write(samples)

Write is passed a Python string containing audio samples to be played. If there is enough buffer space free it will immediately return, otherwise it will block.

The audio device supports asynchronous notification of various events, through the SIGPOLL signal. Here's an example of how you might enable this in Python:

def handle\_sigpoll(signum, frame): print 'I got a SIGPOLL update' import fcntl, signal, STROPTS signal.signal(signal.SIGPOLL, handle\_sigpoll) fcntl.ioctl(audio\_obj.fileno(), STROPTS.I\_SETSIG, STROPTS.S\_MSG)

# 21.2 SUNAUDIODEV — Constants used with sunaudiodev

<span id="page-535-0"></span>This is a companion module to [sunaudiodev](#page-534-0) which defines useful symbolic constants like MIN GAIN, MAX GAIN, SPEAKER, etc. The names of the constants are the same names as used in the C include file  $\frac{\text{sum/} \times \text{sum/}}{\text{int}}$  . with the leading string 'AUDIO\_' stripped.

# MS Windows Specific Services

This chapter describes modules that are only available on MS Windows platforms.

[msvcrt](#page-536-0) Miscellaneous useful routines from the MS VC++ runtime. [winreg](#page-537-0) Routines and objects for manipulating the Windows registry. [winsound](#page-541-0) Access to the sound-playing machinery for Windows.

# 22.1 msvcrt – Useful routines from the MS  $VC++$  runtime

<span id="page-536-0"></span>These functions provide access to some useful capabilities on Windows platforms. Some higher-level modules use these functions to build the Windows implementations of their services. For example, the [getpass](#page-185-0) module uses this in the implementation of the getpass() function.

Further documentation on these functions can be found in the Platform API documentation.

# 22.1.1 File Operations

#### locking(fd, mode, nbytes)

Lock part of a file based on file descriptor fd from the C runtime. Raises IOError on failure. The locked region of the file extends from the current file position for *nbutes* bytes, and may continue beyond the end of the file. mode must be one of the  $LK$   $*$  constants listed below. Multiple regions in a file may be locked at the same time, but may not overlap. Adjacent regions are not merged; they must be unlocked individually.

## LK LOCK

#### LK\_RLCK

Locks the specified bytes. If the bytes cannot be locked, the program immediately tries again after 1 second. If, after 10 attempts, the bytes cannot be locked, IOError is raised.

#### LK\_NBLCK

#### LK\_NBRLCK

Locks the specified bytes. If the bytes cannot be locked, IOError is raised.

#### LK\_UNLCK

Unlocks the specified bytes, which must have been previously locked.

#### setmode $(fd, flags)$

Set the line-end translation mode for the file descriptor  $fd$ . To set it to text mode, flags should be os. O\_TEXT; for binary, it should be os. O\_BINARY.

#### $open\_osf$ handle( $handle, flags$ )

Create a C runtime file descriptor from the file handle handle. The flags parameter should be a bit-wise OR of  $\circ$ s.O\_APPEND,  $\circ$ s.O\_RDONLY, and  $\circ$ s.O\_TEXT. The returned file descriptor may be used as a parameter to os.fdopen() to create a file object.

#### $get\_osf$ handle $(fd)$

Return the file handle for the file descriptor fd. Raises IOError if fd is not recognized.

# 22.1.2 Console I/O

#### kbhit()

Return true if a keypress is waiting to be read.

#### getch()

Read a keypress and return the resulting character. Nothing is echoed to the console. This call will block if a keypress is not already available, but will not wait for **Enter** to be pressed. If the pressed key was a special function key, this will return '\000' or '\xe0'; the next call will return the keycode. The Control-C keypress cannot be read with this function.

#### getche()

Similar to getch(), but the keypress will be echoed if it represents a printable character.

#### putch(char)

Print the character char to the console without buffering.

#### $ungetch(char)$

Cause the character char to be "pushed back" into the console buffer; it will be the next character read by getch() or getche().

# 22.1.3 Other Functions

#### heapmin()

Force the malloc() heap to clean itself up and return unused blocks to the operating system. This only works on Windows NT. On failure, this raises IOError.

# 22.2 \_winreg – Windows registry access

<span id="page-537-0"></span>New in version 2.0.

These functions expose the Windows registry API to Python. Instead of using an integer as the registry handle, a handle object is used to ensure that the handles are closed correctly, even if the programmer neglects to explicitly close them.

This module exposes a very low-level interface to the Windows registry; it is expected that in the future a new winreg module will be created offering a higher-level interface to the registry API.

This module offers the following functions:

#### CloseKey(hkey)

Closes a previously opened registry key. The hkey argument specifies a previously opened key.

Note that if hkey is not closed using this method, (or the handle.Close() closed when the hkey object is destroyed by Python.

 $ConnectRegistry(*computer_name, key*)$ 

Establishes a connection to a predefined registry handle on another computer, and returns a handle object

 $computer_name$  is the name of the remote computer, of the form  $r''\C{computername}.$  If None, the local computer is used.

key is the predefined handle to connect to.

The return value is the handle of the opened key. If the function fails, an EnvironmentError exception is raised.

 $CreateKey(key, sub\_key)$ 

Creates or opens the specified key, returning a handle object

 $key$  is an already open key, or one of the predefined  $HKEY$   $\rightarrow$  constants.

 $sub\_key$  is a string that names the key this method opens or creates.

If key is one of the predefined keys,  $sub\_key$  may be None. In that case, the handle returned is the same key handle passed in to the function.

If the key already exists, this function opens the existing key

The return value is the handle of the opened key. If the function fails, an EnvironmentError exception is raised.

DeleteKey( $key, sub\_key$ )

Deletes the specified key.

 $key$  is an already open key, or any one of the predefined  $HKEY$   $\rightarrow$  constants.

 $sub\_key$  is a string that must be a subkey of the key identified by the key parameter. This value must not be None, and the key may not have subkeys.

This method can not delete keys with subkeys.

If the method succeeds, the entire key, including all of its values, is removed. If the method fails, an EnvironmentError exception is raised.

#### DeleteValue(key, value)

Removes a named value from a registry key.

 $key$  is an already open key, or one of the predefined  $HKEY_\ast$  constants.

value is a string that identifies the value to remove.

### EnumKey( $keu$ ,  $index$ )

Enumerates subkeys of an open registry key, returning a string.

 $key$  is an already open key, or any one of the predefined  $HKEY_\ast$  constants.

index is an integer that identifies the index of the key to retrieve.

The function retrieves the name of one subkey each time it is called. It is typically called repeatedly until an EnvironmentError exception is raised, indicating, no more values are available.

#### EnumValue( $key$ ,  $index$ )

Enumerates values of an open registry key, returning a tuple.

 $key$  is an already open key, or any one of the predefined  $HKEY$  constants.

index is an integer that identifies the index of the value to retrieve.

The function retrieves the name of one subkey each time it is called. It is typically called repeatedly, until an EnvironmentError exception is raised, indicating no more values.

The result is a tuple of 3 items:

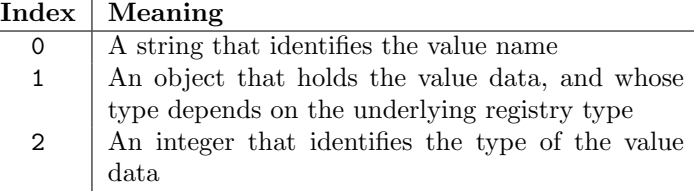

#### $FlushKey(key)$

Writes all the attributes of a key to the registry.

 $key$  is an already open key, or one of the predefined  $HKEY$   $\rightarrow$  constants.

It is not necessary to call RegFlushKey to change a key. Registry changes are flushed to disk by the registry using its lazy flusher. Registry changes are also flushed to disk at system shutdown. Unlike CloseKey(), the FlushKey() method returns only when all the data has been written to the registry. An application should only call FlushKey() if it requires absolute certainty that registry changes are on disk.

If you don't know whether a FlushKey() call is required, it probably isn't.

#### $RegLoadKey(key, sub\_key, file\_name)$

Creates a subkey under the specified key and stores registration information from a specified file into that subkey.

 $key$  is an already open key, or any of the predefined  $HKEY_\ast$  constants.

 $sub\_key$  is a string that identifies the sub $\bot$ key to load

file name is the name of the file to load registry data from. This file must have been created with the SaveKey() function. Under the file allocation table (FAT) file system, the filename may not have an extension.

A call to LoadKey() fails if the calling process does not have the SE RESTORE PRIVILEGE privilege. Note that privileges are different than permissions - see the Win32 documentation for more details.

If key is a handle returned by  $ConnectRegistry()$ , then the path specified in  $fileName$  is relative to the remote computer.

The Win32 documentation implies key must be in the HKEY\_USER or HKEY\_LOCAL\_MACHINE tree. This may or may not be true.

OpenKey(key, sub key|, res = 0||, sam = KEY READ |) Opens the specified key, returning a handle object

 $key$  is an already open key, or any one of the predefined  $HKEY$  constants.

 $sub\_key$  is a string that identifies the sub $\bot$ key to open

res is a reserved integer, and must be zero. The default is zero.

sam is an integer that specifies an access mask that describes the desired security access for the key. Default is KEY\_READ

The result is a new handle to the specified key

If the function fails, EnvironmentError is raised.

#### OpenKeyEx()

The functionality of OpenKeyEx() is provided via OpenKey(), by the use of default arguments.

#### $QueryInfoKey(key)$

Returns information about a key, as a tuple.

 $key$  is an already open key, or one of the predefined  $HKEY_\ast$  constants.

The result is a tuple of 3 items:

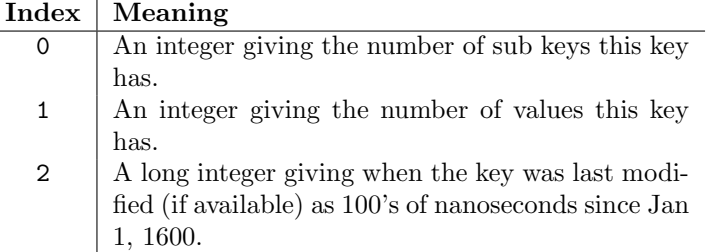

#### $QueryValue(key, sub\_key)$

Retrieves the unnamed value for a key, as a string

 $key$  is an already open key, or one of the predefined  $HKEY$  -\* constants.

 $sub\_key$  is a string that holds the name of the subkey with which the value is associated. If this parameter is None or empty, the function retrieves the value set by the SetValue() method for the key identified by key.

Values in the registry have name, type, and data components. This method retrieves the data for a key's first value that has a NULL name. But the underlying API call doesn't return the type, Lame Lame Lame, DO NOT USE THIS!!!

#### $QueryValueEx(key, value_name)$

Retrieves the type and data for a specified value name associated with an open registry key.

 $key$  is an already open key, or one of the predefined  $HKEY \rightarrow$  constants.

value name is a string indicating the value to query.

The result is a tuple of 2 items:

#### Index  $\vert$  Meaning

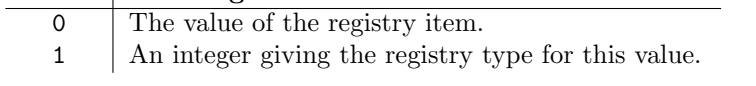
SaveKey( $key$ ,  $file\_name$ )

Saves the specified key, and all its subkeys to the specified file.

 $key$  is an already open key, or one of the predefined  $HKEY$   $\rightarrow$  constants.

file name is the name of the file to save registry data to. This file cannot already exist. If this filename includes an extension, it cannot be used on file allocation table (FAT) file systems by the LoadKey(), ReplaceKey() or RestoreKey() methods.

If key represents a key on a remote computer, the path described by  $file\_name$  is relative to the remote computer. The caller of this method must possess the SeBackupPrivilege security privilege. Note that privileges are different than permissions - see the Win32 documentation for more details.

This function passes NULL for *security\_attributes* to the API.

#### SetValue(key,  $sub\_key$ , type, value)

Associates a value with a specified key.

 $key$  is an already open key, or one of the predefined  $HKEY_\ast$  constants.

 $sub\_key$  is a string that names the subkey with which the value is associated.

type is an integer that specifies the type of the data. Currently this must be REG\_SZ, meaning only strings are supported. Use the SetValueEx() function for support for other data types.

value is a string that specifies the new value.

If the key specified by the  $sub\_key$  parameter does not exist, the SetValue function creates it.

Value lengths are limited by available memory. Long values (more than 2048 bytes) should be stored as files with the filenames stored in the configuration registry. This helps the registry perform efficiently.

The key identified by the key parameter must have been opened with KEY\_SET\_VALUE access.

#### SetValueEx(key, value\_name, reserved, type, value)

Stores data in the value field of an open registry key.

 $key$  is an already open key, or one of the predefined  $HKEY_\ast$  constants.

 $sub\_key$  is a string that names the subkey with which the value is associated.

type is an integer that specifies the type of the data. This should be one of the following constants defined in this module:

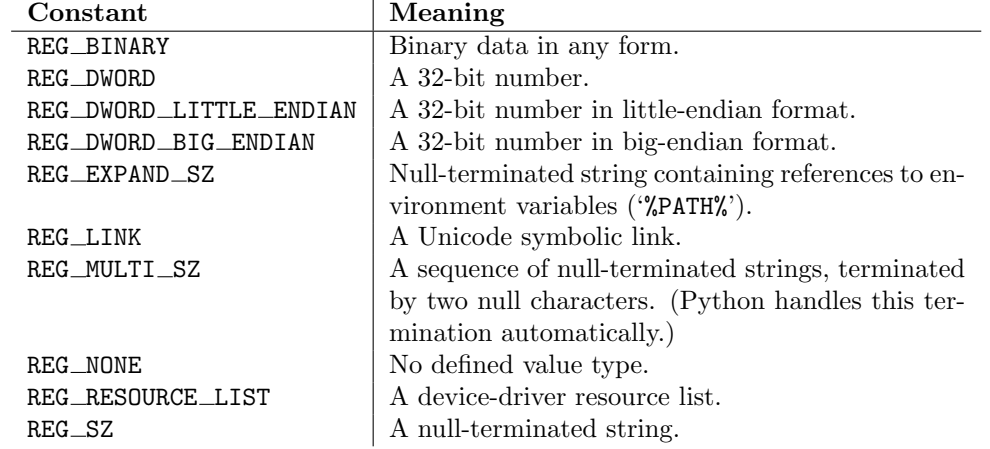

reserved can be anything - zero is always passed to the API.

value is a string that specifies the new value.

This method can also set additional value and type information for the specified key. The key identified by the key parameter must have been opened with KEY SET VALUE access.

To open the key, use the CreateKeyEx() or OpenKey() methods.

Value lengths are limited by available memory. Long values (more than 2048 bytes) should be stored as files with the filenames stored in the configuration registry. This helps the registry perform efficiently.

#### 22.2.1 Registry Handle Objects

This object wraps a Windows HKEY object, automatically closing it when the object is destroyed. To guarantee cleanup, you can call either the Close() method on the object, or the CloseKey() function.

All registry functions in this module return one of these objects.

All registry functions in this module which accept a handle object also accept an integer, however, use of the handle object is encouraged.

Handle objects provide semantics for  $\text{\_nonzero}\text{\_})$  - thus

if handle: print "Yes"

will print Yes if the handle is currently valid (has not been closed or detached).

The object also support comparison semantics, so handle objects will compare true if they both reference the same underlying Windows handle value.

Handle objects can be converted to an integer (eg, using the builtin int() function, in which case the underlying Windows handle value is returned. You can also use the Detach() method to return the integer handle, and also disconnect the Windows handle from the handle object.

Close()

Closes the underlying Windows handle.

If the handle is already closed, no error is raised.

Detach()

Detaches the Windows handle from the handle object.

The result is an integer (or long on 64 bit Windows) that holds the value of the handle before it is detached. If the handle is already detached or closed, this will return zero.

After calling this function, the handle is effectively invalidated, but the handle is not closed. You would call this function when you need the underlying Win32 handle to exist beyond the lifetime of the handle object.

### 22.3 winsound — Sound-playing interface for Windows

New in version 1.5.2.

The winsound module provides access to the basic sound-playing machinery provided by Windows platforms. It includes two functions and several constants.

#### Beep(frequency, duration)

Beep the PC's speaker. The frequency parameter specifies frequency, in hertz, of the sound, and must be in the range 37 through 32,767. The duration parameter specifies the number of milliseconds the sound should last. If the system is not able to beep the speaker, RuntimeError is raised. Note: Under Windows 95 and 98, the Windows Beep() function exists but is useless (it ignores its arguments). In that case Python simulates it via direct port manipulation (added in version 2.1). It's unknown whether that will work on all systems. New in version 1.6.

```
PlaySound(sound, flags)
```
Call the underlying PlaySound() function from the Platform API. The sound parameter may be a filename, audio data as a string, or None. Its interpretation depends on the value of flags, which can be a bit-wise ORed combination of the constants described below. If the system indicates an error, RuntimeError is raised.

SND\_FILENAME

The sound parameter is the name of a WAV file. Do not use with SND ALIAS.

SND\_ALIAS

The sound parameter is a sound association name from the registry. If the registry contains no

such name, play the system default sound unless SND NODEFAULT is also specified. If no default sound is registered, raise RuntimeError. Do not use with SND FILENAME.

All Win32 systems support at least the following; most systems support many more:

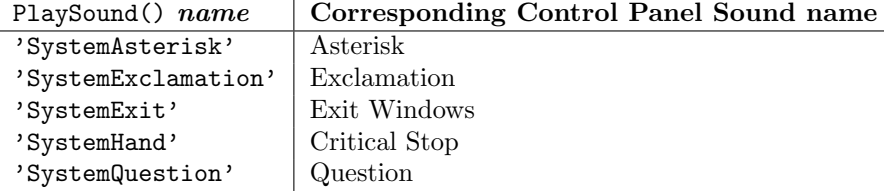

For example:

import winsound # Play Windows exit sound. winsound.PlaySound("SystemExit", winsound.SND\_ALIAS)

# Probably play Windows default sound, if any is registered (because # "\*" probably isn't the registered name of any sound). winsound.PlaySound("\*", winsound.SND\_ALIAS)

#### SND LOOP

Play the sound repeatedly. The SND\_ASYNC flag must also be used to avoid blocking. Cannot be used with SND\_MEMORY.

#### SND MEMORY

The *sound* parameter to PlaySound() is a memory image of a WAV file, as a string.

Note: This module does not support playing from a memory image asynchronously, so a combination of this flag and SND ASYNC will raise RuntimeError.

#### SND PURGE

Stop playing all instances of the specified sound.

#### SND ASYNC

Return immediately, allowing sounds to play asynchronously.

#### SND\_NODEFAULT

If the specified sound cannot be found, do not play the system default sound.

#### SND\_NOSTOP

Do not interrupt sounds currently playing.

#### SND\_NOWAIT

Return immediately if the sound driver is busy.

# Undocumented Modules

Here's a quick listing of modules that are currently undocumented, but that should be documented. Feel free to contribute documentation for them! (Send via email to python-docs@python.org.)

The idea and original contents for this chapter were taken from a posting by Fredrik Lundh; the specific contents of this chapter have been substantially revised.

### A.1 Frameworks

Frameworks tend to be harder to document, but are well worth the effort spent.

test — Regression testing framework. This is used for the Python regression test, but is useful for other Python libraries as well. This is a package rather than a single module.

### A.2 Miscellaneous useful utilities

Some of these are very old and/or not very robust; marked with "hmm."

- $bdb A$  generic Python debugger base class (used by pdb).
- ihooks Import hook support (for [rexec](#page-485-0); may become obsolete).
- $smtpd$  An SMTP daemon implementation which meets the minimum requirements for RFC 821 conformance.

#### A.3 Platform specific modules

These modules are used to implement the  $\circ s$ . path module, and are not documented beyond this mention. There's little need to document these.

dospath — Implementation of os.path on MS-DOS.

ntpath — Implementation on os.path on Win32, Win64, WinCE, and OS/2 platforms.

posixpath — Implementation on os.path on POSIX.

### A.4 Multimedia

audiodev — Platform-independent API for playing audio data.

sunaudio — Interpret Sun audio headers (may become obsolete or a tool/demo).

toaiff — Convert "arbitrary" sound files to AIFF files; should probably become a tool or demo. Requires the external program sox.

## A.5 Obsolete

These modules are not normally available for import; additional work must be done to make them available.

Those which are written in Python will be installed into the directory 'lib-old/' installed as part of the standard library. To use these, the directory must be added to sys.path, possibly using PYTHONPATH.

Obsolete extension modules written in C are not built by default. Under Unix, these must be enabled by uncommenting the appropriate lines in 'Modules/Setup' in the build tree and either rebuilding Python if the modules are statically linked, or building and installing the shared object if using dynamically-loaded extensions.

- addpack Alternate approach to packages. Use the built-in package support instead.
- $\mathsf{cmp}$  File comparison function. Use the newer [filecmp](#page-176-0) instead.
- cmpcache Caching version of the obsolete cmp module. Use the newer [filecmp](#page-176-0) instead.
- codehack Extract function name or line number from a function code object (these are now accessible as attributes: co.co\_name, func.func\_name, co.co\_firstlineno).
- $\text{dircmp}$  Class to build directory diff tools on (may become a demo or tool). Deprecated since release 2.0. The [filecmp](#page-176-0) module replaces dircmp.
- dump Print python code that reconstructs a variable.
- $f$ mt Text formatting abstractions (too slow).
- lockfile Wrapper around FCNTL file locking (use [fcntl](#page-270-0).lockf()/flock() instead; see fcntl).
- newdir New dir() function (the standard  $\text{dir}()$  is now just as good).
- Para Helper for fmt.
- poly Polynomials.
- regex Emacs-style regular expression support; may still be used in some old code (extension module). Refer to the *Python 1.6 Documentation* for documentation.
- regsub Regular expression based string replacement utilities, for use with regex (extension module). Refer to the Python 1.6 Documentation for documentation.
- tb Print tracebacks, with a dump of local variables (use pdb.pm() or [traceback](#page-64-0) instead).
- timing Measure time intervals to high resolution (use time.clock() instead). (This is an extension module.)
- tzparse Parse a timezone specification (unfinished; may disappear in the future, and does not work when the TZ environment variable is not set).
- util Useful functions that don't fit elsewhere.
- $w$ hatsound Recognize sound files; use [sndhdr](#page-455-0) instead.
- zmod Compute properties of mathematical "fields."

The following modules are obsolete, but are likely to re-surface as tools or scripts:

find — Find files matching pattern in directory tree.

 $grep - grep$  implementation in Python.

 $\mathsf{packmail}$  — Create a self-unpacking UNIX shell archive.

The following modules were documented in previous versions of this manual, but are now considered obsolete. The source for the documentation is still available as part of the documentation source archive.

- ni Import modules in "packages." Basic package support is now built in. The built-in support is very similar to what is provided in this module.
- rand Old interface to the random number generator.
- soundex Algorithm for collapsing names which sound similar to a shared key. The specific algorithm doesn't seem to match any published algorithm. (This is an extension module.)

### A.6 SGI-specific Extension modules

The following are SGI specific, and may be out of touch with the current version of reality.

- cl Interface to the SGI compression library.
- sv Interface to the "simple video" board on SGI Indigo (obsolete hardware).

# Reporting Bugs

Python is a mature programming language which has established a reputation for stability. In order to maintain this reputation, the developers would like to know of any deficiencies you find in Python or its documentation.

Before submitting a report, you will be required to log into SourceForge; this will make it possible for the developers to contact you for additional information if needed. It is not possible to submit a bug report anonymously.

All bug reports should be submitted via the Python Bug Tracker on SourceForge (http://sourceforge.net/bugs/?group id=5470). The bug tracker offers a Web form which allows pertinent information to be entered and submitted to the developers.

The first step in filing a report is to determine whether the problem has already been reported. The advantage in doing so, aside from saving the developers time, is that you learn what has been done to fix it; it may be that the problem has already been fixed for the next release, or additional information is needed (in which case you are welcome to provide it if you can!). To do this, search the bug database using the search box near the bottom of the page.

If the problem you're reporting is not already in the bug tracker, go back to the Python Bug Tracker (http://sourceforge.net/bugs/?group id=5470). Select the "Submit a Bug" link at the top of the page to open the bug reporting form.

The submission form has a number of fields. The only fields that are required are the "Summary" and "Details" fields. For the summary, enter a very short description of the problem; less than ten words is good. In the Details field, describe the problem in detail, including what you expected to happen and what did happen. Be sure to include the version of Python you used, whether any extension modules were involved, and what hardware and software platform you were using (including version information as appropriate).

The only other field that you may want to set is the "Category" field, which allows you to place the bug report into a broad category (such as "Documentation" or "Library").

Each bug report will be assigned to a developer who will determine what needs to be done to correct the problem. You will receive an update each time action is taken on the bug.

#### See Also:

How to Report Bugs Effectively

(http://www-mice.cs.ucl.ac.uk/multimedia/software/documentation/ReportingBugs.html)

Article which goes into some detail about how to create a useful bug report. This describes what kind of information is useful and why it is useful.

Bug Writing Guidelines

(http://www.mozilla.org/quality/bug-writing-guidelines.html)

Information about writing a good bug report. Some of this is specific to the Mozilla project, but describes general good practices.

# History and License

### C.1 History of the software

Python was created in the early 1990s by Guido van Rossum at Stichting Mathematisch Centrum (CWI, see http://www.cwi.nl/) in the Netherlands as a successor of a language called ABC. Guido remains Python's principal author, although it includes many contributions from others.

In 1995, Guido continued his work on Python at the Corporation for National Research Initiatives (CNRI, see http://www.cnri.reston.va.us/) in Reston, Virginia where he released several versions of the software.

In May 2000, Guido and the Python core development team moved to BeOpen.com to form the BeOpen PythonLabs team. In October of the same year, the PythonLabs team moved to Zope Corporation (then Digital Creations; see http://www.zope.com/). In 2001, the Python Software Foundation (PSF, see http://www.python.org/psf/) was formed, a non-profit organization created specifically to own Pythonrelated Intellectual Property. Zope Corporation is a sponsoring member of the PSF.

All Python releases are Open Source (see http://www.opensource.org/ for the Open Source Definition). Historically, most, but not all, Python releases have also been GPL-compatible; the table below summarizes the various releases.

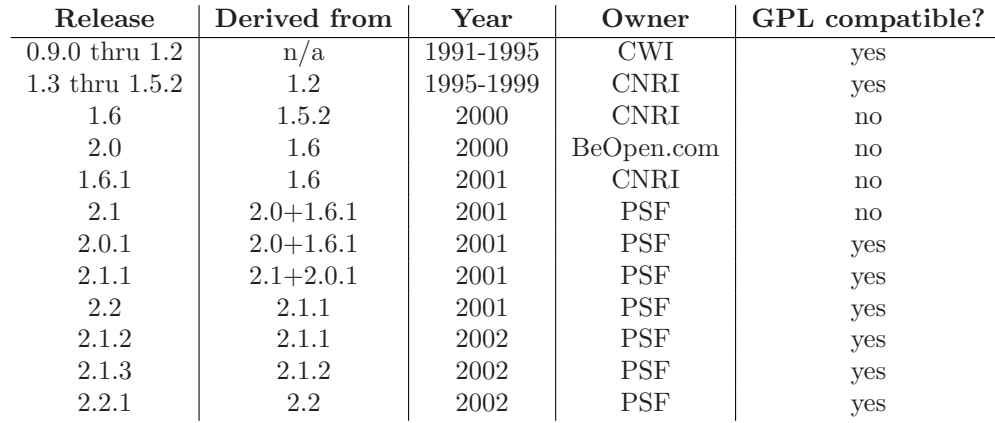

Note: GPL-compatible doesn't mean that we're distributing Python under the GPL. All Python licenses, unlike the GPL, let you distribute a modified version without making your changes open source. The GPL-compatible licenses make it possible to combine Python with other software that is released under the GPL; the others don't.

Thanks to the many outside volunteers who have worked under Guido's direction to make these releases possible.

# C.2 Terms and conditions for accessing or otherwise using Python PSF LICENSE AGREEMENT FOR PYTHON 2.2

- 1. This LICENSE AGREEMENT is between the Python Software Foundation ("PSF"), and the Individual or Organization ("Licensee") accessing and otherwise using Python 2.2.2 software in source or binary form and its associated documentation.
- 2. Subject to the terms and conditions of this License Agreement, PSF hereby grants Licensee a nonexclusive, royalty-free, world-wide license to reproduce, analyze, test, perform and/or display publicly, prepare derivative works, distribute, and otherwise use Python 2.2.2 alone or in any derivative version, provided, however, that PSF's License Agreement and PSF's notice of copyright, i.e., "Copyright © 2001, 2002 Python Software Foundation; All Rights Reserved" are retained in Python 2.2.2 alone or in any derivative version prepared by Licensee.
- 3. In the event Licensee prepares a derivative work that is based on or incorporates Python 2.2.2 or any part thereof, and wants to make the derivative work available to others as provided herein, then Licensee hereby agrees to include in any such work a brief summary of the changes made to Python 2.2.2.
- 4. PSF is making Python 2.2.2 available to Licensee on an "AS IS" basis. PSF MAKES NO REPRE-SENTATIONS OR WARRANTIES, EXPRESS OR IMPLIED. BY WAY OF EXAMPLE, BUT NOT LIMITATION, PSF MAKES NO AND DISCLAIMS ANY REPRESENTATION OR WAR-RANTY OF MERCHANTABILITY OR FITNESS FOR ANY PARTICULAR PURPOSE OR THAT THE USE OF PYTHON 2.2.2 WILL NOT INFRINGE ANY THIRD PARTY RIGHTS.
- 5. PSF SHALL NOT BE LIABLE TO LICENSEE OR ANY OTHER USERS OF PYTHON 2.2.2 FOR ANY INCIDENTAL, SPECIAL, OR CONSEQUENTIAL DAMAGES OR LOSS AS A RE-SULT OF MODIFYING, DISTRIBUTING, OR OTHERWISE USING PYTHON 2.2.2, OR ANY DERIVATIVE THEREOF, EVEN IF ADVISED OF THE POSSIBILITY THEREOF.
- 6. This License Agreement will automatically terminate upon a material breach of its terms and conditions.
- 7. Nothing in this License Agreement shall be deemed to create any relationship of agency, partnership, or joint venture between PSF and Licensee. This License Agreement does not grant permission to use PSF trademarks or trade name in a trademark sense to endorse or promote products or services of Licensee, or any third party.
- 8. By copying, installing or otherwise using Python 2.2.2, Licensee agrees to be bound by the terms and conditions of this License Agreement.

#### BEOPEN.COM LICENSE AGREEMENT FOR PYTHON 2.0 BEOPEN PYTHON OPEN SOURCE LICENSE AGREEMENT VERSION 1

- 1. This LICENSE AGREEMENT is between BeOpen.com ("BeOpen"), having an office at 160 Saratoga Avenue, Santa Clara, CA 95051, and the Individual or Organization ("Licensee") accessing and otherwise using this software in source or binary form and its associated documentation ("the Software").
- 2. Subject to the terms and conditions of this BeOpen Python License Agreement, BeOpen hereby grants Licensee a non-exclusive, royalty-free, world-wide license to reproduce, analyze, test, perform and/or display publicly, prepare derivative works, distribute, and otherwise use the Software alone or in any derivative version, provided, however, that the BeOpen Python License is retained in the Software, alone or in any derivative version prepared by Licensee.
- 3. BeOpen is making the Software available to Licensee on an "AS IS" basis. BEOPEN MAKES NO REPRESENTATIONS OR WARRANTIES, EXPRESS OR IMPLIED. BY WAY OF EXAM-PLE, BUT NOT LIMITATION, BEOPEN MAKES NO AND DISCLAIMS ANY REPRESEN-TATION OR WARRANTY OF MERCHANTABILITY OR FITNESS FOR ANY PARTICULAR PURPOSE OR THAT THE USE OF THE SOFTWARE WILL NOT INFRINGE ANY THIRD PARTY RIGHTS.
- 4. BEOPEN SHALL NOT BE LIABLE TO LICENSEE OR ANY OTHER USERS OF THE SOFT-WARE FOR ANY INCIDENTAL, SPECIAL, OR CONSEQUENTIAL DAMAGES OR LOSS AS A RESULT OF USING, MODIFYING OR DISTRIBUTING THE SOFTWARE, OR ANY DERIVATIVE THEREOF, EVEN IF ADVISED OF THE POSSIBILITY THEREOF.
- 5. This License Agreement will automatically terminate upon a material breach of its terms and conditions.
- 6. This License Agreement shall be governed by and interpreted in all respects by the law of the State of California, excluding conflict of law provisions. Nothing in this License Agreement shall be deemed to create any relationship of agency, partnership, or joint venture between BeOpen and Licensee. This License Agreement does not grant permission to use BeOpen trademarks or trade names in a trademark sense to endorse or promote products or services of Licensee, or any third party. As an exception, the "BeOpen Python" logos available at http://www.pythonlabs.com/logos.html may be used according to the permissions granted on that web page.
- 7. By copying, installing or otherwise using the software, Licensee agrees to be bound by the terms and conditions of this License Agreement.

#### CNRI LICENSE AGREEMENT FOR PYTHON 1.6.1

- 1. This LICENSE AGREEMENT is between the Corporation for National Research Initiatives, having an office at 1895 Preston White Drive, Reston, VA 20191 ("CNRI"), and the Individual or Organization ("Licensee") accessing and otherwise using Python 1.6.1 software in source or binary form and its associated documentation.
- 2. Subject to the terms and conditions of this License Agreement, CNRI hereby grants Licensee a nonexclusive, royalty-free, world-wide license to reproduce, analyze, test, perform and/or display publicly, prepare derivative works, distribute, and otherwise use Python 1.6.1 alone or in any derivative version, provided, however, that CNRI's License Agreement and CNRI's notice of copyright, i.e., "Copyright © 1995-2001 Corporation for National Research Initiatives; All Rights Reserved" are retained in Python 1.6.1 alone or in any derivative version prepared by Licensee. Alternately, in lieu of CNRI's License Agreement, Licensee may substitute the following text (omitting the quotes): "Python 1.6.1 is made available subject to the terms and conditions in CNRI's License Agreement. This Agreement together with Python 1.6.1 may be located on the Internet using the following unique, persistent identifier (known as a handle): 1895.22/1013. This Agreement may also be obtained from a proxy server on the Internet using the following URL: http://hdl.handle.net/1895.22/1013."
- 3. In the event Licensee prepares a derivative work that is based on or incorporates Python 1.6.1 or any part thereof, and wants to make the derivative work available to others as provided herein, then Licensee hereby agrees to include in any such work a brief summary of the changes made to Python 1.6.1.
- 4. CNRI is making Python 1.6.1 available to Licensee on an "AS IS" basis. CNRI MAKES NO REPRESENTATIONS OR WARRANTIES, EXPRESS OR IMPLIED. BY WAY OF EXAMPLE, BUT NOT LIMITATION, CNRI MAKES NO AND DISCLAIMS ANY REPRESENTATION OR WARRANTY OF MERCHANTABILITY OR FITNESS FOR ANY PARTICULAR PURPOSE OR THAT THE USE OF PYTHON 1.6.1 WILL NOT INFRINGE ANY THIRD PARTY RIGHTS.
- 5. CNRI SHALL NOT BE LIABLE TO LICENSEE OR ANY OTHER USERS OF PYTHON 1.6.1 FOR ANY INCIDENTAL, SPECIAL, OR CONSEQUENTIAL DAMAGES OR LOSS AS A RE-SULT OF MODIFYING, DISTRIBUTING, OR OTHERWISE USING PYTHON 1.6.1, OR ANY DERIVATIVE THEREOF, EVEN IF ADVISED OF THE POSSIBILITY THEREOF.
- 6. This License Agreement will automatically terminate upon a material breach of its terms and conditions.
- 7. This License Agreement shall be governed by the federal intellectual property law of the United States, including without limitation the federal copyright law, and, to the extent such U.S. federal law does not apply, by the law of the Commonwealth of Virginia, excluding Virginia's conflict of law provisions. Notwithstanding the foregoing, with regard to derivative works based on Python 1.6.1 that incorporate non-separable material that was previously distributed under the GNU General Public License (GPL), the law of the Commonwealth of Virginia shall govern this License Agreement only as to issues arising under or with respect to Paragraphs 4, 5, and 7 of this License

Agreement. Nothing in this License Agreement shall be deemed to create any relationship of agency, partnership, or joint venture between CNRI and Licensee. This License Agreement does not grant permission to use CNRI trademarks or trade name in a trademark sense to endorse or promote products or services of Licensee, or any third party.

8. By clicking on the "ACCEPT" button where indicated, or by copying, installing or otherwise using Python 1.6.1, Licensee agrees to be bound by the terms and conditions of this License Agreement.

#### ACCEPT

#### CWI LICENSE AGREEMENT FOR PYTHON 0.9.0 THROUGH 1.2

Copyright © 1991 - 1995, Stichting Mathematisch Centrum Amsterdam, The Netherlands. All rights reserved.

Permission to use, copy, modify, and distribute this software and its documentation for any purpose and without fee is hereby granted, provided that the above copyright notice appear in all copies and that both that copyright notice and this permission notice appear in supporting documentation, and that the name of Stichting Mathematisch Centrum or CWI not be used in advertising or publicity pertaining to distribution of the software without specific, written prior permission.

STICHTING MATHEMATISCH CENTRUM DISCLAIMS ALL WARRANTIES WITH REGARD TO THIS SOFTWARE, INCLUDING ALL IMPLIED WARRANTIES OF MERCHANTABILITY AND FITNESS, IN NO EVENT SHALL STICHTING MATHEMATISCH CENTRUM BE LIABLE FOR ANY SPECIAL, INDIRECT OR CONSEQUENTIAL DAMAGES OR ANY DAMAGES WHATSO-EVER RESULTING FROM LOSS OF USE, DATA OR PROFITS, WHETHER IN AN ACTION OF CONTRACT, NEGLIGENCE OR OTHER TORTIOUS ACTION, ARISING OUT OF OR IN CON-NECTION WITH THE USE OR PERFORMANCE OF THIS SOFTWARE.

# MODULE INDEX

### Symbols

*\_*builtin $-$ , 82  $\_main$ , 82  $\mu$ winreg, 528

# A

aifc, 437 AL, 511 al, 509 anydbm, 240 array, 136 asyncore, 336 atexit, 43 audioop, 433

# B

base64, 383 BaseHTTPServer, 325 Bastion, 479 binascii, 384 binhex, 385 bisect, 135 bsddb, 243

# $\mathcal{C}$

calendar, 143 cd, 511 cgi, 285 CGIHTTPServer, 328 cgitb, 291 chunk, 443 cmath, 130 cmd, 144 code, 74 codecs, 107 codeop, 76 colorsys, 444 commands, 268 compileall, 493 compiler, 501 compiler.ast, 502 compiler.visitor, 506 ConfigParser, 138 Cookie, 329 copy, 67

 $copy\_reg, 66$ cPickle, 65 crypt, 255 cStringIO, 107 curses, 176 curses.ascii, 192 curses.panel, 194 curses.textpad, 191 curses.wrapper, 192

# D

dbhash, 241 dbm, 257 DEVICE, 522 difflib, 100 dircache, 164 dis, 493 distutils, 500 dl, 256 doctest, 114 dumbdbm, 241

# E

email, 343 email.Charset, 356 email.Encoders, 358 email.Errors, 359 email.Generator, 351 email.Header, 354 email.Iterators, 361 email.Message, 343 email.Parser, 349 email.Utils, 359 errno, 198 exceptions, 27

# F

fcntl, 261 filecmp, 167 fileinput, 141 FL, 519 fl, 514 flp, 519 fm, 519 fnmatch, 204 formatter, 339 fpectl, 41 fpformat, 106 ftplib, 305

### G

gc, 36 gdbm, 258 getopt, 195 getpass, 176 gettext, 211 GL, 522 gl, 520 glob, 203 gopherlib, 308 grp, 255 gzip, 246

### H

hmac, 447 htmlentitydefs, 398 htmllib, 397 HTMLParser, 393 httplib, 302

# I

imageop, 436 imaplib, 310 imgfile, 522 imghdr, 445 imp, 71 inspect, 51

# J

jpeg, 523

# K

keyword, 490

### L

linecache, 57 locale, 206

# M

mailbox, 369 mailcap, 369 marshal, 68 math, 128 md5, 448 mhlib, 371 mimetools, 373 mimetypes, 374 MimeWriter, 376 mimify, 376 mmap, 239 mpz, 449 msvcrt, 527 multifile, 378

mutex, 176

## N

netrc, 390 new, 80 nis, 267 nntplib, 313

# $\Omega$

operator, 47 os, 149 os.path, 162

### P

parser, 481 pdb, 271 pickle, 57 pipes, 262 popen2, 169 poplib, 308 posix, 253 posixfile, 263 pprint, 77 profile, 278 pstats, 279 pty, 260 pwd, 254 py\_compile,  $492$ pyclbr, 492 pydoc, 113

# Q

Queue, 238 quopri, 386

# R

random, 131 re, 88 readline, 250 repr, 79 resource, 265 rexec, 476 rfc822, 379 rgbimg, 445 rlcompleter, 251 robotparser, 390 rotor, 450

# S

sched, 174 ScrolledText, 468 select, 228 sgmllib, 395 sha, 448 shelve, 66 shlex, 145 shutil, 204 signal, 219

#### SimpleHTTPServer, 327 SimpleXMLRPCServer, 335 site, 81 smtplib, 316 sndhdr, 446 socket, 221 SocketServer, 323 stat, 164 statcache, 166 statvfs, 167 string, 85 StringIO, 106 struct, 97 sunau, 439 SUNAUDIODEV, 526 sunaudiodev, 525 symbol, 489 sys, 31 syslog, 268

# T

tabnanny, 491 telnetlib, 320 tempfile, 197 TERMIOS, 260 termios, 259 thread, 230 threading, 231 time, 171 Tix, 463 Tkinter, 453 token, 490 tokenize, 490 traceback, 55 tty, 260 turtle, 468 types, 43

### $\cup$

unicodedata, 112 unittest, 119 urllib, 292 urllib2, 296 urlparse, 322 user, 82 UserDict, 45 UserList, 46 UserString, 46 uu, 386

### W

warnings, 69 wave, 441 weakref, 38 webbrowser, 283 whichdb, 242 whrandom, 134 winsound, 532

# X

xdrlib, 387 xml.dom, 405 xml.dom.minidom, 414 xml.dom.pulldom, 418 xml.parsers.expat, 398 xml.sax, 419 xml.sax.handler, 420 xml.sax.saxutils, 424 xml.sax.xmlreader, 425 xmllib, 429 xmlrpclib, 332 xreadlines, 142

## Z

zipfile, 247 zlib, 244

# INDEX

#### Symbols

.ini file, 138 .pdbrc file, 272 .pythonrc.py file, 82 == operator, 13  $\text{Labs}$ () (in module operator), 48  $\text{\textendash}$  () (AddressList method), 383  $\text{\textendash}$  () (in module operator), 48  $\text{\textendash}$ () (in module operator), 48 bases (class attribute), 27 builtin (built-in module), 82 call () (Generator method), 352  $\_\_class \_\_$  (instance attribute), 27  $\text{comp}$ <sub>--</sub>() (instance method), 14  $\text{\textendash}\$  () (in module operator), 49  $\text{\dots}$ contains $\text{\dots}$ () (Message method), 345  $\text{\textendash}$  (1) (in module operator), 49  $\text{\textendash}$  (2000) (copy protocol), 68 \_\_deepcopy\_\_() (copy protocol), 68 delitem () (Message method), 345  $\text{\texttt{delitem}}$ () (in module operator), 49  $\_\_del{delslice}\_\_()$  (in module operator), 49  $\_\_dict\_\_$  (instance attribute), 61  $\_\_dict\_\_$  (object attribute), 27  $\_\_$ displayhook $\_\_$  (data in sys), 32  $-div$ <sub>-</sub>() (in module operator), 48  $\text{__eq__() (Character method)}, 358$  $\text{__eq__() (Header method)}, 355$  $\text{__eq__()}$  (in module operator), 47  $\_\_\$ excepthook $\_\_\$  (data in sys), 32 \_\_floordiv\_\_() (in module operator), 48  $\equiv$ ge $\equiv$  () (in module operator), 47  $\text{\_\_getinitargs}\text{\_\_()}$  (copy protocol), 61, 68 \_\_getitem\_\_() (Message method), 345  $\text{\_}$ getitem () (in module operator), 49 \_\_getslice\_\_() (in module operator), 49  $mgetstate$ <sub>--</sub>() (copy protocol), 61, 68  $\text{gt}$ <sub>-g</sub>t () (in module operator), 47  $\_\$ iadd () (AddressList method), 383  $\text{S}$   $\text{S}$   $\text{S$  $\text{unit}$  () (NullTranslations method), 213  $\text{unit}$  () (instance constructor), 61

 $\text{inv}_{\text{max}}($  (in module operator), 48  $\text{__invert}\text{__()}$  (in module operator), 48  $\_\_isub\_\_()$  (AddressList method), 383  $i$ iter  $(i)$  (container method), 15  $i$ iter $(i$ terator method), 16  $\text{Lle}\_\text{L}()$  (in module operator), 47 len () (AddressList method), 382  $\text{\_}len\text{\_}()$  (Message method), 345  $\text{\_}$ lshift  $\text{\_}$ () (in module operator), 48  $\text{\_}1t \text{\_}$  () (in module operator), 47  $\text{main}$  (built-in module), 82 members (object attribute), 27  $\text{\textendash}$  (object attribute), 27  $\text{\textendash}$ () (in module operator), 48  $\text{mult}$  () (in module operator), 48  $\text{__ne__() (Header method)}, 355, 358$  $\text{me}\_\text{0}$  (in module operator), 47  $\text{__neg__()}$  (in module operator), 48  $\text{\textendash}$ () (in module operator), 47  $\text{---} \circ \text{r}$  (in module operator), 48  $\text{pos}\_\text{0}$  (in module operator), 48  $\text{...}$ repeat $\text{...}$ () (in module operator), 49  $\text{__repr__()}$  (netrc method), 390  $\text{arshift}$  () (in module operator), 48  $\text{\_}setitem \_\_()$  (Message method), 345  $\text{\_}$ setitem $\text{\_}$ () (in module operator), 49  $\text{\_}$ setslice $\text{\_}$ () (in module operator), 49  $\text{\_}$ setstate $\text{\_}$ () (copy protocol), 61, 68  $\_\_stderr\_\_$  (data in sys), 36  $\_\_stat$ in  $\_\_$  (data in sys), 36  $\_\_stdout\_\_$  (data in sys), 36 str () (AddressList method), 383  $\text{arct}$  () (Charset method), 358  $\rule{0cm}{0}$  (Header method), 355  $\rule{0cm}{0}$  (Message method), 344  $\text{sub}$ () (AddressList method), 383  $\text{sub}$ () (in module operator), 48  $\text{\texttt{ruediv}}$ () (in module operator), 48 \_\_unicode\_\_() (Header method), 355  $\text{ar}(-1)$  (in module operator), 48  $\rule{0pt}{0}$  (in module os), 158 getframe() (in module sys), 33 locale (built-in module), 206 parse() (NullTranslations method), 213 structure() (in module email.Iterators), 361 winreg (extension module), 528

% formatting, 19 % interpolation, 19

### A

A-LAW, 438, 446 a2b base64() (in module binascii), 384 a2b hex() (in module binascii), 385 a2b hqx() (in module binascii), 384 a2b qp() (in module binascii), 384  $a2b_{\text{nu}}(t)$  (in module binascii), 384 ABC language, 13  $ABDAY_1 \ldots$   $ABDAY_7$  (data in locale), 209  $ABMON_1$  ...  $ABMON_12$  (data in locale), 209 abort() FTP method, 306 in module os, 158 above() ( method), 195 abs() in module , 4 in module operator, 48 abspath() (in module os.path), 162 AbstractBasicAuthHandler (class in urllib2), 297 AbstractDigestAuthHandler (class in urllib2), 297 AbstractFormatter (class in formatter), 341 AbstractWriter (class in formatter), 342 accept() dispatcher method, 337 socket method, 225 accept2dyear (data in time), 172 access() (in module os), 154 acos() in module cmath, 130 in module math, 129 acosh() (in module cmath), 130 acquire() Condition method, 234 lock method, 230 Semaphore method, 235 Timer method, 232, 233 activate\_form() (form method), 516 activeCount() (in module threading), 231 add() in module audioop, 433 in module operator, 48 Stats method, 279 add alias() (in module email.Charset), 358 add box() (form method), 516 add browser() (form method), 517 add button() (form method), 517 add charset() (in module email.Charset), 358 add choice() (form method), 517 add clock() (form method), 517 add codec() (in module email.Charset), 358 add\_counter() (form method), 517 add data() (Request method), 298 add dial() (form method), 517

add\_flowing\_data() (formatter method), 340 add handler() (OpenerDirector method), 298 add header() Message method, 346 Request method, 298 add history() (in module readline), 251 add\_hor\_rule() (formatter method), 340 add input() (form method), 517 add\_label\_data() (formatter method), 340 add\_lightbutton() (form method), 517 add\_line\_break() (formatter method), 340 add\_literal\_data() (formatter method), 340 add menu() (form method), 517 add parent() (BaseHandler method), 299 add password() (HTTPPasswordMgr method), 300 add payload() (Message method), 349 add positioner() (form method), 517 add\_roundbutton() (form method), 517 add section() (ConfigParser method), 139 add\_slider() (form method), 517 add\_text() (form method), 517 add\_timer() (form method), 518 add\_valslider() (form method), 517 addcallback() (CD parser method), 514 addch() (window method), 182 addError() (TestResult method), 127 addFailure() (TestResult method), 127 addheader() (MimeWriter method), 376 addnstr() (window method), 182 address family (data in SocketServer), 324 address string() (BaseHTTPRequestHandler method), 327 AddressList (class in rfc822), 380 addresslist (AddressList attribute), 383 addstr() (window method), 182 addSuccess() (TestResult method), 127 addTest() (TestSuite method), 126 addTests() (TestSuite method), 126 adler32() (in module zlib), 245 ADPCM, Intel/DVI, 433 adpcm2lin() (in module audioop), 433 adpcm32lin() (in module audioop), 433 AF INET (data in socket), 222 AF INET6 (data in socket), 222 AF UNIX (data in socket), 222  $AI-*$  (data in socket), 222 aifc() (aifc method), 438 aifc (standard module), 437 AIFF, 437, 443 aiff() (aifc method), 438 AIFF-C, 437, 443 AL (standard module), 509, 511 al (built-in module), 509 alarm() (in module signal), 220 all errors (data in ftplib), 305 all features (data in xml.sax.handler), 421 all properties (data in xml.sax.handler), 422 allocate\_lock() (in module thread), 230 allow\_reuse\_address (data in SocketServer), 324 allowremoval() (CD player method), 512 alt() (in module curses.ascii), 194 ALT DIGITS (data in locale), 210 altsep (data in os), 161 altzone (data in time), 172 anchor bgn() (HTMLParser method), 398 anchor\_end() (HTMLParser method), 398 and operator, 13 and () (in module operator), 48 annotate() (in module dircache), 164 anydbm (standard module), 240 apop() (POP3 method), 309 append() array method, 137 Header method, 355 IMAP4 method, 311 list method, 21 Template method, 263 appendChild() (Node method), 408 apply() (in module ), 4 arbitrary precision integers, 449 aRepr (data in repr), 79 argv (data in sys), 31 arithmetic, 14 ArithmeticError (exception in exceptions), 28 array() (in module array), 136 array (built-in module), 136 arrays, 136 ArrayType (data in array), 136 article() (NNTPDataError method), 316 AS IS (data in formatter), 340 as string() (Message method), 344 ascii() (in module curses.ascii), 194 ascii letters (data in string), 85 ascii lowercase (data in string), 85 ascii uppercase (data in string), 85 asctime() (in module time), 172 asin() in module cmath, 130 in module math, 129 asinh() (in module cmath), 130 assert statement, 28 assert () (TestCase method), 125 assert\_line\_data() (formatter method), 341 assertEqual() (TestCase method), 125 AssertionError (exception in exceptions), 28 assertNotEqual() (TestCase method), 125 assertRaises() (TestCase method), 125 assignment slice, 21 subscript, 21 ast2list() (in module parser), 483 ast2tuple() (in module parser), 483

ASTType (data in parser), 484 ASTVisitor (class in compiler.visitor), 507 asyncore (built-in module), 336 atan() in module cmath, 130 in module math, 129 atan2() (in module math), 129 atanh() (in module cmath), 130 atexit (standard module), 43 atime (data in cd), 512 atof() in module locale, 208 in module string, 86 atoi() in module locale, 208 in module string, 86 atol() (in module string), 86 attach() (Message method), 344 AttlistDeclHandler() (xmlparser method), 401 AttributeError (exception in exceptions), 28 attributes Node attribute, 407 XMLParser attribute, 429 AttributesImpl (class in xml.sax.xmlreader), 426 AttributesNSImpl (class in xml.sax.xmlreader), 426 attroff() (window method), 182 attron() (window method), 182 attrset() (window method), 182 audio (data in cd), 512 Audio Interchange File Format, 437, 443 AUDIO FILE ENCODING ADPCM G721 (data in sunau), 439 AUDIO FILE ENCODING ADPCM G722 (data in sunau), 439 AUDIO FILE ENCODING ADPCM G723 3 (data in sunau), 439 AUDIO\_FILE\_ENCODING\_ADPCM\_G723\_5 (data in sunau), 439 AUDIO FILE ENCODING ALAW 8 (data in sunau), 439 AUDIO FILE ENCODING DOUBLE (data in sunau), 439 AUDIO FILE ENCODING FLOAT (data in sunau), 439 AUDIO FILE ENCODING LINEAR 16 (data in sunau), 439 AUDIO FILE ENCODING LINEAR 24 (data in sunau), 439 AUDIO FILE ENCODING LINEAR 32 (data in sunau), 439 AUDIO\_FILE\_ENCODING\_LINEAR\_8 (data in sunau), 439 AUDIO FILE ENCODING MULAW 8 (data in sunau), 439 AUDIO FILE MAGIC (data in sunau), 439

audioop (built-in module), 433 authenticate() (IMAP4 method), 311 authenticators() (netrc method), 390 avg() (in module audioop), 433 avgpp() (in module audioop), 433

### B

b2a base64() (in module binascii), 384 b2a hex() (in module binascii), 385 b2a hqx() (in module binascii), 384 b2a qp() (in module binascii), 384 b2a uu() (in module binascii), 384 BabylMailbox (class in mailbox), 370 backward() (in module turtle), 468 BadStatusLine (exception in httplib), 303 Balloon (class in Tix), 464 base64 encoding, 383 base64 (standard module), 383 BaseCookie (class in Cookie), 329 BaseHandler (class in urllib2), 297 BaseHTTPRequestHandler (class in Base-HTTPServer), 325 BaseHTTPServer (standard module), 325 basename() (in module os.path), 162 Bastion() (in module Bastion), 479 Bastion (standard module), 479 BastionClass (class in Bastion), 479 baudrate() (in module curses), 177 bdb (standard module), 271 Beep() (in module winsound), 532 beep() (in module curses), 177 below() ( method), 195 benchmarking, 172 bestreadsize() (CD player method), 512 betavariate() (in module random), 133 bgn\_group() (form method), 516 bias() (in module audioop), 434 bidirectional() (in module unicodedata), 112 binary data, packing, 97 binary() in module xmlrpclib, 335 mpz method, 450 binary semaphores, 230 binascii (built-in module), 384 bind() dispatcher method, 337 socket method, 225 bind (widgets), 462 bindtextdomain() (in module gettext), 211 binhex() (in module binhex), 385 binhex (standard module), 384, 385 bisect() (in module bisect), 135 bisect (standard module), 135 bisect left() (in module bisect), 135 bisect\_right() (in module bisect),  $135$ bit-string

operations, 15 bkgd() (window method), 182 bkgdset() (window method), 183 BLOCKSIZE (data in cd), 512 blocksize (data in sha), 449 body() (NNTPDataError method), 315 body encode() (Charset method), 357 body encoding (data in email.Charset), 356 body\_line\_iterator() (in module email.Iterators), 361 BOM (data in codecs), 108 BOM32 BE (data in codecs), 108 BOM32 LE (data in codecs), 108 BOM64 BE (data in codecs), 108 BOM64 LE (data in codecs), 108 BOM BE (data in codecs), 108 BOM LE (data in codecs), 108 Boolean operations, 12, 13 type, 12 boolean() (in module xmlrpclib), 335 border() (window method), 183 bottom() ( method), 195 bottom panel() (in module curses.panel), 195 BoundaryError (exception in email.Errors), 359 BoundedSemaphore() (in module threading), 232 box() (window method), 183 BROWSER, 283, 284 bsddb built-in module, 240, 242 extension module, 243 btopen() (in module bsddb), 243 buffer object, 16 buffer() built-in function, 16, 45 in module , 4 buffer size, I/O, 6 buffer\_info() (array method), 137 BufferType (data in types), 45 build opener() (in module urllib2), 296 built-in exceptions, 3 functions, 3 types, 3, 12 builtin module names (data in sys), 32 BuiltinFunctionType (data in types), 45 BuiltinMethodType (data in types), 45 ButtonBox (class in Tix), 464 byte-code file, 71, 73, 492 byteorder (data in sys), 32 byteswap() (array method), 137

#### C  $\overline{C}$

language, 13–15

structures, 97 C BUILTIN (data in imp), 72 C EXTENSION (data in imp), 72 CacheFTPHandler (class in urllib2), 298 calcsize() (in module struct), 98 calendar() (in module calendar), 143 calendar (standard module), 143 call() ( method), 257 callable() (in module ), 4 CallableProxyType (data in weakref), 39 can change color() (in module curses), 177 can fetch() (RobotFileParser method), 391 cancel() scheduler method, 175 Timer method, 238 CannotSendHeader (exception in httplib), 303 CannotSendRequest (exception in httplib), 303 capitalize() in module string, 86 string method, 17 capwords() (in module string), 86 cat() (in module nis), 267 catalog (data in cd), 512 category() (in module unicodedata), 112 cbreak() (in module curses), 177 cd (built-in module), 511 CDROM (data in cd), 512 ceil() in module math, 129 in module math, 15 center() in module string, 88 string method, 17 CGI debugging, 290 exceptions, 291 protocol, 285 security, 289 tracebacks, 291 cgi (standard module), 285 cgi directories (CGIHTTPRequestHandler attribute), 328 CGIHTTPRequestHandler (class in CGI-HTTPServer), 328 CGIHTTPServer (standard module), 325, 328 cgitb (standard module), 291 chaining comparisons, 13 CHAR MAX (data in locale), 209 character, 112 CharacterDataHandler() (xmlparser method), 401 characters() (ContentHandler method), 423 CHARSET (data in mimify), 377 Charset (class in email.Charset), 356 charset() (NullTranslations method), 213 chdir() (in module os), 155 check()

IMAP4 method, 311 in module tabnanny, 491 check forms() (in module fl), 515 checkcache() (in module linecache), 57 CheckList (class in Tix), 465 checksum Cyclic Redundancy Check, 245 MD5, 448 SHA, 449 childerr (Popen4 attribute), 170 childNodes (Node attribute), 408 chmod() (in module os), 155 choice() in module random, 133 in module whrandom, 134 choose boundary() (in module mimetools), 373 chown() (in module os), 155 chr() (in module ), 4 chroot() (in module os), 155 Chunk (class in chunk), 443 chunk (standard module), 443 cipher DES, 255, 447 Enigma, 451 IDEA, 447 circle() (in module turtle), 469 Class browser, 470 classobj() (in module new), 81 ClassType (data in types), 44 clear() dictionary method, 22 Event method, 236 in module turtle, 468 window method, 183 clear memo() (Pickler method), 59 clearcache() (in module linecache), 57 clearok() (window method), 183 client address (BaseHTTPRequestHandler attribute), 325 clock() (in module time), 172 clone() Generator method, 352 Template method, 263 cloneNode() method, 416 Node method, 408 Close() ( method), 532 close() method, 239, 243, 257 aifc method, 438 AU\_read method, 440 AU write method, 441 audio device method, 525 BaseHandler method, 299 CD player method, 512 Chunk method, 443 dispatcher method, 337

file method, 23 FTP method, 307 HTMLParser method, 393 HTTPSConnection method, 303 IMAP4 method, 311 in module fileinput, 141 in module os, 152 IncrementalParser method, 427 OpenerDirector method, 299 SGMLParser method, 395 socket method, 225 StringIO method, 107 Telnet method, 321 Wave\_read method, 441 Wave\_write method,  $442$ XMLParser method, 430 ZipFile method, 248 closed (file attribute), 24  $CloseKey()$  (in module \_winreg), 528 closelog() (in module syslog), 268 closeport() (audio port method), 510 clrtobot() (window method), 183 clrtoeol() (window method), 183 cmath (built-in module), 130 Cmd (class in cmd), 144 cmd (standard module), 144, 271 cmdloop() (Cmd method), 144 cmp() built-in function, 208 in module , 4 in module filecmp, 167  $cmp\_op$  (data in dis),  $494$ cmpfiles() (in module filecmp), 168 code object, 25, 26, 68 code() (in module new), 80 code ExpatError attribute, 402 standard module, 74 Codecs, 107 decode, 107 encode, 107 codecs (standard module), 107 coded\_value (Morsel attribute), 330 codeop (standard module), 76 CODESET (data in locale), 209 CodeType (data in types), 44 coerce() (in module ), 4 collect() (in module gc), 37 color() in module fl, 516 in module turtle, 469 color content() (in module curses), 177 color pair() (in module curses), 177 colorsys (standard module), 444 COLUMNS, 182 combining() (in module unicodedata), 112 ComboBox (class in Tix), 464

command (BaseHTTPRequestHandler attribute), 326 CommandCompiler (class in codeop), 76 commands (standard module), 268 COMMENT (data in tokenize), 491 comment (ZipInfo attribute), 249 commenters (shlex attribute), 147 CommentHandler() (xmlparser method), 402 common (dircmp attribute), 168 Common Gateway Interface, 285 common dirs (dircmp attribute), 169 common\_files (dircmp attribute), 169 common\_funny (dircmp attribute), 169 common\_types (data in mimetypes), 375 commonprefix() (in module os.path), 162 compare() (Differ method), 105 comparing objects, 14 comparison operator, 13 comparisons chaining, 13 Compile (class in codeop), 76 compile() AST method, 484 built-in function, 26, 44, 483, 484 in module , 4 in module compiler, 501 in module py\_compile,  $492$ in module re, 93 compile command() in module code, 74 in module codeop, 76 compile dir() (in module compileall), 493 compile path() (in module compileall), 493 compileall (standard module), 493 compileast() (in module parser), 483 compileFile() (in module compiler), 502 compiler (module), 501 compiler.ast (module), 502 compiler.visitor (module), 506 complete() (Completer method), 252 completedefault() (Cmd method), 144 complex() built-in function, 14 in module , 5 complex number literals, 14 object, 14 ComplexType (data in types), 44 compress() Compress method, 245 in module jpeg, 523 in module zlib, 245  $compress\_size$  (ZipInfo attribute), 250 compress\_type (ZipInfo attribute), 249 compressobj() (in module zlib), 245 concat() (in module operator), 49

concatenation operation, 16 Condition() (in module threading), 231 Condition (class in threading), 234 ConfigParser class in ConfigParser, 139 standard module, 138 configuration file, 138 file, debugger, 272 file, path, 81 file, user, 82 confstr() (in module os), 161 confstr\_names (data in os), 161 conjugate() (complex number method), 15 connect() dispatcher method, 337 FTP method, 306 HTTPSConnection method, 303 SMTP method, 317 socket method, 225 connect\_ex() (socket method), 225 ConnectRegistry() (in module \_winreg),  $528$ constructor() (in module copy reg),  $66$ container iteration over, 15 contains() (in module operator), 49 content type MIME, 374 ContentHandler (class in xml.sax.handler), 420 Control (class in Tix), 464 control (data in cd), 512 controlnames (data in curses.ascii), 194 ConversionError (exception in xdrlib), 389 conversions numeric, 15 convert() (Charset method), 357 Cookie (standard module), 329 CookieError (exception in Cookie), 329 Coordinated Universal Time, 171 copy() hmac method, 447 IMAP4 method, 311 in module shutil, 205 md5 method, 448 sha method, 449 Template method, 263 copy (standard module), 66, 67 copy() dictionary method, 22 in copy, 67 copy2() (in module shutil), 205  $copy\_reg$  (standard module), 66 copybinary() (in module mimetools), 373 copyfile() (in module shutil), 204 copyfileobj() (in module shutil), 205 copying files, 204 copyliteral() (in module mimetools), 373

copymessage() (Folder method), 372 copymode() (in module shutil), 205 copyright (data in sys), 32 copystat() (in module shutil), 205 copytree() (in module shutil), 205 cos() in module cmath, 130 in module math, 129 cosh() in module cmath, 130 in module math, 129 count() array method, 137 in module string, 87 list method, 21 string method, 17 countOf() (in module operator), 49 countTestCases() (TestCase method), 125 cPickle (built-in module), 65, 66 CPU time, 172 CRC (ZipInfo attribute), 250 crc32() in module binascii, 384 in module zlib, 245 crc hqx() (in module binascii), 384 create() (IMAP4 method), 311 create socket() (dispatcher method), 337 create\_system (ZipInfo attribute), 249 create version (ZipInfo attribute), 249 createAttribute() (Document method), 410 createAttributeNS() (Document method), 410 createComment() (Document method), 410 createElement() (Document method), 410 createElementNS() (Document method), 410 CreateKey() (in module \_winreg),  $528$ createparser() (in module cd), 511 createProcessingInstruction() (Document method), 410 createTextNode() (Document method), 410 CRNCYSTR (data in locale), 209 crop() (in module imageop), 436 cross() (in module audioop), 434 crypt() (in module crypt), 255 crypt (built-in module), 254, 255 crypt(3), 255 cryptography, 447 cStringIO (built-in module), 107 ctermid() (in module os), 150 ctime() (in module time), 172 ctrl() (in module curses.ascii), 194 cunifvariate() (in module random), 133 curdir (data in os), 161 currentframe() (in module inspect), 55 currentThread() (in module threading), 231 curs\_set() (in module curses), 178 curses (standard module), 176 curses.ascii (standard module), 192

curses.panel (standard module), 194 curses.textpad (standard module), 191 curses.wrapper (standard module), 192 cursyncup() (window method), 183 cwd() (FTP method), 307 Cyclic Redundancy Check, 245

## D

D FMT (data in locale), 209 D\_T\_FMT (data in locale), 209 data packing binary, 97 data Binary attribute, 334 Comment attribute, 412 MutableString attribute, 47 ProcessingInstruction attribute, 412 Text attribute, 412 UserDict attribute, 46 UserList attribute, 46 database Unicode, 112 DATASIZE (data in cd), 512 date() (NNTPDataError method), 316 date\_time (ZipInfo attribute), 249 date\_time\_string() (BaseHTTPRequest-Handler method), 327  $\texttt{DAY\_1}$  ... DAY 7 (data in locale), 209 daylight (data in time), 172 Daylight Saving Time, 171 dbhash (standard module), 240, 241 dbm (built-in module), 67, 240, 257, 258 deactivate\_form() (form method), 516 debug() Template method, 263 TestCase method, 125 debug IMAP4 attribute, 313 shlex attribute, 147 ZipFile attribute, 248 DEBUG\_COLLECTABLE (data in gc), 38 DEBUG\_INSTANCES (data in gc), 38 DEBUG\_LEAK (data in gc), 38 DEBUG OBJECTS (data in gc), 38 DEBUG\_SAVEALL (data in gc), 38 DEBUG\_STATS  $(data in gc)$ , 38 DEBUG UNCOLLECTABLE (data in gc), 38 debugger, 35, 471 configuration file, 272 debugging, 271 CGI, 290 decimal() (in module unicodedata), 112 decode Codecs, 107 decode() method, 109 Binary method, 334 in module base64, 383

in module email.Utils, 361 in module mimetools, 373 in module quopri, 386 in module uu, 387 ServerProxy method, 334 string method, 17 decode header() (in module email.Header), 356 decode params() (in module email.Utils), 361 decode rfc2231() (in module email.Utils), 361 DecodedGenerator (class in email.Generator), 352 decodestring() in module base64, 383 in module quopri, 386 decomposition() (in module unicodedata), 112 decompress() Decompress method, 246 in module jpeg, 523 in module zlib, 245 decompressobj() (in module zlib), 245 decrypt() (rotor method), 451 decryptmore() (rotor method), 451 deepcopy() (in copy), 67 def prog mode() (in module curses), 178 def\_shell\_mode() (in module curses), 178 default() ASTVisitor method, 507 Cmd method, 144 default bufsize (data in xml.dom.pulldom), 418 default open() (BaseHandler method), 299 DefaultHandler() (xmlparser method), 402 DefaultHandlerExpand() (xmlparser method), 402 defaults() (ConfigParser method), 139 defaultTestLoader (data in unittest), 124 defaultTestResult() (TestCase method), 125 defpath (data in os), 162 degrees() in module turtle, 468 RawPen method, 469 del statement, 21, 22 del param() (Message method), 347 delattr() (in module ), 5 delay output() (in module curses), 178 delch() (window method), 183 dele() (POP3 method), 309 delete() FTP method, 307 IMAP4 method, 311 delete object() (FORMS object method), 518 deletefolder() (MH method), 372 DeleteKey() (in module  $\text{\_}w\text{inreg}$ ), 529 deleteln() (window method), 183 deleteparser() (CD parser method), 514

DeleteValue() (in module \_winreg), 529 delitem() (in module operator), 49 delslice() (in module operator), 49 demo() (in module turtle), 469 DeprecationWarning (exception in exceptions), 30 derwin() (window method), 183 DES cipher, 255, 447 descriptor, file, 23 Detach() ( method), 532 deterministic profiling, 275 DEVICE (standard module), 522 device Enigma, 450 dgettext() (in module gettext), 211 dict() (in module ), 5 dictionary object, 22 type, operations on, 22 DictionaryType (data in types), 44 DictType (data in types), 44  $diff\_files$  (dircmp attribute), 169 Differ (class in difflib), 100, 104 difflib (standard module), 100 digest() hmac method, 447 md5 method, 448 sha method, 449 digest\_size data in md5, 448 data in sha, 449 digit() (in module unicodedata), 112 digits (data in string), 85 dir() FTP method, 307 in module , 5 dircache (standard module), 164 dircmp (class in filecmp), 168 directory changing, 155 creating, 155 deleting, 156, 205 site-packages, 81 site-python, 81 DirList (class in Tix), 465 dirname() (in module os.path), 162 DirSelectBox (class in Tix), 465 DirSelectDialog (class in Tix), 465 DirTree (class in Tix), 465 dis() (in module dis), 493 dis (standard module), 493 disable() (in module gc), 36 disassemble() (in module dis), 494 disco() (in module dis), 494 dispatch() (ASTVisitor method), 507 dispatcher (class in asyncore), 336 displayhook() (in module sys), 32

distb() (in module dis), 493 distutils (standard module), 500 dither2grey2() (in module imageop), 436 dither2mono() (in module imageop), 436 div() (in module operator), 48 division integer, 15 long integer, 15 divm() (in module mpz), 450 divmod() (in module ), 5 dl (extension module), 256 dllhandle (data in sys), 32 do command() (Textbox method), 191  $do_forms()$  (in module fl), 515 do GET() (SimpleHTTPRequestHandler method), 328 do HEAD() (SimpleHTTPRequestHandler method), 328 do POST() (CGIHTTPRequestHandler method), 328 doc header (Cmd attribute), 145 docmd() (SMTP method), 317 docstrings, 485 doctest (standard module), 114 DOCTYPE declaration, 430 documentation generation, 113 online, 113 documentElement (Document attribute), 410 DOMEventStream (class in xml.dom.pulldom), 418 DOMException (exception in xml.dom), 412 DomstringSizeErr (exception in xml.dom), 412 done() (Unpacker method), 389 DOTALL (data in re), 93 doupdate() (in module curses), 178 down() (in module turtle), 468 drain() (audio device method), 525 DTDHandler (class in xml.sax.handler), 420 dumbdbm (standard module), 240, 241 DumbWriter (class in formatter), 343 dump() in module marshal, 69 in module pickle, 59 Pickler method, 59 dump\_address\_pair() in module email.Utils, 361 in module rfc822, 380 dumps() in module marshal, 69 in module pickle, 59 dup() in module os, 153 in module posixfile, 264 dup2() in module os, 153 in module posixfile, 264

DuplicateSectionError (exception in Config-Parser), 139

#### E e

data in cmath, 131 data in math, 130 E2BIG (data in errno), 198 EACCES (data in errno), 199 EADDRINUSE (data in errno), 202 EADDRNOTAVAIL (data in errno), 202 EADV (data in errno), 201 EAFNOSUPPORT (data in errno), 202 EAGAIN (data in errno), 198  $EAI$  (data in socket), 222 EALREADY (data in errno), 203 EBADE (data in errno), 200 EBADF (data in errno), 198 EBADFD (data in errno), 201 EBADMSG (data in errno), 201 EBADR (data in errno), 200 EBADRQC (data in errno), 200 EBADSLT (data in errno), 200 EBFONT (data in errno), 201 EBUSY (data in errno), 199 ECHILD (data in errno), 198 echo() (in module curses), 178 echochar() (window method), 183 ECHRNG (data in errno), 200 ECOMM (data in errno), 201 ECONNABORTED (data in errno), 202 ECONNREFUSED (data in errno), 203 ECONNRESET (data in errno), 202 EDEADLK (data in errno), 199 EDEADLOCK (data in errno), 200 EDESTADDRREQ (data in errno), 202 edit() (Textbox method), 191 EDOM (data in errno), 199 EDOTDOT (data in errno), 201 EDQUOT (data in errno), 203 EEXIST (data in errno), 199 EFAULT (data in errno), 199 EFBIG (data in errno), 199 ehlo() (SMTP method), 318 EHOSTDOWN (data in errno), 203 EHOSTUNREACH (data in errno), 203 EIDRM (data in errno), 200 EILSEQ (data in errno), 202 EINPROGRESS (data in errno), 203 EINTR (data in errno), 198 EINVAL (data in errno), 199 EIO (data in errno), 198 EISCONN (data in errno), 203 EISDIR (data in errno), 199 EISNAM (data in errno), 203 eject() (CD player method), 512 EL2HLT (data in errno), 200 EL2NSYNC (data in errno), 200

EL3HLT (data in errno), 200 EL3RST (data in errno), 200 ElementDeclHandler() (xmlparser method), 401 elements (XMLParser attribute), 429 ELIBACC (data in errno), 201 ELIBBAD (data in errno), 201 ELIBEXEC (data in errno), 202 ELIBMAX (data in errno), 201 ELIBSCN (data in errno), 201 Ellinghouse, Lance, 387, 450 EllipsisType (data in types), 45 ELNRNG (data in errno), 200 ELOOP (data in errno), 200 email (standard module), 343 email.Charset (standard module), 356 email.Encoders (standard module), 358 email.Errors (standard module), 359 email.Generator (standard module), 351 email.Header (standard module), 354 email.Iterators (standard module), 361 email.Message (standard module), 343 email.Parser (standard module), 349 email.Utils (standard module), 359 EMFILE (data in errno), 199 EMLINK (data in errno), 199 Empty (exception in Queue), 238 empty() Queue method, 238 scheduler method, 175 EMPTY\_NAMESPACE (data in xml.dom), 406 emptyline() (Cmd method), 144 EMSGSIZE (data in errno), 202 EMULTIHOP (data in errno), 201 enable() in module cgitb, 292 in module gc, 36 ENAMETOOLONG (data in errno), 200 ENAVAIL (data in errno), 203 enclose() (window method), 183 encode Codecs, 107 encode() method, 109 Binary method, 334 Header method, 355 in module base64, 383 in module email.Utils, 361 in module mimetools, 373 in module quopri, 386 in module uu, 387 ServerProxy method, 334 string method, 17 encode 7or8bit() (in module email.Encoders), 359 encode base64() (in module email.Encoders), 359

encode\_noop() (in module email.Encoders), 359 encode quopri() (in module email.Encoders), 358 encode\_rfc2231() (in module email.Utils), 361 encoded\_header\_len() (Charset method), 357 EncodedFile() (in module codecs), 108 encodestring() in module base64, 383 in module quopri, 386 encoding base64, 383 quoted-printable, 386 encodings map (data in mimetypes), 375 encrypt() (rotor method), 451 encryptmore() (rotor method), 451 end() (in module re), 96 end\_group() (form method), 516 end headers() (BaseHTTPRequestHandler method), 327 end marker() (MultiFile method), 379 end\_paragraph() (formatter method), 340 EndCdataSectionHandler() (xmlparser method), 402 EndDoctypeDeclHandler() (xmlparser method), 401 endDocument() (ContentHandler method), 422 endElement() (ContentHandler method), 423 EndElementHandler() (xmlparser method), 401 endElementNS() (ContentHandler method), 423 endheaders() (HTTPSConnection method), 303 EndNamespaceDeclHandler() (xmlparser method), 402 endpick() (in module gl), 521 endpos (MatchObject attribute), 97<br>endPrefixMapping() (ContentHandler  $endPrefixMapping()$ method), 422 endselect() (in module gl), 521 endswith() (string method), 17 endwin() (in module curses), 178 ENETDOWN (data in errno), 202 ENETRESET (data in errno), 202 ENETUNREACH (data in errno), 202 ENFILE (data in errno), 199 Enigma cipher, 451 device, 450 ENOANO (data in errno), 200 ENOBUFS (data in errno), 202 ENOCSI (data in errno), 200 ENODATA (data in errno), 201 ENODEV (data in errno), 199 ENOENT (data in errno), 198 ENOEXEC (data in errno), 198 ENOLCK (data in errno), 200 ENOLINK (data in errno), 201 ENOMEM (data in errno), 199

ENOMSG (data in errno), 200 ENONET (data in errno), 201 ENOPKG (data in errno), 201 ENOPROTOOPT (data in errno), 202 ENOSPC (data in errno), 199 ENOSR (data in errno), 201 ENOSTR (data in errno), 201 ENOSYS (data in errno), 200 ENOTBLK (data in errno), 199 ENOTCONN (data in errno), 203 ENOTDIR (data in errno), 199 ENOTEMPTY (data in errno), 200 ENOTNAM (data in errno), 203 ENOTSOCK (data in errno), 202 ENOTTY (data in errno), 199 ENOTUNIQ (data in errno), 201 enter() (scheduler method), 175 enterabs() (scheduler method), 175 entities (DocumentType attribute), 409 ENTITY declaration, 431 EntityDeclHandler() (xmlparser method), 401 entitydefs data in htmlentitydefs, 398 XMLParser attribute, 429 EntityResolver (class in xml.sax.handler), 420 enumerate() in module fm, 520 in module threading, 231 EnumKey() (in module  $\text{\_}wing$ ), 529 EnumValue() (in module  $\text{\_}wing$ ), 529 environ data in os, 150 data in posix, 254 environment variables BROWSER, 283, 284 COLUMNS, 182 HOME, 82, 162 KDEDIR, 284 LANGUAGE, 211, 212 LANG, 206, 207, 211, 212 LC ALL, 211, 212 LC MESSAGES, 211, 212 LINES, 182 LNAME, 176 LOGNAME, 176, 306 PAGER, 272 PATH, 158, 159, 162, 290, 291 PYTHONPATH, 34, 290, 536 PYTHONSTARTUP, 82, 251, 252 PYTHONY2K, 171, 172 PYTHON\_DOM,  $406$ TIX LIBRARY, 464 TMPDIR, 197 TZ, 536 USERNAME, 176 USER, 176, 306 ftp\_proxy,  $293$ gopher proxy, 293

http\_proxy, 293 setting, 151 EnvironmentError (exception in exceptions), 28 ENXIO (data in errno), 198 EOFError (exception in exceptions), 28 EOPNOTSUPP (data in errno), 202 EOVERFLOW (data in errno), 201 EPERM (data in errno), 198 EPFNOSUPPORT (data in errno), 202 epilogue (data in email.Message), 349 EPIPE (data in errno), 199 epoch, 171 EPROTO (data in errno), 201 EPROTONOSUPPORT (data in errno), 202 EPROTOTYPE (data in errno), 202 eq() (in module operator), 47 ERA (data in locale), 209 ERA\_D\_FMT (data in locale), 210  $ERA_D_T_FMT$  (data in locale), 210 ERA YEAR (data in locale), 210 ERANGE (data in errno), 199 erase() (window method), 184 erasechar() (in module curses), 178 EREMCHG (data in errno), 201 EREMOTE (data in errno), 201 EREMOTEIO (data in errno), 203 ERESTART (data in errno), 202 EROFS (data in errno), 199 ERR (data in curses), 187 errcode (ServerProxy attribute), 334 errmsg (ServerProxy attribute), 335 errno built-in module, 150, 222 standard module, 198 ERROR (data in cd), 512 Error exception in binascii, 385 exception in binhex, 385 exception in locale, 206 exception in sunau, 439 exception in turtle, 469 exception in uu, 387 exception in wave, 441 exception in webbrowser, 284 exception in xdrlib, 389 error() ErrorHandler method, 424 Folder method, 372 MH method, 371 OpenerDirector method, 299 error exception in anydbm, 241 exception in audioop, 433 exception in cd, 512 exception in curses, 177 exception in dbhash, 242 exception in dbm, 257 exception in dl, 256

exception in dumbdbm, 241 exception in gdbm, 258 exception in getopt, 196 exception in imageop, 436 exception in imgfile, 522 exception in jpeg, 523 exception in nis, 268 exception in os, 150 exception in re, 95 exception in resource, 265 exception in rgbimg, 445 exception in select, 228 exception in socket, 222 exception in struct, 98 exception in sunaudiodev, 525 exception in thread, 230 exception in xml.parsers.expat, 399 exception in zipfile, 247 exception in zlib, 245 error leader() (shlex method), 146 error message format (BaseHTTPRequest-Handler attribute), 326 error\_perm (exception in ftplib), 305 error\_proto exception in ftplib, 305 exception in poplib, 308  $error$ <sub>reply</sub> (exception in ftplib),  $305$ error\_temp (exception in ftplib), 305 ErrorByteIndex (xmlparser attribute), 400 ErrorCode (xmlparser attribute), 400 errorcode (data in errno), 198 ErrorColumnNumber (xmlparser attribute), 400 ErrorHandler (class in xml.sax.handler), 420 ErrorLineNumber (xmlparser attribute), 400 errors (TestResult attribute), 126 ErrorString() (in module xml.parsers.expat), 399 escape() in module cgi, 289 in module re, 95 in module xml.sax.saxutils, 424 ESHUTDOWN (data in errno), 203 ESOCKTNOSUPPORT (data in errno), 202 ESPIPE (data in errno), 199 ESRCH (data in errno), 198 ESRMNT (data in errno), 201 ESTALE (data in errno), 203 ESTRPIPE (data in errno), 202 ETIME (data in errno), 201 ETIMEDOUT (data in errno), 203 ETOOMANYREFS (data in errno), 203 ETXTBSY (data in errno), 199 EUCLEAN (data in errno), 203 EUNATCH (data in errno), 200 EUSERS (data in errno), 202 eval() built-in function, 26, 78, 79, 86, 483 in module , 6

Event() (in module threading), 231 Event (class in threading), 236 event scheduling, 174 events (widgets), 462 EWOULDBLOCK (data in errno), 200 exc info() (in module sys), 32 exc\_traceback (data in sys), 33 exc\_type (data in sys), 32  $exc_value$  (data in sys), 33 except statement, 27 excepthook() in module sys, 292 in module sys, 32 Exception (exception in exceptions), 27 exceptions built-in, 3 in CGI scripts, 291 exceptions (standard module), 27 EXDEV (data in errno), 199 exec statement, 26 exec prefix (data in sys), 33 execfile() built-in function, 82 in module , 6 execl() (in module os), 158 execle() (in module os), 158 execlp() (in module os), 158 execlpe() (in module os), 158 executable (data in sys), 33 execv() (in module os), 158 execve() (in module os), 158 execvp() (in module os), 158 execvpe() (in module os), 158 ExFileSelectBox (class in Tix), 465 EXFULL (data in errno), 200 exists() (in module os.path), 162 exit() in module sys, 33 in module thread, 230 exit\_thread() (in module thread), 230 exitfunc data in sys, 33 in sys, 43 exp() in module cmath, 130 in module math, 129 expand() (MatchObject method), 96 expandNode() (DOMEventStream method), 418 expandtabs() in module string, 86 string method, 17 expanduser() (in module os.path), 162 expandvars() (in module os.path), 162 Expat, 398

ExpatError (exception in xml.parsers.expat), 399 expect() (Telnet method), 321 expovariate() (in module random), 133 expr() (in module parser), 482 expunge() (IMAP4 method), 311 extend() array method, 137 list method, 21 Extensible Markup Language, 429 extensions map (SimpleHTTPRequestHandler attribute), 327 External Data Representation, 58, 387 external attr (ZipInfo attribute), 250 ExternalEntityParserCreate() (xmlparser method), 400 ExternalEntityRefHandler() (xmlparser method), 402 extra (ZipInfo attribute), 249  $extract\_stack()$  (in module traceback), 56  $\texttt{extract\_tb}()$  (in module traceback), 56 extract\_version (ZipInfo attribute), 249

### F

F BAVAIL (data in statvfs), 167 F\_BFREE (data in statvfs), 167 F BLOCKS (data in statvfs), 167 F BSIZE (data in statvfs), 167 F FAVAIL (data in statvfs), 167 F FFREE (data in statvfs), 167 F FILES (data in statvfs), 167 F FLAG (data in statvfs), 167 F FRSIZE (data in statvfs), 167 F NAMEMAX (data in statvfs), 167  $F_OR$  (data in os), 155 fabs() (in module math), 129 fail() (TestCase method), 125 failIf() (TestCase method), 125 failIfEqual() (TestCase method), 125 failUnless() (TestCase method), 125 failUnlessEqual() (TestCase method), 125 failUnlessRaises() (TestCase method), 125 failureException (TestCase attribute), 125 failures (TestResult attribute), 126 False (Built-in object), 12 false, 12 FancyURLopener (class in urllib), 294 fatalError() (ErrorHandler method), 424 faultCode (ServerProxy attribute), 334 faultString (ServerProxy attribute), 334 fcntl() (in module fcntl), 261 fcntl (built-in module), 23, 261 fcntl() (in module fcntl), 263 fdatasync() (in module os), 153 fdopen() (in module os), 152 feature external ges (data in xml.sax.handler), 421

feature external pes (data in xml.sax.handler), 421 feature namespace prefixes (data in xml.sax.handler), 421 feature\_namespaces (data in xml.sax.handler), 421 feature string interning (data in xml.sax.handler), 421 feature\_validation (data in xml.sax.handler), 421 feed() HTMLParser method, 393 IncrementalParser method, 427 SGMLParser method, 395 XMLParser method, 430 fetch() (IMAP4 method), 311 file .ini, 138 .pdbrc, 272 .pythonrc.py, 82 byte-code, 71, 73, 492 configuration, 138 copying, 204 debugger configuration, 272 large files, 253 mime.types, 375 object, 23 path configuration, 81 temporary, 197 user configuration, 82 file() built-in function, 23 in module , 6 in module posixfile, 264 file (class descriptor attribute), 492 file control Unix, 261 file descriptor, 23 file name temporary, 197 file object POSIX, 263 file offset (ZipInfo attribute), 250 file open() (FileHandler method), 301 file size (ZipInfo attribute), 250 filecmp (standard module), 167 FileEntry (class in Tix), 465 FileHandler (class in urllib2), 298 FileInput (class in fileinput), 142 fileinput (standard module), 141 filelineno() (in module fileinput), 141 filename() (in module fileinput), 141 filename (ZipInfo attribute), 249 filename\_only (data in tabnanny), 491 filenames pathname expansion, 203 wildcard expansion, 204 fileno()

audio device method, 525 file method, 23 in module SocketServer, 323 socket method, 225 Telnet method, 321 fileopen() (in module posixfile), 263 FileSelectBox (class in Tix), 465 FileType (data in types), 45 fill() (in module turtle), 469 filter() in module , 7 in module curses, 178 in module fnmatch, 204 filterwarnings() (in module warnings), 71 find() method, 240 in module gettext, 212 in module string, 87 string method, 18 find\_first() (form method), 516 find\_last() (form method), 516 find longest match() (SequenceMatcher method), 102 find module() (in module imp), 71 find user password() (HTTPPasswordMgr method), 300 findall() in module re, 94 RegexObject method, 95 findfactor() (in module audioop), 434 findfit() (in module audioop), 434 findfont() (in module fm), 520 finditer() in module re, 94 RegexObject method, 95 findmatch() (in module mailcap), 369 findmax() (in module audioop), 434 finish() (in module SocketServer), 325 finish\_request() (in module SocketServer). 324 first() method, 244 dbhash method, 242 firstChild (Node attribute), 408 firstkey() (in module gdbm), 258 firstweekday() (in module calendar), 143 fix() (in module fpformat), 106 FL (standard module), 519 fl (built-in module), 514 flag bits (ZipInfo attribute), 250 flags() (in module posixfile), 264 flags (RegexObject attribute), 95 flash() (in module curses), 178 flatten() (Generator method), 352 flattening objects, 57 float() built-in function, 14, 86

in module , 7 floating point literals, 14 object, 14 FloatingPointError exception in exceptions, 28 exception in fpectl, 42 FloatType (data in types), 44 flock() (in module fcntl), 261 floor() in module math, 129 in module math, 15 floordiv() (in module operator), 48 flp (standard module), 519 flush() method, 240 audio device method, 525 Compress method, 245 Decompress method, 246 file method, 23 writer method, 341 flush\_softspace() (formatter method), 340 flushheaders() (MimeWriter method), 376 flushinp() (in module curses), 178 FlushKey() (in module \_winreg), 529 fm (built-in module), 519 fmod() (in module math), 129 fnmatch() (in module fnmatch), 204 fnmatch (standard module), 204 fnmatchcase() (in module fnmatch), 204 Folder (class in mhlib), 371 Font Manager, IRIS, 519 fontpath() (in module fm), 520 forget() (in module statcache), 166 forget dir() (in module statcache), 167 forget except prefix() (in module statcache), 167 forget prefix() (in module statcache), 167 fork() in module os, 158 in module pty, 261 forkpty() (in module os), 158 Form (class in Tix), 466 Formal Public Identifier, 430 format() (in module locale), 208 format\_exception() (in module traceback), 56 format\_exception\_only() (in module traceback), 56 format\_list() (in module traceback), 56 format\_stack() (in module traceback),  $56$  $format_t$ b() (in module traceback), 56 formataddr() (in module email.Utils), 360 formatargspec() (in module inspect), 54 formatargvalues() (in module inspect), 54 formatdate() (in module email.Utils), 360 formatter HTMLParser attribute, 398 standard module, 339, 397

formatting, string  $(\%)$ , 19 formatwarning() (in module warnings), 71 FORMS Library, 514 forward() (in module turtle), 468 fp (AddressList attribute), 382 fpathconf() (in module os), 153 fpectl (extension module), 41 fpformat (standard module), 106 frame object, 220 frame (ScrolledText attribute), 468 FrameType (data in types), 45 freeze form() (form method), 516 freeze object() (FORMS object method), 518 frexp() (in module math), 129 from\_splittable() (Charset method), 357 fromchild (Popen4 attribute), 170 fromfd() (in module socket), 224 fromfile() (array method), 137 fromlist() (array method), 137 fromstring() (array method), 137 fstat() (in module os), 153 fstatvfs() (in module os), 153 fsync() (in module os), 153 **FTP** ftplib (standard module), 305 protocol, 294, 305 FTP (class in ftplib), 305 ftp open() (FTPHandler method), 301 ftp\_proxy,  $293$ FTPHandler (class in urllib2), 298 ftplib (standard module), 305 ftpmirror.py, 305 ftruncate() (in module os), 153 Full (exception in Queue), 238 full() (Queue method), 238 func\_code (function object attribute), 26 function() (in module new), 80 functions built-in, 3 FunctionTestCase (class in unittest), 124 FunctionType (data in types), 44 funny files (dircmp attribute), 169

### G

G.722, 438 gaierror (exception in socket), 222 gammavariate() (in module random), 134 garbage (data in gc), 37 gather() (Textbox method), 192 gauss() (in module random), 134 gc (extension module), 36 gcd() (in module mpz), 450 gcdext() (in module mpz), 450 gdbm (built-in module), 67, 240, 258 ge() (in module operator), 47 generate tokens() (in module tokenize), 491 Generator (class in email.Generator), 351 GeneratorType (data in types), 44 get() AddressList method, 382 ConfigParser method, 140 dictionary method, 22 in module webbrowser, 284 Message method, 345 Queue method, 239 get all() (Message method), 346 get begidx() (in module readline), 251 get body encoding() (Charset method), 357 get boundary() (Message method), 348 get buffer() Packer method, 387 Unpacker method, 389 get charset() (Message method), 345 get charsets() (Message method), 348 get close matches() (in module difflib), 100 get completer delims() (in module readline), 251 get content charset() (Message method), 348 get content maintype() (Message method), 346 get content subtype() (Message method), 346 get\_content\_type() (Message method), 346 get data() (Request method), 298 get debug() (in module gc), 37 get default type() (Message method), 346 get directory() (in module fl), 515 get endidx() (in module readline), 251  $get_f$ ilename $()$ in module fl, 515 Message method, 347 get full url() (Request method), 298 get history length() (in module readline), 250 get host() (Request method), 298 get ident() (in module thread), 230 get line buffer() (in module readline), 250 get magic() (in module imp), 71 get main type() (Message method), 349 get matching blocks() (SequenceMatcher method), 103 get mouse() (in module fl), 516 get nowait() (Queue method), 239 get objects() (in module gc), 37 get opcodes() (SequenceMatcher method), 103 get osfhandle() (in module msvcrt), 527 get\_output\_charset() (Charset method), 357 get param() (Message method), 347 get params() (Message method), 346 get pattern() (in module fl), 515 get payload() (Message method), 344 get position() (Unpacker method), 388

 $get\_referrors()$  (in module gc), 37 get request() (in module SocketServer), 324  $get\_rgbmode()$  (in module fl), 515 get\_selector() (Request method), 298 get socket() (Telnet method), 321 get\_starttag\_text() HTMLParser method, 394 SGMLParser method, 395 get\_subtype() (Message method), 349  $get\_suffixes()$  (in module imp), 71  $get\_threshold()$  (in module gc), 37 get\_token() (shlex method), 146  $get\_type()$ Message method, 349 Request method, 298 get unixfrom() (Message method), 344 getacl() (IMAP4 method), 311 getaddr() (AddressList method), 382 getaddresses() (in module email.Utils), 360 getaddrinfo() (in module socket), 222 getaddrlist() (AddressList method), 382 getallmatchingheaders() (AddressList method), 381 getargspec() (in module inspect), 54 getargvalues() (in module inspect), 54 getatime() (in module os.path), 162 getattr() (in module ), 7 getAttribute() (Element method), 410 getAttributeNode() (Element method), 411 getAttributeNodeNS() (Element method), 411 getAttributeNS() (Element method), 411 GetBase() (xmlparser method), 400 getbegyx() (window method), 184 getboolean() (ConfigParser method), 140 getByteStream() (InputSource method), 428 getcaps() (in module mailcap), 369 getch() in module msvcrt, 528 window method, 184 getchannels() (audio configuration method), 510 getCharacterStream() (InputSource method), 428 getche() (in module msvcrt), 528 getChildNodes() (Node method), 502 getChildren() (Node method), 502 getclasstree() (in module inspect), 54 getColumnNumber() (Locator method), 427 getcomment() (in module fm), 520 getcomments() (in module inspect), 53 getcompname() aifc method, 437 AU\_read method, 440 Wave\_read method,  $442$ getcomptype() aifc method, 437 AU\_read method, 440 Wave\_read method, 442

getconfig() (audio port method), 511 getContentHandler() (XMLReader method), 426 getcontext() (MH method), 371 getcurrent() (Folder method), 372 getcwd() (in module os), 155 getdate() (AddressList method), 382 getdate tz() (AddressList method), 382 getdecoder() (in module codecs), 108 getdefaultencoding() (in module sys), 33 getdefaultlocale() (in module locale), 207 getdlopenflags() (in module sys), 33 getdoc() (in module inspect), 53 getDOMImplementation() (in module xml.dom), 406 getDTDHandler() (XMLReader method), 426 getegid() (in module os), 150 getElementsByTagName() Document method, 410 Element method, 410 getElementsByTagNameNS() Document method, 410 Element method, 410 getencoder() (in module codecs), 108 getEncoding() (InputSource method), 428 getencoding() (Message method), 374 getEntityResolver() (XMLReader method), 426 getenv() (in module os), 151 getErrorHandler() (XMLReader method), 426 geteuid() (in module os), 150 getEvent() (DOMEventStream method), 418 getException() (SAXException method), 420 getfd() (audio port method), 510 getFeature() (XMLReader method), 427 getfile() (in module inspect), 53 getfillable() (audio port method), 510 getfilled() (audio port method), 510 getfillpoint() (audio port method), 511 getfirst() (FieldStorage method), 287 getfirstmatchingheader() (AddressList method), 381 getfloat() (ConfigParser method), 140 getfloatmax() (audio configuration method), 510 getfontinfo() (in module fm), 520 getfontname() (in module fm), 520 getfqdn() (in module socket), 223 getframeinfo() (in module inspect), 54 getframerate() aifc method, 437 AU\_read method, 440 Wave\_read method,  $442$ getfullname() (Folder method), 372 getgid() (in module os), 150 getgrall() (in module grp), 255 getgrgid() (in module grp), 255 getgrnam() (in module grp), 255

getgroups() (in module os), 150 getheader() AddressList method, 381 HTTPSConnection method, 304 gethostbyaddr() in module socket, 152 in module socket, 223 gethostbyname() (in module socket), 223 gethostbyname ex() (in module socket), 223 gethostname() in module socket, 152 in module socket, 223 getinfo() audio device method, 526 ZipFile method, 248 getinnerframes() (in module inspect), 55 GetInputContext() (xmlparser method), 400 getint() (ConfigParser method), 140 getitem() (in module operator), 49 getkey() (window method), 184 getlast() (Folder method), 372 getLength() (Attributes method), 428 getline() (in module linecache), 57 getLineNumber() (Locator method), 427 getlist() (FieldStorage method), 288 getlocale() (in module locale), 207 getlogin() (in module os), 150 getmaintype() (Message method), 374 getmark() aifc method, 437 AU\_read method, 440 Wave\_read method,  $442$ getmarkers() aifc method, 437 AU\_read method, 440 Wave\_read method, 442 getmaxyx() (window method), 184 getmcolor() (in module fl), 516 getmembers() (in module inspect), 52 getMessage() (SAXException method), 420 getmessagefilename() (Folder method), 372 getmodule() (in module inspect), 53 getmoduleinfo() (in module inspect), 52 getmodulename() (in module inspect), 53 getmouse() (in module curses), 178 getmro() (in module inspect), 54 getmtime() (in module os.path), 163 getName() (Thread method), 237 getname() (Chunk method), 443 getNameByQName() (AttributesNS method), 429 getnameinfo() (in module socket), 223 getNames() (Attributes method), 428 getnamespace() (XMLParser method), 430 getnchannels() aifc method, 437 AU\_read method, 440 Wave\_read method, 441 getnframes()

aifc method, 437 AU\_read method, 440 Wave\_read method, 442 getopt() (in module getopt), 196 getopt (standard module), 195 GetoptError (exception in getopt), 196 getouterframes() (in module inspect), 55 getoutput() (in module commands), 269 getpagesize() (in module resource), 267 getparam() (Message method), 373 getparams() aifc method, 437 AU\_read method, 440 in module al, 510 Wave\_read method, 442 getparyx() (window method), 184 getpass() (in module getpass), 176 getpass (standard module), 176 getpath() (MH method), 371 getpeername() (socket method), 225 getpgrp() (in module os), 151 getpid() (in module os), 151 getplist() (Message method), 373 getpos() (HTMLParser method), 394 getppid() (in module os), 151 getprofile() (MH method), 371 getProperty() (XMLReader method), 427 getprotobyname() (in module socket), 223 getPublicId() InputSource method, 428 Locator method, 427 getpwall() (in module pwd), 255 getpwnam() (in module pwd), 255 getpwuid() (in module pwd), 255 getQNameByName() (AttributesNS method), 429 getQNames() (AttributesNS method), 429 getqueuesize() (audio configuration method), 510 getrawheader() (AddressList method), 381 getreader() (in module codecs), 108 getrecursionlimit() (in module sys), 33 getrefcount() (in module sys), 33 getresponse() (HTTPSConnection method), 303 getrlimit() (in module resource), 265 getrusage() (in module resource), 266 getsampfmt() (audio configuration method), 510 getsample() (in module audioop), 434 getsampwidth() aifc method, 437 AU\_read method, 440 Wave\_read method,  $442$ getsequences() (Folder method), 372 getsequencesfilename() (Folder method), 372 getservbyname() (in module socket), 223 getsignal() (in module signal), 220 getsize()

Chunk method, 443 in module os.path, 163 getsizes() (in module imgfile), 522 getslice() (in module operator), 49 getsockname() (socket method), 225 getsockopt() (socket method), 225 getsource() (in module inspect), 54 getsourcefile() (in module inspect), 53 getsourcelines() (in module inspect), 53 getstate() (in module random), 133 getstatus() audio port method, 511 CD player method, 512 in module commands, 269 getstatusoutput() (in module commands), 268 getstr() (window method), 184 getstrwidth() (in module fm), 520 getsubtype() (Message method), 374 getSystemId() InputSource method, 428 Locator method, 427 getsyx() (in module curses), 178 gettempprefix() (in module tempfile), 198 getTestCaseNames() (TestLoader method), 127 gettext() in module gettext, 211 NullTranslations method, 213 gettext (standard module), 211 gettrackinfo() (CD player method), 513 getType() (Attributes method), 428 gettype() (Message method), 374 getuid() (in module os), 151 getuser() (in module getpass), 176 getValue() (Attributes method), 428 getvalue() (StringIO method), 107 getValueByQName() (AttributesNS method), 429 getweakrefcount() (in module weakref), 39 getweakrefs() (in module weakref), 39 getwelcome() FTP method, 306 NNTPDataError method, 315 POP3 method, 309 getwidth() (audio configuration method), 510 getwin() (in module curses), 179 getwriter() (in module codecs), 108 getyx() (window method), 184 GL (standard module), 522 gl (built-in module), 520 glob() (in module glob), 203 glob (standard module), 203, 204 globals() (in module ), 7 gmtime() (in module time), 172 GNOME, 214 Gopher protocol, 294, 295, 308 gopher\_open() (GopherHandler method), 302
gopher proxy, 293 GopherError (exception in urllib2), 296 GopherHandler (class in urllib2), 298 gopherlib (standard module), 308 goto() (in module turtle), 469 Graphical User Interface, 453 Greenwich Mean Time, 171 grey22grey() (in module imageop), 437 grey2grey2() (in module imageop), 436 grey2grey4() (in module imageop), 436 grey2mono() (in module imageop), 436 grey42grey() (in module imageop), 436 group() MatchObject method, 96 NNTPDataError method, 315 groupdict() (MatchObject method), 96 groupindex (RegexObject attribute), 95 groups() (MatchObject method), 96 grp (built-in module), 255 gt() (in module operator), 47 guess extension() in module mimetypes, 374 MimeTypes method, 375  $guess_type()$ in module mimetypes, 374 MimeTypes method, 375 GUI, 453 gzip (standard module), 246 GzipFile (class in gzip), 246

#### H

halfdelay() (in module curses), 179 handle() BaseHTTPRequestHandler method, 326 in module SocketServer, 325 handle accept() (dispatcher method), 337 handle\_authentication\_request() (AbstractBasicAuthHandler method), 300 handle\_authentication\_request() (AbstractDigestAuthHandler method), 301 handle cdata() (XMLParser method), 431 handle\_charref() HTMLParser method, 394 SGMLParser method, 396 XMLParser method, 430 handle close() (dispatcher method), 337 handle\_comment() HTMLParser method, 394 SGMLParser method, 396 XMLParser method, 430 handle connect() (dispatcher method), 337 handle\_data() HTMLParser method, 394 SGMLParser method, 396 XMLParser method, 430 handle\_decl()

HTMLParser method, 394 SGMLParser method, 396 handle doctype() (XMLParser method), 430 handle\_endtag() HTMLParser method, 394 SGMLParser method, 395 XMLParser method, 430 handle\_entityref() HTMLParser method, 394 SGMLParser method, 396 handle\_error() (in module SocketServer), 324 handle\_expt() (dispatcher method), 337 handle image() (HTMLParser method), 398 handle proc() (XMLParser method), 431 handle\_read() (dispatcher method), 336 handle\_request() (in module SocketServer), 323 handle\_special() (XMLParser method), 431 handle startendtag() (HTMLParser method), 394 handle\_starttag() HTMLParser method, 394 SGMLParser method, 395 XMLParser method, 430 handle write() (dispatcher method), 336 handle xml() (XMLParser method), 430 handler() (in module cgitb), 292 has \_colors() (in module curses), 179 has data() (Request method), 298 has\_extn() (SMTP method), 318 has\_ic() (in module curses), 179 has \_il() (in module curses), 179  $has\_key()$ method, 244 dictionary method, 22 in module curses, 179 Message method, 345 has \_option() (ConfigParser method), 139 has\_section() (ConfigParser method), 139 hasattr() (in module ), 7 hasAttributes() (Node method), 408 hasChildNodes() (Node method), 408 hascompare (data in dis), 494 hasconst (data in dis), 494 hasFeature() (DOMImplementation method), 407 hasfree (data in dis), 494 hash() (in module ), 7 hashopen() (in module bsddb), 243 hasjabs (data in dis), 494 hasjrel (data in dis), 494 haslocal (data in dis), 494 hasname (data in dis), 494 head() (NNTPDataError method), 315 Header (class in email.Header), 355 header\_encode() (Charset method), 357 header\_encoding (data in email.Charset), 356 header\_offset (ZipInfo attribute), 250

HeaderParseError (exception in email.Errors), 359 headers MIME, 285, 374 headers AddressList attribute, 382 BaseHTTPRequestHandler attribute, 326 ServerProxy attribute, 335 heapmin() (in module msvcrt), 528 helo() (SMTP method), 318 help online, 113 help() in module , 7 NNTPDataError method, 315 herror (exception in socket), 222 hex() (in module ), 7 hexadecimal literals, 14 hexbin() (in module binhex), 385 hexdigest() hmac method, 447 md5 method, 448 sha method, 449 hexdigits (data in string), 85 hexlify() (in module binascii), 385 hexversion (data in sys), 34 hidden() ( method), 195 hide() ( method), 195 hide\_form() (form method), 516 hide\_object() (FORMS object method), 518 HierarchyRequestErr (exception in xml.dom), 412 hline() (window method), 184 HList (class in Tix), 465 hls\_to\_rgb() (in module colorsys), 444 hmac (standard module), 447 HOME, 82, 162 hosts (netrc attribute), 390  $hsv_to_rgb()$  (in module colorsys),  $444$ HTML, 294, 393, 397 htmlentitydefs (standard module), 398 htmllib (standard module), 295, 397 HTMLParser class in htmllib, 339, 397 class in HTMLParser, 393 standard module, 393 htonl() (in module socket), 224 htons() (in module socket), 224 HTTP httplib (standard module), 302 protocol, 285, 294, 302, 325 http error 301() (HTTPRedirectHandler method), 300 http error 302() (HTTPRedirectHandler method), 300 http error 401() (HTTPBasicAuthHandler method), 301

http error 401() (HTTPDigestAuthHandler method), 301 http error 407() (ProxyBasicAuthHandler method), 301 http error 407() (ProxyDigestAuthHandler method), 301 http\_error\_default() (BaseHandler method), 299 http open() (HTTPHandler method), 301 HTTP PORT (data in httplib), 302 http\_proxy, 293 HTTPBasicAuthHandler (class in urllib2), 297 HTTPConnection (class in httplib), 302 httpd, 325 HTTPDefaultErrorHandler (class in urllib2), 297 HTTPDigestAuthHandler (class in urllib2), 297 HTTPError (exception in urllib2), 296 HTTPException (exception in httplib), 302 HTTPHandler (class in urllib2), 297 httplib (standard module), 302 HTTPPasswordMgr (class in urllib2), 297 HTTPPasswordMgrWithDefaultRealm (class in urllib2), 297 HTTPRedirectHandler (class in urllib2), 297 https\_open() (HTTPSHandler method), 301 HTTPS PORT (data in httplib), 302 HTTPSConnection (class in httplib), 302 HTTPServer (class in BaseHTTPServer), 325 HTTPSHandler (class in urllib2), 297 hypertext, 397 hypot() (in module math), 129

## I

I (data in re), 93 I/O control buffering, 6, 152, 226 POSIX, 259, 260 tty, 259, 260 Unix, 261 ibufcount() (audio device method), 526 id() in module , 7 TestCase method, 125 idcok() (window method), 184 IDEA cipher, 447 ident (data in cd), 512 identchars (Cmd attribute), 145 Idle, 470 idlok() (window method), 184 IEEE-754, 41 if statement, 12 ignorableWhitespace() (ContentHandler method), 423 ignore() (Stats method), 280 IGNORECASE (data in re), 93

ihave() (NNTPDataError method), 316 ihooks (standard module), 3 IllegalKeywordArgument (exception in httplib), 303 imageop (built-in module), 436 IMAP4 protocol, 310 IMAP4 (class in imaplib), 310 IMAP4.abort (exception in imaplib), 310 IMAP4.error (exception in imaplib), 310 IMAP4.readonly (exception in imaplib), 310 imaplib (standard module), 310 imgfile (built-in module), 522 imghdr (standard module), 445 immedok() (window method), 184 imp (built-in module), 3, 71 import statement, 3, 71 Import module, 471 ImportError (exception in exceptions), 28 ImproperConnectionState (exception in httplib), 303 in operator, 14, 16 INADDR $-*$  (data in socket), 222 inch() (window method), 184 Incomplete (exception in binascii), 385 IncompleteRead (exception in httplib), 303 IncrementalParser (class in xml.sax.xmlreader), 425 indentation, 472 Independent JPEG Group, 523 index() array method, 137 in module string, 87 string method, 18 index (data in cd), 512 index() (list method), 21 IndexError (exception in exceptions), 28 indexOf() (in module operator), 49 IndexSizeErr (exception in xml.dom), 413 inet aton() (in module socket), 224 inet ntoa() (in module socket), 224 infile (shlex attribute), 147 Infinity, 7, 86 info() (NullTranslations method), 213 infolist() (ZipFile method), 248 InfoSeek Corporation, 275 ini file, 138 init() in module fm, 520 in module mimetypes, 374 init builtin() (in module imp), 73 init color() (in module curses), 179 init frozen() (in module imp), 73 init pair() (in module curses), 179 inited (data in mimetypes), 375 initscr() (in module curses), 179

input() built-in function, 35 in module , 8 in module fileinput, 141 input charset (data in email.Charset), 356 input codec (data in email.Charset), 357 InputOnly (class in Tix), 466 InputSource (class in xml.sax.xmlreader), 426 InputType (data in cStringIO), 107 insch() (window method), 184 insdelln() (window method), 184 insert() array method, 137 list method, 21  $insert\_text()$  (in module readline),  $250$ insertBefore() (Node method), 408 insertln() (window method), 184 insnstr() (window method), 184 insort() (in module bisect), 135 insort\_left() (in module bisect), 135  $insort\_right()$  (in module bisect), 135 inspect (standard module), 51 insstr() (window method), 185 install() in module gettext, 212 NullTranslations method, 213 install opener() (in module urllib2), 296 instance() (in module new), 80 instancemethod() (in module new), 80 InstanceType (data in types), 45 instr() (window method), 185 instream (shlex attribute), 147 int() built-in function, 14 in module , 8 Int2AP() (in module imaplib), 310 integer arbitrary precision, 449 division, 15 division, long, 15 literals, 14 literals, long, 14 object, 14 types, operations on, 15 Integrated Developement Environment, 470 Intel/DVI ADPCM, 433 interact() in module code, 74 InteractiveConsole method, 75 Telnet method, 321 InteractiveConsole (class in code), 74 InteractiveInterpreter (class in code), 74 intern() (in module ), 8 internal attr (ZipInfo attribute), 250 Internaldate2tuple() (in module imaplib), 310 internalSubset (DocumentType attribute), 409

Internet, 283 Internet Config, 293 interpolation, string (%), 19 InterpolationDepthError (exception in ConfigParser), 139 InterpolationError (exception in Config-Parser), 139 interpreter prompts, 35 intro (Cmd attribute), 145 IntType (data in types), 44 InuseAttributeErr (exception in xml.dom), 413 inv() (in module operator), 48 InvalidAccessErr (exception in xml.dom), 413 InvalidCharacterErr (exception in xml.dom), 413 InvalidModificationErr (exception in xml.dom), 413 InvalidStateErr (exception in xml.dom), 413 invert() (in module operator), 48 ioctl() (in module fcntl), 261 IOError (exception in exceptions), 28 IP  $\rightarrow$  (data in socket), 222  $IPPORT_*$  (data in socket), 222  $IPPROTO-*$  (data in socket), 222 IPV6 $-*$  (data in socket), 222 IRIS Font Manager, 519 IRIX threads, 231 is operator, 13 is not operator, 13 is builtin() (in module imp), 73 IS CHARACTER JUNK() (in module difflib), 101 is data() (MultiFile method), 378 is frozen() (in module imp), 73 IS LINE JUNK() (in module difflib), 101 is linetouched() (window method), 185 is multipart() (Message method), 344 is\_wintouched() (window method), 185 is zipfile() (in module zipfile), 247 isabs() (in module os.path), 163 isAlive() (Thread method), 237 isalnum() in module curses.ascii, 193 string method, 18 isalpha() in module curses.ascii, 193 string method, 18 isascii() (in module curses.ascii), 193 isatty() Chunk method, 444 file method, 23 in module os, 153 isblank() (in module curses.ascii), 193 isbuiltin() (in module inspect), 53 isCallable() (in module operator), 49

isclass() (in module inspect), 53 iscntrl() (in module curses.ascii), 193 iscode() (in module inspect), 53 iscomment() (AddressList method), 381 isctrl() (in module curses.ascii), 194 isDaemon() (Thread method), 237 isdigit() in module curses.ascii, 193 string method, 18 isdir() (in module os.path), 163 isenabled() (in module gc), 37 isendwin() (in module curses), 179 ISEOF() (in module token), 490 isexpr() AST method, 484 in module parser, 483 isfile() (in module os.path), 163 isfirstline() (in module fileinput), 141 isframe() (in module inspect), 53 isfunction() (in module inspect), 53 isgraph() (in module curses.ascii), 193 isheader() (AddressList method), 381 isinstance() (in module ), 8 iskeyword() (in module keyword), 490 islast() (AddressList method), 381 isleap() (in module calendar), 143 islink() (in module os.path), 163 islower() in module curses.ascii, 194 string method, 18 isMappingType() (in module operator), 50 ismeta() (in module curses.ascii), 194 ismethod() (in module inspect), 53 ismodule() (in module inspect), 53 ismount() (in module os.path), 163 ISNONTERMINAL() (in module token), 490 isNumberType() (in module operator), 50 isprint() (in module curses.ascii), 194 ispunct() (in module curses.ascii), 194 isqueued() (in module fl),  $515$ isreadable() in module pprint, 78 PrettyPrinter method, 79 isrecursive() in module pprint, 78 PrettyPrinter method, 79 isReservedKey() (Morsel method), 330 isroutine() (in module inspect), 53 isSameNode() (Node method), 408 isSequenceType() (in module operator), 50 isSet() (Event method), 236 isspace() in module curses.ascii, 194 string method, 18 isstdin() (in module fileinput), 141 issubclass() (in module ), 8 issuite() AST method, 484

in module parser, 483 ISTERMINAL() (in module token), 490 istitle() (string method), 18 istraceback() (in module inspect), 53 isupper() in module curses.ascii, 194 string method, 18 isxdigit() (in module curses.ascii), 194 item() NamedNodeMap method, 411 NodeList method, 409 items() dictionary method, 22 Message method, 345 itemsize (array attribute), 137 iter() (in module ), 8 iterator protocol, 15 iteritems() (dictionary method), 22 iterkeys) (dictionary method), 22 itervalues() (dictionary method), 22

## J

Jansen, Jack, 387 JFIF, 523 join() in module os.path, 163 in module string, 87 string method, 18 Thread method, 237 joinfields() (in module string), 87 jpeg (built-in module), 523  $js\_output()$ BaseCookie method, 330 Morsel method, 331 jumpahead() (in module random), 133

## K

kbhit() (in module msvcrt), 528 KDEDIR, 284 key (Morsel attribute), 330 KeyboardInterrupt (exception in exceptions), 28 KeyError (exception in exceptions), 28 keyname() (in module curses), 179 keypad() (window method), 185 keys() method, 243 dictionary method, 22 Message method, 345 keyword (standard module), 490 kill() (in module os), 158 killchar() (in module curses), 179 knee (module), 74 knownfiles (data in mimetypes), 375 Kuchling, Andrew, 447 kwlist (data in keyword), 490

## L

L (data in re), 93 LabelEntry (class in Tix), 464 LabelFrame (class in Tix), 464 LambdaType (data in types), 44 LANG, 206, 207, 211, 212 LANGUAGE, 211, 212 language abc, 13 C, 13–15 large files, 253 last() method, 244 dbhash method, 242 NNTPDataError method, 315 last (MultiFile attribute), 379 last\_traceback (data in sys), 34  $last_type$  (data in sys),  $34$  $last_value$  (data in sys), 34 lastChild (Node attribute), 408 lastcmd (Cmd attribute), 145 lastgroup (MatchObject attribute), 97 lastindex (MatchObject attribute), 97 lastpart() (MimeWriter method), 376 LC ALL, 211, 212 LC ALL (data in locale), 208 LC COLLATE (data in locale), 208 LC CTYPE (data in locale), 208 LC MESSAGES, 211, 212 LC MESSAGES (data in locale), 208 LC MONETARY (data in locale), 208 LC NUMERIC (data in locale), 208 LC TIME (data in locale), 208 ldexp() (in module math), 129 le() (in module operator), 47 leapdays() (in module calendar), 143 leaveok() (window method), 185 left() (in module turtle), 468 left list (dircmp attribute), 168 left\_only (dircmp attribute), 168 len() built-in function, 16, 22 in module , 8 length NamedNodeMap attribute, 411 NodeList attribute, 409 letters (data in string), 85 level (MultiFile attribute), 379 library (data in dbm), 257 light-weight processes, 230 lin2adpcm() (in module audioop), 434 lin2adpcm3() (in module audioop), 434 lin2lin() (in module audioop), 434 lin2ulaw() (in module audioop), 434 line-buffered I/O, 6 linecache (standard module), 57 lineno() (in module fileinput), 141 lineno

class descriptor attribute, 492 ExpatError attribute, 402 shlex attribute, 147 LINES, 182 linesep (data in os), 162 link() (in module os), 155 list object, 16, 21 type, operations on, 21 list() IMAP4 method, 311 in module , 8 NNTPDataError method, 315 POP3 method, 309 listallfolders() (MH method), 371 listallsubfolders() (MH method), 371 listdir() in module dircache, 164 in module os, 155 listen() dispatcher method, 337 socket method, 225 listfolders() (MH method), 371 listmessages() (Folder method), 372 ListNoteBook (class in Tix), 466 listsubfolders() (MH method), 371 ListType (data in types), 44 literals complex number, 14 floating point, 14 hexadecimal, 14 integer, 14 long integer, 14 numeric, 14 octal, 14 ljust() in module string, 88 string method, 18 LK\_LOCK (data in msvcrt), 527 LK\_NBLCK (data in msvcrt), 527 LK\_NBRLCK (data in msvcrt), 527  $LK_RLCK$  (data in msvcrt), 527 LK\_UNLCK (data in msvcrt), 527 LNAME, 176  $load()$ BaseCookie method, 330 in module marshal, 69 in module pickle, 59 Unpickler method, 60 load compiled() (in module imp), 73 load dynamic() (in module imp), 73 load module() (in module imp), 72 load\_source() (in module imp), 73 loads() in module marshal, 69 in module pickle, 59 loadTestsFromModule() (TestLoader method), 127

loadTestsFromName() (TestLoader method), 127 loadTestsFromNames() (TestLoader method), 127 loadTestsFromTestCase() (TestLoader method), 127 LOCALE (data in re), 93 locale (standard module), 206 localeconv() (in module locale), 206 localName Attr attribute, 411 Node attribute, 408 locals() (in module ), 9 localtime() (in module time), 173 Locator (class in xml.sax.xmlreader), 426 Lock() (in module threading), 231  $lock()$ in module posixfile, 264 mutex method, 176 lock held() (in module imp), 72 locked() (lock method), 230 lockf() in module fcntl, 261 in module fcntl, 263 locking() (in module msvcrt), 527 LockType (data in thread), 230  $log()$ in module cmath, 130 in module math, 129 log10() in module cmath, 131 in module math, 129 log data time string() (BaseHTTPRequestHandler method), 327 log error() (BaseHTTPRequestHandler method), 327 log message() (BaseHTTPRequestHandler method), 327 log request() (BaseHTTPRequestHandler method), 327 login() FTP method, 306 IMAP4 method, 311 SMTP method, 318 LOGNAME, 176, 306 lognormvariate() (in module random), 134 logout() (IMAP4 method), 312 long integer division, 15 integer literals, 14 long() built-in function, 14, 86 in module , 9 long integer object, 14 longimagedata() (in module rgbimg), 445 longname() (in module curses), 179 longstoimage() (in module rgbimg), 445

LongType (data in types), 44 lookup() in module codecs, 108 in module unicodedata, 112 LookupError (exception in exceptions), 28 loop() (in module asyncore), 336 lower() in module string, 87 string method, 18 lowercase (data in string), 85 lseek() (in module os), 153 lshift() (in module operator), 48 lstat() (in module os), 155 lstrip() in module string, 87 string method, 18 lsub() (IMAP4 method), 312 lt() (in module operator), 47 Lundh, Fredrik, 523

## M

M (data in re), 93 macros (netrc attribute), 390 mailbox (standard module), 369, 380 mailcap (standard module), 369 Maildir (class in mailbox), 370 main() (in module unittest), 124 make form() (in module fl),  $515$ make header() (in module email.Header), 356 make msgid() (in module email.Utils), 360 make parser() (in module xml.sax), 419 makedirs() (in module os), 155 makefile() (socket method), 225 makefolder() (MH method), 372 maketrans() (in module string), 87 map() (in module ), 9 mapcolor() (in module fl),  $516$ mapping object, 22 types, operations on, 22 maps() (in module nis), 268 marshal (built-in module), 68 marshalling objects, 57 masking operations, 15 match() in module nis, 267 in module re, 93 RegexObject method, 95 math (built-in module), 15, 128, 131 max() built-in function, 16 in module , 9 in module audioop, 434 MAX INTERPOLATION DEPTH (data in Config-Parser), 139 maxdict (Repr attribute), 79

maxint (data in sys), 34 MAXLEN (data in mimify), 377 maxlevel (Repr attribute), 79 maxlist (Repr attribute), 79 maxlong (Repr attribute), 79 maxother (Repr attribute), 79 maxpp() (in module audioop), 434 maxstring (Repr attribute), 79 maxtuple (Repr attribute), 79 maxunicode (data in sys), 34 md5() (in module md5), 448 md5 (built-in module), 448 MemoryError (exception in exceptions), 29 Message class in email.Message, 344 class in mhlib, 371 class in mimetools, 373 class in rfc822, 380 in module mimetools, 326 message digest, MD5, 448 message from file() (in module email.Parser), 351 message from string() (in module email.Parser), 350 MessageClass (BaseHTTPRequestHandler attribute), 326 MessageError (exception in email.Errors), 359 MessageParseError (exception in email.Errors), 359 meta() (in module curses), 179 Meter (class in Tix), 464 method object, 25 methods (class descriptor attribute), 492 MethodType (data in types), 45 MH (class in mhlib), 371 mhlib (standard module), 371 MHMailbox (class in mailbox), 370 MIME base64 encoding, 383 content type, 374 headers, 285, 374 quoted-printable encoding, 386 mime decode header() (in module mimify), 377 mime encode header() (in module mimify), 377 MIMEAudio (class in email.Generator), 353 MIMEBase (class in email.Generator), 353 MIMEImage (class in email.Generator), 354 MIMEMessage (class in email.Generator), 354 MIMEMultipart (class in email.Generator), 353 MIMENonMultipart (class in email.Generator), 353 MIMEText (class in email.Generator), 354 mimetools (standard module), 292, 373 MimeTypes (class in mimetypes), 375 mimetypes (standard module), 374

MimeWriter class in MimeWriter, 376 standard module, 376 mimify() (in module mimify), 377 mimify (standard module), 376 min() built-in function, 16 in module , 9 minmax() (in module audioop), 434 mirrored() (in module unicodedata), 112 misc header (Cmd attribute), 145 MissingSectionHeaderError (exception in ConfigParser), 139 mkd() (FTP method), 307 mkdir() (in module os), 155 mkfifo() (in module os), 155 mktemp() (in module tempfile), 197 mktime() (in module time), 173  $m$ ktime $-tz()$ in module email.Utils, 360 in module rfc822, 381 mmap() (in module mmap), 239 mmap (built-in module), 239 MmdfMailbox (class in mailbox), 370 mod() (in module operator), 48 mode (file attribute), 24 modf() (in module math), 129 modified() (RobotFileParser method), 391 module search path, 34, 57, 81 module() (in module new), 81 module (class descriptor attribute), 492 modules (data in sys), 34 ModuleType (data in types), 45 MON $1 \ldots$  MON $12$  (data in locale), 209 mono2grey() (in module imageop), 436 month() (in module calendar), 143 monthcalendar() (in module calendar), 143 monthrange() (in module calendar), 143 Morsel (class in Cookie), 330 mouseinterval() (in module curses), 180 mousemask() (in module curses), 180 move() method, 195, 240 window method, 185 movemessage() (Folder method), 372 MP, GNU library, 449 mpz() (in module mpz), 450 mpz (built-in module), 449 MPZType (data in mpz), 450 msftoblock() (CD player method), 513 msftoframe() (in module cd), 511 msg() (Telnet method), 321 msg (data in httplib), 304  $MSG$  \* (data in socket), 222 msvcrt (built-in module), 527 mt interact() (Telnet method), 321 mtime() (RobotFileParser method), 391

mul() in module audioop, 434 in module operator, 48 MultiFile (class in multifile), 378 multifile (standard module), 378 MULTILINE (data in re), 93 MultipartConversionError (exception in email.Errors), 359 mutable sequence types, 21 sequence types, operations on, 21 MutableString (class in UserString), 47 mutex class in mutex, 176 standard module, 176 mvderwin() (window method), 185 mvwin() (window method), 185

### N

name() (in module unicodedata), 112 name Attr attribute, 411 class descriptor attribute, 492 data in os, 150 DocumentType attribute, 409 file attribute, 24 NameError (exception in exceptions), 29 namelist() (ZipFile method), 248 NamespaceErr (exception in xml.dom), 413 namespaces XML, 432 namespaceURI (Node attribute), 408 NaN, 7, 86 NannyNag (exception in tabnanny), 491 napms() (in module curses), 180 National Security Agency, 451 ndiff() (in module difflib), 101 ne() (in module operator), 47 neg() (in module operator), 48 netrc class in netrc, 390 standard module, 390 NetrcParseError (exception in netrc), 390 Network News Transfer Protocol, 313 new() in module hmac, 447 in module md5, 448 in module sha, 449 new (built-in module), 80 new\_alignment() (writer method), 341 new\_font() (writer method), 342 new\_margin() (writer method), 342 new module() (in module imp), 72 new panel() (in module curses.panel), 195 new\_spacing() (writer method), 342 new\_styles() (writer method), 342 newconfig() (in module al), 509 newgroups() (NNTPDataError method), 315 newnews() (NNTPDataError method), 315 newpad() (in module curses), 180 newrotor() (in module rotor), 451 newwin() (in module curses), 180 next() method, 244 dbhash method, 242 iterator method, 16 mailbox method, 371 MultiFile method, 378 NNTPDataError method, 315 nextfile() (in module fileinput), 141 nextkey() (in module gdbm), 258 nextpart() (MimeWriter method), 376 nextSibling (Node attribute), 407  $NI$  (data in socket), 222 nice() (in module os), 158 nis (extension module), 267 NIST, 449 NL (data in tokenize), 491 nl() (in module curses), 180 nl langinfo() (in module locale), 207 nlst() (FTP method), 307 NNTP protocol, 313 NNTP (class in nntplib), 314 NNTPDataError (class in nntplib), 314 NNTPError (class in nntplib), 314 nntplib (standard module), 313 NNTPPermanentError (class in nntplib), 314 NNTPProtocolError (class in nntplib), 314 NNTPReplyError (class in nntplib), 314 NNTPTemporaryError (class in nntplib), 314 nocbreak() (in module curses), 180 NoDataAllowedErr (exception in xml.dom), 413 Node (class in compiler.ast), 502 nodelay() (window method), 185 nodeName (Node attribute), 408 nodeType (Node attribute), 407 nodeValue (Node attribute), 408 NODISC (data in cd), 512 noecho() (in module curses), 180 NOEXPR (data in locale), 209 nofill (HTMLParser attribute), 398 nok builtin names (RExec attribute), 478 noload() (Unpickler method), 60 NoModificationAllowedErr (exception in xml.dom), 413 None (Built-in object), 12 NoneType (data in types), 44 nonl() (in module curses), 180 noop() IMAP4 method, 312 POP3 method, 309 NoOptionError (exception in ConfigParser), 139 noqiflush() (in module curses), 180 noraw() (in module curses), 180 normalize()

in module locale, 207 Node method, 408 normalvariate() (in module random), 134 normcase() (in module os.path), 163 normpath() (in module os.path), 163 NoSectionError (exception in ConfigParser), 139 not operator, 13 not in operator, 14, 16  $not_{\text{c}}()$  (in module operator), 47 NotANumber (exception in fpformat), 106 notationDecl() (DTDHandler method), 424 NotationDeclHandler() (xmlparser method), 401 notations (DocumentType attribute), 409 NotConnected (exception in httplib), 302 NoteBook (class in Tix), 466 NotFoundErr (exception in xml.dom), 413 notify() (Condition method), 234 notifyAll() (Condition method), 234 notimeout() (window method), 185 NotImplementedError (exception in exceptions), 29 NotStandaloneHandler() (xmlparser method), 402 NotSupportedErr (exception in xml.dom), 413 noutrefresh() (window method), 185 NSA, 451 NSIG (data in signal), 220 ntohl() (in module socket), 224 ntohs() (in module socket), 224 ntransfercmd() (FTP method), 307 NullFormatter (class in formatter), 341 NullWriter (class in formatter), 342 numeric conversions, 15 literals, 14 object, 14 types, operations on, 15 numeric() (in module unicodedata), 112 Numerical Python, 11 nurbscurve() (in module gl), 521 nurbssurface() (in module gl), 521 nvarray() (in module gl), 521

## O

O APPEND (data in os), 154 O BINARY (data in os), 154 O CREAT (data in os), 154 O DSYNC (data in os), 154 O EXCL (data in os), 154 O NDELAY (data in os), 154 O NOCTTY (data in os), 154 O NONBLOCK (data in os), 154 O RDONLY (data in os), 154 O RDWR (data in os), 154

O RSYNC (data in os), 154 O SYNC (data in os), 154  $0$ \_TRUNC (data in os), 154 O WRONLY (data in os), 154 object buffer, 16 code, 25, 26, 68 complex number, 14 dictionary, 22 file, 23 floating point, 14 frame, 220 integer, 14 list, 16, 21 long integer, 14 mapping, 22 method, 25 numeric, 14 sequence, 16 socket, 221 string, 16 traceback, 32, 55 tuple, 16 type, 11 Unicode, 16 xrange, 16, 21 objects comparing, 14 flattening, 57 marshalling, 57 persistent, 57 pickling, 57 serializing, 57 obufcount() (audio device method), 526 oct() (in module ), 9 octal literals, 14 octdigits (data in string), 86 offset (ExpatError attribute), 402 OK (data in curses), 187 ok builtin modules (RExec attribute), 478 ok file types (RExec attribute), 478 ok path (RExec attribute), 478 ok posix names (RExec attribute), 478 ok\_sys\_names (RExec attribute), 478 onecmd() (Cmd method), 144 open() IMAP4 method, 312 in module , 9 in module aifc, 437 in module anydbm, 240 in module cd, 511 in module codecs, 108 in module dbhash, 242 in module dbm, 257 in module dl, 256 in module dumbdbm, 241 in module gdbm, 258

in module gzip, 247 in module os, 153 in module posixfile, 263 in module sunau, 439 in module sunaudiodev, 525 in module wave, 441 in module webbrowser, 284, 285 OpenerDirector method, 299 Telnet method, 321 Template method, 263 URLopener method, 295 open new() (in module webbrowser), 284, 285 open osfhandle() (in module msvcrt), 527 open\_unknown() (URLopener method), 295 opendir() (in module dircache), 164 OpenerDirector (class in urllib2), 297 openfolder() (MH method), 372 openfp() in module sunau, 439 in module wave, 441 OpenGL, 522 OpenKey() (in module \_winreg),  $530$  $OpenKeyEx()$  (in module \_winreg), 530 openlog() (in module syslog), 268 openmessage() (Message method), 372 openport() (in module al), 509 openpty() in module os, 153 in module pty, 261 operation concatenation, 16 repetition, 16 slice, 16 subscript, 16 operations bit-string, 15 Boolean, 12, 13 masking, 15 shifting, 15 operations on dictionary type, 22 integer types, 15 list type, 21 mapping types, 22 mutable sequence types, 21 numeric types, 15 sequence types, 16, 21 operator  $==, 13$ and, 13 comparison, 13 in, 14, 16 is, 13 is not, 13 not, 13 not in, 14, 16 or, 13 operator (built-in module), 47

opname (data in dis), 494 OptionMenu (class in Tix), 465 options() (ConfigParser method), 139 optionxform() (ConfigParser method), 140 or operator, 13  $or_{-}()$  (in module operator), 48 ord() (in module ), 9 ordered attributes (xmlparser attribute), 400 os (standard module), 23, 149, 253 os.path (standard module), 162 OSError (exception in exceptions), 29 output() BaseCookie method, 330 Morsel method, 330 output charset (data in email.Charset), 356 output\_codec (data in email.Charset), 357 OutputString() (Morsel method), 331 OutputType (data in cStringIO), 107 OverflowError (exception in exceptions), 29 overlay() (window method), 185 Overmars, Mark, 514 overwrite() (window method), 186

### P

P\_DETACH (data in os), 160 P\_NOWAIT (data in os), 159 P\_NOWAITO (data in os), 159 P\_OVERLAY (data in os), 160 P\_WAIT (data in  $\infty$ ), 159 pack() (in module struct), 98 pack array() (Packer method), 388 pack bytes() (Packer method), 388 pack double() (Packer method), 388 pack farray() (Packer method), 388 pack float() (Packer method), 388 pack fopaque() (Packer method), 388 pack fstring() (Packer method), 388 pack list() (Packer method), 388 pack\_opaque() (Packer method), 388 pack\_string() (Packer method), 388 package, 81 Packer (class in xdrlib), 387 packing binary data, 97 packing (widgets), 459 PAGER, 272 pair content() (in module curses), 180 pair number() (in module curses), 181 PanedWindow (class in Tix), 466 pardir (data in os), 161 parent (BaseHandler attribute), 299 parentNode (Node attribute), 407 paretovariate() (in module random), 134 Parse() (xmlparser method), 399 parse() in module cgi, 288

in module compiler, 501 in module xml.dom.minidom, 415 in module xml.dom.pulldom, 418 in module xml.sax, 419 Parser method, 350 RobotFileParser method, 391 XMLReader method, 426 parse and bind() (in module readline), 250 parse header() (in module cgi), 289 parse multipart() (in module cgi), 289 parse qs() (in module cgi), 288 parse qsl() (in module cgi), 288 parseaddr() in module email.Utils, 360 in module rfc822, 380 parsedate() in module email.Utils, 360 in module rfc822, 380  $parsedate_tz()$ in module email.Utils, 360 in module rfc822, 380 ParseFile() (xmlparser method), 399 parseFile() (in module compiler), 501 ParseFlags() (in module imaplib), 310 parseframe() (CD parser method), 514 Parser (class in email.Parser), 350 parser (built-in module), 481 ParserCreate() (in module xml.parsers.expat), 399 ParserError (exception in parser), 484 parsesequence() (Folder method), 372 parsestr() (Parser method), 350 parseString() in module xml.dom.minidom, 415 in module xml.dom.pulldom, 418 in module xml.sax, 419 parsing Python source code, 481 URL, 322 ParsingError (exception in ConfigParser), 139 partial() (IMAP4 method), 312 pass () (POP3 method), 309 PATH, 158, 159, 162, 290, 291 path configuration file, 81 module search, 34, 57, 81 operations, 162 path BaseHTTPRequestHandler attribute, 326 data in os, 150 data in sys, 34 Path browser, 470 pathconf() (in module os), 155 pathconf names (data in os), 156 pathsep (data in os), 162 pattern (RegexObject attribute), 96 pause() (in module signal), 220 PAUSED (data in cd), 512

Pdb (class in pdb), 271 pdb (standard module), 271 Pen (class in turtle), 469 persistence, 57 persistent objects, 57 pformat() in module pprint, 78 PrettyPrinter method, 78 PGP, 447 pi data in cmath, 131 data in math, 130 pick() (in module gl), 521  $pickle()$  (in module copy $_{reg}$ ), 66 pickle (standard module), 57, 65, 66, 68 PickleError (exception in pickle), 59 Pickler (class in pickle), 59 pickling objects, 57 PicklingError (exception in pickle), 59 pid (Popen4 attribute), 170 PIL (the Python Imaging Library), 523 pipe() (in module os), 153 pipes (standard module), 262 PKG\_DIRECTORY (data in imp), 72 platform (data in sys), 34 play() (CD player method), 513 playabs() (CD player method), 513 PLAYING (data in cd), 512 PlaySound() (in module winsound), 532 playtrack() (CD player method), 513 playtrackabs() (CD player method), 513 plock() (in module os), 158 pm() (in module pdb), 272 pnum (data in cd), 512 poll() method, 229 in module select, 229 Popen4 method, 170 pop() array method, 137 list method, 21 MultiFile method, 379 POP3 protocol, 308 POP3 (class in poplib), 308 pop alignment() (formatter method), 340 pop font() (formatter method), 341 pop margin() (formatter method), 341 pop source() (shlex method), 146 pop style() (formatter method), 341 popen() in module os, 152 in module os, 229 popen2() in module os, 152 in module popen2, 169

popen2 (standard module), 169 Popen3 (class in popen2), 169 popen3() in module os, 152 in module popen2, 169 Popen4 (class in popen2), 170 popen4() in module os, 152 in module popen2, 169 popitem() (dictionary method), 22 poplib (standard module), 308 PopupMenu (class in Tix), 465 PortableUnixMailbox (class in mailbox), 370 pos() (in module operator), 48 pos (MatchObject attribute), 97 POSIX file object, 263 I/O control, 259, 260 threads, 230 posix (built-in module), 253 posixfile (built-in module), 263 post() (NNTPDataError method), 316 post mortem() (in module pdb), 272 postcmd() (Cmd method), 145 postloop() (Cmd method), 145 pow() in module , 9 in module math, 129 powm() (in module mpz), 450 pprint() in module pprint, 78 PrettyPrinter method, 79 pprint (standard module), 77 prcal() (in module calendar), 143 pre (standard module), 88 preamble (data in email.Message), 348 precmd() (Cmd method), 145 prefix Attr attribute, 411 data in sys, 34 Node attribute, 408 preloop() (Cmd method), 145 preorder() (ASTVisitor method), 507 prepare\_input\_source() (in module xml.sax.saxutils), 425 prepend() (Template method), 263 Pretty Good Privacy, 447 PrettyPrinter (class in pprint), 77 preventremoval() (CD player method), 513 previous() method, 244 dbhash method, 242 previousSibling (Node attribute), 407 print statement, 12 print callees() (Stats method), 280 print callers() (Stats method), 280 print directory() (in module cgi), 289

print\_environ() (in module cgi), 289 print\_environ\_usage() (in module cgi), 289 print\_exc() (in module traceback), 55 print exception() (in module traceback), 55 print form() (in module cgi), 289 print last() (in module traceback), 55  $print\_stack()$  (in module traceback), 56  $print\_stats()$  (Stats method), 280  $print_t(b()$  (in module traceback), 55 printable (data in string), 86 printdir() (ZipFile method), 248 printf-style formatting, 19 prmonth() (in module calendar), 143 process group, 150, 151 id, 151 id of parent, 151 killing, 158 signalling, 158 process\_request() (in module SocketServer), 324 processes, light-weight, 230 processingInstruction() (ContentHandler method), 423 ProcessingInstructionHandler() (xmlparser method), 401 processor time, 172 profile (standard module), 278 profile function, 35 profiler, 35 profiling, deterministic, 275 prompt (Cmd attribute), 145 prompt user passwd() (FancyURLopener method), 295 prompts, interpreter, 35 property declaration handler (data in xml.sax.handler), 421 property dom node (data in xml.sax.handler), 421 property lexical handler (data in xml.sax.handler), 421 property xml string (data in xml.sax.handler), 421 protocol CGI, 285 FTP, 294, 305 Gopher, 294, 295, 308 HTTP, 285, 294, 302, 325 IMAP4, 310 iterator, 15 NNTP, 313 POP3, 308 SMTP, 316 Telnet, 320 PROTOCOL VERSION (IMAP4 attribute), 313 protocol version (BaseHTTPRequestHandler attribute), 326 proxy() (in module weakref), 39

ProxyBasicAuthHandler (class in urllib2), 297 ProxyDigestAuthHandler (class in urllib2), 297 ProxyHandler (class in urllib2), 297 ProxyType (data in weakref), 39 ProxyTypes (data in weakref), 39 prstr() (in module fm), 520 ps1 (data in sys), 35 ps2 (data in sys), 35 pstats (standard module), 279 pthreads, 230 ptime (data in cd), 512 pty (standard module), 153, 260 publicId (DocumentType attribute), 409 PullDOM (class in xml.dom.pulldom), 418 punctuation (data in string), 86 push() InteractiveConsole method, 75 MultiFile method, 378 push alignment() (formatter method), 340 push\_font() (formatter method), 341 push margin() (formatter method), 341 push\_source() (shlex method), 146 push style() (formatter method), 341 push\_token() (shlex method), 146 put() (Queue method), 238 put\_nowait() (Queue method), 238 putch() (in module msvcrt), 528 putenv() (in module os), 151 putheader() (HTTPSConnection method), 303 putp() (in module curses), 181 putrequest() (HTTPSConnection method), 303 putsequences() (Folder method), 372 putwin() (window method), 186 pwd() (FTP method), 307 pwd (built-in module), 162, 254 pwlcurve() (in module gl), 521 py compile (standard module), 492 PY COMPILED (data in imp), 72 PY FROZEN (data in imp), 73 PY\_RESOURCE (data in imp), 72 PY SOURCE (data in imp), 72 pyclbr (standard module), 492 pydoc (standard module), 113 pyexpat (built-in module), 399 PyOpenGL, 522 Python Editor, 470 Python Enhancement Proposals PEP 0205, 39 PEP 236, 4 Python Imaging Library, 523 PYTHON\_DOM, 406 PYTHONPATH, 34, 290, 536 PYTHONSTARTUP, 82, 251, 252 PYTHONY2K, 171, 172 PyZipFile (class in zipfile), 247

## Q

qdevice() (in module fl), 515 qenter() (in module fl), 516 qiflush() (in module curses), 181 qread() (in module fl), 516 qreset() (in module fl), 516 qsize() (Queue method), 238 qtest() (in module fl), 515 QueryInfoKey() (in module \_winreg), 530 queryparams() (in module al), 509 QueryValue() (in module \_winreg),  $530$ QueryValueEx() (in module \_winreg),  $530$ **Queue** class in Queue, 238 standard module, 238 quick ratio() (SequenceMatcher method), 103 quit() FTP method, 307 NNTPDataError method, 316 POP3 method, 309 SMTP method, 319 quopri (standard module), 386 quote() in module email.Utils, 359 in module rfc822, 380 in module urllib, 293 quote plus() (in module urllib), 293 quoteattr() (in module xml.sax.saxutils), 425 quoted-printable encoding, 386 quotes (shlex attribute), 147

## R

 $r$  eval() (RExec method), 477  $r$ <sub>exec</sub>() (RExec method), 477 r execfile() (RExec method), 477  $r_i$ import() (RExec method), 477  $R\_OK$  (data in os), 155  $r$ <sub>-open</sub>() (RExec method), 477 r reload() (RExec method), 477 r unload() (RExec method), 477 radians() (in module turtle), 468 RADIXCHAR (data in locale), 209 raise statement, 27 randint() in module random, 133 in module whrandom, 134 random() in module random, 133 in module whrandom, 134 random (standard module), 131 randrange() (in module random), 133 range() (in module ), 9 Rat (demo module), 449 ratecv() (in module audioop), 435 ratio() (SequenceMatcher method), 103 rational numbers, 449 raw() (in module curses), 181 raw\_input() built-in function, 35 in module , 10 InteractiveConsole method, 76 RawPen (class in turtle), 469 re MatchObject attribute, 97 standard module, 21, 85, 88, 204 read() method, 227, 240 array method, 137 audio device method, 526 Chunk method, 444 ConfigParser method, 140 file method, 23 HTTPSConnection method, 304 IMAP4 method, 312 in module imgfile, 522 in module os, 154 MimeTypes method, 376 MultiFile method, 378 RobotFileParser method, 390 StreamReader method, 110 ZipFile method, 248 read all() (Telnet method), 320 read byte() ( method), 240 read eager() (Telnet method), 320 read history file() (in module readline), 250 read\_init\_file() (in module readline), 250 read lazy() (Telnet method), 320 read mime types() (in module mimetypes), 374 read some() (Telnet method), 320 read token() (shlex method), 146 read until() (Telnet method), 320 read very eager() (Telnet method), 320 read very lazy() (Telnet method), 320 readable() (dispatcher method), 337 readda() (CD player method), 513 readfp() ConfigParser method, 140 MimeTypes method, 376 readframes() aifc method, 438 AU\_read method, 440 Wave\_read method,  $442$ readline() method, 240 file method, 23 IMAP4 method, 312 MultiFile method, 378 StreamReader method, 111 readline (built-in module), 250 readlines() file method, 23

MultiFile method, 378 StreamReader method, 111 readlink() (in module os), 156 readmodule() (in module pyclbr), 492 readsamps() (audio port method), 510 readscaled() (in module imgfile), 523 READY (data in cd), 512 Real Media File Format, 443 real quick ratio() (SequenceMatcher method), 103 realpath() (in module os.path), 163 reason (data in httplib), 304 recent() (IMAP4 method), 312 rectangle() (in module curses.textpad), 191 recv() dispatcher method, 337 socket method, 226 recvfrom() (socket method), 226 redraw form() (form method), 516 redraw object() (FORMS object method), 518 redrawln() (window method), 186 redrawwin() (window method), 186 reduce() (in module ), 10 ref() (in module weakref), 38 ReferenceError exception in exceptions, 29 exception in weakref, 39 ReferenceType (data in weakref), 39 refilemessages() (Folder method), 372 refresh() (window method), 186 register() method, 229 in module atexit, 43 in module codecs, 107 in module webbrowser, 284 register function() (SimpleXMLRPCServer method), 335 register instance() (SimpleXMLRPCServer method), 336 registerDOMImplementation() (in module xml.dom), 406  $RegLoadKey()$  (in module \_winreg), 529 relative URL, 322 release() Condition method, 234 lock method, 230 Semaphore method, 235 Timer method, 232, 233 reload() built-in function, 34, 72, 74 in module , 10 remove() array method, 137 in module os, 156 list method, 21 remove option() (ConfigParser method), 140

remove section() (ConfigParser method), 140 removeAttribute() (Element method), 411 removeAttributeNode() (Element method), 411 removeAttributeNS() (Element method), 411 removecallback() (CD parser method), 514 removeChild() (Node method), 408 removedirs() (in module os), 156 removemessages() (Folder method), 372 rename() FTP method, 307 IMAP4 method, 312 in module os, 156 renames() (in module os), 156 reorganize() (in module gdbm), 258 repeat() (in module operator), 49 repetition operation, 16 replace() method, 195 in module string, 88 string method, 18 replace header() (Message method), 346 replaceChild() (Node method), 408 report() (dircmp method), 168 report full closure() (dircmp method), 168 report partial closure() (dircmp method), 168 report unbalanced() (SGMLParser method), 396 Repr (class in repr), 79 repr() in module , 11 in module repr, 79 Repr method, 79 repr (standard module), 79 repr1() (Repr method), 80 Request (class in urllib2), 296 request() (HTTPSConnection method), 303 request queue size (data in SocketServer), 324 request version (BaseHTTPRequestHandler attribute), 326 RequestHandlerClass (data in SocketServer), 324 reserved (ZipInfo attribute), 250 reset() DOMEventStream method, 418 HTMLParser method, 393 in module statcache, 166 in module turtle, 468 IncrementalParser method, 427 Packer method, 387 SGMLParser method, 395 StreamReader method, 111 StreamWriter method, 110 Template method, 263 Unpacker method, 388

XMLParser method, 429 reset prog mode() (in module curses), 181 reset shell mode() (in module curses), 181 resetbuffer() (InteractiveConsole method), 76 resetlocale() (in module locale), 208 resetparser() (CD parser method), 514 resetwarnings() (in module warnings), 71 resize() ( method), 240 resolveEntity() (EntityResolver method), 424 resource (built-in module), 265 response() (IMAP4 method), 312 ResponseNotReady (exception in httplib), 303 responses (BaseHTTPRequestHandler attribute), 326 restore() (in module difflib), 101 retr() (POP3 method), 309 retrbinary() (FTP method), 306 retrieve() (URLopener method), 295 retrlines() (FTP method), 306 returns unicode (xmlparser attribute), 400 reverse() array method, 137 in module audioop, 435 list method, 21 reverse order() (Stats method), 280 rewind() aifc method, 438 AU\_read method, 440 Wave\_read method,  $442$ rewindbody() (AddressList method), 381 RExec (class in rexec), 476 rexec (standard module), 3, 476 RFC RFC 1014, 387 RFC 1321, 448 RFC 1521, 383, 386 RFC 1522, 386 RFC 1524, 369 RFC 1725, 308 RFC 1730, 310 RFC 1738, 323 RFC 1766, 207 RFC 1808, 323 RFC 1832, 387 RFC 1866, 397 RFC 1869, 316, 317 RFC 1894, 363 RFC 2045, 343, 346, 347, 354 RFC 2046, 354 RFC 2047, 343, 354, 355 RFC 2060, 310 RFC 2068, 329 RFC 2104, 447 RFC 2109, 329, 330 RFC 2231, 343, 347, 354, 361 RFC 2396, 322, 323 RFC 2553, 221

RFC 2821, 343 RFC 2822, 174, 343, 345, 350–352, 354, 355, 359, 360, 380, 381 RFC 821, 316, 317, 535 RFC 822, 138, 174, 213, 303, 318, 319, 354, 380 RFC 854, 320 RFC 959, 305 RFC 977, 313 rfc822 (standard module), 373, 379 rfile (BaseHTTPRequestHandler attribute), 326 rfind() in module string, 87 string method, 18 rgb to hls() (in module colorsys), 444 rgb to hsv() (in module colorsys), 444  $rgb_to_yiq()$  (in module colorsys), 444 rgbimg (built-in module), 445 right() (in module turtle), 468 right\_list (dircmp attribute), 168 right\_only (dircmp attribute), 169 rindex() in module string, 87 string method, 18 rjust() in module string, 88 string method, 18 rlcompleter (standard module), 251 rlecode hqx() (in module binascii), 384 rledecode hqx() (in module binascii), 384 RLIMIT AS (data in resource), 266 RLIMIT CORE (data in resource), 266 RLIMIT\_CPU (data in resource), 266 RLIMIT DATA (data in resource), 266 RLIMIT FSIZE (data in resource), 266 RLIMIT\_MEMLOC (data in resource), 266 RLIMIT\_NOFILE (data in resource), 266 RLIMIT\_NPROC (data in resource), 266 RLIMIT OFILE (data in resource), 266 RLIMIT\_RSS (data in resource), 266 RLIMIT\_STACK (data in resource), 266 RLIMIT\_VMEM (data in resource), 266 RLock() (in module threading), 231 rmd() (FTP method), 307 rmdir() (in module os), 156 RMFF, 443 rms() (in module audioop), 435 rmtree() (in module shutil), 205 rnopen() (in module bsddb), 243 RobotFileParser (class in robotparser), 390 robotparser (standard module), 390 robots.txt, 390 rotor (built-in module), 450 round() (in module ), 11 rpop() (POP3 method), 309 rset() (POP3 method), 309 rshift() (in module operator), 48

rstrip() in module string, 87 string method, 18 RTLD LAZY (data in dl), 256 RTLD NOW (data in dl), 256 ruler (Cmd attribute), 145  $run()$ in module pdb, 271 in module profile, 278 scheduler method, 175 TestCase method, 125 TestSuite method, 126 Thread method, 237 Run script, 471 runcall() (in module pdb), 272 runcode() (InteractiveConsole method), 75 runeval() (in module pdb), 272 runsource() (InteractiveConsole method), 75 RuntimeError (exception in exceptions), 29 RuntimeWarning (exception in exceptions), 30 RUSAGE BOTH (data in resource), 267 RUSAGE CHILDREN (data in resource), 267 RUSAGE SELF (data in resource), 267

## S

S (data in re), 93 s\_eval() (RExec method), 477 s\_exec() (RExec method), 477 s\_execfile() (RExec method), 477 S<sub>IFMT</sub>() (in module stat), 165 S\_IMODE() (in module stat), 165 s\_import() (RExec method), 477 S\_ISBLK() (in module stat), 165 S\_ISCHR() (in module stat),  $165$ S\_ISDIR() (in module stat),  $165$ S\_ISFIFO() (in module stat), 165 S\_ISLNK() (in module stat), 165 S\_ISREG() (in module stat),  $165$ S\_ISSOCK() (in module stat), 165 s\_reload() (RExec method), 477 s\_unload() (RExec method), 477 saferepr() (in module pprint), 78 same\_files (dircmp attribute), 169 samefile() (in module os.path), 163 sameopenfile() (in module os.path), 163 samestat() (in module os.path), 163 save bgn() (HTMLParser method), 398 save\_end() (HTMLParser method), 398 SaveKey() (in module \_winreg), 531 SAX2DOM (class in xml.dom.pulldom), 418 SAXException (exception in xml.sax), 419 SAXNotRecognizedException (exception in xml.sax), 419 SAXNotSupportedException (exception in xml.sax), 420 SAXParseException (exception in xml.sax), 419 scale() (in module imageop), 436

scalefont() (in module fm), 520

scanf() (in module re), 97 sched (standard module), 174 scheduler (class in sched), 175 sci() (in module fpformat), 106 scroll() (window method), 186 ScrolledText (standard module), 468 scrollok() (window method), 186 search path, module, 34, 57, 81 search() IMAP4 method, 312 in module re, 93 RegexObject method, 95 SEARCH ERROR (data in imp), 73 section divider() (MultiFile method), 379 sections() (ConfigParser method), 139 Secure Hash Algorithm, 449 security CGI, 289 seed() in module random, 132 in module whrandom, 134 whrandom method, 134 seek() method, 240 CD player method, 513 Chunk method, 444 file method, 24 MultiFile method, 378 SEEK CUR (data in posixfile), 263 SEEK END (data in posixfile), 263 SEEK SET (data in posixfile), 263 seekblock() (CD player method), 513 seektrack() (CD player method), 513 Select (class in Tix), 465 select() IMAP4 method, 312 in module gl, 521 in module select, 229 select (built-in module), 228 Semaphore() (in module threading), 231 Semaphore (class in threading), 235 semaphores, binary, 230 send() dispatcher method, 337 HTTPSConnection method, 303 socket method, 226 send\_error() (BaseHTTPRequestHandler method), 326 send flowing data() (writer method), 342 send header() (BaseHTTPRequestHandler method), 327 send\_hor\_rule() (writer method), 342 send\_label\_data() (writer method), 342 send\_line\_break() (writer method), 342 send\_literal\_data() (writer method), 342 send paragraph() (writer method), 342 send\_query() (in module gopherlib), 308

send\_response() (BaseHTTPRequestHandler method), 326 send\_selector() (in module gopherlib), 308 sendall() (socket method), 226 sendcmd() (FTP method), 306 sendmail() (SMTP method), 318 sendto() (socket method), 226 sep (data in os), 161 sequence iteration, 15 object, 16 types, mutable, 21 types, operations on, 16, 21 types, operations on mutable, 21 sequence2ast() (in module parser), 482 sequenceIncludes() (in module operator), 49 SequenceMatcher (class in difflib), 100, 102 SerialCookie (class in Cookie), 329 serializing objects, 57 serve\_forever() (in module SocketServer), 324 server WWW, 285, 325 server\_activate() (in module SocketServer), 324 server\_address (data in SocketServer), 324 server\_bind() (in module SocketServer), 324 server\_version BaseHTTPRequestHandler attribute, 326 SimpleHTTPRequestHandler attribute, 327 ServerProxy (class in xmlrpclib), 332 set() ConfigParser method, 140 Event method, 236 Morsel method, 330 set\_boundary() (Message method), 348 set\_call\_back() (FORMS object method), 518 set\_charset() (Message method), 344  $set_{\text{complete}}()$  (in module readline), 251 set\_completer\_delims() (in module readline), 251 set debug() (in module gc), 37 set\_debuglevel() FTP method, 306 HTTPSConnection method, 303 NNTPDataError method, 315 POP3 method, 309 SMTP method, 317 Telnet method, 321 set\_default\_type() (Message method), 346  $\texttt{set\_event\_call\_back}()$  (in module fl),  $515$ set\_form\_position() (form method), 516 set\_graphics\_mode() (in module fl), 515 set history length() (in module readline), 250

set\_location() (method), 244 set\_option\_negotiation\_callback() (Telnet method), 321 set\_param() (Message method), 347 set pasv() (FTP method), 306 set\_payload() (Message method), 344 set position() (Unpacker method), 388 set\_pre\_input\_hook() (in module readline), 251 set proxy() (Request method), 298 set\_seq1() (SequenceMatcher method), 102 set\_seq2() (SequenceMatcher method), 102 set\_seqs() (SequenceMatcher method), 102 set\_spacing() (formatter method), 341 set\_startup\_hook() (in module readline), 250 set\_threshold() (in module gc), 37  $set\_trace()$  (in module pdb), 272 set\_type() (Message method), 347 set\_unixfrom() (Message method), 344 set\_url() (RobotFileParser method), 390 set\_userptr() (method), 195 setacl() (IMAP4 method), 312 setattr() (in module), 11 setAttribute() (Element method), 411 setAttributeNode() (Element method), 411 setAttributeNodeNS() (Element method), 411 setAttributeNS() (Element method), 411 SetBase() (xmlparser method), 400 setblocking() (socket method), 226 setByteStream() (InputSource method), 428 setcbreak() (in module tty), 260 setchannels() (audio configuration method), 510 setCharacterStream() (InputSource method), 428 setcheckinterval() (in module sys), 35 setcomptype() aifc method, 438 AU write method, 441 Wave\_write method,  $442$ setconfig() (audio port method), 511 setContentHandler() (XMLReader method), 426 setcontext() (MH method), 371 setcurrent() (Folder method), 372 setDaemon() (Thread method), 237 setdefault() (dictionary method), 22 setdefaultencoding() (in module sys), 35 setdlopenflags() (in module sys), 35 setDocumentLocator() (ContentHandler method), 422 setDTDHandler() (XMLReader method), 426 setegid() (in module os), 151 setEncoding() (InputSource method), 428 setEntityResolver() (XMLReader method), 426 setErrorHandler() (XMLReader method), 426

setFeature() (XMLReader method), 427 setfillpoint() (audio port method), 511 setfirstweekday() (in module calendar), 143 setfloatmax() (audio configuration method), 510 setfont() (in module fm), 520 setframerate() aifc method, 438 AU write method, 440 Wave\_write method,  $442$ setgid() (in module os), 151 setgroups() (in module os), 151 setinfo() (audio device method), 526 setitem() (in module operator), 49 setkey() (rotor method), 451 setlast() (Folder method), 372 setliteral() SGMLParser method, 395 XMLParser method, 430 setLocale() (XMLReader method), 427 setlocale() (in module locale), 206 setlogmask() (in module syslog), 268 setmark() (aifc method), 438 setMaxConns() (CacheFTPHandler method), 302 setmode() (in module msvcrt), 527 setName() (Thread method), 237 setnchannels() aifc method, 438 AU write method, 440 Wave\_write method,  $442$ setnframes() aifc method, 438 AU write method, 441 Wave\_write method,  $442$ setnomoretags() SGMLParser method, 395 XMLParser method, 429 setoption() (in module ipeg), 523 setparams() aifc method, 438 AU write method, 441 in module al, 510 Wave\_write method,  $442$ setpath() (in module fm), 520 setpgid() (in module os), 151 setpgrp() (in module os), 151 setpos() aifc method, 438 AU\_read method, 440 Wave\_read method,  $442$ setprofile() (in module sys), 35 setProperty() (XMLReader method), 427 setPublicId() (InputSource method), 427 setqueuesize() (audio configuration method), 510 setraw() (in module tty), 260 setrecursionlimit() (in module sys), 35

setregid() (in module os), 151 setreuid() (in module os), 151 setrlimit() (in module resource), 265 setsampfmt() (audio configuration method), 510 setsampwidth() aifc method, 438 AU write method, 440 Wave\_write method,  $442$ setscrreg() (window method), 186 setsid() (in module os), 151 setslice() (in module operator), 49 setsockopt() (socket method), 226 setstate() (in module random), 133 setSystemId() (InputSource method), 428 setsyx() (in module curses), 181 setTimeout() (CacheFTPHandler method), 302 settrace() (in module sys), 35 setuid() (in module os), 151 setUp() (TestCase method), 124 setup() (in module SocketServer), 325 setupterm() (in module curses), 181 SetValue() (in module \_winreg),  $531$ SetValueEx() (in module \_winreg),  $531$ setwidth() (audio configuration method), 510 SGML, 395 sgmllib (standard module), 395, 397 SGMLParser class in sgmllib, 395 in module sgmllib, 397 sha (built-in module), 448 shelve (standard module), 66, 68 shifting operations, 15 shlex class in shlex, 146 standard module, 145 shortDescription() (TestCase method), 125 show() ( method), 195 show\_choice() (in module fl), 515 show\_file\_selector() (in module fl),  $515$ show\_form() (form method), 516 show\_input() (in module fl),  $515$ show\_message() (in module fl),  $515$ show\_object() (FORMS object method), 518 show\_question() (in module fl), 515 showsyntaxerror() (InteractiveConsole method), 75 showtraceback() (InteractiveConsole method), 75 showwarning() (in module warnings), 71 shuffle() (in module random), 133 shutdown() IMAP4 method, 312 socket method, 226 shutil (standard module), 204 SIG\* (data in signal), 220

SIG DFL (data in signal), 220 SIG\_IGN (data in signal), 220 signal() (in module signal), 220 signal (built-in module), 219, 231 Simple Mail Transfer Protocol, 316 SimpleCookie (class in Cookie), 329 SimpleHTTPRequestHandler (class in Simple-HTTPServer), 327 SimpleHTTPServer (standard module), 325, 327 SimpleXMLRPCRequestHandler (class in SimpleXMLRPCServer), 335 SimpleXMLRPCServer class in SimpleXMLRPCServer, 335 standard module, 335 sin() in module cmath, 131 in module math, 129 sinh() in module cmath, 131 in module math, 129 site (standard module), 81 site-packages directory, 81 site-python directory, 81 sitecustomize (module), 81 size() method, 240 FTP method, 307 sizeofimage() (in module rgbimg), 445 skip() (Chunk method), 444 skippedEntity() (ContentHandler method), 424 slave() (NNTPDataError method), 316 sleep() (in module time),  $173$ slice assignment, 21 operation, 16 slice() built-in function, 45, 500 in module , 11 SliceType (data in types), 45 SmartCookie (class in Cookie), 329 SMTP protocol, 316 SMTP (class in smtplib), 316 SMTPConnectError (exception in smtplib), 317 SMTPDataError (exception in smtplib), 317 SMTPException (exception in smtplib), 317 SMTPHeloError (exception in smtplib), 317 smtplib (standard module), 316 SMTPRecipientsRefused (exception in smtplib), 317 SMTPResponseException (exception in smtplib), 317 SMTPSenderRefused (exception in smtplib), 317 SMTPServerDisconnected (exception in smtplib), 317 SND ALIAS (data in winsound), 532 SND ASYNC (data in winsound), 533 SND FILENAME (data in winsound), 532 SND LOOP (data in winsound), 533 SND\_MEMORY (data in winsound), 533 SND NODEFAULT (data in winsound), 533 SND\_NOSTOP (data in winsound), 533 SND\_NOWAIT (data in winsound), 533 SND PURGE (data in winsound), 533 sndhdr (standard module), 446  $SO$   $\star$  (data in socket), 222 SOCK DGRAM (data in socket), 222 SOCK RAW (data in socket), 222 SOCK RDM (data in socket), 222 SOCK SEQPACKET (data in socket), 222 SOCK STREAM (data in socket), 222 socket object, 221 socket() IMAP4 method, 312 in module socket, 223 socket built-in module, 23, 221, 283 data in SocketServer, 324 socket() (in module socket), 229 socket\_type (data in SocketServer), 324 SocketServer (standard module), 323 SocketType (data in socket), 224 softspace (file attribute), 24  $SOL-*$  (data in socket), 222 SOMAXCONN (data in socket), 222 sort() IMAP4 method, 312 list method, 21  $sort\_stats()$  (Stats method), 279 sortTestMethodsUsing (TestLoader attribute), 128 source (shlex attribute), 147 sourcehook() (shlex method), 146 span() (MatchObject method), 96 spawn() (in module pty), 261 spawn1() (in module os), 159 spawnle() (in module os), 159 spawnlp() (in module os), 159 spawnlpe() (in module os), 159 spawnv() (in module os), 159 spawnve() (in module os), 159 spawnvp() (in module os), 159 spawnvpe() (in module os),  $159$ specified attributes (xmlparser attribute), 400 split() in module os.path, 163 in module re, 94 in module string, 87 RegexObject method, 95

string method, 19 splitdrive() (in module os.path), 164 splitext() (in module os.path), 164 splitfields() (in module string), 87 splitlines() (string method), 19 sprintf-style formatting, 19 sqrt() in module cmath, 131 in module math, 129 in module mpz, 450 sqrtrem() (in module mpz), 450 ssl() (in module socket), 224 ST ATIME (data in stat), 165 ST\_CTIME (data in stat), 166 ST\_DEV (data in stat), 165  $ST_GID$  (data in stat), 165 ST\_INO (data in stat), 165 ST\_MODE (data in stat), 165 ST\_MTIME (data in stat), 165 ST\_NLINK (data in stat), 165 ST\_SIZE (data in stat), 165  $ST_UID$  (data in stat), 165 stack() (in module inspect), 55 stack viewer, 471 stackable streams, 107 StandardError (exception in exceptions), 28 standend() (window method), 186 standout() (window method), 186 start() MatchObject method, 96 Thread method, 237 start\_color() (in module curses), 181 start\_new\_thread() (in module thread), 230 startbody() (MimeWriter method), 376 StartCdataSectionHandler() (xmlparser method), 402 StartDoctypeDeclHandler() (xmlparser method), 401 startDocument() (ContentHandler method), 422 startElement() (ContentHandler method), 423 StartElementHandler() (xmlparser method), 401 startElementNS() (ContentHandler method), 423 startfile() (in module os), 160 startmultipartbody() (MimeWriter method), 376 StartNamespaceDeclHandler() (xmlparser method), 401 startPrefixMapping() (ContentHandler method), 422 startswith() (string method), 19 startTest() (TestResult method), 126 starttls() (SMTP method), 318 stat() in module os, 156

in module statcache, 166 NNTPDataError method, 315 POP3 method, 309 stat (standard module), 157, 164 statcache (standard module), 166 statement assert, 28 del, 21, 22 except, 27 exec, 26 if, 12 import, 3, 71 print, 12 raise, 27 try, 27 while, 12 Stats (class in pstats), 279 status() (IMAP4 method), 313 status (data in httplib), 304 statvfs() (in module os), 157 statvfs (standard module), 157, 167 StdButtonBox (class in Tix), 465 stderr (data in sys), 35 stdin (data in sys), 35 stdout (data in sys), 35 Stein, Greg, 502 STILL (data in cd), 512 stop() CD player method, 513 TestResult method, 127 StopIteration (exception in exceptions), 29 stopTest() (TestResult method), 127 storbinary() (FTP method), 306 store() (IMAP4 method), 313 storlines() (FTP method), 306 str() in module , 11 in module locale, 208 strcoll() (in module locale), 208 StreamReader (class in codecs), 110 StreamReaderWriter (class in codecs), 111 StreamRecoder (class in codecs), 111 streams, 107 stackable, 107 StreamWriter (class in codecs), 110 strerror() (in module os), 151 strftime() (in module time), 173 string documentation, 485 formatting, 19 interpolation, 19 object, 16 string MatchObject attribute, 97 standard module, 21, 85, 208, 210 StringIO class in StringIO, 106 standard module, 106

StringType (data in types), 44 StringTypes (data in types), 45 strip() in module string, 88 string method, 19 strip dirs() (Stats method), 279 stripspaces (Textbox attribute), 192 strptime() (in module time), 174 struct (built-in module), 97, 226 structures C, 97 strxfrm() (in module locale), 208 sub() in module operator, 48 in module re, 94 RegexObject method, 95 subdirs (dircmp attribute), 169  $\sinh(f)$ in module re, 95 RegexObject method, 95 subpad() (window method), 186 subscribe() (IMAP4 method), 313 subscript assignment, 21 operation, 16 subwin() (window method), 186 suffix\_map (data in mimetypes), 375 suite() (in module parser), 482 suiteClass (TestLoader attribute), 128 sunau (standard module), 439 SUNAUDIODEV (standard module), 525, 526 sunaudiodev (built-in module), 525, 526 super (class descriptor attribute), 492 swapcase() in module string, 88 string method, 19 sym() ( method), 257 sym name (data in symbol), 490 symbol (standard module), 489 symbol table, 3 symlink() (in module os), 157 sync() method, 244 dbhash method, 242 in module gdbm, 259 syncdown() (window method), 186 syncok() (window method), 187 syncup() (window method), 187 syntax\_error() (XMLParser method), 431 SyntaxErr (exception in xml.dom), 413 SyntaxError (exception in exceptions), 29 SyntaxWarning (exception in exceptions), 30 sys (built-in module), 31 sys\_version (BaseHTTPRequestHandler attribute), 326 sysconf() (in module os), 161 sysconf names (data in os), 161 syslog() (in module syslog), 268

syslog (built-in module), 268 system() (in module os), 160 system.listMethods() (ServerProxy method), 333 system.methodHelp() (ServerProxy method), 333 system.methodSignature() (ServerProxy method), 333 SystemError (exception in exceptions), 29 SystemExit (exception in exceptions), 30 systemId (DocumentType attribute), 409

#### T

T FMT (data in locale), 209 T FMT AMPM (data in locale), 209 tabnanny (standard module), 491 tagName (Element attribute), 410 tan() in module cmath, 131 in module math, 129 tanh() in module cmath, 131 in module math, 130 target (ProcessingInstruction attribute), 412 tb lineno() (in module traceback), 56 tcdrain() (in module termios), 259 tcflow() (in module termios), 259 tcflush() (in module termios), 259 tcgetattr() (in module termios), 259 tcgetpgrp() (in module os), 154  $TCP-*$  (data in socket), 222 tcsendbreak() (in module termios), 259 tcsetattr() (in module termios), 259 tcsetpgrp() (in module os), 154 tearDown() (TestCase method), 124 tell() method, 240 aifc method, 438 AU\_read method, 440 AU write method, 441 Chunk method, 444 file method, 24 MultiFile method, 378 Wave\_read method, 442 Wave\_write method, 443 Telnet (class in telnetlib), 320 telnetlib (standard module), 320 tempdir (data in tempfile), 197 tempfile (standard module), 197 Template (class in pipes), 262 template (data in tempfile), 198 tempnam() (in module os), 157 temporary file, 197 file name, 197 TemporaryFile() (in module tempfile), 197 termattrs() (in module curses), 181 TERMIOS (standard module), 260

termios (built-in module), 259, 260 termname() (in module curses), 181 test() in module cgi, 289 mutex method, 176 testandset() (mutex method), 176 TestCase (class in unittest), 123 TestLoader (class in unittest), 124 testMethodPrefix (TestLoader attribute), 128 tests (data in imghdr), 446 testsRun (TestResult attribute), 126 TestSuite (class in unittest), 124 testzip() (ZipFile method), 248 Textbox (class in curses.textpad), 191 textdomain() (in module gettext), 211 TextTestRunner (class in unittest), 124 THOUSEP (data in locale), 209 Thread (class in threading), 232, 236 thread (built-in module), 230 threading (standard module), 231 threads IRIX, 231 POSIX, 230 tie() (in module fl), 516 tigetflag() (in module curses), 181 tigetnum() (in module curses), 181 tigetstr() (in module curses), 181 time() (in module time), 174 time (built-in module), 171 Time2Internaldate() (in module imaplib), 310 timegm() (in module calendar), 143 timeout() (window method), 187 Timer (class in threading), 232, 238 times() (in module os), 160 timezone (data in time), 174 title() (string method), 19 Tix, 463 Tix class in Tix, 463 standard module, 463 tix addbitmapdir() (tixCommand method), 467 tix cget() (tixCommand method), 467 tix configure() (tixCommand method), 467 tix filedialog() (tixCommand method), 467 tix getbitmap() (tixCommand method), 467 tix getimage() (tixCommand method), 467 TIX LIBRARY, 464 tix option get() (tixCommand method), 467 tix\_resetoptions() (tixCommand method), 467 tixCommand (class in Tix), 466 Tk, 453 Tk (class in Tkinter), 454 Tk Option Data Types, 461 Tkinter, 453 Tkinter (standard module), 453 TList (class in Tix), 466

TMP $_MAX$  (data in os), 157 TMPDIR, 197 tmpfile() (in module os), 152 tmpnam() (in module os), 157 to\_splittable() (Charset method), 357 tochild (Popen4 attribute), 170 tofile() (array method), 138 togglepause() (CD player method), 513 tok name (data in token), 490 token shlex attribute, 147 standard module, 490 tokeneater() (in module tabnanny), 491 tokenize() (in module tokenize), 491 tokenize (standard module), 490 tolist() array method, 138 AST method, 484 tomono() (in module audioop), 435 top() method, 195 POP3 method, 309 top panel() (in module curses.panel), 195 tostereo() (in module audioop), 435 tostring() (array method), 138 totuple() (AST method), 484 touchline() (window method), 187 touchwin() (window method), 187 tovideo() (in module imageop), 436 toxml() ( method), 416 tparm() (in module curses), 181 trace() (in module inspect), 55 trace function, 35 traceback object, 32, 55 traceback (standard module), 55 tracebacklimit (data in sys), 36 tracebacks in CGI scripts, 291 TracebackType (data in types), 45 tracer() (in module turtle), 468 transfercmd() (FTP method), 307 translate() in module string, 88 string method, 19 translate references() (XMLParser method), 430 translation() (in module gettext), 212 Tree (class in Tix), 465 true, 13 truediv() (in module operator), 48 truncate() (file method), 24 truth value, 12 truth() (in module operator), 47 try statement, 27 ttob()

in module imgfile, 523 in module rgbimg, 445 tty I/O control, 259, 260 tty (standard module), 260 ttyname() (in module os), 154 tuple object, 16 tuple() (in module ), 11 tuple2ast() (in module parser), 483 TupleType (data in types), 44  $turnoff\_sigfpe()$  (in module fpectl),  $42$  $turnon\_sigfpe()$  (in module fpectl),  $42$ turtle (standard module), 468 Tutt, Bill, 502 type Boolean, 12 object, 11 operations on dictionary, 22 operations on list, 21 type() built-in function, 26, 44 in module , 11 typeahead() (in module curses), 182 typecode (array attribute), 136 typed\_subpart\_iterator() (in module email.Iterators), 361 TypeError (exception in exceptions), 30 types built-in, 3, 12 mutable sequence, 21 operations on integer, 15 operations on mapping, 22 operations on mutable sequence, 21 operations on numeric, 15 operations on sequence, 16, 21 types (standard module), 11, 26, 43 types map (data in mimetypes), 375 TypeType (data in types), 44 TZ, 536 tzname (data in time), 174

### $\cup$

U (data in re), 93 u-LAW, 433, 438, 446, 525 ugettext() (NullTranslations method), 213 uid() (IMAP4 method), 313 uidl() (POP3 method), 309 ulaw2lin() (in module audioop), 435 umask() (in module os), 151 uname() (in module os), 151 UnboundLocalError (exception in exceptions), 30 UnboundMethodType (data in types), 45 unbuffered I/O, 6 unconsumed\_tail ( attribute), 246  $unctrl()$ in module curses, 182

in module curses.ascii, 194 undoc header (Cmd attribute), 145 unfreeze\_form() (form method), 516 unfreeze object() (FORMS object method), 518 ungetch() in module curses, 182 in module msvcrt, 528 ungetmouse() (in module curses), 182 unhexlify() (in module binascii), 385 unichr() (in module ), 11 UNICODE (data in re), 93 Unicode, 107, 112 database, 112 object, 16 unicode() (in module ), 11 unicodedata (standard module), 112 UnicodeError (exception in exceptions), 30 UnicodeType (data in types), 44 uniform() in module random, 133 in module whrandom, 135 UnimplementedFileMode (exception in httplib), 303 unittest (standard module), 119 Unix file control, 261 I/O control, 261 unixfrom (AddressList attribute), 382 UnixMailbox (class in mailbox), 370 unknown charref() SGMLParser method, 396 XMLParser method, 431 unknown\_endtag() SGMLParser method, 396 XMLParser method, 431 unknown\_entityref() SGMLParser method, 396 XMLParser method, 431  $unknown\_open()$ BaseHandler method, 299 UnknownHandler method, 302  $unknown\_starting()$ SGMLParser method, 396 XMLParser method, 431 UnknownHandler (class in urllib2), 298 UnknownProtocol (exception in httplib), 302 UnknownTransferEncoding (exception in httplib), 303 unlink() method, 416 in module os, 157 unlock() (mutex method), 176 unmimify() (in module mimify),  $377$ unpack() (in module struct), 98 unpack array() (Unpacker method), 389 unpack bytes() (Unpacker method), 389 unpack double() (Unpacker method), 389

unpack farray() (Unpacker method), 389 unpack float() (Unpacker method), 389 unpack\_fopaque() (Unpacker method), 389 unpack\_fstring() (Unpacker method), 389 unpack list() (Unpacker method), 389 unpack\_opaque() (Unpacker method), 389 unpack string() (Unpacker method), 389 Unpacker (class in xdrlib), 387 unparsedEntityDecl() (DTDHandler method), 424 UnparsedEntityDeclHandler() (xmlparser method), 401 Unpickler (class in pickle), 60 UnpicklingError (exception in pickle), 59 unqdevice() (in module fl), 515 unquote() in module email.Utils, 360 in module rfc822, 380 in module urllib, 293 unquote plus() (in module urllib), 293 unregister() ( method), 229 unsubscribe() (IMAP4 method), 313 untouchwin() (window method), 187 unused data ( attribute), 246 up() (in module turtle), 468 update() dictionary method, 22 hmac method, 447 md5 method, 448 sha method, 449 update panels() (in module curses.panel), 195 upper() in module string, 88 string method, 19 uppercase (data in string), 86 URL, 285, 292, 322, 325, 390 parsing, 322 relative, 322 url (ServerProxy attribute), 334 urlcleanup() (in module urllib), 293 urlencode() (in module urllib), 293 URLError (exception in urllib2), 296 urljoin() (in module urlparse), 323 urllib (standard module), 292, 302 urllib2 (standard module), 296 urlopen() in module urllib, 292 in module urllib2, 296 URLopener (class in urllib), 294 urlparse() (in module urlparse), 322 urlparse (standard module), 295, 322 urlretrieve() (in module urllib), 293 urlsplit() (in module urlparse), 322 urlunparse() (in module urlparse), 322 urlunsplit() (in module urlparse), 322 use env() (in module curses), 182 use\_rawinput (Cmd attribute),  $145$ USER, 176, 306

user configuration file, 82 effective id, 150 id, 151 id, setting, 151 user() (POP3 method), 309 user (standard module), 82 UserDict class in UserDict, 45 standard module, 45 UserList class in UserList, 46 standard module, 46 USERNAME, 176 userptr() ( method), 195 UserString class in UserString, 46 standard module, 46 UserWarning (exception in exceptions), 30 UTC, 171 utime() (in module os), 157 uu (standard module), 384, 386

### $\lambda$

value truth, 12 value (Morsel attribute), 330 value decode() (BaseCookie method), 329 value encode() (BaseCookie method), 329 ValueError (exception in exceptions), 30 values() dictionary method, 22 Message method, 345 varray() (in module gl), 521 vars() (in module ), 12 vbar (ScrolledText attribute), 468 VERBOSE (data in re), 93 verbose (data in tabnanny), 491 verify() (SMTP method), 318 verify\_request() (in module SocketServer), 324 version data in curses, 187 data in httplib, 304 data in sys, 36 URLopener attribute, 295 version\_info (data in sys), 36 version string() (BaseHTTPRequestHandler method), 327 vline() (window method), 187 vnarray() (in module gl), 521 voidcmd() (FTP method), 306 volume (ZipInfo attribute), 250 vonmisesvariate() (in module random), 134

### W

 $W_0(K \text{ data in os}), 155$ wait()

Condition method, 234 Event method, 236 in module os, 160 Popen4 method, 170 waitpid() (in module os), 160 walk() in module compiler, 501 in module compiler.visitor, 507 in module os.path, 164 Message method, 348 warn() (in module warnings), 71 warn\_explicit() (in module warnings), 71 Warning (exception in exceptions), 30 warning() (ErrorHandler method), 424 warnings, 69 warnings (standard module), 69 warnoptions (data in sys), 36 wasSuccessful() (TestResult method), 126 wave (standard module), 441 WeakKeyDictionary (class in weakref), 39 weakref (extension module), 38 WeakValueDictionary (class in weakref), 39 webbrowser (standard module), 283 weekday() (in module calendar), 143 weibullvariate() (in module random), 134 WEXITSTATUS() (in module os), 161 wfile (BaseHTTPRequestHandler attribute), 326  $what()$ in module imghdr, 445 in module sndhdr, 446 whathdr() (in module sndhdr), 446 whichdb() (in module whichdb), 243 whichdb (standard module), 242 while statement, 12 whitespace data in string, 86 shlex attribute, 147 whrandom (standard module), 134 whseed() (in module random), 132 width() (in module turtle), 469 WIFEXITED() (in module os), 161 WIFSIGNALED() (in module os), 160 WIFSTOPPED() (in module os), 160 window() ( method), 195 window manager (widgets), 460 Windows ini file, 138 WindowsError (exception in exceptions), 30 WinSock, 229 winsound (built-in module), 532 winver (data in sys), 36 WNOHANG (data in os), 160 wordchars (shlex attribute), 147 World Wide Web, 283, 292, 322, 390 wrapper() (in module curses.wrapper), 192 writable() (dispatcher method), 337 write()

method, 226, 240 array method, 138 audio device method, 526 ConfigParser method, 140 file method, 24 Generator method, 352 in module imgfile, 523 in module os, 154 in module turtle, 469 InteractiveConsole method, 75 StreamWriter method, 110 Telnet method, 321 ZipFile method, 248 write\_byte() (method), 240 write history file() (in module readline), 250 writeframes() aifc method, 438 AU write method, 441 Wave\_write method, 443 writeframesraw() aifc method, 438 AU write method, 441 Wave\_write method,  $443$ writelines() file method, 24 StreamWriter method, 110 writepy() (PyZipFile method), 249 writer (formatter attribute), 340 writesamps() (audio port method), 510 writestr() (ZipFile method), 248 writexml() ( method), 416 WrongDocumentErr (exception in xml.dom), 413 WSTOPSIG() (in module os), 161 WTERMSIG() (in module os), 161 WWW, 283, 292, 322, 390 server, 285, 325

### X

X (data in re), 93  $X_0$ K (data in os), 155 xatom() (IMAP4 method), 313 XDR, 58, 387 xdrlib (standard module), 387 xgtitle() (NNTPDataError method), 316 xhdr() (NNTPDataError method), 316 XHTML, 393 XHTML NAMESPACE (data in xml.dom), 406 XML, 429 namespaces, 432 xml.dom (standard module), 405 xml.dom.minidom (standard module), 414 xml.dom.pulldom (standard module), 418 xml.parsers.expat (standard module), 398 xml.sax (standard module), 419 xml.sax.handler (standard module), 420 xml.sax.saxutils (standard module), 424 xml.sax.xmlreader (standard module), 425

XML NAMESPACE (data in xml.dom), 406 XmlDeclHandler() (xmlparser method), 400 XMLFilterBase (class in xml.sax.saxutils), 425 XMLGenerator (class in xml.sax.saxutils), 425 xmllib (standard module), 429 XMLNS NAMESPACE (data in xml.dom), 406 XMLParser (class in xmllib), 429 XMLParserType (data in xml.parsers.expat), 399 XMLReader (class in xml.sax.xmlreader), 425 xmlrpclib (standard module), 332 xor() (in module operator), 48 xover() (NNTPDataError method), 316 xpath() (NNTPDataError method), 316 xrange object, 16, 21 xrange() built-in function, 16, 45 in module , 12 XRangeType (data in types), 45 xreadlines() file method, 24 in module xreadlines, 142 xreadlines extension module, 142 standard module, 24

## Y

Y2K, 171 Year 2000, 171 Year 2038, 171 YESEXPR (data in locale), 209 yiq\_to\_rgb() (in module colorsys), 444

# Z

ZeroDivisionError (exception in exceptions), 30 zfill() in module string, 88 string method, 19 zip() (in module ), 12 ZIP DEFLATED (data in zipfile), 247 ZIP\_STORED (data in zipfile), 247 ZipFile (class in zipfile), 247, 248 zipfile (standard module), 247 ZipInfo (class in zipfile), 247 zlib (built-in module), 244